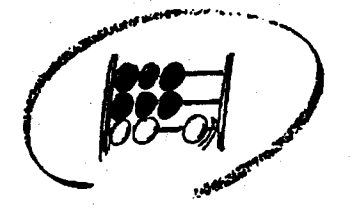

**Statistisches Bundesamt** 

# IT - Rahmenkonzept 1994

## Planungszeitraum 1993 - 1997

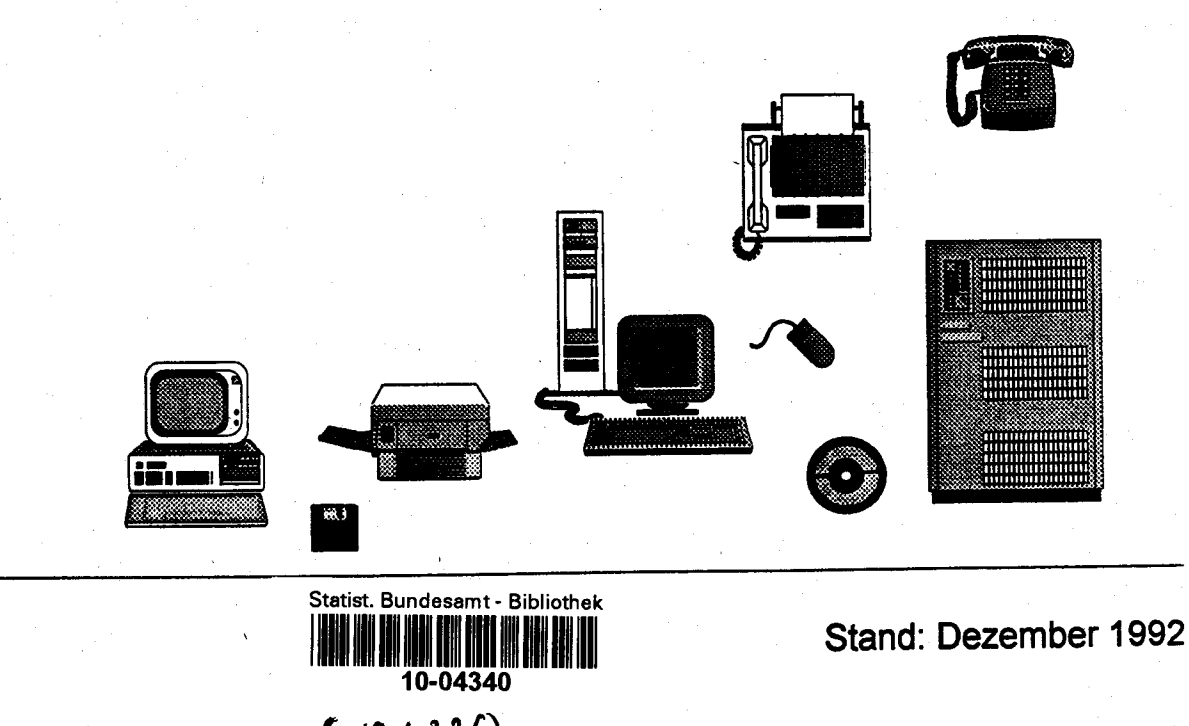

 $(10.4326)$ 

e kip  $\frac{1}{2}$ 

## IT-Rahmenkonzept 1994 des Statistischen Bundesamtes

## **Gliederung**

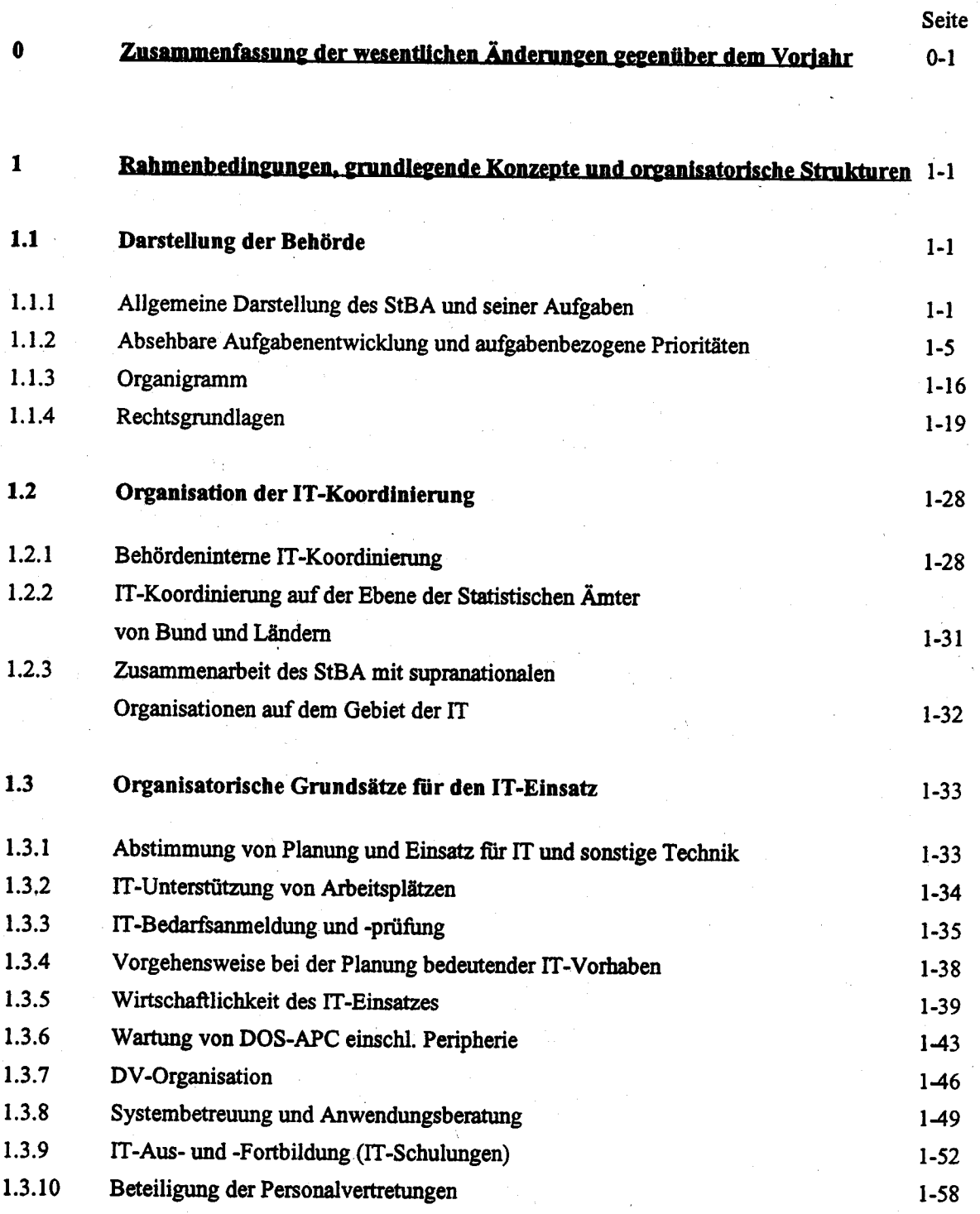

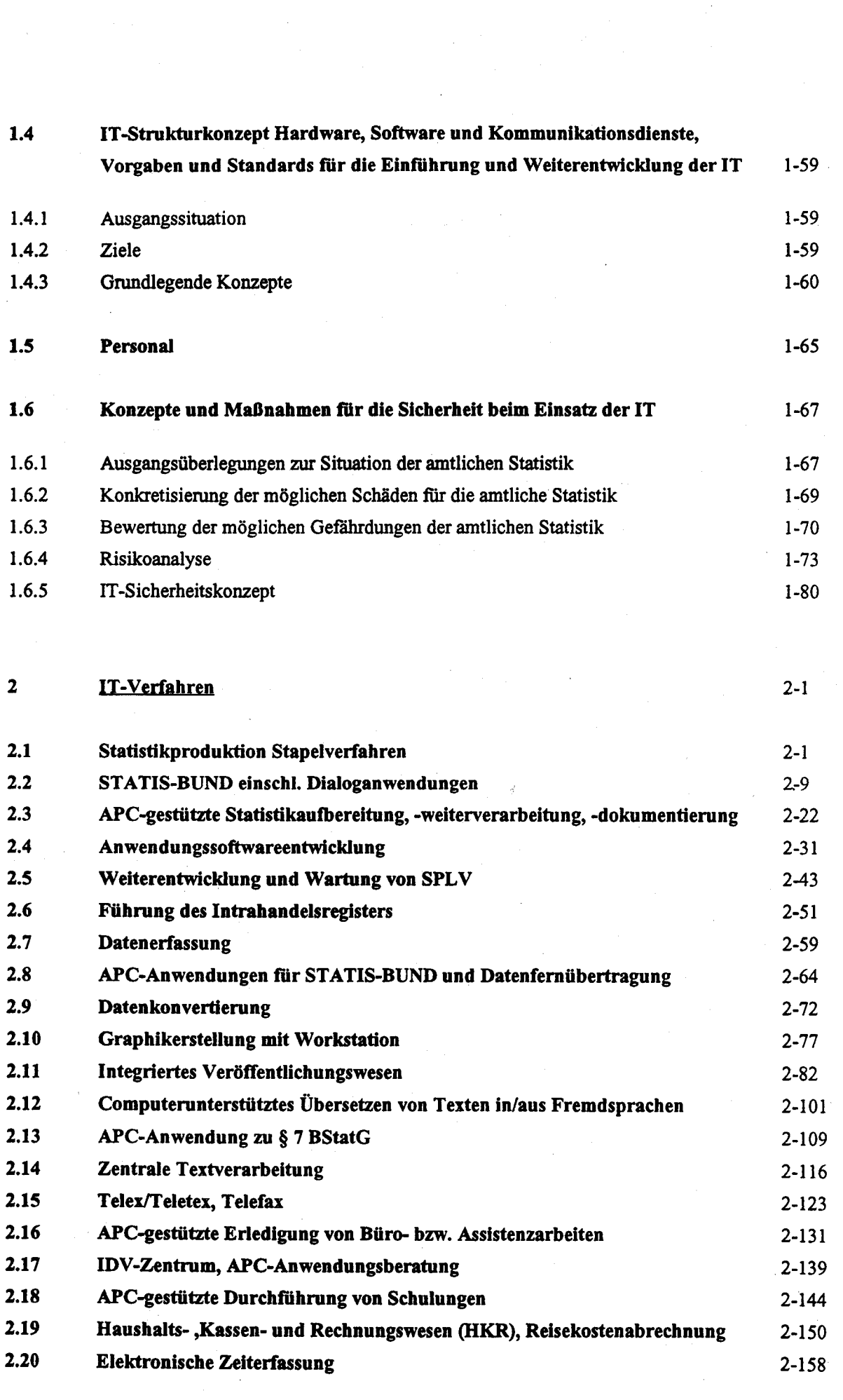

 $\label{eq:2} \frac{1}{\sqrt{2}}\int_{0}^{\infty}\frac{1}{\sqrt{2}}\left(\frac{1}{\sqrt{2}}\right)^{2}d\theta\,d\theta.$ 

 $\frac{1}{\sqrt{2}}$ 

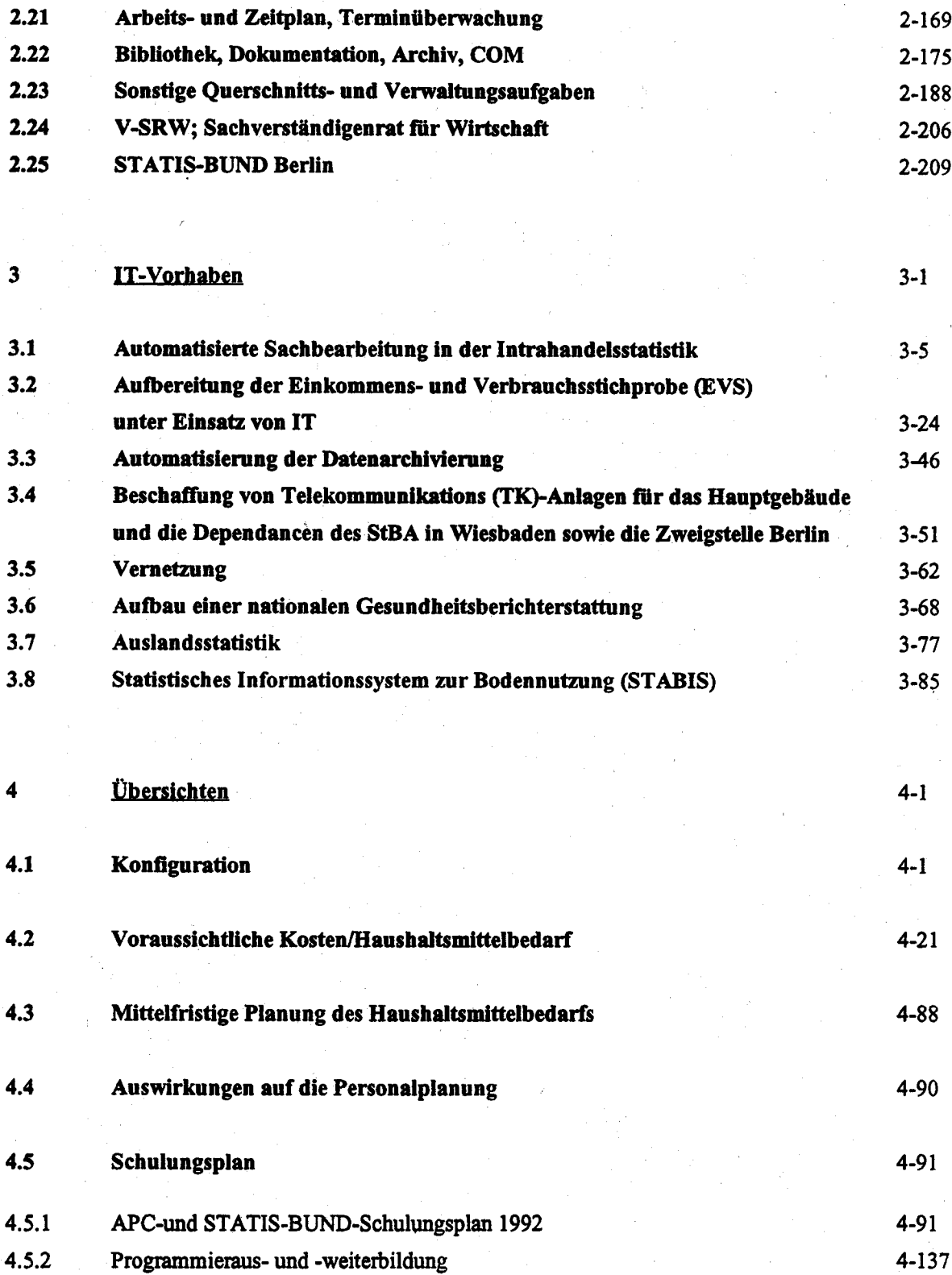

 $\mathcal{L}^{\text{max}}_{\text{max}}$ 

 $\label{eq:1} \mathbf{v} = \mathbf{v} + \mathbf{v} + \mathbf$ 

 $\label{eq:1} \left\langle \hat{\theta}_{\rm{M}}\right\rangle =\hat{\theta}_{\rm{M}}\left\langle \hat{\theta}_{\rm{M}}\right\rangle$ 

 $\mathcal{L}^{\mathcal{L}}$  and the set of the set of the set of the set of the set of the set of the set of the set of the set of the set of the set of the set of the set of the set of the set of the set of the set of the set of the

## Zusammenfassung der wesentlichen Änderungen gegenüber dem Vorjahr

#### Vorbemerkungen

Das vorliegende IT-Rahmenkonzept stellt die IT-Anwendungen des StBA in der durch die Richtlinien vorgegebenen einheitlichen Gliederung nach Vorhaben und Verfahren dar. Diese Art der Gliederung ist auf die Datenverarbeitung in der Verwaltung zugeschnitten, von der sich die Datenverarbeitung in der Statistik erheblich unterscheidet. Die Hauptaufgabe der Datenverarbeitung in der Statistik ist in erster Linie die Aufbereitung von Statistiken, also die Verarbeitung von Datenbeständen ausgehend von der Erhebung über die Datenerfassung bis hin zur Darstellung der Ergebnisse in gedruckter oder grafischer Form. Bei etwa 350 vom StBA bearbeiteten Arbeitsgebieten gibt es also eine sehr große Zahl von verschiedenen Aufbereitungsprozessen, die datenverarbeitungstechnisch gesehen, wenn man von einigen großen Statistiken wie Volkszählung oder Außenhandel absieht, eher von kleinerem oder mittlerem Umfang sind. Diese Anwendungen unterscheiden sich sowohl von der Technik als auch vom Umfang her sehr stark von verwaltungsbezogenen DV-Verfahren wie z.B. Lohn und Gehalt, Kassenwesen, Einwohnermeldewesen. Bei einer verfahrensbezogenen und vorhabensbezogenen Beschreibung wie sie das Gliederungsschema vorgibt, besteht die Schwierigkeit, daß von den Aufgaben her in den meisten Fällen keine natürliche Einteilung der Aufgaben in Verfahren bzw. Vorhaben existiert. Eine an sich naheliegende Beschreibung jeder Statistik als ein Verfahren erweist sich aufgrund der großen Zahl der Statistiken als undurchführbar, da die Zuordnung der IT-Betriebsmittel nicht möglich ist und die Darstellung sehr unübersichtlich und umfangreich werden würde. Um die Aussagekraft zu erhöhen, mußten deshalb gleichartige Anwendungen zu Verfahren und Vorhaben zusammengefaßt werden. Jedoch besteht auch bei dieser Einteilung die Schwierigkeit einer eindeutigen Zuordnung der verschiedenen Komponenten und damit der Kosten. Während die Kosten im Bereich der Arbeitsplatzrechner den Verfahren relativ leicht zugerechnet werden konnten, mußten vor allem im Bereich der Großrechner die Kosten in vielen Fällen aufgrund von Nutzungsgrößen wie z.B CPU-Zeit, Anzahl von Druckzeilen usw. auf die verschiedenen Verfahren umgelegt werden.

Die erstmalig im IT-Rahmenkonzept 1992 verwendete und 1993 fortgeschriebene Einteilung hat sich im wesentlichen bewährt. Eine Anpassung mußte nur im Rahmen der notwendigen Fortschreibung erfolgen.

Das letzte IT-Rahmenkonzept war sehr stark durch die sich infolge der deutschen Einheit ergebenden Erweiterungen der Aufgaben des StBA beeinflußt. Die großen einmaligen Aufwände, die sich durch die Umstellung aller Statistiken und den Aufbau der Statistik in den neuen Bundesländern ergeben, mußten in die Planung einbezogen werden. Dazu kam noch die Aufgabe, eine neue

 $0.0$ 

Zweigstelle in Berlin mit fast 400 Mitarbeitern mit IT-Technik auszustatten und auch längerfristig in die IT-Planung mit aufzunehmen. Die sich daraus ergebenden kurzfristigen Maßnahmen konnten im wesentlichen abgeschlossen werden und alle sich ergebenden längerfristiger Maßnahmen können in die normale Planung der Verfahren und Vorhaben mit einbezogen werden.

Unter den im StBA durchgeführten neuen Arbeiten und Maßnahmen hat die Einführung der Intrahandelsstatistik als Ersatz für die Außenhandelsstatistik im Binnenhandel der EG ab 01.01.1993 die meisten Auswirkungen auf die IT-Planungen. Die technischen Rahmenbedingungen wurden von der EG teilweise sehr kurzfristig festgelegt, so daß sich hier ein großer Handlungsbedarf ergab. Um die Verpflichtungen der EG gegenüber zu erfüllen, mußte das StBA die IT-Planung für diesen Bereich an die von der EG kurzfristig vorgegebenen Rahmenbedingungen anpassen.

#### $0.1$ Änderungen in den grundlegenden Konzepten und organisatorischen Strukturen

Die vom StBA eingeführte Organisation der IT-Koordinierung hat sich bewährt und konnte ohne Änderungen beibehalten werden. Das gleiche gilt im wesentlichen auch für das Schulungskonzept, das zwar laufend an neue Anforderungen (z.B. neue Software) angepaßt werden mußte aber von der Konzeption her beibehalten werden konnte.

Das IT-Strukturkonzept des StBA, das auf dem integrierten Einsatz von Großrechenanlagen, UNIX-Rechnern und DOS-PC basiert, und die eingeführten Hausstandards wurden ohne grundsätzliche Änderungen fortgeschrieben. Schwerpunkt der weiteren Entwicklung im APC-Bereich war der Übergang zur grafischen Bedieneroberfläche WINDOWS. Damit verbunden wurde der Hausstandard weiterentwickelt, in dem sukzessive alle Programme durch entsprechende WINDOWS-Programme ersetzt werden. Dieser Übergang konnte 1992 zum größten Teil durchgeführt werden. Im Bereich der Softwareentwicklung und der grafischen Spezialanwendungen wurde der Einsatz von UNIX auf hochleistungsfähigen Workstationen entsprechend den Planungen weitergeführt.

Gemäß der 1990 begonnenen Beratungsleistung "Integriertes Veröffentlichungswesen" wurde das IT-Konzept für diesen wichtigen Bereich der Amtsarbeit neugestaltet. Nach Installation eines Netzes sowie der Beschaffung eines Belichtungs- und Entwicklungssystems sind die Voraussetzungen für den vollständigen Übergang auf das neue Konzept gegeben. Die vollständige Integration aller Komponenten und die Anbindung an die anderen IT-Verfahren wird jedoch noch einige Zeit in Anspruch nehmen.

Der weiter zunehmende Einsatz von Netzen sowie die anstehende Neubeschaffung einer Telekommunikationsanlage erfordern grundlegende Neuüberlegungen zu einem umfassenden Netzkonzept. Bis jetzt konnte aber noch kein endgültiges Konzept einer Vernetzung erarbeitet werden, so daß Aussagen über die technische Realisierung (Netztopologie, Protokolle, Verkabelungsstrategie) nur bedingt möglich sind. Der IT-Koordinierungsausschuß hat eine Projektgruppe eingerichtet, die sich mit der Vernetzung befaßt.

Aufgrund der durch Umzüge und Erweiterungen für die bestehenden Netze anfallenden Verkabelungsarbeiten ist aber die Kapazität der im Gebäude vorhandenen Kabelkanäle nahezu erschöpft. Deshalb hat das Staatsbauamt das Statistische Bundesamt aufgefordert, dringend einen Bauantrag zur Modernisierung der Netzinfrastruktur zu stellen. Insbesondere müssen durchgehende Kabelschächte und Fensterbrüstungskanäle installiert werden. Da diese Baumaßnahmen für jede Art der Vernetzung notwendig sind, sollen wegen der langen Vorlaufzeiten für Baumaßnahmen Vernetzungskonzept und Bauplanung parallel durchgeführt werden.

Für einen erheblichen Teil der Anwendungen besteht jedoch die Notwendigkeit großer Übertragungsgeschwindigkeit für Bilddaten, und da gerade auf dem Gebiet der Netze mit hohen Datenübertragungsraten die technische Entwicklung sehr rasch fortschreitet, wird es als zweckmäßig erachtet die endgültige Entscheidung über die technische Realisierung erst zutreffen, wenn die Baumaßnahmen soweit fortgeschritten sind, daß mit der Verkabelung begonnen werden kann.

Die gesteigert schnellere technische Entwicklung mit ihren kurzen Produktzyklen macht sowohl im Bereich der Großrechner als auch im Bereich der APC Ersatzbeschaffungen in relativ kurzen Zeitabständen nötig. Trotz der in der Literatur empfohlenen Abschreibungsfrist von 3 Jahren für APC wurde bei der IT- Planung für APC eine gestaffelte Ersatzbeschaffung beginnend nach 5 Jahren eingeplant. Im Großrechnerbereich wurde von einem Ersatzbeschaffungsbedarf für Zentraleinheiten nach 5 Jahren und bei Platten von 7 Jahren ausgegangen. Diese Fristen führen zu einem erhöhten Finanzbedarf ab 1994. Gegenüber der Kalkulation vom IT-Rahmenkonzept 1993 wird dieser zwar durch den Preisverfall auf dem APC-Gebiet gemildert, die eingesparten Mittel reichen jedoch zu einem Ausgleich der Titel nicht aus. Da die angesetzten Zeiträume unserer Meinung nach die äußerste technologische Grenze darstellen, sind besonders die Ersatzbeschaffungen für die Zentraleinheiten nicht mehr finanzierbar. Der hohe Ersatzbeschaffungsbedarf ist eine Folge des im Großrechnerbereich erfolgten Übergangs von Miete auf Kauf. Der Rückgang der entsprechenden Ansätze für Miete gleicht die Mehrausgaben nicht aus. Auch ist zum gegenwärtigen Zeitraum ein Rückgang der Anforderungen an Großrechnerkapazität durch den Einsatz von APC in einem Ausmaß, das zu einer deutlichen Kostenreduzierung führen würde, nicht erkennbar.

Die Kostenansätze für APC wurden diesmal gemäß den von der KBSt herausgegebenen Richtpreisen kalkuliert. Dies führte zu einer erheblichen Reduzierung der Haushaltsansätze.

Bei der Personalentwicklung besteht ein stark vermehrter Bedarf von Personalkapazität für Schulungs-, Beratungs- und Koordinierungstätigkeiten im Rahmen des IT-Einsatzes.

Bezüglich der Sicherheitsanforderungen konnte zu diesem IT-Rahmenkonzept die in Zusammenarbeit mit der Fa. Ploenzke durchgeführte Risikoanalyse vorgelegt und ein Sicherheitskonzept erstellt werden. Die meisten sich ergebenden kurzfristigen Maßnahmen konnten bereits durchgeführt werden oder sind eingeleitet. Die entsprechenden Teile des IT-Rahmenkonzeptes wurden komplett überarbeitet.

#### $0.2$ Anderung bei Verfahren

Im Bereich der Verfahren wurden die durch die deutsche Vereinigung bedingten Verfahren "Statistical Computing Projekt" und " Inanspruchnahme externer IT-Leistung in den neuen Bundesländern" gestrichen. Die Arbeiten sind größtenteils ausgelaufen. Restarbeiten werden im Rahmen der Verfahren 2.4 "Anwendungssoftwareentwicklung", 2.5 "Weiterentwicklung und Wartung von SPLV" und 2.1 "Statistikproduktion Stapelverfahren" weitergeführt. Die entsprechenden Mittelansätze wurden auf die o.a. Verfahren übertragen. Für die gestrichenen Verfahren wurden die Vorhaben 3.1 "Führung des Intrahandelsregisters" und 3.6 "Computerunterstütztes Übersetzen von Texten" als Verfahren übernommen, da sie 1993 unter Produktionsbedingungen betrieben werden.

In den Verfahren 2.4 "Anwendungsprogrammierung" und 2.5 "SPLV-Entwicklung" wurden die im Hinblick auf den Einsatz von PC und Workstationen entwickelten Konzepte erstmals in der Produktion voll umgesetzt. Der Einsatz von APC-Programmen zur Diagrammerstellung und zur Dokumention hat sich bewährt. Beide Verfahren werden vom teuren Großrechnerbetrieb auf APC verlagert, wodurch neben der Kostenersparnis auch eine wesentlich verbesserte Funktionalität erreicht wird. In diesen Bereichen soll durch den weiteren Einsatz moderner Techniken ein spürbarer Produktivitätsgewinn erreicht werden. Nur so ist es möglich, die vermehrten Leistungen, die sich aus dem gesteigerten Einsatz von IT-Technik ergeben, zu erbringen.

#### $0.3$ Änderungen bei den Vorhaben

Die Anforderungen der Intrahandelsstatistik der EG haben zusätzlich zu dem Verfahren 2.6 "Führung des Intrahandelsregisters" ein neues Vorhaben 3.1 "Automatisierte Sachbearbeitung in der Intrahandelsstatistik" notwendig gemacht. Hier sollen ausgehend von der Beleglesung bei der Aufbereitung der neuen Statistik erstmals Methoden der beleglosen Sachbearbeitung eingesetzt werden. Als zweites neues Vorhaben wurde das Vorhaben 3.6 "Aufbau einer nationalen Gesundheitsberichterstattung" aufgenommen. Dieses Vorhaben wurde im letzten IT-Rahmenkonzept bereits als Projekt erwähnt, hat nun aber bereits soweit konkrete Formen angenommen, daß eine Vorhabenbeschreibung erstellt werden konnte.

Neben den aufgeführten Vorhaben befindet sich noch ein Projekt im Vorstadium der Planung. Es handelt sich hier um die Einrichtung einer Datenbank der Umweltökonomischen Gesamtrechnung. Für dieses Vorhaben konnte keine Vorhabensbeschreibungen angefertigt werden, da die Planungen noch keine Kostenkalkulationen ermöglichen. Es ist nur verbal dargestellt.

### Übersichten

 $0.4$ 

Zu den Zusammenstellungen der Kosten ist anzumerken, daß ab 1993 die angesetzten Kosten im Titel 812 41 über den Ansätzen im Haushalt 93 bzw. der Finanzplanung im Haushaltsplan 1993 liegen. Die Ursache liegt darin begründet, daß durch Umstellung der Beschaffung im Bereich Großrechner von Miete und Wartung auf Kauf die Kosten sich verlagert haben. Die Kosten sollen für 1993 im Rahmen der Deckungsfähigkeit ausgeglichen und ab 1994 in den Finanzplan aufgenommen werden. Der starke Finanzbedarf für Ersatzbeschaffungen ab 1995 wurde ebenfalls durch diese Umstellung bewirkt und macht sich ab 1995 durch eine deutliche Steigerung im Finanzplan bemerkbar.

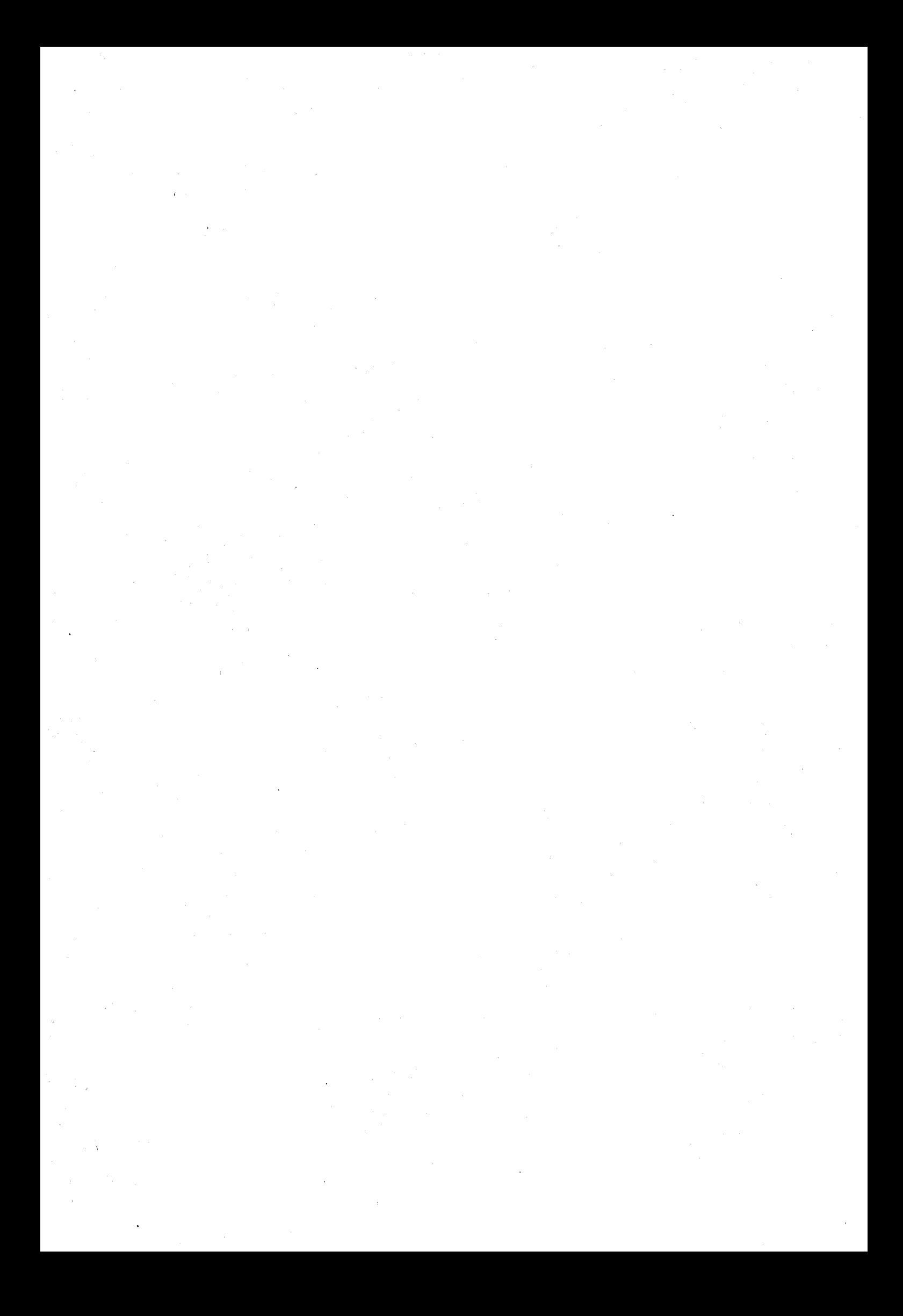

 $\mathbf{1}$ 

#### Rahmenbedingungen, grundlegende Konzepte und organisatorische Strukturen

#### Darstellung der Behörde  $1.1$

#### Allgemeine Darstellung des Statistischen Bundesamtes (StBA) und seiner Aufgaben 1.1.1

Charakteristisch für die amtliche Statistik in der Bundesrepublik Deutschland ist ihre fachliche Konzentration, d.h. die Zusammenfassung der statistischen Arbeiten in Statistischen Ämtern als eigens hierfür eingerichteten Fachbehörden. Das StBA - als zentrale statistische Fachbehörde auf Bundesebene - arbeitet eng mit den Statistischen Ämtern der 16 Bundesländer zusammen, die organisatorisch selbständige Landesbehörden sind. Nach dem Grundgesetz der Bundesrepublik Deutschland hat der Bund zwar die ausschließliche Gesetzgebungszuständigkeit für die Bundesstatistik (Art. 73 Nr. 11), jedoch nur eine begrenzte Verwaltungskompetenz (Art. 87 Abs. 3). In Verbindung mit der in Artikel 83 festgelegten Verwaltungskompetenz der Länder wird dadurch der Arbeitsschnitt zwischen dem StBA und den Statistischen Ämtern der Länder bestimmt.

Dem StBA sind vor allem solche Aufgaben übertragen, die nur von einer Zentralbehörde erfüllt werden können. Hierzu gehören insbesondere die methodische und technische Vorbereitung aller Bundesstatistiken, die notwendig ist, um einheitliche Bundesergebnisse zu erzielen, die Koordinierung der Statistiken untereinander und die Zusammenstellung, Veröffentlichung und Darstellung der Ergebnisse der Bundesstatistiken für allgemeine Zwecke. Im einzelnen sind diese im Gesetz über die Statistik für Bundeszwecke (Bundesstatistikgesetz - BStatG) vom 22. Januar 1987 geregelt (siehe Abschnitt 1.1.4). Die einheitliche und termingemäße Durchführung der Erhebungen und Aufbereitung der Bundesstatistiken bis zum Landesergebnis ist dagegen im allgemeinen Angelegenheit der Statistischen Landesämter (StLÄ). Etwa 50 der derzeit rund 450 Bundesstatistiken werden vom StBA zentral, d.h. ohne Beteiligung der StLÄ, durchgeführt. Hierzu die Außenhandelsstatistik, die Luftfahrtstatistik, die Einkommens- und zählen u.a. Verbrauchsstichprobe, verschiedene Kostenstrukturstatistiken und die Eisen- und Stahlstatistiken.

Das StBA untersteht als selbständige Bundesoberbehörde der Dienstaufsicht des Bundesministers des Innern, ist aber in Fachfragen unmittelbar dem jeweils zuständigen Bundesminister verantwortlich, z.B. in der Wirtschaftsstatistik dem Bundesminister für Wirtschaft. Als Auftraggeber der Bundesstatistik liegt bei dem fachlich zuständigen Bundesminister auch die Vorbereitung für neue Statistikgesetze. Im Prinzip wird für jede Statistik eine eigene Rechtsgrundlage benötigt. Diese Legalisierung ist ein weiteres wichtiges Kennzeichen der amtlichen Statistik in der Bundesrepublik Deutschland und von grundlegender Bedeutung für ihre Arbeit. Da die Entscheidung über die einzelnen Statistikgesetze beim Parlament liegt, ist sichergestellt, daß die Statistikgesetze den Bedarf eines möglichst großen Verwenderkreises aus Politik. Verwaltung.

Wirtschaft und Wissenschaft abdecken. Ein Statistischer Beirat, der alle an der Bundesstatistik beteiligten Gruppen umfaßt, berät das StBA in methodischen und technischen Fragen.

Im Vergleich zu anderen westeuropäischen Staaten ist das Arbeitsprogramm der amtlichen Statistik in der Bundesrepublik vielseitig und gut ausgebaut. Es ist von Anfang an so entwickelt worden, daß - über die Ergebnisse einzelner Erhebungen hinaus - ein fundiertes und abgestimmtes System zur Gesamtdarstellung der gesellschaftlichen, wirtschaftlichen und ökologischen Situation, ihrer Strukturen, Entwicklungen und Zusammenhänge aufgebaut wurde. Leitlinie waren u.a. die Anforderungen Volkswirtschaftlichen  $der$ Gesamtrechnungen. Eine bedarfsgerechte Weiterentwicklung des statistischen Arbeitsprogramms erfordert es, laufend den aktuellen und künftigen Informationsbedarf festzustellen und rechtzeitig die Voraussetzungen zu schaffen, den als vordringlich erkannten Bedarf unter Anwendung moderner Methoden und Verfahren auch erfüllen zu können.

Bevor zusätzliche Erhebungen eingeführt werden, wird eingehend geprüft, ob die neuen Anforderungen dadurch befriedigt werden können, daß der vorhandene Datenbestand intensiver genutzt wird, sei es durch ergänzende Analysen oder eine intensivere Weiterverarbeitung statistischer Ergebnisse, z.B. in den Volkswirtschaftlichen Gesamtrechnungen und in anderen Gesamtsystemen statistischer Informationen. Es sei erwähnt, daß das StBA Analysen nur insoweit durchführt, wie dies mit der Objektivität und Neutralität der amtlichen Statistik vereinbar ist. Weiterführende Analysen werden von den Ministerien und speziellen Forschungsinstitutionen vorgenommen.

Sofern neue Erhebungen eingeführt werden müssen, haben diese der Tatsache Rechnung zu tragen, daß sich die Rahmenbedingungen für statistische Erhebungen und Aufbereitungen in der Bundesrepublik Deutschland in den letzten Jahren stark gewandelt haben. Die Mitwirkungsbereitschaft der Befragten hat deutlich nachgelassen. Dies macht es erforderlich, möglichst solche Erhebungswege und -verfahren zu wählen, die die Befragten möglichst wenig belasten.

Der Zwang zur Begrenzung des Umfangs der statistischen Erhebungen und die möglichst intensive Nutzung der verfügbaren Ergebnisse auf der einen und knappe Ressourcen auf der anderen Seite stellen erhebliche Anforderungen an die Vorausplanung und Koordinierung der statistischen Arbeiten wie auch an die technisch-methodische Ausgestaltung der einzelnen Statistiken und die Analysemethoden. Hinzu kommt, daß die großen Fortschritte in der Technik der Datenverarbeitung und -übertragung eine ständige Überprüfung erforderlich machen, wie diese neuen Entwicklungen und Verfahren am zweckmäßigsten genutzt werden können. Dabei geht es sowohl um die Datenverarbeitung und -übertragung in den Statistischen Ämtern als auch um die Nutzung neuer Wege der Datengewinnung zur Entlastung der Befragten oder die Verbreitung der Ergebnisse der Statistik, auf die im folgenden noch eingegangen wird.

Angesichts der schon geschilderten veränderten Rahmenbedingungen auf Seite der Befragten und in der Öffentlichkeit müssen wesentliche Kapazitäten der Statistischen Ämter für die Öffentlichkeitsarbeit verwandt werden. Dies gilt besonders in den neuen Bundesländern, wo die Statistik jahrelang als Werkzeug der Regierung mißbraucht worden ist. Dabei geht es vor allem darum, die Befragten zur Mitwirkung zu motivieren und zu erläutern, daß der Datenschutz in der amtlichen Statistik voll gewahrt wird. Wesentlich ist aber im Rahmen der Öffentlichkeitsarbeit auch, daß nachgewiesen werden kann, daß die erhobenen Daten einer benutzergerechten Verwendung zugeführt werden. Die Statistischen Ämter sind deshalb sehr bemüht, die Ergebnisse so zu präsentieren, daß der Verwender hieraus einen möglichst großen Nutzen ziehen kann. Hierzu zählen nicht nur geeignete Kommentierungen, Analysen und eventuell Schätzungen, sondern auch neue Technologien der Datenlieferungen über Statistische Informationssysteme einschl. Metadatenbanken, über die Lieferung von Magnetbändern, über die Fazilitäten kommerzieller Hosts oder über Bildschirmtext (Btx).

Wie bereits eingangs erläutert, ist die Organisationsstruktur der amtlichen Statistik in der Bundesrepublik Deutschland föderalistisch geprägt. StBA und StLÄ müssen versuchen, auf der Grundlage der Gesetze und durch eine Vielzahl von Kontakten in Amtsleiterkonferenzen, Fachausschüssen, Arbeitsgruppen usw. zu einem Gleichklang der Arbeiten zu kommen, damit die Ergebnisse einheitlich und termingerecht vorliegen. Erschwerend wirkt sich vor allem die unterschiedliche Finanz- und Personalausstattung der einzelnen Statistischen Ämter aus, und es bedarf großer Anstrengungen aller Beteiligten, die gemeinsamen Arbeitsziele zu erreichen. Das StBA muß ferner ständig bemüht sein, daß die erforderlichen Gesetzesvorschriften rechtzeitig in den Ministerien beraten und in die parlamentarische Diskussion gebracht werden.

Arbeitsweise und Arbeitsergebnisse der Statistischen Ämter in Bund und Ländern werden wesentlich durch die Anwendung der jeweils geeignetsten Verfahren moderner Informationstechnik geprägt. Fortschritte in der Anwendung moderner Technik sind einerseits erforderlich, um die Arbeiten weiter zu rationalisieren und dadurch den erforderlichen Spielraum zu gewinnen, um neue Arbeiten aufgreifen zu können. Andererseits ist die Anwendung moderner Technik eine wesentliche Voraussetzung dafür, daß Umfang und Qualität der Ergebnisse von Erhebungen und Analysen mit den vielseitigen und häufig wechselnden Anforderungen der Verwender der Zahlen Schritt halten können. Die Anwendung moderner Verfahren der Informationstechnik, vor allem in der Datenverarbeitung, erfordert aber auch erhöhte Anstrengungen in den Statistischen Ämtern zur Sicherung der Daten vor Mißbrauch. In der Bundesrepublik Deutschland ist eine Vielfalt gesetzlicher Bestimmungen auf dem Gebiet des Datenschutzes in der Verwaltung und Wirtschaft entwickelt worden, die auch für die amtliche Statistik gelten.

Das StBA kann seine Aufgaben nur erfüllen, wenn das Personal den notwendigen Leistungsstandard hat. Wechselnde Anforderungen in der Statistik, neue Wege der Datengewinnung und die Anwendung moderner Technologien zwingen die Statistischen Ämter ständig, den Leistungsstandard des Personals den Aufgaben entsprechend anzupassen. Einerseits ist eine Verschiebung im gesamten Personalbestand zu höher qualifizierten Tätigkeiten zu beobachten, andererseits ist eine intensive Fortbildung des Personals auf allen Stufen erforderlich. Die Bedeutung der Fortbildungsmaßnahmen dürfte angesichts umfangreicher Stellenkürzungen und der schwieriger werdenden Gewinnung von Statistikern auf dem Arbeitsmarkt in Zukunft noch erheblich zunehmen.

Der Stand des statistisch-methodischen und technischen Wissens, das in der amtlichen Statistik angewendet werden kann, hängt entscheidend von den Fortschritten in der Forschung ab. Die Statistischen Ämter versuchen, die von anderen nationalen und internationalen Einrichtungen gewonnenen Erfahrungen und Erkenntnisse weitestgehend zu nutzen. Dennoch ist auch eine eigene Forschung der Statistischen Ämter notwendig. Neue Anforderungen an die amtliche Statistik auf Gebieten, auf denen noch wenige Erfahrungen vorliegen (z.B. Dienstleistungen, Schattenwirtschaft), kompliziertere Wege der Datengewinnung und strenge Vorschriften des Datenschutzes werden auch in Zukunft eine intensive Forschungsarbeit erfordern. Im StBA hat dies u.a. zur Aufstellung von umfassenden Forschungsplänen, zu engeren Kontakten mit wissenschaftlichen Institutionen der Wirtschafts-, Regional- und empirischen Sozialforschung geführt.

Wesentlich für die Ausrichtung der amtlichen Statistik in der Bundesrepublik Deutschland ist auch die internationale Zusammenarbeit. Sie hat u.a. Einfluß auf die Ausgestaltung des statistischen Programms in der Bundesrepublik Deutschland, auf die angewandten Konzepte und Methoden in den einzelnen Statistikbereichen und auf die Bereitsstellung der Ergebnisse für internationale Zwecke. Besonders intensiv sind insbesondere die Kontakte zum Statistischen Amt der Europäischen Gemeinschaften (SAEG), aber zum Beispiel auch zu den verschiedenen Einrich' tungen der Vereinten Nationen. [m annehmenden Umfang machen die Europäischen Gemeinschaften von ihrem Recht Gebraucb, die Bereitslellung der auf der Ebene der Europäischen Gemeinschaften benötigten statistischen Ergebnisse gesetzlich - durch Richtlinien oder Verordnungen - anzuordnen. In der Bundesrepublik haben Staat und Wirtschaft aber auch ein großes Interesse an international vergleichbaren statistischen Ergebnissen auf europäischer und auf Weltebene. Das StBA hat deshalb schon von Anfang an den gesetzlichen Auftrag, Satistiken ilber andere Staaten zu sammeln und zu veröffentlichen. Hierbei werden in erster Linie einschlägige Veröffentlichungen der internationalen Organisationen verwendet, aber es werden darüber hinaus auch die Quellen genutzt, die in den einzelnen Staaten zur Verfügung stehen.

#### $1.1.2$ Absehbare Aufgabenentwicklung und aufgabenbezogene Prioritäten

Die volle Leistungfähigkeit der Statistischen Organisation ist vor allem mit Blick auf die vor der amtlichen Statistik liegenden Aufgaben unabdingbar. Wachsende Interdependenzen in allen Bereichen der wirtschaftlichen, sozialen und ökologischen Entwicklung und eine zunehmende Kooperation und Integration, besonders im Rahmen des Europäischen Binnenmarktes bzw. im europäischen Wirtschaftraum werden den Informationsbedarf nicht nur weiter ansteigen, sondern auch zunehmend differenzierter werden lassen. Hinzu kommen das größere Gewicht und die damit auch größere politische Verantwortung des vereinten Deutschlands, die nicht nur eine stärkere Beteiligung an der europäischen und internationalen Methodendiskussion, sondern auch einen größeren Einsatz bei Hilfeersuchen mittel- und osteuropäischer Staaten erfordern. Demgegenüber stehen unverändert knappe Ressourcen der öffentlichen Haushalte und ein weiterhin schwieriges Umfeld, was die Einsicht in die gesellschaftliche Notwendigkeit der Statistik und die Bereitschaft der Befragten zur Mitarbeit betrifft. Dies gilt vor allem für die neuen Bundesländer, wo die Gleichsetzung von Statistik mit Kontrolle durch den totalitären Staat und das Informationsmonopol der Staats- und Parteiführung der amtlichen Statistik eine schwere Erblast in puncto Akzeptanz hinterlassen haben.

Die wichtigste Aufgabe im nationalen Bereich in den nächsten Jahren wird es sein, Fortschritte und noch bestehende Hemmnisse bei der Herstellung der inneren Einheit auf wirtschaftlichem, sozialem und ökologischem Gebiet aufzuzeigen. Für Politik, Verwaltung und Wirtschaft werden statistische Ergebnisse eine unverzichtbare Grundlage sein. Um Fehlinvestitionen zu vermeiden, wird es neben einer detaillierten Beschreibung der Ist-Situation in den neuen Bundesländern - gekennzeichnet durch Schlagworte wie fehlende Wettbewerbsfähigkeit vieler Unternehmen, hohe Arbeitslosigkeit, erhebliche Umweltbelastungen und -schäden, schlecht erhaltene Bausubstanz und verbrauchte Infrastruktur - vor allem darum gehen, den gezielten Einsatz der wirtschaftspolitischen Instrumente, vor allem auch in regionaler Sicht, und eine Kontrolle der Wirksamkeit der eingeleiteten Maßnahmen zu ermöglichen.

Die wichtigsten Aufgaben im Bereich der Wirtschaftsstatistik - neben der kurzfristigen Berichterstattung über die wirtschaftliche Entwicklung und insbesondere die Investitionstätigkeit in den neuen Bundesländern - liegen in der Beobachtung des Strukturwandels, insbesondere im Hinblick auf einen leistungsfähigen Mittelstand, sowie des Aufbaus der Infrastruktur und des Städtebaus. Mit einer bundesweiten 1%-Gebäude- und Wohnungsstichprobe im Jahr 1993 sowie einer Gebäude- und Wohnungszählung in den neuen Bundesländern im Jahr 1995 sollen die erforderlichen Datengrundlagen für Wohnungspolitik und Wohnungswirtschaft geschaffen werden. Für den Bereich Handel und Gastgewerbe ist die totale Bestandsaufnahme der Unternehmen und Arbeitsstätten in Form einer Handels- und Gaststättenzählung von 1995 auf 1993 vorgezogen

worden, um aktuelle Strukturdaten, vor allem auch im Hinblick auf die Einführung des EG-Binnenmarktes zur Verfügung zu haben. Auch in die Novellierung des Handwerkstatistikgesetzes mit einer geplanten Handwerkszählung 1994, die lange Zeit wegen unterschiedlicher Auffassungen über die Einbeziehung der handwerksähnlichen Gewerbe auf Eis lag, ist wieder Bewegung gekommen.

Weitere Anforderungen sind auf einen Nachweis der sektoralen und regionalen Entwicklungen in allen Wirtschaftsbereichen nach Einführung des Europäischen Binnenmarktes und auf die Beobachtung der Auslastung der Produktionskapazitäten gerichtet. Eine Statistik der Gewerbeanzeigen ist in Vorbereitung.

Besonders dringend ist darüber hinaus die Einführung einer Dienstleistungsstatistik, um der Bedeutung dieses Bereichs für die Gesamtwirtschaft der Bundesrepublik Deutschland entsprechende statistische Informationen bereitstellen zu können. Ein entsprechender Gesetzentwurf wird zusammen mit dem Bundeswirtschaftsministerium vorbereitet.

Aufbau und Durchführung der Intrahandelsstatistik werden in den nächsten Jahren erhebliche Kapazitätsanforderungen an das StBA richten, die nur durch einen vermehrten Technikeinsatz abzufangen sind. Die bisher als Durchschrift der Zollanmeldung von der Zollverwaltung gelieferten Daten müssen künftig bei ca. 150 000 Unternehmen zentral vom StBA erhoben werden.

Wie in anderen Wirtschaftsbereichen muß auch im Bereich der Agrarstatistiken, vor allem im Hinblick auf die Einordnung in die europäische Agrarpolitik, die Entwicklung der sektoralen, regionalen und innerbetrieblichen Strukturen in der Land- und Forstwirtschaft der neuen Bundesländer, laufend verfolgt werden.

Daß an die Preisstatistiken, als den mit wichtigsten Konjunkturindikatoren, und an die Beobachtung der Lohnentwicklung in den nächsten Jahren besondere Anforderungen gerichtet werden. braucht man fast nicht zu erwähnen. Für die Beobachtung der wirtschaftlichen und sozialen Entwicklung in den neuen Bundesländern ist weiterhin eine gesonderte Berechnung von Preisindizes erforderlich. Dringender Bedarf besteht auch an einem Ausbau der regionalen und internationalen Preisvergleiche.

Weitere Anforderungen, die hier nur kurz angerissen werden können, betreffen u.a. die Erweiterung der Bilanzstatistik auf alle großen Kapitalgesellschaften sowie ihre Ausdehnung auf die großen Kapitalgesellschaften in den neuen Bundesländern, die Berechnung eines hochaktuellen Aktienindex, die Durchführung regelmäßiger Zeitbudgeterhebungen, Untersuchungen zur besseren Erfassung der betrieblichen Arbeitszeit und die Einführung einer kurzfristigen Lagerstatistik.

Weiterhin ist beabsichtigt, mittelfristig ein System von harmonisierten Statistiken über Forschung und Entwicklung einzuführen.

Angesichts der wachsenden Bedeutung des Reiseverkehrs, insbesondere auch in den neuen Bundesländern, und des Auftretens völlig neuer Tourismusformen müssen ferner die vorhandenen Statistiken mit Bezug zum Tourismus bedarfsgerechter gestaltet und zu einem Gesamtsystem weiterentwickelt werden. Mit einer Erhebung nach § 7 BStatG könnte hier relativ kurzfristig der vordringlichste Informationsbedarf befriedigt werden.

Im Bereich der Bevölkerungs- und Erwerbstätigkeitsstatistiken sind die Anforderungen - über die üblichen Grunddaten über den aktuellen Stand der Bevölkerung, ihre Zusammensetzung nach demographischen und sozialen Merkmalen und ihre regionale Verteilung hinaus - weiterhin vor allem auf die kurzfristige Beobachtung des Arbeitsmarktes und der Beschäftigtensituation, sowohl in regionaler als auch in fachlicher Sicht, gerichtet. Neue Schwerpunkte sind im Zusammenhang mit der Diskussion um verlängerte Wochen-/Lebensarbeitszeiten zu erwarten. Besonderes Augenmerk muß ferner der beruflichen Weiterbildung gelten.

Besonders groß werden die Anforderungen im Bereich der Umweltstatistiken sein. Der Schutz von Natur und Umwelt ist eines der herausragenden politischen Ziele für die 90er Jahre, wie die geplante Verankerung des Umweltschutzes im Grundgesetz und die beabsichtigte Novellierung des Bundesnaturschutzgesetzes beweisen. Neben den vorrangigen Aufgaben, die Beseitigung der Altlasten in den neuen Bundesländern und generell die Abfallvermeidung und Abfallverwertung statistisch nachzuweisen, geht es - eingeordnet in den größeren Rahmen der europäischen Umweltschutzpolitik - vor allem darum, das umweltstatistische Programm insgesamt weiterzuentwickeln und die Bemühungen zum Aufbau einer umweltökonomischen Gesamtrechnung zu forcieren. Ein Entwurf zur Novellierung des Umweltstatitikgesetzes, der diese Gesichtspunkte berücksichtigt, liegt bereits vor. In diesem Zusammenhang ist auch die beabsichtigte Neuregelung der Energiestatistiken zu erwähnen. Geprüft wird noch, wie das Datenangebot über den Energieverbrauch der Privaten Haushalte und des tertiären Sektors (vor allem des Verkehrsbereichs) verbessert werden kann und welche zusätzlichen Informationen für Fragen des Umweltschutzes erforderlich sind.

Auf dem Gebiet der Verkehrsstatistiken ist insbesondere ein Ausbau der Transportstatistiken für die Verkehrswegeplanung in den alten und neuen Bundesländern erforderlich.

Bei den Statistiken des öffentlichen Bereichs, des Bildungs- und Gesundheitswesens ist der Aufbau der Finanz- und Steuerstatistiken in den neuen Bundesländern, die als Sekundärstatistiken abhängig von der Tätigkeit der entsprechenden Verwaltungen sind, weitgehend abgeschlossen. Darüber hinaus wird an einer Novellierung des Gesetzes über die Finanzstatistik und des Gesetzes

über Steuerstatistiken gearbeitet. Die wichtigsten Änderungen betreffen einen umfassenden Nachweis der Wirtschaftstätigkeit der öffentlichen Hand, u.a. durch eine vollständigere Erfassung der öffentlichen Unternehmen und Einrichtungen mit Sonderrechnung, und eine kurzfristigere Berichterstattung über die Sozialversicherung im Rahmen der Finanzstatistik sowie die Verkürzung der Periodizität der Umsatzsteuerstatistik von zwei Jahren auf ein Jahr. Als Grundlage für eine umfassende Reform des Gesundheitswesens müssen darüber hinaus schnellstens Angaben über die Versorgung und die gesundheitliche Situation der Bevölkerung in den neuen Bundesländern bereitgestellt werden. Darüber hinaus wird an einer Neugestaltung der Erfassung des Gesundheitszustandes der Bevölkerung und einer Neustrukturierung der Sozialhilfestatistik gearbeitet. Weitere Anforderungen ergeben sich aus der geplanten Reform der Alterssicherung in den neuen Ländern; eine aktuelle Bestandsaufnahme über die betriebliche Altersversorgung in den alten Bundesländem ist im Gange. Am Konzept einer Pflegekostenstatistik wird gearbeitet.

Bei den Statistiken über Einkommen, Verbrauch und Vermögen ist es erforderlich, für weitere zwei Jahre in den neuen Bundesländern eine größere Zahl von Haushalten in die laufenden Wirtschaftsrechnungen einzubeziehen. An der Weiterentwicklung der Einkommens- und Verbrauchsstichproben und der laufenden Wirtschaftsrechnungen zu einem abgestimmten Haushaltsinformationsrystem wird bereits intensiv gearbeitet.

Im Bereich der Volkswirtschaftlichen Gesamtrechnungen sind die Anforderungen insbesondere auf eine Weiterentwicklung der Satellitensysteme für besondere Fragestellungen, wie z.B. für Bildung und Kultur, Haushaltsproduktion, Gesundheitswesen, Tourismus, Forschung und Entwicklung, Sozialschutz, sowie auf eine Erweiterung der Arbeitskräifteberechnungen gerichtet. Weitere Aufgabenschwerpunkte sind die Aröeiten an der Sektorenabgrerzung und -gliederung, an den Input-Output-Tabellen und an den Vermögenskonten sowie die Rückrecbnung vergleichbarer Zeitreihen für das Gebiet der ehemaligen DDR. Um dem großen Bedarf an vergleichbaren Daten über die wirtschaftliche, soziale und gesellscha^frliche Enturicklung in der ehemaligen DDR in den vergangenen Jahren zu entsprechen, beabsichtigt das StBA, Material für Rückrechnungen langer Reihen wichtiger statistischer Merkmale, nicht nur im Bereich der Volkswirtschaftlichen Gesamtrechnungen, zu erarbeiten. Koordiniert und im wesentlichen auch durchgeführt werden diese Arbeiten in der Zweigstelle Berlin des StBA, weil sowohl der überwiegende Teil des Datenmaterials bereits hier lagert als auch das notwendige methodische Wissen vorhanden ist. Der erhebliche Arbeitsaufwand, der mit dieser unmittelbar aus der deutschen Vereinigung herrührenden Aufgabe verbunden ist, und die umfassende Dokumentation lassen sich nur mit Hilfe des Einsatzes von Informations-Technik rationell bewältigen.

Solange Wirtschaftsentwicklung, Renten, Tarifabschlüsse etc. in neuen und alten Bundesländern noch unterschiedlich sind, ist weiterhin ein getrennter Nachweis der Angaben nicht nur der Einzelstatistiken, sondern vor allem auch der Volkswirtschaftlichen Gesamtrechnungen für die neuen Bundesländer erforderlich.

Im technisch-organisatorischen Bereich bindet der Aufbau der Statistikverwaltung in den neuen Bundesländern, die begleitenden Maßnahmen zur Einführung des Programms der Bundesstatistiken sowie der quantitativ und qualitativ vermehrte Koordinierungsaufwand erhebliche Personalkapazitäten auf längere Sicht. Durch den anhaltenden Strukturwandel, die teilweise immer noch unzureichenden Auswahlgrundlagen sowie die angespannte Personal- und Haushaltssituation der neuen Statistischen Landesämter kann es weiterhin zu Beeinträchtigungen der Aktualität und Qualität des statistischen Datenmaterials kommen, die aufgefangen werden müssen. Ohne einen vermehrten Technikeinsatz ist dies nicht zu schaffen. Das gilt auch für den zusätzlichen Arbeitsaufwand bei zentral durchgeführten Bundesstatistiken, in erster Linie der Außenhandelsstatistik, und für die Weiterentwicklung der modernen, technikgestützten Statistiksysteme, wie des Statistischen Bodeninformationssystem (STABIS), wo jetzt die laufenden Arbeiten aufgenommen wurden.

Besondere Bedeutung kommt dem breiten Einsatz hochentwickelter Technik für die Verbesserung der Leistungsfähigkeit der amtlichen Statistik bei der benutzergerechten Bereitstellung statistischer Ergebnisse zu.

Wie schon bisher, wird es auch in Zukunft vermehrt darauf ankommen, kurzfristig auftretenden Datenbedarf zu bewältigen. Neben den Erhebungen für besondere Zwecke nach § 7 BStatG sind es vor allem ad-hoc Aufbereitungen aus vorhandenem Material, mit denen die amtliche Statistik ihrer Dienstleistungsfunktion auf dem Gebiet des besonderen Datenbedarfs in flexibler Weise gerecht werden muß.

Auch die Effizienz des Statistikverbundes von Bund und Ländern läßt sich durch gemeinsame Nutzung moderner Techniken sowie ein DV-gestütztes operatives Controlling wesentlich verbessem.

Eines der wichtigsten Einsatzgebiete dürfte aber beim Aufbau bundesweit einheitlicher Unternehmensregister liegen, der jetzt in die konkrete Phase tritt. Wie die langjährigen Erfahrungen mit der Kartei im Produzierenden Gewerbe und dem Betriebsregister in der Landwirtschaft zeigen, sind solche Register eine wichtige Voraussetzung für eine möglichst effiziente Gewinnung wirtschaftsstatistischer Daten bei gleichzeitig möglichst schonender und gleichmäßiger Behandlung der Auskunftgebenden. Diese Vorzüge haben nicht nur das Statistische Amt der Europäischen Gemeinschaften veranlaßt, dem Aufbau harmonisierter bereichsübergreifender Unternehmensregister eine prioritäre Stellung einzuräumen, sie sind auch ein herausragendes Beispiel, wie die amtliche Statistik zur Entwicklung neuer, die Auskunftspflichtigen weniger belastender Methoden beitragen kann, bei gleichzeitigen Arbeitserleichterungen für die Statistischen Ämter und ohne Qualitätsabstriche bei den Statistiken. Für Aufbau und Pflege der Register müssen laufend verschiedene primär- und sekundärstatistische Quellen ausgewertet werden, was nur mit technischer Hilfe rationell zu schaffen ist. In die gleiche Richtung zielen Überlegungen, Angaben der Auskunftgebenden unmittelbar auf elektronischem Weg für statistische Erhebungen und Aufbereitungen zu nutzen.

Auch auf anderen Gebieten müssen die Arbeiten an der Weiterentwicklung der Methoden und Verfahren, die in den vergangenen Jahren wegen der begleitenden Maßnahmen zum Aufbau der Statistikverwaltung und zur Einführung des Programms der Bundesstatistiken in den neuen Bundesländern häufig zurückgestellt wurden, dringend intensiviert werden, um vor allem auch den Anschluß an die europäische Entwicklung zu halten.

Geplant ist ferner, die einheitliche Definition von Erhebungs- und Aufbereitungsmerkmalen bzw. die Führung entsprechender Definitionssammlungen wie auch die Dokumentation methodischer Grundlagen mit Technikunterstützung voranzubringen.

Neben diesen vielfältigen Aufgaben im nationalen Bereich muß die amtliche Statistik immer mehr auch den europäischen Anforderungen Rechnung tragen. Die in der Einheitlichen Europäischen Akte festgelegten Ziele

- Einrichtung eines Binnenmarktes
- Stärkung des wirtschaftlichen und sozialen Zusammenhalts,
- gemeinsame Wissenschafts- und Technologiepolitik,
- Stärkung des Europäischen Währungssystems,
- Gestaltung Europas als sozialen Raum und
- Koordinierung der nationalen Umweltmaßnahmen,

sind auch für den Ausbau des europäischen statistischen Instrumentariums bestimmend.

Zunächst galt es, die Grundlagen zu schaffen, um ab 1993 beobachten zu können, ob die sogenannten vier Freizügigkeiten, der ungehinderte Austausch von Waren und Dienstleistungen, der freizügige Transfer von Kapital und die Freizügigkeit bei der Wahl des Aufenthalts- und Arbeitsortes innerhalb der Mitgliedstaaten verwirklicht werden. Wesentlicher Bestandteil dieser Arbeiten ist es, Definitionen, Methoden und Verfahren in allen Statistikbereichen EG-weit zu harmonisieren und einander anzugleichen, wobei die EG diese Arbeiten in jüngster Zeit stark forcieren. Konkrete Beispiele sind die europäischen Klassifikationen für Wirtschaftzweige und

Güter, die verbindlich eingeführt werden. Darüber hinaus wird an der Entwicklung und Implementierung neuer Statistiken gearbeitet, die für die Politik der Gemeinschaft benötigt werden.

Da nicht nur die neuen Vorhaben, sondern alle wichtigen Statistiken - wie bereits erwähnt - zunehmend durch EG-Recht festgelegt werden, kommt dem europäischen statistischen Programm für die Aufgabenentwicklung der amtlichen Statistik bzw. des StBA immer größere Bedeutung zu. Parallel dazu strebt auch das Statistische Amt der Europäischen Gemeinschaften für das europäische statistische Programm 1993 -1997, dessen Abstimmung zur Zeit gerade anläuft, einen noch höheren Stellenwert und eine noch größere Verbindlichkeit durch Beschlußfassung im Rat und haushaltsmäßige Absicherung der vorgesehenen Maßnahmen an.

Wie sein Vorgänger wird sich auch dieses Programm inhaltlich im wesentlichen an den Bereichsspezifischen Anforderungen der Einheitlichen Europäischen Akte ausrichten. Schwerpunkte dieser Anforderungen sind:

- die Beobachtung der Entwicklung und der Auswirkungen des Binnenmarktes auf den innergemeinschaftlichen Handel zwischen den Mitgliedstaaten, dem angesichts der immer enger werdenden finanziellen Verflechtungen im EG-Raum wachsende Bedeutung zukommt;
- die Erarbeitung statistischer Indikatoren zur Messung der Auswirkungen der Gemeinschaftspolitiken und der von den Strukturfonds finanzierten Programme speziell im Hinblick auf die Behebung struktureller und regionaler Unterversorgungsphänomene;
- die Anpassung und Weiterentwicklung der statistischen Erhebungskonzepte und Darbietungsformen an die sich ändernden Wirtschaftsstrukturen vor allem im Dienstleistungssektor, aber auch in den Bereichen Landwirtschaft, Transportwesen, Tourismus und neue Technologien;
- die Schaffung eines umweltstatistischen Systems, das es erlaubt, die Maßnahmen der Gemeinschaft für die Einhaltung und Verbesserung der Umweltqualität, den Schutz der menschlichen Gesundheit und die Nutzung von natürlichen Ressourcen besser zu planen, durchzuführen und zu verfolgen.

Am weitesten fortgeschritten sind die Arbeiten an der Intrahandelsstatistik, die ab Januar 1993 das bisherige Erhebungsverfahren der Außenhandelsstatistik für die Erfassung des innergemeinschaftlichen Warenverkehrs ablösen soll.

Ebenfalls ab 1993 soll in den Mitgliedstaaten eine jährliche Produktionserhebung mit einheitlicher Produktionssystematik und einheitlicher Methodik durchgeführt werden.

Als sehr umfassendes Vorhaben zeichnet sich die geplante Weiterentwicklung der Industriestatistiken ab. Die bisher in den beiden Richtlinien der EG aus den Jahren 1964 und 1972 geregelten Erhebungen der Struktur und der Tätigkeiten der Industrie sollen zusammengefaßt und an den aktuellen Informationsbedarf angepaßt werden. Vorgesehen ist u.a., die Statistiken auf die Normen der vierten Richtlinie des Rates über den Jahresabschluß von Gesellschaften bestimmter Rechtsformen abzustellen, kleinere und mittlere Unternehmen verstärkt in die jährliche Berichterstattung einzubeziehen und neben einem festen, jährlich konstanten Erhebungsprogramm flexible Erhebungsteile einzuführen, die jeweils aktuelle Themen beleuchten. In ähnliche Richtung zielen Überlegungen für gemeinschaftliche statistische Erhebungen über Struktur und Tätigkeit des Binnenhandels. Ein vor kurzem erstmals vorgelegter Verordnungsentwurf sieht monatliche bzw. vierteljährliche Erhebungen von Konjunkturdaten sowie Erhebungen von Strukturdaten in jährlichen bzw. mehrjährlichen Abständen vor, die zwischen 1994 und 1996 in den Mitgliedstaaten eingeführt werden sollen. In seiner derzeitigen Fassung stellt dieser Entwurf eine erhebliche Ausweitung des bisherigen Programms der Bundesstatistik dar.

Hand in Hand damit gehen Überlegungen, einen gemeinsamen konzeptionellen Rahmen für alle Wirtschaftsstatistiken zu entwickeln, auf dem die speziellen Rechtsgrundlagen für die einzelnen Wirtschaftsbereiche aufbauen, um vergleichende Analysen zu erleichtern.

In die gleiche Richtung zielt auch der geplante Aufbau eines harmonisierten, bereichsübergreifenden Unternehmensregisters. Dieses EG-Vorhaben geht hinsichtlich der zu erfassenden Merkmale und Bereiche z.Z. weit über den national vorgesehenen Koordinierungsrahmen hinaus. Wichtige Aufschlüsse wird sicher eine Machbarkeitsstudie für statistikinterne Unternehmensregister erbringen, an der das StBA derzeit im EG-Auftrag arbeitet.

Der Schwerpunkt des Informationsbedarfs über den Dienstleistungsbereich, diesem für die postndustrielle Gesellschaft außerordentlich wichtigen Wirtschaftssektor, liegt auf der Beobachtung EG-weiter wirtschaftlicher Verflechtungen, z.B. im Bereich des Fremdenverkehrs, Transportwesens, der Kommunikations- und Informationstechnologie und der Beobachtung des Austausches unternehmensorientierter Dienstleistungen. Im Auftrag der EG führt das StBA in den Jahren 1991 und 1992 Piloterhebungen im Dienstleistungsbereich durch. Ziel dieser Pilotstudie ist die Vorbereitung der regelmäßigen Durchführung harmonisierter Statistiken. Die weiteren Arbeiten sollen durch eine Entscheidung des Rates zur Einführung eines mehrjährigen Programms für die Entwicklung einer europäischen Dienstleistungsstatistik unterstützt werden, an dessen Ende die Anordnung einer gemeinschaftlichen Dienstleistungsstatistik durch eine Verordnung oder Richtlinie steht. Gesetzgeberische Maßnahmen sind auch zur Tourismusstatistik angekündigt.

Auf dem Gebiet der Verkehrsstatistiken dürften sich neue Anforderungen vor allem bei den Statistiken des Güterkraftverkehrs ergeben. Der Entwurf einer Güterkraftverkehrsrichtlinie, die 1994 in Kraft treten soll, sieht gegenüber den bisherigen Richtlinien erhebliche Erweiterungen vor. Daneben bemühen sich die EG um eine Harmonisierung der Seeverkehrsstatistiken.

Im Landwirtschaftbereich, der in der EG-Wirtschaftspolitik noch eine Schlüsselstellung einnimmt, ist - neben der laufenden Anpassung der Statistik an aktuelle strukturpolitische Erfordernisse geplant, Verbindungen zu anderen Statistikbereichen (VGR, Produktions- und Umweltstatistiken) herzustellen und Informationen über die Bodennutzung und -bedeckung im Wege der Fernerkundung zu ermitteln. Neu ist ein Vorschlag für eine Ratsverordnung, mit der ein integriertes Verwaltungs- und Kontrollsystem für bestimmte landwirtschaftliche Beihilferegelungen eingeführt werden soll.

Noch bis ins nächste Jahrzehnt wird die europäische Statistik der Aufbau eines Systems gemeinschaftlicher Umweltstatistiken und die konzeptionelle Weiterverarbeitung der Ergebnisse nach dem Vorbild der Volkswirtschaftlichen Gesamtrechnungen beschäftigen.

Höchste Priorität im statistischen Programm der EG hat noch ein Vorhaben, das alle Bereiche der Wirtschaftsstatistik berührt, die Weiterentwicklung des Europäischen Systems Volkswirtschaftlicher Gesamtrechnungen (ESVG). Nach dem Eigenmittelbeschluß des Rates wird das harmonisiert berechnete Bruttosozialprodukt als weitere Basisgröße zur Festsetzung der Beiträge der Mitgliedstaaten zum EG-Haushalt herangezogen. Gegenwärtig wird das ESVG inhaltlich überarbeitet, um es voll an das revidierte System Volkswirtschaftlicher Gesamtrechnungen der Vereinten Nationen anzupassen, was erhebliche Auswirkungen auch auf die nationalen Berechnungen hat.

Mit den aufgezählten Vorhaben ist das europäische statistische Programm 1993 - 1997 noch lange nicht erschöpfend abgehandelt. Allein im Zusammenhang mit der Stärkung des wirtschaftlichen und sozialen Zusammenhalts, einem der Hauptziele der Einheitlichen Europäischen Akte, gibt es eine Fülle weiterer Projekte im Statistischen Programm. Besondere Bedeutung im Hinblick auf die Europäische Wirtschafts- und Währungsunion kommt der Entwicklung eines EG-weit harmonisierten Verbraucherpreisindex zu, wobei jede der beiden möglichen Alternativen -Harmonisierung der nationalen Verbraucherpreisindizes oder Berechnung eines zusätzlichen EGweit harmonisierten Indizes - erhebliche Umstellungen bei den nationalen Preiserhebungen zur Folge hat. Ein von den EG vorgelegtes Konzept für den Aufbau eines gemeinsamen Systems der Lohnstatistik sieht u.a. die Entwicklung eines Arbeitskostenindex, die Durchführung von Erhebungen über die Verdienststruktur in allen Wirtschaftsbereichen und eine Verbesserung der harmonisierten Verdiensterhebungen und Arbeitskostenerhebungen vor. Auf dem Gebiet der Bevölkerungsstatistiken konzentrieren sich die Arbeiten vor allem auf vergleichbare Wanderungsstatistiken und den gesonderten Nachweis wichtiger Bevölkerungsgruppen, insbesondere der Asylbewerber, sowie der Wanderungen innerhalb oder über die Grenzen der EG. Auch an einer Verbesserung der Bevökerungsvorausschätzungen, der harmonisierten Wirtschaftsrechnungen privater Haushalte sowie einer Erweiterung der Arbeitskräftestichproben wird gearbeitet.

Über diese fachlichen Anforderungen hinaus müssen in den kommenden Jahren Aufgaben, Organisationsstrukturen und Arbeitsschnitte zwischen allen Ebenen der Statistik - EG-Statistik, Bundesstatistik, Landesstatistik und Kommunalstatistik - und ihre Stellung gegenüber Auftraggebern, Auskunftspflichtigen und Konsumenten überdacht und geregelt werden, was erhöhte Anforderungen an die Lenkungs- und Koordinierungsfunktionen des StBA mit sich bringt und entsprechende Unterstützung durch die EDV erfordert. Eine Rechtsgrundlage über die Zusammenarbeit im EG-Statistiksystem ist in Vorbereitung.

Als Fazit bleibt festzuhalten, daß für das Europäische Statistische System nach 1992 eine hochentwickelte informationstechnische Infrastruktur unabdingbar ist. Mit Nachdruck wird deshalb auch am Konzept für ein verteiltes Statistisches Informationssystem (DSIS) gearbeitet, das als Rahmen für die Planung von informationstechnischen Vorhaben innerhalb der nationalen statistischen Systeme dienen soll.

Weitere Aufgaben hat das StBA im Rahmen der Partnerschaftshilfe für osteuropäische Länder übernommen. Mit der Hinwendung zu marktwirtschaftlich orientierten Strukturen müssen die amtlichen Statistiksysteme in diesen Ländern fachlich und methodisch an die marktwirtschaftlichen Informationsbedürfnisse angepaßt werden. Als Beispiele seien hier nur der Übergang vom planwirtschaftlichen MPS-Kontensystem zum international gebräuchlichen System der Volkswirtschaftlichen Gesamtrechnungen und die Einführung oder Anpassung der Basisstatistiken für die VGR - wie etwa Preisstatistiken, Unternehmennsstatistiken, Außenhandelsstatistiken und Geld- und Kreditstatistiken - genannt. Von der Bundesrepublik Deutschland wird hierbei ein substantieller Beitrag, sowohl bei der Durchführung der Hilfsmaßnahmen als auch finanzieller Art erwartet. Das StBA bemüht sich z. Z. vor allem um Unterstützung des Statistischen Amtes der GUS, des Ungarischen Statistischen Amtes und des Statistischen Amtes der CSFR.

Die Bereitstellung und Veröffentlichung der Ergebnisse der Bundesstatistik als zentrale Aufgabe des StBA muß unter Nutzung der neuesten Entwicklungen in der Telekommunikationstechnik erfolgen.

Die Bereitstellung der Statistikdaten ist auf elektronischem Weg mittels Disketten, Magnetbändern und Lieferdatenbank bereits realisiert.

Der Aufbau eines integrierten Veröffentlichungswesens wird vorbereitet. Das Konzept beinhaltet die Vermeidung von "Medienbrüchen", d.h. bereits gespeicherte Tabellen sollen direkt mit Texten versehen und nur noch drucktechnisch aufbereitet werden.

Ziel ist die schnellstmögliche Verfügbarkeit statistischer Informationen auch in gedruckter Form.

## 1.1.3 Organigramm

÷.

## **Statistisches Bundesamt** 6200 Wiesbaden

Gruppe Presse und Information

Pressestelle<br>Öffentlichkeitsarbeit<br>Allgemeiner Auskunftsdienst<br>Verbindungsbüro Bonn

Präsi  $\overline{V}$ ize Geschäftsber

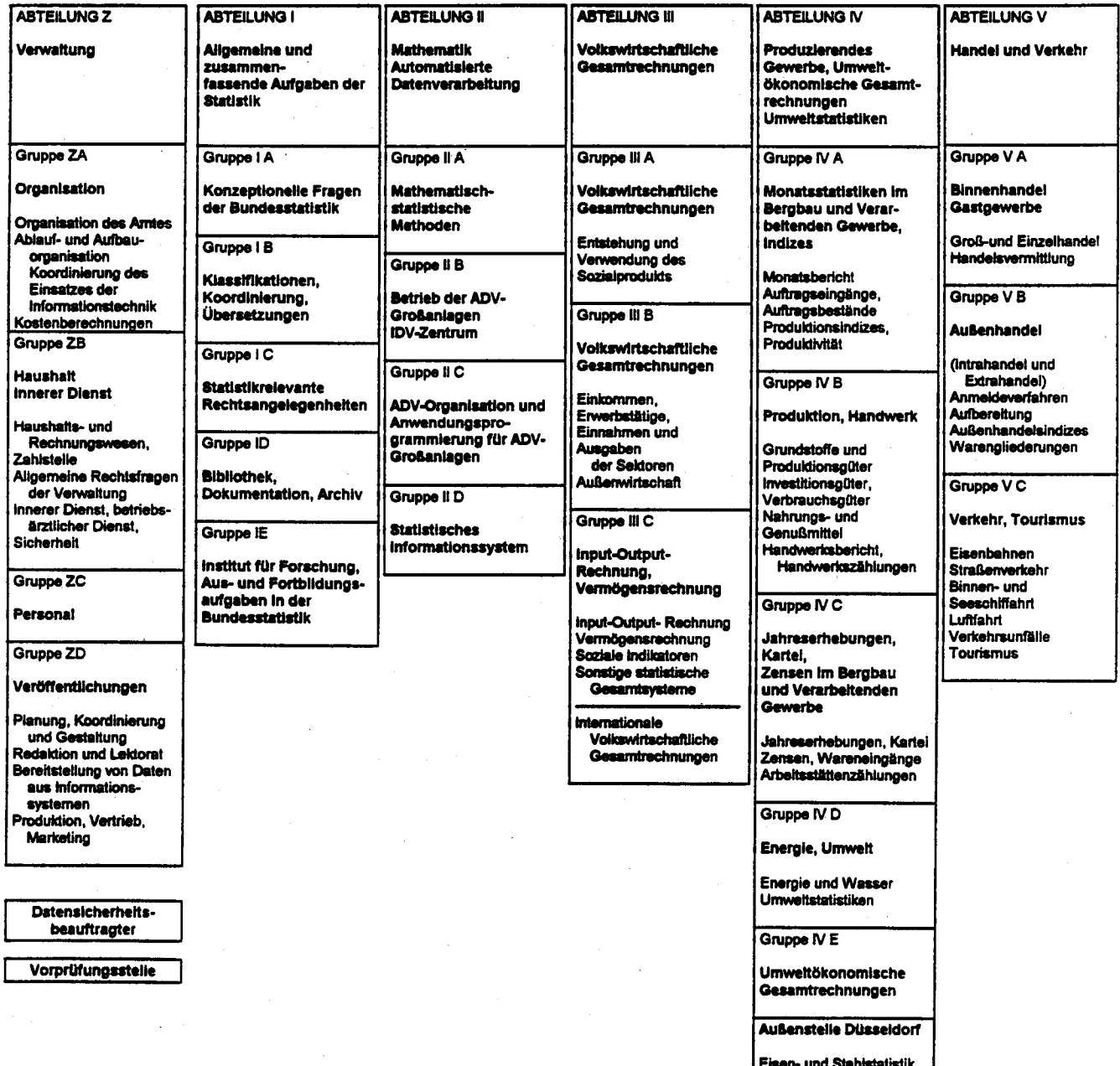

## dent

präsident

 $eich: III - IX$ 

#### **Bundeswahlleiter**

Aligemeine Verbindung zum Sechwerständigenrat<br>zur Begutschtung der Gesamtwirtschaftlichen<br>Entwicklung

**Chäftsstelle des Rates von Sachver-**<br>ständigen für Urnweltfragen<sup>29</sup> Ö.

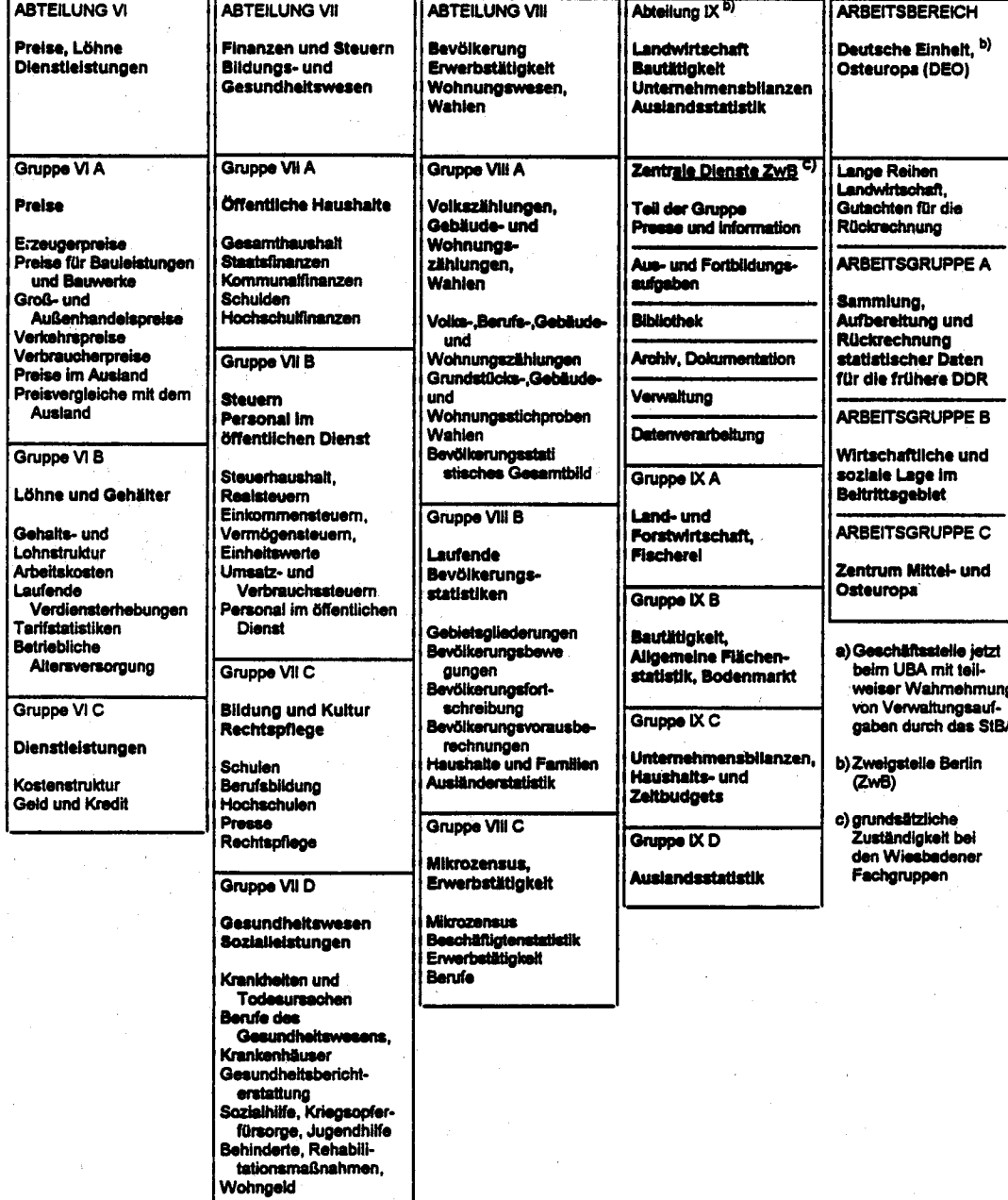

#### $1.1.4$ Rechtsgrundlagen

## **Gesetz** über die Statistik für Bundeszwecke (Bundesstatistikgesetz - BStatG) 4)

Vom 22. Januar 1987

## $(S331. I S. 462, 565)$

Der Bundestag hat mit Zustimmung des Bundesrates das folgende Gesetz beschlossen

#### 61

#### Statistik für Bundeszwecke

Die Statistik für Bundeszwecke (Bundesstatistik) hat im föderativ gegliederten Gesamtsystem der amtlichen Statistik die Aufgabe, laufend Daten über Massenerscheinungen zu erheben, zu sammein, aufzubereiten, darzusteilen und zu analysieren. Für sie gelten die Grundsätze der Neutralitat, Objektivität und wissenschaftlichen Unabhängigkeit. Sie gewinnt die Daten unter Verwendung wissenschaftlicher Erkenntnisse und unter Einsatz der jeweils sachgerechten Methoden und Informationstechniken. Durch die Ergebnisse der Bundesstatistik werden gesellschaftliche, wirtschaftliche und ökologische Zusammenhänge für Bund, Länder einschließlich Gemeinden und Gemeindeverbande, Gesellschaft, Wissenschaft und Forschung aufgeschlüsselt. Die Bundesstatistik ist Voraussetzung für eine am Sozialstaatsprinzip ausgerichtete Politik. Die für die Bundesstatistik erhobenen Einzelangaben dienen ausschließlich den durch dieses Gesetz oder eine andere eine Bundesstatistik anordnende Rechtsvorschrift lesigelegten Zwecken.

#### $52$

#### **Statistisches Bundesamt**

(1) Das Slatistische Bundesamt ist eine selbständige Bundesoberbehorde im Geschäftsbereich des Bundesministers des Innem.

(2) Der Präsident des Statistischen Bundesamtes wird vom Bundesprasidenten auf Vorschlag der Bundesregierung ernannt

(3) Das Statistische Bundesamt führt seine Aufgaben nach den Anförderungen der fachlich zuständigen Bundesminister im Rahmen eines mit der Finanzplanung abgestimmten Aufgabenprogramms und der verlügbaren Haushaltsmittel auf der Grundlage der jeweils sachgerechten Methoden durch.

#### **63**

#### Aufgaben des Statistischen Bundesamtes

(1) Aufgabe des Statistischen Bundesamtes ist es, vorbehaltlich der Regelung in § 26 Abs. 1 oder sonstiger Rechtsvorschriften.

1 a) Statistiken für Bundeszwecke (Bundesstatistiken) methodisch und technisch im Benehmen mit den statistischen Ämtern der Länder vorzubereiten und weiterzuentwickeln.

1) Geändert durch Gesetz zur Änderung des Gesetzes zur Durchführung einer Repräsentativstatistik über die Bevölkerung und den Arbeitsmarkt (Mikrozensusgesetz) und des Gesetzes über die Statistik für Bundeszwecke (Bundesstatistikgesetz) vom 17. Dezember 1990 [BGB1. ; S. 2837).

StBA, IT-Rahmenkonzept 1994

- b) auf die einheitliche und termingemäße Durchführung der Erhebungs- und Aufbereitungsprogramme von Bundesstatistiken durch die Länder hinzuwirken.
	- c) die Ergebnisse der Bundesstatistiken in der erforderlichen sachlichen und regionalen Gliederung für den Bund zusammenzustellen sowie für allgemeine Zwecke zu veröflentlichen und darzustellen,
- 2. a) Bundesstatistiken zu erheben und aufzubereiten. wenn und soweit es in diesem oder einem sonstigen Bundesgesetz bestimmt ist oder die beteiligten **Länder zustimmen sowie** 
	- b) Zusatzaufbereitungeh für Bundeszwecke und Sonderaufbereitungen durchzuführen, soweit die statistischen Ämter der Länder diese Aufbereitung nicht seibst durchführen.
- 3. im Auftrag oberster Bundesbehörden Statistiken nach 6 8 zu erstellen.
- · Statistiken anderer Staaten, der Europaischen Gemeinschaften und internationaler Organisationen zusammenzustellen und ihre Ergebnisse für allgemeine Zwecke zu veröffentlichen und darzustellen,
- 5. auf die sachliche, zeitliche und räumliche Abstimmung der Statistiken oder statistischen Aufbereitungen hinzuwirken, die in den Nummern 1 bis 3 und in den §§ 8 und 26 Abs. 1 genannt sind,
- 6. an der Vorbereitung des Programms der Bundesstätistik und der Rechts- und allgemeinen Verwaltungsvorschriften des Bundes, die die Bundesstatistik berühren, milzuwirken
- 7 Volkswirtschaftliche Gesamtrechnungen und sonstige Gesamtsysteme statistischer Daten für Bundeszwekke aufzustellen sowie sie für allgemeine Zwecke zu veröffentlichen und darzustellen,
- 8. das Statistische Informationssystem des Bundes zu führen sowie an der Koordinierung von speziellen Datenbanken anderer Stellen des Bundes mitzuwirken; das gleiche gilt, soweit der Bund in entsprechende Vorhaben außerhalb der Bundesverwaltung eingeschallet wird.
- 9 zur Vereinfachung und Verbesserung der Datengewinnung und -verarbeitung für Zwecke der Bundesstatistik an Nummerungsvorhaben und Bestrebungen des Bundes zur Automation von Verwaltungsvorgängen und Genchtsverlahren mitzuwirken; das gleiche gilt, soweit der Bund in entsprechende Vorhaben au-Berhalb der Bundesverwaltung eingeschaltet wird,
- 10 die Bundesbehörden bei der Vergabe von Forschungsaufträgen bezüglich der Gewinnung und Bereitstellung statistischer Daten zu beraten sowie im Auftrag der obersten Bundesbehörden auf dem Gebiet der Bundesstatistik Forschungsaufträge auszuführen. Gutachten zu erstellen und sonstige Arbeiten statistischer und ähnlicher Art durchzuführen.

(2) Die statistischen Ärnter der Länder und die sonstigen mit der Durchführung von Bundesstatistiken betrauten Stellen leiten dem Statistischen Bundesamt auf Anforderung Einzelangaben zu, soweit dies für die methodische und technische Vorbereitung von Bundesstatistiken und die Weiterentwicklung nach Absatz 1 Nr. 1 Buchstabe a oder die Durchführung von Aufbereitungen nach Absatz 1 Nr. 2 Buchstabe b erforderlich ist; das gleiche gilt für die Erfüllung der entsprechenden Aufgaben des Bundesamtes im supra- und internationalen Bereich.

(3) Bei Landesstatistiken, an deren bundeseinheitlicher Zusammenstellung ein Bundesinteresse besteht, kann das Statistische Bundesamt die Aufgaben nach Absatz 1 Nr. 1 wahrnehmen, soweit die beteiligten Länder zustimmen.

#### 64

#### **Statistischer Beirat**

(1) Beim Statistischen Bundesamt besteht ein Statistischer Beirat

(2) Der Statistische Beirat hat die Aufgabe, das Statistische Bundesamt in Grundsatzfragen zu beraten.

(3) Der Statistische Beirat setzt sich zusammen aus

- 1. je einem Vertreter der Bundesministerien, des Bundesrechnungshofes, der Deutschen Bundesbank und der Deutschen Bundesbahn.
- 2. den Leitern der statistischen Ämter der Länder.
- 3. dem Bundesbeaufträgten für den Datenschutz,
- 4 ie einem Vertreter der kommunalen Spitzenverbande,
- 5. sieben Vertretern der gewerblichen Winschaft und einem Vertreter der Arbeitgeberverbande.
- 6. drei Vertretern der Gewerkschaften.
- 7 zwei Vertretern der Landwirtschaft,
- 8. zwei Vertretern der wirtschaftswissenschaftlichen Insti-**AllA**
- 9. zwei Vertretern der Hochschulen.

Die Geschäftsführung des Statistischen Beirats obliegt dem Statistischen Bundesamt. Der Statistische Beirat tagt unter Vorsitz des Präsidenten des Statistischen Bundesamtes. Der Präsident des Statistischen Bundesamtes und die unter den Nummern 1 bis 3 genannten Mitglieder haben im Falle der Beschlußlassung nur berätende Stimmen.

(4) Der Statistische Beirat gibt sich eine Geschaftsordnuna.

(5) Die Landesregierungen sind zu den Sitzungen des Statistischen Beirals zu laden. Ihre Vertreter mussen jederzeit gehört werden.

(6) Die Mitglieder nach Absatz 3 Nr. 4 bis 9 sind durch den Präsidenten des Statistischen Bundesamtes auf Vorschlag der in Frage kommenden Verbände und Einnchtungen zu berufen; der zuständige Bundesminister bestimmt die vorschlagsberechtigten Verbände und Einrichtungen.

(7) Der Statistische Beiral kann für bestimmte Sachoebiete Fachausschüsse oder Arbeitskreise einsetzen. Zu den Sitzungen des Statistischen Beirats, der Fachausschüsse und der Arbeitskreise können Sachverständige hinzugezogen werden. Zu den Sitzungen der Fachausschüsse und Arbeitskreise sind die Bundesministerien zu laden und jederzeit zu hören.

(8) Die Tätigkeit im Statistischen Beirat, in den Fachausschüssen und in den Arbeitskreisen ist ehrenamtlich.
### Anordnung von Bundesstatistiken

(1) Die Bundesstatistiken werden, soweit in diesem Gesetz oder in einer sonstigen Rechtsvorschnft nichts anderes bestimmt ist, durch Gesetz angeordnet. Die Rechtsvorschnit soll auch das Informationsbelürinis der Lander berücksichtigen.

(2) Die Bundesregierung wird ermächtigt. Wirtschaftsund Urnweitstatistiken bei Unternehmen, Betrieben und Arbeitsstätten sowie sonstige Statistiken, die als Bundesstatistiken durchgeführt werden, durch Rechtsverordnung mit Zustimmung des Bundesrates mit einer Geltungsdauer. bis zu drei Jahren anzuordnen, wenn folgende Voraussetzungen gegeben sind:

- 1 Die Ergebnisse der Bundesstatistiken müssen zur Erfüllung bestimmter, im Zeitpunkt der Erhebung schonfestliegender Bundeszwecke erlorderlich sein,
- 2. die Bundesstatistiken dürfen nur einen beschränkten Personenkreis erlassen,
- 2 die voraussichtlichen Kosten der jeweiligen Bundesstalistik ohne die Kosten für die Veröffentlichung dürfen. beim Bund und bei den Ländern einschließlich der Gemeinden und Gemeindeverbände zusammen zwei-Millionen Deutsche Mark für die Erhebungen innerhalb. eines Jahres nicht übersteigen.

Wirtschafts- und Umweitstatistiken dürfen mit Auskunftspflicht sonstige Statistiken durfen nur ohne Auskunftscliicht angeordnet werden.

(3) Die Bundesregierung erstattet dem Deutschen Bundestag alle zwei Jahre, erstmals im Jahr 1988, einen Bericht über die nach Absatz 2 angeordneten Statistiken sowie über die Statistiken nach § 7. Dabei sind die geschätzten Kosten darzulegen, die dem Bund und den Landern einschließlich der Gemeinden und Gemeindeverbande entstehen. Femer soll auf die Belastung der zu Befragenden eingegangen werden.

(4) Die Bundesregierung wird ermächtigt, durch Rechtsverordnung mit Zustimmung des Bundesrates bis zu vier Jahren die Durchfuhrung einer Bundesstatistik oder die Ernebung einzelner Merkmale auszusetzen, die Periodizitat zu verlangern, Erhebungstermine zu verschieben sowie den Kreis der zu Befragenden einzuschränken, wenn die Ergebnisse nicht mehr oder nicht mehr in der ursprünglich vorgesehenen Ausführlichkeit oder Häufigkeit benötigt werden oder wenn tatsächliche Voraussetzungen für eine Bundesstatistik entfallen sind oder sich wesentlich geändert haben. Die Bundesregierung wird außerdem ermachtigt, durch Rechtsverordnung mit Zustimmung des Bundesrates bis zu vier Jahren von der in einer Rechtsvorschrift vorgesehenen Befragung mit Auskunftspflicht zu einer Befragung ohne Auskunftspflicht überzugehen, wenn und soweit ausreichende Ergebnisse einer Bundesstatistik auch durch Befragung ohne Auskunftspflicht erreicht werden können.

(5) Bundesstatistiken, bei denen Angaben ausschließlich aus allgemein zugänglichen Quellen verwendet werden, bedurfen keiner Anordnung durch Gesetz oder Rechtsverordnung. Das gleiche gilt für Bundesstatistiken, bei denen Angaben ausschließlich aus öffentlichen Registern verwendet werden, soweit dem Statistischen Bundesamt oder den statistischen Ämtern der Länder in einer

Rechtsvorschnit ein besonderes Zugangsrecht zu diesen Registern gewahrt wird.

## **66**

### Maßnahmen zur Vorbereitung und Durchführung von Bundesstatistiken

(1) Das Statistische Bundesamt und die statistischen Ämter der Länder können zur Vorbereitung und Durchführung durch Rechtsvorschnit angeordneter Bundesstatistiken

- 1. zur Klärung des Kreises der zu Befragenden und deren statistischer Zuordnung Angaben erheben.
- 2. Fragebogen und Erhebungsverfahren auf ihre Zweckmaßigkeit erproben.

Bei Bundesstatistiken ohne Auskunftspflicht besteht auch für die Angaben nach Nummern 1 und 2 keine Aukunftspflicht. Bei Bundesstatistiken mit Auskunftspflicht gilt dies nur für die Angaben nach Nummer 2. Die Angaben nach Nummern 1 und 2 sind zum frühestmöglichen Zeitpunkt zu löschen, die Angaben nach Nummer 1 spätestens nachdem die entsprechenden im Rahmen der Durchführung der jeweiligen Bundesstatistik zu erhebenden Angaben auf ihre Schlussigkeit und Vollstandigkeit überprüft worden. sind, die Angaben nach Nummer 2 spatestens 3 Jahre nach Durchführung der Erprobung. Bei den Angaben nach Nummer 2 sind Name und Anschrift von den übrigen Angaben zum frühestmoglichen Zeitpunkt zu trennen und gesondert aufzubewahren.

(2) Das Statistische Bundesamt und die statistischen Ämter der Länder konnen auch zur Vorbereitung einer eine Bundesstatistik anordnenden Rechtsvorschnft

- 1 zur Bestimmung des Kreises der zu Befragenden und deren statistischer Zuordnung Angaben erheben.
- Fragebogen und Erhebungsverlahren auf ihre Zweck- $\overline{2}$ maßigkeit erproben.

Für die Angaben nach Nummern 1 und 2 besteht keine Auskunftspflicht. Sie sind zum frühestmoglichen Zeitpunkt zu löschen, die Angaben nach Nummer 2 spatestens drei Jahre nach Durchführung der Erprobung. Bei den Angaben nach Nummer 2 sind Name und Anschrift von den übngen Angaben zum Iruhestmoglichen Zeitpunkt zu trennen und desondert aufzubewahren.

## $\frac{5}{9}$  7

### Erhebungen für besondere Zwecke

(1) Zur Erfüllung eines kurzfristig auftretenden Datenbedaris für Zwecke der Vorbereitung und Begrundung anstehender Entscheidungen oberster Bundesbehörden dürfen Bundesstatistiken ohne Auskunftspflicht durchgeführt werden, wenn eine oberste Bundesbehörde eine solche Bundesstatistik fordert.

(2) Zur Klärung wissenschaftlich-methodischer Fragestellungen auf dem Gebiet der Statistik dürfen Bundesstalistiken ohne Auskunftspflicht durchgeführt werden.

(3) Das Statistische Bundesamt ist berechtigt, die Bundesstatistiken nach den Absätzen 1 und 2 durchzuführen, soweit dies in den Fällen des Absatzes 1 nicht von den statistischen Ämtern der Länder innerhalb der von den obersten Bundesbehörden gesetzten Fristen und in den

Fällen des Absatzes 2 nicht von den statistischen Ämtern der Länder selbst erlolgt.

(4) Bundesstatistiken nach den Absatzen 1 und 2 dürfen jeweils höchstens zehntausend Befragte erfassen.

(5) Wiederholungsbefragungen sind auch zum Zweck der Darstellung eines Verlaufs bis zu fünf Jahren nach der ersten Befragung zulässig.

## 68

## **Aufbereitung von Daten** aus dem Verwaltungsvollzug

(1) Sowert Verwaltungsstellen des Bundes aufgrund nicht-statistischer Rechts- oder Verwaltungsvorschriften Daten erheben oder bei ihnen Daten auf sonstige Weise anfallen, kann die statistische Aufbereitung dieser Daten ganz oder teilweise dem Statistischen Bundesamt übertragen werden. Das Statistische Bundesamt ist mit Einwillgung der auftraggebenden Stelle berechtigt, aus den aufbereiteten Daten statistische Ergebnisse für allgemeine Zwecke darzustellen und zu veröffentlichen.

(2) Besondere Regelungen in einer eine Bundesstatistik anordnenden Rechtsvorschnit bleiben unberührt.

### 89

## Regelungsumfang bundesstatistischer Rechtsvorschriften

(1) Die eine Bundesstatistik anordnende Rechtsvorschrift muß die Erhebungsmerkmale, die Hilfsmerkmale, die Art der Erhebung, den Benchtszeitraum, den Berichtszeitpunkt, die Periodizität und den Kreis der zu Befragenden bestimmen.

(2) Laufende Nummern und Ordnungsnummern zur Durchführung von Bundesstatistiken bedürfen einer Bestimmung in der eine Bundesstatistik anordnenden Rechtsvorschrift nur insoweit, als sie Angaben über persönliche oder sachliche Verhältnisse enthalten, die über die Erhebungs- und Hilfsmerkmale hinausgehen.

## 6 10

# Erhebungs- und Hilfsmerkmale

(1) Bundesstatistiken werden auf der Grundlage von Erhebungs- und Hilfsmerkmalen erstellt. Erhebungsmerkmale umfassen Angaben über persönliche und sachliche Verhältnisse, die zur statistischen Verwendung bestimmt sind. Hilfsmerkmale sind Angaben, die der technischen Durchführung von Bundesstatistiken dienen. Für andere Zwecke dürfen sie nur verwendet werden, soweit Absatz 2 oder ein sonstiges Gesetz es zulassen.

(2) Der Name der Gemeinde und die Blockseite dürfen für die regionale Zuordnung der Erhebungsmerkmale genutzt werden. Die übrigen Teile der Anschrift dürfen für die Zuordnung zu Blockseiten für einen Zeitraum bis zu vier Jahren nach Abschluß der jeweiligen Erhebung genutzt werden. Besondere Regelungen in einer eine Bundesstatistik anordnenden Rechtsvorschrift bleiben unbenihrt

(3) Blockseite ist innerhalb eines Gemeindegebiets die Seite mit gleicher Straßenbezeichnung von der durch Stra-Beneinmündungen oder vergleichbare Begrenzungen umschlossenen Fläche.

## **§ 11**

## Erhebungsvordrucke

(1) Sind Erhebungsvordrucke durch den zu Befragenden auszutüllen, so sind die Antworten auf den Erhebungsvordrucken in der vorgegebenen Form zu erteilen.

(2) Die Richtigkeit der Angaben ist durch Unterschrift zu bestätigen, soweit es in den Erhebungsvordrucken vorgesehen ist.

(3) Die Erhebungsvordrucke können maschinenlesbar gestaltet werden. Sie dürfen keine Fragen über persönliche oder sachliche Verhältnisse enthalten, die über die Erhebungs- und Hillsmerkmale hinausgehen.

(4) Die Rechtsgrundlage der jeweiligen Bundesstatistik und die bei ihrer Durchführung verwendeten Hilfsmerkmale sind auf den Erhebungsvordrucken anzugeben.

## $$12$

# Trennung und Löschung der Hilfsmerkmale

(1) Hilfsmerkmale sind, soweit Absatz 2, § 10 Abs. 2. § 13 oder eine sonstige Rechtsvorschrift nichts anderes -<br>bestimmen, zu löschen, sobald bei den statistischen Ämtern die Überprüfung der Erhebungs- und Hilfsmerkmale auf ihre Schlüssigkeit und Vollständigkeit abgeschlossen ist. Sie sind von den Erhebungsmerkmalen zum frühestmöglichen Zeitpunkt zu trennen und gesondert aufzubewahren.

(2) Bei penodischen Erhebungen für Zwecke der Bundesstatistik dürfen die zur Bestimmung des Kreises der zu Befrägenden erforderlichen Hilfsmerkmale, soweit sie für nachfolgende Erhebungen benötigt werden, gesondert aufbewahrt werden. Nach Beendigung des Zeitraumes der wiederkehrenden Erhebungen sind sie zu löschen.

# $513^{4}$

### Adreßdateien

(1) Das Statistische Bundesamt und die statistischen Ämter der Länder führen in ihrem Zustandigkeitsbereich Adreßdateien, soweit sie Wirtschafts- und Umweltstatistiken bei Unternehmen, Betrieben und Arbeitsstätten betreften und erforderlich sind

- 1. bei der Vorbereitung von Bundesstatistiken
	- a) zum Nachweis der Erhebungseinheiten,
	- b) zur Auswahl der in Stichproben nach mathematischen Verlähren einzubeziehenden Erhebungseinhailen
	- c) zur Aufstellung von Rotationsplänen und zur Begrenzung der Belastung zu Betragender,
- 2. bei der Erhebung von Bundesstatistiken für
	- a) den Versand der Fragebögen,
	- b) die Eingangskontrolle und für Rückfragen bei den Befragten,
- 3. zur Aufbereitung von Bundesstatistiken für
	- a) die Überprüfung der Ergebnisse auf ihre Richtigkeit,
	- b) statistische Zuordnungen und Auswertungen,
	- c) Hochrechnungen bei Stichproben.

<sup>1)</sup> siehe Seite 2

(2) Zur Führung der Adreßdateien nach Absatz 1 dürfen folgende Hilfs- und Erhebungsmerkmale aus Wirtschaftsund Umweltstatistiken bei Unternehmen, Betrieben und Arbeitsstätten verwendet werden:

- 1. Namen und Anschriften der Erhebungseinheiten, bei Unternehmen auch ihrer Teile, bei Betrieben auch des Unternehmenssitzes und der Hauptverwaltung sowie Namen der Inhaber oder Leiter der Betriebe.
- 2. Rechtsform hei Linternehmen
- 3. Wirtschaftszweig, Eintragungen in die Handwerksrolle und Art der ausgeübten Tätigkeiten,
- 4. Zahl der tätigen Personen,
- 5. Kennzeichnung der Statistiken, zu denen das Unternehmen oder der Betrieb meldet,
- 6. Datum der Aufnahme in die Adreßdatei.

Für jede Erhebungseinheit wird eine Kennummer vergeben. Sie darf keine Namen nach Satz 1 Nr. 1 und keine über Satz 1 Nr. 1 bis 6 hinausgehenden Merkmale enthalten.

(3) Das Statistische Bundesamt und die statistischen Amter der Länder teilen sich die Merkmale nach Absatz 2. Satz 1 sowie die Kennummem nach Satz 2 und die jeweiligen Anderungen mit, soweit in ihrem Zuständigkeitsbereich Adreßdateien geführt werden.

(4) Die Merkmale nach Absatz 2 Satz 1 und die Kennummern nach Absatz 2 Satz 2 sowie die Kennnummern in den Datensätzen mit den Erhebungsmerkmalen der Erhebungseinheiten werden jeweils gelöscht, sobald sie für die in Absatz 1 genannten Zwecke nicht mehr benötigt werden.

(5) Die eine Bundesstatistik anordnenden Rechtsvorschriften, die die Führung von Dateien vorsehen, bleiben unberuhrt.

# $513a$   $1$

## Zusammenführungen aus verschiedenen Bundesstatistiken

(1) Zusammenführungen von Datensätzen aus Statisliken nach § 13 Abs. 1, die auf verschiedenen Rechtsvorschriften beruhen, dürfen durchgeführt werden, soweit es zur Gewinnung von Informationen ohne zusätzliche statistische Erhebungen erforderlich ist. Hierfür sind Nummern zu verwenden, die einen Rückgriff auf die Kennummern nach § 13 Abs. 2 Satz 2 ausschließen. Die Datensätze der gleichen Erhebungseinheiten erhalten jeweils die gleiche Nummer. Die Entscheidung über die Zusammenführungen nach Satz 1 treffen der Präsident des Statistischen Bundesamtes und die Leiter der statistischen Ämter der Länder für ihren Zuständigkeitsbereich.

(2) In dem von der Bundesregierung nach § 5 Abs. 3 zu erstattenden Bericht ist zusätzlich über die vom Statistischen Bundesamt und den statistischen Ämtern der Länder durchgeführten Zusammenführungen nach Absatz 1 Satz 1 zu unterrichten.

1) siehe Seite 2

## 6.14

### Erhebungsbeauftragte

(1) Werden bei der Durchführung einer Bundesstatistik Erhebungsbeauftragte eingesetzt, müssen sie die Gewähr für Zuverlässigkeit und Verschwiegenheit bieten. Erhobungsbeauftragte durfen nicht eingesetzt werden, wenn aufgrund ihrer beruflichen Tätigkeit oder aus anderen Gründen Anlaß zur Besorgnis besteht, daß Erkenntnisse aus der Tatigkeit als Erhebungsbeauftragte zu Lasten der Auskunftspflichtigen genutzt werden.

(2) Erhebungsbeauftragte dürfen die aus ihrer Tätigkeit gewonnenen Erkenntnisse nicht in anderen Verfahren oder für andere Zwecke verwenden. Sie sind auf die Wahrung des Statistikgeheimnisses nach § 16 und zur Geheimhaltung auch solcher Erkenntnisse schriftlich zu verpflichten, die gelegentlich ihrer Tätigkeit gewonnen werden. Die Verpflichtung gilt auch nach Beendigung ihrer Tätigkeit.

(3) Erhebungsbeauftragte sind verpflichtet, die Anweisungen der Erhebungsstellen zu befolgen. Bei der Ausübung ihrer Tätigkeit haben sie sich auszuweisen.

(4) Erhebungsbeauftragte sind über ihre Rechte und Pflichten zu belehren.

## **815**

## **Auskunftspflicht**

(1) Die eine Bundesstatistik anordnende Rechtsvorschnft hat festzulegen, ob und in welchem Umfang die Erhebung mit oder ohne Auskunftspflicht erfolgen soll. Ist eine Auskunftspflicht festgelegt, sind alle natürlichen und juristischen Personen des privaten und öffentlichen Rechts, Personenvereinigungen, Behörden des Bundes und der Länder sowie Gemeinden und Gemeindeverbände zur Beantwortung der ordnungsgemäß gestellten Fragen verpflichtet.

(2) Die Auskunftspflicht besteht gegenüber den mit der Durchführung der Bundesstatistiken amtlich betrauten Stellen und Personen.

(3) Die Antwort ist wahrheitsgemäß, vollständig und innerhalb der von den statistischen Ämtern des Bundes und der Länder gesetzten Fristen zu erteilen. Bei schriftlicher Auskunftserteilung ist die Antwort erst erteilt, wenn die ordnungsgemäß ausgefüllten Erhebungsvordrucke der Erhebungsstelle zugegangen sind. Die Antwort ist, soweit in einer Rechtsvorschnft nichts anderes bestimmt ist, für den Empfänger kosten- und portofrei zu erteilen.

(4) Werden Erhebungsbeauftragte eingesetzt, können die in den Erhebungsvordrucken enthaltenen Fragen mündlich oder schnitlich beantwortet werden.

(5) In den Fällen des Absatzes 4 sind bei schnitlicher Auskunftserteilung die ausgefüllten Erhebungsvordrucke den Erhebungsbeauftragten auszuhändigen oder in verschlossenem Umschlag zu übergeben oder bei der Erhebungsstelle abzugeben oder dorthin zu übersenden.

(6) Widerspruch und Anfechtungsklage gegen die Aufforderung zur Auskunftserteilung haben keine aufschiebende Wirkung.

## $$16$

## Geheimhaltung

(1) Einzelangaben über persönliche und sachliche Verhältnisse, die für eine Bundesstatistik gemacht werden, sind von den Amtsträgern und für den öffentlichen Dienst besonders Verpflichteten, die mit der Durchführung von Bundesstatistiken betraut sind, geheimzuhalten, soweit durch besondere Rechtsvorschnit nichts anderes bestimmt ist. Dies gilt nicht für

- 1. Einzelangaben, in deren Übermittlung oder Veröffentlichung der Befragte schnittlich eingewilligt hat,
- 2. Einzelangaben aus allgemein zugänglichen Quellen, wenn sie sich auf die in § 15 Abs. 1 genannten öffentlichen Stellen beziehen, auch soweit eine Auskunfispliicht aufgrund einer eine Bundesstatistik anordnenden Rechtsvorschnit besteht,
- 3. Einzelangaben, die vom Slatistischen Bundesamt oder den statistischen Ämtern der Länder mit den Einzelangaben anderer Befragter zusammengefaßt und in statistischen Ergebnissen dargestellt sind,
- 4. Einzelangaben, wenn sie dem Befragten oder Betroffenen nicht zuzuordnen sind.

Die §§ 93, 97, 105 Abs. 1, § 111 Abs. 5 in Verbindung mit § 105 Abs. 1 sowie § 116 Abs. 1 der Abgabenordnung vom 16. März 1976 (BGBI. I S. 613; 1977 I S. 269), zuletzt geänden durch Artikel 1 des Gesetzes vom 19. Dezember 1985 (BGBI I S. 2436), gelten nicht für Personen und Stellen, soweit sie mit der Durchführung von Bundes-. Landes- oder Kommunalstatistiken betraut sind.

(2) Die Übermittlung von Einzelangaben zwischen den mit der Durchlührung einer Bundesstatistik betrauten Personen und Stellen ist zulässig, soweit dies zur Erstellung der Bundesstatistik erforderlich ist.

(3) Das Statistische Bundesamt darf an die statistischen Amter der Länder die ihren jeweiligen Erhebungsbereich betreffenden Einzelangaben für Sonderaufbereitungen auf regionaler Ebene übermitteln. Für die Erstellung der Volkswirtschaftlichen Gesamtrechnungen des Bundes und der Länder dürlen sich das Statistische Bundesamt und die statistischen Ämter der Länder untereinander Einzelangaben aus Bundesstatistiken übermitteln.

(4) Für die Verwendung gegenüber den gesetzgebenden Körperschaften und für Zwecke der Planung, jedoch nicht für die Regelung von Einzelfällen, dürfen den obersten Bundes- oder Landesbehörden vom Statistischen Bundesamt und den statistischen Ämiem der Länder Tabellen mit statistischen Ergebnissen übermittelt werden. auch soweit Tabellenfelder nur einen einzigen Fall ausweisen. Die Übermittlung nach Satz 1 ist nur zulässig, soweit in den eine Bundesstatistik anordnenden Rechtsvorschniten die Übermittlung von Einzelangaben an oberste Bundes- oder Landesbehörden zugelassen ist.

(5) Für ausschließlich statistische Zwecke dürfen vom Statistischen Bundesamt und den statistischen Ämtern der Lânder Einzelangaben an die zur Durchführung statistischer Aufgaben zuständigen Stellen der Gemeinden und Gemeindeverbände übermittelt werden, wenn die Übermittung in einem eine Bundesstatistik anordnenden Gesetz vorgesehen ist sowie Art und Umfang der zu übermittelnden Einzelangaben bestimmt sind. Die Uber-

mittlung ist nur zulässig, wenn durch Landesgesetz eine Trennung dieser Stellen von anderen kommunalen Verwaltungsstellen sichergestellt und das Statistikgeheimnis durch Organisation und Verlahren gewährleistet ist.

(6) Für die Durchführung wissenschaftlicher Vorhaben dürfen vom Statistischen Bundesamt und den statistischen Amtern der Länder Einzelangaben an Hochschulen oder sonstige Einnehtungen mit der Aufgabe unabhängiger wissenschaftlicher Forschung übermittelt werden, wenn die Einzelangaben nur mit einem unverhältnismaßig gro-Ben Aufwand an Zeit, Kosten und Arbeitskraft zugeordnet werden können und die Empfänger Amtsträger, für den öffentlichen Dienst besonders Verpflichtete oder Verpflichtete nach Absatz 7 sind.

(7) Personen, die Einzelangaben nach Absatz 6 erhalten sollen, sind vor der Übermittlung zur Geheimhaltung besonders zu verpflichten, soweit sie nicht Amtsträger oder für den öffentlichen Dienst besonders Verpflichtete sind. § 1 Abs. 2, 3 und 4 Nr. 2 des Verpflichtungsgesetzes vom 2. März 1974 (BGBI. I S. 469, Artikel 42), das durch Gesetz vom 15. August 1974 (BGBI. I S. 1942) geandert worden ist, gilt entsprechend. Personen, die nach Salz 1 besonders verpflichtet worden sind, stehen für die Anwendung der Vorschriften des Strafgesetzbuches über die Verletzung von Privalgeheimnissen (§ 203 Abs. 2, 4, 5, \$5 204, 205) und des Dienstgeheimnisses (§ 353 b Abs. 1) den für den öffentlichen Dienst besonders Verpflichteten gleich.

(8) Die aufgrund einer besonderen Rechtsvorschnft oder der Absätze 4, 5 oder 6 übermittelten Einzelangaben dürfen nur für die Zwecke verwendet werden, für die sie übermittelt wurden. In den Fällen des Absatzes 6 sind sie zu löschen, sobald das wissenschaftliche Vorhaben durchgeführt ist. Bei den Stellen, denen Einzelangaben ubermittell werden, muß durch organisatonsche und technische Maßnahmen sichergestellt sein, daß nur Amtstrager, für den öffentlichen Dienst besonders Verpflichtete ader Verplichtete nach Absatz 7 Satz 1 Empfänger von Einzelangaben sind.

(9) Die Übermittlung aufgrund einer besonderen Rechtsvorschrift oder nach den Absätzen 4, 5 oder 6 ist nach Inhalt, Stelle, der übermittelt wird, Datum und Zweck der Weitergabe von den statistischen Ämtern aufzuzeichnen. Die Aufzeichnungen sind mindestens fünf Jahre aufzubewahren.

(10) Die Pflicht zur Geheimhaltung nach Absatz 1 besteht auch für die Personen, die Emplanger von Einzelangaben aufgrund einer besonderen Rechtsvorschrift. nach den Absätzen 5, 6 oder von Tabellen nach Absatz 4 sind. Dies gilt nicht für offenkundige Tatsachen bei einer Ubermittlung nach Absatz 4.

## $§ 17$

## **Unterrichtung**

Die zu Befragenden sind schriftlich zu unterrichten über

- 1 Zweck, Art und Umfang der Erhebung.
- 2 die statistische Geheimhaltung (§ 16).
- 3 die Auskunftspflicht oder die Frewilligkeit der Auskunftserteilung (§ 5 Abs. 2 und § 15).
- 4 die Trennung und Löschung (§ 12).
- 5 die Rechte und Pflichten der Erhebungsbeauftragten  $(614)$ .
- 6 den Ausschluß der aufschiebenden Wirkung von Widerspruch und Anfechtungsklage gegen die Aufforderung zur Auskunftserteilung (§ 15 Abs. 6),
- 7 die Hilfs- und Erhebungsmerkmale zur Führung von Adreßdateien (§ 13 Abs. 2),
- 8. die Bedeutung und den inhalt von laufenden Nummern und Ordnungsnummern (§ 9 Abs. 2).

### **6 18**

### **Statistische Erhebungen** der Europäischen Gemeinschaften

(1) Die Bundesstatistiken betreffenden Vorschnften dieses Gesetzes finden vorbehaltlich der Regelungen in Absatz 2 entsprechende Anwendung auf die durch unmitteibar geitende Rechtsakte der Europäischen Gemeinschaften angeordneten Erhebungen, soweit sich aus den Rechtsakten der Europaischen Gemeinschaften nichts anderes eroibl.

(2) Soweit die Merkmale der durch unmittelbar geltende Rechtsakte der Europäischen Gemeinschaften angeordneten Erhebungen nicht mit den Merkmalen einer eine Sundesstatistik anordnenden Rechtsvorschrift übereinstimmen oder diesen Merkmalen gleichgestellt sind, sind die Auskünfte freiwillig, es sei denn, die Rechtsakte der Europaischen Gemeinschalten sehen eine Auskunftspflicht ausdrücklich vor.

### 6 19

### Supra- und Internationale Aufgaben des Statistischen Bundesamtes

Im supra- und internationalen Bereich hat das Statistische Bundesamt insbesondere die Aufgabe, an der Vorbereitung von statistischen Programmen und Rechtsvorschriften sowie an der methodischen und technischen Vorbereitung und Harmonisierung von Statistiken sowie der Aufstellung Volkswirtschaftlicher Gesamtrechnungen und sonstiger Gesamtsysteme statistischer Daten für Zwecke der Europaischen Gemeinschaften und internationaler Organisationen mitzuwirken und die Ergebnisse an die Europäischen Gemeinschaften und internationalen Organisationen weiterzuleiten.

### $620$

### Kosten der Bundesstatistik

Die Kosten der Bundesstatistik werden, soweit sie bei den Bundesbehörden entstehen, vom Bund, im übrigen von den Ländern getragen.

## $621$

### Verbot der Reidentifizierung

Eine Zusammenführung von Einzelangaben aus Bundesstatistiken oder solcher Einzelangaben mit anderen Angaben zum Zwecke der Herstellung eines Personen-, Unternehmens-, Betriebs- oder Arbeitsstättenbezugs außerhalb der Aufgabenstellung dieses Gesetzes oder der eine Bundesstatistik anordnenden Rechtsvorschnft ist untersagt.

## StBA, IT-Rahmenkonzept 1994

# 622

## Stratynrachrift

Wer entgegen § 21 Einzelangaben aus Bundesstatistiken oder solche Einzelangaben mit anderen Angaben zusammenführt, wird mit Freiheitsstrafe bis zu einem Jahr oder mit Geldstrafe bestraft.

## $$23$

### **Bußgeidvorschrift**

(1) Ordnungswidng handelt, wer vorsatzlich oder fahrlässig entgegen § 15 Abs. 1 Satz 2, Abs. 2 und 3 Satz 1 eine Auskunft nicht, nicht nchtig, nicht vollständig oder nicht rechtzeitig erteilt.

(2) Ordnungswidrig handelt auch, wer entgegen § 11 Abs. 1 die Antworten nicht auf den Erhebungsvordrucken. in der vorgegebenen Form erteilt.

(3) Die Ordnungswidrigkeit kann mit einer Geldbuße bis zu zehntausend Deutsche Mark geahndet werden.

### 8 24

### Verwaltungsbehörde Im Sinne des Gesetzes über Ordnungswidrigkeiten (OWIG)

Verwaltungsbehörde im Sinne des § 36 Abs. 1 des Gesetzes über Ordnungswidrigkeiten ist das Statistische Bundesamt, soweit es Bundesstatistiken

- 1. hach § 3 Abs. 1 Nr. 1 Buchstabe a in Verbindung mit § 6 Abs. 1 vorbereitet oder
- 2. nach § 3 Abs. 1 Nr. 2 Buchstabe a, auch in Verbindung mit § 5 Abs. 2 und § 6 Abs. 1 erhebt oder
- 3. aufgrund dieses oder eines sonstigen Bundesgesetzes aufbereitet.

Das gleiche gilt, soweit dem Statistischen Bundesamt entsprechende Aufgaben bei der Durchführung der Erhebungen nach § 18 obliegen.

### $$25$

### Aufschiebende Wirkung von Widerspruch und Antechtungsklage bei Landes- und Kommunalstatistiken

Durch Landesgesetz kann bestimmt werden, daß Widerspruch und Anfechtungsklage gegen die Aufforderung zur Auskunftserteilung bei der Durchführung von Landes- und Kommunalstatistiken, die durch Rechtsvorschrift angeordnet sind, keine aufschiebende Wirkung haben.

### $$26$

### Überleitungsvorschrift

(1) Soweit die Bundesregierung einen Bundesminister oder eine von ihm bestimmte Stelle ermächtigt hat, für bestimmte Bundesstatistiken die Aufgaben des § 3 Abs. 1 Nr. 1 und 2 ganz oder zum Teil wahrzunehmen, besteht die Ermachtigung nur fort, wenn bei der beauftragten Stelle die Trennung der mit der Durchführung statistischer Aufgaben befaßten Organisationseinheit von den anderen Aufgabenbereichen sichergestellt und das Statistikgeheimnis durch Organisation und Verfahren gewährleistet ist.

(2) Soweit Erhebungen aufgrund bereits geltender eine Bundesstatistik anordnender Rechtsvorschniten durchgeführt werden, durfen die Angaben als Hilfsmerkmale erfragt werden, die zur technischen Durchführung erforderlich sind und folgende Zweckbestimmung haben:

- 1. Feststellung der Identität der zu Befragenden und Durchfuhrung erforderlicher Rückfragen sowie Bestimmung der Anschrift für das Auskunftsersuchen, wie Namen und Anschriften, Telefon- und Telexnummern,
- 2. statistische Zuordnung der zu Befragenden, wie die Zugehöngkeit zum Kreis der zu Befragenden und zur Art der wirtschaftlichen Tätigkeit,
- 3. Zuordnung und Bewertung der Erhebungsmerkmale,
- 4. Kennzeichnung des Betroffenen.

Kennzeichnungen nach Nummer 4 sind vorbehaltlich besonderer Rechtsvorschrift nur zulassig, soweit sie von den statistischen Amtern des Bundes oder der Länder den Betroffenen nicht zugeordnet werden können.

(3) Soweit in Rechtsvorschriften, die eine Bundesstatistik anordnen und die vor dem 31. Dezember 1984 in Kraft getreten sind, eine über § 16 Abs. 4 Satz 1 oder Abs. 6 hinauscehende Ubermittlung von Einzelangaben vorgesehen ist, treten diese Regelungen spatestens vier Jahre nach Inkrafttreten dieses Gesetzes außer Kraft.

(4) Eine Auskunftspflicht ist nach § 15 Abs. 1 Satz 2 auch festgelegt, soweit Erhebungen aufgrund bereits geltender eine Bundesstatistik anordnender Rechtsvorschriften durchgeluhrt werden und die Antwort nicht ausdrücklich freigesteilt ist. Die Bundesregierung erstattet dem Deutschen Bundestag bis zum 1. Januar 1988 einen Bericht zu der Frage, bei welchen Statistiken eine gesetzliche Auskunftspflicht der zu Befragenden besteht und in

weichem Umfang sie unter Bewerlung des Zwecks der Statistik, der Interessen ihrer Nutzer und der Belastung der zu Befragenden fortbestehen sollte. Darüber hinaus ist in dem Bericht darzulegen, cb und inwieweit der mit diesem Gesetz verlolgte Zweck zu weiteren Anderungen einzelstatistischer Rechtsvorschriften Anlaß geben kann.

## **427**

## **Berlin-Klausei**

Dieses Gesetz gilt nach Maßgabe des § 13 Abs. 1 des Dritten Überleitungsgesetzes auch im Land Berlin, Rechtsverordnungen, die aufgrund dieses Gesetzes erlassen werden, gelten im Land Berlin nach § 14 des Dritten Uberleitungsgesetzes.

## § 28

## Inkrafttreten

Dieses Gesetz tritt mit Ausnahme des § 26 Abs. 1 am Tage nach der Verkündung in Kraft. § 26 Abs. 1 tritt am-1. Januar 1989 in Kraft. Mit dem Inkrafttreten dieses Gesetzes treten

- 1. das Gesetz über die Statistik für Bundeszwecke vom 14. März 1980 (BGBI. I S. 289),
- 2. die Verordnung über die Zuständigkeit für die Verfolgung und Ahndung von Ordnungswidrigkeiten im Bereich der Statistik für Bundeszwecke vom 20. Dezember 1968 (BGBI. I S. 1410)

außer Kraft.

Das vorstehende Gesetz wird hiermit ausgefertigt und wird im Bundesgesetzblatt verkündet.

Bonn, den 22. Januar 1987

### Der Bundespräsident Weizsäcker

### Der Bundeskanzler Dr. Helmut Kohl

Der Bundesminister des Innern Dr. Zimmermann

SIBA, IT-Rahmenkonzept 1994 Seite 1-27

#### Organisation der IT-Koordinierung  $1.2$

IT-Koordinierung im StBA umfaßt Koordinierungsaufgaben innerhalb des StBA und darüber hinaus auch Koordinierungsaufgaben zwischen dem StBA und den Statistischen Landesämtern sowie zwischen dem StBA und statistischen Ämtern supranationaler Organisationen.

#### $1.2.1$ Behördeninterne IT-Koordinierung

Für Planung und Einsatz der IT im StBA sind mehrere Abteilungen bzw. Gruppen zuständig. Eine zentrale Koordinierung dieser Aufgaben wird seit 1988 durch einen IT-Steuerungsausschuß und einen IT-Koordinierungsausschuß sichergestellt.

#### $1.2.1.1$ IT-Steuerungsausschuß

Mitglieder des IT-Steuerungsausschusses sind der Vizepräsident des StBA sowie die Leiter der Abteilungen Z und II. Der IT-Steuerungsausschuß befaßt sich mit grundsätzlichen Fragen der IT-Planung und des IT-Einsatzes, gibt Aufträge an den IT-Koordinierungsausschuß und genehmigt die Arbeitsergebnisse des IT-Koordinierungsausschusses. Er entscheidet bei unterschiedlichen Auffassungen im IT-Koordinierungsausschuß.

#### $1.2.1.2$ IT-Koordinierungsausschuß

Mitglieder des IT-Koordinierungsausschusses sind die Leiter der Gruppen Z A (Organisation), Z B (Haushalt, Innerer Dienst), I E (Institut für Forschung, Aus- und Fortbildungsaufgaben in der Bundesstatistik), II B (Betrieb der ADV-Großanlagen, IDV-Zentrum) und III B (Volkswirtschaftliche Gesamtrechnungen). Der Leiter der Gruppe Z A ist der Geschäftsführer des IT-Koordinierungsausschusses. Der für die Analyse und Planung des IT-Einsatzes im StBA zuständige Referatsleiter der Abteilung II (siehe Abschnitt 1.2.1.5) und der Vorsitzende des Gesamtpersonalrates des StBA oder sein Vertreter können an den Sitzungen des IT-Koordinierungsausschusses teilnehmen.

Der IT-Koordinierungsausschuß hat sich mit Zustimmung des IT-Steuerungsausschusses folgende Geschäftsordnung gegeben:

\* Der Ausschuß koordiniert die Arbeiten zur Planung des IT-Einsatzes des StBA im Rahmen der Erstellung bzw. Fortschreibung des IT-Rahmenkonzeptes gemäß Punkt 4 der IT-Richtlinien.

- \* Im Ausschuß werden vorrangig IT-Vorhaben und -Verfahren behandelt, die
	- neu in das IT-Rahmenkonzept aufgenommen werden sollen.
	- von den bisherigen Planungen im IT-Rahmenkonzept erheblich abweichen oder im IT-Rahmenkonzept bisher noch nicht vorgesehen sind,
	- zu einer erheblichen Veränderung des IT-Einsatzes führen.
- \* Der Ausschuß koordiniert die Arbeiten zur Erprobung grundlegend neuer IT-Vorhaben und zur Überprüfung von IT-Anwendungen.
- \* Der Ausschuß koordiniert die Arbeiten der IT- Projektgruppen.
- \* Der Ausschuß führt seine Aufgaben auf der Grundlage von schriftlichen Unterlagen durch, die von den für IT-Planungen oder IT-Einsatz federführend zuständigen Organisationseinheiten des Amtes zu erstellen sind.
- \* Der Ausschuß wird über wesentliche Einzelmaßnahmen der Realisierung des IT-Rahmenkonzeptes von den für diese Maßnahmen federführend zuständigen Organisationseinheiten des Amtes informiert
- \* Der Ausschuß legt die Ergebnisse seiner Sitzungen dem IT-Steuerungsausschuß in Form von Ergebnisvermerken vor und unterrichtet ihn über wichtige Einzelmaßnahmen.

Der IT-Koordinierungsausschuß befaßt sich grundsätzlich nicht mit der Planung und Durchführung von Programmierarbeiten des StBA, die im Rahmen bestehender Verfahren der Verbundprogrammierung mit vorhandener Hard- und Software und mit der verfügbaren Programmier-Personalkapazität des Amtes ausgeführt werden können. Hierfür ist der Arbeitskreis für maschinelle Aufbereitung zuständig.

Die Information des IT-Koordinierungsausschusses über die vom StBA zu leistenden Programmierarbeiten erfolgt in der Regel über die Protokolle des Arbeitskreises für maschinelle Aufbereitung (siehe Abschnit 1.2.2.1).

#### $1.2.1.3$ IT-Projektgruppen

Der IT-Koordinierungsausschuß kann im Benehmen mit dem IT-Steuerungsausschuß und den von den IT-Planungen betroffenen Abteilungen des Amtes Projektgruppen zur Planung und Einführung von Geräten und Verfahren der Informationstechnik einsetzen und Projektgruppenmitglieder vorschlagen, die im Benehmen mit ihren Abteilungen benannt werden. Der IT-Koordinierungsausschuß beschließt die Aufgabenstellungen, die von den Projektgruppenmitgliedern zu bearbeiten sind. Die Projektgruppen legen ihre Arbeitsergebnisse dem IT-Koordinierungsausschuß vor.

Derzeit bestehen folgende IT-Projektgruppen:

- Projektgruppe "Textverarbeitung, Formularbearbeitung, Tabellengestaltung"
- Projektgruppe "Digitale Nebenstellenanlage"
- Projektgruppe "Integriertes Veröffentlichungswesen"
- Projektgruppe "Einkommens- und Verbrauchsstichprobe"
- Projektgruppe "Elektronische Zeiterfassung"
- Projektgruppe "Richtlinien für den APC-Einsatz im StBA"
- Projektgruppe "IT-Ausstattung der Zweigstelle Berlin"
- Projektgruppe "DV-Konzept STABIS"
- Projektgruppe "Risikoanalyse und Sicherheitskonzept"
- Projektgruppe "Vernetzung"

Des weiteren existiert eine Projektgruppe "Außenhandelsstatistk" die im Rahmen ihrer Projektarbeit auch die Aufgaben einer IT-Projektgruppe wahrnimmt.

#### $1.2.1.4$ **IT-Beauftragte**

Für die Abteilungen des StBA einschließlich der Zweig- bzw. Außenstellen wurden IT-Beauftragte ernannt. Die IT-Beauftragten sind zuständig für die Verbindung zwischen ihren Organisationseinheiten und den zentralen IT-Gremien.

Aufgabe der IT-Beauftragten ist es hauptsächlich, ihre Organisationseinheiten über die für sie relevanten Planungen und Entscheidungen der zentralen IT-Gremien zu informieren, den IT-Bedarf ihrer Organisationseinheit zu ermitteln, ihn gemäß Punkt 2 der IT-Richtlinien (Ziele des IT-Einsatzes) und sonstiger Vorgaben der IT-Gremien zu begründen sowie maßgeblich an der Fortschreibung des IT-Rahmenkonzeptes des Amtes mitzuwirken.

IT-Beauftragte können an Sitzungen des IT-Koordinierungsausschusses teilnehmen, wenn IT-Planungen oder IT-Maßnahmen behandelt werden, die von grundlegender bzw. weitreichender Bedeutung für ihre Organisationseinheiten sind.

#### $1.2.1.5$ Referatsleiter für Analyse und Planung im StBA

Ein Referatsleiter der Abteilung II ist für die Analyse und Planung der IT im StBA federführend zuständig (IT-Gesamtplanung). Die IT-Gesamtplanung deckt alle Fragen des möglichen IT-Einsatzes im StBA ab und enthält Vorschläge für ihre Umsetzung. Dazu wird ein fachliches Feinkonzept entwickelt. Der für die Erstellung der IT-Gesamtplanung zuständige Referatsleiter aktualisiert dieses Feinkonzept, führt dafür notwendige Analysen der durch die externen und internen Kommunikationsbeziehungen vorgegebenen technischen Rahmenbedingungen durch und stellt die dafür ebenfalls erforderlichen Prognosen der zu erwartenden technischen Entwicklungen auf.

Der Referatsleiter ist für die Aufgabe der IT-Gesamtplanung direkt dem Leiter der Abteilung II zugeordnet.

#### $1.2.2$ IT-Koordinierung auf der Ebene der Statistischen Ämter von Bund und Ländern

#### $1.2.2.1$ Arbeitskreis für maschinelle Aufbereitung

Der Arbeitskreis für maschinelle Aufbereitung ist ein Koordinierungsgremium der Statistischen Ämter von Bund und Ländern. Aufgabe des Arbeitskreises ist vor allem die Koordinierung von Planung und Durchführung von dezentralen, d.h. arbeitsteilig vom StBA und den Statistischen Landesämtern ausgeführten Aufbereitungen von Bundesstatistiken sowie die Vereinbarung und Festlegung dafür erforderlicher einheitlicher Richtlinien für Programmierung, Dokumentation usw. Darüber hinaus befaßt sich der Arbeitskreis mit Fragen der Hardwareausstattung, z.B. der Verwendung bestimmter automatischer Lesegeräte und dem Einsatz von Arbeitsplatzrechnern, sowie mit der Aufstellung, Einführung und Einhaltung einheitlicher Vorschriften für das Anlegen von Datenflußplänen, für die Programmierung und Dokumentation der Programme und für Datenlieferungen zwischen den Statistischen Ämtern.

Vorsitzender des Arbeitskreises für maschinelle Aufbereitung ist der Leiter der Abteilung II des StBA. Mitglieder des Arbeitskreises aus dem StBA sind u.a. die Leiter der Gruppen II B und II C sowie der für die Analyse und Planung des IT-Einsatzes im StBA zuständige Referatsleiter der Abteilung II. Einige dieser Personen sind auch in den IT-Gremien des StBA vertreten, so daß über diese personelle Verzahnung eine sachliche Koordinierung zwischen dem Arbeitskreis und den behördeninternen IT-Gremien stattfindet.

#### $1.2.2.2$ Arbeitsgruppe "APC-Einsatz in den Statistischen Ämtern"

Die Mitte 1990 eingerichtete Bund-Länder-Arbeitsgruppe befaßt sich mit der Koordinierung des Einsatzes von APC und der zugehörigen Software. Im Rahmen der Arbeitsgruppe wurde ein Verzeichnis des APC-Bestands an Hard- und Software sowie der Verfahren, bei denen APC zum Einsatz kommen, erstellt, das beim StBA geführt und aktualisiert wird.

Bisher wurden u.a. Richtlinien für technische Formen der Datenlieferung zwischen den Statistischen Ämtern sowie an Dritte und Richtlinien für den Austausch von Dokumenten zwischen den Statistischen Ämtern erarbeitet. Weitere Schwerpunkte des Arbeitprogramms bilden Untersuchungen zur technikunterstützten Datenerhebung (insbes. mit tragbaren Computern) und eine Prüfung der technischen Voraussetzungen zur Gewährleistung von Datenschutz und Datensicherung. Darüber hinaus wurden Grundsätze für den Einsatz von APC im Verbund erarbeitet.

#### $1.2.3$ Zusammenarbeit des StBA mit supranationalen Organisationen auf dem Gebiet der IT

Die Zusammenarbeit des StBA mit statistischen Ämtern auf supranationaler Ebene auf dem Gebiet der IT wird federführend von Abteilung II wahrgenommen. Sofern diese Zusammenarbeit die innerbehördliche IT-Koordinierung des StBA tangiert, sorgen die in den IT-Gremien des Amtes vertretenen Mitarbeiter der Abteilung II dafür, daß sich diese Gremien rechtzeitig mit den in ihre Zuständigkeit fallenden Aspekte zu dieser Zusammenarbeit befassen.

#### $1.3$ Organisatorische Grundsätze für den IT-Einsatz

#### $1.3.1$ Abstimmung von Planung und Einsatz für IT und sonstige Technik

Gemäß den Richtlinien für den Einsatz der Informationstechnik in der Bundesverwaltung (IT-Richtlinien) vom 18. August 1988 erstreckt sich IT auf Datenverarbeitungstechnik. Kommunikationstechnik und Bürotechnik. Sie umfaßt Geräte und Verfahren, die auf der Grundlage der Mikroelektronik zur automatisierten Erfassung, Darstellung, Speicherung, Verarbeitung und Übermittlung von Informationen in Form von Texten. Daten. Bildern und Sprache dienen.

Die Abgrenzung der IT von sonstigen technischen Geräten ist fließend, da heute fast jedes technische Gerät mit Mikroelektronik ausgestattet ist. Für das StBA gilt folgende Abgrenzung: Zur IT gehören Großrechenanlagen und Arbeitsplatzrechner einschl. deren Peripherie wie Magnetplattenlaufwerke, Drucker, Plotter, Scanner und Terminals, weiterhin digital funktionierende Telekommunikationseinrichtungen wie digitale Telefonnebenstellenanlagen. Telex. Teletex, Telefax und Btx sowie elektronische Zeiterfassungs- und Zugangskontrollsysteme. Nicht zur IT zählen Geräte wie Druckmaschinen, Kopiergeräte, Postverarbeitungsgeräte, Mikrofilmlese- und -rückvergrößerungsgeräte, Videogeräte sowie Gegensprech- und Personenrufanlagen.

Unter Anwendungs-Gesichtspunkten weisen einige technische Geräte der beiden Gerätegruppen (IT und Nicht-IT) gleiche oder sehr ähnliche Leistungsmerkmale auf, so daß sie funktional vom Prinzip her austauschbar sind. So können beispielsweise Tabellen entweder mit einem Laserdrucker (IT) mehrfach - als Original - ausgedruckt oder von einem Original mehrere Duplikate mit einem Kopiergerät (Nicht-IT) angefertigt werden, mit einem Plotter (IT) können entweder mehrere Farbgraphiken nacheinander gezeichnet oder aber von einem Original die Duplikate mit einem Farbkopiergerät (Nicht-IT) erzeugt und verändert werden. Wegen dieser im StBA insbesondere im Druckbereich häufig vorkommenden Substituierbarkeit von IT und sonstiger Technik wird aus arbeitsorganisatorischen und Wirtschaftlichkeitsgründen grundsätzlich die gesamte vorhandene bzw. am Markt erhältliche und für die Aufgabenerledigung des Amtes geeignete Technik in die Planung und Steuerung des Technikeinsatzes im StBA einbezogen.

#### $1.3.2$ IT-Unterstützung von Arbeitsplätzen

IT-Unterstützung von Arbeitsplätzen im StBA umfaßt indirekte Unterstützung durch die Inanspruchnahme von IT-Leistungen zentraler Stellen - insbesondere der Datenerfassung, des Rechenzentrums, der Programmiergruppe und der zentralen Textverarbeitung des Amtes - sowie direkte Unterstützung durch die Verfügbarkeit von IT direkt an den Arbeitsplätzen - bisher vor allem mittels Terminals für die STATIS-BUND-Nutzung, seit etwa drei Jahren verstärkt durch APC-Systeme - und Mischformen von direkter und indirekter IT-Unterstützung. Es ist vorgesehen, diese Formen der IT-Unterstützung systematisch auszuweiten. Vorrangig soll die direkte Verfügbarkeit von IT an den Arbeitsplätzen verstärkt werden.

Für eine IT-Unterstützung kommen langfristig grundsätzlich alle Arbeitsplätze im StBA infrage, an denen Sachbearbeitung oder Assistenztätigkeiten geleistet werden. Im StBA sind mehr als 95 % der Arbeitsplätze als Sachbearbeitungs- und Assistenzarbeitsplätze einzuordnen (Ende 1991: ca. 3200 Arbeitsplätze einschließlich Teilzeitarbeitsplätze).

Derzeit sind ca. 600 Arbeitsplätze im StBA direkt am Arbeitsplatz mit IT - hauptsächlich mit Großrechenanlagen-Terminals (BS2000-Terminals) und mit APC - ausgestattet. Der weitaus überwiegende Teil dieser Arbeitsplätze gehört zu den Assistenzbereichen Datenerfassung und Textverarbeitung. Etwa 500 weitere, überwiegend mit Sachbearbeitungsaufgaben in den Fachabteilungen des Amtes eingesetzte Mitarbeiter und Mitarbeiterinnen arbeiten regelmäßig mit dezentral installierter IT in der Nähe ihrer Arbeitsplätze. Diese IT wird jeweils durch mehrere Personen genutzt.

Die IT-Ausstattung aller infrage kommenden Arbeitsplätze im StBA kann nur langfristig innerhalb der sich von Jahr zu Jahr ändernden finanziellen, organisatorischen, stellenmäßigen und personalwirtschaftlichen Rahmenbedingungen und ausgerichtet auf Prioritäten bei der Aufgabenerledigung realisiert werden. Im vorliegenden IT-Rahmenkonzept, das den Planungszeitraum bis 1997 umfaßt, ist die Ausstattung von etwa 100 weiteren Arbeitsplätzen je Jahr mit IT vorgesehen. In den kommenden Jahren wird ein stetig steigender Anteil der für IT voraussichtlich verfügbaren Finanzmittel für Ersatzbeschaffungen aufgewendet werden müssen. Der weitere Ausbau der IT-Ausstattung von Arbeitsplätzen wird deshalb neben den genannten Rahmenbedingungen auch maßgeblich von weiteren Verbesserungen des Preis-Leistungs-Verhältnisses der IT abhängen.

#### $1.3.3$ IT-Bedarfsanmeldung und -prüfung

Die Organisationseinheiten des Amtes sind aufgefordert, den IT-Koordinierungsausschuß laufend und möglichst frühzeitig über ihren IT-Bedarf bzw. über IT-Vorhaben zu unterrichten.

- die bei der nächsten Fortschreibung des IT-Rahmenkonzeptes neu in dieses aufgenommen, aus diesem herausgenommen oder verändert werden sollen.
- vor der nächsten Fortschreibung des IT-Rahmenkonzeptes in Abweichung von dem geltenden (fortgeschriebenen) IT-Rahmenkonzept durchgeführt werden sollen (z.B. nicht im geltenden IT-Rahmenkonzept enthalten sind oder in nicht unerheblicher Weise von ihrer Darstellung im geltenden IT-Rahmenkonzept abweichen),

und die Konsequenzen für die IT-Planungen des Amtes soweit wie möglich zu konkretisieren. Diese Angaben sind der Gruppe Z A als geschäftsführender Stelle des IT-Koordinierungsausschusses über die IT-Beauftragten der Abteilungen zuzuleiten.

Der angemeldete Bedarf wird von den für IT-Planung und -Einsatz im StBA zentral zuständigen Organisationseinheiten geprüft. Auf Basis dieser Prüfungen wird in den IT-Gremien des Amtes über eine ggf. erforderliche Bedarfsdeckung bzw. die Berücksichtigung dieses Bedarfs in den IT-Planungen des Amtes entschieden.

Zur Anmeldung des Bedarfs von APC, APC-Peripherie und Software wurde den Abteilungen des Amtes das folgende Bedarfschema zur Verfügung gestellt. Anhand dieses Schema hat die anfordernde Stelle den Bedarf an Informationstechnik zu begründen.

## Schema zur IT-Bedarfsanmeldung

Das folgende Schema hat zum Ziel, Hilfestellungen für Anträge auf Beschaffung von Informationstechnik (IT) zu geben. Rückfragen an die beantragende Stelle sollen dadurch weitgehend vermieden und eine effizientere und schnellere Bearbeitung der Anträge gewährleistet werden. Anträge auf Beschaffungen von Informationstechnik sind über den IT-Beauftragten der jeweiligen Abteilung an die Geschäftsführung des IT-Koordinierungsausschusses in Gruppe ZA zu richten.

# 1. Grundsätzliche Hinweise

Die Organisationseinheiten des Amtes sind verpflichtet, Bedarf an IT sowie geplante Projekte, die voraussichtlich Einsatz von IT erfordern, möglichst frühzeitig der Geschäftsführung des IT-Koordinierungsausschusses mitzuteilen. Dies ist zum einen erforderlich, um rechtzeitig vor Beginn der Haushaltsverhandlungen den Finanzrahmen für zukünftige IT-Beschaffungen möglichst exakt festlegen zu können, zum anderen, um den IT-Bedarf gegenüber dem BMI sowie dem Bundesrechnungshof entsprechend begründen zu können.

Voraussetzung für die Beschaffung von IT ist deshalb grundsätzlich die Berücksichtigung neuer Vorhaben sowie die Umstellung auf APC-gestützte Arbeitsverfahren im IT-Rahmenkonzept des Amtes, das den konkreten IT-Bedarf, die entsprechenden Begründungen sowie die detaillierte Haushaltsmittelplanung für das folgende Haushaltsjahr und alle verfügbaren IT-Planungen für die Folgejahre beinhaltet.

Ausnahmen zu diesen Regelungen sind zulässig, wenn eine Berücksichtigung im IT-Rahmenkonzept deswegen nicht erfolgen konnte, weil zum Zeitpunkt der Erstellung des aktuellen IT-Rahmenkonzeptes ein neues Verfahren oder Projekt noch nicht vorhersehbar war, sich kurzfristig Personalengpässe ergeben haben oder aufgrund nicht vorhersehbarer Sonderaufgaben und Sonderauswertungen eine frühzeitige Anmeldung des Bedarfs nicht möglich war. Darüber hinaus müssen die benötigten Haushaltsmittel kurzfristig zur Verfügung stehen.

Bei der Ausstattung eines APC-Arbeitsplatzes wird grundsätzlich davon ausgegangen, daß die Konfiguration dem z.Zt. im Haus gültigen Standard entspricht. Angeforderte Softwareprodukte (z.B. Textverarbeitung, Tabellenkalkulation, Datenbank) sind im einzelnen zu begründen. Zur Entscheidung über Notwendigkeit und Beurteilung der Wirtschaftlichkeit des Einsatzes von IT müssen Angaben zu folgenden Fragestellungen vorliegen:

- 2. Beschreibung des bisherigen Arbeitsablaufes
	- Statistik, Sachgebiet, Sonderaufgabe, die durch IT unterstützt werden sollen
	- Beschreibung des bisherigen Arbeitsablaufs

Benötigt wird eine Darstellung des Arbeitsablaufs hinsichtlich Art und Umfang, differenziert nach manueller Tätigkeit, Arbeiten, die mit Großrechner (z.B. STATIS-Bund) durchgeführt werden sowie anderen zentralen Diensten (z.B. Kanzlei), die in Anspruch genommen werden. Mengenangaben zu den einzelnen Arbeitsabläufen (z.B. Zahl und Größe der zu bearbeitenden Datensätze) sind erforderlich.

- Personalkapazität nach Umfang und Qualifikation

# 3. Schwachstellenanalyse

Hierbei soll insbesondere dargestellt werden, aus welchen Gründen eine Umgestaltung des Arbeitsablaufes erforderlich ist. In diesem Zusammenhang ist auch anzugeben, weshalb andere IT (z.B. STATIS-Bund) nicht eingesetzt werden kann, sondern APC-Unterstützung eingeführt oder ausgeweitet werden soll.

## 4. Beschreibung des geplanten Arbeitsablaufes

- Zukünftiger Ablauf der Statistik, des Sachgebiets etc.

Art und Umfang der einzelnen Arbeitsschritte einschließlich Angabe der angeforderten Software, unterteilt nach manueller Tätigkeit, Großrechnerarbeiten und APC-unterstützte Arbeitsschritte sind hierbei zu beschreiben. Quantitative Angaben sind erforderlich.

- Voraussichtlich eingesetzte Personalkapazität nach Umfang und Qualifikation

- Wirtschaftlichkeit des zukünftigen Arbeitsablaufs Investitionen in neue IT erfordern eine Begründung hinsichtlich des zu erwartenden Nutzens. Dabei können insbesondere folgende Aspekte die Wirtschaftlichkeit einer IT-Beschaffung begründen:
	- · Aktualität
	- · andere qualitative Aspekte, z.B. Darstellung von Ergebnissen, Präsentationen
	- · quantitative Aspekte (z.B. Sonderauswertungen, Erweiterung einer Statistik, personelle Engpässe)
	- · mögliche Personaleinsparungen (z.B. durch Ersatz manueller Arbeiten)
- 5. Weiterer Bedarf in Verbindung mit dem APC
	- Wieviele Mitarbeiter(innen) müssen voraussichtlich in welchen Programmen geschult werden, wieviele Mitarbeiter(innen) sind bereits geschult?
	- Welches Büromobiliar wird voraussichtlich benötigt? In welchem Raum soll der APC eingesetzt werden?

Zusätzlich zu den Bedarfsanmeldungen, bei denen die Initiativen von den anmeldenden Stellen ausgeht, werden fallweise IT-Bedarfsermittlungen von den für IT-Planung und -Einsatz zentral zuständigen Organisationseinheiten durchgeführt, wenn sich hierfür die Notwendigkeit aus Sicht der IT-Gesamtplanung ergibt.

Anforderungen der Abteilungen zur Neu- oder Umprogrammierung von Statistiken, die mit Großrechenanlagen aufbereitet werden bzw. aufbereitet werden sollen, sind direkt an Abteilung II zu richten.

# 1.3.4 Vorgehensweise bei der Planung bedeutender IT-Vorhaben

Die Planung bedeutender IT-Vorhaben wird zukünftig nach dem IT-Phasenmodell gem. den Hinweisen des BMI zum methodischen Vorgehen beim Einsatz der IT in der Bundesverwaltung vom November 1990 vorgenommen.

IT-Vorhaben sind als bedeutend einzustufen, wenn sie

- zu grundlegend neuen technischen Lösungen führen werden oder
- mit tiefgreifenden Änderungen der Arbeitsablauforganisation verbunden sein werden oder
- wesentliche Auswirkungen auf die Aufbauorganisation oder Personalwirtschaft haben werden oder
- erhebliche Sachmittel und Personalkapazitäten binden werden.

Die Einstufung eines Vorhabens als bedeutendes IT-Vorhaben wird von den IT-Gremien des StBA vorgenommen.

#### $1.3.5$ Wirtschaftlichkeit des IT-Einsatzes

Das StBA geht im Einklang mit der KBSt - Bericht des BMI (KBSt) vom 22.3.1990 an den Haushaltsausschuß des Deutschen Bundestages zu Einsatz der IT in der Bundesverwaltung - davon aus. daß Notwendigkeit und Wirtschaftlichkeit des IT-Einsatzes insbesondere zur Unterstützung von Sachbearbeitungs- und Assistenzfunktionen grundsätzlich nicht in Frage zu stellen sind. "An Arbeitsplätzen, an denen überwiegend Sachbearbeitung stattfindet oder Unterstützungsdienste erbracht werden, verbessert der Einsatz von IT prinzipiell die Leistungsfähigkeit und die Qualität der Arbeit. Und dies ist für die Bundesverwaltung unverzichtbar. Wirtschaftlichkeitsbetrachtungen zum IT-Einsatz sollen somit kaum noch der Entscheidung dienen, ob IT eingesetzt wird, sie reduziert sich vielmehr auf die Frage, wie, in welcher spezifischen Ausstattung und mit welchen Leistungsmerkmalen der Einsatz realisiert wird. Es wird Zeit, allgemein von der Vorstellung abzurücken, daß für jeden Arbeitsplatz, der mit IT ausgestattet werden soll, im Einzelfall die Wirtschaftlichkeit nachzuweisen ist. Die IT-Ausstattung am Arbeitsplatz wird in wenigen Jahren mit der gleichen Selbstverständlichkeit zu sehen sein wie heute das Telefon." (Franz Kroppenstedt, Staatssekretär im BMI, zum Einsatz der IT in der Bundesverwaltung, veröffentlicht in der Zeitschrift VOP 6/1990)

Unabhängig davon, ob IT-Unterstützung direkt am Arbeitsplatz oder indirekt z.B. als Rechenzentrums-Leistung bereitgestellt wird, ist festzustellen, daß die Notwendigkeit und Wirtschaftlichkeit des IT-Einsatzes für die Fachaufgabe des StBA - die Erhebung, Aufbereitung und Weiterverarbeitung von Statistiken - bereits seit Jahrzehnten unbestritten ist. Es handelt sich bei diesen Aufgaben größtenteils um Massendatenverarbeitung, die ohne intensive Technikunterstützung auch bei einer Vervielfachung des Personaleinsatzes nicht in der geforderten Aktualität und in vielen Fällen auch nicht in der geforderten Qualität bewältigt werden könnte. Massendatenverarbeitung wird weiterhin bei den IT-Anwendungen im StBA dominieren und auch den größten Teil der IT-Sachmittel binden. Wirtschaftlichkeitsbetrachtungen dienen in erster Linie der Festlegung von Art und Umfang des dafür benötigten IT-Einsatzes. Die meisten IT-Anwendungen mit Massendatenverarbeitung sind Teil des IT-Verfahrens "Statistikproduktion im Stapelverfahren" mit Großrechenanlagen. Von den IT-Vorhaben in diesem Rahmenkonzept zählen die Vorhaben "Intrahandel", "EVS" und "STABIS" zu den IT-Anwendungen mit Massendatenverarbeitung.

Die Notwendigkeit einer weiteren Verstärkung des IT-Einsatzes ergibt sich auch aus der unzureichenden Personalausstattung des StBA. Durch Arbeitszeitverkürzungen in 1989 und 1990 sind dem Amt Personalkapazitätsverluste im Umfang von ca. 100 Stellen entstanden, für die dem Amt kein Ausgleich durch die Bewilligung zusätzlicher Stellen gewährt wurde. Diese Personalkapazitätsverluste müssen deshalb soweit wie möglich durch verstärkten Technikeinsatz kompensiert werden.

Mit der durch die Einbeziehung des Gebietes der ehemaligen DDR neu eingerichteten Zweigstelle des StBA in Berlin wurde es erforderlich, auch hier die für ein effizientes Arbeiten notwendige IT-Ausstattung zur Verfügung zu stellen. Auch wenn inzwischen ein bisher in Wiesbaden eingesetzter Großrechner installiert sowie ein größeres APC- und Terminalkontingent zugeteilt wurde, sind auch in den nächsten Jahren weitere Verbesserungen bei der IT-Ausstattung in der Zweigstelle Berlin adäquat der Entwicklung in Wiesbaden erforderlich.

Bei der Beurteilung der Wirtschaftlichkeit müssen auch Entscheidungen einbezogen werden, die extern vorgegeben werden. So hat das Bundesverfassungsgericht 1983 im Volkszählungsurteil die amtliche Statistik und damit vor allem das StBA aufgefordert, Statistiken nach dem jeweils aktuellen Stand der Methodik und Technik im Sinne des mildesten Mittels für den Bürger zu gestalten. Diese Forderung erfüllt insbesondere das IT-Vorhaben "Statistisches Informationssystem zur Bodennutzung (STABIS)": Hier kann durch sehrndärstatistische Auswertungen mit Hilfe neuer technischer Verfahren wie der Interpretation von Luftbildem teilweise auf Datenerhebungen durch direkte Befragungen verzichtet werden.

Innerhalb der in den vorangegangenen Abschnitten dargelegtgn StBA-spezifischen Rahmenbedingungen bei der Beachtung des Wirtschaftlichkeits-Grundsatzes orientiert sich das StBA bei den Wirtschaftlichkeitsbetrachtungen und Erfolgskontrollen an denr vom BMI im Mai 1990 herausgegebenen Entwurf eines Leitfadens "Wirtschaftlichkeit der Bürokommunikation", Teil A.

Um die Notwendigkeit und Wirtschaftlichkeit der IT-Planungen und des IT-Einsatzes beurteilen zu können, werden im Rahmen der IT-Bedarfsanmeldungen spezielle Aussagen zu folgenden Punkten gefordert:

- Beschreibung des bisherigen Arbeitablauß
	- (u.a. Aufwand, Mengenangaben, Kapazitäten)
- Schwachstellenanalyse
	- (einschl. Sollvorschlag und Beurteilung möglicher Alternativen)
- Beschreibung des geplanten Arbeisablaufs einschl. Wirtschaftlichkeit (qualitative und quantitative Nutzenaspekte)

Die für IT-Bedarfsprüfungen zuständigen zentralen Stellen im StBA sind gehalten, IT-Anforderungen grundsätzlich nur zu akzeptieren, wenn angemessene Wirtschaftlichkeitsbetrachtungen in Form von Kosten-Nutzen-Vergleichen vorgenommen werden, die zum einen die Darstellung der voraussichtlichen Kosten einschließlich möglicher Kosteneinspanrngen auch in quantifizierter Form, bei mehreren möglichen Lösungen eine Kostenvergleichsrechnung sowie eine Darstellung des Nutzens in nicht quantifizierter Form enthalten.

Als Nutzenkriterien für Wirtschaftlichkeitsbetrachtungen werden insbesondere Aussagen der IT-Anwender zu

- höherer Leistungsfähigkeit (mehr, schneller, flexibler, einfacher usw.)
- qualitativen Verbesserungen (verständlicher, einheitlicher, vollständiger, aktueller, sicherer, unabhängiger usw.)
- sozialen Gesichtspunkten (Qualifizierung, Anerkennung, Motivation, Entscheidungskompetemz, Verantwortung usw.)

## herangezogen.

Wirtschaftlichkeitsbetrachtungen sind nicht nur für IT-Verfahren oder IT-Vorhaben insgesamt, sondern auch für einzelne Elemente derartiger Verfahren bzw. Vorhaben (z.B. für eine einzelne APC-Anforderung) erforderlich, wobei der Detaillierungsgrad der Wirtschaftlichkeitsbetrachtung der Bedeutung und den voraussichtlichen Kosten des lT-Einsatzes angernessen sein soll.

Zur Arbeitserleichterung bei Wirtschaftlichkeitsbetrachtungen und Haushaltsveranschlagungen wird für DOS-APC ein standardisiertes Kostenschema verwendet. Dieses standardisierte Kostenschema wird jährlich entweder auf der Grundlage der Ergebnisse vorangegangener APC-Ausschreibungen oder der Konditionen von APC-Rahmenbeschaffungsverträgen sowie von Markterkundungen, Angaben in der Fachliteratur und sonstigen Kostenangaben aktualisiert.

Das Kostenschema berücksichtigt die Aufwendungen für die an den Arbeitsplätzen erforderliche IT-Ausstattung gemäß dem von den IT-Gremien festgelegten APC-Hausstandard. Es unterscheidet dabei nach Neu- und Ersatzbeschaffungen und berücksichtigt die Folgekosten. Das Kostenschema ist im Abschnitt 4.2 ausführlich beschrieben.

Soweit Kostenermittlungen bzw. Haushaltsveranschlagungen für sonstige Informationstechnik, für die das APC-Kostenschema nicht zugrundegelegt werden kann, durchzuführen sind, werden die hierfür zu veranschlagenden Kosten bzw. Haushaltsmittel individuell kalkuliert; sei es auf der Grundlage vorhandener Informationen (z.B. Verträge, Ausschreibungsergebnisse), Preisermittlungen bzw. Markterkundungen, Angaben in der Fachliteratur und sonstigen Kostenangaben sowie ggf. auch aufgrund von Schätzungen.

Unabhängig von den zu Beginn dieses Gliederungspunktes getroffenen allgemeinen Aussagen zur Wirtschaftlichkeit und den vorgenannten konkreten Verfahren zu ihrer Beurteilung darf nicht übersehen werden, daß der Nachweis der Wirtschaftlichkeit oftmals problematisch ist. Gerade im Bürobzw. Verwaltungsbereich mit seiner Vielzahl unstrukturierter Tätigkeiten läßt sich die Effizienz des IT-Einsatzes nur schwer quantitativ messen. Meist stehen Qualitätsgesichtspunkte und ein vermehrter Leistungsumfang im Vordergrund - also Größen, die sich kaum in Mark und Pfennig umrechnen lassen. Da diese Bewertungsproblematik allgemein bekannt ist und es hierzu keine fertigen Musterlösungen geben kann, muß die Möglichkeit gegeben bleiben, die Notwendigkeit und Wirtschaftlichkeit einer Maßnahme nach sorgfältiger Abwägung der relevanten Aufwands-/Kosten- und Nutzenkriterien zu bewerten und auf der Grundlage dieser Bewertung das weitere Vorgehen festzulegen.

#### $1.3.6$ Wartung von DOS-APC einschl. Peripherie

Eine Wirtschaftlichkeitsuntersuchung auf der Grundlage der Ergebnisse der APC-Ausschreibungen 1989 und 1990 mit den darin enthaltenen Kostenansätzen für Full-Service-Verträge hat ergeben, daß eine fallweise Wartung bzw. Reparatur von APC und APC-Peripherie durch Wartungsfirmen unter bestimmten, im StBA gegebenen Voraussetzungen kostengünstiger ist, als der Abschluß von Full-Service-Verträgen. Um bei Verzicht auf Full-Service-Verträge eine ausreichende Verfügbarkeit der APC und der APC-Peripherie sicherzustellen, werden Ersatz-Geräte und -Geräteteile (Pool-Geräte) für den schnellen Austausch gegen defekte bzw. nicht einwandfrei funktionierende Komponenten bereitgehalten. Die Wirtschaftlichkeit dieser Maßnahme wird jährlich überprüft.

## Wartungsdefinition

Die Wartung von APC-Systemen (Rechner mit Speichermedien und APC-Peripherie) beinhaltet folgende Aspekte:

- Reparatur defekter APC und deren Peripherie
- Aufrüstung (z.B. Einbau von zusätzlichem Hauptspeicher) und Umrüstung (z.B. Einbau einer Festplatte mit anderer Kapazität)
- Reinigung und Pflege
- Entsorgung defekter Teile/Recycling wiederverwendbarer Komponenten
- erstmalige Installation (soweit nicht durch Lieferfirma)
- Installation bei Umzügen

Die Erstinstallation der Software wird von der Firma, die die Hardware liefert, gegen Berechnung vorgenommen: Wiederinstallation nach Reparaturen und Updates übernimmt das IDV-Zentrum.

Für die Wartung von DOS-APC einschließlich zugehöriger Peripherie (insbesondere Drucker) gelten folgende Grundsätze:

- Auf den Abschluß von Wartungsverträgen wird grundsätzlich verzichtet. Ausnahmen bedürfen der Zustimmung der IT-Gremien.
- Es werden lediglich Verträge mit Servicefirmen für Reinigung bzw. Pflege von APC und Druckern abgeschlossen (eine Grundreinigung je Gerät und Jahr).
- Für Wartungsarbeiten ist das Personal der Gruppen II B und Z B zuständig. APC-Beauftragte bzw. APC-Anwender sind dazu nicht berechtigt. Gruppe II B entscheidet, ob Wartungs- bzw. Reparaturarbeiten vom dazu berechtigten Personal des StBA durchgeführt werden oder eine Wartungsfirma mit der Durchführung der Aufgaben beauftragt wird.

- Gruppe II B verwaltet einen Pool mit APC bzw. APC-Komponenten (z.B. Tastaturen und Druckem) und sorgt für einen Austausch defekter bzuv. nicht einwandfrei funktionierender Geräte gegen Geräte aus dem Pool.

Pool-APC dürfen ausschließlich als vorübergehender Ersatz für defekte APC verwendet werden.

Aus den genannten Grundsätzen ergeben sich folgende Zuständigkeitsregeln im StBA:

- Zuständigkeiten der Gruppe II B

- Verwaltung und Bereitstellung von Pool-Systemkomponenten
- Fehlerlokalisierung Hard- und Software
- Durchführung von Reparaturen, soweit entsprechende Kenntnisse vorhanden sind und im Einzelfall Personalkapazität zur Verfügung steht
- Systemkonfigurationen ( Softwareupdate, Virenerkennung und -bekämpfung, Softwareinstallation auf Pool-APC)
- APC-Erweiterungen, sofem es sich um einäche Einbauarbeiten (2.B. Einbau ansätzlicher Steckkarten) handelt
- Bedarfsermittlung und Verwaltung von Verschleiß- und Ersatzteilen
- Vernichtung von Datenträgern (Festplatten, Disketten, Streamertapes), Entsorgung nicht mehr verwendbarer Systembauteile
- Auftragserteilung für Reparaturen und sonstige Wartungsarbeiten
- Bedarfsermittlung, Beschaffung und Verwaltung von Pflegemitteln für Bildschirme und Tastaturen, Auslieferung der Pflegemittel auf Anforderung der APC-Beauftragten.
- Abschluß von Reinigungs- bzw. Pflegeverträgen für APC und Drucker, Kontrolle der Reinigungs- bzw. Pflegearbeiten

- Zuständigkeiten der Gruppe Z B

- Transport von APC und Druckern innerhalb des SIBA und Verkabelung der einzelnen Systemkomponenten
- Transport von Systemen zur Wartungsfirma und zurück oder Verpacken und Versand defekter Bauteile sowie Lagerung der notwendigen Materialien
- Druckerwartung bezüglich Verbrauch und Verschleiß (Toner, Entwickler, Kopftrommel, Fixierer bei Laserdruckern, Druckkopf bei Matrixdruckern, Tintenbehälter bei Tintenstrahldruckern)
- Austausch von Druckern, Bildschirmen und Tastaturen (in Abstimmung mit  $II$  B)

- Beschaffung und Bevorratung von Druckerverschleißteilen (Toner, Entwicklungseinheit, Kopftrommel, Farbbänder, Tinte)

# Zuständigkeit der APC-Beauftragten bzw. - Anwender

- Reinigung von Bildschirm und Tastatur in Zeiträumen zwischen der Reinigung bzw. Pflege durch Servicefirmen
- Meldung von Hard- oder Softwarestörungen an Gruppe II B/IDV-Zentrum
- Meldung erforderlicher Drucker-Wartungsarbeiten an Gruppe Z B

## Beurteilung der Wirtschaftlichkeit

Das im Jahre 1991 eingeführte Pool-Konzept hat sich grundsätzlich bewährt. Bislang sind keine wesentlichen Engpässe aufgrund defekter und sich in Reparatur befindlichen APC aufgetreten. Die Anzahl der zur Verfügung stehenden Pool-APC ist ausreichend bemessen. Verläßliche Aussagen zur Wirtschaftlichkeit können zum momentanen Zeitpunkt noch nicht getroffen werden, da hierzu die Erfassung und Berechnung von Kosten über einen längeren Zeitraum notwendig ist. Insbesondere ist hierbei der Tatsache Rechnung zu tragen, daß APC unterschiedlicher Qualität und Zuverlässigkeit sich im Einsatz befinden.

#### $1.3.7$ **DV-Organisation**

#### $1.3.7.1$ **DV-Organisation im StBA**

Die Querschnittsabteilung II "Mathematik, Automatisierte Datenverarbeitung" ist Dienstleistungsabteilung für die mathematische und DV-technische Unterstützung der Fachbereiche bei der Durchführung ihrer Aufgaben. Die Schwerpunkte der Tätigkeiten der Abteilung werden durch die Tätigkeiten der vier Gruppen im folgenden beschrieben:

- Mathematisch statistische Methoden
- Betrieb von ADV-Großanlagen, IDV-Zentrum
- ADV-Organisation und Anwendungsprogrammierung
- Statistisches Informationssystem.

Insbesondere werden innerhalb dieser Gruppen Arbeiten durchgeführt, die fachbezogene Planung, Entwicklung und Beratung im mathematischen und DV-technischen Bereich umfassen.

Die Aufbauorganisation der Abteilung entspricht der Forderung, die Arbeitsbereiche Rechenzentrum und Anwendungsentwicklung organisatorisch zu trennen und gewährleistet damit die in dem Bundesdatenschutzgesetz geforderte Funktionentrennung.

Die Gruppe II C "ADV-Organisation und Anwendungsprogrammierung" übernimmt nach der fachlichen Festlegung durch die Fachabteilungen die Programmier- und Organisationsarbeiten für die Aufbereitung der Statistiken. Die Durchführung der Organisation erfolgt nach einheitlich im Statistischen Verbund festgelegten Richtlinien. Die fachliche Vorgabe für die Programmierung wird von der Fachabteilung in einer semiformalen Spezifikationssprache festgelegt. Aufgrund dieser Vorgabe erfolgt die Programmerstellung im Rahmen des Verfahrens 2.4 "Softwareentwicklung". Durch ein formales Übergabeverfahren werden die einzelnen Anwendungen dem Bereich Rechenzentrum Verfahren 2.1 "Statistikproduktion" weitergegeben. Die Dokumentation der Programme erfolgt nach einheitlich festgelegten Dokumentationsrichtlinien. Das Rechenzentrum wird getrennt von der Anwendungsentwicklung im closed shop Betrieb gefahren. Das Rechenzentrum gliedert sich in klassischer Weise in die Bereiche

Produktionssteuerung,

Maschinenbedienung und

Archiv.

Die Entwicklung und Durchführung von Programmen für die Statistik erfolgt nach einem mit den Statistischen Landesämtern gemeinsam festgelegten Projektabwicklungsverfahren, das im Rahmen der Zusammenarbeit der DV-Abteilungen entwickelt und in einheitlichen Verbundrichtlinien beschrieben ist.

#### 1.3.7.2 Verbundprogrammierung

Durch die förderale Durchführung der Bundesstatistik ist zur Gewährleistung der methodisch einheitlichen Aufbereitung eine enge organisatorische Zusammenarbeit notwendig. Das bedingt eine einheitliche Struktur, einheitlichen Inhalt und einheitliche Qualität der an das Bundesamt zu liefernden Daten. Auch die inhaltlichen Vorgaben für Plausibilitäts- und Tabellenprogramme müssen weitgehend einheitlich festgelegt und dokumentiert werden.

Daher hat es sich schon sehr früh als vorteilhaft erwiesen, gleiche oder ähnliche Programme in den verschiedenen Ämtern einzusetzen. Deshalb hat man im Bereich der Statistischen Ämter einen Programmierverbund eingerichtet.

Im Rahmen des Programmierverbunds werden Regeln und Richtlinien geschaffen, die gewährleisten, daß Programme ohne Sourcecodeänderung auf den verschiedenen DV-Anlagen der beteiligten Ämter ablaufen können. Im Bereich Softwareentwicklung werden fast alle Aufbereitungsprogramme für dezentrale Statistiken arbeitsteilig mit den Statistischen Landesämtern erstellt. Ohne diese Statistische Verbundprogrammierung wären die DV-Abteilungen der Statistischen Ämter nicht in der Lage, ihre Softwareentwicklungsaufgaben sach- und zeitgerecht zu erledigen. Nach übereinstimmender Ansicht wäre in den einzelnen Ämtern ein Mehrfaches der vorhandenen Programmierkapazität nötig, um alle Aufgaben termingerecht durchzuführen.

Die Entwicklung, das Testen, die Dokumentation und der Versand der Programme erfolgt nach einheitlichen Richtlinien. Als einheitliche Programmiersprache innerhalb des Verbundes wurde schon 1962 ein durch ein umfangreiches Makrosystem erweiterter Assembler festgelegt, der die Entwicklung von source-kompatiblen Programmen auf Siemens- und IBM-Anlagen ermöglicht. Seit 1980 wurde im Rahmen des Verbundes eine fachspezifische statistische Programmiersprache SPLV entwickelt (Verfahren 2.5). Diese wird seit 1988 im Verbund als einheitliche höhere Programmiersprache der 4. Generation eingesetzt. Seit 1992 bestehen einheitliche Richtlinien für die APC-Programmierung mit C, Turbo Pascal und BLAISE.

Die Festlegung der organisatorischen Rahmenbedingungen und die Vergabe der Programmierarbeiten wird durch den Arbeitskreis Maschinelle Aufbereitung bestimmt. In diesem Arbeitskreis wird auch die Projektverfolgung und Projektplanung durchgeführt.

#### Mitwirkung in supranationalen statistischen Gremien  $1.3.7.3$

Im Bereich der Statistischen Datenverarbeitung arbeitet das StBA mit dem Statistischen Amt der EG (EUROSTAT), der ECE und der OECD zusammen. Außerdem nimmt das StBA an den Standardisierungsarbeiten im Rahmen des WE/EDIFACT-Boards Bereich Statistik (Message Development Group 6) teil.

Mit der EG kooperiert das StBA bei den Projekten

- COMEDI

Elektronischer Datenaustausch im Bereich des Handels

- DOSES Entwicklung Statistischer Expertensysteme
- ENS

Rahmenprogramm für Forschung im Bereich von Telematik und Statistiknetzen.

Weiterhin finden regelmäßige Sitzungen zum Erfahrungsaustausch im Bereich Statistische Datenverarbeitung, Datenaustausch und Datenbanken statt.

Auf der Ebene der ECE nimmt das StBA regelmäßig an den Sitzungen der Arbeitsgruppe elektronische Datenverarbeitung und dem Seminar über Integrierte Statistische Informationssysteme (ISIS) teil. Seit der deutschen Einheit betreut das Statistische Bundesamt Softwareprogramme, die im Rahmen des Statistical Computing Projekt (SCP) von der Zentralverwaltung für Statistik der DDR und nachfolgend durch das Statistische Bundesamt entwickelt wurde. Mit der OECD kooperiert das StBA auf dem Gebiet der Datenverbreitung, Datensammlung und des Datenaustauschs. Darüber hinaus ist das StBA bei den Tagungen des Internationalen Statistischen Instituts (ISI) vertreten.

#### $1.3.8$ Systembetreuung und Anwendungsberatung

#### $1.3.8.1$ Beratung für Großrechenanlagen-Anwendungen (ohne STATIS-BUND)

Die DV-Anwender werden bei der organisatorisch-technischen Konzeption der Durchführung von Statistiken im Stapelverfahren und Durchführung statistischer Aufbereitungsarbeiten im Dialog von den DV-Organisatoren der Abteilung II (Gruppe II C) beraten.

## 1.3.8.2 Anwendungsberatung für das Statistische Informationssystem des Bundes (STATIS-BUND) und für Grafiksysteme

Die Anwendungsberatung für das Statistische Informationssystem des Bundes wird seit Aufnahme des Betriebes im Jahre 1976 durch die Gruppe II D "Statistisches Informationssystem" durchgeführt. Daneben werden fachliche und methodische Anfragen von externen Benutzern aus dem Bonner Raum in dem speziell zu diesem Zweck geschaffenen "Verbindungsbüro Bonn" bearbeitet. In der Zweigstelle Berlin stehen ebenfalls Mitarbeiter zur Anwendungsberatung zur Verfügung.

Die Anwendungsberatung umfaßt Fragen der Systemanalyse (Klärung der fachlichen Vorgaben und Ziele) und die Erarbeitung entsprechender Lösungsvorschläge, Hinweise zur Optimierung bereits bestehender Arbeitsabläufe sowie die Unterstützung beim Auftreten von Fehlern.

Inhaltlich werden alle Komponenten des Systems (Datensuche, Datenbeschreibung, Datenzugriff, Tabellenerzeugung, Druckaufbereitung, mathematisch-statistische Analysen und Grafikerstellung) sowie grundlegende BS 2000-Kommandos abgedeckt.

Die Anwendungsberatung wird hauptsächlich von dem gleichen Personal durchgeführt, welches auch die Entwicklung und Weiterentwicklung des Systems betrieben hat bzw. betreibt. Auf diese Weise ist zum einen ein hohes Fachwissen der Beratenden gewährleistet, zum anderen können Benutzeranforderungen und -erfahrungen in die Weiterentwicklung des Systems einfließen. Die Beratung durch Gruppe II D erfolgte in der Vergangenheit direkt je nach Bedarf und Benutzeranfragen, so daß dem Anwender möglichst wenig Zeitverluste entstanden. Das Beratungsangebot ist seit 1990 durch eine feste Sprechstunde ergänzt worden.

Bei den für den Veröffentlichungsbereich eingeführten speziellen Grafiksystemen treten sehr viele den Grafikanwendungen im Informationssystem verwandte Probleme auf. Außerdem sollen Produkte aus dem Informationssystem mit dem Grafiksystem weiterverarbeitet werden. Deshalb wurde die Beratung für Grafiksysteme in die Beratung für das Statistische Informationssystem integriert.

# 1.3.8.3 Systembetreuung und Anwenderberatung für Arbeitsplatzrechner, Entwicklungs- und Beratungszentrum für individuelle Datenverarbeitung (IDV-Zentrum)

Seit 1989 besteht eine zentrale Systembetreuung und Anwendungsberatung (Systemverwaltung) für Arbeitsplatzrechner und deren Software. Die zentrale Systembetreuung ist Aufgabe des IDV-Zentrums der Gruppe II B. Bei den zur Systembetreuung zählenden Wartungsaufgaben wird das IDV-Zentrum von Gruppe Z B unterstützt. Für die zentrale Anwendungsberatung ist das IDV-Zentrum federführend zuständig. In Abstimmung mit dem IDV-Zentrum werden Aufgaben einer zentralen Anwendungsberatung auch von der Gruppe II D und von Querschnittsbereichen der Zweigstelle Berlin wahrgenommen.

Organisationseinheiten mit vielfältigen und komplexen IT-Anwendungen können im Rahmen der verfügbaren Personalkapazitäten zusätzlich eine Anwendungsbetreuung speziell für ihre Organisationseinheiten einrichten. Der für diese Anwendungsbetreuung eingesetzte Personenkreis soll soweit wie möglich mit denjenigen Personen identisch sein, die als Multiplikatoren im Rahmen der amtsinternen PC-Schulung (IT-Dozenten) tätig sind. Diese personelle Verzahnung soll dazu beitragen, daIS theoretische Kenntnisse und praktische Erfahrungen sich ergärzen und IT-Anwendungsprobleme in die IT-Schulungen einfließen.

Eine eigene IT-Anwendungsbetreuung sollen diejenigen Organisationseinheiten einrichten, in denen Personal des mittleren Dienstes regelmäßig und intensiv mit IT (u.a. PC, Grafik-, Satz-Workstations) arbeiten. Mit der Anwendungsbetreuung sollte Personal des gehobenen Dienstes dieser Organisationseinheiten, das für die eingesetzte IT ausgebildet sein bzw. ausgebildet werden muß, beauftragt werden.

Im IDV-Zentrum werden Hard- und Software der Datenverarbeitungs-, Büro- und Kommunikationstechnik, soweit sie den Arbeitsplatzrecbnem (APC) zuzurechnen sind, (u.a. Lesegeräte, optische Platten, PC, Workstations und Anwendungssoftware) bezüglich ihrer Eignung für den Einsatz im SIBA erprobt. Dabei werden Markterkenntrisse gesammelt, die Erfahrungen anderer Benutzer im amtlichen Bereich ausgewertet sowie IT-Ausschreibungen federführend vorbereitet und durchgefütrt. Für Großrechenanlagen einschließlich Peripherie und Crroßrechenanlagen-Software (u.a. STATIS-BLJND) sowie Grafiksysterne sind andere Organisationsbereiche in Abteilung II federfübrend zuständig. Nach Absprache mit dem IDV-Zentrum und unter Federführung des IDV-Zentrums können Tests spezieller Hardware oder Software auch von den IT.Anwendern durchgeführt werden.

Das IDV-Zentrum kann von allen Organisationseinheiten des StBA für die Untersuchung fachbezogener Programmpakete mitgenutzt werden.

Das IDV-Zentrum fertigt Berichte über die Ergebnisse seiner Untersuchungen an, die den IT-Gremien des StBA vorgelegt werden. Es wirkt mit bei der Erarbeitung von Einsatzrichtlinien für spezielle Hard- oder Software sowie von Benutzerhandbüchern, Mustern und dergleichen und stellt für die APC-Anwender im StBA Beratungsleistung zur Verfügung.

Siehe auch die Ausführung zum IT-Verfahren 2.18.

# 1.3.9 IT-Aus-und-Fortbildung(IT-Schulungen)

Die Planung und Durchführung der Schulungsmaßnahmen im Bereich der DV liegt - soweit es die Programmierausbildung betrifft - bei Gruppe II C. Die übrige Ausbildung einschließlich der APC-Ausbildung liegt federführend in den Händen des Instituts für Forschung, Aus- und Fortbildungsaufgaben in der Bundesstatistik (Gruppe I E). Die STATIS-BUND-Schulung wird von Gruppe II D in Abstimmung mit Gruppe I E durchgeführt.

# 1.3.9.1 IT-Aus- und -Fortbildungsmaßnahmen

## Berufliche Erstausbildung (khre) in der Zweigstelle Berlin

Bedingt durch die Jugendarbeitslosigkeit in Bertin hat das Bundeskabinett beschlossen, l0 <sup>000</sup> Ausbildungsplätze in den neuen Bundesländem zu scbaffen.

Die obersten und oberen Bundesbehörden haben sich verpflichtet, in Berlin Ausbildungsplätze bereitzustellen. Das StBA hat 1991 15 Azubis und 1992 20 Azubis eingestellt.

AIs Ausbildungsberuf wurde Fachangestellte(r) fiir Bürokommunikation gewählt. Hauptschwerpunkt dieses Ausbildungsberufs liegt in der Textbe- und verarbeitung einschl. APC-Anwendung, Büroorganisation und Statistik. Nach Aussage von Herrn Staarssekraär Kroppenstedt wird die Ausbildung in Berlin auch in den nächsten Jahren erforderlich sein, um ausreichenden Nachwuchs für die Bundesbehörden - insbesondere für den geplanten Umzug der Ministerien nach Berlin - zu sichern.

# Berufliche Fortbildung

Alle zwei Jahre wird der Bedarf an Schulungsmaßnahmen ermittelt und durch den äktuellen Fortbildungsbedarf ergänzt. Das Fortbildungsangebot wird in einem jährlich erscheinenden Fortbildungsprogramm allen Mitarbeiterinnen und Mitarbeitern bekanntgegeben. Weiterhin werden Bedarfsumfragen über die IT-Seminare durchgeführt.

Es ist vorgesehen, daß je neu eingesetztem APC 1 bis 2 Mitarbeiter je Anwendungsprogramm geschult werden. Aufgrund der Beschaffirngsmaßnahmen müssen daher die Seminare: Einfühnrng in die Computerbedienung, Einführung in die Sicherheitssoftware SAFE-Guard, WORD für Windows 2.0, Lotus 1-2-3 für Windows und dBASE kontinuierlich und Word für Windows-Kurse für die Kanzleien durchgeführt werden. Außerdem sind Umschulungskurse WORD 5.0 auf WORD für WINDOWS und Lotus 1-2-3 auf Lotus 1-2-3 für WINDOWS erforderlich. Dies gilt auch für die Zweigstelle Berlin. Weiterhin werden je nach Bedarf Workshops zu anstehenden

Problemen durchgeführt. Darüber hinaus wird jährlich geprüft, welche von Firmen und Schulungseinrichtungen angebotenen Spezialseminare besucht werden müssen.

## 1.3.9.2 Art und Umfang von Aus- und Fortbildungsmaßnahmen der IT-Anwender, Systembetreuer und Anwendungsberater

#### Zielsetzungen der Aus- und Fortbildung  $1.3.9.2.1$

Der Umgang und das Arbeiten mit der Informationstechnik erfordern bei den Auszubildenden, dem IT-Fachpersonal - Systemadministratoren, Systembetreuern und Anwendungsbetreuern - sowie bei den Endbenutzern angemessene Schulungsmaßnahmen. Die Aus- und Fortbildungsmaßnahmen werden zielgerichtet für die verschiedenen Teilnehmergruppen des StBA in unterschiedlicher Intensität angeboten. Die Schulungen vermitteln folgende Kenntnisse:

- Grundkenntnisse der Informationstechnik
- Kenntnisse über Möglichkeiten des IT-Einsatzes für eine effiziente Aufgabenerfüllung
- Beherrschung der für die Erfüllung der Aufgaben erforderlichen Hilfsmittel (Hardware-, Software-Anwendung)
- Kenntnisse über das IT-Rahmenkonzept für die Einführung und den Einsatz der IT im StBA sowie Einordnung des eigenen Arbeitsplatzes
- Kenntnisse der geltenden Datensicherheits- und Datenschutzbestimmungen sowie Kenntnisse der hausinternen IT-Anwendungsbestimmungen.

# 1.3.9.2.2 Teilnehmer der externen und internen Schulungsmaßnahmen

Die einzelnen Schulungsmaßnahmen werden zielgerichtet für die einzelnen Teilnehmergruppen angeboteo, die sich wie folgt gliedem:

IT-Fachpersonal **Großrechenanlage** Gerätebediener Maschinenbediener Jobvor-/-nachbereiter Space-Verwalter Ablauf-/Belegungsplaner Anwendungsprogrammierer Anwendungsorganisator DV-Referenten Arbeitsplatzrechner Anwendungsbetreuer Systembetreuer Systemadministratoren

IT-Anwender Auszubildende für den Beruf Fachangestellte(r)

für Bürokommunikation Datenerfasserinnen Schreibkräfte Assistenzkräfte in den Fachbereichen Sachbearbeiter Führungskräfte

Die Teilnehmer an Schulungsmaßnahmen werden von den jeweiligen Vorgesetzten vorgeschlagen und von der Gruppe Z C in Abstimmung mit I E/Aus- und Fortbildung - nach Beteiligung des Personalrates - zu den Schulungsmaßnahmen entsandt. Die Auszubildenden müssen die aufgrund der Ausbildungsordnung erforderlichen Lehrgänge besuchen.

# 1.3.9.3 Durchzuführende Schulungsmaßnahmen

Aufgrund von Bedarfsermittlungen werden die IT-Fortbildungsmaßnahmen für die einzelnen Personenkreise jährlich neu festgelegt. Seminare mit speziellen Inhalten, die jeweils nur für wenige Mitarbeiter in Betracht kommen, werden bei Bedarf durch externe Schulungsträger durchgeführt.

#### 1.3.9.4 Einbindung der IT-Aus- und Fortbildung in IT-Einführungsstrategien

Einführung und Einsatz der neuen Informationstechnik verursacht bei den einbezogenen Mitarbeitern eine Veränderung der Arbeitsumgebung und eventuell der Arbeitsabläufe. Um mit diesen veränderten Bedingungen arbeiten zu können, wird die Durchführung der Aus- und Fortbildungsmaßnahmen auf die Bedürfnisse der Mitarbeiter abgestellt. Dabei wird beachtet, daß Aus- und Fortbildung ein dynamischer Prozeß ist, d.h. daß der Ausbildungsstand der einzelnen Mitarbeiter, verursacht durch Veränderungen der Hard- und Software bzw. der Arbeitsanforderungen, ständig erneuert werden muß.

Die Durchführung von Schulungsmaßnahmen nimmt erhebliche finanzielle und personelle Ressourcen des StBA in Anspruch; die Belastung der Mitarbeiter steigt. Daher müssen diese Maßnahmen und die Hilfsmittel hierzu so effizient wie möglich gestaltet werden.

Folgende Grundanforderungen gelten für Planung und Durchführung der Schulungsmaßnahmen:

- Schulungen und Fortbildung müssen auf die mit IT unterstützbaren Tätigkeiten und Verfahren am Arbeitsplatz ausgerichtet sein. Bei Veränderungen in der Aufgabenstruktur und im Verfahrensablauf muß die inhaltliche Aktualität gewährleistet bleiben.
- Den IT-Anwendern sollen nicht nur theoretische Kenntnisse oder Modelle vermittelt werden. sondern hauptsächlich der Umgang mit den zur Verfügung stehenden Programmen und Geräten. Voraussetzung ist ständiger, möglichst intensiver Kontakt und Erfahrungsaustausch zwischen den IT-Anwendern und den Systembetreuern, Anwendungsberatern und IT-Dozenten.

#### 1.3.9.5 Großrechenanlagen (ohne STATIS-BUND)

Im Bereich der Großrechenanlagen wird die Ausbildung für die Mitarbeiter der maschinellen Datenverarbeitung durch das StBA selbst vorgenommen. Sie wird durch Ausbildungsgänge bei der Hessischen Zentrale für Datenverarbeitung, dem Landesamt für Datenverarbeitung und Statistik Nordrhein-Westfalen und bei den Herstellern ergänzt. Die Ausbildung erfolgt gemäß der Rahmenrichtlinien für die DV-Aus- und Fortbildung in der öffentlichen Verwaltung.

Die Ausbildung für die Mitarbeiter der Fachabteilungen erfolgt ebenfalls im StBA. In internen Seminaren werden Kenntnisse über die Spezifizierung von Plausibilitätskontrollen und Tabellen sowie über die Erstellung von Datenflußplänen vermittelt.

## 1.3.9.6 Statistisches Informationssystem des Bundes (STATIS-BUND) und UNIX-Arbeitsplatzrechner für Grafik

Die Aus- und Fortbildung für den Bereich des Statistischen Informationssystems erfolgt im StBA. Sie umfaßt einen 4-wöchigen Grundkurs, in dem ein breites Wissen über alle Komponenten des Systems vermittelt wird. Der Kurs wird ständig von praktischen, durch Mitarbeiter von Gruppe II D betreuten Übungen in Kleingruppen (50% der Gesamtzeit) begleitet.

Außerdem werden Erweiterungskurse (3 - 6 Tage) für spezielle Gebiete (Grafik, hierarchische Tabellenerstellung, Zugang zu und Aktualisierung von Zeitreihen, mathematisch-statistische Analysen) mit dem Ziel der Wissensvertiefung angeboten. Es werden ferner Kurse von 3 - 4 Tagen zur Auffrischung des Wissens für diejenigen Teilnehmer angeboten, die wegen längerer Unterbrechung der Arbeit mit dem System nicht über die notwendige Praxis verfügen.

Die Kurse werden von 5 Mitarbeitern des höheren Dienstes durchgeführt. Der Stoff ist in 6 Bereiche gegliedert, so daß ein Wechsel des Dozenten während des Kurses möglich ist. Jeder Bereich kann von mindestens 2 Dozenten betreut werden. Neben dem Kursprogramm werden in unregelmäßigen Abständen Workshops angeboten. Darin werden Neuerungen im System vorgestellt, Anwenderlösungen präsentiert und der Erfahrungsaustausch der STATIS-BUND-Anwender gefördert. Ergänzend werden die Anwender durch die Verteilung schriftlicher Unterlagen (Austauschseiten des technischen Benutzerhandbuches, kurze zusammenfassende Darstellung der Neuerungen) über den aktuellen Stand der Systemkomponenten informiert.

Schulungen für Grafiksysteme werden wegen der speziellen Ausrichtung dieser Systeme und der relativ kleinen Zahl von Personen, die mit diesen Systemen arbeiten, in der Regel von externen Stellen durchgeführt.

#### 1.3.9.7 Arbeitsplatzrechner (DOS-APC)

Im Bereich der DOS-APC erfolgt die Aus- und Fortbildung durch ein Multiplikatorensystem (Tutorensystem). Mitarbeiter des Amtes werden für diese Aufgabe durch externe Stellen geschult. Zusätzlich durchlaufen sie ein Seminar "Methodik und Didaktik für IT-Dozenten". Nach einer Vorbereitungszeit werden diese Mitarbeiter als IT-Dozenten bei amtsinternen Seminaren eingesetzt. Dies hat folgende Vorteile:

- Die Schulungsinhalte und Lernziele können flexibler als bei externer Schulung auf die später durchzuführenden Tätigkeiten abgestimmt werden.
- Die Lernziele und Lernzielstufen lassen sich flexibel an aktuelle Anforderungen anpassen. Sie müssen nicht aufgrund von lange Zeit vorher festzulegenden Terminen, starren Zeitvorgaben und Kosten externer Seminare festgelegt werden.
- Bedingt durch längere, dem tatsächlichen Bedarf angepaßte Seminarzeiten (Vertiefung des Anwenderwissens) ist ein besserer Transfer gewährleistet.
- Die Schulungskapazität läßt sich, da keine Schulungsmittel aus dem Haushalt benötigt werden, leichter dem Bedarf anpassen.
- Bei einem Schulungsbedarf von ca. 1 000 Personen pro Jahr werden je nach Schulungsträger -Haushaltsmittel in einer Größenordnung von mindestens 500 000 DM je nach Schulungsträger eingespart.

Der Einsatz von Personal des Amtes als IT-Dozenten verschärft jedoch die Personalkapazitätsengpässe im StBA: Die IT-Dozenten müssen aus einem Personalbestand des Amtes gewonnen werden, der bereits seit langer Zeit nicht mehr für eine sach- und zeitgerechte Erledigung der dem StBA übertragenen Aufgaben ausreicht. Auf Dauer ist der Einsatz interner IT-Dozenten nur aufrechtzuerhalten, wenn dem Amt für diese Aufgabe eine stellenmäßige Verstärkung bewilligt wird.

IT-Dozenten werden auf freiwilliger Basis und in Absprache mit den Abteilungen, in denen sie tätig sind, gewonnen. Dieser Personenkreis umfaßt derzeit 32 Mitarbeiter und Mitarbeiterinnen vorwiegend aus dem gehobenen Dienst des Amtes in Wiesbaden und 18 in Berlin. Von diesen Multiplikatoren werden die Anwender geschult und - soweit die IT-Dozenten auch als IT-Anwendungsberater eingesetzt werden - bei dem späteren Arbeitseinsatz didaktisch betreut. Hierdurch wird eine ständige Rückkopplung zwischen Schulung und Anwendung erreicht. Die Spezialisierung auf 2 Anwendungsprogramme bringt eine schnellere Einarbeitung der IT-Dozenten und optimiert die Schulung und Betreuung der Anwender.

Neben den Schulungen werden bei Bedarf Workshops für die APC-Anwender durchgeführt, in denen Anwendungsprobleme besprochen und anwendungsgerechte Lösungen erarbeitet werden. Darüber hinaus sollen regelmäßige Erfahrungsaustausche zwischen den IT-Dozenten dazu dienen. über auftretende Probleme zu informieren, eventuell Nachschulungsbedarf festzustellen und eigene Fortbildungserfordernisse aufzuzeigen.

#### 1.3.10 Beteiligung der Personalvertretungen

Für die Beteiligung der Personalvertretungen hinsichtlich des IT-Einsatzes ist Gruppe Z B federführend zuständig.

Rechtgrundlagen für die Beteiligung der Personalvertretungen sind:

- $\&$  2 Abs. 1 BPersVG "Vertrauensvolle Zusammenarbeit"
- Abs. 3 Nr. 16 BPersVG"Gestaltung von Arbeitsplätzen"  $-875$
- Abs. 3 Nr. 17 BPersVG"Einführung und Anwendung technischer Einrichtungen, die  $\S$  75 dazu bestimmt sind, das Verhalten oder die Leistung der Beschäftigten zu überwachen"
- $\S$  76 Abs. 2 Nr. 5 BPersVG"Maßnahmen zur Hebung der Arbeitsleistung und Erleichterung des Arbeitsablaufs"
- $§ 76$ Abs. 2 Nr. 7 BPersVG"Einführung grundlegend neuer Arbeitsmethoden"

Für die Dienststellen im Geschäftsbereich BMI gelten die "Richtlinien zur Beteiligung der Personalvertretungen bei der Einführung, Anwendung und Fortschreibung der Informationstechnik (IT)", übersandt mit Erlaß vom 24. April 1989, Z 6 -006 123 - 001/40.

Das formelle Beteiligungsverfahren wurde standardisiert durch die Einführung

- der "Prüfliste Bildschirmarbeitsplätze"

und

- des "Kontrollblattes für PC".

Im Rahmen der Teilnahme von Personalratsvertretern an Sitzungen des IT-Koordinierungsausschusses und der Mitwirkung in IT-Projektgruppen erhält die Personalvertretung frühzeitig alle wesentlichen Informationen über die IT-Planungen und den IT-Einsatz im Amt.

IT-Strukturkonzept Hardware, Software und Kommunikationsdienste, Vorgaben und  $1.4$ Standards für die Einführung und Weiterentwicklung der IT

#### $1.4.1$ Ausgangssituation

Nach Einführung der elektronischen Datenverarbeitung in der Statistik wurde diese schwerpunktmäßig bei der Verarbeitung von Massendaten in der statistischen Aufbereitung eingesetzt. Aufgrund der geforderten hohen Leistungsfähigkeit kamen hier überwiegend Großrechner zum Einsatz. Anfangs dominierte die Stapelverarbeitung, die auch heute noch in der Grund-Aufbereitung vieler Statistiken die Regel ist. Mit Einführung des Statistischen Informationssystems wurde die Dialogverarbeitung im Teilnehmerbetrieb auch für Fachstatistiker ermöglicht, die noch heute in hohem Maße benutzt wird. Sie gestattete individuelle Auswertungen der Fachabteilung am Arbeitsplatz. Zu diesen seit langem eingeführten Arbeitsverfahren kommt nun in großem Umfang die Ausstattung der Arbeitsplätze mit Arbeitsplatzrechnern hinzu.

Nach Einführung der ADV in der Statistik erforderte die Notwendigkeit der Zusammenarbeit mit den Statistischen Landesämtern genaue Richtlinien für Organisation, Programmierung und Datenaustausch. Diese Regeln wurden im Laufe der Zeit erweitert und an die Entwicklung der Technik angepaßt und werden nun schon seit vielen Jahren in der Statistischen Verbundprogrammierung angewendet. Sie unterliegen nicht dem direkten Einfluß des StBA und werden in Übereinstimmung mit den Ländern festgelegt. Sie stellen eine gemeinsame Basis für die Arbeit dar, die die unterschiedlichen Situationen der Beteiligten im Bereich der IT widerspiegelt.

#### $1.4.2$ **Ziele**

Das IT-Strukturkonzept hat zum Ziel, ausgehend von der historisch gegebenen Situation die Fortentwicklung des IT-Einsatzes im Hinblick auf eine optimale Unterstützung der Arbeit des StBA festzulegen. Das Ziel ist ein technikunterstütztes statistisches Gesamtsystem, innerhalb dessen jeder Arbeitsplatz mit IT ausgestattet ist. Dabei muß berücksichtigt werden, daß dieses Ziel nur durch eine kontinuierliche Weiterentwicklung der bestehenden Regeln ohne allzu abrupte Übergänge erreicht werden kann.

Im Sinne eines Gesamtkonzeptes kann aber kein Arbeitsplatz isoliert betrachtet werden, vielmehr ergeben sich innerhalb des Prozesses der statistischen Aufbereitung vielfältige Datenflüsse zwischen den verschiedenen Arbeitsplätzen. Hier muß die Möglichkeit der medienbruchfreien Weitergabe der Daten gewährleistet werden. Insellösungen müssen vermieden und dort, wo sie bestehen, in das Gesamtsystem integriert werden.

### $1.4.3$ **Grundlegende Konzepte**

Für die einzelnen Bereiche der IT wurden für das Gesamtkonzept folgende Grundsätze festgelegt:

#### $1.4.3.1$ **Rechner**

### Großrechner

Seit dem Übergang zur Dialogverarbeitung werden im Statistischen Bundesamt Siemens-Großrechner unter dem Betriebssystem BS2000 benutzt. Aufgrund der vielen bestehenden nicht portablen Programme ist das StBA auf das Betriebssystem festgelegt. Deshalb soll dieses Betriebssystem das einzige im StBA verwendete Großrechnerbetriebssystem bleiben. Der Einsatz weiterer Großrechnerbetriebssysteme wäre schon wegen der dann notwendigen mehrfachen Systemprogrammierung mit hochqualifizierten Mitarbeitern, die mit hohem Aufwand ausgebildet werden müssen, extrem aufwendig und unwirtschaftlich.

Das StBA betreibt schon seit vielen Jahren mehrere Großrechner in unterschiedlichen Aufgabenbereichen. Der Betrieb mehrerer kleinerer Anlagen anstelle eines großen Rechners hat sich aus Ausfall-, Sicherheits- und Datenschutzgründen bewährt und soll beibehalten werden. Es sind zwei Großrechner in Wiesbaden und ein Großrechner in Berlin installiert. Die beiden Rechner in Wiesbaden sind so verbunden, daß die Peripherie, Platten, Magnetbandkassettengeräte und Drucker je nach Bedarf den verschiedenen Anlagen zugeordnet werden können. Alle Rechner werden innerhalb eines gemeinsamen Transdata-Netzes betrieben, das potentiell von jedem Datensichtgerät den Zugang zu allen Rechnern erlaubt. Über einen Kanaladapter sind die Großrechneranlagen unter sich mit Workstationen im Bereich der Programmierung verbunden. Arbeitsplatzrechner sind über Terminalanschlüsse an den Großrechner angeschlossen.

### Standardarbeitsplatzrechner

Das StBA hat sich für die IT-Ausstattung der normalen Arbeitsplätze mit APC unter MS-DOS mit der graphischen Oberfläche WINDOWS festgelegt. Im Arbeitsschwerpunkt in dem dem Großrechner vor- oder nachgelagerten Bereich werden typischerweise auch auf APC relativ aufwendige Auswertungen durchgeführt, so daß hier Einplatzsysteme von Vorteil sind. Außerdem ist für die Statistik der leichte Zugang zu dem umfangreichen MS-DOS-Softwareangebot von großem Nutzen. Der Bereich der Kommunikation tritt demgegenüber etwas zurück, der Schwerpunkt liegt dabei auf Filetransfer. Alle Rechner sind mit der Sicherheitssoftware SAFE-Guard Professional ausgestattet.

### Workstationen

In den Fällen, in denen große CPU-Leistungen erforderlich sind, in der Softwareentwicklung und beim Bearbeiten anspruchsvoller Graphiken werden Workstationen unter UNIX eingesetzt. Unter Beachtung der Standards (XPG3) werden diese in der Regel ausschließlich als Einplatzsysteme mit graphischem Großbildschirm benutzt. Die entsprechende Software ist speziell auf den jeweiligen Arbeitsplatz abgestimmt. Allgemein zu verwendende Softwareprodukte wurden nicht festgelegt. Wegen der hohen Leistungsfähigkeit der Geräte ist im Bedarfsfall ein Anschluß an ein LAN mit Verbindung zum Großrechner vorzusehen.

#### $1.4.3.2$ **Software**

### Standard APC-Software

Als Standard für die Software wurde für den Bereich

Word für Windows - Textverarbeitung LOTUS 1-2-3 für Windows - Tabellenkalkulation **dBASE** - Datenbanken **FREELANCE** - Graphik festgelegt.

Im Zuge der Umstellung auf WINDOWS werden die teilweise noch benutzten DOS-Versionen der Programme LOTUS und WORD durch die entsprechende Windowsversionen ersetzt. Da das Tabellenkalkulationsprogramm auch über Graphikfunktionen verfügt, ist ein eigenes Programm für Graphik nicht an allen Arbeitsplätzen mehr notwendig. Im Bereich der Dokumentation wird das Programm ABC-Flowcharter eingesetzt. Diese Programme haben sich bewährt und genügen von den Funktionen her den Anforderungen. Noch Bedarf besteht an einem Programm für Projektmanagement und einem Programm zur Entwicklung von Formularen. Hier sollen nach entsprechender Auswahl noch Standards festgelegt werden. Eine Eigenprogrammierung für APC in größerem Umfang wird zur Zeit nicht durchgeführt. Gegebenenfalls wird sich dies nach Einführung der PC-Programmierung im Statistik-Verbund (vgl. 1.3.7.2) ändern.

### Datenbanksysteme auf Großrechner

Das StBA hat sich im Hinblick auf eine bevorstehende Zulassung im Rahmen der Verbundprogrammierung für ADABAS mit Natural als Datenbanksystem auf Großrechner entschieden. ADABAS gewährleistet eine portable Programmierung von Programmen im Bereich IBM-MVS

und Siemens BS2000. ADABAS soll vor allem beim Führen statistischer Register benutzt werden, insbesondere bei den Verfahren 2.6 und Vorhaben 3.2. Es wird auch eingesetzt beim Verfahren Arbeits- und Zeitplan (2.21).

### Programmiersprachen

Im Bereich der Verbundprogrammierung wird zur Zeit noch ein erweiterter Assembler als gemeinsame Programmiersprache benutzt. Dieser wird bei Neuprogrammierung durch die gemeinsam entwickelte neue Statistikprogrammiersprache SPLV ersetzt. SPLV wird in Zukunft die Möglichkeit der Erstellung quellkompatibler Statistikprogramme auch für UNIX im Verbund erlauben. Für die Datenbank- und Dialogprogrammierung wird Natural verwendet. Der Einsatz weiterer Werkzeuge zur Softwareentwicklung im Sinne von CASE ist nach entsprechender Auswahl vorgesehen. Nach Einführung von Verbundrichtlinien werden auch APC-Programme im Verbund entwickelt. Dazu werden die Programmiersprachen C, Turbo, Pascal und BLAISE benutzt.

### Auswertungs- und Analysesystem von STATIS-BUND

Das Statistische Informationsystem des Bundes enthält umfangreiche Analyse und Auswertungssoftware, die von ca. 800 Nutzern genutzt wird. Aufgrund seiner weiten Verbreitung hat sich STATIS-BUND als Hausstandard für Auswertungen und Analysen auf Großrechnern entwickelt. Dieser Standard soll beibehalten werden und mit in die APC-Anwendungen integriert werden. Netzsoftware

Als Software für die Vernetzung von PC wird das Produkt Novell-Netware eingesetzt.

#### $1.4.3.3$ Kommunikationsdienste

### Telefon

Nach dem für die Zweigstelle Berlin eine neue Anlage bereits beschafft wurde, soll im Statistischen Bundesamt eine neue Telekommunikationsanlage installiert werden. Sie soll die Basis für neue Funktionen im Bereich der Sprachkommunikation bilden und auf ISDN aufgebaut werden. Im Bereich der multifunktionellen Arbeitsplätze, an denen Kommunikation mit niedrigen Datenraten erfolgt (z.B. Dialoge STATIS-BUND, Bildschirmtext, Zugriff auf externe Datenbanken), soll die ISDN-Anlage das vorhandene bzw. aufzubauende Netz erweitern. Die genaue Abgrenzung von ISDN zu LAN und Großrechner-Sternnetz wird im Rahmen der Erstellung eines einheitlichen Netzkonzeptes festgelegt.

### Bürokommunikation

Als Grundlage für die Bürokommunikation soll die Ausstattung der Leitungsebene mit APC für Büro- und Assistenzarbeiten dienen. Diese APC werden zuerst als Inselsysteme eingesetzt, die, sobald das Vernetzungskonzept es erlaubt, in ein Netz integriert werden. Auf diese Art und Weise ist eine problemlose Einbindung dieser APC in den Bereich der Statistikproduktion möglich, da im Rahmen des integrierten Veröffentlichungswesens ein medienbruchfreier Übergang von der Statistikverarbeitung in den Bereich der Leitungsebene möglich sein muß. Dasselbe gilt für Aufgaben im Rahmen der Abwicklung von Projekten, wo ein solcher Informationsfluß auch unbedingt erforderlich ist. In diesem Zusammenhang sollen auch Funktionen der Bürokommunikation im Verwaltungsbereich (wie z.B. Elektronische Post usw.) eingeführt werden. Diese Funktionen haben durch den Ausbau der Berliner Zweigstelle eine erheblich größere Bedeutung erlangt.

### Interne Datenkommunikation

Das StBA betreibt ein umfangreiches internes Datenkommunikationsnetz mit zur Zeit etwa 400 Datensichtgeräten als Sternnetz mit eigener Verkabelung in Vierdrahttechnik. Die Verbindung von APC zum Großrechner wird zur Zeit über dieses Netz durchgeführt, wobei der APC mit den Funktionen Terminalemulation und Filetransfer betrieben werden kann. Diese Art der Verbindung ist sehr aufwendig, so daß sie nicht für alle APC durchgeführt werden kann. Hier ist die schrittweise Einführung eines LAN vorgesehen. Die genaue Abgrenzung dieses Netzes zum Vierdrahtnetz der Groß-EDV und zum Telefonnetz wird noch im Rahmen eines generellen Netzkonzeptes erarbeitet.

# Datenkommunikation

Das StBA führt mit gegenwärtig 12 von 16 Bundesländern Filetransfer bei Lieferung von Datenbeständen durch. Als Softwareprodukt wird das Datenvermittlungssystem des Landesamtes für Datenverarbeitung und Statistik Nordrhein-Westfalen benutzt. Es nutzt das Datex-P-Netz der Telekom und wird laufend an den Stand der internationalen Normung angepaßt. Bezüglich des Datenaustausches mit dem Statistischen Amt der Europäischen Gemeinschaften wird zur Zeit im Rahmen eines ersten Projekts ein Datenversand praktiziert. Hier müssen gemeinsam mit dem SAEG noch weitere Verfahren entwickelt werden. Die Verbindungen zum Verbindungsbüro Bonn und zur Zweigstelle in Berlin sind Teil des homogenen Transdata-Netzes und nicht Teil der externen Vernetzung.

Durch den Einsatz von APC ergibt sich vermehrt die Notwendigkeit des Austausches von Daten zwischen den verschiedenen Bereichen der IT. Eine auf dem Großrechner erstellte Tabelle soll z.B. auf PC nachbearbeitet und in einen Text eingestellt werden, der dann zusammen mit einer im Graphiksystem erstellten Zeichnung auf dem Satzsystem gesetzt und gedruckt werden soll. Es soll die Austauschbarkeit all dieser Datenelemente im Sinne eines "Integrierten Veröffentlichungswesens" ermöglicht werden. Zur Gewährleistung dieser Funktionen ist wegen des großen zu übertragenden Datenvolumens ein LAN für die Übertragung erforderlich. Ein Netzkonzept, das diese Funktionen enthält, wird für das StBA zur Zeit erarbeitet.

### **Personal**

 $1.5$ 

Soweit Mitarbeiter an IT-Geräten eingesetzt sind ist zu unterscheiden, ob sie

- datenverarbeitungsspezifische Tätigkeiten ausüben.
- mit Textverarbeitung betraut sind.
- in Fachbereichen der Statistik oder in der Verwaltung zur Erledigung ihrer Fach/Verwaltungsaufgaben IT-Geräte benutzen.

Im Bereich der Datenverarbeitung werden entsprechend der auszuübenden Funktionen differenzierte Ausbildungsvoraussetzungen gefordert. Für den gehobenen Dienst gehört hierzu in der Regel eine abgeschlossene einschlägige Fachhochschulausbildung oder durch Berufserfahrung erworbene entsprechende Fähigkeiten. Ferner werden in einigen Funktionsbereichen vor Aufnahme einer Tätigkeit in der Datenverarbeitung gründliche und vielseitige Fachkenntnisse im Sinne des Tätigkeitsmerkmals der Vergütungsgruppe Vb BAT und eine differenzierte Zusatzausbildung in automatisierter Datenverarbeitung, entsprechend den Rahmenrichtlinien für die DV-Aus- und Fortbildung gefordert. In den Tätigkeiten unterhalb des Fachhochschulniveaus sind die Ausbildungsanforderungen auf die jeweils auszuübende Tätigkeit zugeschnitten.

Die Qualifikation für die Textverarbeitung richtet sich nach den Anforderungen an die Mitarbeiterinnen im Schreibdienst und wird durch interne Schulungsmaßnahmen erworben.

Mitarbeiter in den Fachbereichen der Statistik, in der Verwaltung, in der Planung und Organisation, die bei der Erledigung ihrer Fach-Verwaltungsaufgaben IT-Geräte benutzen, werden für die Benutzung der IT-Geräte extern und intern geschult. Ihre Qualifikation richtet sich jedoch individuell nach den Anforderungen ihres Arbeitsplatzes und den allgemeinen Tätigkeitsmerkmalen der Anlage la zum BAT.

Für die Aus- und Fortbildung auf dem Gebiet der IT hat der BMI im GMBl 1990, Seite 418 ff Empfehlungen bekanntgegeben.

Allgemeine Verwaltungsaufgaben, IT-Fachaufgaben sowie Betreuung und Beratung werden auf allen Ebenen und in allen o.a. Bereichen wahrgenommen.

Mit IT ausgestattete Arbeitsplätze im Amt (hauptsächlich Bildschirmarbeitsplätze) sind und werden grundsätzlich als Mischarbeitsplätze im Sinne einer zeitweiligen Nutzung dieser Technik für die Sachbearbeitung (Statistik-, Verwaltungs-, Sekretariatsaufgaben) eingerichtet. Eine Ausnahme bilden lediglich die Bereiche "Datenerfassung" und "zentraler Schreibdienst (Text- und Tabellenerstellung)".

Die tarifgerechte Eingruppierung bei IT-Einführungen ist durch das im StBA seit Jahren praktizierte Verfahren grundsätzlich sichergestellt: Für eine Beschäftigung des Personals entsprechend der bestehenden Eingruppierung sind die jeweiligen Vorgesetzten in den Abteilungen zuständig. Falls sich Anhaltspunkte für eine Wertigkeitsänderung ergeben, sind die damit zusammenhängenden Fragen (arbeitsorganisatorische Notwendigkeit, Arbeitsschnitt, Wertigkeit einzelner Tätigkeiten bzw. Arbeitsvorgänge, Stellen usw.) mit Abteilung Z zu klären. In begründeten Fällen sind anschließend Anträge auf Höhergruppierung auf der Grundlage von Arbeitsplatzbeschreibungen durch die Abteilungen zu stellen.

Bei der Gewinnung von Personal wird verstärkt auf IT-Kenntnisse geachtet.

Das StBA muß aus seinem vorhandenen Personalbestand umfangreiche Personalkapazität für Schulungs-, Betreuungs- und Koordinierungsarbeiten im Rahmen des IT-Einsatzes, insbesondere des seit 1989 stark ausgeweiteten Einsatzes von Arbeitsplatzrechnern im Amt bereitstellen. Es ist davon auszugehen, daß die dadurch gebundene Kapazität auf Dauer nicht mehr in den bisherigen Einsatzbereichen zur Verfügung stehen wird. Die folgenden vom BMI (KBSt) im Bericht vom 22.3.1990 an den Haushaltsausschuß des Deutschen Bundestages zum IT-Einsatz in der Bundesverwaltung getroffenen Feststellungen zum Personalbedarf für IT treffen im vollen Umfang auch für das StBA zu: Die Behörden können den fachorientierten, koordinierten und wirtschaftlichen Einsatz der IT nur bei entsprechender personeller Ausstattung des IT-Bereichs sicherstellen. In vielen Behörden ist ein unabwendbarer Bedarf entstanden, die entsprechenden stellenmäßigen Voraussetzungen parallel zum bedarfsgerechten Ausbau des IT-Einsatzes stufenweise herzustellen.

# 1.6 Konzepte und Maßnahmen für die Sicherheit beim Einsatz der IT

Mit dem jährlich fortzuschreibenden IT-Rahmenkonzept ist auch die Verpflichtung zur Erstellung einer Risikoanalyse und darauf aufbauend die Entwicklung eines Sicherheitskonzeptes verbunden. Zudem macht der Bundesrechnungshof (BRH) seine zustimmende Stellungnahme zu IT-Rahmenkonzepten davon abhängig, daß die IT-Rahmenkonzepte verfahrensbezogene Risikoanalysen und ein darauf aufbauendes Sicherheitskonzept enthalten.

Im April 1991 wurde durch den IT-Koordinierungsausschuß eine IT-Projektgruppe (Teilnehmer aus den Abteilungen Z, I und II) mit der Durchführung der Risikoanalyse sowie mit der Entwicklung des Sicherheitskonzeptes beauftragt. Aus Gründen der engen Terminierung und beim StBA nicht vorhandenen Erfahrungen bezüglich derartiger Analysen wurde nach einer Ausschreibung die Fa. Ploenzke-Informatik mit der Durchführung der Risikoanalyse durch das StBA beauftragt.

Die Abwicklung des Projektes, erfolgte in Form einer Beratungsleistung in cnger Zusammenarbeit zwischen der IT-Projektgruppe und der Fa. Ploenzke-Informatik. In regelmäßig stattfindenden Sitzungen der IT-Projektgruppe mit den Vertretern der Fa. Ploenzke-Informatik wurde die konzeptionelle Vorgehensweise, basierend auf dem Entwurf des IT-Sicherheitshandbuches vom 26. Juli 1991, gemeinsam festgelegt. Die IT-Projektgruppe war laufend über den Stand der Projektarbeit informiert.

In allen Fachbereichen des StBA wurden Interviews sowie Fragebogenaktionen durchgeführt. Im Anschluß an diese Erfassungsphase wurden die Ergebnisse durch die Fa. Ploenzke-Informatik aufbereitet, und in mehreren Sitzungen hat die IT-Projektgruppe die vorgelegten Arbeiten diskutiert sowie Anderungs- bzw. Ergänzungsvorschläge erarbeitet.

# 1.6.1 Ausgangsüberlegungen zur Situation der amtlichen Statistik

### 1.6.1.1 Die Rolle der IT

Der Einsatz der Informationstechnik (IT) spielt bei der Aufbereitung und Darbietung der meisten amtlichen Statistiken eine eutscheidende Rolle. Nur mit Hilfe artsprecheoder lT-Anwendungen lassen sich die in der Statistik anfallenden großen Datenmengen in den geforderten relativ kurzen Zeiträumen verarbeiten und damit erwartungsgemäß und sachgerecht erledigen. Amtliche Statistik ist in allen Phasen ibrer Verarbeitung auf den Einsatz von IT angewiesen und insofern von einem reibungslosen Funktionieren der eingesetzten IT-Verfahren abhängig. Die Produktion und Darbietung statistischer Ergebnisse müßte unterbleiben, wenn der lT-Einsatz gestört wäre oder

gänzlich ausfiele. Die sach- und zeitgerechte Erledigung der Aufgabenstellung der amtlichen Statistik könnte damit nicht mehr oder nur mit eingeschränkter Qualität wahrgenommen werden.

### $1.6.1.2$ Mögliche Schäden für die amtlichen Statistik

Wie in allen anderen IT-Einsatzbereichen, die in hohem Maße von der sicheren Funktion und der kontinuierlichen Verfügbarkeit des IT-Einsatzes abhängen, können Ausfälle der IT-Systeme oder die allgemein bekannten Risiken, wie Systemausfall, Sabotage oder Katastrophen auch im StBA erhebliche Schäden zur Folge haben. Die im allgemeinen als Computerbetrug bekannten Manipulationen dürften aufgrund der Art der zu erledigenden Arbeiten im StBA keine Rolle spielen. Die dabei möglichen Schäden können gedanklich grob in zwei Kategorien aufgeteilt werden. Zum einen handelt es sich um direkte Schäden, die im StBA entstehen. Diese Schäden sind im wesentlichen materieller Natur und lassen sich i.d.R. über die Kosten der Wiederbeschaffung quantifizieren. Zum anderen handelt es sich um indirekte Schäden, die bei den Datenkonsumenten entstehen oder die als weitreichende Folge die Reputation der amtlichen Statistik negativ beeinflussen können. Die bei Datenkonsumenten entstehenden Schäden dürften, obwohl von ihrer Natur her gerade im Bereich Wirtschaft als eher materiell einzuschätzen, nur mit Hilfe der Analyse der einzelnen konkret beabsichtigten Anwendungsfälle (z.B. über den Opportunitätskostensatz) quantifizierbar sein. Solche die Reputation der amtlichen Statistik beeinflussenden Schäden hingegen dürften als immaterielle Schäden, obwohl von ihrer Größenordnung her wegen des gesellschaftlichen Auftrags der Bundesstatistik als immens einschätzbar, nur ganz grob deskriptiv darstellbar, aber in aller Regel nicht quantifizierbar sein.

Spezifisch für die Situation der amtlichen Statistik (bzw. der Bundesstatistik) dürfte zudem sein, daß bei vorsätzlichen Beschädigungen (durch Zerstörungen, Verzögerungen, mißbräuchliche Nutzungen etc.) ökonomisch motivierte Handlungen keine wesentliche Rolle spielen. Vielmehr deuten alle Erfahrungen der Vergangenheit (insbesondere im Zuge der öffentlich geführten Diskussion um die Volkszählung 1983/1987) und die Tatsache, daß die Bundesstatistik in der allgemeinen Öffentlichkeit zu einem Schwerpunkt der öffentlichen Datenschutzdiskussion gemacht wurde darauf hin, daß nur mit zufälligen, fahrlässigen oder politisch-ideologisch motivierten Beschädigungen zu rechnen ist. Der eventuelle Schaden ist daher nicht an Kriterien wie "Umfang des illegalen Verkaufs oder der illegalen Nutzung von Daten" zu ermitteln; er liegt vielmehr in der Möglichkeit, daß die amtliche Statistik an Vertrauen und Akzeptanz verlieren könnte, falls auch nur ein einziges Mal nachweisbar die Geheimhaltung der statistischen Einzelangaben verletzt würde.

### $1.6.2$ Konkretisierung der möglichen Schäden für die amtliche Statistik

### $1.6.2.1$ Verletzung der statistischen Geheimhaltung

Bundesstatistik hat die Aufgabe der Beobachtung von Massenerscheinungen gesellschaftlicher. wirtschaftlicher oder ökologischer Art. Als Ergebnis interessiert nicht der Einzelfall, sondern das statistische Aggregat. Im Prozeß der Ergebnisdarstellung und als Ausgangsmaterial für die Bildung neuer Aggregate anderer Zusammensetzung müssen aber Einzelangaben, die der statistischen Geheimhaltung unterliegen, gespeichert werden. Aufgrund der Arbeitsteilung zwischen Bund und Ländern erfolgt der größte Teil der Verarbeitung der Einzelangaben in den Statistischen Landesämtern (StLÅ). Im StBA sind Einzelangaben nur in weitaus geringerem Maße als in den StLÄ verfügbar.

In diesem Zusammenhang ist darauf hinzuweisen, daß die im Bundesstatistikgesetz geregelte statistische Geheimhaltung - im Gegensatz zum Bundesdatenschutzgesetz - keine Unterscheidung in mehr oder weniger gefährdete (sensible) Einzelangaben kennt. Es ist unter diesem Aspekt von daher nur folgerichtig, daß alle Einzelangaben mit den gleichen Sicherheitsstandards geschützt werden

### $1.6.2.2$ Unzureichende Datensicherung

Das Bundesstatistikgesetz sieht als Regelfall die Durchführung der Bundesstatistiken durch die StLÄ vor. Diese übermitteln die jeweiligen Ergebnisse des Landes an das StBA. Mit diesem Prinzip der regional dezentralisierten Durchführung ist in solchen Fällen gleichzeitig sichergestellt, daß alle beim StBA vorhandenen Daten (einschl. Sicherungsdoppel) quasi als zusätzliches Doppel in den StLÄ verfügbar oder aus den in den StLÄ vorrätigen Daten rekonstruierbar sind. In den übrigen Fällen, in denen abweichend von dem genannten Grundsatz Statistiken zentral vom StBA durchgeführt werden, kann die Rekonstruktion (zerstörter) elektronisch gespeicherter Daten durch Sicherungskopien garantiert werden.

Eine totale Vernichtung von Daten im StBA, die nicht durch Doppel ersetzt werden könnten, ist also durch entsprechende Sicherungsverfahren, Auslagerungen u.s.w. ausgeschlossen.

Der übliche Ablauf statistischer Datenverarbeitung mit Hilfe des Einsatzes von IT sieht - wie bereits angesprochen - vor, daß wichtige Verarbeitungsstadien in sog. Sicherungskopien in der Regel nach dem 3-Generationen-Prinzip dokumentiert werden. In Verbindung mit dem bei den StLÄ gespeicherten Datenmaterial ist daher jederzeit mit begrenztem finanziellen Aufwand und ohne große zeitliche Verzögerung eine Wiederherstellung von Datenmaterial in den informationsmäßigen Zustand vor einer etwaigen Zerstörung von Datenmaterial möglich. Schäden könnten die Bundesstatistik in der alltäglichen Routine infolge von Sabotage, Naturkatastrophen, Unvorsichtigkeiten, fahrlässigem Verhalten oder plötzlichen Systemausfällen treffen. Die arbeitsorganisatorischen, baulichen und anlagetechnischen Sicherheitsmaßnahmen sind daher erforderlich, um die Wahrscheinlichkeit von solchen Schäden auf ein äußerst geringes Maß zu reduzieren.

#### Nicht verfügbare Ergebnisse  $1.6.2.3$

Im Fall der Vernichtung von Daten ohne oder bei Vorliegen entsprechender Sicherungskopien würde die Verfügbarkeit über Ergebnisse aus den betroffenen Daten in jedem Fall vorübergehend eingeschränkt. Desgleichen könnten sonstige Störungen des Betriebes der IT-Anlagen auch ohne die Zerstörung von Daten vorübergehende Einschränkungen der Nutzung vorhandener Daten zur Folge haben.

Die damit möglicherweise auftretenden Schäden bestehen zum einen in dem Informationsverlust, der bei den potentiellen Datennutzern eintritt und durch den zusätzliche Kosten oder entgangene Nutzen bzw. Gewinne entstehen. Zum anderen wird die mögliche Qualität der Daten, die sich u.a. durch eine aktuelle Bereitstellung erreichen ließe, nicht erreicht. Solche Qualitätsminderungen durch Aktualitätsverluste wirken sich langfristig auf das Ansehen der amtlichen Statistik insgesamt aus. Aus der Erfahrung heraus ist bekannt, daß viele Konsumenten gerade die Ergebnisse kurzfristiger Statistiken hochaktuell benötigen. Unterstellt man, daß damit insbesondere bereits Verzögerungen von kurzer und kürzester Dauer als Informationsdefizite gewertet werden, so sind entsprechende Informationsdefizite als Kriterien für Schäden zu werten.

Ein illegaler Zugriff auf im StBA auf maschinellen Datenträgern gespeicherte Daten könnte die Nutzung entsprechender Einzelangaben ermöglichen. Im allgemeinen dürfte dieser Fall nur von rein akademischem Interesse sein, dennoch ist theoretisch nicht ausgeschlossen, daß dadurch illegal Geschäftsgeheimnisse eines zur Statistik meldenden Unternehmens der Konkurrenz in die Hände fallen. Je nach Einzelfall könnte damit die unberechtigte illegale Nutzung von statistischen Einzelangaben erhebliche wirtschaftliche Schäden zur Folge haben.

#### Bewertung der möglichen Gefährdungen der amtlichen Statistik  $1.6.3$

### **Amtliche Statistik als Informationsbasis**  $1.6.3.1$

Amtliche Statistik ist ein wichtiger Teil der öffentlichen Informationsinfrastruktur. Der allgemeine Informations- und Datenbedarf, ebenso wie der besondere Datenbedarf einzelner Nutzer, wird zu einem grundlegenden Teil durch die Bundesstatistik gedeckt. Würden die Ergebnisse der Bundesstatistik aufgrund von Qualitätsverschlechterungen bei ihren Nutzern nicht mehr oder weniger akzeptiert, so wäre damit der Informationsauftrag der Bundesstatistik infrage gestellt. Die Bundesstatistik könnte ihre Funktion nicht mehr im derzeit umfassenden Maße wahrnehmen.

Nur solange die Ergebnisse der amtlichen Statistik auf eine breite Akzeptanz stoßen, kann die amtliche Statistik ihren Auftrag, eine gleiche Informationsbasis für alle gesellschaftlichen Gruppen anzubieten, erfüllen. Als ein wichtiges Beispiel für die offensichtlich befriedigende Wirkung allgemein akzeptierter statistischer Ergebnisse ist der monatliche Preisindex für die Lebenshaltung im Rahmen von Tarifverhandlungen anzusehen. Diskussionen über die in Tarifverträgen zu berücksichtigende Preissteigerungsrate finden erfahrungsgemäß nicht statt, da der amtliche Preisindex allgemein als Indikator akzeptiert wird. Die gesamtwirtschaftlichen Kosten der Tarifauseinandersetzungen dürften damit in der Vergangenheit jeweils erheblich gesenkt worden sein. Kosten der Statistiksicherheit, die - wie vorn ausgeführt - dazu beitragen, das Risiko einer Verminderung der Akzeptanz der Ergebnisse der amtlichen Statistik zu reduzieren, müßten daher diesen vermiedenen oder vermeidbaren Kosten gegenübergestellt werden, wenn eine Bewertung der abzuwendenden Schäden durch entsprechende Sicherheitsmaßnahmen vorgenommen werden soll. Nur eine Bewertung, die derartige "indirekte" Effekte berücksichtigt, erscheint in diesem Fall angebracht.

Da auch die Arbeit privater Datenproduzenten auf Ergebnissen der amtlichen Statistik basiert, ständen bei einem Ausfall der Ergebnisse der amtlichen Statistik insgesamt große Teile der Informationsinfrastruktur nicht mehr oder nicht mehr in der bisherigen Qualität oder dem bisherigen Umfang zur Verfügung. Wichtige privatwirtschaftliche Entscheidungen, aber auch wichtige wirtschafts- und sozialpolitische Entscheidungen der öffentlichen Hand würden nicht, falsch oder zu spät getroffen. Die entstehenden einzel- und gesamtwirtschaftlichen Kosten und Verluste sind dabei nur zu einem geringen Teil direkt quantifizierbar. Ein Eindruck von der Größenordnung der möglichen privaten oder öffentlichen Schäden läßt sich allenfalls durch Vergleichsbetrachtungen und über Hilfsgrößen näherungsweise gewinnen. Eine umfassende Quantifizierung aber erscheint derzeit ausgeschlossen.

#### $1.6.3.2$ **Statistischen Geheimhaltung**

Neben der Beeinträchtigung der Ergebnisakzeptanz durch unregelmäßige, verspätete oder ausgefallene Datenbereitstellung dürfte wahrscheinlich durch Verletzungen der statistischen Geheimhaltung die öffentliche Akzeptanz der Funktion der amtlichen Statistik gestört werden und langfristig verloren gehen. Konkrete Folgen einer solchen Erwartungshaltung bei den Befragten und Auskunftspflichtigen dürften sich in einer Teilnahme- oder Antwortverweigerung zeigen. In anderen Fällen dürfte mit falschen Angaben zu rechnen sein. Beide Entwicklungen können im Einzelfall die

Qualität der verfügbaren Daten empfindlich beeinträchtigen und sie für die Nutzung sogar unbrauchbar erscheinen lassen.

Würden entsprechende Verletzungen der statistischen Geheimhaltung, bei denen es sich in vielen Fällen sogar um die Verletzung von Verfassungsrecht (d.h. das Recht auf informationelle Selbstbestimmung) handelt, von den Betroffenen und Befragten als wahrscheinlich unterstellt werden, so wären mit hoher Wahrscheinlichkeit die angesprochenen negativen Auswirkungen auf die Ergebnisqualität zu erwarten. Nur wenn die Betroffenen überzeugt sind, daß die statistische Geheimhaltung sichergestellt ist, kann nach bisherigen Erfahrungen mit wahrheitsgetreuen und vollständigen Auskünften zu amtlichen Statistiken gerechnet werden. Die Sicherung des breiten Vertrauens in die statistische Geheimhaltung muß damit sowohl aus verfassungsrechtlichen Gründen als auch aus fachlich-methodischen Gründen eine besondere Priorität eingeräumt werden.

Eine Bewertung der durch eine Verletzung der statistischen Geheimhaltung hervorgerufenen Schäden stößt dabei zum einen an die Grenze der Möglichkeit. Verfassungsverletzungen und insbesondere Verletzungen von Grundrechten quantitativ und materiell zu bewerten. Zum anderen dürften im Hinblick auf die Bewertung von Qualitätsveränderungen von konkreten Einzelstatistiken die o.a. Vergleichsbetrachtungen sich als Grenze der Quantifizierbarkeit von möglichen Schäden herausstellen. Dabei wäre letztlich auch noch zu berücksichtigen, daß die zusätzlich notwendigen Untersuchungen über den Umfang der verweigerten oder falschen Auskünfte zu weiteren kostenträchtigen Belastungen von Befragten führen würden, die wiederum neue Bewertungsfragen aufwerfen.

### $1.6.3.3$ Qualität der Ergebnisse

Die amtliche Statistik zeichnet sich bisher durch eine besonders hohe Qualität der Ergebnisse in sachlicher, zeitlicher und räumlicher Hinsicht aus. Die Kombination der drei genannten Qualitätsaspekte ist in einem umfassenden Sinn auch nur in der amtlichen Statistik möglich, da dieser Qualitätsstandard nur unter Zuhilfenahme der Verpflichtung zur Auskunftsabgabe erreicht werden kann. Dies ist nur im Rahmen der amtlichen Statistik denkbar und bedeutet damit, daß entsprechende Ergebnisse in keinem Fall von anderen, insbesondere nicht von privatwirtschaftlich organisierten Institutionen, erstellt werden können.

Auf mögliche Fälle von direkten Qualitätseinbußen durch zeitlich verzögerte Bereitstellung der Ergebnisse oder durch Antwortausfälle wurde bereits hingewiesen. Die hohe Qualität der amtlichen Statistik, insbesondere hinsichtlich der fachlichen Gliederung oder der kleinräumigen Nachweisung der Ergebnisse, beeinflußt aber auch wesentlich die Qualität desjenigen Teils der Informationsbereitstellung durch Markt- und Meinungsforschungsinstitute, der unmittelbar auf die hohe Qualität der amtlichen Statistik bei der Durchführung von Repräsentativerhebungen, insbesondere, hinsichtlich der Stichprobenauswahl und der Hochrechnung, angewiesen ist.

Die Erfahrung und entsprechende Untersuchungsergebnisse (zuletzt durch das vom wissenschaftlichen Beirat für Mikrozensus und Volkszählung vorgelegte Gutachten) zeigen, daß auf die bisher mit Hilfe der Auskunftspflicht vorgelegte Ergebnisqualität bei amtlichen Statistiken nicht verzichtet werden kann. Dies zeigt sich auch darin, daß bei der weitaus überwiegenden Zahl aller Bundesstatistiken auch weiterhin die Auskunftspflicht ausdrücklich festgeschrieben ist. Dem Gesetzgeber erscheint damit zur Sicherung der hohen Ergebnisqualität u.a. der Eingriff in das Recht auf informationelle Selbstbestimmung, den die Auskunftspflicht darstellt, zum Wohle der Allgemeinheit angemessen. Bewertungen der möglichen Schäden müßten diese Wertvorstellungen des Gesetzgebers mit einbeziehen.

#### $1.6.3.4$ Quantifizierung des Schadens

Würde eine nicht autorisierte Nutzung von veröffentlichungsfähigen Daten, z.B. durch einen illegalen Zugriff oder nicht genehmigten Weiterverkauf erfolgen, so würde i.d.R. ein Einnahmeausfall entstehen. Diese Reduzierung der möglichen Einnahmen wäre einfach zu quantifizieren, sofern der Umfang der nicht genehmigten Nutzung bekannt würde, indem entsprechende Beträge gemäß der haushaltsrechtlichen Vorschriften errechnet und in Ansatz gebracht würden. Da die genannte Voraussetzung nur mit geringer Wahrscheinlichkeit gegeben sein dürfte, ist der entstehende Schaden in der Praxis kaum zu quantifizieren.

#### $1.6.4$ **Risikoanalyse**

#### 1.6.4.1 Vorbemerkungen

Wie bereits in der Einschätzung der globalen Risiken beim Einsatz der Informationstechnologie in der amtlichen Statistik dargelegt, entziehen sich - trotz der wiederholt bekundeten Notwendigkeit einer möglichst zeitnahen Datenbereitstellung - die möglichen Schäden, welche durch eine verzögerte oder unvollständige Veröffentlichung der Ergebnisse eintreten können, einer materiellen Quantifizierung.

Aufgrund der breit gestreuten Anwendungsbereiche der Ergebnisse der amtlichen Statistik sind zudem die möglichen Auswirkungen von z.B. Zeitverzögerungen im Einzelfall durchaus unterschiedlich.

Während die auf Informationsverlusten bzw. - verzögerungen beruhenden Schäden sich letztlich auf mögliche Auswirkungen hin konkretisieren und begrenzen lassen (Einnahmeausfall, zusätzliche Kosten, entgangener Gewinn etc.) und diese im weitesten Sinn als Schäden "aufgrund" der amtlichen Statistik gelten können, handelt es sich bei den Auswirkungen, die sich aus einem Verlust der Vertraulichkeit der Daten ergeben, um Schäden, welche "für" die amtliche Statistik entstehen (Auskunftsverweigerung, Falschauskünfte, zusätzliche Mahnkosten) und damit bei Nichtberücksichtigung ihrerseits wieder o.g. Folgeschäden nach sich ziehen können.

Vor diesem Hintergrund erscheint es nicht möglich, jeder getroffenen Sicherheitsmaßnahme die bei deren Nichtvorhandensein entstehenden Kosten gegenüberzustellen; vielmehr gilt sowohl für die Einzelmaßnahme wie auch für ein umfassendes Sicherheitskonzept der allgemeine Grundsatz der Wirtschaftlichkeit. Dies ist insoweit konkretisierbar, als daß z.B. im Hinblick auf die Verfügbarkeit von Datenbeständen der für eine Neuerstellung erforderliche Personal- und Sachmittelaufwand gewertet wird.

Neben diesen mehr haushaltstechnischen Anforderungen sind für die Beurteilung der Notwendigkeit und Angemessenheit der getroffenen Maßnahmen weitere Rahmenbedingungen wie gesetzliche Regelungen, vertragliche Lieferverpflichtungen etc. von Bedeutung. Hier sind Änderungen im Hinblick auf z.B. den Verzicht bzw. die zeitliche Verschiebung von Datenlieferungen in aller Regel nicht bzw. nicht kurzfristig zu erwirken.

Insgesamt ergibt sich, daß eine Abschätzung der dem IT-Einsatz immanenten Schäden/Risiken projekt- bzw. verfahrensspezifisch nur in Ausnahmefällen möglich ist. Nicht zuletzt aufgrund der Tatsache, daß ein Großteil der getroffenen Maßnahmen über eine zentrale Bereitstellung von Informationstechnologie (Groß-DV, Datenfernübertragung) für eine Vielzahl von DV-Verfahren gilt, die für sich gesehen möglicherweise unterschiedliche Sicherheitsanforderungen stellen.

Die die getroffenen Sicherheitsmaßnahmen zusammenfassende Darstellung basiert damit auf folgenden grundsätzlichen Annahmen:

- Beeinträchtigungen der Verfügbarkeit von Datenbeständen sind nicht nach einzelnen Erhebungen zu differenzieren, sondern nur als Risiko der amtlichen Statistik allgemein darstellbar.
- Alle auf die Verfügbarkeit der Daten hin ausgerichteten Sicherheitsmaßnahmen gelten damit für den IT-Einsatz allgemein und werden nicht nach Einzelstatistiken unterschieden.
- Die Anforderungen im Hinblick auf die Integrität und insbesondere die Vertraulichkeit der vom StBA zu verarbeitenden Datenbestände sind im wesentlichen gesetzlich geregelt.

Maßgebend sind hierbei vor allem das

- -- Gesetz über die Statistik für Bundeszwecke (z.B. § 16 BStatG),
- Bundesdatenschutzgesetz (z.B. § 9 bzw. Anhang zu § 9).
- Verpflichtungsgesetz (§§ 1 4),
- Strafgesetzbuch (§§ 203 205, 353)

sowie weitere einzelstatistische Regelungen.

Hieraus ergibt sich damit weniger die Frage nach der Notwendigkeit von Sicherheitsmaßnahmen, sondern vielmehr nach deren Ausgestaltung. In welchem Maß diese auch äußeren und z.T. wechselnden Einflüssen unterworfen ist, zeigt sich an der wiederholt zitierten öffentlichen Diskussion um die Durchführung der Volkszählung 1987.

- Mit der zunehmenden IT-gestützten Aufbereitung von Statistiken und der Komplexität der betroffenen Verfahren wächst die Abhängigkeit von bestimmten Datenbeständen sowie der kontinuierlichen Bereitstellung von IT-Systemen.

Bei dieser - wirtschaftlich gebotenen - Verlagerung der Aufbereitungsarbeiten auf IT-Systeme ist die ständige Verfügbarkeit der eingesetzten Technik naturgemäß in den Fällen, in welchen eine ersatzweise manuelle Durchführung der Arbeiten nicht mehr möglich ist, von steigender Bedeutung. Als Maßstab für die Beurteilung der auf die Verfügbarkeit zielenden Sicherheitsmaßnahmen wird hierbei u.a. der für eine ggf. erforderliche Neuerstellung von Datenbeständen notwendige Personalund Sachmittelaufwand herangezogen.

- Der IT-Einsatz bei der Aufbereitung von Statistiken ist derzeit einem technologischen Wandel unterworfen. Während in der Vergangenheit die technologische Unterstützung im wesentlichen in Form des Großrechner-Einsatzes erfolgte, kommt nunmehr vermehrt dezentrale Informationstechnologie zum Einsatz (APC-Systeme).

Aufgrund der in aller Regel vorhandenen Großrechner-Anbindung sind, trotz der völlig unterschiedlichen Sicherheitsstrukturen von Großrechner- und Arbeitsplatzcomputersystemen, bei Verarbeitung gleicher Datenbestände gleiche oder zumindest vergleichbare Sicherheitsanforderungen zu stellen.

Ausgehend von diesen grundsätzlichen Überlegungen werden im folgenden die möglichen Risiken bzw. Gefahren für die Verfügbarkeit, Integrität und Vertraulichkeit der Datenbestände des StBA dargestellt sowie die daraus resultierenden Maßnahmen kurz geschildert.

# 1.6.4.2 Einftlhrung in die lT-§icherheit

Durch die zunehmende Abhängigkeit von der Informationstechnik kommt ihrer Sicherheit wachsende Bedeutung zu.

IT-Sicherheit wird dabei verstanden als ein Zustand, in dem die beim Einsatz von IT-Systemen auftretenden Risiken auf ein tragbares Maß beschränkt sind. IT-Sicherheit ist ein strategisches Ziel, das erreicht wird, wenn bestimmte Sach- und Formalziele erfüllt werden. Zu den Sachzielen zählen Verfügbarkeit, Integrität und Vertraulichkeit. Die Formalziele sind Rechtmäßigkeit, Wirtschaftlichkeit und soziale Akzeptanz.

Bedrohungen der Sach- und Formalziele frhren einerseits an einer Beeinträchtigung der IT-sicherheit, andererseits zu Beeinträchtigungen von Zielen, die in Beziehung zur IT-Sicherheit stehen. IT-Sicherheit steht in Beziehung mit den Zielen Wirtschaftlichkeit, Ordnungsmäßigkeit, Benutzerakzeptanz und Benutzerfreundlichkeit. Sie ist mit diesen Zielen teils positiv und teils negativ korreliert.

Immer dann, wenn die Realisierung eines Zieles die Zielerreichung eines anderen negativ beeinflußt, wird eine Entscheidung notwendig. Dadurch, daß die Ergebnisse der Risikoanalyse den Ist-Zustand der IT-Sicherheit widerspiegeln, können sie als Basis für solche Entscheidungen dienen. Denn sie ermöglichen es, fundiert zu entscheiden, inwieweit es wirtschaftlich angemessen und strategisch betrachtet sinnvoll ist, Maßnahmen zur IT-Sicherheit zu ergreifen, selbst dann, wenn der Grad, in dem andere Ziele erreicht werden können, dadurch beeinträchtigt wird.

Die Risikoanalyse ist somit eine wesentliche Grundlage für ein IT-Sicherheitskonzept. Sie stellt eine wichtige Komponente der strategischea Informatikplanung (IT-Rahmenkonzept) dar.

1.6.4.3 Erklärungsmodell zur Risikoanalyse

### 1.6.4.3.f Begriffsbestimmungen

Bei der Durchführung der Risikoanalyse werden einige grundlegende Begriffe mit spezieller Bedeutung öfter verwendet.

Unter Bedrohung wird ein Umstand oder ein Ereignis, das die Einhaltung der Sicherheitsanforderungen an das IT-System gefährden kann, verstanden. Davon können die tntegrität, die Verfügbarkeit oder die Vertraulichkeit von Informationen oder ihrer Verarbeitung betroffen sein.

Die Grundbedrohung ist eine Zusammenfassung von Bedrohungen hinsichtlich ihrer Auswirkungen und bezieht sich auf den Verlust von Integrität, Verfügbarkeit und Vertraulichkeit.

Konkrete Bedrohungen sind Bedrohungen, die sich aus der Untersuchung der Schwachstellen im Rahmen der Bedrohungsanalyse ergeben.

Das Objekt ist eine Einheit, die beim Einsatz eines IT-Systems notwendig ist und von Bedrohungen betroffen sein kann.

IT-Anwendungen zeichnen sich durch den Einsatz eines IT-Systems zur Erfüllung von Aufgaben, die in einem eingegrenzten fachlichen und organisatorischen Bereich liegen und durch gemeinsame Merkmale gekennzeichnet sind, aus.

Das Risiko ist ein Maß für die Gefährdung, die von einer Bedrohung ausgeht. Es setzt sich aus der Eintrittshäufigkeit und den möglichen Auswirkungen zusammen.

Maßnahmen sind Vorkehrungen, die getroffen werden, um eine IT-Anwendung gegen Bedrohungen zu schützen oder Auswirkungen zu begrenzen;

1.6.4.3.2 Modell

Die Risiken, denen IT-Systeme ausgesetzt sind, ergeben sich aus dem Zusammenspiel einer Vielzahl von Komponenten.

Bedrohungen wirken auf Objekte, die nicht wirksam oder überhaupt nicht vor diesen Bedrohungen geschützt sind. Wirksame Maßnahmen reduzieren das Risiko, indem sie die Bedrohungen abschwächen oder die Bedrohten Objekte selbst schützen bzw. die Folgeschäden begrenzen.

Das bestehende Risiko ist ein Maß dafür, wie hoch der mögliche durchschnittliche Schaden ist.

Für den IT-Einsatz existiert ein Spektrum von Bedrohungen. In der Regel wird der Einsatz von IT nicht durch ein einzelnes Ereignis, sondern durch eine Verkettung von Umständen und Ereignissen gefährdet. Dahinter können sich viele unterschiedliche Ursachen verbergen. Um herauszufinden, welche Bedrohungen für ein konkretes IT-System relevant sind, ist es erforderlich, eine anwendungsbezogene Risikoanalyse durchzuführen.

# 1.6.4.4 Vorgehensweise bei der Risikoandyse

### 1.6.4.4.1 Beschreibung der Vorgehensweise

Das Vorgehen zur Durchführung der Risikoanalyse ist an den Entwurf des IT-Sicherheitshandbuches des Bundesamtes für Sicherheit in der Informationstechnik vom 26. Juli l99I angelehnt und den Gegebenheiten im StBA angepaßt.

Die Durchführung der Risikoanalyse gliederte sich in die vier Phasen

- Ermittlung der Schutzbedürftigkeit,
- . Bedrohungsanalyse,
- Risikoanalyse (im engeren Sinn),
- . Empfehlungen für Sicherheitsmaßnahmen.

Die Phase der Projektinitüerung wurde der Risikoanalyse vorangestellt.

Zur Gewährleistung der Transparenz der vorliegenden Risikoanalyse werden im folgenden die einzelnen Phasen beschrieben. Das Phasenziel, die Aktivitäten und die Phasenergebnisse werden dabei kurz dargestellt.

# 1.6.4.4.2 Projektinitiierung

Das Phasenziel der Projektinitiierung war die Festlegung des Verfahrens und der Zusammenarbeit. Die hierfür notwendigen Aktivitäten lagen in der Durchführung von Workshops zur Verfahrensfestlegung und zur Definition der Zusammenarbeit. Als Phasenergebnis wurde dann die Vorgehensweise bei der Projektdurchführung festgelegt.

### 1.6.4.4.3 Ermittlung der Schutzbedürftigkeit

Das Phasenziel bestand hier in der Ermittlung und Bewertung derjenigen IT-Anwendungen und Informationen, die von Bedeutung sind und geschützt werden müssen. Die Aktivitäten hierfür betrafen zunächst die grobe Beschreibung und Charakterisierung der jeweiligen IT-Verfahren.

Zur Bewertung der Schutzwürdigkeit der IT-Anwendungen und Informationen wurden sogenannte Schadensskalen mit diskreten Schadenswerten von 0 bis 3 aufgestellt. Ein unbedeutender Schaden wurde mit 0, der maximale Schaden mit 3 bewertet.

Sofern keine speziellen Schadensskalen erforderlich waren, liegen der Bewertung sogenannte allgemeine Schadensskalen angrunde.

Als Phasenergebnis wurde eine Liste der IT-Anwendungen und Informationen mit zugeordneten Skalenwerten bzgl. der drei Grundbedrohungen erstellt.

# 1.6.4.4.4 Bedrohungsanalyse

Alle relevanten Bedrohungen, die Schäden an den IT-Anwendungen oder Informationen anrichten können, waren als Phasenziel der Bedrohungsanalyse zu ermitteln. Die dafür notwendigen Aktivitäten waren die Beschreibungen bestehender Schutzvorkehrungen sowie die Beurteilung ihrer Wirksamkeit.

Vorhandene Schwachstellen des betreffenden IT-Systems wurden ermittelt. Aufbauend auf den Ergebnissen der ersten Stufe wurden diejenigen bedrohten Objekte, von denen die IT'Anwendungen abhängen und anschließend die Grundbedrohungen und die konkreten Bedrohungen der Objekte erfaßt. Als Ergebnis dieser Phase lagen dann die Beschreibungen vorhandener Schutzvorkehrungen und ihrer Wirksamkeit, vorhandener Schwachstellen und der bedrohten Objekte mit Grundbedrohungen und konkreten Bedrohungen vor.

# 1.6.4.4.5 Risikoanalyse im engeren sinne

Das Ziel dieser Phase lag in der Darstellung einer Übersicht über den Ist-Zustand der IT-Sicherheit. Die Aktivitäten bestanden hier vor allem in der Bewertung der in der zweiten Phase ermittelten Bedrohungen hinsichtlich ihrer möglichen Auswirkungen auf die IT-Anwendungen und Informationen. Dabei wurde einem Objekt je Grundbedrohung der höchste Schadenswert abhängiger Informationen bzw. IT-Anwendungen zugewiesen. Bestehende Risiken wurden aus Schätzungen der zu erwartenden Häufigkeit der Schäden abgeleitet.

Als Phasenergebnis erhielt man eine Häufigkeitsskala, eine Risikoübersicht und eine tabellarische Darstellung der bedrohten Objekte, deren Grundbedrohung und konkrete Bedrohungen, sowie der Schadenswerte, der Häufigkeitswerte, der Risikowerte und der Risiken.

## 1.6.4.4.6 Empfehlungen von Maßnahmen

Das Phasenziel bestand im Aufzeigen möglicher Maßnahmen, gegebenenfalls auch Alternativen zur Reduktion vorhandener Risiken. Die Aktivitäten erstreckten sich für höhere Risiken auf das Vorschlagen geeigneter Maßnahmen zur Verminderung von Schäden oder deren Eintrittshäufigkeit.

Die wesentlichen Maßnahmen lagen in den Bereichen Infrasruktur, Hard- und Software, Personal, Strahlungsschutz sowie Schadensällvorsorge.

Als Phasenergebnis wurden Schlußfolgerungen bzgl. der Risikoanalyse sowie die Darstellung von risikomindernden Maßnahmen erzielt.

# 1.6.5 IT-Sicherheitskonzept

## 1.6.5.1 Vorbemerkungen

Grundlage für das IT-Sicherheitskonzept stellt die von der Fa. Ploenzke-Informatik durchgeführte Risikoanalyse dar. Hierfür wurde in der Risikoanalyse die Schutzbedürftigkeit einzelner IT-Anwendungen und Informationen, die relevanten Bedrohungen, die Darstellung des Ist-Zustandes sowie Maßnahmen oder Alternativen zur Reduktion des Risikos ermittelt. Als Ergebnis der Risikoanalyse stehen die ftir die eirzelnen Verfahren empfohlenen Maßnahmen, die von der Fa. Ploenzke-Informatik aufgrund von quurtitativen Bewertungen und Abwägungen unter wirtschaftlichen Gesichtspunkten, erarbeitet wurden.

Im folgenden werden die Verfahren, ihre Mängel und die aufgrund von Bewertungen und Wirtschaftlichkeitsaspekten erfolgten empfohlenen Maßnahmen dargestellt.

# 1.6.5.2 Objektschutz

Die Bewertung der Maßnahmen zum Objektschutz hat ergeben, daß die installierten Geländesicherungs- und Überwachungsanlagen dem Schutzzweck - trotz geringer Mängel bei der Infrastruktur gerecht werden. Das bestehende Restrisiko kann mit geringem Aufwand kurzfristig behoben werden.

# 1.6.5.2.1 Kurzfristige Maßnahmen

Kurzfristige Maßnahmen liegen aufgrund der erfolgten Bewertung im

- Anbringen eines Sonnenschutzes zur Verhinderung der direkten Sonneneinstrahlung auf die Sensoren der (Iberwachungsstrecke:

Die ausführende Firma wurde bereits beauftragt, einen solchen Sonnenschutz, dessen Kosten sich für die wenigen davon betroffenen Überwachungsstrecken in einem vertretbaren Rahmen balten, anzufertigen.

- Konsequenten Zurückschneiden des Bewuchses: Der vorhandene Bewuchs wird bereits bis zur vertretbaren Grenze zurückgeschnitten.
- Anbringen einer Zusatzsicherung in Form von Signaldrähten dicht über dem Boden und die derzeit schon praktizierte zeitweise Stillegung bestimmter Überwachungsabschnitte mit Hilfe von Zeitschaltuhren:

Die empfohlene Zusatzsicherung ist aus wirtschaftlichen Gründen als nicht vertretbar anzusehen, da der erreichbare Zweck sich angesichts des vorhandenen Kleintierbestandes in den Außenanlagen in einem sehr begrenzten Rahmen hält.

#### $1.6.5.2.2$ Mittel- und langfristige Maßnahmen

Durch das Einbauen einer Vereinzelungsanlage mit Ausweislesern im Bereich des Haupteingangs und der Nebeneingänge des Statistischen Bundesamtes wird Unbefugten der Zutritt zum Gebäude des StBA wesentlich erschwert. Außerdem werden hierdurch die Pförtner wesentlich entlastet, was jedoch zu keiner Reduktion des Pförtnerpersonals unter das bestehende Minimum führen kann.

Bei der Abwägung spielten Wirtschaftlichkeitsgesichtspunkte eine Rolle. Die Realisierung dieser Maßnahme wird sich bei Installation einfacher Drehkreuze in einem vertretbaren Rahmen halten, insbesondere wenn die Vereinzelungsanlage mit Ausweislesern der vorhandenen Zeiterfassungsanlage gekoppelt ist. Hinsichtlich des Publikumsverkehrs erweisen sich Drehkreuze als ungünstige Maßnahme, so daß eine abschließende Entscheidung noch aussteht.

In besonders gefährdeten Abschnitten der Freigeländeüberwachung wird in der Risikoanalyse empfohlen, für eine bestimmte Geländededektion zwei Sensoren (z.B. Infrarot- und Ultraschallmelder) so zu installieren, daß nur dann ein Alarm ausgelöst wird, wenn beide Sensoren gleichzeitig Signale senden. Mit dieser Maßnahme ist sowohl die Empfindlichkeit der Sensoren als auch die Fehlalarmsicherheit wesentlich erhöht.

Eine Perfektionierung der Anlage durch eine zweite Überwachungsstrecke scheidet aus Kostengründen und Wirtschaftlichkeitsaspekten jedoch aus. Insbesondere durch die Realisierung der o.g. mittelfristigen Maßnahmen ist es möglich, die für die Überwachung der Freigeländeanlage eigentlich benötigten personellen Kapazitäten bereitzustellen, so daß auch eine etwas erhöhte Alarmhäufigkeit nicht mehr ins Gewicht fällt.

### $1.6.5.3$ Zentrale Verfahren

### 1.6.5.3.1 Rechenzentrum

Das zentrale Verfahren Rechenzentrum weist It. Risikoportfolio ein Gefährungspotential in den Bereichen Infrastruktur und Organisation auf.

### 1.6.5.3.1.1 Kurzfristige Maßnahmen

Folgende Maßnahmen konnten nach quantitativer Bewertung zwischenzeitlich kurzfristig durchgeführt werden:

- zeitliche und personelle Limitierung der Zugangsberechtigung,
- die Möglichkeit von Paarigkeitsprüfung durch Installation von Zusatzmodulen vor den Eingängen einzelner Bereiche.
- die Öffnung des Material- und Gerätetransporteingangs ausschließlich für Transporte dieser Art,
- schriftliche Anweisungen hinsichtlich der Besucherregistrierung.

Die im UG B-Bau, Achse 13 - 16 installierte Fächerwand für EDV-Druckausgaben wird kurzfristig außer Betrieb genommen und durch eine Fächerwand außerhalb des RZ-Bereichs ersetzt. Da der Material- und Gerätetransporteingang auf Achse 13 in unmittelbarer Nähe dieser Fächerwand liegt, ist die Gefahr groß, daß sich unbefugte Dritte bei Geräte- bzw. Materialtransporten und die hierdurch bedingten längeren Türöffnungszeiten - unberechtigt Zutritt zum Rechenzentrum verschaffen.

### 1.6.5.3.1.2 Mittel- und langfristige Maßnahmen

Analog zu den Ergebnissen der Risikoanalyse hinsichtlich mittel- und langfristiger Maßnahmen wird im Rahmen des Umbaus des Rechenzentrums einem angemessenen Sicherheitsniveau Rechnung getragen. Die hierfür erforderlichen sicherheitsrelevanten Maßnahmen organisatorischer als auch infrastruktureller Art werden dabei Zug um Zug umgesetzt.

### $1.6.5.3.2$ Systemverwaltung

Bei den beanstandeten Punkten handelt es sich um Mängel, die durch die schwierige Personalsituation, die baulichen Mängel und die unzureichenden Funktionen des Betriebssystems bedingt sind. Als kurzfristige Maßnahme ist die beschleunigte Einführung der Version 10 des Betriebssystems BS 2000 schon in Angriff genommen worden. Da dies ohne eine Unterbrechung oder Gefährdung des laufenden Betriebs erfolgen muß, erfolgt dies stufenweise. Nach Einführung des neuen Betriebssystems wird die Zugangsverwaltung unter Ausnutzung der dann gegebenen Maßnahmen bzgl. Richtlinien, Handbüchern und Aufteilung der Zugriffsrechte berücksichtigt werden. Schwierig bleibt die personelle Situation, da die erforderlichen Spezialisten aufgrund der Arbeitsmarktsituation nur durch teuere und langwierige Ausbildung eigener qualifizierter Mitarbeiter gewonnen werden können und bei diesen die Gefahr der Abwerbung besteht. Es wird jedoch versucht, im Rahmen des Möglichen, diesen Engpass zu überwinden. Die baulichen Mängel sollen im Rahmen des Umbaus des Rechenzentrums mit der sich daraus ergebenden evtl. neuen Raumverteilung beseitigt werden.

# 1.6.5.3.3 Datenträgerverwaltung

Die Mängel in diesem Bereich beruhen auf zwei Grundtatsachen:

- Unbefriedigende bauliche Situation im Rechenzentrum und im Archiv
- Unzureichende softwaremäßige und hardwaremäßige Unterstützung der Archivierung und Datenträgerverwaltung

Die sich aus dem ersten Punkt ergebenden Mängel werden durch den bevorstehenden Umbau des Rechenzentrums beseitigt werden. Eine endgültige Lösung der mit der Datenträgerverwaltung verbundenen Probleme ist jedoch erst im Rahmen des IT-Vorhabens "Automatisierung der Datenarchivierung" im Jahre 1994 vorgesehen. Durch Einsatz eines automatischen Bestückungssystems für Magnetbandkassetten oder Einsatz optischer Datenträger wird das Zwischenarchiv überflüssig werden, und es wird sich die Zahl der zu verwaltenden Datenträger drastisch reduzieren. In der Zwischenzeit soll durch die Ablösung der Magnetbänder durch Kassetten und die Nutzung von Mehrdateienbänder die Zahl der Datenträger stark reduziert werden. Diese Maß-nahme ist ebenfalls - wie die Maßnahme im Bereich der Systemverwaltung - von der Verfügbarkeit von Version 10 des Betriebssystems abhängig. Entsprechende Maßnahmen (vgl. Punkt 1.6.5.2.2 Systemverwaltung) sind bereits eingeleitet.

#### $1.6.5.3.4$ Anwendungssoftwareentwicklung

Für die "Anwendungssoftwareentwicklung" wurde ein speziell auf die Bedürfnisse des StBA hin abgestimmtes Organisations- und Verwaltungsprogramm (OVP) entwickelt. Dieses Programm ist fertiggestellt. Zur Zeit laufen die Arbeiten zur Umstellung der manuellen Abläufe auf den Einsatz dieses Programms. Es ist damit zu rechnen, daß diese Umstellung innerhalb der nächsten Monate abgeschlossen ist. Dann werden alle Mängel bzgl. Dokumentationsverwaltung, Konfigurationsverwaltung usw. beseitigt sein. Nach entsprechender Ausstattung von Arbeitsplätzen mit Workstation und der Freigabe der zur Erstellung von Plausibilitätsprogrammen notwendiger Komponenten werden sukzessive Assemblerprogramme durch SPLV ersetzt. Im Bereich der Dialogprogrammierung werden neue Anwendungen in NATURAL erstellt, so daß auch hier die Notwendigkeit zur Erstellung von Assemblerprogrammen entfällt.

#### $1.6.5.3.5$ Datenerfassung

Es handelt sich hier um Mängel bei der Zugangskontrolle zum Datenerfassungssaal, die sich kurzfristig beseitigen lassen. Entsprechende Maßnahmen werden eingeleitet.

#### $1.6.5.3.6$ Haushalts-, Kassen- und Rechnungswesen

Aus dem Risikoportfolio ergibt sich, daß das zentrale Verfahren "Haushalts-, Kassen- und Rechnungswesen" Schwachstellen im Organisationsbereich hat, die sich auch aus dem Einsatz inkompatibler IT-Systeme ergeben. Es handelt sich hierbei um Fremdprogramme des BMF auf der Großrechenanlage und des BML auf Arbeitsplatzcomputern. Hierdurch kann aus fachlicher Sicht keine zwangsläufige Korrektheit der Daten gewährleistet werden. Des weiteren sind die im BML-HKR-Verfahren eingesetzten APC nicht mit einer Überlastsicherung ausgestattet.

Als Maßnahme für das Verfahren "Haushalts-, Kassen- und Rechnungswesen" wird eine Neukonzeption des HKR-Verfahrens vorgeschlagen. Weiterhin sollten Sicherungskopien in regelmäßigen Abständen erstellt werden und die Sicherungsdisketten ausgelagert und in gesicherten Behältnissen aufbewahrt werden.

Bzgl. der vorgeschlagenen Maßnahmen wird die Installation eines Überspannungsschutzes zur Überlastsicherung unter Kosten/Nutzen-Gesichtspunkten erwogen.

Hinsichtlich der Neukonzeption ist beabsichtigt, das Programm BML-HKR durch ein auf die Belange des StBA abgestimmtes Programm zu ersetzen.

Die angesprochenen Schwachstellen im Organisationsbereich beziehen sich im wesentlichen auf die vorläufigen Richtlinien zum Einsatz von APC, die zu überarbeiten sind. Eine überarbeitete Fassung der "Richtlinien für den Einsatz von APC in den Abteilungen des StBA" liegt bereits als Entwurf vor, so daß die o.a. Mängel/Risiken durch Einarbeitung der vorgeschlagenen Maßnahmen beseitigt wurden. Dieser Entwurf einer "Richtlinie beim Einsatz von APC in den Abteilungen des StBA" wurde dem IT-Koordinierungsausschuß vorgelegt. Der IT-Koordinierungsausschuß hat den Entwurf einer "Richtlinie für den Einsatz von APC in den Abteilungen des StBA" inhaltlich verabschiedet. Es werden lediglich noch redaktionelle Änderungen vorgenommen. Sobald die Zustimmung des Gesamtpersonalrates und die der Amtsleitung vorliegt, werden die Richtlinien in Kraft gesetzt.

### 1.6.5.3.7 STATIS-BUND

Zu den beanstandeten Punkten "Nicht rechtzeitiges Löschen von Daten" und "Unzureichende Dokumentation" existieren bereits seit langem eindeutige Anweisungen. Die Einhaltung dieser Vorschriften wird in Zukunft verstärkt überorüft werden.

#### $1.6.5.3.8$ Stapelverfahren Statistikproduktion

Die bei diesem Verfahren vorhandenen Schwachstellen werden im Rahmen der Umstellung des Betriebssystems auf Version 10 beseitigt werden.

### $1.6.5.4$ **Dezentrale Verfahren**

Bei den dezentralen Verfahren ergab sich im Risikoportfolio, daß die kleineren Schwachstellen in den Bereichen Organisation und Hardware liegen. Organisation und Hardware sind die wesentlichen Mängel aller dezentralen Verfahren. Die organisatorischen Schwachstellen können im wesentlichen durch das Erweitern und Inkraftsetzen der Richtlinie zum APC-Einsatz behoben werden. Die technisch bedingten Risiken lassen sich durch einen zusätzlichen Hardwareschutz herabsetzen. Unter dem Überbegriff "Dezentrale Verfahren" wurden die dezentralen Verfahren (u.a. "APC-gestützte Erledigung von Büro- und Assistenzarbeiten") zusammengefaßt, die aufgrund des fehlenden, konkreten Statistikbezugs und der hieraus resultierenden geringeren Gewichtung, nicht im einzelnen im Risikoportfolio aufgeführt wurden. Nachfolgend werden die im Risikoportfolio erwähnten, dezentralen Verfahren, die aufgrund ihres Statistikbezugs einer stärkeren Gewichtung unterliegen, (dies sind die Verfahren: "APC-gestützte Statistikaufbereitung, -weiterverarbeitung, dokumentation", "APC-Anwendungen zu § 7 BStatG" und "V-SRW (Sachverständigenrat für Wirtschaft)") und das dezentrale Verfahren "Elektronische Zeiterfassung", das aufgrund der gegebenen Sensibilität des Datenbestandes hier besonders erwähnt werden sollte, einzeln aufgelistet.

## 1.6.5.4.1 APC-gestützte Statistikaufbereitung, -weiterverarbeitung, -dokumentation

Aus der Risikoanalyse ergeben sich beim dezentralen Verfahren "APC-gestützte Statistikaufbereitung, -weiterverarbeitung, -dokumentation" besondere Risiken in den Bereichen Organisation und Hardware. Hardwarerisiken sind vor allem in der Zerstörung der Hauptplatinen bei Spannungsschwankungen und in der Zerstörung des Datenbestandes durch höhere Gewalt zu sehen. Organisatorische Mängel liegen in der unbefugten Kenntnisnahme und Manipulation schutzwürdiger Daten. Hierunter fällt das Paßwortverfahren, die Dokumentation von Anwendungen und das Erstellen von Sicherungskopien.

Als Maßnahme zur Behebung der Risiken im Hardwarebereich wird die Installation eines Überspannungsschutzes empfohlen. Diese Maßnahme wird unter Kosten/Nutzen-Gesichtspunkten erwogen.

Im Bereich der Organisation werden Maßnahmen bzgl. des Erstellens und Inkrafttretens des o.a. Entwurfs einer "Richtlinie für den Einsatz von APC in den Abteilungen des StBA" genannt. Diese Maßnahmen sind bereits wie oben erwähnt eingeleitet.

 $1.6.5.4.2$ APC-Anwendungen zu § 7 BStatG

> Das Risikoportfolio zeigt beim Verfahren "APC-Anwendungen zu § 7 BStatG" ein erhöhtes Risikopotential im Hardwarebereich durch einen fehlenden Überspannungsschutz und durch Zerstören des Datenbestandes durch höhere Gewalt auf. Organisatorische Mängel führen zu Risiken bzgl. unbefugter Kenntnisnahme schutzwürdiger Daten und Zerstören von Statistikprogrammen/dateien, umfangreichen LOTUS- und WORD-Makros sowie bei Druckformatvorlagen durch menschliches Versagen.

> Wie unter Punkt 1.6.5.3.1 werden hier dieselben Maßnahmen im Hardware- und Organisationsbereich genannt und durchgeführt.

### $1.6.5.4.3$ V-SRW (Sachverständigenrat für Wirtschaft)

Das dezentrale Verfahren "V-SRW (Sachverständigenrat für Wirtschaft)" weist im Risikoportfolio ein erhöhtes Risiko durch technisches Versagen bei Spannungsschwankungen und Zerstören des Datenbestandes durch höhere Gewalt im Bereich der Hardware auf. Der Organisationsbereich weist Schwachstellen bzgl. unbefugter Kenntnisnahme und Manipulation schutzwürdiger Daten sowie Zerstören von Daten und Makros durch menschliches Versagen auf.

Auch hier werden wie unter Punkt 1.6.5.3.1 dieselben Maßnahmen im Hardware- und Organisationsbereich genannt und durchgeführt.

Aus der Risikoanalyse ergibt sich, daß das dezentrale Verfahren "Elektronische Zeiterfassung" organisatorische Mängel hinsichtlich der Personalsituation und des Standortes beider File-Server aufweist. Im Hardwarebereich sind die Schwachstellen in einer fehlenden Vorkehrung gegen Stromausfall und Beeinträchtigung durch Unregelmäßigkeiten im Stromnetz zu sehen. Die wesentliche Maßnahme aus organisatorischer Sicht ist die Einarbeitung eines Mitarbeiters in sämtliche Aufgaben der Systembetreuung.

Im Zusammenhang mit dem Umbau des Rechenzentrums wird den vorgeschlagenen Maßnahmen bzgl. der räumlichen Trennung beider File-Server Rechnung getragen. Weiterhin wird die Ausstattung der Server mit USV-Geräten zur Erhöhung der Sicherheit gegen Unregelmäßigkeiten im Stromnetz eingeleitet.

Den angesprochenen Maßnahmen im Organisationsbereich wird Rechnung getragen; ein Mitarbeiter wird in sämtliche Aufgaben der Systembetreuung eingewiesen.

### 1.6.5.5 Kosten für die IT-Sicherheit

Die von der Firma PLOENZKE-INFORMATIK durchgeführte Risikoanalyse ergab ein Bündel von Empfehlungen, um die IT-Sicherheit im StBA zu erhöhen. Diese Empfehlungen wurden von der "IT-Projektgruppe Risikoanalyse" aufgegriffen und nach Verfahrensgruppen mit ähnlichen Randbedingungen zusammengestellt und auf der Basis der Empfehlungen des Bundesrechnungshofes - siehe Schreiben BMI Z 6 - 006 123/144 - hinsichtlich der Wirtschaftlichkeits- und Risikoaspekte bewertet. Hierbei fand die Bewertung unter Kostengesichtspunkten besonderes Augenmerk. Die Aufschlüsselung der Kosten für Grundsicherheitsmaßnahmen ist summarisch in der Tabelle "Kosten für die Sicherheit in der Informationstechnik" dargestellt.

Als Besonderheit ist in diesem Zusammenhang die Vorhaltung einer Mobilen Datenhalle für den Ausfall des Rechenzentrums zu erwähnen, da sie im Schadensfall einen besonders sensiblen und kostenträchtigen Bereich abzudecken hat. Es handelt sich hierbei um die Aufrechterhaltung des Arbeitsbetriebes des gesamten StBA einschließlich einer Vielzahl angeschlossener DFÜ-Teilnehmer. Die relativ niedrigen Vorhaltekosten für die Mobile Datenhalle sind im Vergleich zu den Kosten für die Vorhaltung eines warmen Ausweichrechenzentrums als wirtschaftlich wesentlich günstiger anzusehen, da sie im Schadensfalle - wenn auch ohne DV-Geräte - eine voll funktionsfähige Infrastruktur eines Rechenzentrums bietet. Die im Schadensfalle teilweise oder gänzlich ausgefallenen und somit fehlenden DV-Geräte können als ein vertretbares Restrisiko in Kauf genommen werden. DV-Ersatzgeräte können mit hoher Wahrscheinlichkeit über SIEMENS oder den freien Markt in wenigen Tagen beschafft werden.

# Kosten für die Sicherheit in der Informationstechnik

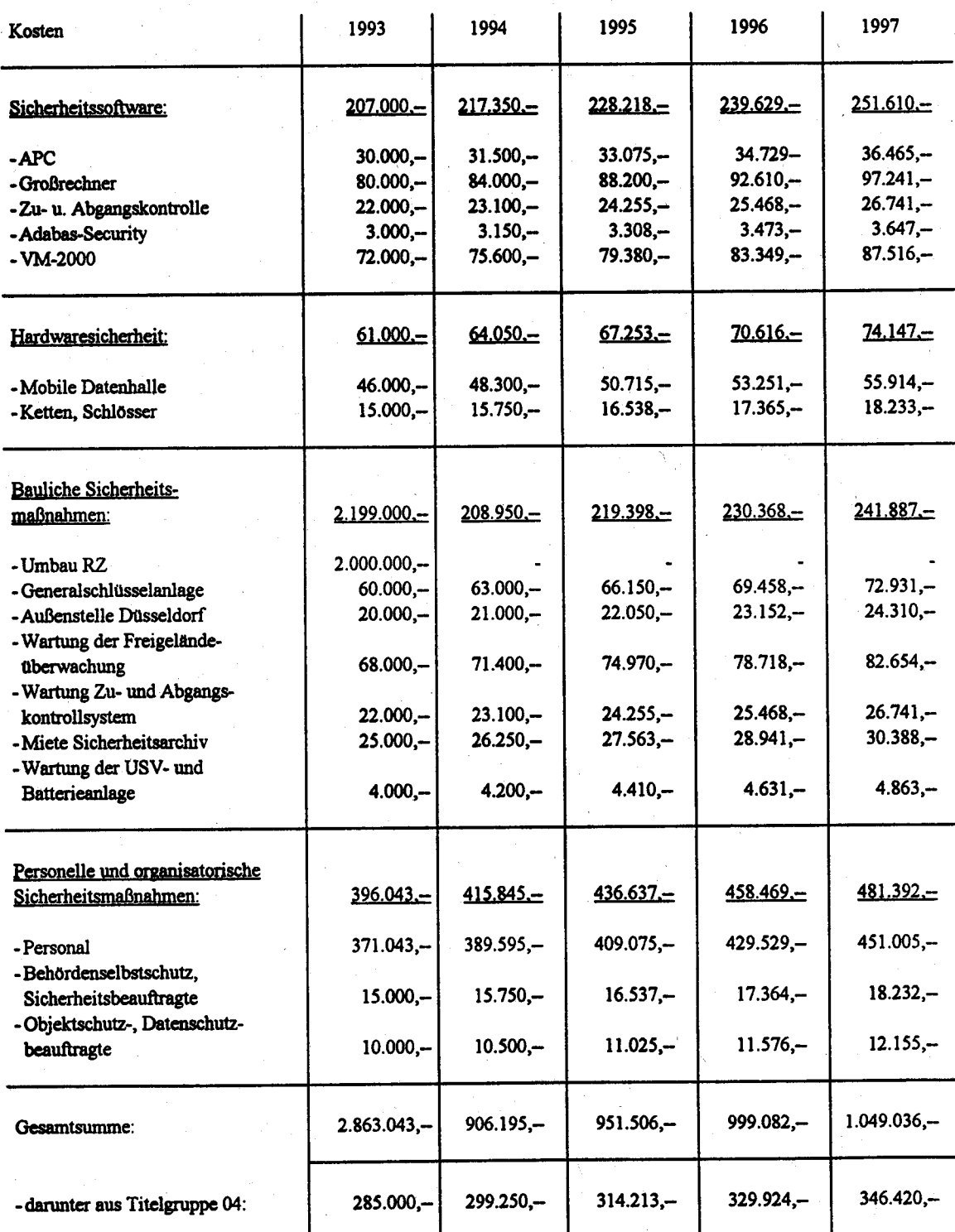

 $\frac{1}{2} \sum_{i=1}^n \frac{1}{2} \left( \frac{1}{2} \sum_{i=1}^n \frac{1}{2} \right)^2$  $\frac{1}{2} \frac{1}{2} \frac{1}{2}$   $\mathbb{R}^2$ 

 $\label{eq:2.1} \mathcal{L}(\mathcal{L}^{\mathcal{L}}_{\mathcal{L}}(\mathcal{L}^{\mathcal{L}}_{\mathcal{L}})) \leq \mathcal{L}(\mathcal{L}^{\mathcal{L}}_{\mathcal{L}}(\mathcal{L}^{\mathcal{L}}_{\mathcal{L}})) \leq \mathcal{L}(\mathcal{L}^{\mathcal{L}}_{\mathcal{L}}(\mathcal{L}^{\mathcal{L}}_{\mathcal{L}}))$
### $2.$ **IT-Verfahren**

#### $2.1$ **Statistikproduktion Stapelverfahren**

#### $2.1.1$ Fachaufgabe

Im Rahmen dieses Verfahrens werden sämtliche Arbeiten im Stapelbetrieb zur Aufbereitung von Statistiken durchgeführt. Es handelt sich dabei vor allem um

- Datenkonvertierungen.
- Sortierungen,
- Prüfungen,
- Korrekturen.
- Aggregationen,
- Tabellierungen.
- Druckaufbereitungen.

Das Verfahren ist gekennzeichnet durch die Vielzahl der unterschiedlichen Statistiken (ca. 350 Arbeitsgebiete), die dazu führt, daß eine sehr große Anzahl von Abläufen durchgeführt werden muß. Bei den vielen dezentral aufbereiteten Statistiken besteht eine große Abhängigkeit der Abläufe von der Datenlieferung der Länder.

Innerhalb des Verfahrens wird ein Versand von Daten und Programmen von und zu den StLÄ durchgeführt. Hierfür wird neben dem Versand auf Magnetbändern in stärkerem Maße auch der Versand von Daten mittels Datenfernübertragung vorgenommen. Dazu kommt eine Vielzahl von Datenlieferanten, die Daten auf Datenträgern liefern (z.B. mehr als 320 Lieferanten in der Außenhandelsstatistik). Pro Jahr gehen beim StBA ca. 10.000 Magnetbänder ein, 8.800 Bänder werden versandt.

Im Rahmen der Durchführung der Produktion werden im Jahr mehr als 100.000 Jobs direkt oder indirekt gestartet. Die Statistikproduktion wird gesteuert durch die Produktionssteuerung mit 14 Mitarbeitern. Obwohl die Produktion im Closed Shop-Betrieb mit festen Abläufen und Terminen betrieben wird, erzwingen die Vielzahl der Arbeiten, die Komplexität der Abläufe und die individuelle Termin-Treue der Statistischen Landesämter eine ständige Anpassung der Abläufe. Bei terminlichen Engpässen kommt es häufig zu vorläufigen Aufbereitungen mit unvollständigen bzw. geschätzten Daten, die dann mit dem vollständigen Material noch einmal durchgeführt werden müssen. Aufgrund fachlicher Anforderungen müssen sehr häufig Prioritäten neu gesetzt sowie Abläufe verändert und modifiziert werden.

Das Verfahren "Statistikproduktion" ist somit gekennzeichnet durch die Übernahme von Daten auf Datenträger aus den Bereichen

- Datenerfassung,
- Datenlieferung von Berichtspflichtigen,
- Datenlieferung von anderen Statistischen Ämtern.

Diese Daten werden verarbeitet in den Arbeitsschritten

- Prüfung (Plausibilität, Vollständigkeit),
- Korrekturen.
- Tabellierung.

Das Ergebnis der Aufbereitung wird meistens auf Papier oder Mikrofilm ausgegeben. Ein Teil der Daten wird auch direkt zur Einspeicherung in STATIS-BUND (Verfahren 2.2) verwendet.

Mit dem Betrieb des Verfahrens eng verbunden ist der Rechenzentrumsbetrieb im 3-Schichtbetrieb mit 3 Schichtleitern, 16 Operatoren und 13 Peripheriebedienern, da der Schwerpunkt der Arbeit des Operating in der Produktion liegt. Das gleiche gilt fir das Magnetbandarchiv mit <sup>13</sup> Mitarbeitern.

# 2.1.2 Darstellung des Verfahrens

In diesem Verfahren werden Jobs unter der Steuerung der Produktionssteuerung durchgeführt. Der Verfahrensablauf wird für jede Statistik durch die ämterübergreifende Arbeitsorganisation ("Verbundprogrammierung") festgelegt und in sogenanulen Dateirflußplänen festgehalten. Nach Erstellung der Programme im Rahmen des Verfahrens "Anwendungssoftwareentwicklung" (2.4) werden Jobs erstellt, die von der Produktionssteuerung ergänzt und je nach Bedarf modifiziert werden. Die Produktionssteuerung prüft den Eingang der Daten und veranlaßt den Ablauf der Jobs. Sie bringt ggf. Magnetbänder aus dem Archiv an den Rechner und veranlaßt über Dialog den Start des betreffenden Jobs. Nach Ablauf eines Jobs werden die Ergebnisse geprüft und ggf. nach Ausdruck an die Fachabteilungen des Hauses weitergegeben. Eventuell zu archivierende Daten werden im Magnetbandarchiv archiviert.

Innerhalb des Verfahrens ist die terminlich schnelle und sichere Bereitstellung von Datenbeständen eine Grundvoraussetzung der Arbeit. Insofern kann durch das Vorhaben 3.3 "Automatisierung der Datenarchivierung" ablaufeffizienter und sicherer gestaltet werden. Deshalb ist das Vorhaben 3.3 von wesentlicher Bedeutung für das Verfahren Stapelproduktion.

### $2.1.3$ Beschreibung der eingesetzten Komponenten

Das Verfahren wird auf dem Siemens-Großrechner Wiesbaden II durchgeführt. Dieser Rechner wird auch vom Verfahren Softwareentwicklung (2.4) mit benutzt.

Im einzelnen ergibt sich für die verschiedenen Komponenten folgender Bedarf:

### $2.1.3.1$ **CPU-Leistung und Arbeitsspeicher**

Ausgangspunkt für die Planung der CPU-Leistung ist die Einführung von SPLV als generelle Programmiersprache in der Programmierung. Dazu kommt noch, daß ab 1993 zusätzliche Leistungen für die Statistik in den neuen Bundesländern erforderlich wird. Aufgrund von Erfahrungswerten wird deshalb davon ausgegangen, daß die erforderliche CPU-Zeit bis 1996 netto von 2,5 Mips in 1990 auf den vierfachen Wert (10,0 Mips in 1996) ansteigen wird. Damit ergeben sich folgende Planziffern für die Netto-CPU-Leistungen (Mips):

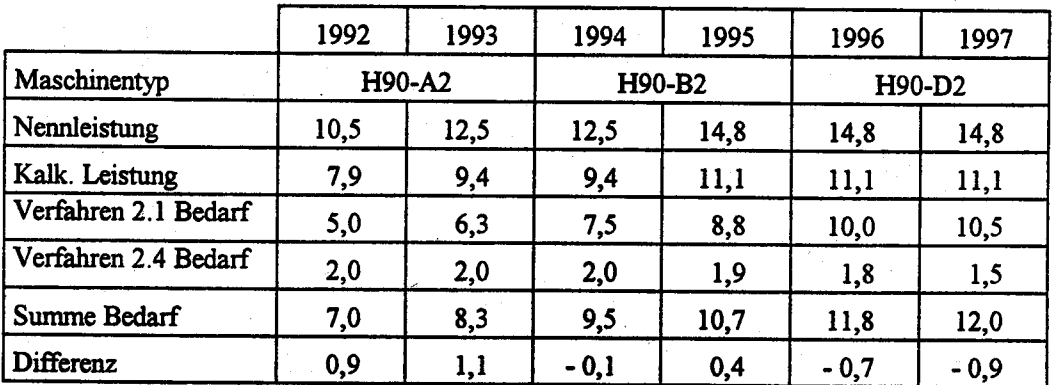

Die Nettoleistung ergibt sich aus der Bruttoleistung abzüglich 25 % für Betriebssystemleistungen. Der Arbeitsspeicherausbau wird zur effizienteren Ausnutzung der Leistung ab 96 von 64 auf 128 MB erhöht, so daß CPU-Leistung und Speichergröße in dem vom Hersteller empfohlenen Verhältnis stehen.

# 2.1.3.2 Plattenspeicher

Als Plangröße für den Plattenspeicherbedarf wird aufgrund von Erfahrungswerten in Relation zum CPU-Ausbau mit 2 GB/Jahr gerecbnet. Es ergibt sich folgende Planung:

| A ei renn en T'i |      |      |      |      |      |  |
|------------------|------|------|------|------|------|--|
| 1992             | 1993 | 1994 | 1995 | 1996 | 1997 |  |
| 19,1             |      | 23.5 | 25.  | דר   |      |  |

Verhtren 2.1

### 2.1.3.3 Magnetband- bzw. Kassettengeräte, Disketten

Im Rahmen des Verfahrens 2.1 werden 9 Magnetbandgeräte benutzt. Diese sollen bis zu Ablösung durch ein Robotersystem (vgl. Vorhaben 3.3) im Jahre 1994 im wesentlichen erhalten bleiben. Parallel zur Beschaffung des Robotersystems sollen die fast 15 Jahre alten Geräte sukzessive ausgemustert werden (1993 und 1994 durch jeweilige Beschaffung von 4 Kassettenlaufwerk-Geräten, die 1994 dem als Vorhaben 3.3 dargelegten Verfahren zugewiesen werden). Das genannte Robotersystem soll für alle Großrechner-Verfahren des StBA benutzt werden, was die Anzahl der Kassetten-Geräte relativiert. 1995 sollen als Grundbestand für die Verarbeitung der Magnetbandaltbestände 3 Magnetbandgeräte erneuert werden; die restlichen Altgeräte werden ausgemustert. Das 1990 bereits vorhandene Kassettenlaufuerk soll für Datenkonvertienrngszwecke in Berlin weiterverwendet werden.

### 2.1.3.4 Datensichtgeräte und Protokolldrucker

Im Bereich des Verfahrens sind 23 Datensichtgeräte eingesetzt, davon sind zwei im Rechenzentrum, 14 bei der Produktionssteuerung, der Rest im Bandarchiv eingesetzt. Dazu kommen fünf Protokolldrucker.

Der Bestand bleibt im wesentlichen gleich. Es sind nur kleine Ergänzungen bzw. Ersatzbeschaffungen vorgesehen.

### 2.1.3.5 Drucker

Da die Drucker des StBA i.a. verfahrensübergreifend benutzt werden, sind sie - bis auf Protokolldrucker - nicht den Verfahren zugeordnet. Deshalb wird dem Verfahren aufgrund der Fortschreibung der Druckleistungen folgender prozentuale Anteil der Druckkapazität zugeordnet:

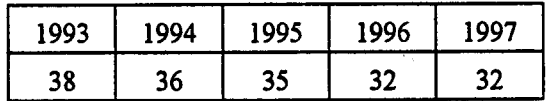

Der prozentuale Anteil nimmt ab, da das absolute Druckvolumen aufgrund der Entwicklung in adhoc-Auswertungen im Gegensatz zu Vorratstabellierungen und durch COM-Verfilmung nicht mehr zunimmt, die absolute Druckkapazität aber zunimmt wegen der übrigen Verfahren.

### 2.1.3.6 Software

Im Rahmen des Verfahrens werden für den Betrieb des Rechners benötigte Siemens-Dienstprogramme unter dem Betriebssystem BS2000 eingesetzt, z.B. Sortierprogramm, Assembler, Editoren usw. Zusätzlich wird für den Datenaustausch mit den StLÄ das Datenvermittlungssystem des Landesamtes für Datenverarbeitung und Statistik Nordrhein-Westfalen eingesetzt.

### $2.1.3.7$ **APC für interne Zwecke**

Für interne Zwecke, Verwaltung von Gerätebestandslisten, für die Gestaltung von Installationsplänen für die Auswertung von Abrechnungsdaten des Rechenzentrums, sowie für die Gestaltung von Formularen für die Laserdrucker werden im Rechenzentrum und in der Systemprogrammierung APC benutzt. Es handelt sich um 4 Systeme die wie die APC im Bereich der Organisation ausgestattet sind (vgl. Verfahren 2.4)

### $2.1.4$ **Wartung und Pflege**

Die Wartung und Pflege der System- Soft- und Hardware erfolgt durch Wartungsverträge mit dem Hersteller. Systemverwaltung wird Die durch Mitarbeiter des **StBA** für alle Großrechneranwendungen durch den Bereich Systemprogrammierung bei Gruppe II B durchgeführt.

### $2.1.5$ Betreuungskonzept

Die Schulung der Mitarbeiter des Rechenzentrums erfolgt, sofern sie nicht durch eigene Lehrveranstaltungen durchgeführt wird, in erster Linie durch Kurse beim Hersteller.

# 2.1.6 Maßnahmen zur Sicherheit

Das Verfahren unterliegt den Sicherheitsmaßnahmeq die im Sicherheitskonzept und Sicherheitshandbuch (vgl. 1.6) dargelegt sind. Das gilt sowohl ftir die Sicherheitsmaßnalmen für das Rechenzentrum als auch für die Software und die Daten.

# 2.1.7 Voraussichtliche Kosten des Verfahrens

Die voraussichtlichen Kosten des IT-Verfahrens sind in der Anlage aufgeführt.

Zu den einzelnen Titeln wird ausgeführt:

Titel 511 42 (Geschäftsbedarf): Der Geschäftsbedarf errechnet sich anteilmäßig am zu erwartenden Druckoutput bezogen auf den Gesamt-Geschäftsbedarf (vgl. 2.1.3.5).

Titel 513 41 (Kosten für Datenfernverarbeitung): Die Kosten für Leitungsgebühren wurden anhand der 1991 angefallenen Kosten auf die beiden Verfahren, die Postleitungen benutzen, umgelegt. Dabei ergaben sich folgende Anteile:

27 % 73% 2.1 2.2

Titel 515 41 (Geräte-Wartung): Die Kosten für Wartung umfassen sowohl feste Wartungspauschalen innerhalb fest vereinbarter Wartungsverträge als auch nutzungsabhängige oder aufwandsabhängige Kosten. Deshalb müssen die Wartungskosten anteilmäßig auf die einzelnen Verfahren verteilt werden. Da Mehrbenutzungszeiten sich gleichmäßig auf die Anlagen verteilen und die Geräte vielfach mehrfach benutzt werden, werden die Kosten gemäß den CPU-Anteilen auf die Vefihren verteilt.

Für Verfahren 2.1 ergibt sich folgender Anteil an der Anlage Wiesbaden 1:

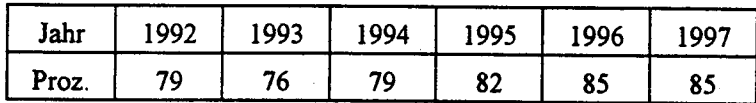

Titel 518 41 (Mieten): Die Mehrzahl der ADV-Geräte ist gekauft. Gemietet sind nur Geräte, die für kurze Zeit beschafft sind oder für die sich ein Kauf aus sonstigen Gründen nicht lohnt, deshalb sind die Mieten der CPU-Leistung gemäß auf die Verfahren verteilt. Die Verteilung entspricht der Verteilung der Wartungskosten.

Titel 525 41 (Aus- und Fortbildung): Hierbei handelt es sich um Kosten, die durch Schulungskurse für Maschinenbediener und Systemprogrammierer beim Hersteller entstehen. Die Ansätze entsprechen den Erfahrungswerten.

Titel 527 41 (Reisekosten für Dienstreisen im Inland): Dabei handelt es sich im wesentlichen um Reisekosten anläßlich von Schulungen.

Titel 532 41 (Datenerfassung und Erstellung von Programmen durch Dritte): Die hier aufgeführten Kosten entstehen durch Miete/Lizenz der Basissoftware zum Betrieb des IT-Verfahrens. Darunter fallen: Miet- und Wartungskosten für das Betriebssystem, lizenzpflichtige Softwareprodukte des Herstellers (z.B. SORT), DFÜ-Softwarekomponenten.

Titel 812 41 (Erwerb von Geräten, Ausstattungs- und Ausrüstungsgegenständen): Die Beschaffung von Hard- und Softwarebeschaffung erfolgt im Rahmen der Beschaffung von Geräten für die Anlage Wiesbaden 1. Alle Geräte werden gemeinsam mit Verfahren 2.4 benutzt.

#### $2.1.8$ Erfolgskontrolle

Im Rahmen des Verfahrens wird die statistische Aufbereitung effizient und termingerecht durchgeführt. Eine detailliertere Vergleichskalkulation ist nicht möglich. Eine Verbesserung der Arbeitsabläufe ist ab 1994 im Rahmens des Vorhabens 3.3 "Automatisierung der Datenarchivierung" zu erwarten.

Anlage zu 2.1

 $\rightarrow$ 

IT-Vorhaben IT-Verfahren

# Statistikproduktion Stapelverfahren

1993 1995 1996 1994 1997 Hauptsachetitel Kosten in 1000 DM 51301 Post-, Fernmelde-, Rundfunk- und Fernsehgebühren  $10,00$ <u>eann </u> Kosten der Aus- und Fortbildung \$31.02 Kosten für Fachveröffentlichungen und Bildschirmtext-Bund tatistik 700 Baumaßnahmen über 750 000 DM in Wiesbaden (u.s. Telefonanlage) 712.04 Baumafinahmen über 750 000 DM in Berlin (u.a. Telefonanlage) Summe Hauptsachetitel 10,00

Titelgruppe 03

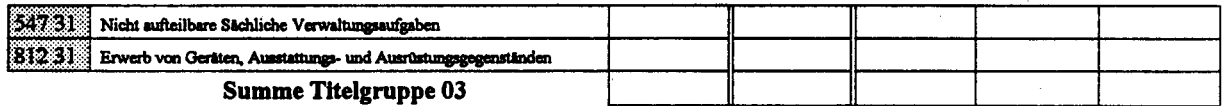

Titelgruppe 04

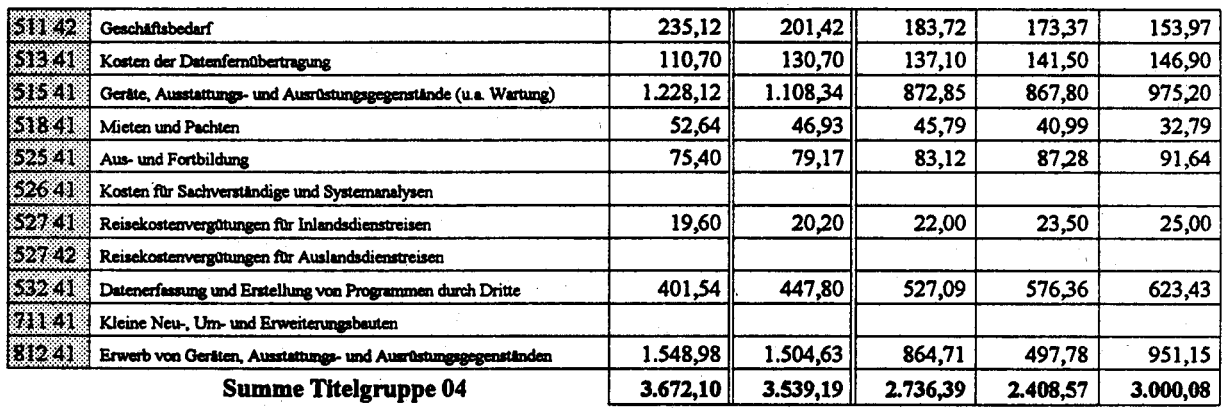

Titelgruppe 07

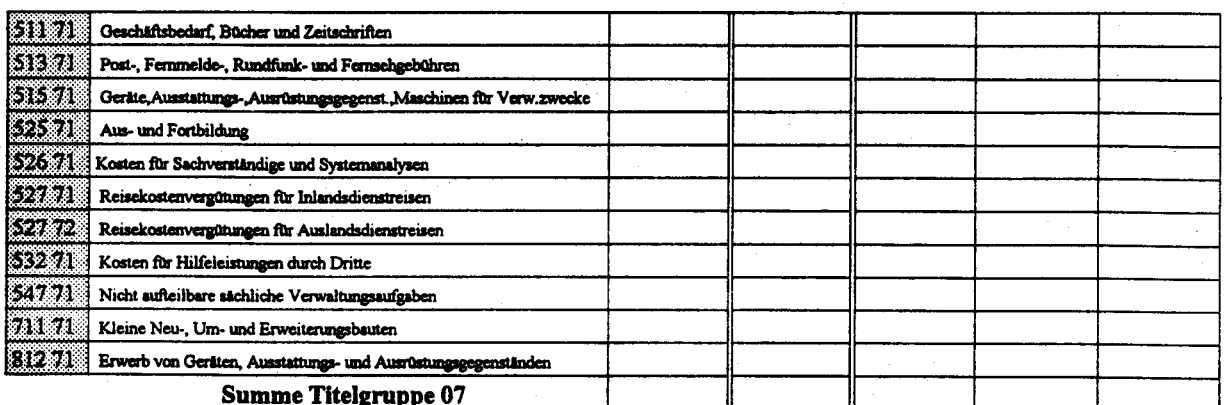

Kosten des Verfahrens/Vorhabens

 $3.682,10$ 3.539,19 2.736,39 2.408,57 3.000,08

### $2.2$ STATIS-BUND einschließlich Dialoganwendungen

#### $2.2.1$ Fachaufgabe

Das Statistische Informationssystem des Bundes (STATIS-BUND) steht den Benutzern der Bundesstatistik, d.h. sowohl staatlichen Stellen als auch allen an der politischen Willensbildung beteiligten Gruppen, der Wirtschaft, der Wissenschaft und der sonstigen Öffentlichkeit zur Verfügung. Das StBA war durch Erlaß des Bundesministers des Innern im Jahr 1969 mit der Entwicklung von STATIS-BUND beauftragt worden. Die Führung dieses Systems ist als Aufgabe des Amtes auch in § 3 Abs. 1 Ziff. 8 des Gesetzes über die Statistik für Bundeszwecke vom 29. Januar 1987 festgelegt.

Bei der Konzeption des Statistischen Informationssystems ist davon ausgegangen worden,

- möglichst viele, sachlich relevante statistische Ergebnisse in übersichtlicher und leicht zugänglicher Form für längere Zeit auf Datenträgern zu speichern,
- dieses aus verschiedenen Quellen und Berichtsperioden stammende Material in weitestgehend vergleichbarer, kombinierbarer und für andere als die ursprünglichen Zwecke benutzbarer Form bereitzuhalten.
- eine breite Auswahl mathematisch-statistischer Methoden und Auswertungsverfahren auf einfache Weise online verfügbar zu machen,
- die für den Zugriff und die sachgerechte Verwendung der statistischen Ergebnisse, der mathematisch-statistischen Methoden und der Auswertungsverfahren erforderliche Dokumentation vorzuhalten.
- das eingespeicherte Zahlenmaterial auf Abruf in beliebiger Kombination schnell zur Verfügung zu stellen.
- mathematisch-statistische Berechnungen für Zwecke der Analyse, Prognose, Planung usw. durchzuführen.

Entsprechend diesen Zielsetzungen ist mit dem Statistischen Informationssystem des Bundes ein EDV-gestütztes Instrument zur rationellen Bereitstellung von statistischem Material realisiert worden, aus dem mit Hilfe der im System vorhandenen Verfahren Sonderauswertungen vorgenommen werden können, um ad hoc auftretende Anforderungen nach Tabellen mit neuen erfüllen. Merkmalskombinationen zu Weiterhin können mit Mitteln des **Systems** Modellrechnungen, mathematisch-statistische Analysen und Prognosen durchgeführt werden. Daraus ergibt sich konsequent, daß es nicht Aufgabe des Informationssystems ist, als Datenbank für Einzelauskünfte zu dienen.

Den Benutzern wird mit dem Statistischen Informationssystem des Bundes eine breitgefächerte Auswahl von Daten sowie statistischen Methoden und Auswertungsverfahren angeboten, mit denen sie - auch unter Hinzuziehung eigener Daten - selbständig im Dialog arbeiten und Berechnungen durchführen können.

Mit dem System können also sowohl Daten der Datenbasis (interne Daten) wie auch Daten der Benutzer bzw. aus dem Datenarchiv (externe Daten) verarbeitet werden. Als interne Daten werden alle Daten bezeichnet, die im Statistischen Informationssystem des Bundes gespeichert und in umfassender Weise fachlich und technisch dokumentiert sind. Bei den internen Daten bestehen jedoch vor allem hinsichtlich der Datenspeicherung und des Datenzugriffs Unterschiede zwischen Daten, die als Zeitreihen aufgenommen wurden, und solchen, die tief gegliederte Strukturdaten sind.

Die statistischen Zeitreihen - eine Zusammenstellung von Werten für ein Merkmal, das in meist äquidistanten Zeitpunkten beobachtet worden ist - stammen nicht unmittelbar aus der statistischen Aufbereitung, sondern müssen aus periodisch durchgeführten Statistiken speziell zusammengestellt werden. Dabei kann es sich um Werte aus einem Beobachtungszeitpunkt oder um aggregierte Werte aus einem Beobachtungszeitraum handeln. Die Daten sind in Dateneinheiten (Segmenten) zusammengefaßt und enthalten in der Vorspalte die sachliche und in der Kopfzeile die zeitliche Gliederung. Die Strukturdaten werden im allgemeinen in Form der üblichen Gliederung statistischer Tabellen, wie sie bei der maschinellen Aufbereitung auf maschinenlesbaren Speichermedien anfallen, direkt in die Datenbasis des Statistischen Informationssystems übernommen.

Externe Daten aus der amtlichen Statistik sind nicht im Statistischen Informationssystem enthalten und daher auch nicht dokumentiert, können aber, sofern sie auf maschinell verarbeitungsfähigen Datenträgern vorliegen, ebenfalls im Rahmen des Systems bearbeitet werden. Zu den externen Daten zählen auch die Daten, die von Benutzern aus eigenen Beständen selbst für spezielle Arbeiten herangezogen werden. Zur Zeit werden von Benutzern ca. 1.000 externe Datenbestände benutzt, mit denen 1991 ca. 14.000 Auswertungen, darunter ca. 2.000 größere Tabellierungen, durchgeführt wurden.

Der Bestand an internen Daten, die fachlich und technisch umfassend dokumentiert sind, ist zur Zeit ein Querschnitt aus verschiedenen amtlichen Statistiken. Jedes Segment enthält jedoch immer nur Daten aus einer einzigen statistischen Quelle, mit einheitlicher Periodizität, mit gleicher Erhebungsart usw. auf einem Speichermedium. Im August 1991 umfaßt die Datenbasis rd. 3.800 Segmente mit insgesamt über 940.000 Zeitreihen. Davon ist für ca. 850 Segmente hauptsächlich mit Angaben für die neuen Bundesländer - die Dateneinspeicherung in Vorbereitung.

Neben den mit der Software STATIS-BUND durchgeführten Auswertungs- und Analysearbeiten werden noch weitere Teilbereiche der Statistikaufbereitung im Dialog durchgeführt. Zu nennen sind hauptsächlich:

- die Erstellung von "Leitdateien", das sind Zusatzinformationen wie z.B. Auswahlschlüssel, Überschriften für Abläufe innerhalb der Statistikproduktion
- das Führen von Adreß- und Referenzdateien
- interaktive Korrekturen und Plausibilitäten von statistischen Materialien

Zur Arbeit mit STATIS-BUND zugelassen waren 1991 ca. 550 Benutzerkennungen, davon ca. 490 im Bereich des StBA. Die restlichen Benutzerkennungen sind externe Nutzer aus folgenden angeschlossenen Behörden, Instituten und Verbänden:

Bundesanstalt für Arbeit

Bundesanstalt für Strassenwesen

Bundesmin. für Arbeit und Sozialordnung

Bundesmin. für Bildung und Wissenschaft

Bundesmin. für Raumordnung, Bauwesen und Städtebau

Deutsche Bundesbank

Bundesmin, für Finanzen

Bundesmin. für Gesundheit

Bundesmin, des Innern

Bundesmin, der Justiz

Bundesmin, für Verkehr

Bundesmin, für Wirtschaft

Fachhochschule des Bundes Köln

Fachhochschule Rosenheim

Rationalisierungs-Kuratorium der Deutschen Wirtschaft e.V.

Zentrum für Umfragen, Methoden und Analysen e.V., ZUMA

**BIB** 

Sachverständigenrat für Umweltfragen zur Begutachtung der gesamtwirtschaftlichen Entwicklung

**Bundespresseamt** 

UNI-Mannheim -Institut für Mittelstandsforschung-

**OECD** 

Deutscher Bundestag

DATEV Datenverarbeitungsorganisation des steuerberatenden Berufes in der Bundesrepublik Deutschland

Berliner Institut für Sozialwissenschaftliche Studien

Ausgebildet für die Arbeit mit allen Komponenten von STATIS-BUND sind 696 Mitarbeiter des StBA und 183 Mitarbeiter externer Anwender. Daneben gibt es noch weitere Anwender, die am Arbeitsplatz eingewiesen werden und nur Teilfunktionen benutzen, so daß die Gesamtzahl der Nutzer von STATIS-BUND zur Zeit ca. 940 beträgt.

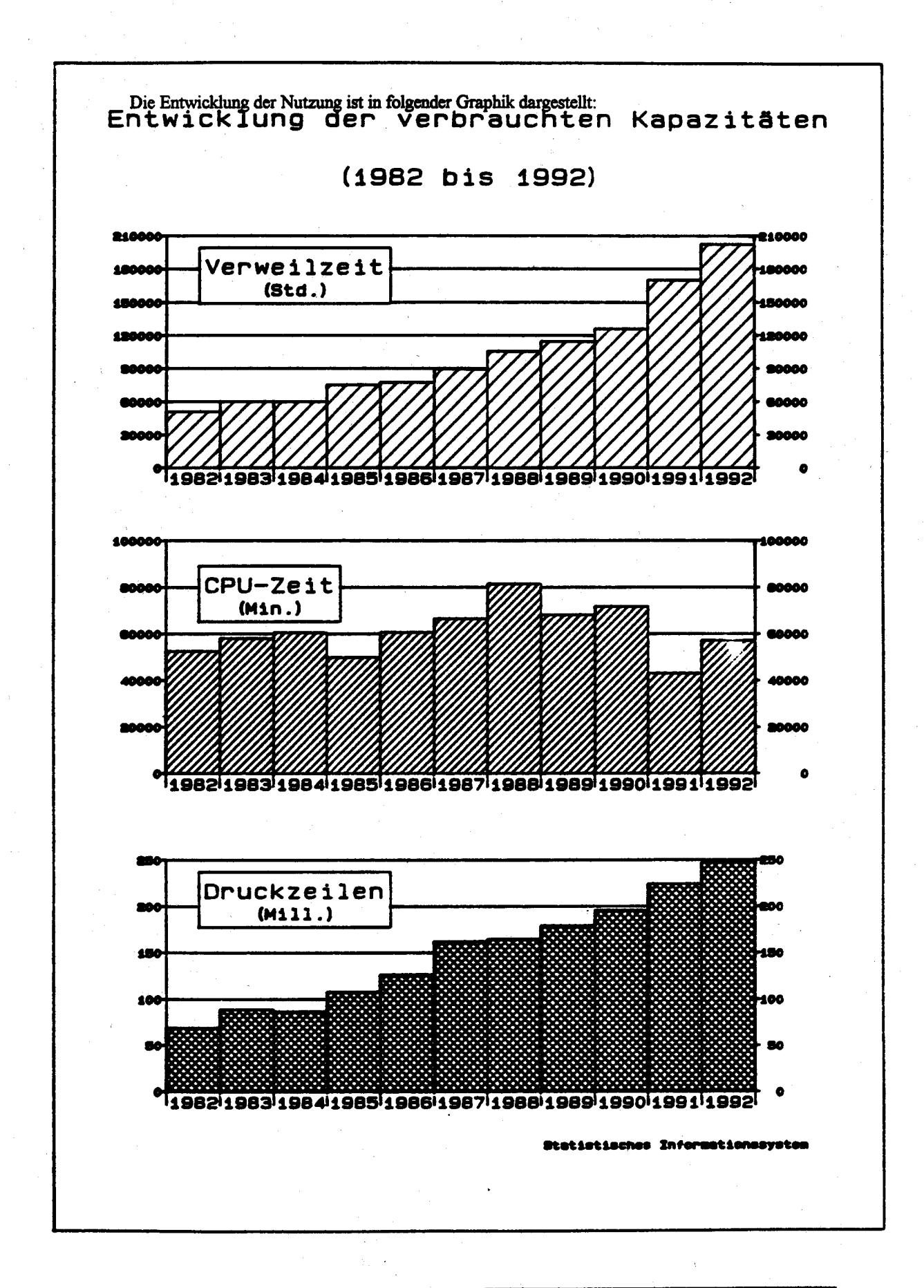

StBA, IT-Rahmenkonzept 1994

Die Arbeit mit STATIS-BUND erfolgt im wesentlichen im Dialog am Bildschirm. Die Abläufe und die Art der Auswertung werden vom Benutzer bestimmt. Das umfaßt auch vom Bildschirm durch Benutzer gestartete Stapelprozesse. Die mit STATIS-BUND durchgeführten Auswertungen und Analysen erfordern typischerweise erhebliche Rechenzeit. Antwortzeiten im Sekundenbereich sind nicht unbedingt in jedem Fall notwendig und auch nicht möglich. Jedoch muß genügend Rechenkapazität vorhanden sein, auch Sonderauswertungen großer Materialien schnell - d.h. mindestens bis zum nächsten Tag - durchführen zu können. Insofern ist es erforderlich, für Spitzenzeiten ausreichend Rechenkapazität zur Verfügung zu halten.

Im Gegensatz zu den Verfahren "Statistikproduktion" wird die Softwareentwicklung und Wartung bei STATIS-BUND im Rahmen des Verfahrens durchgeführt. Das hat sich deshalb als notwendig erwiesen, weil diese Tätigkeiten personell und softwaretechnisch nicht von der Führung des Systems zu trennen sind. Im Bereich von STATIS-BUND sind 5 Programmierer des gehobenen Dienstes im Bereich Systementwicklung eingesetzt. 4 Mitarbeiter des höheren Dienstes sind im Aufgabenbereich wissenschaftliche Programmierung tätig, dazu kommen noch die Referatsleiter. Charakteristisch im Entwicklungsbereich von STATIS-BUND ist, daß die Mehrzahl der Mitarbeiter sowohl Funktionen der Benutzerberatung als auch Funktionen in den Bereichen Systemanalyse, Systementwicklung und Systemwartung wahrnimmt.

### $2.2.2$ Darstellung des Verfahrens

Das Verfahren umfaßt drei Bereiche:

- Führung und Verwaltung der Datenbasis
- Auswertungs- und Analysesystem für statistische Zwecke
- Führung von Leit- und Adressdateien

Der Bereich "Führung und Verwaltung der Datenbasis" enthält Verfahrensabläufe zur Beschaffung und Aufnahme von Daten sowie zu deren Beschreibung. Er enthält die Führung von 2 Datenbanken, der Zeitreihendatenbank mit den numerischen Daten sowie des sogenannten Katalogsystems mit einer Datenbank für beschreibende Texte.

Der Bereich "Auswertung und Analysesystem" umfaßt ein umfangreiches Softwaresystem für die Analyse und Auswertung mit den Schwerpunkten

- Aggregation und Tabellierung,
- Druckgestaltung,
- Graphikaufbereitung,
- mathematisch-statistische Methoden.
- Matrizenverarbeitung

sowie zahlreichen Hilfsfunktionen. z.B. für das Herausziehen von Daten aus der Datenbank. Mischen, Sortieren usw.

Das Statistische Informationssystem umfaßt alle für flexible ad hoc Aufbereitungen von Statistiken nötigen Funktionen. Es ist jedoch nicht für die Produktion von Statistiken (z.B. Plausibilitäten, Korrekturen, Standardtabellierungen) konzipiert.

STATIS-BUND stellt seine Funktionen auf dem Großrechner im Teilnehmerbetrieb zur Verfügung. Neuere Entwicklungen integrieren den APC zunehmend in ein Gesamtsystem mit STATIS-BUND, wobei auch die Nutzung der Peripheriegeräte der APC vorgesehen ist. Diese Integration ist Teil des Verfahrens 2.8. Innerhalb des gleichen Verfahrens werden auch moderne Methoden des Versands von Daten über Datenfernverarbeitung entwickelt.

Die Führung von Leit- und Adressdateien wird ausschließlich mit Standardprogrammen im Dialog durchgeführt und umfaßt Anwendungen wie

- Standardprogramme zur Dialogplausibilität

- Leitbandkorrekturprogramme

- ausgewählte Dienstprogramme, z.B. Editoren

#### $2.2.3$ Beschreibung der eingesetzten Komponenten

Das Verfahren "STATIS-BUND" wird auf dem Rechner Wiesbaden I gemeinsam mit dem Verfahren 2.6 "Führung des Intrahandelsregisters" betrieben. Zentraleinheit und Peripherie werden gemeinsam benutzt. Ausstattung und Kapazität des Rechners ergeben sich aus dem kumulierten Bedarf beider Verfahren. Dabei sieht der anteilige Bedarf von "STATIS-BUND" wie folgt aus:

#### $2.2.3.1$ **CPU-Leistung und Arbeitsspeicher**

Die CPU-Leistung wird entsprechend den Planungen aus dem IT-Rahmenkonzept fortgeschrieben. Für die Anlage Wiesbaden I und damit auch für das Verfahren 2.2 wird folgender Bedarf prognostiziert (in Mips):

### CPU-Leistung in Mips:

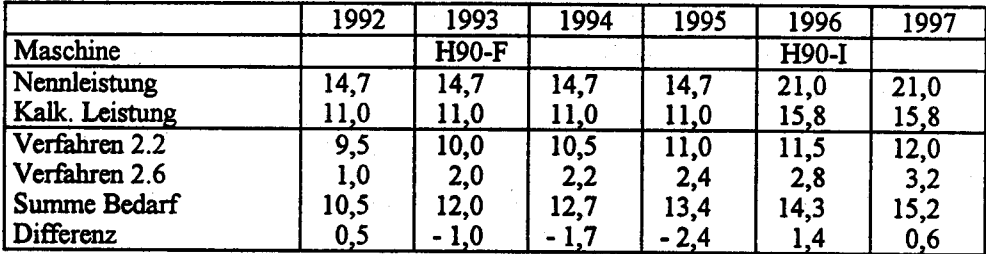

Leistungsanteile der Verfahren:

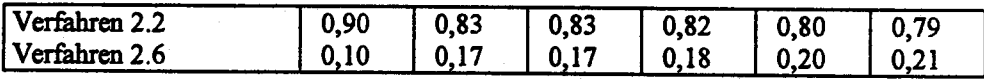

Die kalkulatorische Nettoleistung ergibt sich aus der Bruttoleistung abzüglich 25 % Anteil für das Betriebssystem.

### $2.2.3.2$ Plattenspeicher

Der Plattenspeicherbedarf ist für das Verfahren wie folgt geplant:

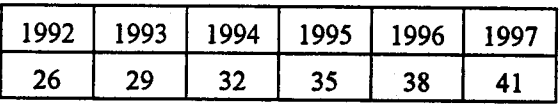

Dabei wird der Bedarf ausgehend von 1991 unter Berücksichtigung der jeweiligen Plattenspeichergrößen linear fortgeschrieben.

### $2.2.3.3$ Magnetbandgeräte

Die Magnetbandgeräte werden von allen Verfahren auf der gemeinsamen Anlage benutzt. Der Bestand von 5 Laufwerken bleibt erhalten. Jedoch sollen im Hinblick auf die Automatisierung des Datenarchivs (vgl. 3.3) die Magnetbandgeräte längerfristig durch Kassettengeräte, die von allen Rechnern in Wiesbaden gemeinsam benutzt werden, ersetzt werden. (vgl. hierzu Beschaffungen im Rahmen von Verfahren 2.1)

### $2.2.3.4$ Datensichtgeräte

Von den mehr als 400 im StBA installierten Datensichtgeräten werden mit Ausnahme der Geräte für die Produktionssteuerung (Verfahren 2.1), die Softwareentwicklung (Verfahren 2.4) und für die Intrahandelsstatistik (Verfahren 2.6) fast alle ganz oder zumindest teilweise für STATIS-BUND

eingesetzt. Auch ein Teil der APC für Statistikaufbereitung (Verfahren 2.3) führt Dialogbetrieb und Filetransfer mit STATIS-BUND durch. Bei den Terminals dominiert der Ersatzbedarf. Bis 1996 wird jedoch von einem zusätzlichen Bedarf von 20 Geräten pro Jahr ausgegangen. Im Jahre 1991 wurden die Zweigstelle Berlin mit 52 Datensichtstationen ausgerüstet. sowie wegen des Übergangs in der statistischen Verbundprogrammierung auf einen erweiterten Zeichensatz ein Teil des Ersatzbedarfs 93 vorgezogen, so daß in diesem Jahr nur ein geringer Ersatzbedarf besteht. Planerisch ist eine Verteilung der Datensichtgeräte auf die Verfahren wie folgt vorgesehen:

Verteilung der Terminals Anzahl

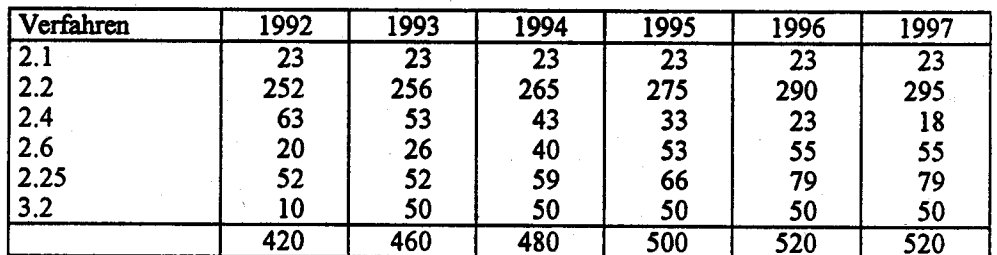

Entsprechend ist auch der Anteil an dem Aufwand für Datenfernverarbeitung.

### $2.2.3.5$ **Drucker**

Da die Drucker des StBA i.a. verfahrensübergreifend benutzt werden, sind sie nicht den Verfahren zugeordnet. Deshalb wird dem vorliegenden Verfahren aufgrund der Fortschreibung der Druckleistungen folgender prozentuale Anteil der Druckkapazität zugeordnet:

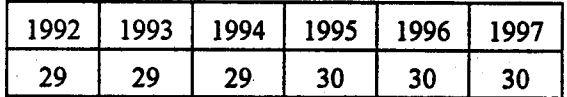

#### $2.2.3.6$ Graphische Ausgabegeräte

Zur Ausgabe von Graphiken von STATIS-BUND sind 5 graphische Datensichtgeräte der Typen Tektronix 4107 und 4207 eingesetzt. Zusätzlich kommen noch 5 dezentral aufgestellte Plotter HP 7550 hinzu. Im Rechenzentrum werden 1 Plotter HP 7550 und 1 Großplotter betrieben. In 1992 wurde der veraltete Großplotter Aristomat im Rechenzentrum durch einen Farbelektrostaten der Firma Rank Xerox ersetzt. Das Gerät wird auch für das EG Projekt CORINE-Landcover (vgl. 3.8) genutzt. Ab 1993 sollen jährlich 2 weitere dezentrale Plotter als Ersatz für alte Geräte (evtl. auch in Verbindung mit APC) beschaft werden.

### 2.23.7 Software

Im Rahmen des Verfahrens werden für den Betrieb des Rechners benötigte Siemens-Dienstprogramme unter dem Betriebssystem BS2000 eingesetzt, z.B. Sortierprogramm, Assembler, Editoren usw.

### 2.2.4 Wartung und Pflege

Die Wartung und Pflege der Systemsoft- und Hardware erfolgt durch Wartungsverträge mit dem Hersteller. Die Systemverwaltung wird durch Mitarbeiter des StBA für alle Großrechneranwendungen durch den Bereich Systcmprogrammierung bei Gruppe tI <sup>B</sup> durchgeführt.

### 2.2.5 Betreuungskonzept

Im Rahmen von STATIS-BUND werden umfangreiche Benutzerberatungen und Schulungen durchgeführt. Die Einzelheiten sind in 1.3.9.6 dargestellt.

### 2.2.6 Mallnahmen zur Sicherheit

Das Verfahren unterliegt den Sicherheitsmaßnahmen, die im Sicherheitskonzept und Sicherheitshandbuch (vgl. 1.6) dargelegt sind. Das gilt sowohl für die Sicherheitsmaßnahmen für das Rechenzentrum als auch für die Software und die Daten. Die Zulassung zu STATIS-BUND und die Vergabe der Paßwörter erfolgt durch ein eigenes Paßwortbüro. Die Einzelheiten der Zulassung sind in einer eigenen Benutzerordnung und dem im Rahmen des Sicherheitskonzepts dargestellten Zulassungsverfahren festgelegt.

### 2.2.7 Voraussichtliche Kosten des Verfahrens

Die voraussichtlichen Kosten des IT-Verfahrens sind in der Anlage aufgeführt.

Zu den einzelnen Titeln wird ausgeführt:

Titel 511 42 (Geschäftsbedarf): Der Geschäftsbedarf errechnet sich anteilmäßig am zu erwartenden Druckoutput bezogen auf den Gesamt-Geschäftsbedarf (vgl. 2.3.3.5).

Titel 513 41 (Kosten für Datenfernverarbeitung): Die Kosten für Leitungsgebühren wurden anhand der 1991 angefallenen Kosten auf die beiden Verfahren, die Postleitungen benutzen, umgelegt. Dabei ergaben sich folgende Anteile:

 $2.1$ 27%  $2.3$ 73 %

Titel 515 41 (Geräte-Wartung): Die Kosten für Wartung umfassen sowohl feste Wartungspauschalen innerhalb fest vereinbarter Wartungsverträge als auch nutzungsabhängige oder aufwandsabhängige Kosten. Deshalb wurden die Wartungskosten anteilmäßig auf die einzelnen Verfahren verteilt. Als Schlüssel für die Verteilung werden die nutzungs- und aufwandsunabhängigen Wartungskosten je Gerät aufgeteilt nach dem Nutzungsanteil des Verfahrens benutzt.

Titel 518 41 (Mieten): Die Mehrzahl der ADV-Geräte ist gekauft. Gemietet sind nur Geräte, die für kurze Zeit beschafft sind oder für die sich ein Kauf aus sonstigen Gründen nicht lohnt, deshalb sind die Mieten der CPU-Leistung gemäß auf die Verfahren verteilt. Es wird der gleiche Schlüssel wie bei den Wartungskosten verwendet.

Titel 525 41 (Aus- und Fortbildung): Die Kosten sind Ausbildungskosten für die Mitarbeiter von STATIS-BUND im Rahmen der Programmierung bei Herstellern und durch Teilnahme an Seminaren. Sie sind nach Erfahrungswerten geschätzt.

Titel 527 41 (Reisekosten für Dienstreisen im Inland): Dabei handelt es sich im wesentlichen um Reisekosten anläßlich von Schulungen. Der Anteil für das Verfahren wurde auf Grund von Erfahrungswerten geschätzt.

Titel 527 42 (Auslandsdienstreisen): Pro Jahr ist eine Teilnahme an einem Seminar oder Kongreß mit 2 Teilnehmern im Ausland vorgesehen.

Titel 532 41 (Datenerfassung und Erstellung von Programmen durch Dritte): Die hier aufgeführten Kosten entstehen durch Miete/Lizenz der Basissoftware zum Betrieb des IT-Verfahrens. Darunter fallen: Miet- und Wartungskosten für das Betriebssystem, lizenzpflichtige Softwareprodukte des Herstellers (z.B. SORT), DFÜ-Softwarekomponenten. Die Kosten sind gemäß anteiliger CPU-Zeit zugeordnet.

Titel 812 41 (Erwerb von Geräten, Ausstattungs- und Ausrüstungsgegenständen): Alle für den Rechner Wiesbaden I beschafften Geräte werden von den Verfahren 2.2 und 2.6 gemeinsam benutzt. Deshalb sind die Kosten getrennt für CPU, Platten und DFÜ anteilig umgelegt.

#### $2.2.8$ Erfolgskontrolle

STATIS-BUND hat sich seit 15 Jahren bewährt. Es ist ein in weiten Bereichen des StBA unentbehrliches Softwarehilfsmittel geworden. Die Daten von STATIS-BUND werden von vielen Nutzern innerhalb oder außerhalb des StBA benutzt.

Anlage zu 2.2

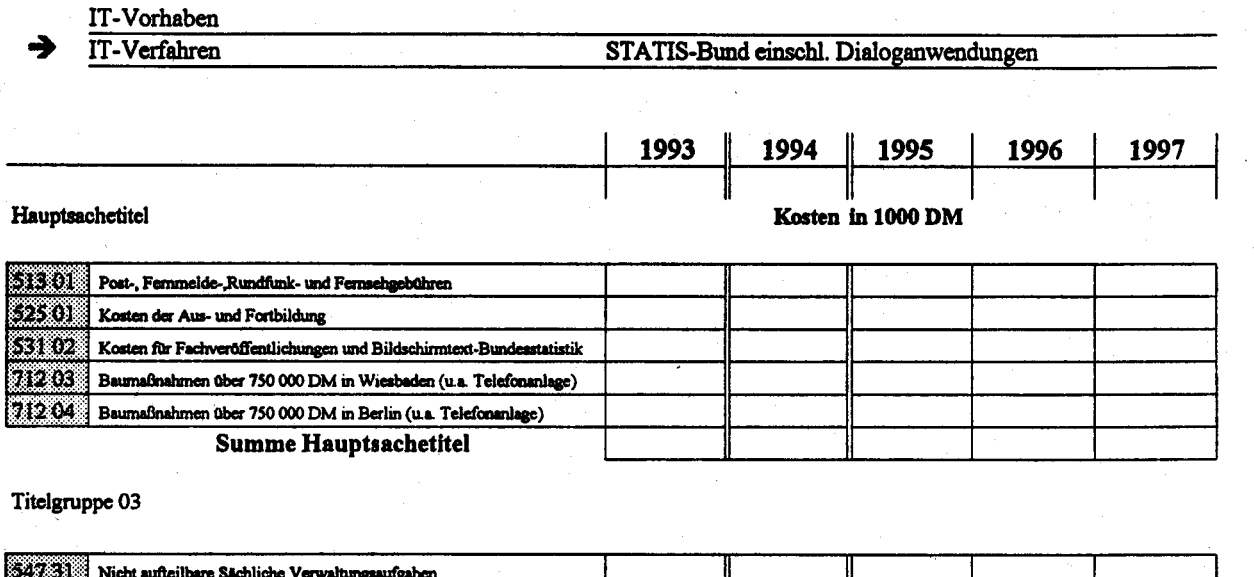

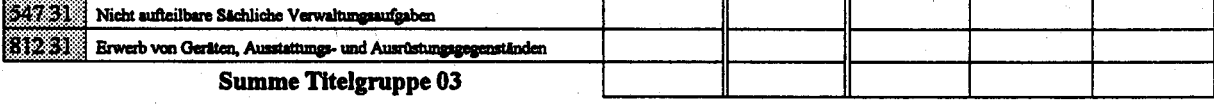

Titelgruppe 04

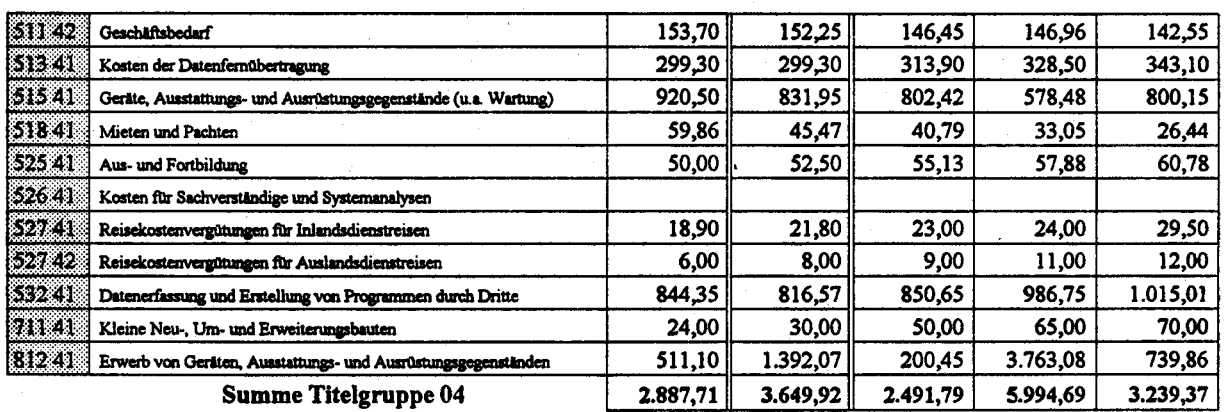

# Titelgruppe 07

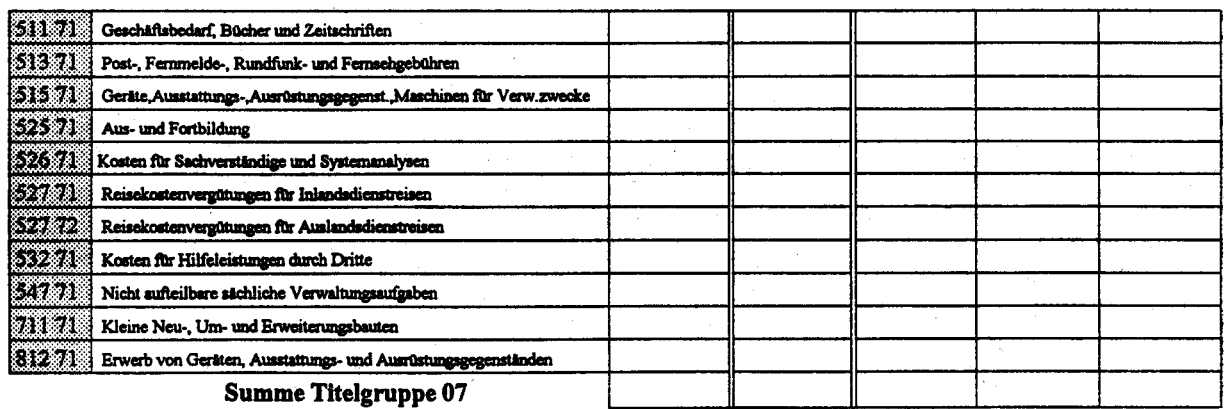

Kosten des Verfahrens/Vorhabens

 $3.649,92$ 2.491,79  $-5.994,69$  $2.887,71$ 3.239,37

# 2.3 APC-gestützte Statistikaufbereitung, -weiterverarbeitung, -dokumentierung

### 2.3.1 Fachaufgabe

Dieses Verfahren soll eine flexiblere und kostengünstige dezentrale Durchführung von Arbeiten zur Statistikaufbereitung ermöglichen. Prinzipiell umfaßt es ebenfalls alle Bereiche des seriellen Aufbereitungsprozesses:

- Erhebung (Erfassung),
- Plausibilität,
- Vollständigkeitsprüfungen,
- Aggregationen,
- Tabellierung und
- Darstellung.

Es beschränkt sich aber auf die Bereiche, die effektiv mit APC durchgeführt werden können. Das sind neben Kleinstatistiken vor allem den Verfahren

- Statistikproduktion (2. l)

- STATIS-BUND einschließlich Dialoganwendungen (2.2)

vor- und nachgelagerte Arbeiten. Der Schwerpunkt liegt insbesondere bei der Erstellung von Veröffentlichungen.

Veröffentlichungen sind das wichtigste Endprodukt der statistischen Aufbereitung. Die Art und Weise der Erstellung von Veröffentlichungen läßt sich dabei wie folgt charakterisieren:

- Es werden verschiedene Darstellungsformen benutzt:
	- . Texte
	- Zahlendarstellungen (Tabellen)
	- Graphiken (Diagramme und thematische Karten)

- Die Anforderungen an die Qualität sind sehr unterschiedlich.

- Die einzelnen Teile einer Veröffentlichung entstehen an verschiedenen Stellen des Hauses, die dann unter einheitlichem Rahmen neu zusammengefaßt werden:
	- · zentraler Großrechner
	- Arbeitsplatzrechner in der Fachabteilung
	- · zentrale Schreibkanzleien
	- · zentrale Tabellengestaltung
	- · zentrale Graphikerstellung
	- · zentrale Satzerstellung und Belichtung
- Typischerweise ist der Erstellungsprozeß der Veröffentlichung ein Prozeß über mehrere Stufen, der von der Auswertung des statistischen Einzelmaterials bis zum Druck reicht.

Mit dem Einsatz von APC für Veröffentlichungen werden vor allem zwei Ziele verfolgt:

### - Steigerung der Qualität:

Es müssen zukünftig wesentlich mehr hochwertige und attraktiv gestaltete Veröffentlichungen erstellt werden, die dem hohen Standard, der sich am Markt für Druckerzeugnisse inzwischen durchgesetzt hat, entsprechen. Es handelt sich hierbei insbesondere um die Veröffentlichungen, die im Buchhandel in Konkurrenz zu ähnlichen Werken treten, wie z.B. die Querschnittsveröffentlichungen, Kurzbroschüren, Auslandsstatistiken.

- Steigerung der Aktualität und Arbeitseffektivität:

An die Aktualität der Veröffentlichungen müssen deutlich erhöhte Anforderungen gestellt werden. Das bedeutet, daß der Zeitaufwand sowohl für die Aktualisierung von Veröffentlichungen, für die Korrektur von Fehlern als auch für die Vervielfältigung möglichst verringert werden muß. Das erfordert eine schnelle flexible Bearbeitung am Arbeitsplatz und eine Weitergabe von Druckvorlagen in einer Form, die von den Druckereien (im Haus als auch außerhalb) mit möglichst geringem Aufwand weiterverarbeitet werden kann.

#### $2.3.2$ Darstellung des Verfahrens

Die maschinelle Statistikaufbereitung war lange Zeit durch den Einsatz von zentralen Großrechenanlagen geprägt, mit deren Hilfe die Verarbeitung der Massendaten wirtschaftlich bewältigt wird. Die Durchführung und Abarbeitung dieser Arbeitsschritte innerhalb der statistischen Aufbereitung erfolgt bei regelmäßigen und/oder großen Statistiken durch die Produktionssteuerung innerhalb eines geschlossenen Rechenzentrumsbetriebs (Verfahren 2.1), während bei Sonderaufbereitungen und einmaligen Kleinstatistiken den Fachabteilungen das zur

dezentralen Nutzung ausgelegte Statistische Informationssystem des Bundes (Verfahren 2.2) als Werkzeug am Arbeitsplatz zur Verfügung steht. Die maschinelle Unterstützung von Teilaufgaben des Statistikproduktionsprozesses ist in beiden Systemen im wesentlichen deckungsgleich, wobei auf der einen Seite eine individuelle Programmierung durch die DV-Abteilung erfolgt (Verfahren 2.4), während auf der anderen Seite der Anwender in der Fachabteilung mit Hilfe einer Benutzersprache selbständig sein Problem spezifizieren und das erzeugte Programm zum Ablauf bringen kann. Das gesamte Methodengebäude mathematisch-statistischer Analysen wird fast ausschließlich mit Hilfe des Statistischen Informationssystems abgedeckt, während die Gestaltung von Graphiken sowohl mit APC als auch mit den Mitteln von STATIS-BUND durchgeführt werden kann.

Neben den von den anderen Verfahren unterstützten Aufbereitungsschritten werden aber in den Fachabteilungen in dem Statistikproduktionszyklus Tätigkeiten durchgeführt, die aufgrund der technischen Entwicklung wirtschaftlich und effizient mit Hilfe eines Arbeitsplatzcomputers erledigt werden können. Zum Einsatz kommt dabei funktionale, anwendungsneutrale Software aus den **Bereichen** 

- Textverarbeitung,
- Datenbanken.
- Tabellenkalkulation und
- Graphikerstellung.

Mit Hilfe des Einsatzes von Arbeitsplatzcomputern wird auf einen möglichst lückenlosen Informationsfluß von der Erhebung bis zur Veröffentlichung hingearbeitet. Dies beginnt mit der (z.B. in den Niederlanden bereits in weitem Umfang praktizierten) Datenerhebung mit Hilfe von Handheld- und Notebook-Computern, die derzeit in der Bundesrepublik getestet wird (Preisstatistiken). Es endet mit der Aufbereitung von Daten mit Hilfe von APC zum Zwecke der Veröffentlichung (Druck oder Weitergabe in elektronischer Form, z.B. durch Versand von Disketten oder durch die Einspeisung in Datenbanken und Bildschirmtext). Nach wie vor soll jedoch die dazwischen liegende eigentliche Statistikaufbereitung mit Schwerpunkt eine Aufgabe der Großrechenanlagen bleiben. Dies zum einen aufgrund der die Kapazität von APC übersteigenden Datenmengen, anderen aufgrund der beim Großrechner zum optimal erfüllten Datenschutzvoraussetzungen (abgeschlossener Bereich).

Charakteristisch beim derzeitigen Arbeitsablauf ist, daß ein medienbruchfreier Übergang aller Teile einer Veröffentlichung von einer Entstehungsstelle zur weiterverarbeitenden Stelle nicht ohne weiteres möglich ist.

Innerhalb des Großrechnerbereichs erfolgt die Datenweitergabe sowohl durch Datenübertragung als auch über Datenträger. Auf den APC erfolgt der Austausch auf Diskette oder per Dateitransfer mit dem Großrechner. Bei geringen Qualitätsansprüchen dienen als Druckvorlagen EDV-Ausdrucke und Schreibmaschinenvorlagen. Bei hohen Qualitätsansprüchen werden die Manuskripte gesetzt.

Hier soll aufgrund der in 1991 durchgeführten externen Beratung eine Integration des vorliegenden Verfahrens mit den Verfahren 2.11 "Integriertes Veröffentlichungswesen" erfolgen.

Eine verstärkte Ausstattung der Arbeitsplätze mit APC ist im Sinne einer technikunterstützten Informationsverarbeitung (TUI) geboten. Die weitere Ausstattung der Arbeitsplätze hängt ab von der Möglichkeit der technischen Unterstützung und der organisatorischen Eingliederung. Deshalb wird für die Folgejahre von jeweils 35 zusätzlich auszustattenden Arbeitsplätzen ausgegangen. Somit ergeben sich folgende Beschaffungsvolumina und Bestände:

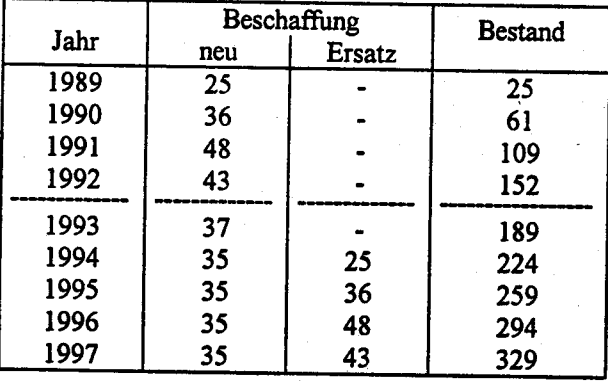

Um eine Anbindung an die im Großrechnerbereich ablaufenden Verfahren zu ermöglichen, ist eine Schnittstelle zur BS2000-Anlage erforderlich. Hierzu wird ein Teil der APC mit einer BAM-Karte ausgestattet, die die physikalische Schnittstelle zu den Siemens-Anlagen bildet. Darauf aufsetzend sind die Anwendungen 9750-Terminal-Emulation und der File-Transfer zum FT-BS2000 realisiert. Damit steht dem Anwender neben den APC-Betriebs- und -Anwendungssystemen ebenso die BS2000-Betriebs- und -Anwendungsumgebung zur Verfügung.

Aus Kostengründen wird dieses Verfahren nicht für alle APC durchgeführt werden können. Eine endgültige Vernetzung innerhalb eines einheitlichen Konzepts wird dann im Rahmen des Vorhabens 3.5 "Vernetzung" erfolgen.

#### $2.3.3$ Beschreibung der eingesetzten Komponenten

### Hardwareausstattung:

Die APC sind mit einem Intel 80386SX- bzw. Intel 80486DX-Prozessor sowie mit 4 bzw. 8 MB Hauptspeicher und einem mathematischen Coprozessor ausgestattet (beim 80486DX-Prozessor bereits integriert). Super-VGA-Grafikkarten und Multisync-Color-Monitore gewährleisten eine ergonomisch einwandfreie Bildschirmdarstellung. Die Speicherkapazität der Festplatte liegt im allgemeinen zwischen 100 und 200 MB (Geräte aus der Beschaffung 1989: zum Teil 40 MB). Alle APC verfügen über ein Diskettenlaufwerk des Formats 3,5 Zoll mit 1,44 MB Speicherkapazität (dieses Format wurde als StBA-Hausstandard festgelegt). Darüber hinaus sind die 1989 sowie einige der später beschafften Geräte mit einem zweiten Diskettenlaufwerk (Format 5,25 Zoll, Speicherkapazität 1,2 MB) ausgestattet. Für alle APC steht ein Laserdrucker zur Verfügung. Über eine BAM-Anschlußkarte ist ein Teil der Systeme mit dem Großrechner verbunden. Ein CD-ROM-Laufwerk wird bei Gruppe ZD zum Test neuer Medien zur Veröffentlichung statistischer Daten eingesetzt.

Betriebssystem:

**MS-DOS 5.0** 

### Software:

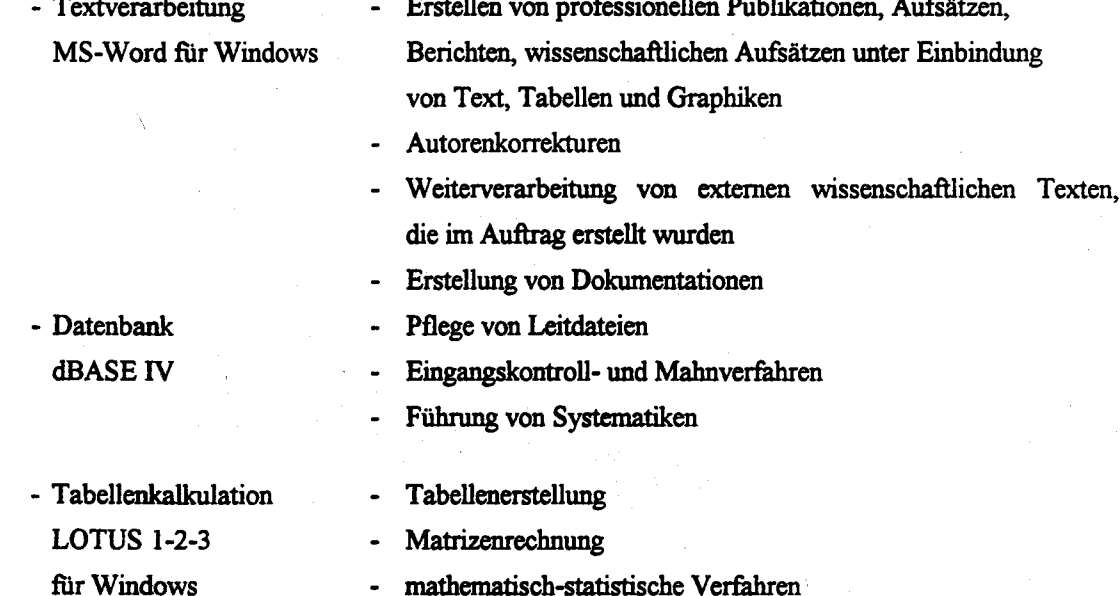

- Graphik **FREELANCE PLUS** bzw. in die Windows-Software integrierte Grafikkomponenten
- Sicherheitssoftware **SAFE-Guard Professional**
- Erstellung von typographisch gut gestalteten Graphiken  $\bullet$
- Gestaltung von Fragebogen  $\blacksquare$

Weitergestaltung von im Statistischen Informationssystem erstellten Graphiken

Verhinderung des Zugangs Unberechtigter zu Programmen und Daten des APC

- Abschottung der Daten mehrerer Anwender eines APC voneinander
- Verhinderung des Einspielens und Startens von Fremdsoftware; hierdurch auch Schutz gegen Computerviren

übersichtliche und einfach zu handhabende Benutzeroberfläche

- Terminalemulation und Filetransfer MT9750 FT-PCD

- Dialog mit BS2000 (Nutzung des APC als Datensichtstation)
- Datenaustausch: APC mit Großrechner (BS2000)

Durch die aufgeführten Standardprogramme wird dem Anwender ein umfassender Funktionenkatalog direkt am Arbeitsplatz angeboten. Die damit zu erfüllenden Aufgaben müssen über standardisierte Schnittstellen in den gesamten Statistikaufbereitungsprozeß integriert werden. Der APC bleibt deshalb nicht als isoliertes Arbeitsmittel unabhängig im Gebrauch der Nutzer, sondern wird durch die Anbindung an die zentrale DV zu einem integralen Bestandteil des maschinellen Produktionsprozesses. Durch technisch kompatible Geräteausstattungen in weiteren zentralen Bereichen (Kanzlei, Satzerstellung) wird die Integration von Veröffentlichungsarbeiten gewährleistet.

Die aufgeführte Software stellt den Hausstandard des StBA dar. Alle APC sind mit Sicherheitssoftware und Textverarbeitungsprogramm ausgestattet; die Ausrüstung mit den übrigen Programmen richtet sich nach den jeweiligen arbeitsplatzspezifischen Anforderungen.

Darüber hinaus kann für einzelne Anwendungen, die mit der o.g. Standardsoftware nicht abgedeckt werden können, weitere Software eingesetzt werden (z.B. Statistikprogramm SPSS, Projektmanagement-Software).

### $2.3.4$ **Wartung und Pflege**

Die im Verfahren benutzten APC werden im Rahmen der im generellen Wartungskonzept beschriebenen Maßnahmen gewartet.

#### $2.3.5$ Betreuungskonzept

Für die Betreuung der APC-Anwender wurde in Abteilung II das IDV-Zentrum eingerichtet (vgl. Verfahren 2.17). Diese Betreuung ist im wesentlichen auf die technischen Aspekte (Bedienung der Hardware, Installation der Software) ausgerichtet; nicht oder nur in Ausnahmefällen vorgesehen ist eine fachliche Unterstützung von Projekten der einzelnen Abteilungen.

Die Ausbildung (Schulung) der APC-Anwender im Umgang mit der eingesetzten Standardsoftware ist vom IDV-Zentrum losgelöst und wird von der allgemein für Aus- und Weiterbildung zuständigen Gruppe I E organisiert. Die Schulungen werden durch Multiplikatoren (Mitarbeiter des StBA, die im allgemeinen außerhalb des Amtes ausgebildet wurden), vorgenommen (vgl. Schulungskonzept).

### $2.3.6$ Maßnahmen zur Sicherheit, zur Datensicherung, zum Datenschutz

Ein Großteil der datenschutzrechtlichen Anforderungen an die eingesetzten Geräte wird durch die auf allen APC vorhandene Sicherheitssoftware SAFE-Guard erfüllt. Sie verhindert - auch bei entriegeltem Systemschloß - den Zugang unbefugter Personen zu Programmen und Daten eines APC, indem ein Arbeiten ohne zugelassene Benutzerkennung und korrektes Paßwort grundsätzlich nicht möglich ist. Bei mehreren Anwendern pro APC verhindert SAFE-Guard darüber hinaus den unbefugten Zugriff auf die Daten der anderen Anwender. Es können nur solche Programme gestartet werden, die für den jeweiligen Anwender zugelassen sind; ein Starten von auf Diskette befindlichen Programmen sowie das Kopieren von Programmen von Festplatte auf Diskette oder umgekehrt wird von SAFE-Guard unterbunden. Dies bietet einen ausreichenden Schutz gegen die unbefugte Verwendung fremder Software (und damit auch gegen das Auftreten von Computerviren) sowie gegen das unerlaubte Kopieren amtseigener Software. Darüber hinaus stellt SAFE-Guard den Anwendern eine übersichtliche und einfach zu bedienende Benutzeroberfläche zur Verfügung.

Um zu verhindern, daß das Betriebssystem der APC von Diskette geladen und damit der Schutz der Sicherheitssoftware umgangen werden kann, ist das Setup bei allen Geräten so eingestellt, daß nur von der Festplatte gestartet werden kann. Der Zugang zum Setup ist paßwortgeschützt; die Paßwörter sind nur dem IDV-Zentrum bekannt.

# 2.3,7 Kosten

Die Kosten sind gemäß dem standardisierten Kostenschema für APC kalkuliert. Für das Beschaffungsvolumen wird von folgendem Ansatz ausgegangen:

# Ersatzbeschaffungen:

Bei einer angenommenen Nutzungsdauer der Systeme von 5 Jahren erfolgt eine erstmalige Ersatzbeschaffung im Jahr 1994 (Ersatz der 1989 beschafften APC), für die folgenden Jahre werden Ersatzbeschaffungen entsprechend den jeweiligen Erstbeschaffungen vorgenommen (s. Tabelle unter 2.3.2).

# 2.3.8 Erfolgskontrolle

Der Einsatz von APC zur Statistikaufbereitung hat sich bewährt. Eine endgültige Beurteilung der Wirtschaftlichkeit ist erst nach einer längeren Dauer des Verfahrens möglich. Im übrigen gelten hierzu die Aussagen unter 1.3.6.

Anlage zu 2.3

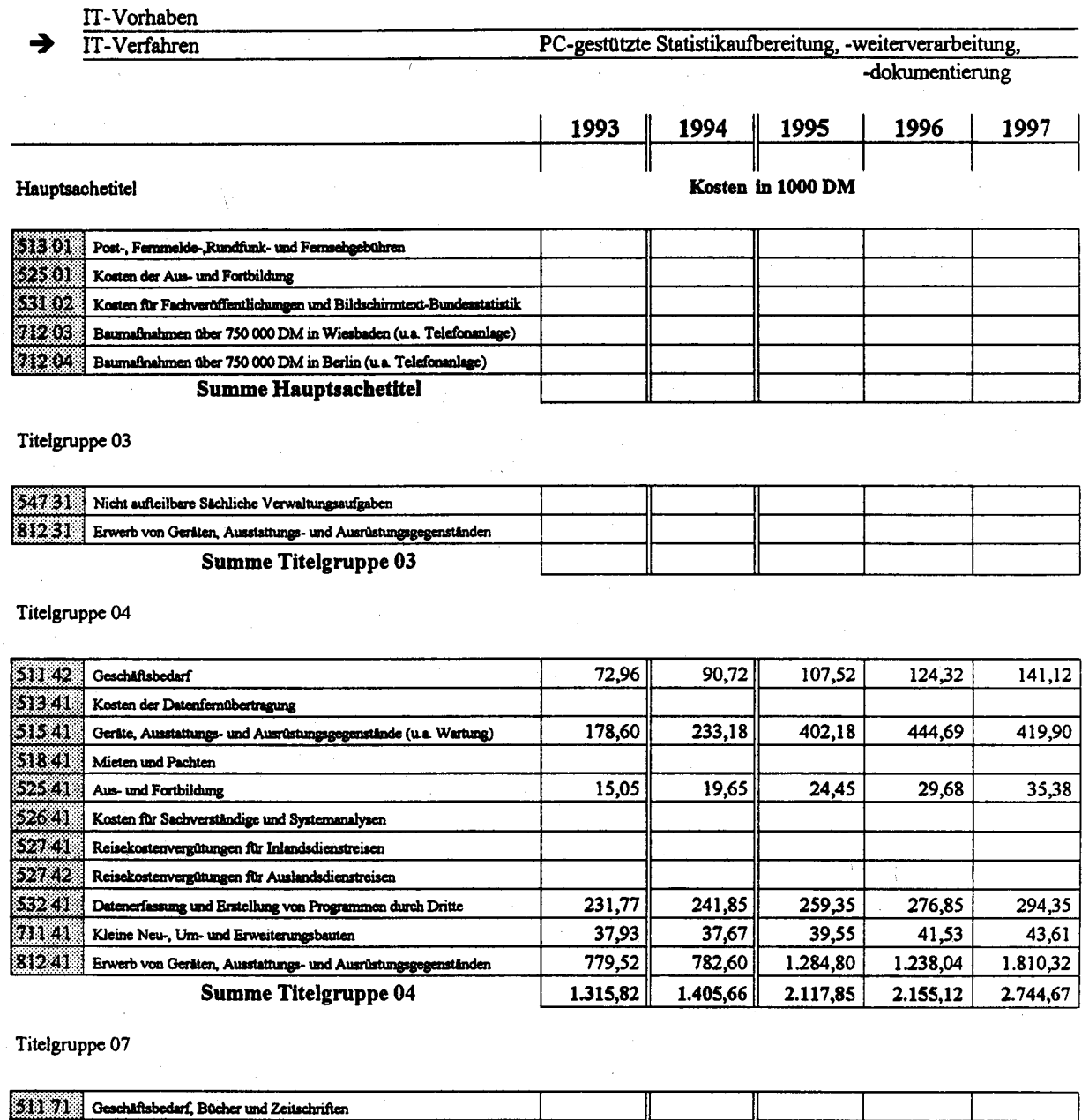

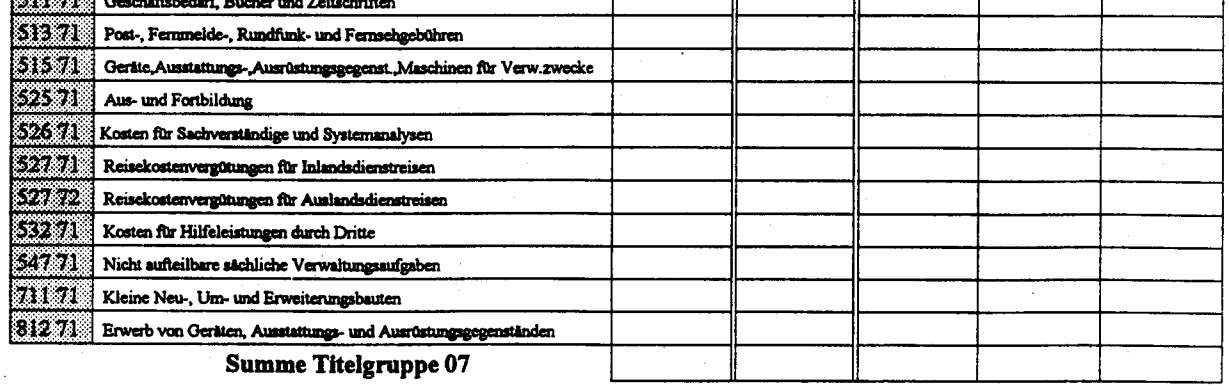

Kosten des Verfahrens/Vorhabens

 $1.405,66$  $1.315,82$  $2.117,85$ 2.155,12 2.744,67

StBA, IT-Rahmenkonzept 1994

### $2.4$ Anwendungssoftwareentwicklung

#### $2.4.1$ Fachaufgabe

Im **StBA** werden die Organisation der **ADV-Anwendungen** und die Anwendungssoftwareentwicklung zentral von der Gruppe II C "ADV-Organisation und Anwendungsprogrammierung für ADV-Großanlagen" durchgeführt. Eine genaue Darstellung der Grundsätze der ADV-Organisation und der Programmierung ist in 1.3.7 dargestellt.

Das vorliegende Verfahren dient der technischen Unterstützung der Arbeiten im Rahmen der Anwendungssoftwareentwicklung und ADV-Organisation. Das Verfahren ist in Zusammenhang mit dem Übergang hin zum rechnerunterstützten Softwareengineering (CASE) und der rechnerunterstützten Projektabwicklung zu sehen.

Der Schwerpunkt der zu unterstützenden Arbeiten liegt in 3 Bereichen:

- ADV-Organisation und Projektabwicklung
- Programmentwicklung
- Programmdokumentation

Im Bereich ADV-Organisation und Projektabwicklung fällt eine Fülle von Arbeiten an, die durch den Einsatz von ADV unterstützt werden muß. Zu nennen sind in erster Linie:

- Erstellen und Pflege von Datenflußplänen
- Erstellen und Pflege von Datensatzbeschreibungen
- Erstellen und Pflege von Programmspezifikationen
- Terminkontrollen
- Vorbereiten und Ändern von Sitzungsunterlagen
- Erstellen und Versenden von Fehlermeldungen

Ein großer Teil der Arbeiten ist mit dem Erstellen und Ändern von Dokumenten verbunden, wobei diese Dokumente weitgehend formalisiert sind und in sehr vielen Fällen Graphiken - wie z.B. Ablaufdiagramme, Strukturbäume, Organigramme usw. - enthalten.

In der Programmierung wird bei folgenden Arbeiten technische Unterstützung benötigt:

- Erstellen der Programmablaufpläne-Erstellen der Programmquellen

- Durchführung der Tests

- Erstellen der Programmdokumentationen

Für eine effektive Unterstützung des Programmiervorgangs ist es dabei wichtig, daß Ergebnisse von Tests, Dokumente usw. den Programmierern möglichst schnell zur Verfügung stehen. Sonst kommt es zu unnötigen Wartezeiten, die den Programmerstellungsprozeß uneffektiv und langwierig gestalten.

Im Bereich ADV-Organisation und Programmierung sind 70 Mitarbeiter des mittleren und gehobenen Dienstes tätig, davon 12 als Organisatoren und 58 Programmierer.

Es werden zur Zeit ca. 6.500 Programme gewartet. Diese Programme sind zu einem Teil im Rahmen der Statistischen Verbundprogrammierung (vgl. 1.3.7) erstellt worden. Pro Jahr werden von diesen Programmen ca. 600 neu erstellt oder wesentlich geändert. Dies erfolgt in ca. 450 Fällen durch Mitarbeiter der Anwendungsprogrammierung im StBA.

### Darstellung des Verfahrens  $2.4.2$

Das Verfahren gliedert sich entsprechend der Fachaufgabe in zwei Bereiche:

- Dokumentation und Projektabwicklung
- Programmerstellung

Beim Bereich Dokumentation und Projektabwicklung handelt es sich um unterstützende Arbeiten zur Erstellung von Unterlagen. Dabei werden fast immer Dokumente erstellt oder geändert, die aber stets auch graphische Darstellungen, wie z.B. Diagramme nach DIN 66 001, enthalten. Diese Dokumente laufend aktualisiert werden. Da sie müssen Grundlage des Programmerstellungsprozesses sind oder Dokumente zu existierenden Programmen darstellen, ist es notwendig, daß diese nicht nur an einem Arbeitsplatz zur Verfügung stehen, sondern auch an allen anderen Arbeitsplätzen des Bereichs. Insbesondere muß gewährleistet sein, daß die Dokumente auf Großrechner übernommen und auch ggf. in Zukunft über Datenfernübertragung (vgl. Verfahren 2.1) mit den StLÄ ausgetauscht werden können. Da insbesondere die darzustellenden Dokumente sehr kompliziert sein können, muß eine ausreichende Druckqualität bereitstehen. Ansonsten bietet sich eine dezentrale Bearbeitung der Dokumente an.

Der Bereich Programmierung dient zur Erstellung von Programmen für die statistische Aufbereitung. Da die Programme für die Statistikproduktion (Verfahren 2.1) vorgesehen sind, muß der Programmtest auf der gleichen Systemumgebung wie die Produktion durchgeführt werden. Als Programmiersprachen im Rahmen der Anwenderentwicklung werden in. der Anwendungsprogrammierung benutzt:

- durch Makros erweiterter Assembler im Rahmen der Verbundprogrammierung

- SPLV als Programmiersprache der 4. Generation für Stapelprogramme

- ADABAS und Natural als Programmierhilfsmittel für Online- und Datenbankanwendungen

Die Programmierung wissenschaftlicher Programme erfolgt in FORTRAN. Sie wird aber im Rahmen des Verfahrens STATIS-BUND (vgl. 2.2) abgewickelt.

Im Einklang mit dem Statistikprogrammierverbund ist es vorgesehen, für Stapelanwendungen den Assembler bei Neuprogrammierungen soweit als möglich durch SPLV zu ersetzen.

Aufgrund der umfangreichen bereits bestehenden Programme liegt der Schwerpunkt der Arbeiten jedoch bei der Wartung bereits erstellter Programme. Dies macht es in hohem Maße erforderlich, bestehende Dokumentationen fortzuschreiben. Gerade Fortschreibung macht jedoch den unmittelbaren Zugriff auf Dokumente am Arbeitsplatz der Programmierer und Organisatoren notwendig.

Während der Assembler umfangreiche Testarbeiten erfordert, ermöglicht die Verwendung von SPLV durch die Art der Sprache eine Reduzierung der Testarbeiten, da der SPLV-Übersetzer in weitem Maße Prüfungen zur Übersetzungszeit durchführt. Bei Assemblerprogrammen müssen umfangreiche Ablaufpläne erstellt werden, bei SPLV wird die Programmstruktur weitgehend selbst generiert, so daß die Dokumentation sehr weitgehend reduziert wird. Die Übersetzungszeiten von SPLV-Programmen sind sehr umfangreich, was zu erheblichen Wartezeiten bei der Programmierung, insbesondere bei kleineren syntaktischen Fehlern führt. Deshalb muß zur Verbesserung der Produktivität die Übersetzungszeit bei SPLV-Programmen reduziert werden.

Hier ergibt sich eine sehr enge Berührung mit dem Verfahren 2.5 "Weiterentwicklung von SPLV", da entsprechende Weiterentwicklungen von SPLV unmittelbaren  $Einfluß$ auf die Arbeitsproduktivität und den maschinellen Aufwand bei der Anwendersoftwareentwicklung haben.

Da im Bereich der Workstationen gerade die CPU-Leistungen um mehr als den Faktor 100 billiger sind, soll die Softwareentwicklung vom Zentralrechner auf Workstationen verlagert werden. Das verbindet die Vorteile

- große CPU-Leistung,
- ergonomische und komfortable Oberfläche,
- moderne und komfortable Softwareunterstützung für die Programmentwicklung

mit dem Vorteil der Portabilität, die Standards im Rahmen des Betriebssystems UNIX bieten.

Da eine Assemblerentwicklung aufgrund der unterschiedlichen Hardware auf Workstationen nicht ohne weiteres realisierbar ist, gibt der SPLV-Übersetzer die Möglichkeit der Entwicklung von Programmen für BS2000 auf einer Workstation unter UNIX (Crossentwicklung).

Ein Teil der klassischen Programmierarbeiten für Tabellierungen kann durch Standardprogramme abgedeckt werden. Diese Programme werden nicht im Rahmen dieses Verfahrens abgewickelt, sondern mit den Softwarehilfsmitteln von STATIS-BUND (2.2) erstellt und ausgeführt.

Da für jede statistische Aufbereitung die Programmierung für alle Anwendungen für das Verfahren 2.1 im Bereich der Anwendersoftwareentwicklung durchgeführt wird, beeinflußt die Effizienz der Programmierung entscheidend die Möglichkeit zur Änderung oder Neueinführung neuer Aufbereitungen. Besonders bei Sonderaufbereitungen reduziert dies erheblich die Möglichkeiten der Fachabteilungen, schnell auf aktuelle Auswertungsbedürfnisse eingehen zu können.

Deshalb ist ein Übergang der Anwendungsprogrammierung auf moderne Softwareentwicklungsmethoden mit entsprechender Unterstützung durch Hard- und Software von entscheidender Wichtigkeit. Dies soll im Rahmen des Verfahrens Softwareentwicklung durchgeführt werden.

### $2.4.3$ Beschreibung der eingesetzten Komponenten

Die Anwendungssoftwareentwicklung wird zusammen mit der Produktion auf dem Großrechner Wiesbaden 2 vom Typ Siemens H90-A2 durchgeführt. Zur Gewährleistung des Datenschutzes wird das Verfahren als eigene virtuelle Maschine betrieben. Die Programmentwicklung erfolgt im Dialogbetrieb mit Siemens Datensichtgeräten.

Zusätzlich zu den Datensichtgeräten werden zur Unterstützung der Programmier- und Organisationsarbeiten APC eingesetzt. Sie dienen neben ihrer Funktion als Datensichtgeräte als APC zu Dokumentationszwecken.

SPLV (vgl. Verfahren 2.5) bietet die Die Programmiersprache Möglichkeit die Programmentwicklung vom Großrechner auf Workstationen unter dem Betriebsystem UNIX zu verlagern. Die Programmentwicklung auf Workstationen ist wesentlich kostengünstiger und wesentlich effizienter. Deshalb wurden in den Jahren 1991 und 1992 zusätzlich zu den im Rahmen des Projekts SPLV-Entwicklung eingesetzten Workstationen (vgl. 2.5) auch Workstationen zur reinen Anwendersoftwareentwicklung beschafft. Die Zahl der Workstationen soll in den Folgejahren laufend erhöht werden.

Im Bereich der Anwendungsprogrammierung ist unter Berücksichtigung der Arbeitsplätze im Bereich der Programmarchivierung, der Leitungsebene sowie im Bereich Dokumentation und Programmversand von einem Bestand von 92 mit IT auszustattenden Arbeitsplätzen auszugehen. Zur Zeit sind noch nicht alle Arbeitsplätze im erforderlichen Maße durch IT unterstützt. Es ist geplant im Jahre 1992 die restlichen Arbeitsplätze mit IT auszustatten, so daß ab 1993 jeder Arbeitsplatz entweder mit Datensichgerät, APC oder Workstation ausgestattet ist. Während die Workstationen bereits über Netz an den Großrechner angeschlossen sind, sollen 1992 auch die APC mit dem Großrechner vernetzt werden (vgl. Vorhaben 3.5 Vernetzung).

Im einzelnen ergibt sich für die verschiedenen Komponenten folgender Bedarf:

#### $2.4.3.1$ **CPU-Leistung des Großrechners**

Das Verfahren wurde bis November 1991 auf einer eigenen Entwicklungsanlage durchgeführt. Seither wird es mit dem Verfahren 2.1 gemeinsam auf der Anlage Wiesbaden II als eigene virtuelle Maschine betrieben. Durch den gemeinsamen Betrieb unter einer eigenen virtuellen Maschine wird der CPU-Bedarf leicht ansteigen und es ergibt sich eine leichte Zunahme des Bedarfs gegenüber der Schätzung aus dem IT-Rahmenkonzept 1992. Ab 1992 soll ein großer Teil der rechenzeitintensiven Übersetzungen bei Verwendung von SPLV auf Workstionen verlagert werden, so wird der Bedarf längerfristig nicht mehr steigen. Im Zusammenhang der Leistungsverteilung der Anlage Wiesbaden II stellt sich der Bedarf wie folgt dar (vgl. auch Verfahren 2.1).

### Cpu-Leistung in Mips: (Anlage Wiesbaden II)

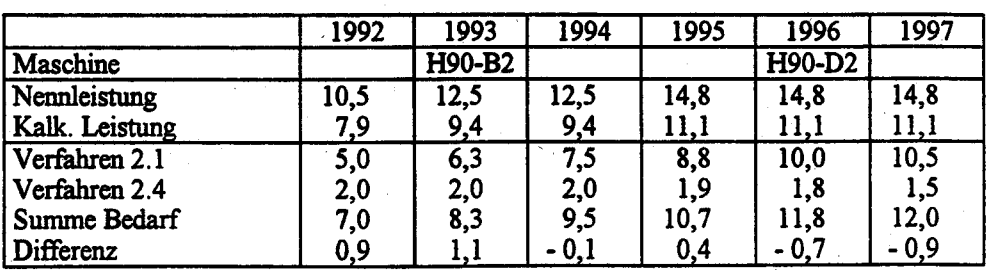

Leistungsanteile der Verfahren:

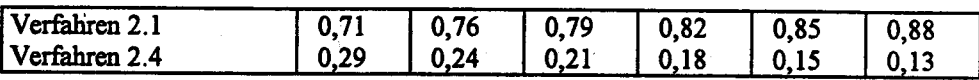

Hierbei wird - wie bei allen Schätzungen über die CPU-Leistung - ein pauschaler Leistungsbedarf für das Betriebssystem von 25 % mit berücksichtigt, so daß sich eine kalkulatorische Nettoleistung von 75 % der Bruttoleistung der Anlage ergibt.

### $2.4.3.2$ Plattenspeicher auf Großrechner

Es wird von einem gleichbleibenden, langfristig nicht mehr stark wachsenden Bedarf ausgegangen. Durch den Einsatz von Workstationen kann ein großer Teil der erforderlichen Dateien auf die dazugehörigen Server ausgelagert werden (vgl. 2.4.3.8). Der durch die vermehrte Benutzung von Hilfsmitteln zur maschinellen Dokumentation zusätzlich entstehende Bedarf muß jedoch aus Gründen der Zugänglichkeit durch Plattenkapazität auf dem Großrechner abgedeckt werden. Die weitere Planung sieht wie folgt aus:

Erforderliche Kapazität (Gigabyte):

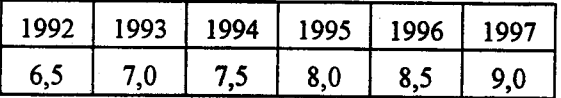

### $2.4.3.3$ Magnetband- bzw. Kassettengeräte

Das Verfahren erfordert nur Bandgeräte zur Einspeicherung und Sicherung sowie für Archivierungs und Versandzwecke. Die im Rahmen des Verfahrens 2.1 bereitstehenden Geräte werden mitbenutzt.

### $2.4.3.4$ Datensichtgeräte

Ab 1992 sollen alle Arbeitplätze (kalkulatorisch 92) im Bereich der Anwendungsprogrammierung mit einem Datensichtgerät, einem APC oder einer Workstation ausgestattet sein. Ausgehend von einem Bestand von 61 Datensichtgeräten, 13 APC und 3 Workstationen ergibt sich folgende Planung:

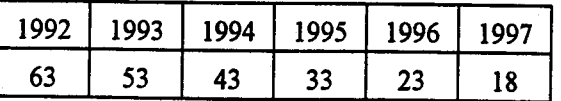
Ab 1993 sollen davon jeweils 10 der Datensichtgeräte durch jeweils 5 APC und 5 Workstationen ersetzt werden (vgl. 2.4.3.7 und 2.4.3.8.). Zusammen mit den APC und den Workstationen ergibt sich so ab 93 ein Bestand von 92 Geräten

#### $2.4.3.5$ **Drucker**

Da die Drucker des StBA i.a. verfahrensübergreifend benutzt werden, sind sie - bis auf Protokolldrucker - nicht den Verfahren zugeordnet. Deshalb wird dem Verfahren aufgrund der Fortschreibung der Druckleistungen folgender prozentuale Anteil der Druckkapazität zugeordnet:

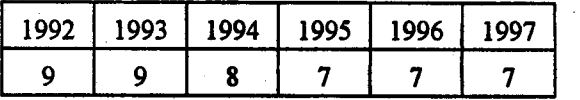

Der prozentuale Anteil nimmt ab, da das absolute Druckvolumen aufgrund der Verlagerung zu Workstationen nicht mehr zunimmt, die absolute Druckkapazität aber zunimmt wegen der übrigen Verfahren.

Für den Ausdruck der im Rahmen der Dokumentations-APC erzeugten Dokumente (vgl. 2.4.3.7) sind an den Arbeitsplätzen Laserdrucker vorgesehen.

### $2.4.3.6$ Software auf Großrechner

Im Rahmen des Verfahrens werden für den Betrieb des Rechners benötigte Siemens-Dienstprogramme unter dem Betriebssystem BS2000 eingesetzt, z.B. Sortierprogramm, Assembler, CFS, Editoren usw. Zusätzlich zur Betriebssystemsoftware wird das SPLV-Übersetzersystem (vgl. Verfahren 2.5) eingesetzt.

### $2.4.3.7$ Dokumentations-APC

Für Dokumentationszwecke werden im Bereich der Organisation APC eingesetzt. Es handelt sich um APC, die aus Siemens-Datensichstationen 9763 hochgerüstet wurden. Die APC haben monochromen Bildschirm und sind nur für Dokumentationszwecke geeignet. Sie sind mit den Programmen für Textverarbeitung sowie teilweise mit den Programmen für Tabellenkalkulation und Datenbankverwaltung gemäß StBA-Hausstandard ausgestattet. Als Dokumentationshilfsmittel zur Erstellung von Datenflußplänen wird das Programm ABC-Flowcharter eingesetzt. In Zukunft sollen jährlich 5 weitere APC gemäß Hausstandard beschafft werden, so daß auch vermehrt im Bereich der Programmierung die Dokumention auf APC durchgeführt werden kann. Die

hochgerüsteten APC sollen 1995 im Rahmen der normalen Ersatzbeschaffung durch neue APC ersetzt werden. Jeder der bereits installierten Geräte ist mit einem Laserdrucker ausgestattet. Die ab 1993 neu zu beschaffenden APC sollen vernetzt werden und brauchen deshalb nicht mehr alle mit Druckern ausgestattet zu werden. Es ergibt sich folgender Bestand:

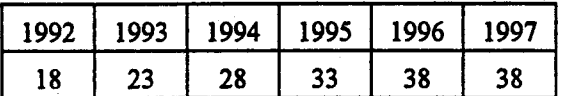

(Jeder APC ersetzt ein Sichtgerät, vgl. 2.5.3.4)

#### $2.4.3.8$ Workstationen für SPLV-Anwendungsprogrammierung

Seit 1991 werden für die Programmentwicklung mit SPLV plattenlose Workstationen betrieben. Sie sind zusammen mit den im Rahmen des Verfahrens 2.5 "SPLV-Entwicklung" betriebenen Workstationen über Ethernet-Kanaladapter an die Großanlage angeschlossen. Nach der Einführung im Jahre 1992 soll die Programmentwicklung verstärkt auf Workstationen ausgelagert werden. Hierzu sollen jährlich jeweils 5 Arbeitplätze umgerüstet werden. Die Workstationen werden ohne Platten und ohne Drucker betrieben. Jeweils 5 Workstationen sollen mit einem im Rechenzentrum installierten Server mit 2 GB Platten ausgestattet werden. Für Systemzwecke wird jeweils ein CD-Rom-Laufwerk, sowie für Sicherungzwecke ein Laufwerk mit 6mm Videoband sowie ein Streamerlaufwerke beschafft. Außer der Betriebssystemsoftware (UNIX) steht der SPLV-Übersetzer aus Verfahren 2.6 zur Verfügung. Zur Durchführung der Kommunikation mit dem Großrechner wird das Terminalemulationsprogramm IX9750 der Firma Dialogica benutzt.

Die Druckausgabe erfolgt über die Drucker des Großrechners (2.4.3.5).

#### $2.4.4$ **Wartung und Pflege**

Die Wartung und Pflege der Soft- und Hardware erfolgt durch Wartungsverträge mit dem Hersteller. Systemverwaltung wird durch Die Mitarbeiter des **StBA** für alle Großrechneranwendungen durch den Bereich Systemprogrammierung bei Gruppe II B durchgeführt. Die Wartung für SPLV wird im Rahmen des Verfahrens 2.5 durchgeführt. Die Wartung und Pflege der UNIX-Systeme erfolgt durch das IDV-Zentrum (vgl. 2.17).

### $2.4.5$ Betreuungskonzept

Für die Programmierung wird beim StBA ein umfangreiches Kursprogramm durchgeführt. Einzelheiten sind in 1.3.9.5 aufgeführt.

### $2.4.6$ Maßnahmen zur Sicherheit

Das Verfahren unterliegt den Sicherheitsmaßnahmen, die im Sicherheitskonzept und Sicherheitshandbuch (vgl. 1.6) dargelegt sind. Das gilt sowohl für die Sicherheitsmaßnahmen für das Rechenzentrum als auch für die Software und die Daten. Es gibt im StBA die strenge Trennung der Anwendungsprogrammierung von der Produktion (Verfahren 2.1, 2.2). Die Freigabe von Programmen erfolgt durch eine formale Freigabeprozedur (vgl. 1.3.7.1).

### Voraussichtliche Kosten des Verfahrens  $2.4.7$

Die voraussichtlichen Kosten des IT-Verfahrens sind in der Anlage aufgeführt.

Zu den einzelnen Titeln wird ausgeführt:

Titel 511 42 (Geschäftsbedarf): Der Geschäftsbedarf errechnet sich anteilmäßig am zu erwartenden Druckoutput bezogen auf den Gesamt-Geschäftsbedarf (vgl. 2.5.3.5).

Titel 515 41 (Geräte-Wartung). Wie bei den anderen Großrechnerverfahren umfassen die Kosten für Wartungen sowohl feste Wartungspauschalen innerhalb fest vereinbarter Wartungsverträge als auch nutzungsabhängige oder aufwandsabhängige Kosten. Deshalb mußten die Kosten anteilmäßig auf die einzelnen Verfahren verteilt werden. Für das Verfahren 2.4 ergibt sich folgender prozentuale Anteil am Rechner Wiesbaden II:

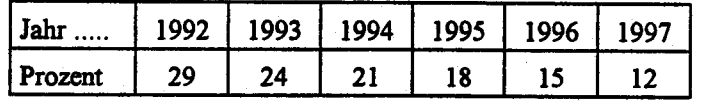

Die Wartungskosten für APC und Workstationen wurden nach dem für APC üblichen Kalkulationsverfahren berechnet und den Großrechnerkosten zugeschlagen. Das Verfahren ist in 4.2 dargestellt.

Titel 518 41 (Mieten): Fast alle ADV-Geräte sind gekauft. Gemietet sind nur Geräte, die für kurze Zeit beschafft sind oder für die sich ein Kauf aus sonstigen Gründen nicht lohnt. Mieten wurden nach dem gleichen Verfahren wie die Kosten für Wartung umgelegt.

Titel 525 41 (Aus- und Fortbildung): Es werden Ausbildungskosten für Besuche von EDV-Kursen für Programmierer bei Herstellern von Software notwendig (z.B. Siemens, Software AG usw.). Die veranschlagten Kosten beruhen auf Erfahrungswerten.

Titel 526 41 (Kosten für Sachverständige und Systemanalyse): Es handelt sich um Kosten zur Vergabe von Arbeiten, die an Fremdfirmen vergeben werden. Sie sind vor allem auch für die Durchführung von Arbeiten als Folge der Deutschen Einheit vorgesehen.

Titel 527 41 (Inlandsdienstreisen): Es handelt sich im wesentlichen um Reisekosten anläßlich von Schulungen.

Titel 527 42 (Auslandsdienstreisen): Pro Jahr ist eine Teilnahme an einem Seminar oder Kongreß mit 2 Teilnehmern im Ausland vorgesehen.

Titel 532 41 (Datenerfassung und Erstellung von Programmen durch Dritte): Die hier aufgeführten Kosten entstehen durch Miete/Lizenz der Basissoftware zum Betrieb des IT-Verfahrens. Darunter fallen: Miet- und Wartungskosten für das Betriebssystem, lizenzpflichtige Softwareprodukte des Herstellers (z.B. SORT), DFÜ-Softwarekomponenten. Die Kosten sind aufgrund der CPU-Anteile ermittelt. Bei den APC und den Workstationen sind die Softwarekosten miteingerechnet (Kalkulationsschema für APC, vgl 4.2).

Titel 812 41 (Erwerb von Geräten, Ausstattungs- und Ausrüstungsgegenständen): Die Beschaffung von Geräten für den Großrechnerbereich erfolgt im Rahmen der Beschaffung für den Rechner Wiesbaden II zusammen mit Verfahren 2.1. Für die APC für Dokumentationszwecke wurde vom selben Kalkulationschema ausgegangen wie für Statistik APC (vgl. Verfahren 2.3), da die APC bis auf die geänderte Softwareausstattung ähnlich ausgerüstet sind. Für die Workstationen wurde von einem Kostensatz von 26400 je Gerät ausgegangen. Dieser Kostensatz entspricht dem Gerätebeschaffungspreis 1991 einschließlich eines Anteils für den Server.

Die Anwendungssoftwareentwicklung erfüllt ihre Aufgaben auch im Vergleich zu Angeboten im Bereich der Softwareunternehmen in schneller und effizienter Weise. Für die weitere Entwicklung ist entscheidend, daß es gelingt, moderne Methoden des Softwareengineering für diesen Bereich nutzbar zu machen. Durch den Einsatz von modernen Hilfsmittel wird es gelingen, die Produktivität der Programmierung um ein mehrfaches zu verbessern. Die 1990 und 1991 durchgeführte Ausrüstung mit APC und Workstationen hat sich bereits bewährt, jedoch wird sich die Produktivitätssteigerung erst ab 1993 bemerkbar machen. nachdem alle Umstellungsschwierigkeiten überwunden sein werden.

Anlage zu 2.4

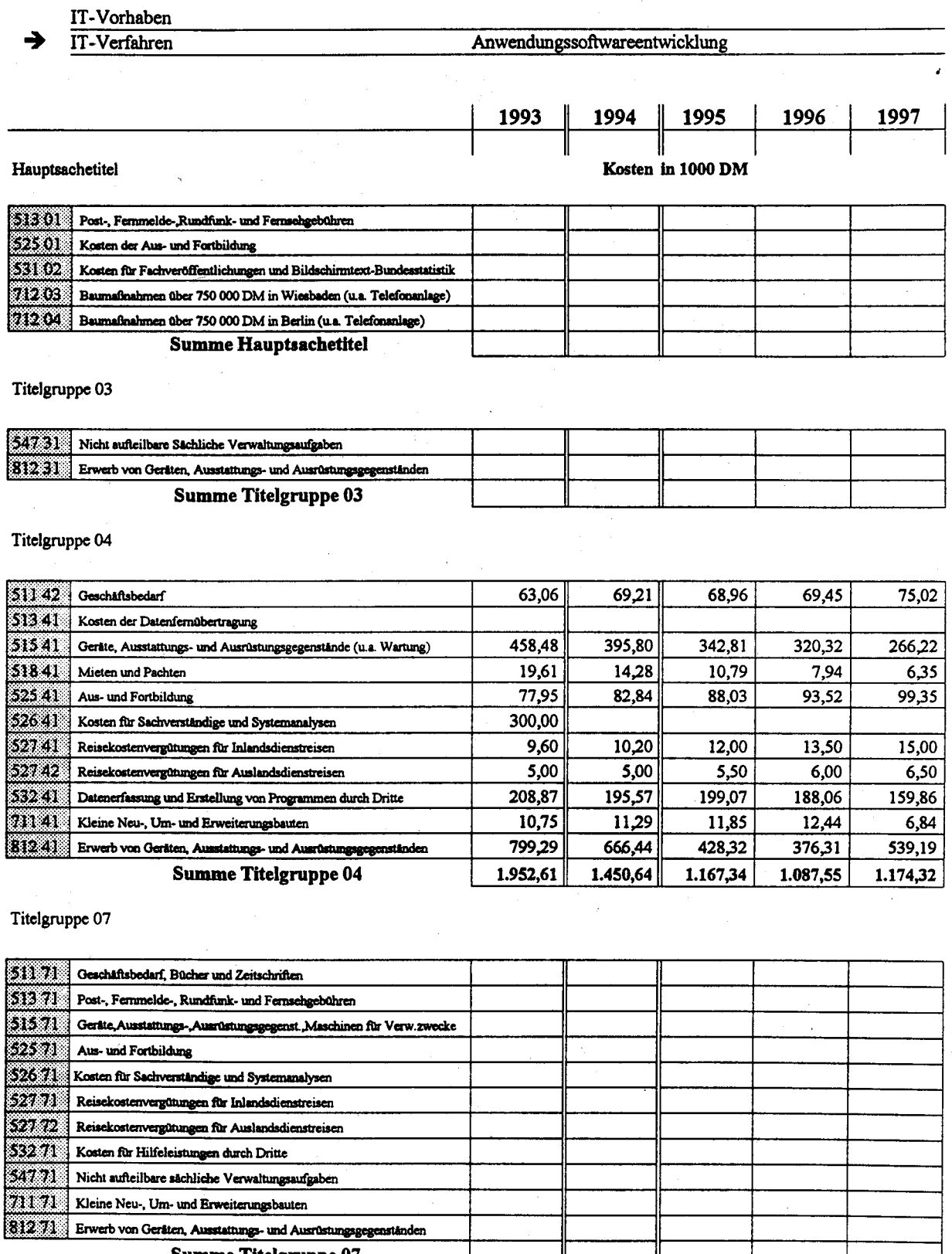

Summe Titelgruppe 07

Kosten des Verfahrens/Vorhabens

 $1.952, 61$  $1.450,64$  $1.167,34$  $1.087,55$  $1.174,32$ 

#### $2.5$ Weiterentwicklung und Wartung von SPLV

#### $2.5.1$ Fachaufgabe

Das Statistische Problemlösungsverfahren (SPLV) ist ein anwendungsbezogenes Programmiersystem für den Einsatz bei der Statistischen Programmierung innerhalb des Statistischen Bundesamtes und der Statistischen Landesämter. Es wurde von der Arbeitsgruppe "Neue Programmiersprachen" des Arbeitskreises für maschinelle Aufbereitung konzipiert und im Auftrag der Amtsleiterkonferenz vom Statistischen Bundesamt, dem Landesamt für Datenverarbeitung und Statistik Nordrhein-Westfalen und dem Bayerischen Landesamt für Statistik und Datenverarbeitung entwickelt. Eine Grundversion wurde von 1982 bis 1988 realisiert, das volle Sprachkonzept von 1986 bis 1990. Die Grundversion befindet sich im Statistischen Bundesamt seit 1988 im Einsatz, die volle Version befindet sich seit 1992 im Piloteinsatz beim Statistischen Bundesamt. SPLV wird für Neuprogrammierungen der Statistischen Verbundprogrammierung verwendet und soll Assembler als Programmiersprache ersetzen.

Angesichts der großen Bedeutung von SPLV für die Anwendungsentwicklung ist eine Gewährleistung der Wartung und Weiterentwicklung von entscheidender Wichtigkeit. Eine rasche Fehlerbehebung und schnelle Anpassung an neue technische Gegebenheiten sind notwendig. Da diese Aufgaben hochqualifizierte Spezialisten erfordern, müssen die Arbeitsplätze technisch so ausgestattet sein, daß ein möglichst effektives Arbeiten möglich ist.

Im Aufgabenbereich sind 2 Mitarbeiter des höheren Dienstes und 2 Mitarbeiter des gehobenen Dienstes eingesetzt. Außerdem soll für komplexe Aufgaben der Systemberatung eine Software-Firma in Anspruch genommen werden.

Zur Zeit sind über 80 Mitarbeiter des Statistischen Bundesamtes und über 200 Mitarbeiter der Statistischen Landesämter für die Anwendung von SPLV ausgebildet. Beim Statistischen Bundesamt wurden bis jetzt mehr als 400 SPLV-Anwendungsprogramme erstellt.

Angesichts der Bedeutung von SPLV für die Anwendungsprogrammierung beim Statistischen Bundesamt und den Statistischen Landesämtern ist eine

- Gewährleistung der Programmwartung,
- intensive Anwenderberatung,
- ständige Weiterentwicklung mit Anpassung an technische Standards

von entscheidender Bedeutung für die beteiligten Amter.

Geplant ist gegenwärtig die Auslieferung von jeweils 2 Übersetzerversionen jährlich. Zusammen mit der Weiterentwicklung ergibt sich folgender Personalbedarf:

- Wartung des SPlV-Compilers
	- . Schulung, Beratung und Vorabanalyse bei Fehlenr
		- 2 Mitarbeiter in der SPLV-Koordinationsstelle im Statistischen Bundesamt
	- Systembetreuung des SPLV-Systems
		- 1 Mitarbeiter des Statistischen Bundesamtes
		- 1 Mannjahr externe Beratung
	- Systembetreuung des SPLV-Laufzeitsystems und des Bibliotheksführungsprogramms 1 Mitarbeiter des Statistischen Bundesamtes für ca. 3 Personenmonate je Einsatzjahr
	- Installation des SPLV-Systems bei den Anwendern
		- 1 Mitarbeiter des Statistischen Bundesamtes für ca. 3 Personenmonate je Einsatzjahr
		- I Mitarbeiter des Bayerischen landesamtes für Statistik und Datenverarbeitung mit 3 Personenmonaten je Einsatzjahr
	- Systembetreuung des UNIX-Betriebssystems der SPLV-Arbeitsplatzrechner I Mitarbeiter des Statistischen Bundesamtes für ca. 3 Personenjahre je Einsatzjahr
- Weiterentwicklung des SPLV-Systems
	- Planung, Koordination und Realisierung
		- I Mitarbeiter des Statistischen Bundesamtes
		- 2 Personenjahre externe Beratung

# 2.5.2 Darstellung des Verfahrens

Die Wartung und Weiterentwicklung des SPLV-Übersetzers ist eine Softwareentwicklungsaufgabe im Bereich der Systemprogrammierung mit Schwerpunkt Compilerbau. Zur Unterstützung dieser Aufgabe werden Softwarewerkzeuge wie Übersetzer, Betriebssysteme, Testhilfen usw. eingesetzt.

Der Bereich der Wartung und der Weiterentwicklung ist aufs engste verbunden mit der Anwendungsprogrammierung (2.4), außerdem über den Programmierverbund der Statistischen Landesämter mit den entsprechenden Bereichen der Statistischen Landesämter.

Der Schwerpunkt der Weiterentwicklung liegt zum einen in der Verlagerung der Entwicklungsund Wartungsarbeiten auf Workstationen unter Erhöhung der Effizienz, zum anderen in der Anpassung des SPLV-Compilers an das Betriebssystem UNIX und die dort vorhandenen Standards  $(z.B. XPG3).$ 

Die Wartung und Weiterentwicklung wird im Bereich "Softwareentwicklungswerkzeuge" der Gruppe II C "ADV-Organisation und Anwendungsprogrammierung für ADV-Großanlagen" durchgeführt.

### $2.5.3$ Beschreibung der eingesetzten Komponenten

### $2.5.3.1$ Das SPLV-Übersetzerprogramm

Das Übersetzerprogramm des Statistischen Problemlösungsverfahrens wurde auf Basis der von der Arbeitsgruppe "Neue Programmiersprachen" erstellten Sprachvorgaben in seiner Grundversion ohne Plausibilität in den Jahren 1980 bis 1986 und ab 1986 in der erweiterten Version einschließlich Plausibilität entwickelt. Es wurde von einer Projektgruppe bestehend aus Mitarbeitern des Bayerischen Landesamtes für Statistik und Datenverarbeitung, des Landesamtes für Datenverarbeitung und Statistik Nordrhein-Westfalen und des Statistischen Bundesamtes in enger Zusammenarbeit mit der Software-Firma Werum verwirklicht. Das Ergebnis dieser Arbeit ist ein Softwaresystem mit z.Z. ca. 150 Modulen und 300.000 Kodezeilen in höheren Programmiersprachen und ca. 50 Assemblermodulen mit 20.000 Assemblerzeilen. Die formale Beschreibung der SPLV-Sprache besteht aus ca. 20.000 Kodezeilen.

### $2.5.3.2$ Hilfsmittel zur Übersetzererstellung

Die Erstellung von Übersetzerprogrammen ist ein klassisches Gebiet der Informatik. Es hat sich schon früh theoretisch und praktisch weit fortentwickelt, so daß eine Menge Verfahren und Hilfsmittel zur Verfügung stehen, die es gestatten, Übersetzerprogramme in rationeller Weise und nach dem aktuellen Stand der Technik zu erstellen. Angesichts der Größe und Komplexität der Aufgabe war es klar, daß das Übersetzungsprogramm nur unter Verwendung von solchen Hilfsmitteln verwirklicht werden konnte. Deshalb wurde im Jahre 1980 eine Ausschreibung durchgeführt, die zu einer Zusammenarbeit mit einer Software-Firma, die sich eingehend mit dem Compilerbau beschäftigt, und zum Einsatz der von ihr angebotenen Erstellungshilfsmittel im Rahmen des Projekts führte. Der Einsatz dieser Hilfsmittel hat sich sehr bewährt und überhaupt erst eine erfolgreiche Durchführung des Projekts ermöglicht.

Die Erstellungshilfsmittel bestehen im wesentlichen aus 3 Komponenten:

- System zur Generierung der Syntaxanalyse aus einer formalen Sprachbeschreibung (META-System)

- Programmiersprache zur Erstellung von Übersetzerprogrammen mit dazugehörigem Umsetzer (TRL-System)
- Kodegenerierungssystem mit dazugehöriger maschinenunabhängiger Zwischensprache IL1 und einer einheitlichen Prozedurschnittstelle (Kodegenerator)

Alle 3 Komponenten bilden ein aufeinander abgestimmtes Gesamtsystem und werden jeweils für verschiedene Phasen der Sprachübersetzung benutzt. Das META-System ermöglicht die Generierung einer Syntaxanalyse aus einer kontextfreien Beschreibung der SPLV-Grammatik. Das dadurch generierte Syntaxanalyseprogramm erzeugt aus dem SPLV-Quelltext sog. Zerlegungsbäume, mit denen dann die weitere Compilierung durchgeführt wird. Für diese weitere Verarbeitung wird die Programmiersprache TRL verwendet, in der der Großteil der Übersetzermodulen realisiert ist. Sie ermöglicht es, in adäquater Weise die bei der Syntaxanalyse erzeugten Zerlegungsbäume zu verarbeiten und die benötigten Datenstrukturen für die Verarbeitung von Vormerkbüchern zu realisieren. Die Verarbeitung führt von einer Deklarationsauswertungsphase zur Anweisungsauswertung und Kodegenerierung. Dabei werden für die Kodegenerierung die einheitliche Prozedurschnittstelle zum Kodegenerator und die daran anschließenden Kodegeneratorteile benutzt.

Die Erstellungshilfsmittel sind Produkte der Fa. Werum, Lüneburg, und stehen sowohl in einer Version für IBM MVS bzw. SIEMENS BS2000 als auch in einer Version unter UNIX zur Verfügung. Im Auftrag des Landesamtes für Datenverarbeitung und Statistik Nordrhein-Westfalen hat die Fa. Werum eine C-Version des SPLV-Compilers erstellt, die XPG3-konform ist und unter UNIX abläuft. Damit ist es möglich, alle Tests des Übersetzers - bis auf Ablauftests der erzeugten Programme - unter UNIX durchzuführen.

Der SPLV-Compiler ist inzwischen vollständig auf dem UNIX-Entwicklungsrechner ablauffähig. Eine grafisch unterstützte Entwicklungsumgebung wurde freigegeben und befindet sich derzeit in der Praxiserprobung durch mehrere SPLV-Anwendungsprogrammierer.

Aus SPLV-Programmen kann wahlweise Assembler- oder C-Kode erzeugt werden. Das für den vollständigen Ablauftest auf dem UNIX-Entwicklungsrechner erforderliche C-Laufzeitsystem wird bis Anfang 1993 fertiggestellt sein und anschließend einem Beta-Test unterzogen werden. Die endgültige Freigabe für die SPLV-Anwender ist für Mitte 1993 vorgesehen. Ab diesem Zeitpunkt ist es damit möglich, SPLV-Programme vollständig, d.h. einschließlich des dann durchführbaren Ablauftestes, auf dem UNIX-Rechner zu entwickeln.

Für das Jahr 1993 stehen Arbeiten zur Realisierung des Bibliothekskonzeptes, des Testsystems sowie der weitere Ausbau der grafischen Entwicklungsumgebung an. Außerdem sollen Untersuchungen zur Portierung des SPLV-Compilers auf einen MS-DOS-Rechner durchgeführt werden.

### $2.5.3.3$ Softwarewerkzeuge auf Großrechner

Für die Übersetzerwartung und Entwicklung werden zusätzlich zu 2.5.3.2 folgende Komponenten benötigt:

- PL/1-Übersetzer
- C-Übersetzer

### $2.5.3.4$ **Hardware**

Die Entwicklung und Wartung von SPLV auf der Großanlage wird im Rahmen des Verfahrens Anwendungsprogrammierung (2.5) durchgeführt. Ständig werden ca. 800 MB Speicher. 3 Datensichtgeräte und - je nach Anfall von Arbeiten - entsprechende CPU-Zeit benötigt.

### $2.5.3.5$ Softwarewerkzeuge auf UNIX-Workstationen

Auf Workstationen werden die Programme zu 2.5.3.2 in einer UNIX-Version benötigt, zusätzlich das Konfigurationsmanagementsystem VICO der Fa. Werum. Als Software dür die Durchführung des Dialogs mit dem Siemens Großrechner wird das Terminalemulationsprogramm ix 9750 der Firma Dialogica benutzt.

Ein Teil der Werkzeuge wurden im Rahmen der Entwicklungskooperation vom Landesamt für Datenverarbeitung und Statistik Nordrhein-Westfalen beschafft und stehen dem Statistischen Bundesamt kostenlos zur Verfügung.

### Hardwareausrüstung UNIX-Workstationen 2.5.3.6

Im UNIX-Bereich werden die Entwicklungsarbeiten auf 5 plattenlosen SUN SPARCstationen ELC mit einer SUN SPARCstation 2 als Server durchgeführt. Das Netz ist an die Großanlage über einen Ethernet-Kanaladapter eingebunden. Die Rechner werden mit den in Verfahren 2.4 Softwareentwicklung eingesetzten Workstationen in einem gemeinsamen Netz betrieben. Insgesamt stehen 2,1 GB Speicher zur Verfügung. Dazu kommt noch ein Streamerlaufwerk, ein 8 mm Videoband Back-up Laufwerk, ein CD-ROM Laufwerk und ein Postscriptdrucker für Dokumentationsberichte.

Die Netze für SPLV-Programmierung und SPLV-Systemverwaltung werden wegen der starken Netzbelastung zukünftig getrennt. Für die SPLV-Systemverwaltung bleibt es bei der bisherigen Geräteausstattung mit 5 plattenlosen SUN SPARCstations ELC und einer SPARCstation 2<sup>+</sup> als Server, die über ein LAN-Ethernet vernetzt sind. Das Netz ist mit einer Brücke mit dem Netz für Programmentwicklung verbunden (vgl. 2.4).

#### $2.5.4$ **Wartung und Pflege**

Wartung und Pflege für SPLV auf Großrechner erfolgen im Rahmen des Verfahrens "Anwenderentwicklung". Für die im Rahmen des Verfahrens eingesetzte Software bestehen Wartungsverträge, ebenso für die Soft- und Hardware der Workstation.

#### $2.5.5$ **Betreuungskonzept**

Die im Verfahren eingesetzten Mitarbeiter werden im Rahmen der Programmiererschulung ausgebildet. Zusätzlich soll eine Ausbildung für die speziellen Zwecke der Softwareherstellung unter UNIX extern beim Systemhersteller genutzt werden.

### $2.5.6$ Maßnahmen zur Sicherheit

Die Datensicherung erfolgt auf dem Großrechner im Rahmen der Systemsicherung für das Verfahren "Anwenderprogrammierung". Für die Workstationen erfolgt die Sicherung auf dem Back up-Laufwerk.

Ein wesentliches Element bezüglich Sicherheit besteht in der Zusammenarbeit mit der Fa. Werum. Durch die Vergabe von Aufträgen ist gewährleistet, daß das Know-How vorhanden ist, bei Ausfällen im Statistischen Bundesamt ggf. Aufträge für weitere Wartung und Entwicklung zu übernehmen. Die Fa. Werum verfügt über ein Workstationsystem, das identisch ist mit dem System des Statistischen Bundesamtes, so daß ggf. dieses System als Sicherungssystem benutzt werden kann

Zur Gewährleistung der Arbeitsfähigkeit des Übersetzers existiert eine Testsuite, die vor Lieferung einer neuen Version das fehlerfrei Verhalten des Übersetzers prüft.

### $2.5.7$ Voraussichtliche Kosten des Verfahrens

Die Kosten, die durch Nutzung des Großrechners entstehen, sind nicht eindeutig zuordenbar und werden unter dem Verfahren "Anwenderprogrammierung" nachgewiesen. Es handelt sich hier um die Kosten für Tests, Mitbenutzung von Software und Peripherie usw.

Für den Einsatz von SPLV auf der Workstation ergeben sich folgende Kosten:

- Softwaremiete für die Erstellungshilfsmittel
- Wartungskosten für Workstationen und dazugehörige Software
- Kosten für Schulung auf UNIX
- Vergabemittel für Systemanalysen, ca. 2 Personenjahre

Die Beträge sind in der Kostenübersicht nachgewiesen (vgl. Formblatt zu 2.5).

### $2.5.8$ Erfolgskontrolle

Die Durchführung der Wartung und Entwicklung von SPLV erfordert hochqualifizierte Spezialisten in Systemprogrammierung und Übersetzerbau. Für die Einarbeitungszeit eines neuen Programmierers muß ca. 1 Jahr gerechnet werden. Dabei ist jedoch eine entsprechend hohe Qualifikation Voraussetzung. Deshalb müssen die Mitarbeiter durch entsprechende Technik unterstützt werden. Der Übergang der Wartung von Großrechner auf Workstationen hat einen Effektivitätsgewinn in der Wartung von ca. 30 % gebracht. Dazu kommt noch eine Einsparung von 400 MB Plattenspeicher und 30 Std. CPU-Zeit monatlich für Übersetzungen. Deshalb war der Übergang auf Workstationen in der Übersetzerwartung wirtschaftlich.

Anlage zu 2.5

IT-Vorhaben Weiterentwicklung und Wartung von SPLV **IT-Verfahren** ے 1993 1994 1995 1996 1997 Kosten in 1000 DM Hauptsachetitel [513.013] Post-, Femmelde-, Rundfunk- und Fernsehgebühren 52501 Kosten der Aus- und Fortbildung \$31.02 Kosten für Fachveröffentlichungen und Bildschirmtext-Bundesstatistik 712 03 | Baumaßnahmen über 750 000 DM in Wiesbaden (u.a. Telefonanlage) 712 04 Baumafinahmen über 750 000 DM in Berlin (u.a. Telefonanlage) **Summe Hauptsachetitel** Titelgruppe 03 54731 Nicht aufteilbare Sächliche Verwaltungsaufgaben  $\boxed{312.31}$  Erwerb von Geräten, Ausstattungs- und Ausrüstungsgegenständen **Summe Titelgruppe 03** Titelgruppe 04 51142 Geschäftsbedarf 4,20 4,20 4,20 4,20 4,20 S13 41 Kosten der Datenfernübertragung 5,78 6,37  $515.41$  Gerate, Ausstattungs- und Ausrüstungsgegenstände (u.a. Wartung) 5,50 6,06 6,69 S1841 Mieten und Pachten  $0,45$  $0,47$  $0,50$  $0,52$  $0,55$ 525 41 Aus- und Fortbildung 470,00 700,00 452,00 452,00 452,00 526 41 Kosten für Sachverständige und Systemanalysen  $527.41$  Reisekostenvergütungen für Inlandsdienstreisen 527 42 Reisekostenvergütungen für Auslandsdienstreisen 92,50 92,50 92,50 92,50 92,50  $[532.41]$  Datenerfassung und Erstellung von Programmen durch Dritte 71141 Kleine Neu-, Um- und Erweiterungsbauten  $312.41$  | Erwerb von Geräten, Ausstattungs- und Ausrüstungsgegenständen 3,75 3,75 16,15 53,35 3,75 806,40 558,70 571,41 608,94 577,68 **Summe Titelgruppe 04** Titelgruppe 07 S1171 Geschäftsbedarf, Bücher und Zeitschriften 5371 Post-, Fernmelde-, Rundfunk- und Fernsehgebühren  $515\,71$  Gerate, Ausstattungs-, Ausrustungsgegenst. Maschinen für Verw. zwecke 525 71 Aus- und Fortbildung 526 71 Kosten für Sachverständige und Systemanalysen

806.40

558,70

Sinte de

81271

 $527.71$  Reisekostenvergütungen für Inlandsdienstreisen

532 71 Kosten für Hilfeleistungen durch Dritte \$47.71 Nicht aufteilbare sachliche Verwaltungsaufgaben 71171 Kleine Neu-, Um- und Erweiterungsbauter

Reisekostenvergütungen für Auslandsdienstreisen

Kosten des Verfahrens/Vorhabens

Erwerb von Geräten, Ausstattungs- und Ausrüstungsgegenständen **Summe Titelgruppe 07** 

571,41

608,94

577,68

### $2.6.1$ Fachaufgabe

Mit der Schaffung eines einheitlichen EG-Binnenmarktes und dem damit verbundenen Wegfall der Warenkontrollen an den Binnengrenzen kann die Außenhandelsstatistik zwischen den EG-Mitgliedstaaten (Intrahandelsstatistik) ab 1993 nicht mehr nach dem derzeitigen Verfahren durchgeführt werden. Die bisherigen Anmeldeverfahren der Außenhandelsstatistik sind eng mit den zoll- und außenwirtschaftlichen Verfahren und Formalitäten verbunden. Für die Anmeldung zur Außenhandelsstatistik wird ein bestimmtes Exemplar der Zollpapiere verwendet, das im Durchschreibeverfahren vom Ausstellungspflichtigen mit erstellt wird. Dieses Exemplar, das die Zollstellen an das StBA zur Aufbereitung und Auswertung weiterleiten, wird das StBA ab 1993 nur noch für den Extrahandel (Handel der Bundesrepublik mit Nicht-EG-Mitgliedstaaten) erhalten. Für den Intrahandel muß ein neues Verfahren der Erhebung und teilweise auch der Aufbereitung und Auswertung eingeführt werden.

Deshalb hat die Kommission der Europäischen Gemeinschaft einen Vorschlag für eine Verordnung des Rats über die Statistiken des Warenverkehrs zwischen den Mitgliedstaaten vorgelegt (Amtsblatt der Europäischen Gemeinschaft vom 09.10.1990). Aufgrund dieses Vorschlags soll ein permanentes statistisches System eingerichtet werden (INTRASTAT). Dieses permanente System umfaßt:

- Die Führung eines Registers der als Versender oder Empfänger im Warenverkehr zwischen den Mitgliedstaaten tätigen Marktteilnehmer. Dieses Register muß ab 01.01.1993 geführt werden.
- Durchführung einer Statistik mit Auskunftspflicht unter Benutzung eines Registers der innergemeinschaftlichen Marktteilnehmer. Das Register wird zur organisatorischen Durchführung der Statistik benötigt um die Vollständigkeit der Meldungen zu überprüfen.

Das Register wird auf der Grundlage von Datenlieferungen der Finanzverwaltungen aufgebaut und geführt. Die Daten aller innergemeinschaftlichen Marktteilnehmer werden von den Rechenzentren der Finanzverwaltung vierteljährlich geliefert. Auf Basis von Auswertungen der Außenhandelsstatistik muß von einer Registergröße von ca. 100.000 bis 200.000 Fällen ausgegangen werden. Noch nicht endgültig festgelegt sind mögliche Abschneidegrenzen bei den Auskunftspflichtigen.

Das Register soll für das Meldesystem folgende Funktionen ermöglichen:

# a) Vollzähligkeitskontrolle

Zu einem bestimmten Stichtag erfolgt ein Abgleich, ob eine Meldung vorhanden ist. Auskunftspflichtige, deren Meldung nicht vorliegt, erhalten eine Rückfrage. Das Verfahren muß abhängig von der Größe und Bedeutung der Auskunftspflichtigen durchgeführt und wiederholt werden können (bis zur 3. Mahnung oder Bußgeldbescheid).

### b) Vollständigkeitskontrolle

Parallel zur Vollzähligkeitskontrolle erfolgt ein Abgleich mit Vergleichswerten (Steuerwert, Vorjahres-/ Monatswert) im Sinne einer Vollständigkeitskontrolle. Unplausible Meldungen mit zu hohen oder zu niedrigen Werten gegenüber der Vergleichsperiode werden rückgefragt. Das Verfahren sollte gleichfalls nach Anmeldergrößenklassen/Bedeutung durchführbar und wiederholbar bis zur 3. Mahnung/Erinnerung sein.

## c) Auswertungen

Hier sind zusammenfassende Auswertungen z.B. nach strukturellen Abgrenzungen denkbar.

### d) Rückfragen/Mahnungen

Unplausible und fehlende Angaben sollten mit möglichst standardisierten Rückfrageschreiben nachgefragt werden, die vom Bearbeiter ausgelöst und unter Nutzung des Registers erstellt werden. Darüber hinaus sollen auch erforderliche Mahnungen mit Hilfe des Firmenregisters erzeugt werden.

Die Erhebung der Daten soll zentral vom StBA durchgeführt werden. Es sollen abhängig von Schwellenwerten 8 obligatorische und 5 fakultative Merkmale erfragt werden. Es sind lesefähige Erhebungsbelege vorzusehen. Desweiteren soll in großem Umfang die Lieferung auf maschinellen Datenträgern, insbesondere Disketten, praktiziert werden.

Der Umfang der Auswertungen ist vergleichbar mit den Auswertungen der seitherigen Außenhandelsstatistik, die in Bezug auf Nicht-EG-Staaten als Extrahandel weitergeführt wird. Die Zahl der im Rahmen der Registerführung zu betreibenden Bildschirmarbeitsplätze wird bis 1995 auf ca. 50 ansteigen. Sie sollen im Rahmen der verschiedenen Dialogfunktionen zur Registerführung eingesetzt werden.

Alle im Dialog erstellten Rückfragen und die Mahnungen der Betriebe mit der Größenklasse 1 sollen auf Arbeitsplatzdruckern erstellt werden. Dazu werden dezentrale Drucker für die Fachabteilung eingesetzt. Das Verfahren ist eng verknüpft mit dem Vorhaben 3.1 "Rechnergestützte Aufbereitung der Außenhandelsstatistiken".

### $2.6.2$ Darstellung des Verfahrens

Die Registerführung ist als Datenbank mit Online-Zugriff und Update realisiert. Die Datenbank wird mit den von den Finanzbehörden gelieferten Datenbeständen fortgeschrieben. An den Dialogarbeitsplätzen erfolgt die Behandlung von Sonderfällen wie

- Mahnungen.
- Rückfragen,
- Korrekturen
- Neuaufnahmen
- Löschungen

sowie das Anstoßen von Auswertungen. Der Belegeingang wird - neben der konventionellen Datenerfassung - auf Lesebelegen, auf Disketten, auf Magnetbändern oder per Datenfernverarbeitung erfolgen.

Als Datenbanksystem wird ADABAS mit der Programmiersprache Natural verwendet. Es liefert die für die Größenordnung des Verfahrens nötige Sicherheit bezüglich Wiederaufsatz und Datensicherung.

### $2.6.3$ Beschreibung der eingesetzten Komponenten

Das Vorhaben soll ab 1992 auf Rechner Wiesbaden I zusammen mit dem Verfahren 2.2 "STATIS-BUND" betrieben werden. Die einzelnen Komponenten werden gemeinsam benutzt. Da es sich bei dem Vorhaben um die Führung eines Registers handelt, werden das Datenbanksystem ADABAS und die Programmiersprache Natural zusammen mit Predict eingesetzt. Die Organisation und Programmierung wird im StBA durchgeführt. Im einzelnen ergeben sich folgende Komponenten:

# 2.6.3.1 CPU-Leistung und Arbeitsspeicher

Die Verteilung der CPU-Leistung auf der Anlage Wiesbaden I wird wie folgt geschätzt:

Cpu-Leistung in Mips:

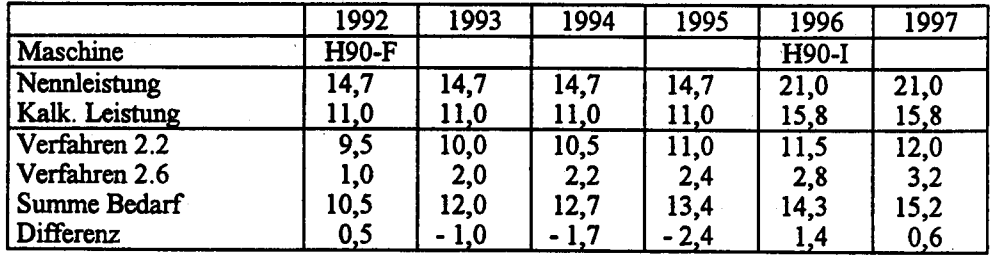

Leistungsanteile der Verfahren:

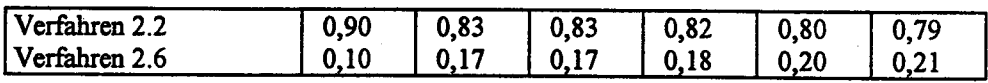

Die kalkulatorische Nettoleistung ergibt sich aus der Bruttoleistung abzüglich 25 % Anteil für das Betriebssystem.

Nicht enthalten sind in der Kalkulation Leistungsanteile im Rahmen der Auswertung des Intrahandels, die parallel zu bisherigen Verarbeitung des Extrahandels in der normalen Stapelverarbeitung (Verfahren 2.1 ) erfolg.

# 2.6.3.2 Plattenspeicher

Der Plattenspeicherbedarf ist für das Verfahren wie folgt geplant: (GB)

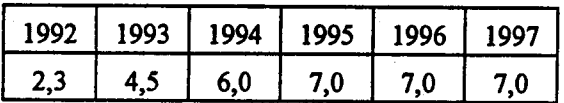

Der Bedarf ist aufgrund der zu führenden Datenbestände ermittelt. Da geplant ist, längerfristig auch einen Teil der Plausibilitätskontrollen im Dialog durchzuführen, steigt der Bedarf auch nach Einführung des Verfahrens noch an.

# 2.6.3.3 Magnetbandgeräte

Die Magnetbandgeräte werden von allen Vorhaben auf der Anlage gemeinsam benutzt. Magnetbandgeräte werden nur zu Sicherung und Übergabe und Übernahme von Daten benötigt.

### $2.6.3.4$ **Datensichtgeräte**

Für den Intrahandel wird aufgrund der einzurichtenden Arbeitsplätze von folgendem Bedarf an Datensichtgeräten ausgegangen:

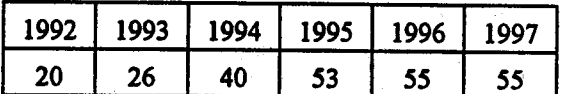

Entsprechend ist auch der Anteil an dem Aufwand für Geräte Datenfernverarbeitung.

### $2.6.3.5$ **Drucker**

Da die Drucker des StBA i.a. verfahrensübergreifend benutzt werden, sind sie nicht den Vorhaben zugeordnet. Deshalb wird dem vorliegenden Vorhaben aufgrund der Kalkulation der Druckleistungen folgender prozentuale Anteil der Druckkapazität zugeordnet:

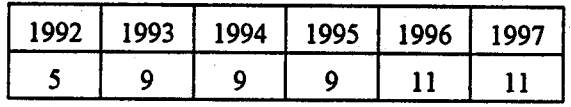

Im Druckvolumen nicht enthalten ist die Auswertung des Intrahandels, die parallel zum Extrahandel im Rahmen des Verfahrens Stapelproduktion 2.1 durchgeführt werden soll.

### 2.6.3.6 **Software**

Im Rahmen des Verfahrens werden für den Betrieb des Rechners benötigte Siemens-Dienstprogramme unter dem Betriebssystem BS2000 eingesetzt, z.B. Sortierprogramm, Assembler, Editoren usw. Als Datenbanksystem wird ADABAS eingesetzt werden.

### $2.6.4$ **Wartung und Pflege**

Die Wartung und Pflege des Verfahrens soll im Rahmen des Verfahrens 2.4 "Anwendungsprogrammierung" durchgeführt werden.

# 2.6.5 Betreuungskonzept

Für die Einführung eines Verfahrens dieser Größenordnung erfolgt eine umfangreiche Benutzerschulung.

Da die Durchführung des Verfahrens im Vergleich zur Außenbandelsstatistik sehr viel stärker dialogorientiert ist, fordert es in hohem Maße eine Umgestaltung der Arbeitsplätze mit entsprechender Einarbeitungszeit und Übergangsregelungen.

# 2.6.6 Maßnahmen zur §icherheit

Das Verfahren unterliegt den gleichen Sicherungs- und Sicherheitsvorschriften, wie sie für die übrigen Großrechnerverfahren gelten (vgl. 1.6).

### 2.6.7 Voraussichtliche Kosten des Verfahrens

Die voraussichtlichen Kosten des lT-Verfahrens sind in der Anlage aufgeführt.

Zu den einzelnen Titeln wird ausgeftihrt:

Titel 5ll 42 (Geschäftsbedarf): Der Creschäffsbedarf errechnet sich anteilmäßig am zu erwartenden Druckoutput bezogen auf den Gesamt-Geschäftsbedarf (vgl. 2.6.3.5).

Titel 515 41 (Geräte-Wartung): Wie bei den anderen Großrechnerverfahren umfassen die Kosten für Wartungen sowohl feste Wartungspauschalen innerhalb fest vereinbarter Wartungsverträge als auch nutzungsabhängige oder aufwandsabhängige Kosten. Deshalb mußten die Kosten anteilmäßig auf die einzelnen Verfahren und Vorhaben verteilt werden. Für das Vorhaben 2.6 ergibt sich folgender prozentuale Anteil am Rechner Wiesbaden I:

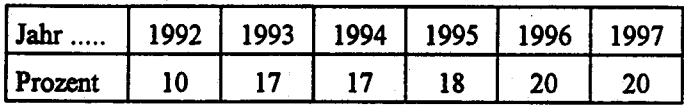

Titel 518 41 (Mieten): Fast alle ADV-Geräte sind gekauft. Gemietet sind nur Geräte, die für kurze Zeit beschafft sind oder für die sich ein Kauf aus sonstigen Gründen nicht lohnt. Mieten wurden nach dem gleichen Verfahren wie die Kosten für Wartung umgelegt.

Titel 525 41 (Aus- und Fortbildung): Die Kosten sind Ausbildungskosten für die Mitarbeiter der Programmierung in ADABAS, Natural und Predict.

Titel 532 41 (Datenerfassung und Erstellung von Programmen durch Dritte): Die hier aufgeführten Kosten entstehen durch Miete/Lizenz der Basissoftware zum Betrieb des IT-Verfahrens. Darunter fallen: Miet- und Wartungskosten für das Betriebssystem, lizenzpflichtige Softwareprodukte des Herstellers (z.B. SORT), DFÜ-Softwarekomponenten, hier insbesondere auch ADABAS und Natural. Die Kosten sind gemäß anteiliger CPU-Zeit zugeordnet.

Titel 812 41 (Erwerb von Geräten, Ausstattungs- und Ausrüstungsgegenständen): Die Beschaffung von Geräten für den Großrechnerbereich erfolgt im Rahmen der Beschaffung für den Rechner Wiesbaden I zusammen mit Verfahren 2.2. Zusätzlich notwendige Beschaffungen für das Vorhaben sind die o.a. Datensichtgeräte, Arbeitsplatzdrucker und zusätzliche CPU- und Plattenkapazität.

### 2.6.8 Erfolgskontrolle

Das Vorhaben basiert auf einer Verordnung der EG zur Führung eines Betriebsregisters. Insofern muß die Gesamtwirtschaftlichkeit des Verfahrens nicht nachgewiesen werden, da die Art der Erhebung von außen festgelegt ist. Die Lösung - Führung einer Datenbank unter ADABAS und Programmierung weitgehend in Natural - ist gegenüber der individuellen Programmierung weitaus wirtschaftlicher. Zumal ADABAS und Natural allgemein in der Statistischen Verbundprogrammierung zugelassen wurden. Für die Ausbildung der Programmierer ergeben sich so Synergieeffekte mit anderen Verfahren, z.B. 3.2 "EVS". Da das Verfahren erst ab 1.1.1993 voll betrieben wird, kann über den Erfolg voraussichtlich erst Ende 1993 eine Aussage gemacht werden.

Anlage zu 2.6

IT-Vorhaben Führung des Intrahandelsregisters IT-Verfahren 1996 1997 1993 1994 1995 Kosten in 1000 DM Hauptsachetitel Post-, Fernmelde-, Rundfunk- und Fernsehgebühren 5801 525.01 Kosten der Aus- und Fortbildung Kosten für Fachveröffentlichungen und Bildschirmtext-Bundesstatistik 33K). Baumafinahmen über 750 000 DM in Wiesbaden (u.a. Telefonanlage) ೧೧೧೯ Baumaßnahmen über 750 000 DM in Berlin (u.a. Telefonanlage) 800 **Summe Hauptsachetitel** Titelgruppe 03 54731 Nicht aufteilbare Stchliche Verwaltungsaufgaben 812.31 Erwerb von Geräten, Ausstattungs- und Ausrüstungsgegenständen **Summe Titelgruppe 03** Titelgruppe 04 45,00 44,00 52,00 28,00 47,00 80021 Geschäftsbedarf 513 41 Kosten der Datenfermübertragung 147,00 16,00 111,00 182,00 172,00 515.41 Gerate, Ausstattungs- und Ausrüstungsgegenstände (u.a. Wartung) 10,00 8,00 13,00 16,00 10,00 51841 Mieten und Pachten 14,00 15,00 13,00 13,00 12,00 525.41 Aus- und Fortbildung 526 41 Kosten für Sachverständige und Systemanalysen 2,00 2,00 2,00 3,00 2,00 527.41 Reisekostenvergütungen für Inlandsdienstreisen 527.42.1 Reisekostenvergütungen für Auslandsdienstreisen 204,00 11,00 84,00 154,00 168,00 53241 Datenerfassung und Erstellung von Programmen durch Dritte mu Kleine Neu-, Um- und Erweiterungsbauten 772,00 119,00 145,00 100,00 11,00 Erwerb von Geräten, Ausstattungs- und Ausrüstungsgegenständen 31241 485,00 1.226,00 554,00 **Summe Titelgruppe 04** 90.00 392,00 Titelgruppe 07 51171 Geschäftsbedarf, Bücher und Zeitschriften 513 71 Post-, Fernmelde-, Rundfunk- und Fernsehgebühren 51571 Geräte, Ausstattungs-, Ausrüstungsgegenst., Maschinen für Verw.zwecke  $52571$ Aus- und Fortbildung 526 71 Kosten für Sachverständige und Systemanalysen Sant S Reisekostenvergütungen für Inlandsdienstreisen Seneral Reisekostenvergütungen für Auslandsdienstreisen 82 M Kosten für Hilfeleistungen durch Dritte

### Erwerb von Geräten, Ausstattungs- und Ausrüstungsgegenständen **Summe Titelgruppe 07**

### Kosten des Verfahrens/Vorhabens

54771 Nicht aufteilbare sächliche Verwaltungsaufgaben

Kleine Neu-, Um- und Erweiterungsbauter

485,00 1.226,00 392,00 554,00 90.00

7) | 71

812 A1

### $2.7$ Datenerfassung

### $2.7.1$ Fachaufgabe

Obwohl aufgrund der föderalen Struktur der Bundesstatistik für die überwiegende Zahl der Statistiken die Datenerfassung bei den Statistischen Landesämtern erfolgt, liegt diese Aufgabe bei einigen Statistiken beim Statistischen Bundesamt. Dabei ist die Außenhandelsstatistik vom Datenvolumen her die größte. Sie umfaßt knapp 90 % aller erfaßten Datensätze. Im Zuge der Einführung des europäischen Binnenmarktes ab 01.01.1993 wird sich die Außenhandelsstatistik in Intra-Handels-Statistik (Handel innerhalb der EG) und Extra-Handels-Statistik (Handel mit Staaten außerhalb der EG) gliedern, und zwar etwa je Hälfte des bisherigen Gesamtvolumens bei ungefähr gleichem Erfassungsaufwand.

Neben der direkten Erfassung durch Datenerfasserinnen beim Statistischen Bundesamt werden fast 60% der Arbeiten regelmäßig an private Firmen vergeben, da die eigene Erfassungskapazität nicht ausreicht. Eine Vergabe an Privatfirmen erfolgt allerdings nur bei der Außenhandelsstatistik.

Zu Prüfzwecken werden mehr als 70 % aller Datensätze, insbesondere alle durch externe Vergabe bei Privatfirmen erfaßten Datensätze, zweifach erfaßt. Im Jahr 1991 ergab sich folgendes Erfassungsvolumen (Mio. Datensätze):

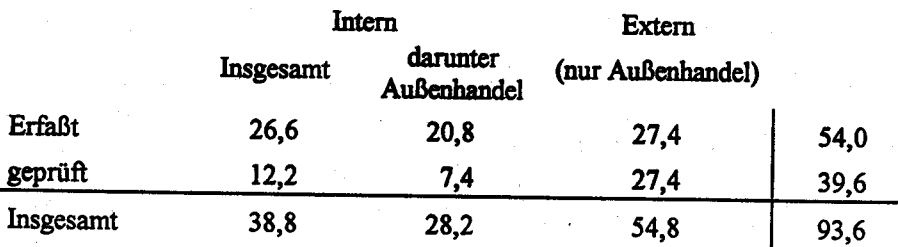

Das Statistische Bundesamt verfügt über 87 Datenerfassungsplätze in Wiesbaden, 85 Plätze in Berlin und 3 in Düsseldorf.

Die Datenerfassung ist gekennzeichnet durch die Notwendigkeit, verschiedene, zum Teil komplexere Belege zu erfassen.

#### **Darstellung des Verfahrens**  $2.7.2$

Das beim Statistischen Bundesamt angewandte Erfassungsverfahren beruht auf der Erfassung an Einzelplätzen. Die Belege werden an Einzelarbeitsplätzen auf Disketten erfaßt und auf speziellen Sammelsystemen auf Magnetbändern für die Großanlage überspielt bzw. direkt auf diese mittels Datenübertragung überspielt. Aus Gründen der Qualität der statistischen Aufbereitung ist grundsätzlich eine zweimalige Erfassung mit Prüfung notwendig. Ein Stichprobenverfahren macht es möglich, bei über 50 % der intern erfaßten Belege auf die Prüfung zu verzichten. Da das Stichprobenverfahren arbeitsplatzabhängig die zu prüfenden Belege auswählt, ist seine Anwendung auf externe Erfassungsarbeiten nicht möglich.

Die Datenerfassung ist eng verbunden mit den in den meisten Fällen erforderlichen Vorsignierungen der Belege. Diese Vorsignierung zusammen mit einer Paginierung erfolgt z.Z. noch nicht DV-gestützt, sondern manuell.

Das Verfahren hat sich insgesamt gut bewährt.

#### $2.7.3$ Beschreibung der eingesetzten Komponenten

Ende 1991 waren im Statistischen Bundesamt 179 PC's vom Typ Siemens PCD-2 für Datenerfassungszwecke vorhanden; 173 davon wurden 1987, der Rest 1989 beschafft. Die Geräte verteilen sich wie folgt auf die verschiedenen Standorte des Amtes:

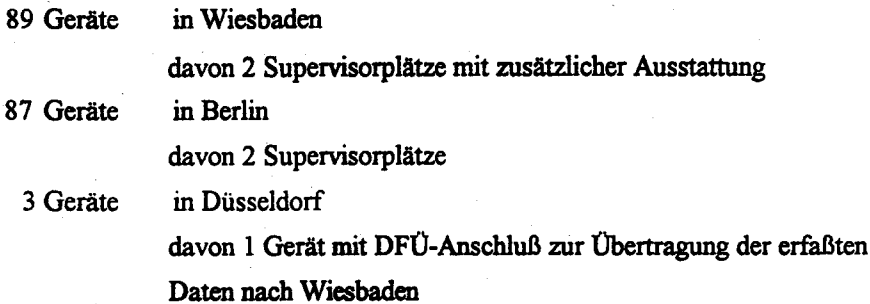

Die Geräte wurden speziell für Datenerfassungszwecke konfiguriert (spezielle, hochbelastbare Tastatur, ausschließlich ein Diskettenlaufwerk, kein Plattenlaufwerk, keine sonstige Peripherie) und mit einer für Datenerfassungszwecke spezialisierten Software ausgestattet.

Die Supervisorplätze verfügen darüber hinaus über einen Protokolldrucker, eine Festplatte zur Zwischenspeicherung von erfaßten Daten und einen DFÜ-Anschluß zur Weitergabe von Daten an die Großrechenanlagen des Amtes.

# 2.7.4 Wartung/Ersatzbeschaffung

Für die Geräte ist ein Wartungsvertrag abgeschlossen, der die Wartung der Geräte über einen Zeitraum von 10 Jahren garantiert (spezielle Forderung in der Ausschreibung für die Datenerfassungsgeräte, um eine hinreichende Kontinuität in der Geräteausstattung zu sichern).

Die Geräte sind im Jahre 1987 beschafft. Aus Gründen der Wirtschaftlichkeit werden erste Ersatzbeschaffungen nach einer Benutzungsdauer von ca. 7 Jahren, das wäre ab 1994, für erforderlich gehalten. Für die Jahre 1994 bis 1996 sind je 45 Geräte zur Ersatzbeschaffung vorgesehen.

# 2,7.5 Betreuung

Die Einarbeitung der Datenerfasserinnen erfolgt durch eigene Kräfte am Arbeitsplatz. Die Programmierung und Wartung der auf den Erfassungs-PC's eingesetzten Programme wird durch Mitarbeiter des IDV-Zentrums durchgeführt. Da sich die Programme nur wenig ändern, ist der Aufwand gering.

# 2.7.6 Maßnahmen zur Sicherheit

Da es sich bei den zu erfassenden Daren um zu sichemde Individualdaten handelt, muß bei der Datenerfassung ein Höchstmaß an Datensicherung erfolgen. Die Einzelmaßnahmen sind in 1,6 dargestellt.

# 2.7.7 Kosten

Da ein Wartungsvertrag mit einer Geltungsdauer von l0 Jahren besteht, fallen lediglich Ausgaben für die Wartung der Datenerfassungsplätze an. Für den Rest der Erfassungsarbeiten, die extern vergeben werden müssen, wurden die Kosten aufgrund der Erfahrungswerte der letzten Jahre kalkuliert. Dabei wurde von 5 % jährlicher Steigerung der Kosten ausgegangen.

Eine Aufteilung der Kosten für den Zeitraum 1993 - 1997 nach Titeln ist als Anlage zu dieser Verfahrensbeschreibung beigefügt (Formblatt zu 2.7).

Aus Gründen des Datenschutzes und aufgrund der teilweise sehr engen Termine muß ein angemessener Eigenanteil bei der Datenerfassung gewährleistet sein. Deshalb ist eine Vergleichskalkulation mit der extemen Vergabe nicht sinnvoll.

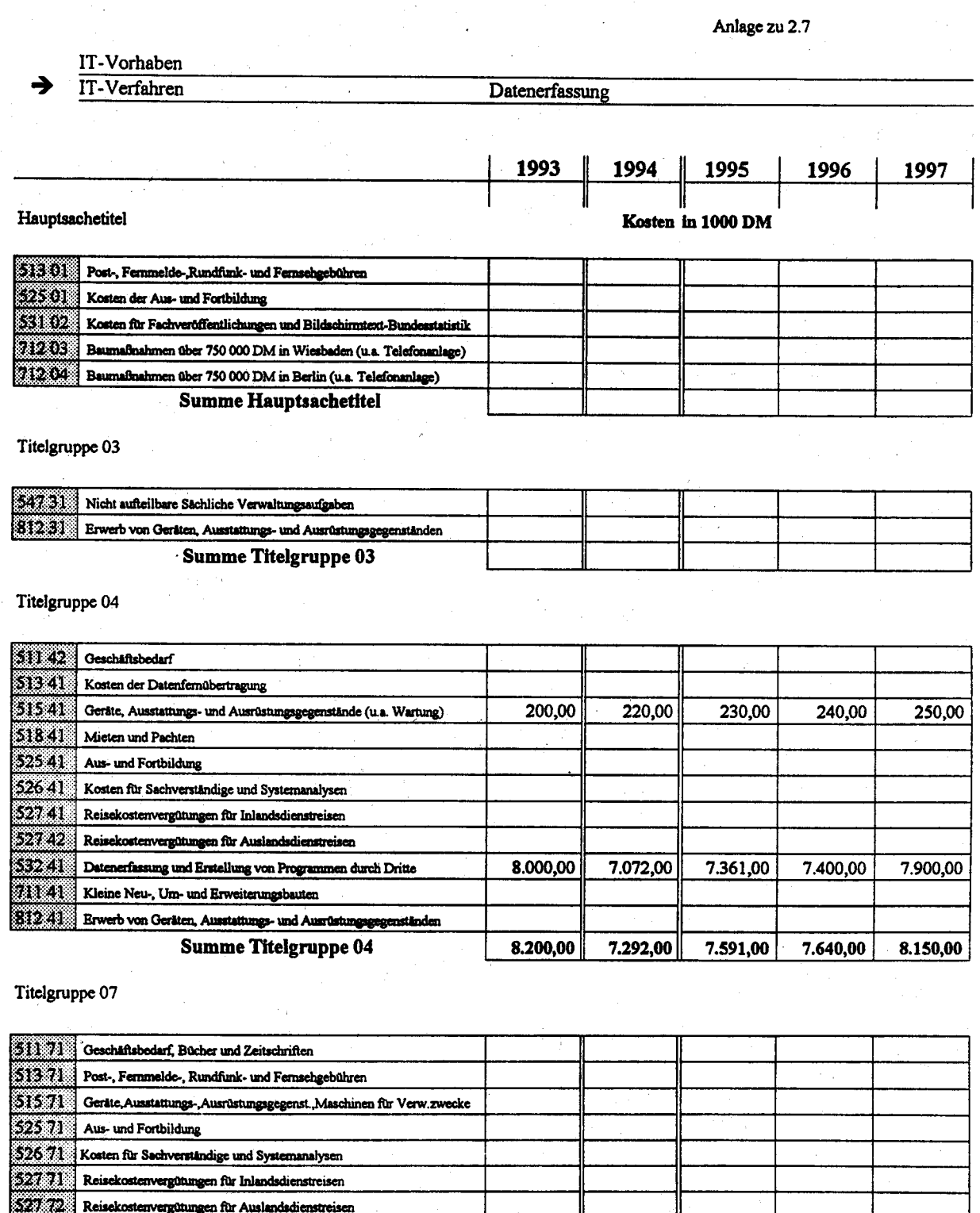

71171 Kleine Neu-, Um- und Erweiterungsbauten [812.71 | Erwerb von Geräten, Ausstattungs- und Ausrüstungsgegenständen

# Summe Titelgruppe 07

Kosten des Verfahrens/Vorhabens

8.200,00 7.292,00 7.591,00 7.640,00 8.150,00

532 71 Kosten für Hilfeleistungen durch Dritte 34771 Nicht aufteilbare stchliche Verwaltungsaufgaben

# 2.8 APC-Anwendungen für STATIS-BUND und Datenfernübertragung

### 2.8.1 Fachaufgabe

Im Rahmen von STATIS-BUND, für allgemeine Zwecke (Versand von Daten ans SAEG) sowie zur Bearbeitung und Erstellung von Bildschirmtextseiten im Rahmen des gemeinsamen Btx-Programms "Amtliche Statistik" werden APC eingesetzt, die in dieser Verfahrensbeschreibung zusammengefaßt werden. Im einzelnen handelt es sich um folgende APC:

### 2.8.1.1 "Demonstrations-APC"

Vorführung des Statistischen Informationssystcms (STATIS-BLTND), insbesondere auch der APC-Komponente, auf Messen und Veranstaltungen zu Demonstrationszwecken.

## 2.8.1.2 "Disketten-APC"

Produktion von Disketten für Datenlieferungen von Daten aus der Datenbasis von STATIS-BUND.

### 2.8.1.3 "Lieferdatenbank"

Direktbezug von Daten aus der Datenbasis von STATIS-BUND durch den Kunden mittels Filetransfer.

### 2.8.1.4 "Entwicklungs-APC"

Entwicklungs- und Programmierarbeiten zur Integration von APC-Anwendungen und APC-Peripherie in STATIS-BUND (8s2000-Anlage).

# 2.8.1.5 "SAEG-APC"

Übertragung von statistischem Datenmaterial über das Datennetz der Postverwaltungen an einen Rechner des SAEG in Luxemburg.

### $2.8.1.6$ "Btx-System"

Durch das Btx-System werden Daten des Amtes in Form von Btx-Seiten veröffentlicht. Das inhaltliche Angebot entspricht den Vereinbarungen mit den Statistischen Landesämtern (Gemeinschaftsprogramm amtliche Statistik), ergänzt um maschinell aktualisierte Seiten zur Konjunktur- und Preisentwicklung sowie für Wahlsonderdienste.

### $2.8.2$ Darstellung des Verfahrens

#### $2.8.2.1$ **Demonstrations-APC**

Der Demonstrations-APC wird sowohl originär als APC, als auch als "normales" 9750-Terminal und schließlich als STATIS-BUND-APC eingesetzt. Mit Hilfe eines Modems und einer BAM-Karte können Vorführungen zu STATIS-BUND an beliebigen Orten durchgeführt werden. vorausgesetzt, es steht eine normale Telefonleitung zur Verfügung.

Neben den "normalen" Vorführungen (Datensuche, Tabellenerstellungssystem, mathematische Methoden), bei denen der APC als 9750-Terminal eingesetzt wird, werden zunehmend Vorführungen zur APC-Komponente von STATIS-BUND durchgeführt. Hierbei wird unter Windows der APC gleichzeitig als APC und BS2000-Terminal genutzt (in verschiedenen Fenstern), wobei der APC als STATIS-BUND-Endgerät das Ausgeben von STATIS-BUND-Graphiken und Druckoutput vor Ort ermöglicht. Zudem können auf komfortable Art Daten zwischen beiden Systemen ausgetauscht werden, was sowohl ein "Download" als auch ein "Upload" (dann nur in spezielle Benutzerbereiche) ermöglicht.

### $2.8.2.2$ Disketten-APC

STATIS-BUND bietet Daten aus der Datenbasis auch auf Disketten an. Die logische Erstellung der Dateien geschieht hierbei im Rahmen des Verfahrens 2.2 (STATIS-BUND). Das physikalische Beschreiben der Disketten erfolgt auf dem Disketten-APC. Hierbei läuft eine Prozedur ab, die entsprechend den Eintragungen in einer Auftragsdatei die Abarbeitung samt Filetransfer der zugehörigen Dateien vornimmt. Die logische und physikalische Erstellung der Datendisketten sowie die Zusammenstellung der versandfertigen Lieferung erfolgt zentral in der Gruppe "Statistisches Informationssytem". Die Disketten werden im logischen Format SISF (Statistisches Informationssystem-Format) zusammen mit einem Formatumsetzer (FORUM) an die Kunden versandt. Das Aufspielen von FORUM auf die Disketten geschieht zum Zeitpunkt des Beschreibens der Disketten ebenfalls im Disketten-APC. Zur Zeit werden monatlich ca. 200 Disketten produziert.

### 2.8.2.3 Lieferdatenbank

Neben der Möglichkeit, Daren aus der Dateirbasis von STATIS-BIJND auf Magnetband oder Disketten zu beziehen, wird mit dem Lieferdatenbank-APC die technische Möglichkeit geschaffen, Daten ohne Datenzwischenträger direkt mittels Filetransfer zu beziehen. Hierdurch wird die Flexibilität und Aktualität bei der Verbreitung statistischer Daten wesentlich gesteigert.

Aus Datenschutzgründen soll der Filetransfer indirekt - d.h. über einen APC - erfolgen, und nicht direkt von der ADV-Großanlage von STATIS-BUND.

Zum Zwecke des Direktbezuges schließt der Kunde mit dem StBA einen Rahmenvertrag über die Lieferung von Daten aus dem Statistischen Informationssystem mittels Filetransfer ab. Er erhält darauf Software, die es ihm ermöglicht, die Bestellung von Zeitreihen bzw. Tabellendateien an seinem APC zu spezifizieren und sowohl den Auftrag für eine Datenlieferung als auch bereits für ihn bereitgestellte Daten mittels Filetransfer an den bzw. von dem Liefer-APC des StBA zu übertragen. Die Erstellung der zu transferierenden Dateien erfolgt im wesentlichen automatisiert. Für die Zukunft ist geplant, eine Auswahl häufig nachgefragter Daten direkt auf dem APC des StBA vorrätig zu halten. Ebenso ist kurzfristig vorgesehen, eine größere Anzahl druckaufbereiteter Datensegmentdokumentationen für den kostenfreien Bezug per Filetransfer permanent zur Verfügung zu stellen. Bezüglich dieser Daten wird die Abwicklung des Auftrags direkt ohne Zeitverzögerung erfolgen können.

# 2.8.2.4 Entwicklungs-APC

Die APC dienen dazu, Entwicklungs- und Programmierarbeiten durchzuführen, die eine Integration von APC-Anwendungen in STATIS-BUND ermöglichen sollen. Hierbei stehen vier Ziele im Vordergrund:

- l. Ausnutzen der APC-Peripherie für STATIS-BLiND-Arbeiten, d.h. daß bei "nomalen" STATIS-BIJND-Arbeiten (wobei der APC als Terminalemulation eingesetzt werdeu kann) der Druckoutput und die Graphikausgaben auf APC-VGA-Schirmen bzw. APC-Laserdrucker erfolgt.
- 2. Ausnutzen der APC-spezifischen Eigenschaften zur Schaffung einer komfortable Benutzeroberfläche für STATIS-BUND, d.h. daß die "normalen" STATIS-BUND-Kommandos auch eine APC-Form erhalten und der APC so zu einem "STATIS-BUND-Endgerät" wird.
- 3. Verbindung von APC-Standardsoftware wie Textverarbeitung, WYSIWYG-Graphik, Tabellenkalkulation, zu STATIS-BUND-Komponenten, d.h. möglichst reibungsloser Übergang während der Arbeit, was einen möglichst automatischen Datenaustausch, zumindest aber eine komfortable Datenschnittstelle voraussetzt.
- 4. Entlastung der BS2000-Datenbankmaschine bezüglich Rechenzeit und I/O-Operationen durch "Downsizing" von typischen "Treiberprogrammen", wie z.B. zum Betrieb von Plottern und Laserdmckern

#### $2.8.2.5$ SAEG-APC

Dieser APC wurde dem StBA im Rahmen des Projekts STATEL zur Verfügung gestellt. Er soll im Rahmen einer Pilotanwendung die Übertragung von Dateien vom StBA zum SAEG ermöglichen.

Die zu sendenden Dateien werden von einer BS2000-Anlage an den Übertragungs-APC übermittelt. Sie werden zum Teil mit dem Programm EDIFA (vom SAEG zur Verfügung gestellt) klassifiziert, d.h. mit genormten EDIFACT-Anfangs- und -Schlußkennzeichen versehen. Anschließend erfolgt die Übertragung über das Datennetz der Postverwaltungen nach Luxemburg zum SAEG-Rechner. Als Kommunikationssoftware wird hierbei KERMIT verwendet. Das zu übertragende Datenvolumen beträgt zur Zeit 7 Dateien in einer Größenordnung von je ca. 5 KB bis 400 KB.

### $2.8.2.6$ **Btx-System**

Im Btx-Dienst wird ein Bestand von über 2000 Btx-Seiten im Postrechner genflegt. Die Bearbeitung der Seiten ist unterschiedlich:

- a) Bildschirmtext-Seiten und Graphiken werden per Hand am APC editiert und per Bulk-updating in das Btx-System überspielt.
- b) Für alle Daten, die maschinell vorliegen, ist es möglich, diese direkt in das Btx-System einzuspielen. Auf dem APC werden zu diesem Zweck Datenbestände und sogenannte "Rohseiten" editiert. Die Seiten werden dabei mit dem Textprogramm "Word" verändert, die Datenbestände werden mit dBase-Programmen für spezielle Seiteninhalte zusammengestellt. Die automatische Umwandlung in Btx-Seiten und das Bulk-updating erfolgt mittels Infotool-Software.
- c) In den Programmteilen "Konjunktur" und "Preise" sind zahlreiche aktuelle Konjunkturdaten bereitgestellt, die unverzüglich nach Freigabe in STATIS-BUND auch im Btx-Dienst veröffentlicht werden. Da die verschiedenen Indikatoren zu verschiedenen Zeiten anfallen, ist eine tägliche Prüfung auf neu vorliegende Indizes erforderlich. Die Prüfungen und das Update der entsprechenden Btx-Seiten werden in einem vollautomatischen Verfahren sichergestellt.

Im Jahr 1992 wurden insgesamt 12 Tsd. Update-Vorgänge von Btr-Seiten vorgenommen; davon entfallen auf das Update ohne manuelle Eingriffe 5 Tsd. Fälle. Bei Sonderprogrammen werden unterschiedlich viele Btx-Seiten angelegt, so z.B. beim Wahlsonderdienst ca. 1.700 Seiten.

### 2.8.3 Beschreibung der eingesetzten Komponenten

### Bestand Ende 1992:

- I APC für Dernonstrationen zo STATIS-BLTND mit Terminalemulation und mobiler Datenstation, um an verschiedenen Orten Online-Vorführungen zu ermöglichen.
- I APC für die Produktion von Lieferdisketten mit Filetransfer für das Übertragen der Daten aus STATIS-BUND.
- 1 APC für die Lieferdatenbank mit Filetransfer für das Übertragen von Dateien aus STATIS-Bt ND auf dem APC und Modem fiir das Überragen vou Dateien zu Kunden-APC.
- 1 APC als Back-up Gerät für Disketten-APC und Liefer-APC sowie für Entwicklungsarbeiten in diesem Zusammenhang.
- 1 APC für die Integration von APC in STATIS-BUND mit BAM-Karte für den Anschluß an STATIS-BUND und Pascal/C-Compiler für Programmentwicklung.
- I APC leihweise vom SAEG für Dateirübermittlung arm SAEG-Rechner anr Verfügung gestellt.

3 APC, 3 Editiergeräte, 3 Abfragegeräte, 1 SINIX-APC

für die verschiedenen Btx-Arbeiten incl. automatischem Update von Btx-Seiten. Die SINIX-Anwendungen werden 1992 auf einen der MS-DOS-APC portiert

### Wesentliche Planungen:

- 1993: Programmierumgebung (CASE-Werkzeuge) für die Entwicklungs-APC
	- 1 APC (zweiter Entwicklungs-APC) mit BAM-Karte und Pascal/C-Compiler
	- . FHS.DOORS
	- I APC (Benutzerhandbuch-APC)
	- Erweiterung Lieferdatenbank (Massenspeicher, Datenbanksoftware, Datex-P)
- 1994: Kommunikationshardware/-software für Rechnerkommunikation zwischen APC und BS2000-Datenbankmaschine auf Prozeßebene
	- 1 APC (Ersatz Btx-APC)

1995: - I APC (Ersatz Disketten-APC)

- 1 APC (Ersatz Lieferdatenbank-APC)
- I APC (Ersatz Entwicklungs-APC)
- 2 APC (Ersatz Btx-APC)

1996: - Erweiterung der CASE-Werkzeuge auf den Entwicklungs-APC

- APC (Ersatz des 1992 zu beschaffenden Demonstrations-APC
- 1 APC (Ersatz Btx)
- 1997: Erweiterung der Kommunikationshardware/ -software für Rechnerkommunikation zwischen APC und BS2000-Datenbankmaschine

- I APC (Ersatz Back-up APC)

# 2.8.4 Wartung/Pflege

Die APC sind in das für das Haus entwickelte Wartungs- und Pflegekonzept für Statistik-APC eingebunden (vgl. 1.3.6).

### 2.8.5 Betreuungskonzept

Der Grundbedarf an Schulung wird im llause durch die angebotenen APC-Kurse abgedeckt. Weitergehende Schulungen in speziellen Bereichen (2.B. Infotool-Software, Programmiersprachen) werden je nach Bedarf in den Hersteller-Häusern extern durchgeführt.

2.8.6 Maßnahmen zur Sicherheit einschließlich Datensicherung und Datenschutz

Die APC sind in das für das Haus entwickelte Sicherheitskonzept für Statistik-APC eingebunden. Es sind die amtsinternen vorläufigen Richtlinien für den Einsatz von Arbeitsplatzcomputern (APC) vom 17. Mai 1990 einzuhalten. Nicht so strenge Maßstäbe werden (naturgemäß) an den Messe-APC gestellt. Dieser darf auch nur Daten enthalten, die öffentlich freigegeben sind.

# 2.8.7 Voraussichtliche Kosten

Die Kostenkalkulation basiert, soweit sie die APC betrifft, auf einem standardisierten Kostenkalkulationsschema. Darüber hinausgehende Hard-/Softwarekomponenten sind nach Listenpreisen (Stand: Ende 1990) berechnet.

# 2.8.8 Erfolgskontrolle

Eine Erfolgskontrolle findet beim Btx-System durch die Abrufstatistik im Post-System statt. So wurde z.B. beim Wahlsonderdienst am 2./3. Dezember 1990 ca. 40.000 mal eine Seite abgerufen. Beim Disketten-APC kann die Erfolgskontrolle (ca. 200 verkaufte Disketten pro Monat) und durch den hierdurch eingenommenen Verkaufserlös direkt beziffert werden.

Anlage zu 2.8

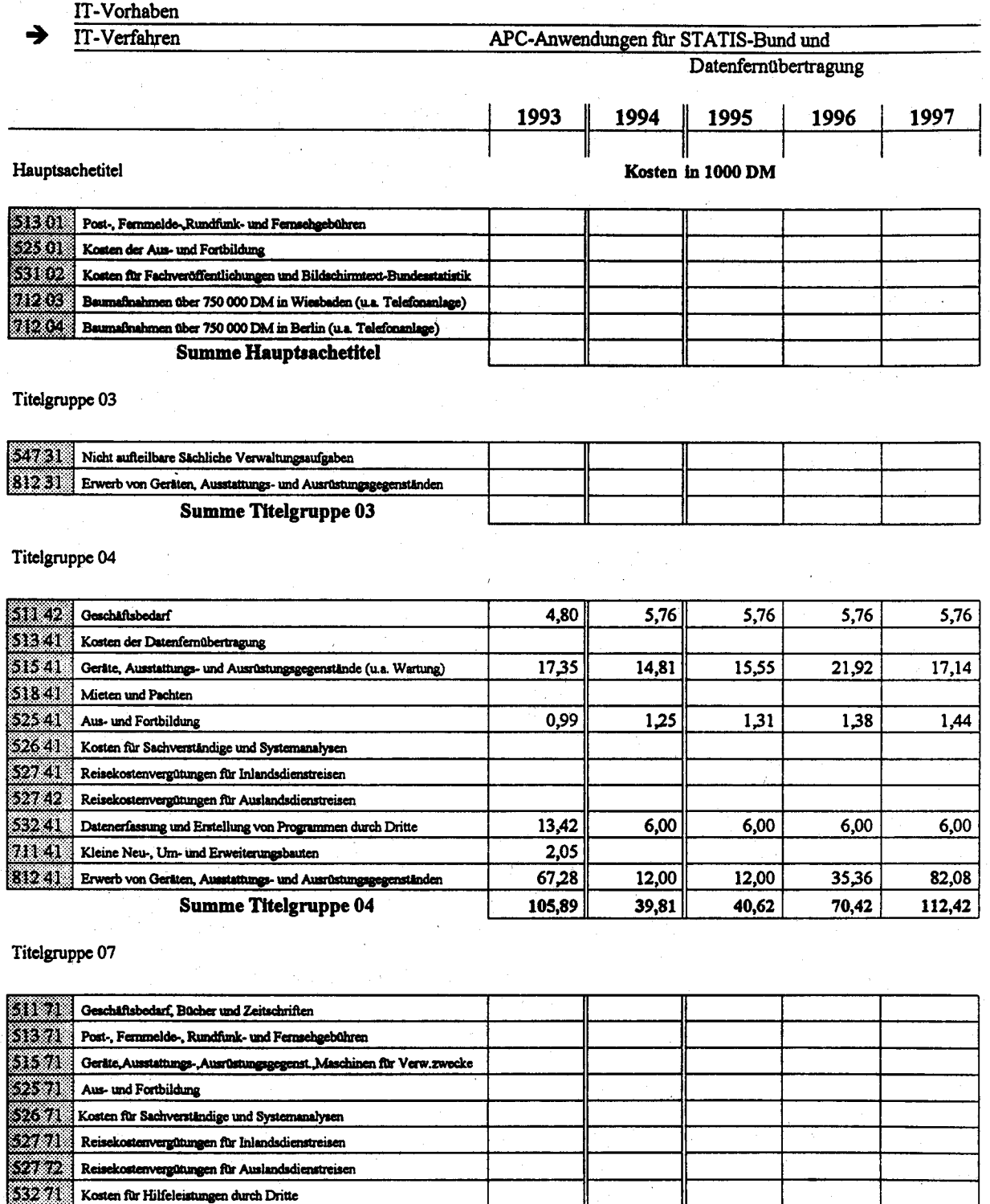

81271 Erwerb von Geräten, Ausstattungs- und Ausrüstungsgegenständen **Summe Titelgruppe 07** 

Kosten des Verfahrens/Vorhabens

34771 Nicht aufteilbare sachliche Verwaltungsaufgaben 71171 Kleine Neu-, Um- und Erweiterungsbauten

> 40,62 70,42 105,89  $39,81$ 112,42

### 2,9.1 Fachaufgabe

Das StBA ist in einen umfangreichen Datenaustausch auf Magnetband mit den StLÄ und anderen Institutionen (u.a. 320 Firmen als Anmelder zur Außenhandelsstatistik) eingebunden. Pro Jahr gehen ca. 10.000 Magnetbänder beim StBA ein und es werden ca. 8.800 Magnetbänder vom StBA versandt.

Auf der anderen Seite bringt es die Vielzahl der verschiedenen Anwendungen innerhalb der Statistik mit sich, daß vor allem innerhalb des Verfahrens Produktion (2.1) in vielen Fällen mit Magnetbanddateien gearbeitet werden muß. Das hat zur Folge, daß zumindest bis zur Einführung eines automatisierten Verfahrens (vgl. 3.3) innerhalb des Rechenzentnrms sehr viele Magnetbänder benutzt werden.

Deshalb mußte aus Datenschutzgründen eine strikte Trennung zwischen

- internen Magnetbändern, die nur innerhalb des Rechenzentrums benutzt werden dürfen, und

- externen Magnetbändern, die aus externen Quellen stammen oder versandt werden, aber nicht im Rechenzentrum benutzt werden dürfen,

durchgeführt werden. Als Schnittselle z'wischen beiden Bereichen wurde das Verfahren "Datenkonvertierung" eingeführt. Es gilt die strenge Regelung:

- Datenversand erfolgt stets durch Dopplung eines internen Bandes auf ein Versandband;
- Datenempfang erfolgt stets durch Dopplung des Quellbandes auf ein "internes" Doppel im Rechenzentrum.

Eine entsprechende Regelung für Magnetbandkassetten und Disketten konnte bis jetzt aus Kostengründen nicht eingeführt werden. Jedoch soll mit der Zunahme der entsprechenden Datenträger ab 1993 ein vergleichbares Verfahren praktiziert werden.
#### $2.9.2$ Darstellung des Verfahrens

Bei der Datenkonvertierung handelt es sich im wesentlichen um die unveränderte Übertragung von Daten aus dem Eingangsdatenträger auf den Zieldatenträger. Bei dieser Dopplung können noch zusätzliche Umsetzungs- und Sicherungsfunktionen durchgeführt werden. Im einzelnen ergeben sich folgende Einzelfunktionen:

- Umsetzung der Lieferdatenträger auf die im StBA geltenden Datenträgerkonventionen,
- Erstellung von Sicherungsdoppeln gem. den Regelungen zur Datensicherung,
- Erstellung von Archivierungsduplikaten nach Abschluß der maschinellen Aufbereitung einer Statistik.
- empfängergerechte Umsetzung von Datenträgermerkmalen, die in der regulären Aufbereitung nicht berücksichtigt werden können, und
- Erstellung von Versanddatenträgern mit Spezialprogrammen (Restlöschung des Datenträgers) aufgrund bestehender Datenschutzvorschriften.

Im Jahre 1993 wird voraussichtlich das SAEG im Rahmen des Comediprogramms ein Datenträgerverarbeitungssystem zum Einsatz im Statistischen Bundesamt beschaffen. Dieses System soll für die Intrahandelsstatistik eingesetzt werden. Es wird voraussichtlich folgende Leistungsdaten haben:

- 10000 3,5 Zoll Disketten pro Monat (10 Arbeitstage)
- 5000 5,25 Zoll Disketten pro Monat (10 Arbeitstage)
- alle gängigen Formate
- 1000 Magnetbänder pro Monat
- automatische Erkennung und Prüfung
- Möglichkeit der vollständigen Übertragung zum Großrechner

Da die endgültige Ausstattung noch nicht festliegt, muß 1993 geprüft werden, in wie fern dieses System auch für die Datenkonvertierung anderer Datenträger eingesetzt werden kann. Dazu sollen zusätzlich Peripheriegeräte für dieses System beschafft werden.

Bei der Konvertierung von Disketten führt dies zur Entlastung der zum Einspielen von in der Datenerfassung erstellten Disketten eingesetzten APC.

#### Beschreibung der eingesetzten Komponenten  $2.9.3$

### - Hardware:

Zum Doppeln der Magnetbänder werden vier Magnetbandstationen eingesetzt, die im separaten Sicherheitsbereich an der Zentraleinheit des Rahmens Wiesbaden I angeschlossen sind.

- Software:

Zur Aufgabenerfüllung wird Betriebssystemsoftware des Herstellers genutzt.

#### $2.9.4$ **Wartung und Pflege**

Für die eingesetzten Hardwarekomponenten sind entsprechende Wartungsverträge mit den Herstellern abgeschlossen.

Die Betreuung der Software wird von Mitarbeitern der Systemprogrammierung wahrgenommen.

#### $2.9.5$ Betreuungskonzept (Schulung, Benutzerbetreuung)

Das Bedienungspersonal wird durch interne/externe Schulungsmaßnahmen in der Handhabung der jeweiligen Systeme unterwiesen. Für die Nutzung der eingesetzten Dialog-Programme wurden Beschreibungen und Erläuterungen durch die Systemverwalter gestellt.

#### 2.9.6 Maßnahmen zur Sicherheit einschließlich Datensicherung und Datenschutz

Die Konvertierungsgeräte sind in einem von den übrigen Rechnerräumen getrennten Raum untergebracht. Dieser Raum ist durch eine an das Zu- und Abgangskontrollsystem angeschlossene Tür gesichert und als separater Schutzbereich ausgewiesen.

Hinsichtlich der eingesetzten Software erfolgt nach jeder System- oder Programmänderung eine logische Sicherung durch die Systemverwaltung.

## 2.9.7 Kosten

Als Kosten sind Kosten für Peripheriegeräte des Großrechners, sowie Wartungskosten und Kosten für einen zusätzlichen Ausbau des Datenträgerverarbeitungssystems im Rahmen des Comediprogramms des SAEG veranschlagt.

Eine Veranschlagung der Kosten nach Titeln und Jahren enthält die diesem Verfahren beigefügte Anlage (Formblatt zu 2.9).

## 2.9.8 Erfolgskontrolle

Das Verfahren hat sich aus Sicht des Datcnschutzes bewährt. Es vermindert in entscheidender Weise die Gefahr des versehentlichen Versandes von geheimzuhaltenden Daten.

Anlage zu 2.9

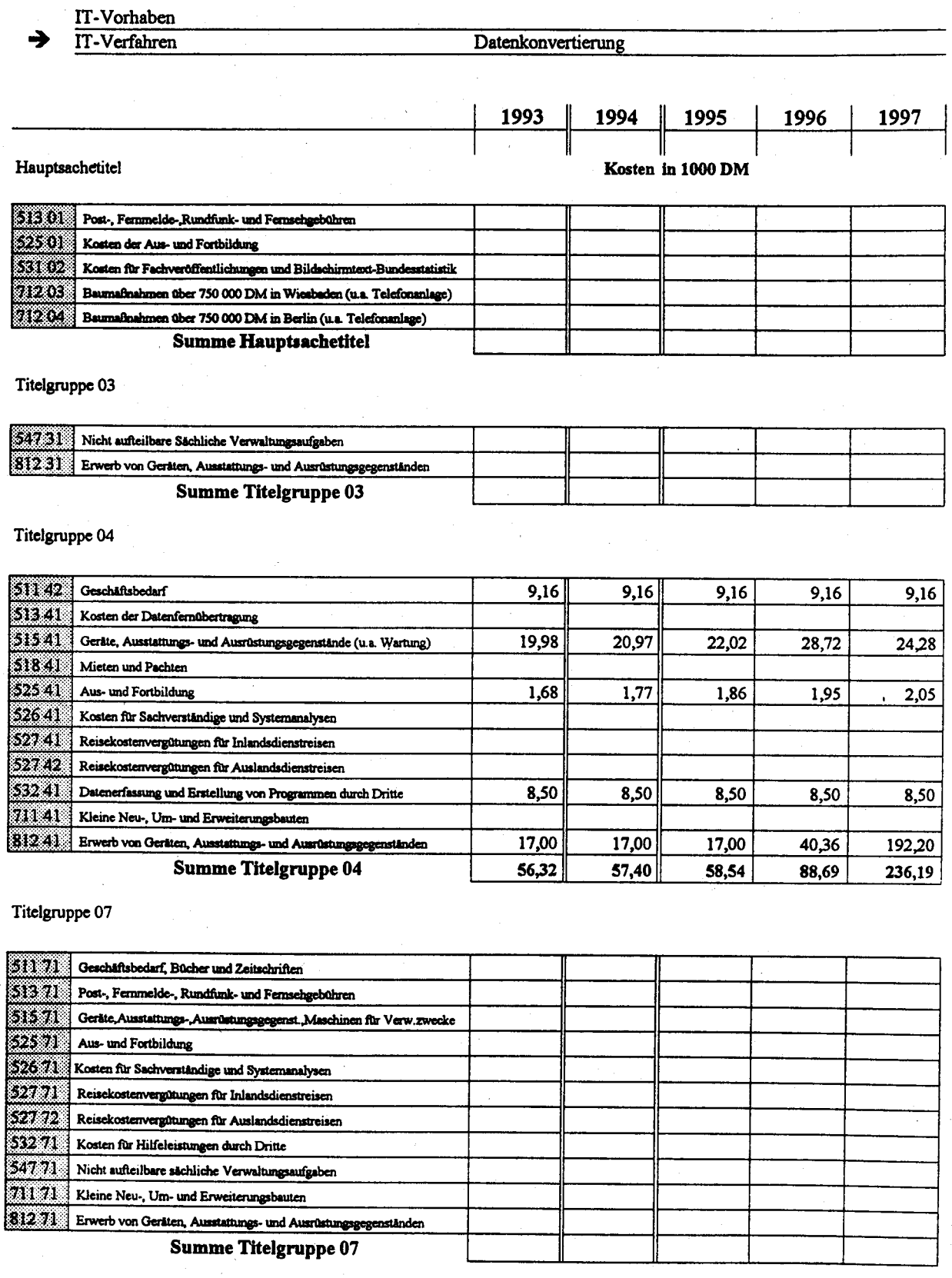

Kosten des Verfahrens/Vorhabens

 $56,32$  $57,40$  $58,54$ 88,69  $236,19$ 

#### $2.10$ Graphikerstellung mit Workstation

#### 2.10.1 Fachaufgabe

Im StBA bestehen in Wiesbaden und in der Zweigstelle Berlin-Alexanderplatz graphische Büros zum professionellen Entwurf und zur Erstellung von Graphiken. In diesen Büros werden von Graphikern und technischen Zeichnern statistische Schaubilder für Veröffentlichungen des Amtes entworfen bzw. erstellt. Der Qualitätsanspruch geht dabei im Funktionsumfang und in der Darstellung weit über den Umfang hinaus, der den Benutzern in den Fachabteilungen bei Verwendung von LOTUS-Freelance auf APC oder STATIS-BUND auf Großrechner zur Verfügung steht.

In den graphischen Büros arbeiten zur Zeit von insgesamt 14 Mitarbeitern 4 Mitarbeiter an 2 graphischen Arbeitsplätzen. Da das mit maschineller Unterstützung potentiell zu bearbeitende Volumen z.Z. bei etwa 1.600 Schaubildern (hier kommen noch Sonderpublikationen und Schaubilder für Messen hinzu) pro Jahr liegt, sollen in den nächsten Jahren die Kapazitäten so erweitert werden, daß insgesamt 10 ausgebildete Mitarbeiter an 5 graphischen Arbeitsplätzen (bei teilweiser Mehrfachnutzung der Peripherie) Graphiken erstellen können.

#### 2.10.2 **Darstellung des Verfahrens**

Unter dem Betriebssystem UNIX ermöglichen die Workstations W30-XXX der Firma Siemens mit Hilfe der Software SIGRAPH DOCU V5.3 (Siemens Version von Interleaf TPS) die interaktive Erstellung von Graphiken und Schriften nach dem WYSIWYG-Prinzip. Dem Normalbenutzer bleibt das Betriebssystem verborgen, er arbeitet mit einer graphischen Bedieneroberfläche (graphische Bediensymbole wie Schränke, Schubladen, Dokumente und Papierkorb).

Die eingesetzte Software unterstützt sich periodisch wiederholende Arbeitsabläufe bei der Gestaltung bestimmter Graphiken ebenso wie die kreative Einzelanfertigung durch Freihandzeichnungen.

Die Weiterverarbeitung von Graphikentwürfen, die mit Hilfe von APC oder der Graphikkomponente von STATIS-BUND in den Fachabteilungen entwickelt wurden, kann in den graphischen Büros durch Datenaustausch von Disketten oder per DFÜ erfolgen. Als normierte Eingabeschnittstelle wird hierbei CGM (Computer Graphic Metafile) oder HPGL (Hewlett Packard Graphics Language) verwendet.

Als Ausgabeschnittstelle wird der POSTSCRIPT-Standard verwendet. Daher ist es möglich, die Graphiken und Dokumente auf allen postscriptfähigen Geräten (von einfachen Laserdruckern bis hin zu Satzsystemen und Belichtern) auszugeben.

Dieses Vorgehen stellt sicher, daß im StBA vom Entwurf bis zur Reinzeichnung ein arbeitsteiliges, aber dennoch integriertes Verfahren zur effizienten Graphikerstellung führt.

Mit der zunehmenden Verlagerung der manuellen Graphikarbeiten auf die Workstation sollen zukünftig zusätzliche Funktionen und neue graphische Darstellungsmöglichkeiten geschaffen werden. Dies reicht vom Einscannen und pixelweisen Bearbeiten von Logos bis hin zum Retuschieren gescannter Fotos im Grauton-Pixeleditor.

Das Verfahren soll zusammen mit den Verfahren

2.2 STATIS-BUND

2.3 APC-gestützte Statistikaufbereitung

2.11 Integriertes Veröffentlichungswesen

durch die Festlegung standardisierter Schnittstellen in ein einheitliches Konzept eingepaßt werden.

#### 2.10.3 Beschreibung der eingesetzten Komponenten

Graphischer Arbeitsplatz SICOMP WS30-XXX mit:

- 16 MB Zentralspeicher, MC68020-Prozessor, MC68881-Gleitpunktprozessor
- 155 MB Festplattenspeicher
- Kassettengerät
- 19"-S/W-Sichtgerät, 1.280 x 1.024 Bildpunkte, 64 HZ Bildwiederholfrequenz
- Tastatur/Maus
- Laserdrucker Apple IINT
- V24-Schnittstelle, AT/XT-kompatibler Bus
- Integrierter Netzanschluß ETHERNET

Software: Betriebssystem UNIX, System V mit Anwendungssoftware SIGRAPH DOCU V5.3

Bestand 1992:

2 graphische Arbeitsplätze (Graphisches Büro Wiesbaden)

1 graphischer Arbeitsplatz (Zweigstelle Berlin)

### Planungen:

- 1993 I graphische Workstation ohne Iasedrucker (Crraphisches Büro Wiesbaden)
	- Anschluß einer Workstation über BAM-Karte an STATIS-BUND
	- Filterpaket mit CGM Ein- und Ausgabefilter
- 1994 1 graphische Workstation ohne Laserdrucker (Zweigstelle Berlin)
	- Anschluß einer Workstation über BAM-Karte an STATIS-BUND
	- <sup>I</sup>Plotter (Berlin)
	- Filtcrpaket mit CGM Ein- und Ausgabefilter
- 1995 Ersatz der 1990 beschafften Workstation mit Laserdrucker und Farbmonitor (Graphisches Büro Wiesbaden)
- 1996 Ersatz der 1990 beschaften Workstation mit Laserdrucker und Farbmonitor (Zweigstelle Berlin)
- 1997 Ersatz der 1991 beschaften Workstation mit Laserdrucker und Farbmonitor (Graphisches Büro Wiesbaden)
	- Software für Electronic Publishing

Für den weiteren Ausbau wird 1993 geprüft, ob als Ilardware auch modernere Workstationen oder APC auf Windows Basis in Frage kommen.

# 2.10.4 Wartung und Pflege

Der bestehende Wartungs- und Pflegevertrag mit der Fa. Siemens wird abgemietet; Reparaturen und Software-Erweiterungen werden nach Anfall gezahlt.

### 2.10.5 Betreuungskonzept

Die fachliche Schulung neuer Mitarbeiter und fachliche Weiterbildung der Anwender geschieht in Herstellerkursen, die im Hause des Herstellers und bei uns im Hause durchgeführt werden. Für EDV-technische Fragen steht in Wiesbaden ein Mitarbeiter der EDV-Abteilung zur Verfügung.

### 2.10.6 Maßnahmen zur Sicherheit einschließlich Datensicherung und Datenschutz

Auf den Workstations werden ausschließlich für Veröffentlichungen bestimmte Daten verarbeitet. Die Datensicherung in Wiesbaden wird regelmäßig von Mitarbeitern der EDV-Abteilung entsprechend dem Datensicherungskonzept durchgeführt. In Berlin wird die Datensicherung (Abziehen des Gesamtbestands auf Kassette) regelmäßig durch das graphische Büro selbst durchgeführt.

## 2.10.7 Kosten

Die Kosten werden aufgrund der aktuellen Preisliste der Firma Siemens ermittelt. Geschäfts- und Schulungsbedarf werden aufgrund der aktuellen Arbeiten geschätzt. Arbeitsplatzausstattung und Umbauten entsprechen den kalkulierten Ansätzen bei APC.

### 2.10.8 Erfolgskontrolle

Die Wirtschaftlichkeit des Verfahrens ist äußerst günstig; sie ergibt sich aus folgenden Erfahrungswerten:

- a) Durchschnittlicher Arbeitszeit- und Personenbedarf für die Zeichenarbeit eines "WiSta-Heftes" mit ca. 30 Graphiken per Hand: 5 Personen und 15 Arbeitstage.
- b) Durchschnittlicher Arbeitszeit- und Personenbedarf für die Zeichenarbeit eines "WiSta-Heftes" mit ca. 30 Graphiken per Workstation: 2 Personen und 15 Arbeitstage.

Die Akzeptarz des Verfaluens bei den mit dem EDV-gestützten Zeicbnen betrauten Mitarbeitem ist sehr hoch. Die Mitarbeiter werden positiv motiviert und sind von sich aus an einer Vertiefung des bisherigen Wissens über das System interessiert.

Anlage zu 2.10

IT-Vorhaben IT-Verfahren Grafikerstellung mit Workstation 1994 1993 1995 1996 1997 Hauptsachetitel Kosten in 1000 DM 51301 Post-, Fernmelde-Rundfunk- und Fernsehgebühren 525.01 Kosten der Aus- und Fortbildung 53102 Kosten für Fachveröffentlichungen und Bildschirmtext-Bundesstatistik 71203 Baumafinahmen über 750 000 DM in Wiesbaden (u.a. Telefonanlage) 712 04 Baumaßnahmen über 750 000 DM in Berlin (u.a. Telefonanlage) **Summe Hauptsachetitel** Titelgruppe 03 34731 Nicht aufteilbare Sächliche Verwaltungsaufgaben 81231 Erwerb von Geräten, Ausstattungs- und Ausrüstungsgegenständen **Summe Titelgruppe 03** Titelgruppe 04 S11 42 Geschäftsbedarf 5.00  $6,00$ 6.00 6,00 6,00 513.41 Kosten der Datenfernübertragung 515.41 Geräte, Ausstattungs- und Ausrüstungsgegenstände (u.a. Wartung)  $5,00$ 5,00  $5,00$  $5,00$  $5,00$ 51841 Mieten und Pachten 52541 Aus- und Fortbildung 12,00 8,00 8,00 8,00 8.00 52641 Kosten für Sachverständige und Systemanalysen  $[527.41]$  Reisekostenvergütungen für Inlandsdienstreisen  $52742$ Reisekostenvergütungen für Auslandsdienstreisen 532.41 Datenerfassung und Erstellung von Programmen durch Dritte 33,00 38,00 17,00 17,00 17,00 711 41 Kleine Neu-, Um- und Erweiterungsbauten 319241 Erwerb von Geräten, Ausstattungs- und Ausrüstungsgegenständen  $5.00$  $5,00$ 7.00  $9,00$ 8,00 **Summe Titelgruppe 04** 60,00 62,00 43,00 44,00 45,00 Titelgruppe 07 31171 Geschäftsbedarf, Bücher und Zeitschriften Post-, Fernmelde-, Rundfunk- und Fernsehgebühren 580 51571 | Geräte, Ausstattungs-, Ausrüstungsgegenst. Maschinen für Verw. zwecke 23.78 Aus- und Fortbildung 52671 | Kosten für Sachverständige und Systemanalysen 57.OK Reisekostenvergütungen für Inlandsdienstreisen sana Reisekostenvergütungen für Auslandsdienstreisen 52 M Kosten für Hilfeleistungen durch Dritte - 1980 Nicht aufteilbare sächliche Verwaltungsaufgaben 20. ZU Kleine Neu-, Um- und Erweiterungsbauten 81271 Erwerb von Geräten, Ausstattungs- und Ausrüstungsgegenständen

**Summe Titelgruppe 07** 

Kosten des Verfahrens/Vorhabens

#### 2.ll Integriertes Veröffentlichungswesen

### 2.ll,l Fachaufgabe

#### - Beschreibung der Aufgabe aus fachlicher §icht

Das Statistische Bundesamt verfügt über ein sehr umfangreiches und vielfältiges Veröffentlichnngsprogramm mit rd. 650 Titeln. Jährlich werden a. 1,2 Millionen Exemplare produziert. Die Publikationen werden im Gegensatz zu den meisten anderen Bundesbehörden nicht kostenlos abgegeben, sondem durch einen Verlag verkauft.

Die einzelnen Teile einer Veröffentlichung entstehen an verschiedenen Stellen des Hauses bzw werden extern hergestellt:

- . Siemens Großrechner
- . Statistisches Informationssystem des Bundes
- . Arbeitsplatzrechner in der Fachabteilung
- . zentrale Schreibkanzleien
- . Veröffentlichungskanzlei
- . zentrale Grafkerstellung
- . zentrale Satzerstellung und Belichtung

Die Publikationen des Statistischen Bundesanrtes bieten dementsprechend anr Zeit je nach Herstellungsverfahren ein überaus unterschiedliches Bild hinsichtlich Inhalt und Aufmachung. Differenziert nach Gestaltung und Aufmachung reicht die Palette von der Reproduktion von Ausdrucken aus dem Großrechner über Veröffentlichungen aus einer Mischung aus Schreibmaschinentexten, maschinengeschriebenen Tabellen, Grafiken und gesetzten Texten bis zu qualitativ hochwertigen Werken. Das Herstellungsverfahren der Publikationen ist mit z.T. umfangreichen Medienbrüchen auf den einzelnen Produktionsebenen verbunden.

Im Integrierten Veröffentlichungswesen sollen auf der Grundlage einer hard- und softwaremäßigen Verknüpfung der an der Produktion von Veröffentlichungen baeiligten stellen die Publikationen des Statistischen Bundesamtes zukünftig medienbruchfrei und typografisch einheitlich erstellt werden.

Im folgenden wird auf die zentralen Komponenten "Veröffentlichungskanzlei", und "Zentrale Satzerstellung und Belichtung" ausführlicher eingegangen. Für die übrigen Komponenten wird auf die entsprechenden Abschnitte verwiesen.

### - Veröffentlichungskanzlei

Die Veröffentlichungskanzlei ist die zentrale Stelle bei der Herstellung vorwiegend tabellenorientierter Veröffentlichungen. Dort werden Arbeiten im Bereich der Tabellengestaltung ebenso geleistet wie die Erstellung der hochwertigen Texte zur Komplettierung einer tabellenorientierten Veröffentlichung. Die Veröffentlichungskanzlei erstellt damit komplette Veröffentlichungen nach Maßgabe der einzelnen Fachbereiche und der Redaktion. Als Tabellengestaltung wird im StBA eine spezielle Form der Textverarbeitung bezeichnet. Der weitaus überwiegende Teil der Arbeitsergebnisse wird als Druckvorlagen für Veröffentlichungen verwendet.

Die Tabellengestaltung ist zentral organisiert. Die Veröffentlichungskanzlei in Wiesbaden und die Kanzlei in Berlin gestalten für eine Vielzahl von Fachserien des Amtes Veröffentlichungstabellen, die eine große Anzahl von Merkmalen in einer tiefen Untergliederung enthalten. Tabellengestaltungsarbeiten fallen auch in der Außenstelle Düsseldorf an.

Die Tabellengestaltung umfaßt hauptsächlich

die Einteilung der Tabellenseiten in Zeilen und Spalten.

die Gestaltung des Tabellenrahmens.

. die Beschriftung der Zeilen und Spalten,

das Schreiben der Überschriften und Fußnoten.

. das Ausfüllen bzw. Korrigieren von Tabellenfeldern und

. die Überprüfung von Zeilen- und Spaltensummen.

Zusätzlich werden einleitende Texte und methodische Anmerkungen für die Veröffentlichungen geschrieben, die überwiegend in der Veröffentlichungskanzlei erstellt werden.

### - Zentrale Satzerstellung und Belichtung

Unter den rd. 650 Titeln des Veröffentlichungsprogramms des Statistischen Bundesamtes befinden sich Veröffentlichungen, die aus fachlicher und verkaufsfördernder Sicht bzw. durch ihre Tabellen mit extrem hoher Zeichendichte mit typographischen Systemen gestaltet werden müssen.

Der überwiegende Teil der typographisch gestalteten Fachveröffentlichungen wird in gewerblichen Satzbetrieben und Druckereien hergestellt. Bestimmte Veröffentlichungen mit einerseits sehr späten

Redaktionsterminen und andererseits knappen Erscheinungsfolgen müssen aus terminlichen und damit verbundenen wirtschaftlichen Gründen im Amt selbst typographisch gestaltet werden. Hierzu gehören als regelmäßige Daueraufgaben:

monatlich: der Tabellenanhang für die Zeitschrift "Wirtschaft und Statistik", die Fachserien "Zusammenfassende Übersichten für den Außenhandel" und "Außenhandel nach Waren und Ländern"

vierteljährlich: die "Vierteljahreshefte zur Auslandsstatistik" halbjährlich: die Fachserie "Außenhandel nach Ländern und Warengruppen" jährlich: die Jahresausgabe der Fachserie "Zusammenfassende Übersichten für den Außenhandel"

In unregelmäßiger Folge werden Querschnittsveröffentlichungen und Sonderausgaben erstellt wie z.B.: Veröffentlichungen an den Bundestags- und Europawahlen.

Darüberhinaus werden für Veröffentlichungen Titelseiten Umschlagseiten und Graphiken typographisch gestaltet.

Neben den Veröffentlichungen des Statistischen Bundesamtes werden durch die Zentrale Satzerstellung in umfangreichem Maße auch Akzidenzen, insbesondere Erhebungsvordrucke und Erläuterungen, Formulare, Visitenkarten etc. typografisch gestaltet.

## 2.11.2 Darstellung des Verfahrens

### 2.11.2.1 Bisheriges Verfahren

Kurzbeschreibung des IT-gestätzten Arbeitsablaufs und Verbund mit anderen IT-Verfahren

### - Redaktion und Lektorat

Für alle Veröffentlichungen wird von der Redaktion und dem Lektorat ein Konzept erarbeitet und mit den Fachabteilungen abgestimmt. Je nach Zuständigkeit erarbeiten dann die Fachabteilungen oder die Redaktion die Inhalte der Publikation. Die fertigen Veröffentlichungen werden abschließend von der Redaktion redaktionell durchgesehen und zum Druck freigegeben. Die redaktionelle Bearbeitung erfolgt derzeit noch überwiegend manuell.

### - Veröffentlichungskanzlei

Im Regelfall müssen die Tabellenrahmen vom ersten Entwurf bis zur endgültigen Fassung mehrfach geändert werden. Ein Teil der Tabellenrahmen wird anschließend als Programmiervorgabe verwendet, in den anderen Teil der Tabellenrahmen werden Daten eingetragen. Die überwiegende Zahl dieser Tabellen wird periodisch (monatlich, vierteljährlich, halbjährlich, jährlich) aktualisiert, d.h. ein Teil der Daten wird durch aktuelle Angaben ersetzt. Der generelle Tabellenaufbau bleibt in der Regel unverändert.

Diese Tabellengestaltungsarbeiten lassen sich mit Datenverarbeitungsprogrammen der Großrechenanlagen und mit der Standard-Hardware der im Amt eingesetzten APC nur unzureichend und ineffizient durchführen. Eine effiziente Technikunterstützung dieser Arbeiten ist aber mit APC-Software und spezieller APC-Hardware möglich. Dies wurde durch Tests vor der Ersatzbeschaffung ermittelt.

Für die zentrale Tabellengestaltung werden bis Ende 1992 überwiegend Exxon/VYDEC-Systeme eingesetzt. Diese Systeme sind zu dem im Jahre 1989 und 1991 festgelegten APC-Hausstandard (DOS-APC mit der Textverarbeitungssoftware MS-WORD) nicht kompatibel. Wegen dieser Inkompatibilität ist weder eine maschinelle Übernahme von Daten der Siemens-Großrechenanlagen per Leitung oder per Diskette noch eine maschinelle Weiterverarbeitung der Daten/Tabellen z.B. mit Satzsystemen oder eine Ausgabe der Tabellen auf einen Belichter möglich. Der Anbieter dieser Systeme hat sich 1985 aus dem Textverarbeitungsmarkt zurückgezogen, so daß Fragen im Zusammenhang mit der Konvertierbarkeit der Exxon/VYDEC-Daten in gängige MS-DOS-Formate bisher nicht abschließend geklärt werden konnten. Wahrscheinlich ist keine Konvertierung möglich, bei der der Nachbearbeitungsaufwand wesentlich geringer als der Aufwand für eine Neuaufnahme der Datenbestände sein wird.

Als Ersatz für die veralteten Exxon/VYDEC werden Systeme beschafft, die kompatibel zu der sonstigen IT-Ausstattung des StBA sind. In 1990 wurde von den IT-Gremien des Amtes auf Vorschlag einer dafür eingesetzten IT-Projektgruppe beschlossen, DOS-APC mit spezieller Hardware als Ersatz für die veralteten Exxon/VYDEC-Systeme zu beschaffen. Als Tabellengestaltungssoftware wird ab 1992 (in Verbindung mit dem "Integrierten Veröffentlichungssystem") einheitlich Word für Windows eingesetzt.

Die bereits neu beschafften und die weiteren als Ersatzbeschaffung vorgesehenen Tabellengestaltungs-APC sind voll kompatibel zu der Ausstattung des zentralen Schreibdienstes. Dadurch wird es möglich, die zu den Veröffentlichungen gehörenden Textteile, die derzeit noch im zentralen Schreibdienst erfaßt werden, in die Veröffentlichungskanzlei einzubinden. Eine im Interesse des Schreibdienstes gleichmäßigere Auslastung ist damit realisierbar.

### - Zentrale Satzerstellung und Belichtung

Die Eingabe der Texte. Zahlen und Zeichen sowie deren typographische Bearbeitung erfolgt an 4 Fotosatz-Erfassungsplätzen. Die Speicherung der Daten erfolgt auf Diskette. On-line angeschlossen an die Erfassungsplätze sind 2 Schriftschreiben-Belichter, die die Texte/Tabellen auf Film oder Papier belichten. Die Entwicklung erfolgt durch ein separates Entwicklungsgerät.

Der Fotosatzerfassungsplatz, der derzeit in der Kanzlei A steht, bearbeitet im Verbund mit dem Textsystem Wordplex neben Veröffentlichungen Akzidenzen, wie Erhebungsformulare, zentrale Vordrucke etc. Dabei erfolgt die Datenübertragung vom Wordplex-APC über einen Konvertierungs-APC zur Fotosatzanlage. Hier werden die Daten überarbeitet (Lavout, Grafik- und Textintegration, Ganzseitenumbruch) bis zur Herstellung von Druckerzeugnissen. Diese Veröffentlichungs- und Vordruckgestaltungen werden z.Zt. mit einer Fotosatzanlage erstellt und auf einen zentralen Belichter ausgegeben.

Die Fotosatzgeräte stehen in keinem Verbund mit anderen IT-Verfahren. Wichtigster Mangel der gesamten Fotosatz-Konfiguration ist ihre geringe Kompatibilität zur sonstigen, nach 1983 beschafften technischen Ausstattung des Amtes. Die Fotosatz-Konfiguration kann auch zukünftig wegen ihrer herstellerspezifischen Konstruktionsweise nur unzureichend in Verbundlösungen eingebunden werden. Sie verfügt über keine der heute vorherrschenden Standard-Schnittstellen für die Datenausgabe und den Datenaustausch mit anderen Systemen. Die Folge sind Medienbrüche, die mit Mehraufwand durch Doppelerfassung und Zeitverlusten verbunden sind. Der Hersteller (Fa. Berthold) der derzeit sich im Einsatz befindlichen Satzgeräte schließt eine Nachrüstung der vorhandenen Satzsysteme aus technischen Gründen aus.

#### $2.11.2.2$ Zukünftiges Vorgehen

Die Publikationen des Statistischen Bundesamtes werden zukünftig im Rahmen des "Integrierten Veröffentlichungswesens" hergestellt.

Die Konzeption des Integrierten Veröffentlichungswesens wurde von der Firma PrintCom Wissuwa GmbH in Düsseldorf in Zusammenarbeit mit der Projektgruppe "Integriertes Veröffentlichungswesen" entwickelt; die Beratungsleistung wurde Ende 1991 abgeschlossen.

Für die konkrete Einführung des Integrierten Veröffentlichungswesens ab 1992 im Statistischen Bundesamt wurde ein neuer Beratungsauftrag an PrintCom Wissuwa vergeben. Die Beratungsund Unterstützungsleistungen umfassen dabei

- die technische und organisatorische Hilfe beim Aufbau der Basiskonfiguration bei der Nutzung von Windows-Rechnern:
- die Erstellung von Druckformatvorlagen und Makros;
- die Beratung z.B. über den Einsatz und die Einbindung des Layoutprogramms, den Datenaustausch mit externen Druckereien und Verlagen;
- die Beratung bei der Beschaffung und Einbindung des Postscript-Laserbelichters und des A3 - Proof-Laserdruckers.

Die Konzeption des Integrierten Veröffentlichungswesens besteht darin, auf der Grundlage eines digitalen Systems für das Erfassen und Redigieren von Dokumenten und eines Produktionssystems für die Druckvorlagenherstellung die Publikationen des Satistischen Bundesamtes medienbruchfrei, typographisch einheitlich und anspruchsvoll zu erstellen.

Das Integrierte Veröffentlichungswesen basiert auf MS-DOS-APC im Redaktionsbereich (Redaktion und Lektorat, Veröffentlichungskanzlei, Grafik- und Ganzseitenumbruchsysteme) und Autorensystemen (Fachabteilungen und Schreibkanzleien, Redaktion und Lektorat). Als Anwendungssoftware für die Erstellung von Publikationen wird einheitlich Word für Windows zugrundegelegt, das zur Gestaltung besonders anspruchsvoller Veröffentlichungen durch ein noch festzulegendes Lavout-Programm ergänzt wird.

Die Ausgabe aller Veröffentlichungsdokumente für die Druckvorlagenherstellung erfolgt einheitlich über Postscript-Laserbelichter und -Laserdrucker.

Das Integrierte Veröffentlichungswesen wird mit einem gemeinsamen Netzwerk betrieben, das in der ersten Ausbaustufe technisch einheitliche Arbeitsplätze im Redaktionssystem umfaßt. Im Rahmen der geplanten Verwirklichung des Netzkonzeptes für das Statistische Bundesamt werden sukzessive Fachabteiluagen an dac Redahimsnetzwerk angebunden.

Die an der Herstellung von Publikationen beteiligten Stellen werden in das Integrierte Veröffentlichungswesen im einzelnen wie folgt integriert:

### - Redaktionssystem

Die Firma PrintCom Wissuwa sieht die Effizienz des Redaktionssystems (mehrere Stellen bearbeiten unterschiedliche Veröffentlichungen) nur bei zentraler Datenhaltung gewährleistet und empfiehlt die Vernetzung aller Arbeitsplätze des Redaktionssystems. Die Systembetreuung, -verwaltung und -weiterentwicklung wird von der technischen Redaktionsassistenz wahrgenommen.

## -Redaktion und Lektorat

Die redaktionelle Bearbeitung erfolgt mittels eines APC-gestüzten Systems - ausgerüstet mit WinWord und Zugang zu PostScript-Druckern. Dabei benutzen die Redakteure und Lektoren das System für folgende Aufgabenstellungen:

- Erstellung der inhaltlichen und gestalterischen Vorgaben für eine Publikation in digitaler Form (Druckformatvorlagen). In diese Form laufen dann die Teilprodukte Text, Tabellen, Grafiken bzw. Bilder zum kompletten Druckobjekt ein. Die Druckformatvorlage enthält:
	- Papierformate, Ränder, Spaltigkeit und auf jeder Seite des Dokumentes wiederkehrende Bestandteile wie Kopf- oder Fußzeilen. Seitenzahlen etc.
	- Schriftarten und Schriftgrößen für alle Textelemente vom Titel bis zur Fußnote, Einzüge und Tabulatoren für den in die Maske einzufügenden Text.
	- Auflistungen und Gliederungen der Dokumente
	- Makros und Tastaturbelegungen für das jeweilige Objekt
- Digitale redaktionelle Bearbeitung und Aufbereitung der Publikationen unter Inanspruchnahme von Umbruchsoftware in der Redaktion. **Oualitativ** hochwertige Publikationen werden zusätzlich durch ein spezielles Layoutprogramm gestaltet.

Die Redaktion kann damit im Verbund (Diskette oder Leitung) mit allen an der Herstellung von Veröffentlichungen beteiligten Stellen wie Fachabteilungen, Kanzlei sowie Großrechenanlage medienbruchfrei und effizient druckreife Veröffentlichungen zusammenzustellen. Der bisherige Arbeitschnitt zwischen Redaktion und Fachabteilungen bei der Erstellung von Veröffentlichungen bleibt weitestgehend bestehen.

### -- Veröffentlichungskanzlei

"Integrierten Veröffentlichungssystems" Im Rahmen des kann die Produktion von Veröffentlichungen in einem APC-System erfolgen, das hard- und softwaremäßig mit den übrigen Teilen des Redaktionssystems identisch ist. Zwischen Redaktion, den Fachabteilungen und der Kanzlei ist der Austausch digitaler Daten möglich. Die Ausgabe der Druckvorlagen erfolgt einheitlich über PostScript Laserdrucker bzw. -Belichter.

Die bisher eingesetzten Exxon/VYDEC-Systeme können im "Integrierten Veröffentlichungssystem" nicht verwandt werden.

Die bis zu 13 Jahre alten Exxon/VYDEC-Systeme können darüber hinaus wegen nicht mehr verfügbarer Ersatzteile nur noch unzulänglich gewartet werden. Die Geräte, insbesondere die Bildschirme, genügen nicht mehr den ergonomischen Anforderungen an Bildschirmarbeitsplätze.

Im Laufe der nächsten Jahre werden die vorhandenen Exxon/VYDEC-Systeme schrittweise ersetzt. Eine Ersatzbeschaffung für alle derzeit eingesetzten Systeme ist wahrscheinlich nicht erforderlich, weil die neuen Systeme durch den im Verbund mit anderen Systemen möglichen Datenaustausch per Leitung oder Diskette (anstelle nochmaliger manueller Dateneingabe) einen effizienteren Einsatz ermöglichen werden und sich ein Teil der bisher mit der Exxon/VYDEC-Systemen durchgeführten Tabellenerstellungsarbeiten auf andere Arbeitsplatzrechner verlagern wird.

Neben den bereits genannten Kompatibilitätsanforderungen müssen die als Ersatz vorgesehenen Geräte eine Reihe weiterer Anforderungen erfüllen. So müssen die Monitore und Laserdrucker in der Lage sein Tabellen mit hoher Zeichendichte einwandfrei darzustellen. Dies wird durch Einsatz von 17" Black-Trinitron Farbmonitoren mit hoher Auflösung und Drucker mit der Seitenbeschreibungssprache Postscript erreicht.

Mehrere Tabellengestaltungs-APC werden nicht nur im Amt Wiesbaden, sondern auch in der Zweigstelle Berlin und in der Außenstelle Düsseldorf eingesetzt. Deshalb sind mehrere Laserdrucker erforderlich. Abgesehen von den hochauflösenden Monitoren und Laserdruckern soll die sonstige technische Ausstattung der Tabellengestaltungs-APC soweit wie möglich mit der technischen Ausstattung der sonstigen im StBA eingesetzten APC übereinstimmen.

Die Ersatzbeschaffungen sollen spätestens in 1995 abgeschlossen sein. Die Aussonderung der Exxon/VYDEC-Systeme wird nach einer Übergangszeit von jeweils maximal einem Jahr nach erfolgter Ersatzbeschaffung vorgenommen. Im Jahre 1991 ist die Ausstattung der Außenstelle Düsseldorf mit einem Tabellengestaltungs-APC vorgezogen worden, da die Außenstelle Düsseldorf bisher über kein Tabellengestaltungs-System verfügte und deshalb diese Arbeiten - überwiegend monatliche Aktualisierungen - in einem aufwendigen, mit Doppelarbeiten verbundenen Arbeitsablauf von der Veröffentlichungskanzlei in Wiesbaden durchführen lassen mußte. Durch die Ausstatfirng der Außcnstelle mit einern Tabellengestaltungs-APC mit Word ftr Windows, der zusätzlich für Textverarbeitung, Telekommunikation und weitere Büroarbeiten mitgenutzt wird, wird die Außenstelle in die Lage versetzt, effizienter und flexibler als derzeit ihre Tabellengestaltungsarbeiten durchzuführen.

## -- Druckvorlagenherstellung

Die vorhandenen Fotosatzkonfigurationen (Satzrechner und Belichter) werden im "Integrierten Veröffentlichungssystem" durch APC- Systeme sowie PostScript-Drucker und Belichter abgelöst.

Die APC verfügen über die identische Hard- und Softwareausstattung wie die anderen Teilkomponenten des Redaktionssystems. Für qualitativ anspruchsvolle typografische Gestaltungen enthält das Redaktionssystem zusätzlich ein satztechnisches Subsystem. Dieses Subsystem für Zeitschriften- und Werksatzumbruch greift auf den Erfassungspool des Redaktionsund Autorensystenrs anrück und dient zum Seitenumbruch mit Integration von Text, Grafik und Bitd. Ein Laput-Prqgrarnrn mil PostScript-Ausgabe wird von der Beratungsfirma PRINTCOM WISSUWA anhand der konkreten Anforderungen des StBA ausgewählt. Momentan sind die in Frage kommenden Programme noch nicht auf die angestrebte Windows-Platform portiert. Erste Testversionen liegen aber bereits im Beta-Stadium vor.

Die gesamte Datenausgabe des "Integrierten Veröffentlichungswesens" ist über PostScript Laserdrucker bzw. PostScript-Laserbelichter vorgesehen. Durch die Verwendung der Seitenbeschreibungssprache Postscript Level II (© ADOBE Systems Inc.) ist eine Festlegung des tatsächlichen Ausgabemediums in jeder Phase der Herstellung einer Veröffentlichung möglich. Damit werden einseitige Belastungen durch Produktionsspitzen weitgehend vermieden. Die Redaktion kann jederzeit Prioritäten und Reihenfolgen von Veröffentlichungen ändern. Außerdem können Aufträge für externe Belichtungsstudios aus der laufenden Produktion ohne zusätzliche Konvertierungsarbeiten vergeben werden, um Belastungsspitzen zu vermeiden.

Die Laserdrucker-Ausgabe ist für alle ausschließlich Text/Tabellen enthaltenden Publikationen mit geringeren Ansprüchen an die Druckqualität vorgesehen. Mit dem Laserdrucker können bis zu einer gewissen Auflagenhöhe Druckfolien direkt belichtet und danach als Druckform in einer Kleinoffsetmaschine verwendet werden. Die Laserbelichter-Ausgabe wird für alle hochwertigen Publikationen sowie bei mehrfarbigen Drucksachen verwendet. Beide Ausgabeeinheiten können über das Netzwerk angesteuert werden und sind im Herstellungsprozeß der Manuskripte ohne Bedeutung (einheitliches Dokumentformat).

Die Kapazität dieser Belichtungseinheit, die etwa der gegenwärtigen Belichtungskapazität entspricht, wird aber voraussichtlich in den Folgejahren nicht ausreichen, die absehbaren Volumensteigerungen bei der Ausgabe von Daten bzw. Dokumenten auf Belichtungseinheiten zu bewältigen. Als Grund für diese Volumensteigerung sind aufgabenmäßige Entwicklungen, insbesondere die verstärkte Öffentlichkeitsarbeit des Amtes, die auch über eine ansprechendere Gestaltung und schnellere Erstellung der gedruckten Amtsveröffentlichungen unterstützt werden soll, zu nennen. Technische Entwicklungen, die zu einer Steigerung des Belichtungsvolumens beitragen, betreffen vor allem die im "Integrierten Veröffentlichungswesen" vorgesehene Möglichkeit, Daten bzw. Dokumente von anderen Rechnern über die Standardschnittstelle Postscript direkt auf Belichtungseinheiten ausgeben zu können. Wenn diese Volumensteigerung in den nächsten Jahren tatsächlich eintritt, soll mittelfristig ein zweiter Laserbelichter mit Entwickler beschafft werden.

#### - Autorensysteme

Wesentliches Ziel beim Einsatz des Redaktionssystems ist dessen Nutzung in den Fachabteilungen des Hauses. Basierend auf dem Einsatz von Word für Windows auf den Abteilungs-APC können die Fachabteilungen unter Verwendung der Druckformatvorlagen druckreife und integrationsfähige Manuskripte erstellen. Gleiches gilt für Textbeiträge aus den Zentralen Schreibkanzleien (s. Verbund mit anderen IT-Verfahren), die auch unter Einsatz von Word für Windows redaktionsgerecht erstellt werden. Damit werden auch die Fachbereiche eingebunden, die nicht in der Lage sind, ihre Beiträge digital zu liefern.

### - Zeitliches Vorgehen

Nach den Empfehlungen der Beratungsfirma PRINTCOM WISSUWA sollte eine schrittweise Vorgehensweise, ausgehend von Z D bis hin zu den Fachabteilungen, Grundprinzip bei der Einführung des Integrierten Veröffentlichungswesens sein:

In einer ersten Stufe wird ab 1992 das Redaktionssystem in Gruppe ZD und ZB/Veröffentlichungskanzlei basierend auf einem Ethernet-Netzwerk unter Novell 3.11 vernetzt. Dieses Netzwerk umfasst die Bereiche "Redaktion und Lektorat", "Druckvorlagenherstellung" und Veröffentlichungskanzlei" und wird erweiterbar im Gebäudeteil A installiert. Es wurde ein modulares, leicht erweiterbares Verkabelungskonzept gewählt, um zukünftige Anschlüsse im gesamten Bauteil A zu ermöglichen (Fachabteilungen, Zentrale Schreibkanzleien). Durch die Vernetzung wird

- die Zusammenführung von Teilbeiträgen zu einer homogenen Veröffentlichung
- die Einbindung von Graphik und Tabellen in die Manuskripte ohne Medientransfer
- die Erstellung von hochwertigen Belichtungen/Printouts von jedem Arbeitsplatz aus
- die Betreuung wichtiger Veröffentlichungen von Redaktionsteams

- die zentrale Datensicherung und Archivierung

- die gemeinsame Nutzung teurer Resourcen (Proof- und A3-Laserdrucker)
- die kontinuierliche Ausnutzung der Belichtungskapazität

gewährleistet

Für Netzwerkaufbau und -verwaltung wird eine technische Redaktionsassistenz bei ZD eingerichtet. Die Redaktionsassistenz besteht aus der System- und Anwendungsbetreuung.

Die beteiligten Mitarbeiter des Redaktionssystems werden 1992/1993 sukzessive auf das neue Medium umgeschult.

Die einzelnen Typen von Veröffentlichungen werden schrittweise auf das neue Medium umgestellt.

Die bestehende Fotosatzanlage wird für Zwecke der Erstellung von Veröffentlichungen bis Ende 1993 parallel weiter betrieben.

In einer zweiten Stufe wird Anfang 1993 das Layoutprogramm zur Erstellung hochwertiger Publikationen mit Integration von Text, Tabellen, Bildern und Grafik für ein- und mehrfarbige Dokumente angeschaft. 3 Mitarbeiter sowie die Redaktionsassistenz sollen dann in der Bedienung des Layouprogramms geschult werden.

Das Grafiksystem soll in das Redaktionssystem eingebunden werden. Zusätzlich wird ein Illustrationsprogmnrm ausgewäblt und eingeseta, um hochwertige Veröffentlichungen mit professionellen digitalen lllustrationen an gestalten.

Für die Erstellung von hochwertigen Farbscans (Logos, Fotos, Aufsichtsvorlagen) wird die technische Redaktionsassistenz 1993 einen hochauflösenden Flachbettechtfarbscanner netzweit zur Verfügung stellen.

Mit fortschreitender Umstellung der Publikationen werden die Fachabteilungen (Autorensysteme) unter Nutzung der Redaktionssoftware an das Redaktionssystem angebunden. Zunächst findet diese Anbindungen über Medientransfer (Disketten, Wechselplatten, Streamer) statt. Mit der geplanten Verwirklichung eines umfassenden Netzkonzeptes für das Statistische Bundesamt werden diese Transfers dann über Netzverbund abgewickelt.

Die Einbindung der Großrechenanlage kann über Brückenrechner oder durch Anschluß von Kanaladaptern an das Netz erfolgen, wobei PRINTCOM WISSUWA empfiehlt, die Daten über spezielle Umsetzprogramme zu konvertieren.

#### 2.11.2.3 Verbund mit anderen IT-Verfahren, -Vorhaben, -beteiligten Stellen

Aufgrund der zentralen und umfassenden Bedeutung der Veröffentlichungen steht das "Integrierte Veröffentlichungssystem" in Verbund mit einem Großteil der IT-Verfahren. z.B.

## - Zentrale Schreibkanzleien:

Neben den mit typographischen Systemen gestalteten Publikationen werden in den zentralen Schreibkanzleien auch zahlreiche überwiegend textorientierte Veröffentlichungen erstellt. Hierzu gehören als regelmäßige Daueraufgaben die Schriftenreihe "Forum der Bundesstatistik", Querschnittsveröffentlichungen und die Länderberichte.

Die zentralen Schreibkanzleien sind bereits überwiegend mit APC und der Textverarbeitungssoftware Word für Windows ausgestattet, sodaß die Rohtexte (die endgültig im Integrierten Veröffentlichungswesen bearbeitet werden) medienbruchfrei ins Integrierte Veröffentlichungswesen integriert werden und somit zur Weiterverarbeitung zur Verfügung stehen.

#### 2.11.3. Beschreibung der eingesetzten und geplanten Komponenten

- Redaktion und Lektorat / Technische Redaktionsassistenz

Bestand Ende 1992: 8 DOS-APC 5 PostScript-Laserdrucker DIN A4

Planungen 1993 bis 1997:

## 1993: 4 DOS-APC

1 PostScript-Laserdrucker DIN A4 (HP III SI)

- 4 Monitore 17", Black Trinitron
- 1 echtfarbfähiger Flachbettscanner A4 für Aufsichtsvorlagen/Logos

#### 1994: 4 DOS-APC

2 PostScript-Laserdrucker DIN A4 (HP III SI)

4 Monitore 17", Black Trinitron

# 1995: 2 DOS-APC

1 PostScript-Laserdrucker DIN A4 (HP III SI)

2 Monitore l7', Black Trinitron

1996: 2 DOS-APC (Ersatz)

2 Monitore 17", Black Trinitron (Ersatz)

1 PostScript-Laserdrucker DIN A4 (HP III SI) (Ersatz)

<sup>1997</sup>: 6DOS-APC (Ersatz)

6 Monitore 17", Black Trinitron (Ersatz)

4 PostScript-Laserdrucker DIN A4 (HP III SI) (Ersatz)

### - Veröffentlichungskanzlei

Bestand Ende 1992:

11 Systeme (Exxon/VYDEC) davon

9 Systerne in Veröffentlichungskanzlei Wiesbaden

(4 Systeme werden in 1993 ausgesondert)

2 Systeme in der Schreibkanzlei Berlin

- 4 DOS-APC für die Veröffentlichungskanzlei Wiesbaden beschafft 1990
- 1 DOS-APC für die Veröffentlichungskanzlei Wiesbaden beschafft 1992
- 1 Tabellengestaltungssystem für die Außenstelle Düsseldorf (APC 1991)
- 2 Tabellengestaltungssysteme für die Zweigstelle Berlin (APC 1991 und 1992)
- 5 HP-Laserjetdrucker III SI für Wiesbaden
- 1 HP-Laserjetdrucker III SI für Außenstelle Düsseldorf

2 HP-Laserjetdrucker III SI für Zweigstelle Berlin

Planungen 1993 - 1997

1993: I Tabellengestaltungssystem für die Veröffentlichungskanzlei in Wiesbaden (Ersatz f. Exxon Vydec)

1994: I Tabellengestaltungssysteme für die Veröffentlichungskanzlei Wiesbaden (Ersatz f. Exxon Vydec)

1995: 1 Tabellengestaltungssystem für die VÖ Wiesbaden (Ersatz f. Exxon Vydec) 4 Tabellengestaltungssysteme für die VÖ-Kanzlei Wiesbaden (APC-Ersatz)

1996: 2 Tabellengestaltungssysteme für Berlin und Düsseldorf (APC-Ersatz)

1997: 2 Tabellengestaltungssysteme für Berlin und VÖ-Kanzlei Wiesbaden (APC-Ersatz)

#### - Zentrale Satzerstellung und Belichtung

Bestand Ende 1992

GruppeZ D:

3 DOS-APC

I Post§cript-Laserdnrcker DIN A4

1 PostScript-Laserdrucker DIN A3 (Entwurfsqualität)

1 PostScript-Laserdrucker DIN A3, hochauflösend für direkte Druckfolienbelichtung

1 PostScript-Laserbelichter DIN A3, farbfähig, incl. Entwickler

1 Fotosatzkonfiguration (Berthold), bestehend aus

- 4 Satzsystemen

- 2 Belichtern (davon 1 Belichter mit Entwickler)

Die Fotosatzkonfiguration wurde in den Jahren l98l bis 1983 beschafü. Ein Aussonderungsgutachten des technischen Beamten bei der Oberfinanzdirektion Frankfurt am Main (2.2.1990) liegt vor, Das System soll zunächst parallel anm "Integrierten Veröffentlichungswesen" weiter betrieben werden.

Planungen 1993 bis 1997:

1993: 1 APC (Ersatzbeschaffung Berthold)

1994: 1 APC (Ersatzbeschaffung Berthold)

1995:

1996: 1 APC (Ersatzbeschaffung) I PostScript-Iaserdnrcker DIN A4

1997: 2 APC (Ersatzbeschaffung)

I PostScript-Laserdnrcker DIN A3

1 PostScript-Laserdrucker DIN A3, hochauflösend für direkte Druckfolienbelichtung

### Kanzlei A:

Bestand:

1 Fotosatzanlage Berthold TPS 6000

1 APC Textverarbeitung Berthold TYP M 286

1 AEG Blatt-(Beleg-)Leser PBL 6101

1 APC Wordplex 80-4

1 Modem Siemens N 10

Insgesamt ergeben sich folgende Beschaffungsvolumina und Bestände (APC):

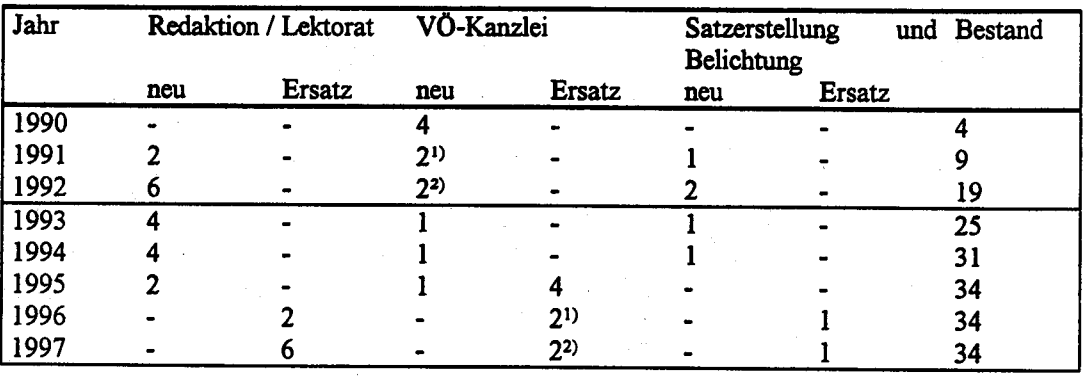

<sup>1)</sup> I Gerät in ZwSt. Bln. eingesetzt, 1Gerät in Außenst. D'dorf eingesetzt.

<sup>2)</sup>1 Gerät in ZwSt. Bln. eingesetzt

#### 2.11.4 **Wartung und Pflege**

Für die DOS-APC wird nach dem im Abschnitt 1.3.6 beschriebenen Wartungskonzept verfahren. Die Wartungsverträge für die Exxon/VYDEC-Systeme wurden bereits gekündigt. Die ständige Verfügbarkeit des Satz- und Belichtungssystems erfordert einen Full-Service-Vertrag für die Hardware.

#### $2.11.5.$ Betreuungskonzept

An die Firma PrintCom wurde für den konkreten Aufbau des Integrierten Veröffentlichungwesens für 1992/1993 eine Beratungsleistung vergeben. Diese Firma verfügt auch über große Erfahrungen der Schulung von Mitarbeitern an Redaktionssystemen. 1992 wurden bereits die Redaktionsassistenz sowie ein erstes Pilotteam bestehend aus je 2 Redakteuren und Setzern und 4 Mitarbeiterinnen aus der Veröffentlichungskanzlei durch die Firma PrintCom Wissuwa geschult. Für 1993 ist die Schulung von 3 Mitarbeitern des Amtes am Layoutprogramm vorgesehen. Da von PrintCom Wissuwa aufgrund von Kapazitätsgründen nicht in großem Umfang Schulungen

durchgeführt werden können, werden die Folgeschulungen hausintern durch von PrintCom Wissuwa geschulte Multiplikatoren durchgeführt.

Die Systembetreuung der DOS-APC wird vom IDV-Zentrum der Gruppe II B wahrgenommen.

Bei der Anwendungsbetreuung der Kanzlei im StBA in Wiesbaden wird Gruppe Z B in der Einführungsphase der Tabellengestaltungs-APC von Gruppe Z A unterstützt. Danach wird Gruppe Z B die Anwendungsbetreuung vollständig übernehmen. Die Anwendungsbetreuung in der Zweigstelle Berlin und in der Außenstelle Düsseldorf wird von diesen Organisationseinheiten selbst ausgeführt.

In Gruppe Z D ist eine technische Redaktionsassistenz für Netzwerkverwaltung und Anwendungsbetreuung für die mit dem Integrierten Veröffentlichungssystem arbeitenden Mitarbeiter eingerichtet.

#### Maßnahmen zur Sicherheit einschließlich Datensicherung und Datenschutz 2.11.6

Für die DOS-APC sind die amtsinternen vorläufigen Richtlinien für den Einsatz von Arbeitsplatzrechnern (APC) vom 17. Mai 1990 einzuhalten.

#### 2.11.7 **Voraussichtliche Kosten**

Die Veranschlagung der Kosten für die APC-Systeme basiert auf einem standardisierten Kostenschema für die Beschaffungs- und Folgekosten für APC gemäß dem Hausstandard des StBA. Die Kosten für sonstige Informationstechnik, d.h. insbesondere für die Berthold-Fotosatz-Konfiguration und den Laserbelichter/Entwickler, wurden individuell veranschlagt.

Eine Aufstellung der voraussichtlichen Kosten nach Titeln und Jahren ist in der Anlage zu diesem Verfahren beigefügt (Formblatt zu 2.11.7).

#### 2.11.8 Erfolgskontrolle

Die Einführung des "Intergrierten Veröffentlichungswesens" wird es ermöglichen, die Publikationen (und sonstigen Akzidenzen) des Statistischen Bundesamtes wesentlich rationeller und effizienter zu erstellen. Insbesondere fallen die z.T. umfangreichen Mehrfacherfassungen, verbunden mit aufwendigen Korrekturen und Überprüfungen, in Zukunft weg. Der Aufwand für die Herstellung der Veröffentlichungen in den Fachabteilungen, den Kanzleien, der Redaktion sowie im Satz- und Druckbereich wird sich damit erheblich reduzieren.

Durch die Möglichkeiten, die das Redaktionssystem bietet, kann die typografische Qualität der Publikationen - auch die einfacher Veröffentlichungen - deutlich gesteigert werden. Das Erscheinungsbild der Veröffentlichungen des Statistischen Bundesamtes kann damit erheblich verbessert werden. Durch die Verknüpfung der einzelnen Komponenten bei der Herstellung der Publikationen ist es darüber hinaus wesentlich besser als derzeit möglich, auch kurzfristig auf aktuelle Anforderungen für neue Veröffentlichungen ohne großen Mehraufwand zu reagieren.

# Schematische Darstellung des Integrierten Veröffentlichungswesen

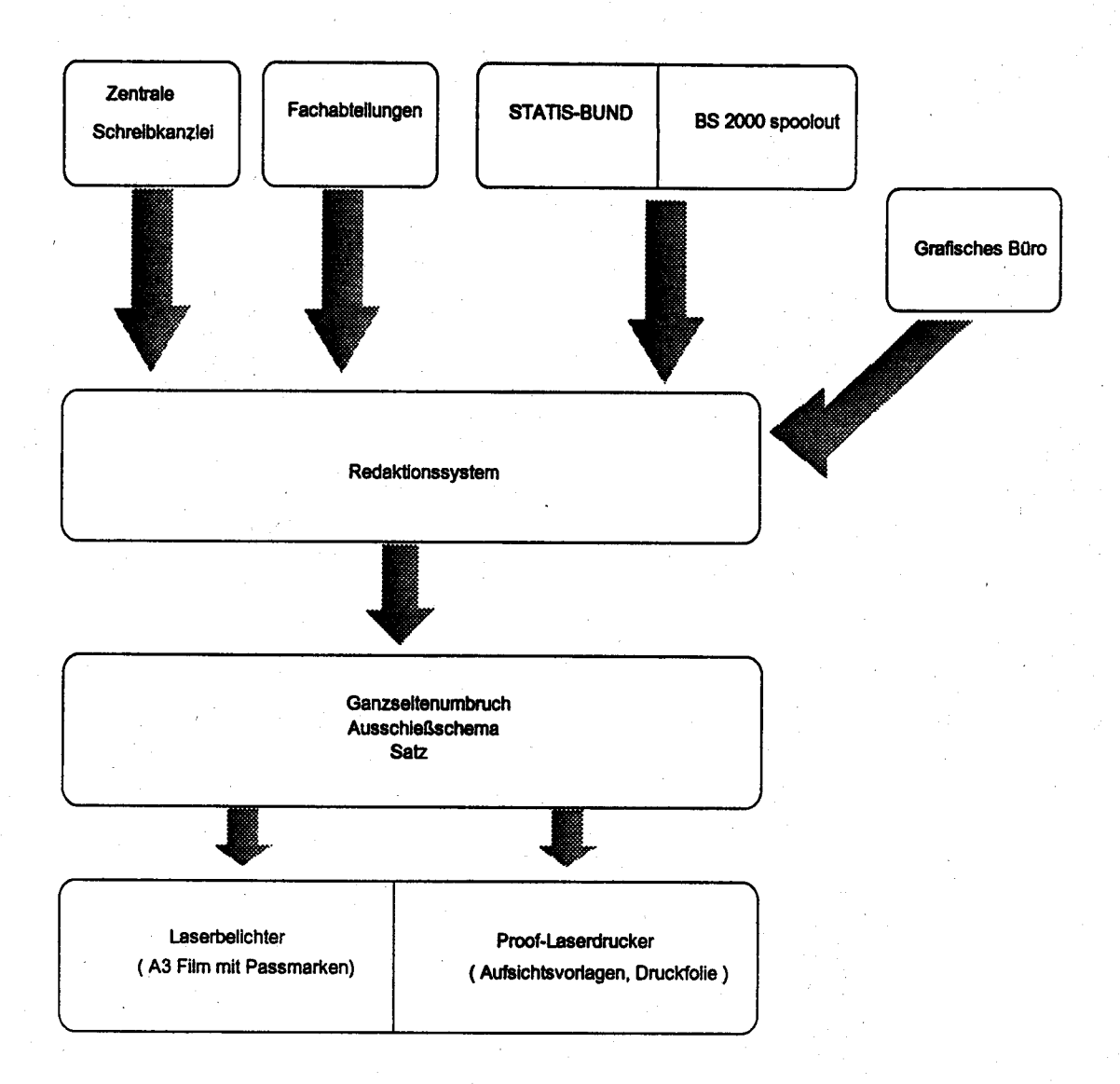

Anlage zu 2.11

1997

25,00

 $25,00$ 

16,32

87,76

4,09

17,00

 $91,30$ 

216,47

IT-Vorhaben Integriertes Veröffentlichungswesen **IT-Verfahren** 1993 1994 1995 1996 Hauptsachetitel Kosten in 1000 DM 51301 | Post-, Fernmelde-, Rundfunk- und Fernsehgebühren 325 OK Kosten der Aus- und Fortbildung SU 92 25,00 25,00 25,00 25,00 Kosten für Fachveröffentlichungen und Bildschirmtext-Bundesstatistik 710.03 . Baumafinahmen über 750 000 DM in Wiesbaden (u.a. Telefonanlage) 883 Baumafinahmen über 750 000 DM in Berlin (u.a. Telefonanlage) **Summe Hauptsachetitel** 25,00  $25,00$ 25,00  $25,00$ Titelgruppe 03 54731 Nicht aufteilbare Sächliche Verwaltungsaufgaben  $81231$ Erwerb von Geräten, Ausstattungs- und Ausrüstungsgegenständen **Summe Titelgruppe 03** Titelgruppe 04  $51142$ 9,12 12,00 14,88 Geschäftsbedarf 16,32 51341 Kosten der Datenfernübertragung 79,76 25,63 70,44 99,85  $515.41\pm$  Geräte, Ausstattungs- und Ausrüstungsgegenstände (u.a. Wartung) S1841 Mieten und Pachten 525 41 Aus- und Fortbildung 1,88 2,60 3,38 3,90 526.41 Kosten für Sachverständige und Systemanalysen 527.41 Reisekostenvergütungen für Inlandsdienstreisen 527.42 Reisekostenvergütungen für Auslandsdienstreisen 40,06 43,06 30,78 27,00 89ZA) Datenerfassung und Erstellung von Programmen durch Dritte 711.41 Kleine Neu-, Um- und Erweiterungsbauten 81241 101,73  $106,23$ 49,00 66,99 Erwerb von Geräten, Ausstattungs- und Ausrüstungsgegenständen 178,42 234,33 195,79 **Summe Titelgruppe 04** 196,06 Titelgruppe 07 [511.71] Geschäftsbedarf, Bücher und Zeitschriften 83371 Post- Fernmelde-, Rundfunk- und Fer

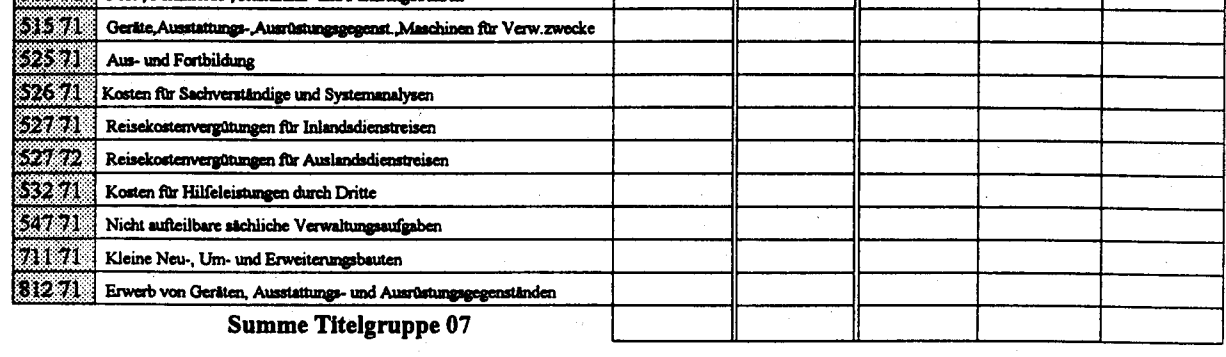

Kosten des Verfahrens/Vorhabens

203,42 259,33 220,79 221,06 241,47

#### Computerunterstütztes Übersetzen von Texten in/aus Fremdsprachen 2.12

#### 2.12.1 Fachaufgabe

### Beschreibung der Aufgabe mit Mengengerüst

Die zunehmende internationale Zusammenarbeit auf dem Gebiet der Statistik, insbesondere die Zusammenarbeit mit supranationalen Organisationen wie dem Statistischen Amt der Europäischen Gemeinschaft (SAEG), der Konferenz Europäischer Statistiker (ECE) und dem Statistischen Amt der Vereinten Nationen, führt im StBA zu einem stark ansteigenden Übersetzungsvolumen. Dabei überwiegt das Übersetzen von Texten aus der deutschen Sprache in die englische Sprache, gefolgt von Übersetzungen in die französische Sprache. Der größte Teil der Übersetzungsarbeiten betrifft Beiträge für internationale Konferenzen und für fremdsprachliche Veröffentlichungen mit Ergebnissen der deutschen amtlichen Statistik

Diese Übersetzungsarbeiten werden hauptsächlich vom Übersetzungsbüro des StBA durchgeführt. Das Übersetzungsbüro ist der Gruppe I B angegliedert. Es fertigt Übersetzungen im Auftrag der Amtsleitung und der Abteilungen des StBA an. Die Personalausstattung des Übersetzungsbüros ist seit Jahren unverändert: 1 Leiter des Übersetzungsbüros (A 15), 4 Übersetzer (IV a BAT) und 2 Fremdsprachensekretärinnen (V b BAT).

Von den Übersetzern werden 3 Übersetzer in der englischen Sprache und ein Übersetzer in der französischen Sprache jeweils in beiden Übersetzungsrichtungen eingesetzt. Gelegentlich erforderliche Übersetzungen in anderen Sprachen wie Italienisch und Russisch, die offiziell nicht durch Übersetzerstellen abgedeckt sind, müssen durch freiwillige Leistung der vorhandenen Übersetzer (Nebensprachen) erledigt werden.

Zusätzlich zu Übersetzungen sind vom Übersetzungsbüro der Telefonverkehr mit dem Ausland und sprachliche Fragen aus dem Hause und aus anderen Dienststellen abzuwickeln. Häufig werden auch fremdsprachliche Texte unterschiedlicher Länge für Autoren aus dem Hause korrigierend durchgesehen. Weiterhin können sich die Abteilungen des StBA beim Arbeiten mit fremdsprachlichen Texten vom Übersetzungsbüro beraten lassen. Die Übersetzer werden außerdem zum Dolmetschen für Besucher im StBA und bei Sitzungen sowie als Dozenten bei amtsinternen Fremdsprachenkursen eingesetzt. Für Büroverwaltungsaufgaben (u.a. die Aktenführung) sind die Fremdsprachensekretärinnen zuständig.

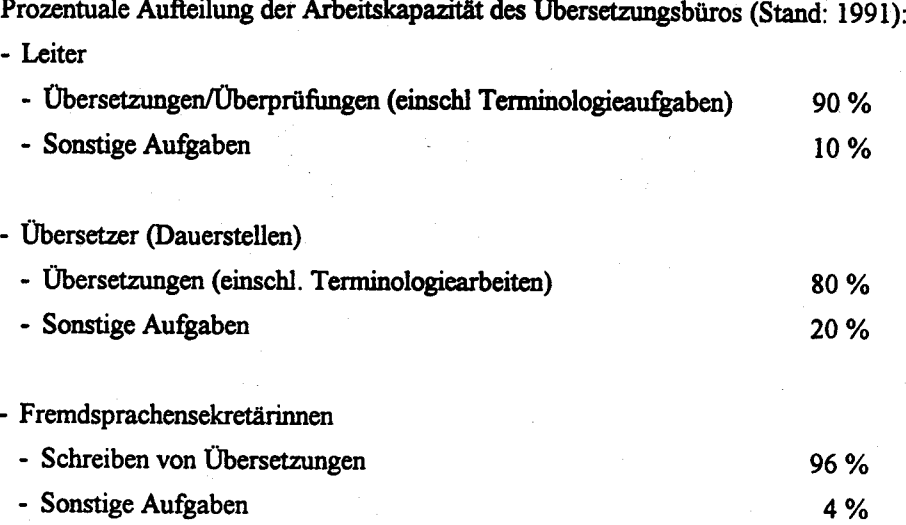

Es stehen folglich etwa 3 Personenjahre für das Erstellen und knapp 2 Personenjahre für das Schreiben von Übersetzungen zur Verfügung.

Prozentuale Aufteilung des Übersetzungsvolumens nach Sprachen und Übersetzungsrichtungen (Stand: 1991):

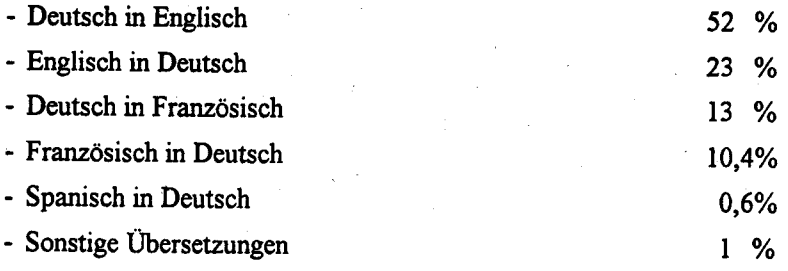

Die Übersetzungsarbeiten umfassen im einzelnen:

l) Übersetzung von deutschsprachigen Veröffentlichungen mit den entsprechenden Korrekturläufen

- a) Veröffentlichungsverzeichnis (jährlich),
- b) Zahlenkompaß (ährlich),
- c) Methods, Approaches, Developments (halbjährlich),
- d) Arbeitsgebiet der Bundesstatistik (unregelmäßig),
- e) jährliche Übersetzung der Gesamt- und Kapitelinhaltsverzeichnisse für das nationale und das internationale Statistische Jahrbuch,
- f) diverse Faltblätter.
- 2) Sonstige Übersetzungen:
	- a) Übersetzung von Beiträgen, Verträgen, Dokumenten, Gesetzen. Stellungnahmen, Vorträgen usw...
	- b) fremdsprachiger Briefwechsel.
	- c) regelmäßige Übersetzungen (z.B. Inhaltsverzeichnisse für WiSta, Index der Seefrachtraten)
	- d) Kurztexten, Formschreiben, internationale Stellenausschreibungen, Fernschreiben u.a.

Für 1991 wurde folgende Übersetzungsleistung des Übersetzungsbüros ermittelt:

- Veröffentlichungen: 306 Seiten.

- Sonstige Übersetzungen: 1714 Seiten.

Korrespondenz geringeren Umfangs für die Abteilungen des StBA sowie kleinere Texte sind in den genannten Zahlen nicht enthalten. Auf ihre Ermittlung wurde wegen des damit verbundenen Aufwandes verzichtet

Der Bedarf an Übersetzungen hat aufgrund der zunehmenden internationalen Zusammenarbeit und durch weitere neue umfangreiche Arbeiten seit 1988 um mindestens 63 % zugenommen. Eine weitere Steigerung von 10 % je Jahr ist zu erwarten.

Den Übersetzungsarbeiten, vor allem den Übersetzungen in die Fremdsprachen, wird vom StBA eine hohe Priorität beigemessen. Die verstärkte europäische Einigung sowie die zunehmende internationale Verflechtung der deutschen Wirtschaft erfordern es, die deutschen Interessen auch auf dem Gebiet der Statistik durch Vorträge, Stellungnahmen, Veröffentlichungen u.ä. in den international vorherrschenden Sprachen zu vertreten. Dies gilt insbesondere für die amtliche Statistik in der EG. Das SAEG macht in steigendem Umfang von seinem Recht Gebrauch, durch Verordnungen und Richtlinien den nationalen Statistischen Ämtern zusätzliche Aufgaben zu übertragen. Die für die Durchführung dieser Aufgaben im StBA erforderlichen Personal- und Sachkapazitäten müssen vollständig oder zum weitaus überwiegenden Teil aus dem Bundeshaushalt finanziert werden. Um die nationalen Belange angemessen in die im Vorfeld neuer EG-Rechtsgrundlagen stattfindende Meinungsbildung einbringen zu können, ist es unerläßlich, daß die deutschen Positionen frühzeitig und sorgfältig in die auf EG-Ebene vorherrschenden Fremdsprachen übersetzt den EG-Mitgliedstaaten zugeleitet werden.

Ende der achtziger Jahre zeigten sich - vor allem wegen des kontinuierlich ansteigenden Übersetzungsvolumens und aufgrund von Arbeitszeitverkürzungen - zunehmende Personalkapazitätsengpässe, und die von den Abteilungen des StBA angeforderten Übersetzungen konnten ohne technische Unterstützung nicht mehr termingerecht oder überhaupt nicht mehr durchgeführt werden. Darüber hinaus ergab sich des öfteren starker Termindruck, insbesondere aufgrund extern vorgegebener, vom StBA nicht beeinflußbarer kurzfristiger Termine, auf den mit der vorhandenen Technik nicht angemessen reagiert werden konnte. Daraufhin wurde 1991/92 ein lokales Netzwerk mit 6 Arbeitsstationen installiert. Als Software werden das im StBA als Hausstandard definierte Textverarbeitungsprogramm sowie ein Terminologieverwaltungsprogramm eingesetzt.

Die verbesserte Technikausstattung des Übersetzungsbüros dient in erster Linie folgenden Verbesserungen:

- Effizienzsteigerung bei den Übersetzungs- und Schreibarbeiten durch
	- Vermeidung eines Mehrfachaufwandes beim Schreiben, Verlesen und Korrigieren der Übersetzungen sowie beim eventuellen späteren, von den Fachabteilungen gewünschten Einarbeiten von Ergänzungen.
	- Bereits früher übersetzte Texte, die mehrfach oder regelmäßig zu aktualisieren sind, müssen nicht mehr erneut vollständig geschrieben werden.
- Möglichkeit zur Weitergabe von Übersetzungen auf magnetischen Datenträgern oder im online-Verfahren sowie - abhängig von der Art der zukünftig eingesetzten Technik - maschinelle Übernahme der zu übersetzenden Texte.
- Einheitliche Terminologieverwendung durch das Übersetzungsbüro wie auch durch diejenigen Abteilungen, die weiterhin selbst übersetzen.

Arbeitsablauf: Die Übersetzer erstellen ihre Übersetzungen direkt mittels Tastatur und Bildschirm (die früheren handschriftlichen Fassungen entfallen), nutzen aus der Textverarbeitung heraus die Wörterbücher bzw. Terminologiebestände und führen auch Korrekturen und Ergänzungen der Übersetzungen selbst durch. Die Übersetzungen können als Ausdruck oder auf Diskette weitergegeben werden.

Verbund mit anderen IT-Vorhaben und -Verfahren: Um zu übersetzende Texte und Tabellen, die bereits auf magnetischen Datenträgern vorliegen, unmittelbar weiterverarbeiten zu können, wurde im Übersetzungsbüro zur Textverarbeitung das im StBA als Hausstandard festgelegte Programm "Word für Windows" eingeführt.

#### 2.12.3 Beschreibung der Hardware- und Softwarekomponenten

### Bestand 1992

Hardware:

- 1 Server

DOS-APC, 80386DX, 4 MB RAM und 200 MB Festplatte, 1 3,5" Laufwerk

- 6 Arbeitsstationen (DOS-APC): 3 x 80386SX, 4 MB RAM, 100 MB Festplatte 3 x 80486DX, 8 MB RAM, 200 MB Festplatte

- 4 A4 Laserdrucker

# Software:

- Novell-Netzwerksoftware
- Windows 3.1 u. Word für Windows
- Terminologieverwaltungsprogramm

Somit ergeben sich folgende Beschaffungsvolumina und Bestände:

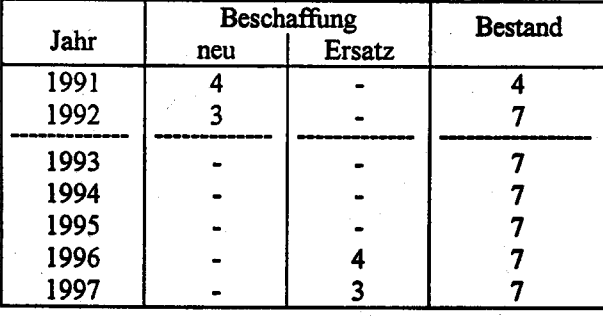

## 2.12.4 Wartung und Pflege

Wartung und Pflege von Geräten und Software werden im Rahmen des in 1.3.6 beschriebenen Wartungskonzeptes durchgeführt.

# 2,12.5 Betreuungskonzept

Die Systembetreuung ist grundsätzlich Aufgabe des IDV-Zentrums der Gruppe II B; einige Arbeiten - wie z.B. die regelmäßige Datensicherung - werden durch einen vom Übersetzungsbüro benannten lokalen Systemverwalter vorgenommen.

Die Schulung der Mitarbeiter des Übersetzungsbüros erfolgt, soweit zum StBA-Hausstandard gehörige Software betroffen ist, im Rahmen der von Gruppe I E durchgeführten Aus- und Weiterbildung. Eine Ausbildung im Umgang mit der eingesetzten Terminologiedatenbank erfolgt extern (im allgemeinen durch die dieses Produkt vertreibende Firma).

## 2.12.6 Maßnahmen zur Sicherheit einschließlich Datensicherung und Datenschutz

Es sind die amtsinternen vorläufigen Richtlinien für den Einsatz von Arbeitsplatzcomputem (APC) vom 17. Mai 1990 eirzuhalten.

Ebenso wie auf allen Einzelplatz-APC wird auch im LAN die Sicherheitssoftware SAFE-Guard eingesetzt.

Einem Anwender aus dem Übersetzungsbüro wird die Funktion eines APC-Beauftragten (lokaler Systemverwalter) übertragen. Der APC-Beauftragte ist auch verantwortlich für die regelmäßige Datensicherung (baclop). Besondere Sicherheitsmaßnahmen sind nicht erforderlich, weil die zu übersetzenden Texte im Normalfall keinen außergewöhnlichen Schutz erfordern und bei Systemausfall für kurze Zeit auf herkömmliche Weise weitergearbeitet werden kann.

Der Runderlaß des BMI vom 30.3.1989 - Verbot der dienstlichen Nutzung privater IT - ist zu beachten.

#### Voraussichtliche Kosten des Verfahrens für Hardware, Software, Beratung/Erstellung 2.12.7 und Ausbildung

Die Kosten für die Hard- und Software sowie den Unterhalt des Systems werden nach dem einheitlichen Kalkulationsverfahren für APC vorgenommen (vgl. 4.2).

#### 2.12.8 Wirtschaftlichkeitsbetrachtungen

Eine Wirtschaftlichkeitsuntersuchung in Form einer Kostenvergleichsrechnung dieses Verfahrens wurde bereits 1990 im Rahmen der Vorhabensbeschreibung recht umfassend durchgeführt und mit den zu erwartenden Effizienzsteigerungen verglichen.

Da das System erst 1992 in Betrieb genommen wurde, liegen noch keine gesicherten Ergebnisse über die Wirtschaftlichkeit vor. Diese sollen nach Abschluß der Einführungsphase im Jahr 1993 durchgeführt werden.

Anlage zu 2.12

IT-Vorhaben **IT-Verfahren** Computergestütztes Übersetzen 1993 1994 1995 1996 1997 Hauptsachetitel Kosten in 1000 DM 51301 Post-, Femmelde-Rundfunk- und Fernsehgebühren 52501 Kosten der Aus- und Fortbildung 531 02 Kosten für Fachveröffentlichungen und Bildschirmtext-Bundesstatistik 71203 Baumaßnahmen über 750 000 DM in Wiesbaden (u.a. Telefonanlage) 712 04 Baumafinahmen über 750 000 DM in Berlin (u.a. Telefonanlage)  $\overline{\bullet}$ **Summe Hauptsachetitel** Titelgruppe 03 54731 Nicht aufteilbare Sächliche Verwaltungsaufgaben  $[812.3]$  Erwerb von Geräten, Ausstattungs- und Ausrüstungsgegenständen **Summe Titelgruppe 03** Titelgruppe 04 51142 Geschäftsbedarf 3,36 3,36 3,36 3,36 3,36 51341 Kosten der Datenfernübertragung 515.41 Geräte, Ausstattungs- und Ausrüstungsgegenstände (u.a. Wartung)  $16,73$ 20,07 19,64 31,72 21,00 S1841 Mieten und Pachten 525.41 Aus- und Fortbildung 4,69  $0,73$  $0,76$ 0,80 0,84  $526.41$  Kosten für Sachverständige und Systemanalysen  $\bf 527.41$  Reisekostenvergütungen für Inlandsdienstreisen  $527.42$  Reisekostenvergütungen für Auslandsdienstreisen 532 41 Datenerfassung und Erstellung von Programmen durch Dritte 9,00 9,00 9,00  $6,50$ 6,50 711.41 Kleine Neu-, Um- und Erweiterungsbauten  $[312.41]$  Erwerb von Geräten, Ausstattungs- und Ausrüstungsgegenständen 7,00 7,00 7,00 53,72 42,04 **Summe Titelgruppe 04** 40,78 39,72 40,19 96,10 73,74 Titelgruppe 07 [511 71] Geschäftsbedarf, Bücher und Zeitschriften 513 71 Post-, Fernmelde-, Rundfunk- und Fernsehgebühren 830 Geräte, Ausstattungs-, Ausrüstungsgegenst., Maschinen für Verw.zwecke 525 71 Aus- und Fortbildung 52671 Kosten für Sachverständige und Systemanalysen [527.71] Reisekostenvergüningen für Inlandadienstreisen  $[527.72]$  Reisekostenvergüningen für Auslandsdienstreisen  $[532.71]$  Kosten für Hilfeleistungen durch Dritte 34771 Nicht aufteilbare sächliche Verwaltungsaufgaben 71171 Kleine Neu-, Um- und Erweiterungsbauten

# **Summe Titelgruppe 07**

 $[81271]$  Erwerb von Geräten, Ausstattungs- und Ausrüstungsgegenständen

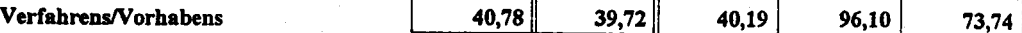

Kosten des

StBA, IT-Rahmenkonzept 1994
### 2.13.1 Fachaufgabe

Erhebungen für besondere Zwecke nach § 7 BStatG Abs. I können durchgefrhrt werden, wenn im Rahmen der Vorbereitung und Begründung anstehender Entscheidungen oberster Bundesbehörden kurzfristig Bedarf nach aktuellen statistischen Informationen auftritt, der aus dem vorliegenden Material nicht befriedigt werden kann. In diesen Fällen muß nicht erst eine einzelstatistische Rechtsgrundlage geschaffen werden, sondern dieser Datenbedarf der Bundesressorts kann schnell und flexibel befriedigt werden, wenn

- er kurzfristig auftritt, und wenn
- die statistischen Ergebnisse für Zwecke der Vorbereitung und Begründung anstehender Entscheidungen benötigt werden.

Die Entscheidung darüber, ob eine Erhebung für besondere Zwecke erforderlich ist, liegt bei der jeweiligen obersten Bundesbehörde.

Gemäß § 7 Abs. 2 BStatG dürfen Bundesstatistiken zur Klärung wissenschaftlich-methodischer Fragestellungen auf dem Gebiet der Satistik durchgeführt werden. Durch diese Regelung soll die Bundesstatistik in den Stand versetzt werden, dem Auftrag des Bundesverfassungsgerichts im Urteil zum Volkszählungsgesetz 1983 besser nachkommen zu können, das methodische Instrumentarium der Bundesstatistik nach den neuesten wissenschaftlichen Erkenntnissen fortzuentwickeln. Erhebungen nach § 7 Abs. 2 BStatG werden von den statistischen Ämtern des Bundes und der Länder aufgrund der sachlichen Erfordernisse in Abstimmung mit obersten Bundesbehörden durchgeführt.

Nach § 7 Abs. 5 BStatG sind Wiederholungsbefragungen zur Darstellung eines Verlaufs bis zu fünf Jahre nach der ersten Befragung zulässig. Dies eröffnet der Bundesstatistik die Möglichkeit, auch im Bereich von Panelerhebungen neue Erkenmtnisse der Wissenschaft für ihren Anwendungsbereich flexibel fortzuentwickeln und unter praxisgerechten Bedingungen wissenschaftlich begründet testen zu können.

Das Statistische Bundesamt kann mit dem verfügbaren Personal und den zur Verfügung stehenden Mitteln pro Jahr durchschnittlich drei Erhebungen nach § 7 Abs. 1 BStatG durchführen, wobei je nach Zielsetzung und Umfang der Erhebung die Bearbeitung auch länger als ein Jahr dauern kann.

Zur Zeit werden folgende Projekte bearbeitet bzw. vorbereitet:

- Der in Plattenbauweise errichtete Wohnungsbestand in der früheren DDR Struktur, Erhaltungszustand, Umfeld und Akzeptanz durch die Mieter (BMBau)
- Zeitbudgeterhebung im Rahmen der Bundesstatistik (BMFuS)
- Omnibustouristik tourismusrelevante Informationsdefizite der Statistik des Straßenpersonenverkehrs (BMWi)
- Erhebung zur Prüfung der Erfaßbarkeit von monatlichen Produktionstagen und Betriebszeiten für Zwecke der Konjunkturanalyse (BMWi)
- Erhebung zu den einmaligen Leistungen nach § 21 Bundessozialhilfegesetz (BSHG) (BMF)
- Auswertung der im Zentralen Einwohnerregister(ZER) der ehemaligen DDR gespeicherten Daten über Verurteilungen - Kriminalstatistik Teil II - als Schätzungsgrundlage für die Höhe der nach dem Entwurf eines 1. Gesetzes zur Bereinigung von SED-Unrecht (1. UBG,BR-Dr. 483/91) zu erbringenden Entschädigungsleistungen (BMJ)
- Anteil der vermieteten Wohnungen am freifinazierten Wohnungsbau (BMBau)
- Erhebung der Ressourcen für Forschung und Entwicklung bei privaten wissenschaftlichen Einrichtungen ohne Erwerbszweck (BMFT)

 $§$  7-Erhebungen werden von Gruppe II A (Stichprobenplanung, Hochrechnung, Fehlerrechnung) und von Gruppe I E (methodisch-tecbnische Vorbereitung, ggf. Durchftihrung, Aufbereitung und Analyse) in Zusammenarbeit mit den Fachabteilungen durchgeführt, wobei der Arbeitsschnitt für jede Erhebung individuell festgelegt wird. Bei einigen Erhebungen liegt die Federführung und die vollständige Bearbeitung bei Gruppe I E, andere Erhebungen werden in Kooperation mit der Fachabteilung durchgeführt, wobei einzelne Arbeitsschritte je nach Kapazität in unterschiedlichem Umfang unterstützt werden (z. B. die methodisch-technische Vorbereitung, die Tabellenerstellung oder die Erstellrurg des Endberichts). Einige Erhebungen - vonrehmlich diejenigem, für die Driünittel zur Verfügung stehen - werden ausschließlich in den Fachabteilungen durchgeführt. Die Stichprobenplanung, Hochrechnung und Fehlerrechnung wird in allen Fällen von Gruppe II A vorgenommen. Für die in den Fachabteilungen anfrllenden Arbeiten kann hinftig auf die Pool-APC zurückgegriffen werden.

In den Gruppen I E und II A werden die anfallenden Arbeiten in Zusammenhang mit Erhebungen für besondere Zwecke von folgendem Personal ausgeführt:

- 5 Mitarbeiter im höheren Dienst,
- 3 Mitarbeiter im gehobenen Dienst,
- 2 Mitarbeiter im mittleren Dienst.

Insgesamt stehen zehn APC für § 7-Erhebungen zur Verfügung, wovon vier Systeme in einem Pool gehalten werden, auf den die Fachabteilungen zugreifen können. So können Verzögerungen bei der Bearbeitung von § 7-Erhebungen durch lange Beschaffungszeiten vermieden werden. Die Einsatzplanung für die Pool-APC erfolgt durch Z A/IT-Koordinierung in Zusammenarbeit mit II B/IDV-Zentrum und Gruppe I E. Fünf APC werden in Gruppe I E für die dort anfallenden Arbeiten eingesetzt, einer bei der Gruppe II A.

Vom Hausstandard abweichende Hardware-Ausstattungen werden bei Gruppe I E zur Zeit nicht benötigt. Neben der im Amt verwendeten Standard-Software ist für die Datenerfassung das Programmpaket Blaise, das vom Niederländischen Amt für Statistik entwickelt wurde, erforderlich. Für die Datenverwaltung und -analyse wird der Einsatz des Statistik-Programmpaketes SPSS/APC+ getestet. Hierbei handelt es sich um ein System zur Datentransformation, Datenanalyse mit umfangreichen. auch multivariaten Statistikprozeduren. und Ergebnispräsentation, das speziell für Microcomputer entwickelt wurde. In Zukunft werden neben dem Statistik-Software-Paket SPSS/APC weitere Programm-Pakete, z. B. SAS, im Hinblick auf ihre Leistungsfähigkeit für Erhebungen nach § 7 BStatG geprüft. Hierbei handelt es sich um ein integriertes, modular aufgebautes System zur Datenauswertung. Unter einer einheitlichen Oberfläche bietet es die Funktionen Datenzugriff und -verwaltung, Datenerfassung, Datenanalyse (einschließlich multivariate Verfahren), Reporterstellung und Graphik.

#### 2.13.2 Darstellung des Verfahrens

Bei Erhebungen nach § 7 BStatG handelt es sich um Untersuchungen mit einer sehr begrenzten Anzahl von Befragten (maximal 10.000 Erhebungseinheiten) und einem in der Regel kleinen Fragenprogramm. Um der Forderung nach schneller und flexibler Bearbeitung der Erhebungen nachkommen zu können, ist die APC-gestützte dezentrale Durchführung der Arbeiten in den Fachabteilungen und bei Gruppe I E notwendig. Die Aufbereitung und Verarbeitung dieser kleinen Datenmengen kann dezentral mit APC erfolgen, wobei neben dem Einsatz der beschriebenen Statistik-Software auch Auswertungen über STATIS-BUND zur Anwendung kommen können.

Neben der Statistik-Aufbereitung sind Arbeitsschritte vor- und nachgelagert, die wirtschaftlich und effizient mit APC erledigt werden können. Sowohl in den Fachabteilungen als auch in Gruppe I E kommt dabei funktionale anwendungsneutrale Software zum Einsatz aus den Bereichen

### - Textverarbeitung

(Zeit- und Ablaufplan für die Erhebungen, Erstellen bzw. Weiterverarbeiten von Arbeitsunterlagen, Fragebogenkonzeptionen, Berichten mit formelmäßigen Darstellungen, Aufsätzen unter Einbindung von Text mit Formeln, Tabellen und Graphiken, Erstellen von Dokumentationen, Autorenkorrekturen, Serienbriefe, z. B. Anschreiben und Mahnschreiben, Erstellung und Gestaltung von Endberichten)

- Datenbanken

(Pflegen von Adress-Dateien, Eingangskontroll- und Mahnverfahren)

- Dateneingabesoftware (Datenerfassung, Test und Durchführung von Signier- und Plausibilitätskontrollen)
- Tabellenkalkulation (Weiterverarbeitung, Gestaltung und graphische Präsentation von Tabellen)
- Graphikerstellung (Gestaltung von Fragebögen, Erstellen von Crraphiken und Schaubildern)

Es ist mit Hilfe dieser Ausstattung eine flexible und lückenlose Bearbeitung der einzelnen Phasen der Erhebungen für besondere Zwecke möglich.

Langfristig sollte angestrebt werden, daß jeder Mitarbeiter, der in den Gruppen I E und II A an den Erhebungen für besondere Zwecke mitarbeitet über einen APC verfügt, die miteinander vernetzt sein sollten. Den Ansprüchen an die Erhebungsfonq einerseits schnell und flexibel Daten bereitanstellen und andererseits wissenschaftlich-methodische Analysen durchzuführen, kann nur durch eine sehr gute Technikausstattung entsprochen werden. Für die nächsten Jahre ergibt sich folgende Bescha^ffimgsplanung:

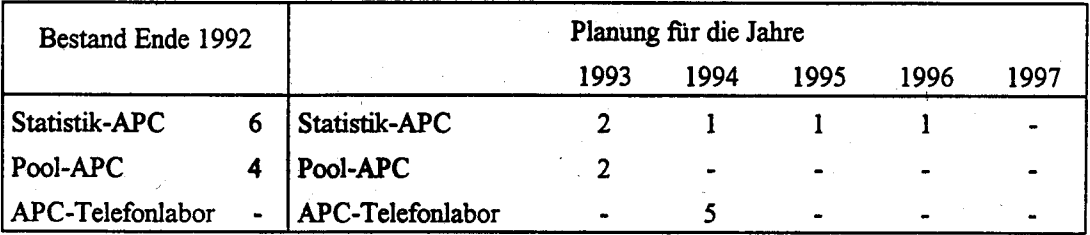

Vordringlich für das Jahr 1992 war die Verbesserung der APC-Ausstattung für die Stichprobenplanung bei Gruppe U A. [n Jahr 1993 soll der APC-Pool um anei APC aufgestockt werden, da mit einer weiteren Zunahne von Erhebungen gerecbnet wird.

Da § 7-Erhebungen durchgeführt werden, um einen dringenden Datenbedarf so schnell wie möglich zu befriedigen, müssen zukünftig auch neue Verfahren der Datenerhebung eingesetzt werden. Im Rahmen der Markt- und Sozialforschung haben sich bei kurzfristig abzuwickelnden Erhebungen telefonische Befragungen durchgesetzt. Um nicht auf Dauer hinter diesen Standards zurückzubleiben, müssen auch im Rahmen amtlicher Erhebungen diese Datenerhebungsverfahren eingesetzt werden. Im Jahr l99l mußte für das Projekt "Lagerung wassergeftihrdender Stoffe" ein Institut mit

der Datenerhebung beauftragt werden, da aufgrund des vorgegebenen Zeitrahmens eine computerunterstützte Telefonbefragung zwingend notwendig war. Im Rahmen einer Methodenstudie für die "Tourismusstichprobe" wurde im Jahr 1992 ein privates Institut mit einer telefonischen Befragung beauftragt. Da in Zukunft derartige Erhebungen innerhalb des Hauses durchgeführt werden sollen, ist für 1994 die Einrichtung eines "Telefonlabors" für computerunterstützte telefonische Befragungen geplant. Um die Vorteile dieser Form der Datenerhebung zu nutzen, muß eine Mindestzahl von Arbeitsplätzen vorhanden sein. Diese ist mit fünf bereits sehr niedrig angesetzt. Sollte sich diese Form der Datenerhebung bewähren, kann das "Telefonlabor" in den nachfolgenden Jahren vergrößert werden. Konkrete Planungen können jedoch erst einsetzen, wenn bereits Erfahrungen vorliegen, so daß zunächst keine weiteren Anschaffungen in die Bedarfsplanung aufgenommen werden.

#### 2.13.3 Beschreibung der eingesetzten Komponenten

Die im Rahmen dieses Verfahrens eingesetzten Hard- und Softwarekomponenten entsprechen dem Hausstandard (Punkt 1.4.3).

Abweichend hiervon wird das Programmpaket Blaise sowie für Testzwecke die Statistik-Software SPSS/APC eingesetzt.

Es ergeben sich folgende Beschaffungsvolumina und Bestände:

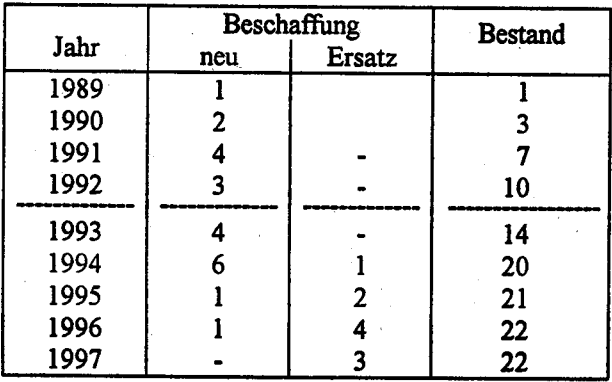

#### 2.13.4 **Wartung und Pflege**

Die im Verfahren benutzten APC werden im Rahmen der im generellen Wartungskonzept (Punkt 1.3.6) beschriebenen Maßnahmen gewartet.

### 2.13.5 Betreuungskonzept

Für die Betreuung der APC-Anwender bei technischen Fragen (Bedienung der Hardware, Installation der Software) ist das IDV-Zentrum zuständig.

Die Ausbildung (Schulung) der APC-Anwender im Umgang mit der Software wird von der für die Aus- und Weiterbildung zuständigen Gruppe I E organisiert.

# 2.13.6 Maßnahmen zur Sicherheit

Es wird auf die grundsätzlichen Ausführungen zu Punkt 1.6 "Konzepte und Maßnahmen für die Sicherheit beim Einsatz der IT" sowie auf die Risikoanalyse zu diesem Verfahren hingewiesen. Insbesondere sind die amtsinternen Richtlinien für den Einsatz von Arbeitsplatzcomputern zu beachten.

# 2.13.7 Kosten

Die Kosten in der Gliederung nach Jahren und Haushaltstiteln sind in der Anlage zu dieser Verfahrensbeschreibung aufgeführt (Formblatt zu 2.13.7).

# 2.13.8 Erfolgskontrolle

Die Erhebungen für besondere Zwecke sind eine neue Aufgabe für das Amt. Ohne den Einsatz von APC wäre die Durchführung der Erhebungen nach § 7 Abs. 1 BStatG in den vorgesehenen Zeitrahmen nicht möglich. Die erforderliche Schnelligkeit und Flexibilität für die Datenbereitstellung ist vor allem durch den Einsatz von APC gewährleiset. Dies gilt z. B. für den Fragebogenentwurf und die Fragebogengestaltung, die Stichprobenplanung, Eingangs- und Vollzähligkeitskontrollen, Erinnerungen, Durchführung von Plausibilitätskontrollen, Konzeption und Erstellung von Tabellen, graphische Ergebnisdarstellung, Fehlerrechnung, Erstellung von Zwischen- und Endberichten.

Für eine rationelle und effiziente Verarbeitung der relativ kleinen Datenmengen dieser Erhebungen, das hat sich bei den bisher durchgeführten Erhebungen gezeigt, ist der APC das geeignetste Instrument.

Anlage zu 2.13

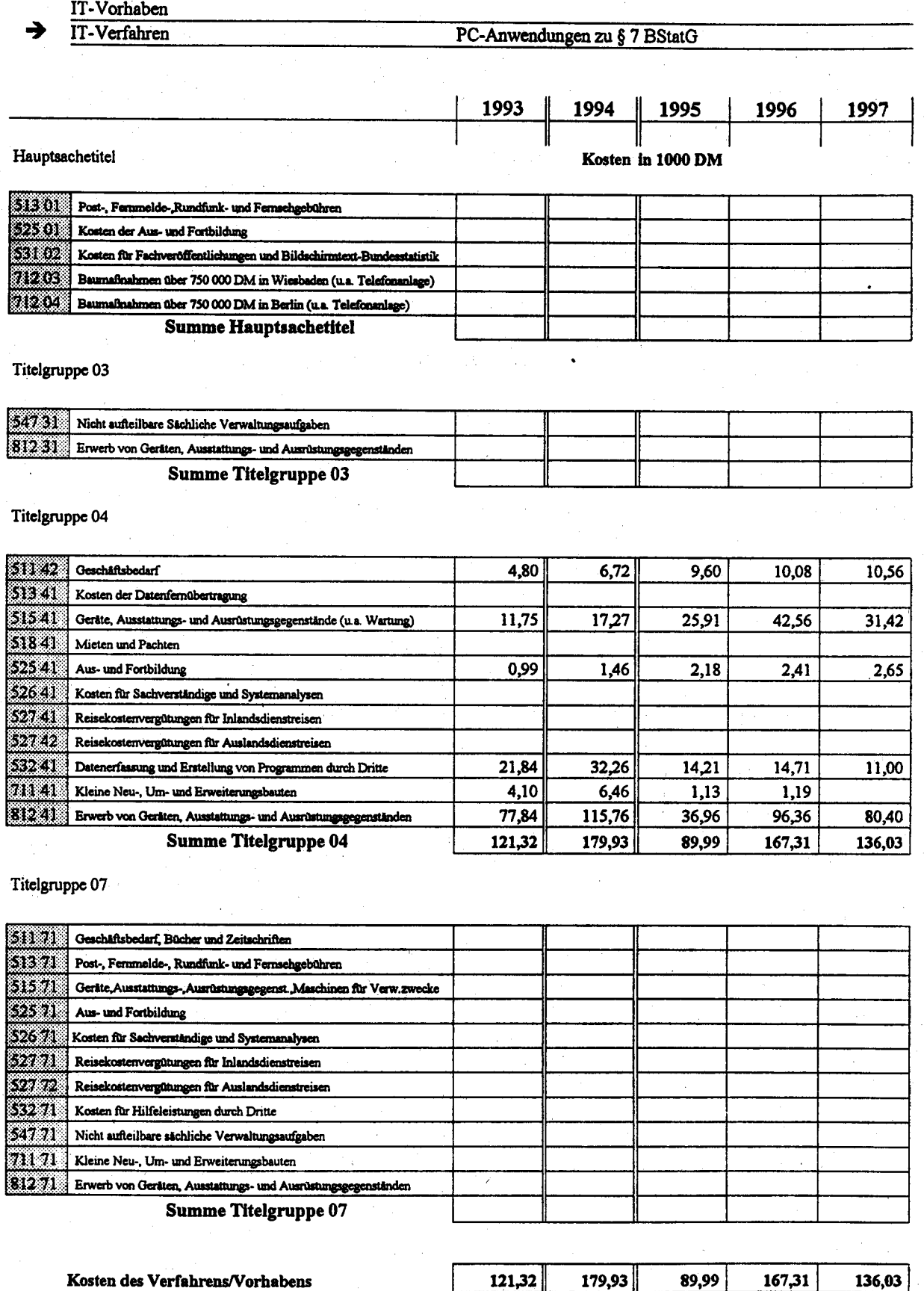

StBA, IT-Rahmenkonzept 1994

#### 2.14 **Zentrale Textverarbeitung**

#### $2.14.1$ Fachaufgabe

Der überwiegende Teil der Textverarbeitung im StBA ist zentral organisiert. Es bestehen Schreibkanzleien in Wiesbaden (eine Zentralkanzlei und mehrere Bereichskanzleien) sowie in der Berliner Zweigstelle am Alexanderplatz. Daneben werden Schreibarbeiten in den Vorzimmern der Amtsleitung und der Abteilungsleiter des Amtes durchgeführt. Mit der Einführung von APC mit Textverarbeitungssoftware in allen Abteilungen des StBA wurde eine teilweise Dezentralisierung der Schreibarbeiten - insbesondere bei eilbedürftigen Schreibarbeiten kleineren Umfangs - eingeleitet.

In den Schreibkanzleien Wiesbaden (einschließlich Fernschreibstelle, aber ohne Veröffentlichungskanzlei) und Berlin wird folgendes Personal eingesetzt (Stand Ende 1992):

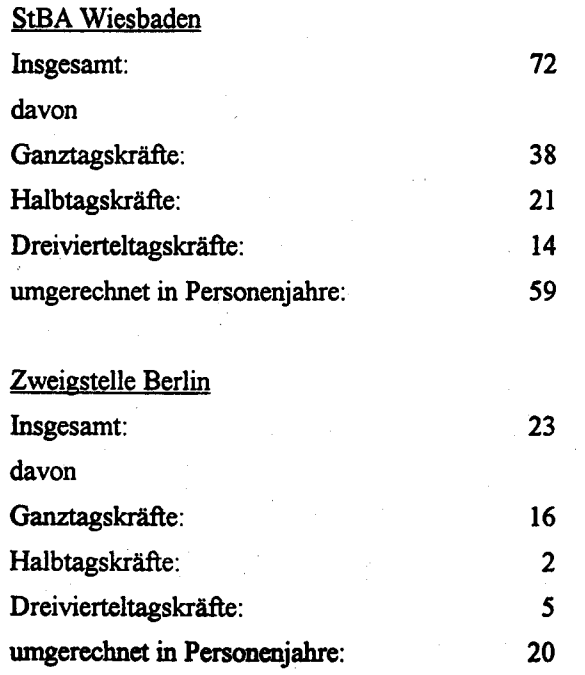

**Seite 2-116** 

# 2,14.2 Darstellung des Verfahrens

Bis 1988 wurden die Schreibarbeiten in den Kanzleien Wiesbaden und Berlin-Kurfürstenstraße von einigen wenigen Textsystemen abgesehen - mit Schreibmaschinen erledigt. In 1989 wurde damit begonnen, Schreibmaschinen durch DOS-APC mit dem Textverarbeitungsprogramm MS-WORD zu ersetzen. Die Schreibkanzlei der in 1990 neu eingerichteten Zweigstelle Berlin-Alexanderplatz, wurde in 1991 ebenfalls mit DOS-APC mit dem Textverarbeitungsprogramm WORD ausgestattet.

Ein Teil der APC wird für Telekommunikationsanwendungen (Telex, Telefax) und zukünftig auch für Formularbearbeitungen mitgenutzt. In 1992 wurde eine Formularbearbeitungssoftware beschafft.

Die Ausstattung der Schreibkanzleien mit APC soll in den nächsten Jahren kontinuierlich - parallel zur Ausstattung der Fachabteilungen mit APC - ausgebaut werden, um eine arbeitsteilige Textverarbeitung nach dem Autorenkorrekturverfahren realisieren zu können.

Als Endausbaustufe der Ausstattung der Schreibkanzleien mit APC wird ein APC-Bestand angestrebt, der etwa 2/3 der in den Kanzleien verfügbaren Personenjahre beträgt:

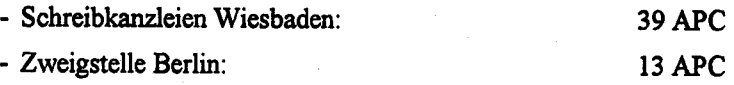

Dieser APC-Bestand wird ausreichen, um bei normalen Arbeitsauslastungen und Anwesenheitszeiten fast jeder Schreibkraft einen APC zur Verfügung stellen zu können. Für kleinere und spezielle Schreibarbeiten, für die sich ein APC-Einsatz nicht lohnt, und für ausgeprägte Arbeitsspitzen sollen weiterhin einige Schreibmaschinen verwendet werden.

Durch die Auslagerung verschiedener Organisationseinheiten in umliegenden Gebäude, ist es notwendig geworden, dezentrale Schreibkanzleien einzurichten. Deshalb befinden sich in den Räumen von Chmielorz und der Berlinischen Versicherung jeweils 1 APC, im Bauverlag 2 APC im Einsatz. Aufgrund des zunehmenden Arbeitsanfalls ist geplant, die Schreibkanzlei in Chmielorz 1993 mit einem weiteren APC auszustatten.

Die im StBA Wiesbaden vorhandenen Textsysteme - es handelt sich um Wordplex-Textsysteme mit einem herstellerspezifischen Betriebssystem, die einen Textaustausch per Diskette mit DOS-APC nur mit erheblichen Einschränkuagen zulassen - wurden kontinuierlich entsprechend ihrem Verschleiß durch DOS-APC ersetzt. Die Textsysteme wurden bis zur Aussonderung zentral in den Kanzleien A und C in Wiesbaden eingesetzt.

Die Wordplex-Textsysteme werden spätestens bis Ende 1992 vollständig durch APC abgelöst.

|                                                                                                    | <b>Bestand</b><br>Ende<br>1992 |    | Planungen<br>(einschl. Wordplex-Ersatzbeschaffung) |                 |                    |                     |                       |
|----------------------------------------------------------------------------------------------------|--------------------------------|----|----------------------------------------------------|-----------------|--------------------|---------------------|-----------------------|
|                                                                                                    |                                |    | 1993                                               | 1994            | 1995               | 1996                | 1997                  |
| <b>StBA Wiesbaden</b><br>- APC<br>(beschafft 1989)<br>(beschafft 1990)<br>(beschafft 1991)<br>(beschafft $1992$ ) | (8)<br>(8)<br>(10)<br>(6)      | 32 | 6                                                  | 18 <sup>2</sup> | $-8$ *)            | $-10^{*}$           | $16*$                 |
| - Wordplex                                                                                                    |                                | 5  |                                                    |                 |                    |                     |                       |
| Zweigstelle Berlin<br>- APC<br>(beschafft $1989$ )<br>(beschafft 1990)<br>(beschaff 1991)<br>(beschafft $1992$ )  | (3)<br>(3)<br>(2)<br>(2)       | 10 | $\overline{2}$                                     | 13 <sup>2</sup> | $-3)$              | $-2 +$              | $-2$ *)               |
|                                                                                                    |                                | 47 | 8                                                  | $26^{*}$        | $-12$ <sup>*</sup> | $-12$ <sup>*)</sup> | $1 - 8$ <sup>*)</sup> |

<sup>\*)</sup> APC-Ersatzbeschaffungen

#### 2.14.3 Verbund mit anderen IT-Verfahren, -Vorhaben, -beteiligten Stellen

Die zentralen Schreibkanzleien werden in Zukunft auch in größerem Umfang textorientierte Veröffentlichungen erstellen. Diese Veröffentlichungen werden im Integrierten Veröffentlichungswesen redaktionell und typographisch überarbeitet. Damit die Texte medienbruchfrei ins Integrierte Veröffentlichungswesen integriert werden können, sollen die zentralen Schriebkanzleien in Zukunft auch mit 17"-Monitoren und Laserdrucker (je Kanzlei 1 Gerät) ausgestattet werden. Diese Geräte sind notwendig, um die Tabellen mit ihrer hohen Zeichendichte einwandfrei darzustellen.

#### 2.14.4 Eingesetzte Komponenten

- Wordplex-Textsysteme herstellerspezifisches Betriebssystem Textverarbeitungsprogramm Matrixdrucker, Laserdrucker

# - DOS-APC

Hardware:

- Prozessor 80286/80386/80486
- 1 MB RAM/2 MB RAM/4 MB RAM
- 14" Monitore (überwiegend monochrom)
- 19" Monitore (monochrom)
- Laserdrucker

# Software:

- MS-WINDOWS 3.1
- MS-WINWORD 2.0
- SAFE-Guard

Es ergeben sich folgende Beschaffungvolumina und Bestände:

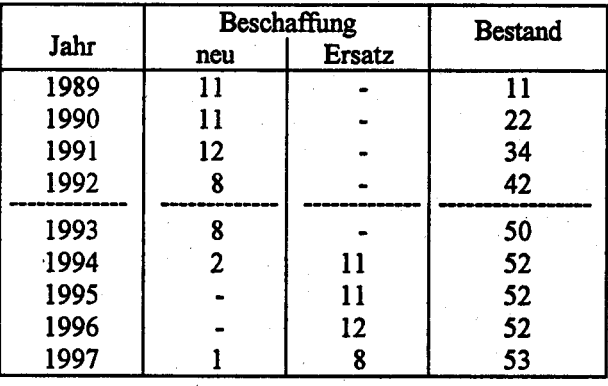

#### $2.14.5$ **Wartung und Pflege**

Die Wartungsverträge der Wordplex-Textsysteme wurden aufgrund der Aussonderung der Systeme in 1992 zum Ende des Jahres 1991 gekündigt. Die künftig anfallenden Reparaturen werden fallweise vorgenommen.

Die Wartung der DOS-APC wird nach dem im Abschnitt 1.3.6 beschriebenen Wartungskonzept vorgenommen.

#### $2.14.6$ **Betreuung**

Die Systembetreuung ist Aufgabe des IDV-Zentrums der Gruppe II B. Die Anwendungsbetreuung wird von Gruppe Z B für die Schreibkanzleien in Wiesbaden durchgeführt. Gruppe Z B wird dabei vorläufig noch von Gruppe Z A unterstützt. Für die Anwendungsbetreuung der Schreibkanzleien in den Berliner Zweigstellen des Amtes sind speziell für diese Aufgabe eingerichtete Arbeitseinheiten (APC-Anwendungsbetreuung) zuständig.

#### $2.14.7$ Maßnahmen zur Sicherheit einschließlich Datensicherung und Datenschutz

Für die DOS-APC sind die amtsinternen vorläufigen Richtlinien für den Einsatz von Arbeitsplatzrechnern (APC) vom 17. Mai 1990 einzuhalten.

#### $2.14.8$ **Voraussichtliche Kosten**

Die Veranschlagung der Kosten für die DOS-APC basiert auf den Ergebnissen der APC-Ausschreibung in 1992 (Rahmenvertrag) sowie auf einem standardisierten Kostenschema für Beschaffungs- und Folgekosten für APC gem. dem Hausstandard des StBA.

Bei den Folgekosten für die Wordplex-Textsysteme handelt es sich hauptsächlich um Wartungskosten gemäß den bestehenden Wartungsverträgen.

Eine Aufstellung der voraussichtlichen Kosten nach Titeln und Jahren ist als Anlage zu diesem Verfahren beigefügt (Formblatt zu 2.14).

#### 2.14.9 Erfolgskontrolle

Der Einsatz von APC im zentralen Schreibdienst wird zu einer Leistungssteigerung und zu Zeiteinsparungen führen; demgegenüber steht voraussichtlich eine Zunahme an Schreibarbeiten, vor allem wegen der Ausweitung der Statistik durch den Beitritt der neuen Bundesländer. Auch die durch APC und MS-Word gegebenen besseren Darstellungsmöglichkeiten werden zu einer stärkeren Inanspruchnahme des Schreibdienstes führen. Seit Einsatz der APC konnte durch die Rationalisierungsgewinne die Zunahme an Schreibarbeiten aufgefangen werden.

Die weitere Ausstattung der Schreibkanzleien mit APC wird jährlich auf der Grundlage der Entwicklung des Schreibvolumens überprüft. Dabei werden auch Entlastungen der Schreibkanzleien durch die verstärkte APC-gestütze Erledigung von Schreibarbeiten insbesondere in den Vorzimmern und Fachabteilungen berücksichtigt.

Anlage zu 2.14

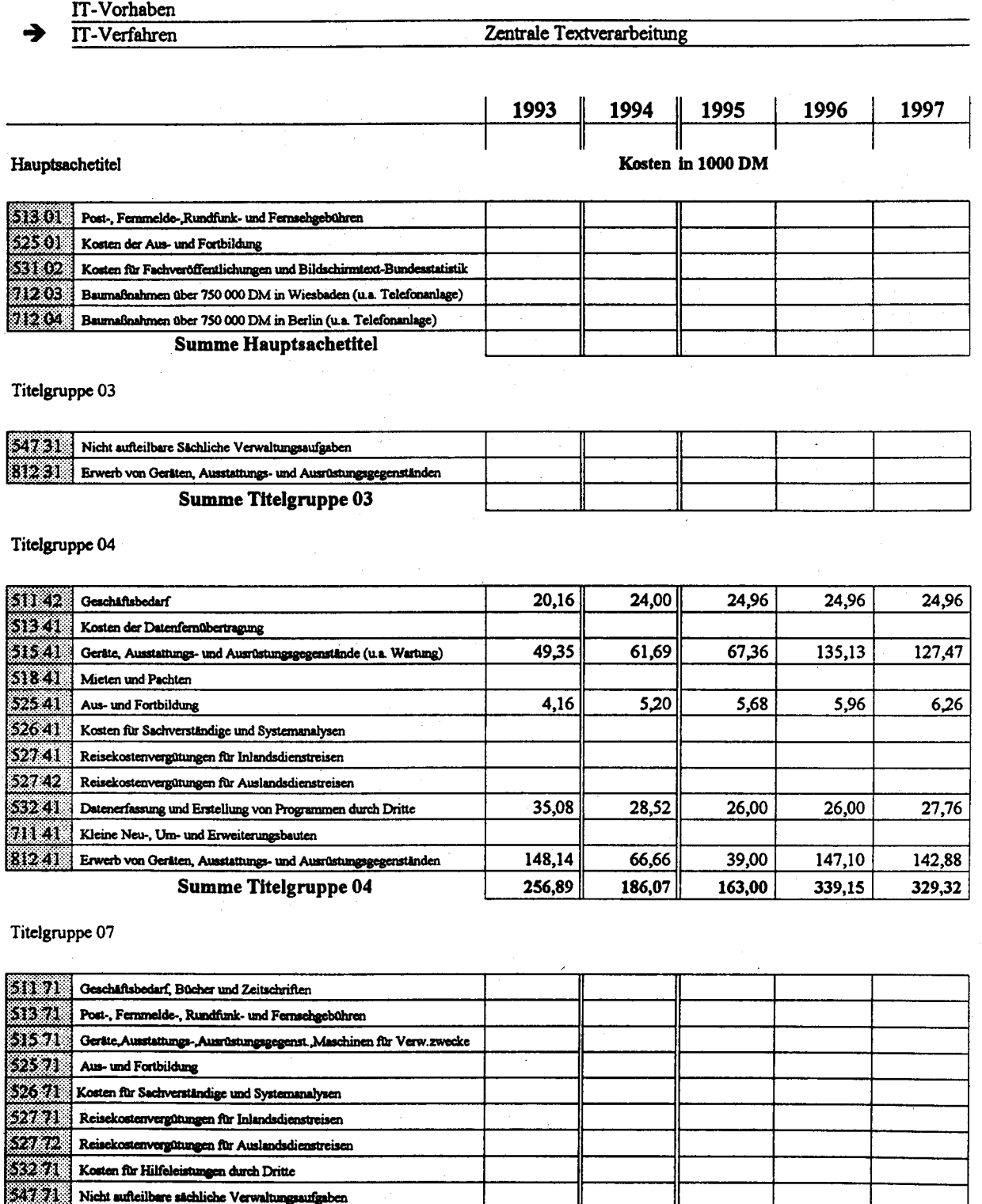

# Summe Titelgruppe 07

812 71 Erwerb von Geräten, Ausstattungs- und Ausrüstungsgegenständen

71171 Kleine Neu-, Um- und Erweiterungsbauten

Kosten des Verfahrens/Vorhabens

256,89 186,07 163,00 339,15 329,32

 $\ddot{\phantom{a}}$ 

#### 2.15 Telex/Teletex. Telefax

#### 2.15.1 Fachaufgabe

Die Telekommunikationsdienste Telex/Teletex und Telefax werden organisatorisch und zentral in der Fernschreibstelle des Amtes abgewickelt. Sie werden hauptsächlich für den Versand von Pressemitteilungen (jährlich ca. 650 Pressemitteilungen mit jeweils bis zu 45 Empfängen), aber auch für den zentralen Empfang und Versand anderer Mitteilungen - insbesondere im Kontakt mit den Statistischen Landesämtern, den Bundesressorts und den Zweig- und Außenstellen des Amteseingesetzt.

#### 2.15.2 Verfahren (einschl. Geräteausstattung und Einsatzplanung)

### Telex/Teletex

Im Bereich von Telex/Teletex hat sich in den letzten Jahren ein technischer Wandel von Telex zu Teletex vollzogen. Das StBA hat mit dem Einsatz von Teletex bereits 1985 begonnen und diesen Telekommunikationsdienst in der Zwischenzeit weiter ausgebaut. Im Jahre 1991 wurden die bisher noch auf Telex basierenden Systeme (Fernschreiber) gegen entsprechende Teletex-Technik ausgetauscht.

### Wiesbaden

Der - bisher insbesondere für den Telexverkehr mit den neuen Bundesländern eingesetzte Fernschreiber - wurde zum Ende des Jahres 1991 ausgesondert.

In 1990 wurde ein DOS-APC mit einer Teletex-Box (UTC-Box) ausgestattet. Das im Jahre 1985 beschaffte Wordplex-Textsystem in Verbindung mit einer Teletex-Box (Olivetti) wurde aus Gründen der Kompatibilität zu den im Hause seit 1989 standardmäßig eingesetzten DOS-APC auch im Jahre 1991 durch eine Teletex-Box, an die bis zu 4 APC angeschlossen werden können, ersetzt. Das Wordplex-Textsystem wird vorübergehend weiterhin zur Textverarbeitung in der Kanzlei eingesetzt.

Die somit vorhandene Teletex-Kapazität dürfte für das anfallende Volumen von jährlich etwa 10 000 Seiten, davon 90 % für den Versand, ausreichen. Die Ersatzbeschaffung der beiden im Jahre 1990 und 1991 beschafften Teletex-Geräte ist unter Zugrundelegung einer 5jährigen Nutzungszeit für die Jahre 1995 und 1996 vorgesehen. Aufgrund der zunehmenden Nutzung des Telefaxdienstes wurde von der Telekom angekündigt, den Teletexdienst nicht weiter auszudehnen bzw. in unbestimmter Zeit nicht mehr anzubieten. Darüber hinaus ergeben sich Schwierigkeiten beim Einsatz der momentan als Hausstandard genutzten Textverarbeitungssoftware MS-Word für Windows. Die eingesetzte Teletex-Software Teletex-Pack basiert auf MS-Word 5.0 und eine Anpassung des Programms an MS-Word für Windows ist lt. Herstellerfirma weder vorhanden noch geplant. Aufgrund der momentan vorliegenden Erkenntnisse ist geplant bei der Ersatzbeschafffung der Teletex-Geräte auf andere Telekommunikations-Geräte zurückzugreifen.

## Zweigstelle Berlin

Die Zweigstelle Berlin sollte im Jahre 1991 einen Teletex-Controller erhalten. Mit der Installation der neuen Telekommunikations-Anlage war geplant, diese Maßnahme zu realisieren. Aufgrund der jetzt vorliegenden o.a. Erkenntnisse wird jedoch von der Beschaffung eines Teletex-Controllers für die Zweigstelle Berlin abgesehen.

Z.Zt. befindet sich noch 1 Fernschreiber im Einsatz. Das Gerät wird überwiegend zur Datenübermittlung in die neuen Bundesländer genutzt.

### **Außenstelle Düsseldorf**

In der Außenstelle Düsseldorf wurde im Jahre 1990 ein Fernschreiber durch eine an einem DOS-APC angeschlossene Teletex-Box ersetzt.

Für die Abwicklung des Telex/Teletex-Verkehrs steht im StBA in Wiesbaden und den Zweig- und Außenstellen folgende Geräteausstattung zur Verfügung:

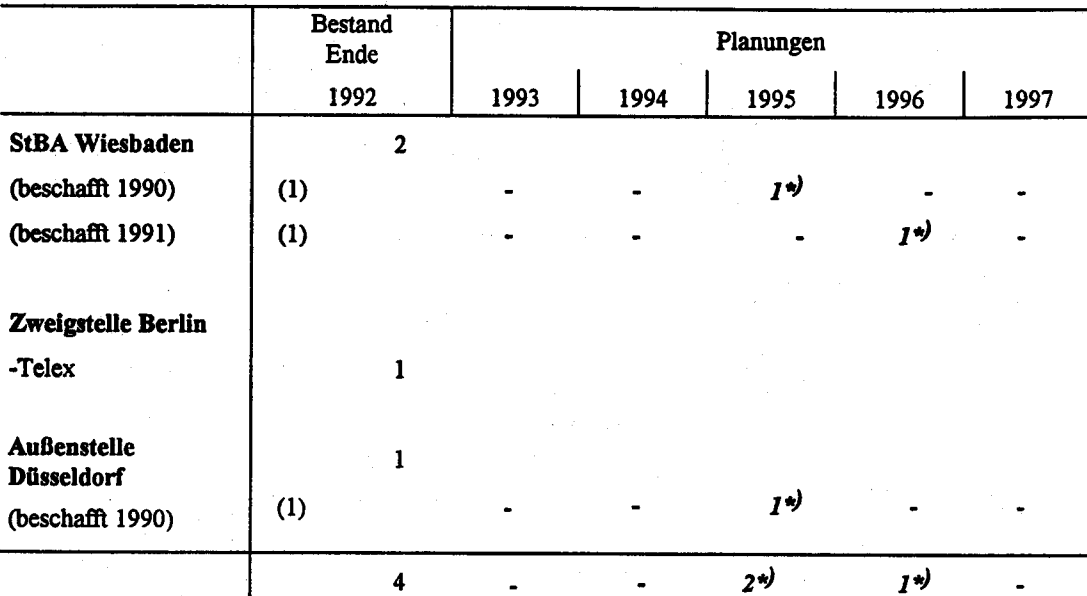

\*) Ersatzbeschaffungen

### Telefax

Die stark zunehmende Verbreitung von Telefax hat dazu geführt, daß dieses Verfahren auch im StBA sehr stark eingesetzt wird. In Wiesbaden wurden im Jahre 1991 rund 130 000 Seiten versandt und empfangen. Für das Jahr 1992 war die Tendenz weiterhin stark steigend, so daß von einem Volumen von ca. 160 000 Seiten ausgegangen werden kann.

### Wiesbaden

Im Zuge der Umstellung des Versandverfahrens der wichtigsten Pressemitteilungen an ausgewählte Nachrichtenagenturen - gefordert war hierbei aus wettbewerbspolitischen Gründen mit ausdrücklicher Unterstützung der Amtsleitung die absolute Zeitgleichheit beim Versand dieser Pressemitteilungen - sind in Wiesbaden seit 1991 8 Telefaxgeräte im Einsatz. Während für den Telefax-Versand ausschließlich 6 Geräte geschaltet sind, stehen, aufgrund des gestiegenen Empfangsvolumens, zwei Geräte für den Telefax-Empfang zur Verfügung. Die Ersatzbeschaffung der beiden im Jahre 1989 beschafften Faxgeräte ist unter Zugrundelegung einer 6jährigen Nutzungszeit im Jahre 1995. für die 1990 beschafften Geräte im Jahre 1996 und für das 1991 beschaffte Geräte im Jahre 1997 vorgesehen.

Der Telefaxbetrieb des Hauses wird von der zentralen Fernschreibstelle vorgenommen.

Der dezentrale Einsatz von Telefax-Geräten wurde bisher nur in Ausnahmefällen vorgenommen. Durch die Auslagerung verschiedemer Organisationseinheiten in umliegende Gebäude, war für diese Bereiche der Versand und Empfang von Telefax-Sendungen zeitaufwendig und mit größerem Aufwand verbunden. Deshalb wurden 1992 in den Räumen von Chmielorz und der Berlinischen Versicherung jeweils ein dezentrales Telefax-Gerät aufgestellt. Die Amtsleitung wurde ebenfalls Ende 1991 mit einem Telefax-Gerät ausgestattet. Das Gerät der Amtsleitung wurde aus den Beständen der ZwB nach Wiesbaden vertagert. Das Crerat wurde 1990 beschaft. Die Ersatzbeschaffung ist somit für das Jahr 1996 vorgesehen. Für die zwei 1992 beschafften dezentralen Geräte ist die Ersatzbeschaffung für 1998 vorgesehen.

Für die in das Gebäude des ehernaligcn Baurcrlages ausgelagerrc Abteilung MI wurde in1992 für die Dauer von drei Jahren ein Telefax-Gerät angemietet.

Aufgrund personeller Unterbesetzung in der Fernschreibstelle ist der Telefaxversand nach Ende der Kernarbeitszeit nicht mehr gewährleistet. Damit ist ein besonderer Vorteil dieses Kommunikationsmediums, närnlich eine schnelle und direkte Übermittung wichtiger Informationen, nicht mehr gegeben. Deshalb, und wegen der weiter zunehmenden Verbreitung von Telefax-Geräten wurde 1992 eine weitere Dezentralisierung von Telefax-Geräten, neben dem weiteren Einsatz der zentralen Geräte vorgnommen. Mit dieser Lösung entfallen auch weitere Verzögerungen durch die Weiterleitung im Haus, bzw. durch Wartezeiten bis zum Versand in der Fernschreibstelle in den Fällen, in denen Schnelligkeit besonders wichtig ist. Es wurde daher für jede Abteilung ein TelefaxGeräte beschaft, das im jeweiligen Abteilungsbüro installiert wurde. Die Pressestelle wurde ebenfalls mit einem dezentralen Telefax-Gerät ausgestattet. Somit wurden 1992 9 weitere dezentrale Telefax-Geräte beschafft.Die Ersatzbeschaffung ist für das Jahr 1999 vorgesehen.

### Zweigstelle Berlin

Analog zum StBA in Wiesbaden, ist in der Zweigstelle Berlin eine zentrale Fernschreibstelle eingerichtet worden. Es befinden sich dort 4 Telefax-Geräte im Einsatz. Die Geräte wurden 1990 beschafft.1 Gerät wird z.Zt. noch in der Kurfürstenstraße eingesetzt. Mit dem Einsatz von einem Empfangs- und 3 Versandgeräten wird das z.Zt. anfallende Empfangs- und Versandvolumen voll abgedeckt, auf die für 1992 vorgesehene Ersatzbeschaffung kann daher verzichtet werden. Die Ersatzbeschaffung der momentan eingesetzten Geräte ist für 1996 vorgesehen.

Eine Dezentralisierung von Telefax-Geräten ist in der ZwB nicht vorgesehen.

Für die Abwicklung des Telefax-Verkehrs stehen im StBA in Wiesbaden sowie in den Zweig- und Außenstellen folgende Fernkopierer zur Verfügung:

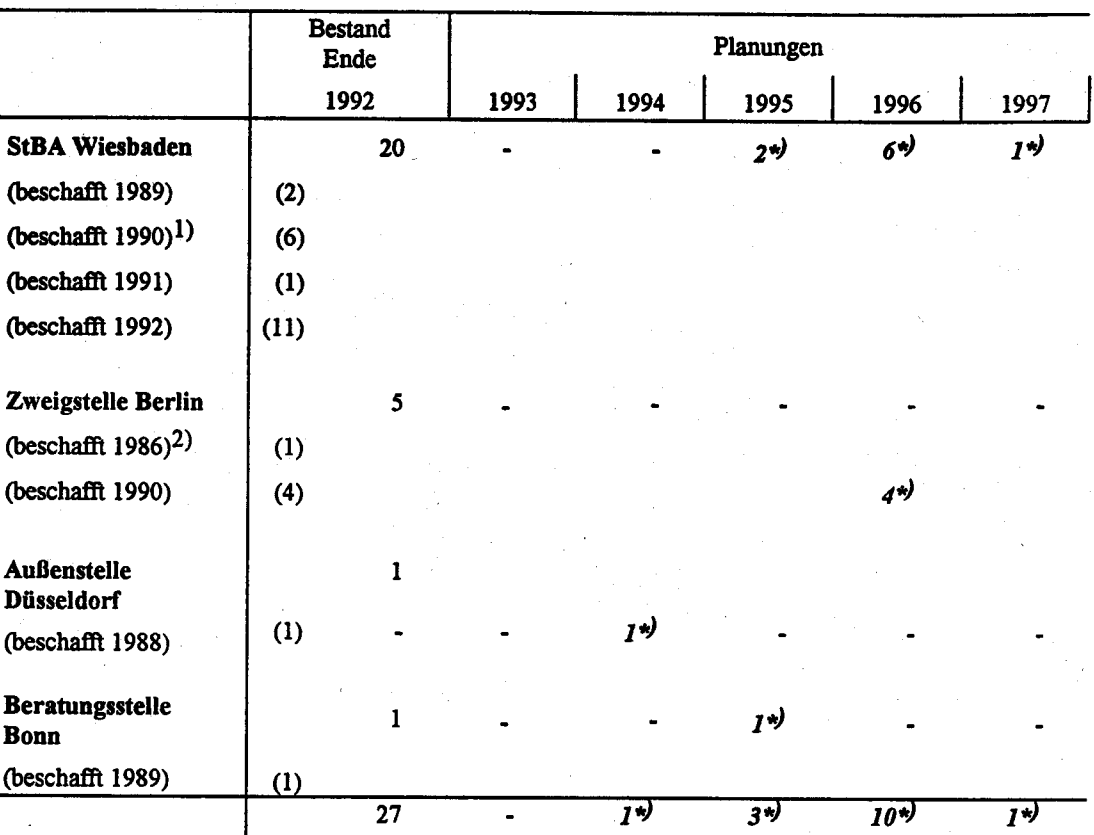

\*) Ersatzbeschaffungen<br>1) Davon 1 Gerät aus dem Bestand der ZwB, 1992 nach Wiesbaden verlagert<br>2) Von der Ersatzbeschaffung wird z.Zt. abgesehen

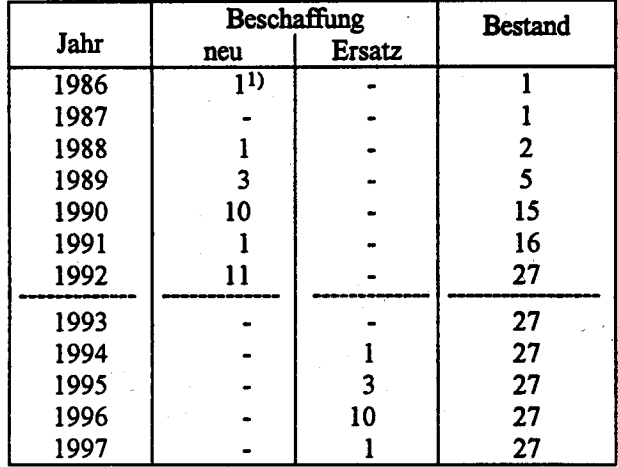

Somit ergeben sich insgesamt folgende Beschaffungsvolumina und Bestände:

l) Von der Ersatzbeschaffung wird z.Zt. abgesehen

# 2.15.3 Beschreibung der eingesetzten Komponenten

Die Ausstattung mit Faxgeräten wurde bereits unter dem vorgenannten Gliederungspunkt in Verbindung mit der Verfahrensbeschreibung dargestellt. Im Hinblick auf eine einheitliche und nicht fehleranfällige Bedienung wurde insbesondere beim zentralen Geräteeinsatz in Wiesbaden auf modellgleiche Geräte geachtet. Bei den bisher eingesetzten dezentralen Geräten handelt es sich um Modelle mit einfacher technischer Ausstattung.

Bei den eingesetzten Teletex-Controllern handelt es sich ebenfalls um baugleiche Geräte. Damit wird die Möglichkeit gewährleistet, Filetransfer im Transparentmodus durchzuführen.

### 2.L5.4 Wartung und Pflege

Da eine ständige Verfügbarkeit der Geräte zu gewährleisten ist, wurden für die Teletex- und Telefaxgeräte Wartungsverträge abgeschlossen.

# 2.f5.5 Betreuungskonzept

Über eine eingehende Bedienungsanweisung hinaus ist eine weitergehende Betreuung nicht erforderlich.

#### 2.15.6 Maßnahmen zur Sicherheit

Die dezentralen Telefax-Geräte sind mit einer Zugriffsbeschränkung versehen, so daß die Geräte insbesondere außerhalb der Kernarbeitszeit nur von autorisierten Personen genutzt werden können. Darüberhinaus sind spezielle Sicherheitsmaßnahmen beim Einsatz der Telekommunikationsdienste nicht erforderlich.

#### 2.15.7 Voraussichtliche Kosten des Verfahrens

Die Verfahrenskosten enthalten alle mit dem Betrieb von Telex/Teletex und Telefax zusammenhängenden Kosten, jedoch ohne die Kosten für die APC in Verbindung mit Telex/Teletex, da diese - auch kostenmäßig - dem Verfahren "Textverarbeitung" zugeordnet werden. Sie sind aufgeteilt. nach Titeln und Jahren als Anlage zu diesem Verfahren dargestellt.

#### 2.15.8 Erfolgskontrolle

Teletex und vor allem Telefax sind inzwischen so verbreitete und bewährte Telekommunikationsverfahren, daß ihr Einsatz grundsätzlich nicht mehr in Frage gestellt werden kann. Diese Technikem können - wenn sie anwendungsbezogen eingesetzt werden - sowohl vom Arbeitsablauf als auch von der Wirtschaftlichkeit her - besonders vorteilhaft genutzt werden. Im StBA sind bereits frühzeitig auf der Grundlage dienstspezifischer Gegebenheiten für diese Techniken Einsatzempfehlungen gegeben worden.

Anlage zu 2.15

# IT-Vorhaben

IT-Verfahren

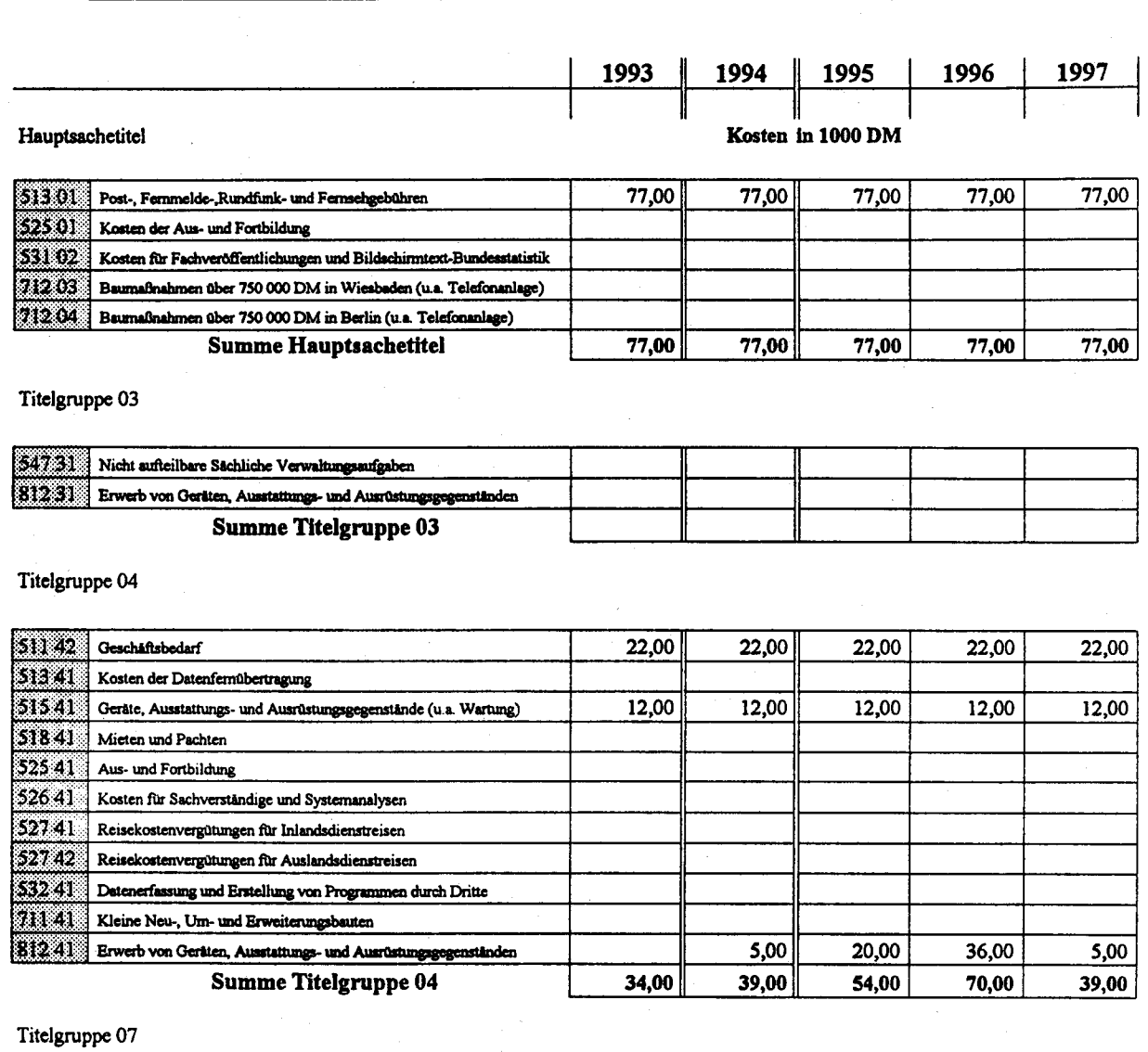

Telex/Teletex, Telefax

[511 71] Geschäftsbedarf, Bücher und Zeitschriften 513 71 Post-, Fernmelde-, Rundfunk- und Fernsehgebühren [315 71 | Geräte, Ausstattungs-, Ausrüstungsgegenst. Maschinen für Verw. zwecke 525 71 Aus- und Fortbildung  $526.71$  Kosten für Sachverständige und Systemanalysen  $[527.71]$  Reisekostenvergütungen für Inlandsdienstreisen 527 72 Reisekostenvergütungen für Auslandsdienstreisen 532 71 Kosten für Hilfeleistungen durch Dritte eran Nicht aufteilbare sächliche Verwaltungsaufgaben 71171 Kleine Neu-, Um- und Erweiterungsbauten 812.71 Erwerb von Geräten, Ausstattungs- und Ausrüstungsgegenständen Summe Titelgruppe 07

Kosten des Verfahrens/Vorhabens

111,00  $116,00$ 131,00 147,00 116,00

#### 2.16 APC-gestützte Erledigung von Büro- bzw. Assistenzarbeiten

Um eine technikunterstützte Büroarbeit auf der gesamten Leitungsebene zu realisieren, sind für die Vorzimmer der Abteilungsleiter sowie das Geschäftszimmer des örtlichen Personalrates APC beschafft worden. Diese vor allem für Assistenzarbeiten vorgesehenen APC werden mittelfristig sukzessive bis auf Gruppenleiterebene eingesetzt. Im Hinblick darauf wurden 1992 weitere 7 DOS-APC beschafft. Für 1993 ist geplant, diese Austattung weiter zu vervollständigen. Die geplante Vernetzung der APC auf Leitungsebene wird mittelfristig eine wirksame Unterstützung der Aufgaben auf der Leitungsebene unter Berücksichtigung der kommunikativen Komponenten ermöglichen.

Außerdem ist im Bereich der Amtsleitung seit dem Herbst 1988 ein Bürosystem unter dem Betriebssystem UNIX installiert, das neben Textverarbeitungsanwendungen insbesondere die Leitungsaufgaben durch eine aktive und systematische Kontrolle von wichtigen Aufträgen, Verfügungen sowie Wiedervorlagen unterstützt. Aufgrund der grundsätzlichen Entscheidung des Amtes, zukünftig DOS-APC zur Unterstützung von Fach-, Assistenz- und Verwaltungsaufgaben einzusetzen, ist eine Ablösung des Bürosystems in Kürze beabsichtigt.

#### 2.16.1 Fachaufgabe

- Beschreibung der Aufgabe aus fachlicher Sicht

Büroarbeiten bzw. Assistenzarbeiten sind organisatorisch-technische Arbeiten und Verwaltungstätigkeiten, die vor allem vom Vorzimmerpersonal der Amtsleitung und der Abteilungsleitung des Amtes, daneben aber auch vom Personal in allen größeren Organisationseinheiten des Amtes - vor allem in den Gruppen - zu leisten sind.

Bei den Assistenzarbeiten in den Vorzimmern der Amtsleitung, der Abteilungsleiter sowie den Gruppen handelt es sich im wesentlichen um folgende Arbeiten:

- Schriftgutverwaltung/Textverarbeitung
	- \* Bearbeitung von vertraulichem Schriftgut
	- z.B. Beurteilungen
	- \* Erledigung besonders eiliger Schriftsachen insb. in Zeiten außerhalb der Kernzeit und bei Kapazitätsengpässen in den Schreibkanzleien. wie z.B. Besprechungsunterlagen und Tischvorlagen für Arbeits- und Projektgruppen

\* Führung von Verteilern für Serienbriefe

z.B. für den Schriftverkehr mit den Statistischen Landesämtern

- Terminplanung/Personaleinsatz

\* Koordination von Terminen

u.a. für Projekt- und Arbeitsgruppensitzungen, Dienstreisen (auch Seminare, interne/externe Schulungen, Abordnungen), Rücksprachen, Wiedervorlagen

\* Führen von Anwesenheits- und Urlaubslisten

- Bestandsführung verschiedenster Art

wie z.B.

- \* wichtige Postein- und -ausgänge
- \* Aktenpläne
- \* Register zu zentralen Gruppenablagen und Gruppenarchiven
- \* Literaturverzeichnisse (Dauerausleihen aus der Bibliothek, sonstige nicht von der **Bibliothek** registrierte Literatur)
- \* Geräteverzeichnisse (Diktiergeräte, Rechenmaschinen u.a.).

Das Bürosystem wird überwiegend zur Textverarbeitung sowie zur Terminplanung und Koordination hauptsächlich im Bereich der Amtsleitung und der Pressestelle genutzt. Zusätzlich wurde ein Posteingangs- bzw. -ausgangsbuch zur maschinellen Registratur der Vorgänge eingerichtet. Daneben werden die Wiedervorlagedaten bestimmter Vorgänge vermerkt. Dieses Programm ermöglicht die mit Sekretariats- und Assistenzaufgaben verbundenen Arbeiten benutzerfreundlich und effizient durchzuführen.

Im Bereich der Geschäftsstelle der Personalräte des StBA in Wiesbaden und Berlin werden bereits neben o.a. Sekretariats- und Assistenzarbeiten folgende Aufgaben technikunterstützt durchgeführt:

- \* Protokolle, Einladungen etc.
- \* Dateiverwaltung für die freiwillige Spendenaktion für den Todesfall
- \* Adreßdatei für Seniorentreffen
- \* Dokumentation der Rechtsgrundlage der Personalvertretung
- \* Dokumentation einschlägiger Grundsatzentscheidungen (BPersVG, BAT, BBesG, MTB u.a.)
- \* Dokumentation von Beschlüssen der Personalvertretungen in Beteiligungsverfahren (mit Ausnahme von Personalmaßnahmen und anderer einzelpersonenbezogener Angelegenheiten wie
	- Teilnahme an Veranstaltungen der Aus- und Weiterbildung
	- Wohnungszuteilungen etc.)
- \* Dokumentation von Schulungsmaßnahmen für gegenwärtige Mitglieder bzw. Ersatzmitglieder der Personalvertretungen.

Es ist geplant den Bereich des Personalrats in Berlin ebenfalls für die o.a. Aufgaben mit einem APC auszustatten (Planung 1993).

Es ist vorgesehen, die Gruppen sowie größeren Organisationseinheiten des StBA einschließlich der Zweigstelle Berlin mit APC auszustatten.

- Fachspezifische Anforderungen an das Systemverhalten

Bürosystem:

Mehrplatzfähiges System Ausweitung auf mind. 10 Arbeitsplätze möglich

APC:

**IBM-Kompatibel** Grundsätzlich einheitliche Software Spätere Vernetzung ist vorgesehen.

#### 2.16.2 Darstellung des Verfahrens

Die für Assistenzarbeiten vorgesehenen APC, die in den Vorzimmern der Abteilungsleiter genutzt werden, sind notwendig für eine rationelle, effektivere und flexiblere Aufgabenerledigung. Die Terminplanung wird nun technikunterstützt geführt, ein effektiverer Personaleinsatz ist möglich. Die bislang manuelle Schriftgutverwaltung sowie Textverarbeitung bedeutet bei Nutzung der APC ein übersichtlicheres und schnelleres Auffinden von Vorgängen sowie Korrekturmöglichkeiten ohne hohen Aufwand.

### Weiterentwicklung

Es ist vorgesehen, die APC in den Vorzimmern der Amtsleitung und der Abteilungsleitung zu vernetzen (siehe hierzu IT-Vorhaben Vernetzung). Des weiteren sollen in den kommenden Jahren weitere APC für den Einsatz in allen Gruppen (derzeit 44) und sonstigen größeren Organisationseinheiten des Amtes für Tätigkeiten im Assistenzbereich beschafft werden.

Ein in der Außenstelle Düsseldorf für technikunterstützte Büroarbeiten genutzter APC ist 1991 vorwiegend für das HKR-Verfahren eingesetzt worden. Zusätzlich ist für die Außenstelle ein weiterer APC für Tabellengestaltung beschafft worden, auf dem die bislang durchgeführten Textverarbeitungsaufgaben und sonstigen Büro- bzw. Assistenzarbeiten weitergeführt werden.

# 2.16.3 Beschreibung der eingesetzten Komponenten

### UNIX-Bürosystem

Hardware:

I Mehrplatzsystern

mit - 146 MB-Festplatte

- 60 MB-Streamerlaufwerk

- 4 MB-Hauptspeicher

- lProzessor ICC-MSV I

- 16 V24-Schnittstellen

7 CADMUS-Terminals (alphanumerisch) I APC

mit - I 5l/4"-Diskettenlaufuerken

40 MB Festplatte

- 640 KB-RAM-Speicher

- I Monochrom-Bildschirm-14"

3 Matrixdrucker

I Laserdrucker

Betriebssyteme:

MUNIX Version V. 3/32

Programme:

Q-Office Bürokommunikationspaket

MED MUNIX-Editor

Informix-Datenbank

SQL Text

FT-B S2000-Kommunikation

Emmulationssoftware KIWI (MS/DOS - UNIX)

Seite 2-134 StBA, IT-Rahmenkonzept 1994

# **APC**

Hardware<sup>.</sup>

**MS/DOS APC (80 486 DX)** 

8 MB Hauptspeicher

170 MB Festplatte

Laserdrucker

Software:

- Safe-Guard
- Windows  $3.1$

- Winword 2.0

 $-$  dBASE

Insgesamt ergeben sich folgende Beschaffungsvolumina und Bestände:

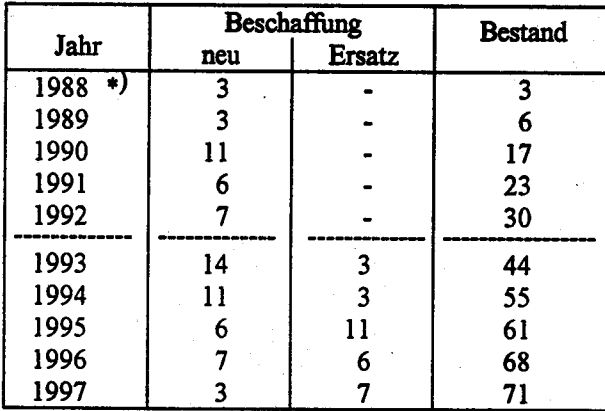

\*) Terminals des Bürosystems

1 APC wird in der Außenstelle Düsseldorf überwiegend für HKR genutzt und ab IT-Rahmenkonzept 1994 im Bestand bei Verfahren 2.19 geführt

#### 2.16.4 **Wartung und Pflege**

Für das im Jahr 1988 beschaftte Bürosystem wurde eine Wartungsvertrag gemäß BVB vereinbart. Es handelt sich hierbei um einen Vollwartungsvertrag für Hardware. Der Softwarepflegevertrag wurde zum Ende des Jahres 1991 gekündigt, da der weitere Ausbau des Systems nicht geplant ist.

Hinsichtlich der Wartung und Pflege der APC wird nach dem generellen Wartungskonzept des StBA verfahren (siehe 1.3.6).

### 2.16.5 Betreuungskonzept

Mit der System- und Anwendungsbetreuung für das UNIX-Bürosystem sind insgesamt 3 Personen aus den Gruppen II B, Z A und der Pressestelle betraut.

Hinsichtlich des Betreuungs- und Schulungskonzepts beim Einsatz von APC, wird auf das amtsintcrne Konzept unter Abschnitt 1.3 hingewiesen.

2.16.6 Maßnahmen zur Sicherheit einschließlich Datensicherung und Datenschutz

### UNIX-Bürosystem:

- Der Systemverwalter kann unter MUNIX die Benutzer in Gruppen aufteilen, d.h., Datenschutzund Sicherheitsparameter vergeben oder ändern, so daß der Zugriff auf bestimmte Gruppen oder bestimmte Benutzer möglich ist.
- Nur Systemverwalter können Systembefehle absetzen.
- Daten, die unverändert bleiben sollen, können gegen Löschen geschützt werden.
- Der Zugang wird durch Paßworte geregelt.
- Ein Accountingsystem erlaubt eine Kontrolle der totalen Systemnutzung, der einzelnen Programme, der Nutzung durch einzelne Anwender und ermöglicht eine Kostenzuordnung.
- Das Benutzerprofil eines Benutzers wird vom Systemverwalter eingerichtet. Zugriffsrechte auf bestimmte Softwareanwendungen werden von ihm vergeben und können nicht umgangen werden; ebenso obliegt ihm die Passwortverwaltung
- Die Vergabe von hierarchischer Zugrißberechtigung ist möglich und wird vom Betriebssystem voll unterstützt.
- Vom Betriebssystem wird alle 15 Sekunden ein automatisches Schreiben auf Platte durchgefiihrt.
- Die Datensicherung auf Streamer und / oder Magnetband wird für Benutzerdaten, täglich, wöchentlich und monatlich vorgenommen.
- Ein automatischer Boot-Mechanismus verhindert den unberechtigten Zugriff auf das System im Single-User Mode
- Eine Prozesskontrolle gewährleistet ein automatisches Ausloggen der Benutzer nach Dienstende Zusätzlich gibt es für die Q-Office - Module Q-DATE und Q-MAIL noch folgende Sicherungskomponenten:
- detaillierte Zugriffserlaubnis in Q-DATE:
- Das Sicherheitsniveau bei der Versendung von Mitteilungen über Q-MAIL wird mit dem Punkt "Sicherheit" definiert und bestimmt die Vertraulichkeit einer Mitteilung. Diese läßt sich durch die Optionen "öffentlich", "privat" oder "vertraulich" beschreiben.

### APC:

Es sind die amtsinternen vorläufigen Richtlinien für den Einsatz von Arbeitsplatzcomputern (APC) vom 17. Mai 1990 einzuhalten.

### 2.16.7 Voraussichtliche Kosten des Verfahrens für Hardware, Software, Beratung/Erstellung und **Ausbildung**

Die Kostenkalkulation der DOS-APC basiert auf einem Standardkalkulationsverfahren für DOS-APC, das jährlich auf der Grundlage der Vorjahres-APC-Beschaffung überarbeitet wird. Die Kosten sind in der Anlage zu diesem Verfahren aufgeführt (Formblatt zu 2.16).

#### 2.16.8 Erfolgskontrolle

Eine Erweiterung des im Bereich der Amtsleitung eingesetzten Bürosystems ist nicht geplant, da eine einheitliche Ausstattung mit IT langfristiges Ziel der Neubeschaffungen ist. Für die derzeitige Abwicklung der Sekretariats- und Assistenzarbeiten ist bis zur vollständigen Ablösung durch APC ein paralleler Einsatz von UNIX-Bürosystem und DOS-APC vorgesehen, wobei längerfristig insbesondere in Hinblick auf eine geplante Vernetzung der DOS-APC eine Ablösung des Bürosystems durch DOS-APC erfolgen wird.

Anlage zu 2.16

IT-Vorhaben **IT-Verfahren** PC-gestützte Erledigung von Büro bzw. Assistenzarbeiten 1993 1994 1995 1996 1997 Hauptsachetitel Kosten in 1000 DM 51301 Post-, Fernmelde-Rundfunk- und Fernsehgebühren 230 Kosten der Aus- und Fortbildung s1 02. Kosten für Fachveröffentlichungen und Bildschirmtext-Bundesstatistik 712.03 Baumaßnahmen über 750 000 DM in Wiesbaden (u.a. Telefonanlage) 712.04 Baumafnahmen über 750 000 DM in Berlin (u.a. Telefonanlage) **Summe Hauptsachetitel** Titelgruppe 03 × 54731 Nicht aufteilbare Sächliche Verwaltungsaufgaben 812311 Erwerb von Geräten, Ausstattungs- und Ausrüstungsgegenständen **Summe Titelgruppe 03** Titelgruppe 04 51142 Geschäftsbedarf 16,40  $21,12$ 26,40 29,28 32,64 52 I Kosten der Datenfernübertragung  $51541$ Geräte, Ausstattungs- und Ausrüstungsgegenstände (u.a. Wartung) 68,85  $54,29$  $71,25$ 108,17 147,52 518 41 Mieten und Pachten 525 41 Aus- und Fortbildung 2,97 4,57 6,00 6,99 8,18 526.41 Kosten für Sachverständige und Systemanalysen S27. ISB Reisekostenvergütungen für Inlandsdienstreisen 527.42 Reisekostenvergütungen für Auslandsdienstreisen 532.41 Datenerfassung und Erstellung von Programmen durch Dritte 39,64 41,36 38,06 42,82 34,00  $71141$ Kleine Neu-, Um- und Erweiterungsbauten **BDAN** Erwerb von Geräten, Ausstattungs- und Ausrüstungsgegenständen 254,82 193,38 128,73 190,11 135,60 **Summe Titelgruppe 04** 382,68 314,72 270,44 377,37 357,94 Titelgruppe 07

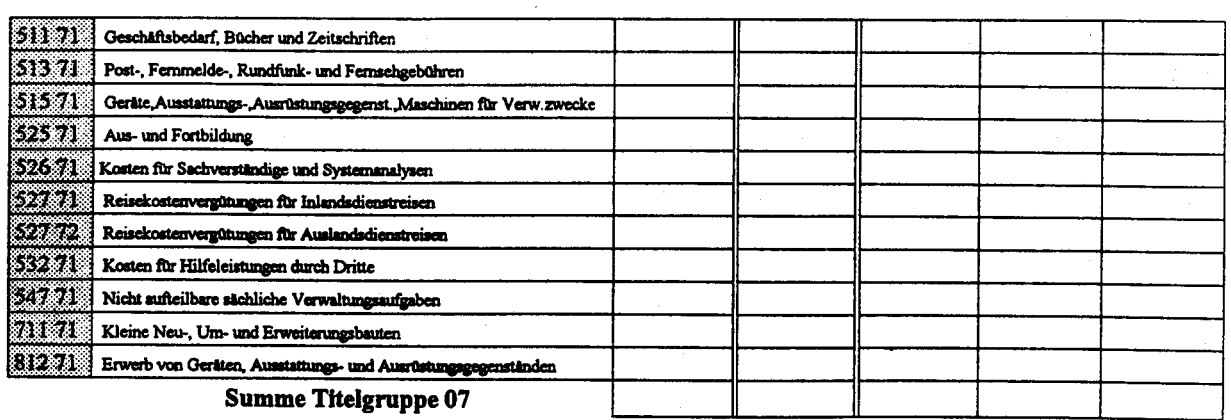

Kosten des Verfahrens/Vorhabens

 $314,72$  $382,68$ 270,44 377,37 357,94

#### 2.17 **IDV-Zentrum, APC-Anwendungsberatung**

#### 2.17.1 Fachaufgabe

Mit der Einführung von Arbeitsplatzcomputern (APC) wurde ein Entwicklungs- und Beratungszentrum für individuelle Datenverarbeitung (IDV-Zentrum) eingerichtet, das folgende Aufgaben wahrnimmt:

- System- und Anwenderbetreuung von Einzel- und Mehrplatzsystemen sowie lokalen Netzwerken
- Implementierung von Hard- und Software
- Systemverwaltung der im StBA eingesetzten Sicherheitssoftware SAFE-Guard
- Festlegung der technischen Spezifikationen von APC-Ausschreibungen
- Veranlassung von Wartungsarbeiten
- Registrierung des APC-Bestandes
- Marktbeobachtung; Testen neuer Hard- und Software auf Eignung für den Einsatz im StBA
- Beteiligung an der Anwenderschulung
- Beteiligung an IT-Arbeitsgruppen
- Durchführung von Programmieraufgaben (nur in Ausnahmefällen)
- Testen von Programmen auf Computerviren, Bereitstellung eines "Quarantäne-APC"

Im Zusammenhang mit der Bereitstellung, Nutzung und Pflege von APC sind Arbeiten durchzuführen, die Systemkenntnisse erfordern (z.B. Installation und Konfigurierung von Hardund Software, Behebung einfacher Betriebsstörungen). Solche Kenntnisse können nicht von allen Anwendern erwartet werden und sollten - aus diesem und weiteren Gründen - zentral wahrgenommen werden.

Das IDV-Zentrum übernimmt aber nicht nur hausinterne Betreuungsfunktionen, sondern es bildet auch die Schnittstelle zwischen den APC-Anwendern des StBA und den Hardware- und Software-Anbietern. Es analysiert den APC-Markt auf neue Hard- und Software, die für die Anwendung im StBA von Interesse ist oder werden könnten.

Im IDV-Zentrum in Wiesbaden sind 1 Referatsleiter, 7 Mitarbeiter des gehobenen und 2 Mitarbeiter des mittleren Dienstes eingesetzt. Für Berlin nehmen 2 Mitarbeiter voll und 2 weitere zum Teil die Aufgaben des IDV-Zentrums für die Zweigstelle wahr.

#### $2.17.2$ Darstellung des Verfahrens

Aufgrund der heterogenen Aufgaben läßt sich eine einheitliche Verfahrensbeschreibung nicht vorgeben. Für die jeweiligen Mitarbeiter muß ein gemäß Hausstandard ausgestatteter APC zur Verfügung stehen. Diese APC sind je nach Aufgabenbereich gef. kurzfristig mit der für die jeweilige Aufgabe notwendigen Hard- bzw. Software auszustatten. Im Rahmen eines Tests von Netzwerken wurden die APC des IDV-Zentrums als Pilotanwender mit einem Netzwerk ausgerüstet.

Das IDV-Zentrum ist in die von Gruppe I E (vgl. 1.3.9) organisierte amtsinterne Schulung der APC-Anwender eingebunden. Dies ist von Bedeutung unter anderem im Hinblick auf die möglichst frühzeitige Herstellung von Kontakten zu den APC-Anwendern, deren Betreuung eine der Haupt-Aufgaben des IDV-Zentrums ist.

Zum gegenwärtigen Zeitpunkt nur in Ausnahmefällen vorgesehen ist die Durchführung von Programmieraufgaben durch Mitarbeiter des IDV-Zentrums. Es zeichnet sich allerdings ab, daß der Bedarf an nicht käuflichen Programmen zunehmen wird, so daß hier - nicht notwendigerweise im IDV-Zentrum, jedoch an zentraler Stelle innerhalb der Abteilung II - mittel- bis langfristig Programmierkapazitäten zu schaffen sind.

Das IDV-Zentrum ist von wesentlicher Bedeutung für alle anderen APC-gestützten Verfahren und Vorhaben und bildet die Grundlage des Einsatzkonzeptes für APC im Bereich des StBA.

#### 2.17.3 Beschreibung der eingesetzten Komponenten

Den Mitarbeitern des IDV-Zentrums stehen acht APC zur Verfügung, die in das lokale Netzwerk integriert sind. Nicht in das Netzwerk eingebunden ist ein "Quarantäne-APC". Dieses Gerät dient zum Test neuer Software, insbesondere solcher Programme, die nicht originalverpackt vom Händler bezogen wurden und deren Befall durch Computerviren daher nicht ausgeschlossen werden kann (Beispiele: Demo-Versionen neuer Programme; Programme, die von Behörden oder Firmen, mit denen das StBA Daten austauscht, zur Verfügung gestellt werden).

# Eingesetzte Komponenten:

- Hardware:

- -- 9 APC (einschl. 1 Quarantäne-APC) mit Druckern
- -- 1 Novell-LAN einschl. Server
- -- 3 Laptop-Computer
- -- Externe Laufwerke für Datensicherung
- Software:
- -- Software gemäß StBA-Hausstandard (Word für Windows, Lotus 1-2-3 für Windows, Freelance Plus, dBase IV, SAFE-Guard Professional)
- -- Programmiersprachen: Turbo Pascal, MS-Quick C, MS-C
- -- Software-Tools: APC-Tools, Norton Utilities, Laplink III
- -Software zu Testzwecken (z.B. MS Project für Windows, Grafiksoftware für Windows, Objekt Vision)
- -Software zur Virenüberprüfung von APC

Darüber hinaus sind dem IDV-Zentrum die Pool-Komponenten (4 APC) zugeordnet, die beim Ausfall von Geräten (nicht nur im IDV-Zentrum, sondern im gesamten StBA) eine möglichst verzugsfreie Weiterarbeit ermöglichen sollen.

#### 2.17.4 **Wartung und Pflege**

Das IDV-Zentrum spielt eine wesentliche Rolle in der Wartung und Pflege für die APC-Verfahren des StBA. Was die im IDV-Zentrum eingesetzten Geräte anbetrifft, so unterliegen diese, wie die übrigen APC-Anwendungen, den Grundsätzen bezüglich Wartung und Pflege.

Eine besondere Rolle spielt das IDV-Zentrum für die sogenannte "Pool-Wartung". Das IDV-Zentrum hält "Pool-Komponenten" bereit, die bei Ausfall eines Anwender-APC bis zur Durchführung einer Reparatur dem Anwender zur Verfügung gestellt werden können.

#### 2.17.5 Betreuungskonzept

Da das IDV-Zentrum selbst Betreuungsfunktion hat, ist es im wesentlichen auf externe Schulung und Beratung angewiesen.

#### 2.17.6 Maßnahmen zur Sicherheit

Da das IDV-Zentrum selbst im Rahmen des Sicherheitskonzepts für APC eine Sicherungsfunktion wahrnimmt (vgl. Verfahren 2.3), unterliegt es nicht allen dort geltenden Sicherheitsbestimmungen. Das IDV-Zentrum befindet sich deshalb in einem nicht öffentlich zugänglichen Bereich, der Mitarbeitern, die nicht zum IDV-Zentrum gehören, nur in Anwesenheit von Mitarbeitern des IDV-Zentrums zugänglich ist.

#### $2.17.7$ Kosten

Die Kostenkalkulation berücksichtigt die in den nächsten Jahren geplanten Anschaffungen von APC und Software gemäß der dem Verfahren beiliegenden Aufstellung (vgl. Formblatt zu 2.17). Hierzu sind folgende Anmerkungen zu machen:

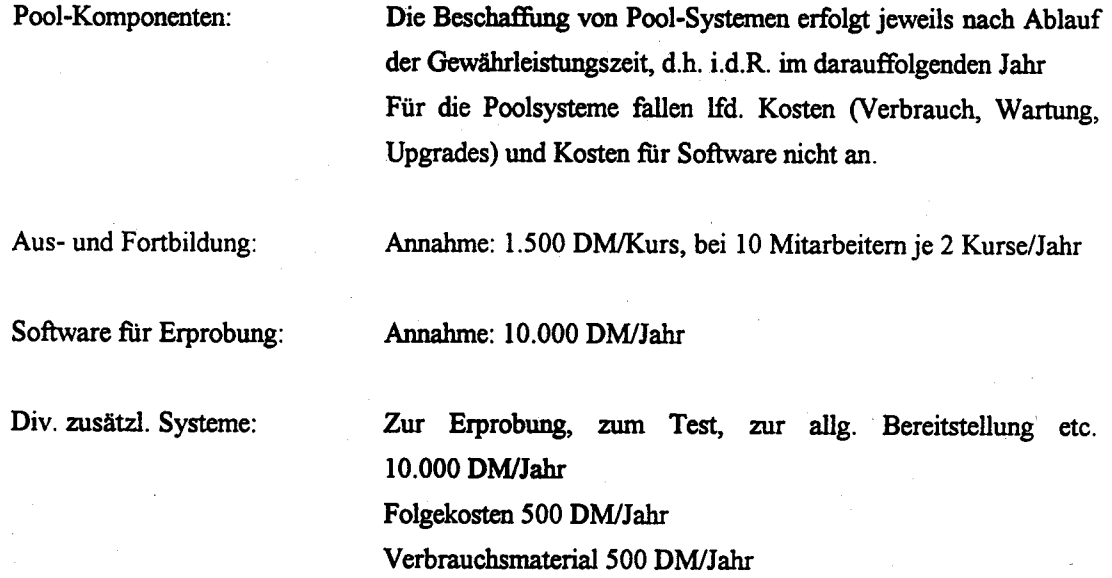

#### 2.17.8 Erfolgskontrolle

Angesichts der heterogenen Aufgaben des IDV-Zentrums ist eine exakte Erfolgskontrolle nicht durchführbar. Die Erfahrung in der Arbeit zeigt jedoch, daß das IDV-Zentrum in der Lage ist, schnell und effizient seine Aufgaben für den APC-Anwender wahrzunehmen. Die Notwendigkeit einer solchen zentralen Ansprechstelle hat sich als unverzichtbar erwiesen.

Anlage zu 2.17

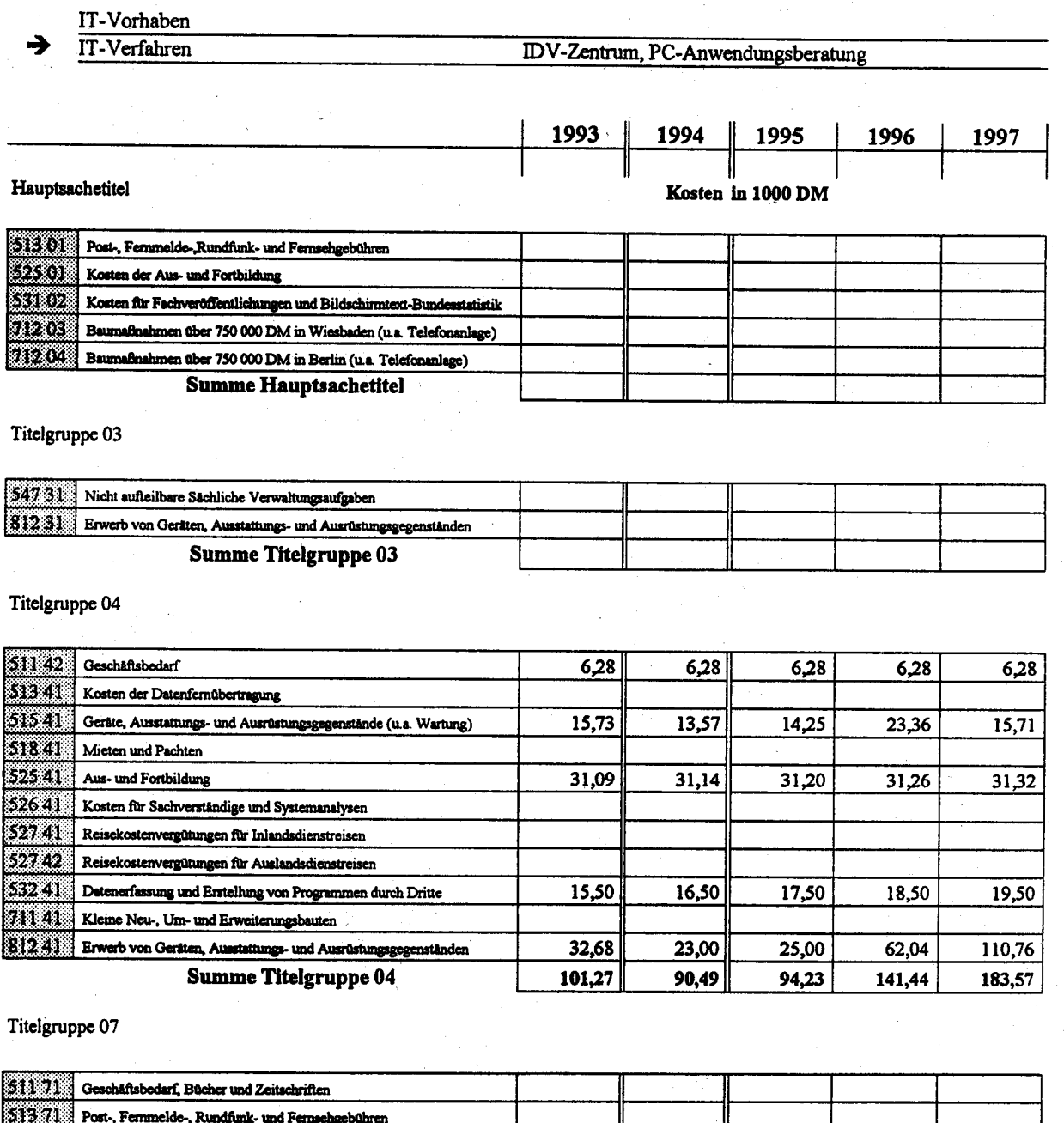

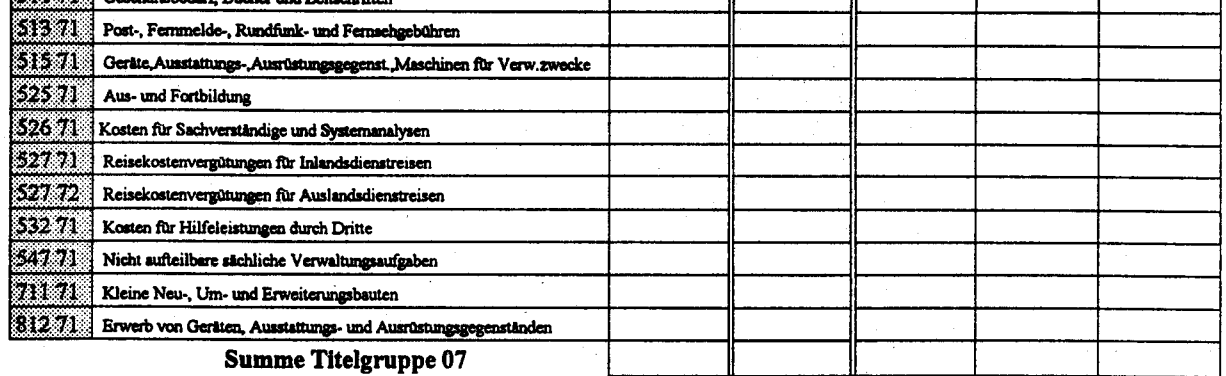

 $101,27$  $90,49$  $94,23$  $\frac{1}{41,44}$ Kosten des Verfahrens/Vorhabens 183,57

StBA, IT-Rahmenkonzept 1994

# 2.18 APC-gestützte Durchführung von Schulungen

# 2.18.1 Fachaufgabe

Das StBA führt u.a. aus Kostengründen eine Reihe von IT-Schulungen selbst in Räumen des Amtes durch. Die Häufigkeit der IT-Schulungen sowie die relativ große Zahl der daran teilnehmenden Personen haben es erforderlich gemacht, Schulungsräume für die APC-Ausbildung und die Großrechenanlagen-Ausbildung einzurichten und mit IT speziell für diese Schulungen auszustatten.

Für STATIS-BUND-Schulungen wird fallweise auf zeitweise freie Räume und auf vorhandene, im Anwenderbereich eingesetzte Terminals zurückgegriffen. Die Einrichtung eines Schulungsraums für diesen Bereich der IT-Ausbildung erscheint aus derzeitiger Sicht nicht erforderlich.

Für APC sind in 1993 etwa 440 Seminartage sowie Workshops für die Fachabteilungen und ca. 50 Seminartage für Schreibkräfte eingeplant. Hinzu kommen noch Weiterbildungsveranstaltungen und Übungsphasen für die IT-Multiplikatoren. In der Zweigstelle Berlin-Alexanderplatz richtet sich die Anzahl der Seminartage für die Angehörigen der Fachabteilungen nach dem jeweiligen Bedarf. Für 1993 sind in Berlin ca.200 Seminartage vorgesehen. Hinzu kommt noch die Ausbildung der Azubis in den verschiedenen Anwendungsprogrammen.

### 2,18.2 Darstellung des Verfahrens

Das geplante Schulungskonzept ist unter 1.3.9 ausführlich dargestellt.

### 2.18.3 Beschreibung der eingesetzten Komponenten

### Bestand Wiesbaden:

- 
- APC-Schulung: 1 APC (I E, beschafft 1989)
	- 19 APC (I E, beschaft 1990)
	- 1 APC (I E, beschafft 1992)
- Großrechenanlagen-Schulung:
- 6 APC $(II, in 1990)$  hochgerüstete alphanumerische Terminals)
Bestand Berlin:

4 APC (beschafft 1991) 17 APC für Berufsausbildung (beschafft 1992) 4 APC (beschafft 1992)

Planune Wiesbaden:

- APC-Schulung: ab 1994 Ersatzbeschaffung

Planung Berlin:

- APC-Schulung: ab 1996 Ersatzbeschaffung

Für die APC-Schulungen in Wiesbaden stehen in 2 Schulungräumen zur Zeit 18 APC mit 4 MB Hauptspeicher, 120 MB Festplatte, Monochrombildschirm und 8 Laserdrucker zur Verfügung. Zur Vor- und Nachbereitung von Seminaren und zur Erstellung von Aus- und Fortbildungsunterlagen werden im Bereich der Aus- und Fortbildung 3 APC mit 2 Laserdruckern eingesetzt.

Für die APC-Schulung und Ausbildung in der Zweigstelle Berlin stehen 3 Schulungsräume mit insgesamt 25 APC zur Verfügung.

Die Schulungs-APC sind mit folgender Software ausgerüstet: Safe Guard **WINDOWS** WORD für WINDOWS Lotus 1-2-3 für WINDWOS dBASE TV

Für die Ausbildung und Schulung der Programmierer und DV-Organisatoren werden seit Ende 1990 insgesamt 6 zu APC hochgertistete alpbanumerische Terminals eingesetzt. Für diese wurde 1991 das Textverarbeitungsprogramm WORD 5.0 sowie das Tabellenkalkulationsprogramm LOTUS 1-2-3 beschafft und aufgespielt; soweit weitere Anwendungssoftware benötigt wird, wird diese ausgewählt und beschafft.

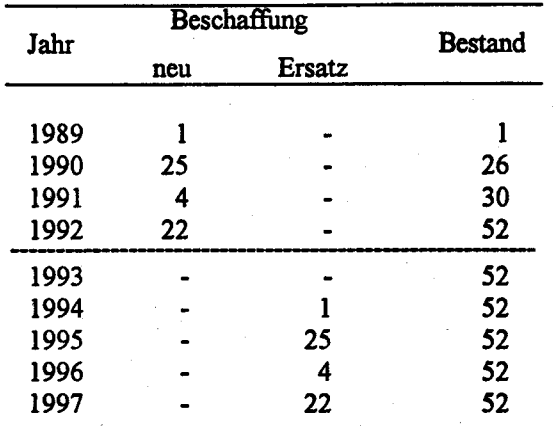

Insgesamt ergeben sich folgende Beschaffungsvolumina und Bestände:

# 2.18.4 Wartung und Pflege

Auf das unter Punkt 1.3.6 beschriebene Wartungskonzept wird hingewiesen.

## 2.18.5 Betreuungskonzept

Auf die unter Punkt 1.3.8 beschriebenen Ausführungen zur Benutzerbetreuung wird hingewiesen.

# 2.18.6 Maßnahmen zur Sicherheit einschl. Datensicherung und Datenschutz

Die amtsinternen APC-Schulungen werden in Wiesbaden im Bürohaus "Terrum-Tower", 2. Obergeschoß, Mainzer Straße 75, durchgeführt. Hierzu stehen zwei Schulungsräume mit je 9 APC zur Verfügung. Ein Pförtnerdienst existiert in dem Gebäude zur Zeit noch nicht.

In Berlin werden die Schulungen im Dienstgebäude Alexanderplatz durchgeführt. Hier stehen drei Schulungsräume mit 9 bzw. 8 APC zur Verfügung.

Um bei diesen Schulungsmaßnahmen den Datenschutz und die Datensicherheit in vollem Umfang zu gewährleisten, werden folgende Maßnahmen getroffen:

1. Die Schulungs-APC sind bei Nichtbenutzung zu verschließen. Jeder Kursteilnehmer erhält zu Schulungsbeginn gegen Unterschrift einen APC-Schlüssel. Hierzu wird bei jedem Kurs eine entsprechende Liste geführt, die bei Gruppe I E bzw. bei AuF Zweigstelle Berlin zusammen mit den Kursunterlagen aufbewabrt wird.

- 2. Als weitere Sicherung gegen unbefugte Benutzung der APC wird auf jedem APC die Software "SAFE-Guard" installiert. Hiervon ausgenommen ist zu Beginn der einzelnen Schulungsblöcke jeweils eine eintägige Schulung "MS-DOS Grundlagen", während der ein Zugriff auf das Betriebssystem ermöglicht wird.
- 3. In Wiesbaden werden Türen beider Schulungsräume sowie die Glastür, welche den Schulungskomplex vom Hausflur trennt, nach Verlassen der Unterrichtsräume verschlossen. Zu Beginn eines jeden Kurses werden die Schlüssel vom jeweiligen Dozenten beim A-Pförtner im Statistischen Bundcsamt abgeholt und am Ende des Kurses dort wieder himerlegt oder sie werden täglich beim A-Pförtner hinterlegt und am nächsten Tag wieder abgeholt. In Berlin werden die Türen der Schulungsräume nach Verlassen der Unterrichtsräume verschlossen. Zu Beginn eines jeden Kurses werden die Schlüssel vom jeweiligen Dozenten beim AuF oder der Hausverwaltung abgeholt und am Ende des Kurses dort wieder hinterlegt. Der Schlüsseldienst kann im Bedarfsfall auch von einem Seminarteilnehmer wahrgenommen werden.
- 4. In beiden Unterrichtsräumen wird ein Merkblatt hinsichtlich der einzuhaltenden Datensicherheitsbestimmungen ausgehängt.
- 5. Die Einhaltung der allgemeinen Datenschutz- und Datensicherheitsbestimmungen wird stichprobenartig durch Revision geprüft.
- 6. Die Schulungs-APC werden fest mit den Tischen verschraubt.

Weiterhin sind sonstige Regelungen der amtsinternen vorläufigen Richtlinien für den Einsatz von Arbeitsplatzcomputern (APC) vom 17. Mai 1990 sowie der Runderlaß des BMI vom 30. März 1990 - Verbot der dienstlichen Nutzung privater IT - zu beachten.

# 2,18.7 Voraussichtliche Kosten

Die Kosten für APC wurden nach einem vom StBA verwendeten standardisierten Kostenschema für APC berechnet.

Die für die einzelnen Titel und Jahre veranschlagten Kosten sind als Anlage zu diesem Verfahren dargestellt (Formblatt 2.187).

Schulungskosten aus anderen IT-Verfahren und -Vorhaben sind hierbei nicht enthalten. Diese Kosten, zu denen auch die Kosten der externen Schulung von IT-Dozenten (IT-Multiplikatoren) des Amtes zählen, sind anteilsmäßig bei allen APC-gestützten IT-Verfahren und -Vorhaben berücksichtigt.

# 2.18.8 Erfolgskontrolle

Mit der von der Amtsleitung im Jahre 1989 getroffenen Entscheidung, im Amt in den nächsten Jahren in allen Aufgabenbereichen und Anwendungsebenen verstärkt APC einzusetzen, wurde ein erheblicher Schulungsbedarf notwendig.

Art und Umfang dieser internen APC-Schulungen werden jährlich überprüft und neu festgelegt. Durch das im Amt angewandte Multiplikatorenkonzept konnten und können im Vergleich zur Schulung der Mitarbeiter durch externe Dozenten oder Schulungsträger auch weiterhin hohe Kosten eingespart werden.

Bislang war die Resonanz auf die internen APC-Schulungen seitens der Teilnehmer durchweg positiv, was schriftliche Seminarauswertungen belegen.

Anlage zu 2.18

#### IT-Vorhaben IT-Verfahren Schulung für APC-Anwendungen 1997 1993 1994 1995 1996 Hauptsachetitel Kosten in 1000 DM 51301 Post-, Femmelde-Rundfunk- und Fernsehgebühren ೧೮೧ Kosten der Aus- und Fortbildung 30 Kosten für Fachveröffentlichungen und Bildschirmtext-Bundesstatistik 71:203 Baumaßnahmen über 750 000 DM in Wiesbaden (u.s. Telefonanlage) 11204 Baumafinahmen über 750 000 DM in Berlin (u.a. Telefonanlage) **Summe Hauptsachetitel** Titelgruppe 03 54731 Nicht aufteilbare Sächliche Verwaltungsaufgaben  $[812.31]$  Erwerb von Geräten, Ausstattungs- und Ausrüstungsgegenständen **Summe Titelgruppe 03** Titelgruppe 04  $51142$ Geschäftsbedarf 24,96 24,96 24,96 24,96 24,96 \$13.41 Kosten der Datenfernübertragung  $51541$  Gerate, Ausstattungs- und Ausrüstungsgegenstände (u.a. Wartung)  $61,10$ 64,16 67,36 84,73 74.27 S1841 Mieten und Pachten  $\overline{52541}$  $5,41$ 5,68 5,15 5,96 6,26 Aus- und Fortbildung 52641 Kosten für Sachverständige und Systemanalysen 527.41 Reisekostenvergütungen für Inlandsdienstreisen 527.42 Reisekostenvergütungen für Auslandsdienstreisen Datenerfassung und Erstellung von Programmen durch Dritte 26,00  $26.00$  $26,00$ 532.41 26,00 26,00 711.41 Kleine Neu-, Um- und Erweiterungsbauten 812.41 52,00 52,00 52,00 110,40 600,96 Erwerb von Geräten, Ausstattungs- und Ausrüstungsgegenständen **Summe Titelgruppe 04** 252,05 732,44 169,21 172,52 176,00 Titelgruppe 07  $511.71$  Geschäftsbedarf, Bücher und Zeitschriften 513 711 Post-, Fernmelde-, Rundfunk- und Fernsehgebühren 51571 Geräte, Ausstattungs-, Ausrüstungsgegenst., Maschinen für Verw.zwecke s san i Aus- und Fortbildung 526 71 Kosten für Sachverständige und Systemanalysen

169.21

172,52

176,00

StBA, IT-Rahmenkonzept 1994

Reisekostenvergütungen für Inlandsdienstreisen

Kosten für Hilfeleistungen durch Dritte  $347.71$  Nicht aufteilbare sächliche Verwaltungsaufgaben

Kleine Neu-, Um- und Erweiterungsbauten  $[812.71]$  Erwerb von Geräten, Ausstattungs- und Ausrüstungsgegenständen

Kosten des Verfahrens/Vorhabens

Reisekostenvergütungen für Auslandsdienstreisen

**Summe Titelgruppe 07** 

52 O.N

52772

8220

 $71171$ 

732.44

252,05

# 2.19 Haushalts-, Kassen- und Rechnungswesen (HKR), Reisekostenabrechnung

# 2.19.1. Fachaufgabe

Die Abwicklung des gesamten Haushalts-, Kassen- und Rechnungswesens im StBA wird federführend vom Sachgebiet Haushalt in Gruppe Z B wahrgenommen. Im Rahmen der durch die Größe des Amtes sehr umfangreichen Aufgabenerledigung, wurden im StBA neben der bei Z B/Haushalt angesiedelten zentralen Funktion der Mittelverteilung ("Mittelverteiler" - MV) insgesamt 9 mit der Titelverwaltung ("Titelverwalter" - TV) betraute Bereiche eingerichtet. Dies sind neben Z B/Haushalt der Innere Dienst (Z B), Z D/PVM, Z C, I D, Abt. II, Zweigstelle Berlin und die Außenstelle Düsseldorf.

Die Reisekostenstelle hat ein erweitertes Verfahren erhalten, das sowohl die TV-Ebene im HKR abdeckt als auch das Reisekostenabrechnungsprogramm.

### 2.19.2. Darstellung des Verfahrens

Das Haushalts-, Kassen- und Rechnungswesen wird derzeit über das sog. BMF-HKR (auf der MV-Ebene) abgewickelt. Für die TV-Ebene wurde seit 1990 ein vom BML kostenfrei zur Verfügung gestelltes Programm eingesetzt. Wegen fehlender Programmpflege und der avischenzeitlich erkennbaren Mängel im Programm (die vor Ort nicht behoben werden können), ist ein weiterer Einsatz des BML-HKR nicht mebr möglich.

### 2.19.2.1 BMF-HKR

Das vom BMF über die Großrechenanlage des Bundesamtes der Finanzen angebotene BMF-HKR-Verfahren wird seit 1987 über ein an den Großrechner des Amtes angeschlossenes Datensichtgerät angewandt; der Großrechner ist über Datex-P an die Großrechenanlage des Bundesamtes der Finanzen angeschlossen.

Auf der Anwenderseite unterscheidet das BMF-HKR nach Mittelverteiler (MV) und Titelverwalter (TV). Von anwendbarem Nutzen ist das BMF-HKR lediglich auf der MV-Ebene. Denn nur auf dieser Ebene können im Dialog mit dem Rechner des Bundesamtes der Finanzen Haushaltsmittelzuweisungen bzw. Zurückziehungen (ca. 3 000 Bewegungen jährlich) erledigt werden.

Auf der TV-Ebene kann das Verfahren nur zur Überprüfung der einzelnen Verbuchungsstellen eingesetzt werden. Im Dialog ist auf dieser Ebene nur die Festlegung und Aufhebung einer Festlegung von Haushaltsmitteln möglich.

Durch den Zeitverzug von ca. 14 Tagen - zwischen Erstellung eines Beleges und Verarbeitung dieses Beleges beim Bundesamt der Finanzen - war es für den TV unumgänglich, daß er - zum Erfassen des aktuellen Mittelstands - Nebenlisten, d.h. Haushaltsüberwachungslisten führte.

Wegen der begrenzten Einsatzfähigkeit des BMF-HKR hat das StBA 1989 auf der TV-Ebene auf den Einsatz dieses Verfahrens verzichtet.

# Überlegung zur Weiterentwicklung HKR

Auf der MV-Ebene darf auf das BMF-HKR nicht verzichtet werden, da dieses System für die Mittelverteilung für den Zuweisungsweg BMF - BMI - Behörde unentbehrlich ist.

Der BMI hat mit seinen Erlassen vom 17.12.1987 - Z 5 - 007 701/4 - und 1.7.1991 - Z 5 - 007 300 -91/1 - darauf hingewiesen, daß auf die manuell geführten Haushaltsüberwachungslisten (HÜL) verzichtet werden soll. Der Wegfall der HÜL ist aber nur möglich, wenn dem Titelverwalter jeden Tag der aktuelle Stand der noch zur Verfügung stehenden Haushaltsmittel und die tatsächliche Istausgabe zur Verfügung steht. Das ist durch das BMF-HKR wegen des Zeitverzuges nicht möglich (Zeitverzug ca. 14 Tage).

Aus diesem Grunde plant Z B/HH, daß vorrangig für die TV-Ebene ein Programm eingeführt wird. das folgende Leistungen erbringen muß:

1. Titelverwalter-Ebene

1.1 Einrichtung und Führung der Kontendateien (HÜL)

Für jede erforderliche Haushaltsstelle ist unter der Bewirtschafter-Nummer eine Kontendatei anzulegen, in der Zweckbestimmung, Ausgaben-Soll, Verstärkung bzw. Zurückziehung, Ausgaben-Ist, festgelegte Beträge und noch verfügbarer Betrag erfaßt werden.

1.2 Maschinelle Erstellung der Kassenanordnungen

Die Kassenanordnungen müssen auf Vordruck F 14 maschinell erstellt werden. Mit der maschinellen Erstellung der Kassenanordnung sollen die Daten auf der Kassenanordnung in die ebenfalls automatisch geführte HÜL (als Teil der Kontendatei) übernommen werden. Gleichzeitig soll bereits in diesem Stadium eine Verfügbarkeitskontrolle durch Abgleich mit der Kontendatei vorgenommen werden.

1.3 Aufbau und Führung eincr Adressatendatei

Bei jeder Erstellung einer Kassenanordnung soll die Möglichkeit bestehen, die Adresse des Empfängers bzw. Einzahlungspflichtigen mit allen zahlungsrelevanten Daten (Anschrift, Bankverbindung) zu speichern. Bei känftigen Zahlungsfütlen sollen diese Daten automatisch auf die Kassenanordnung übernommen werden.

Für die Durchführung des Programms werden für alle Titelverwalter APC und HP- Laserjet benötigt.

Außerdem sollte das zu erarbeitende Programm auch folgende Bereiche abdecken:

- 2. Mittelverteiler-Ebene
- 2.1 Ersichtlich muß der Ansatz, Ausgabereste, Sperren, Deckungsfähigkeiten (Verstärkungen oder Einsparungen), Mittelverteilung an die 9 Titelverwalter, in welcher Höhe und noch verfügbarer Betrag sein
- 2.2 Das System muß in der Lage sein, alle im Haushalt vorgesehenen Deckungsmöglichkeiten zu überprüfen.
- 2.3 Aufstellung der Haushaltsvoranschläge bzw. Beiträge zu den Voranschlägen einschl. aller Kalkulationen für die kommenden Hausbaltsjabre.
- 2.4 Bewirtschaftung der Haushaltsmittel für das laufende Haushaltsjahr einschl. Aufstellung und Fortschreibung der Bewirtschaftungspläne mit zahlreichen Vorkalkulationen bis Ende eines Haushaltsjahres.
- 2.5 Durchführung von Wirtschaftlichkeitsbetrachtungen aufgrund zurückliegender ausgabespezifischer Daten.

Bei Z B/HH werden jährlich ca. 60 Mio.DM an Sachmitteln (einschl. Fremdmittel) bewirtschaftet. Diese teilen sich auf nahezu 120 verschiedene Einnahme- und Ausgabetitel (mit einer Unterstruktur von ca. 70 Objekten) auf.

Mittelfristig sollen alle Mittelbewirtschafter (in Wiesbaden) an ein Netzwerksystem angeschlossen werden, das es ermöglicht, die Mittelzuweisungen bzw. -zurückziehungen von der Mittelverteiler-Ebene auf die Titelverwalter-Ebene vorzunehmen.

# Bestand: HKR

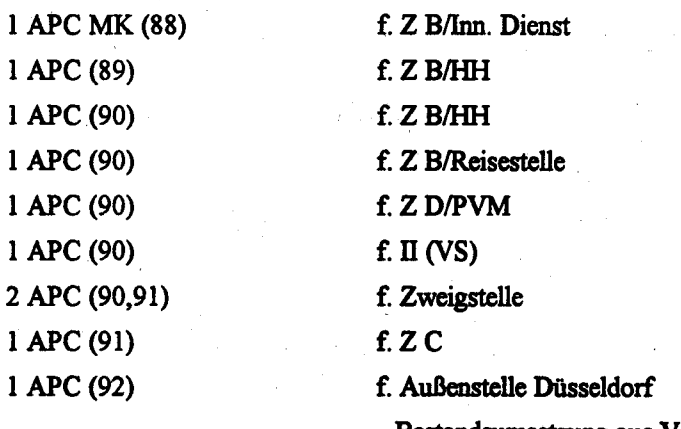

- Bestandsumsetzung aus Verfahren "Büro- und

#### Assistenzarbeiten"

Der für I D eingesetzte APC für Bibliotheksverwaltung (91) wird auch für HKR eingesetzt.

# Planung: HKR

Ersatzbeschaffungen

- 1993: 1 APC für Z B/Innerer Dienst
- 1994: I APC für Z B/Haushalt
- 1995: I APC für Z B/Haushalt
	- I APC für Z B/Reisestelle
	- 1 APC für Z D/PVM
	- $1$  APC für II (VS)
	- 1 APC für Zweigstelle
- 1.996: I APC für Zweigstelle

 $1$  APC für Z C

1997: I APC für Außenstelle Düsscldorf

Mittelfristig ist vorgesehen, ein Netzwerk für HKR zu installieren (in Kostenveranschlagung nicht enthalten).

# 2.19.2.2 Reisekostenabrechnungsprogramm

ln der Reisekostenstelle werden ca.3600 Reisekostenanträgg mit insgesamt ca. 6000 Zahlungsbelegen bearbeitet. Die Anträge müssen nach verschiedenen Kriterien (überwiegend manuell) bearbeitet werden:

- Festlegen der Verkehrsmittel
- Ein- und Austragen der Dienstreisen im Kontrollbuch
- Dienstuagen bereitstellen
- Berichte an BMI bei Auslandsdienstreisen
- Eintragungen in HÜL

In der Reisekosenstelle werden außerdem ca. 1000 Auszahlungsanordnungen erstellt, die spezialgesetzlichen Normen angrunde liegen (2.B. SRU, SRW Kuratorium BIB, Wissenschaftl. Beirat für Mikrozensus und Volkszählung, Ausschuß für Hochschulstatistik, Bundestagswahlausschuß, Dienstantritts-, Vorstellungs- und Personalratsreisende).

Diese Auszahlungsbelege werden bei der Reisestelle erstellt und ausgedruckt, aber bei Z B/HH in die Haushaltsüberwachungsliste eingetragen.

Um die im HKR-Verfahren vorgeschriebenen Kriterien erfüllen zu können und gleichzeitig die Aufgabenerledigung des Abrechnungsverfahrens in der Reisestelle aktueller, effektiver, flexibler und rationeller durchführen zu können, war es notwendig, IT mit einer entsprechenden Spezialsoftware zu beschaffen. Die Software mußte folgende Leistungen erbringen:

Mit der Eingabe des Namens, Dienstortes, Dauer der Dienstreise usw. wird, falls notwendig, eine Abschlagsauszahlungsanordnung erstellt oder eine einmalige Auszahlungsanordnung. Gleichzeitig mit dem Ausdruck der verschiedenen Auszahlungsanordnungen wird die Haushaltsüberwachungsliste bei dem jeweils angegebenen Titel ergänzt um Name, Dienstreise, Dienstdauer, Betrag und eine fÜLNr. vergeben. Das Programm informiert den Titelverwalter über den Ansatz, den bereits verausgabten Betrag, die Verfügungssumme, Verstärkung des Ansatzes und Rückeinnahmen, so daß der Titelverwalter immer den aktuellen Stand der Haushaltsmittel hat.

Ferner berechnet das System die ein- und mehrtägigen Dienstreisen im Inland, Reisen im Ausland unter Berücksichtigung von Ländergruppen, Reisen vom Ausland ins Inland, unentgeltliche Verpflegung, Vergleichsberechnungen usw.).

#### Bestand Reisestelle

Hardware:

1992: I File Server (92)

2 Arbeitsplatzcomputer (92) sowie der bereits ftir HKR (fitelverwalter) in der Reisestelle installierte APC (90)

### Software:

1992: Anwendungsprogramm "Reisekosten" auf ML-Euroversion incl. Runtime-Modul 3 Inhouse-Versionen incl. Runtime-Modul

Insgesamt, d.h. im HKR-Bereich und bei der Reisestelle, ergeben sich beim APC-Einsatz folgende Beschaffungsvolumina und Bestände:

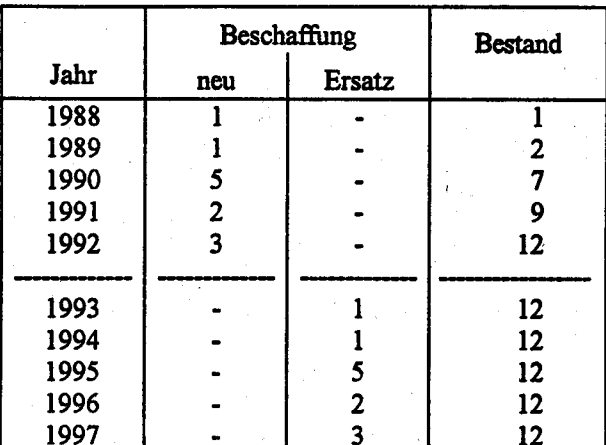

File-Server wird nicht als Arbeitsplatz genutzt, deshalb in Aufstellung nicht enthalten

2.19.4 Beschreibung der eingesetzten Komponenten (Software-, Hardwarekomponenten, Kommunikationsdienst)

Hardware: Standard-APC mit Betriebssystem MS DOS 3.3

Software: **HKR**  $\ddot{\phantom{a}}$ 

- Lotus 1-2-3 L.
- **WORD für WINDOWS**  $\ddot{\phantom{0}}$
- Safe-Guard
- Reisekostenabrechnungsprogramm

#### 2.19.5 **Wartung und Pflege**

Auf die Ausführungen unter Punkt 1.3.6 wird hingewiesen. Die spezielle Software für das HKR wird z.Zt. durch ZB/HH in Verbindung mit dem IDV-Zentrum gepflegt.

# 2.19.6 Betreuungskonzept (Schulung neuer Mitarbeiter/Funktionen-, Benutzerbetreuung)

Hierzu verweisem wir auf die Ausführungen zu Punkt 1.3.8. Für das Reisekostenabrechnungsprogramm wurde eine eigene Schulung durchgeführt.

# 2.19.7 Maßnahmen zur Sicherheit einschl. Datensicherheit und Datenschutz

Z.Zt. werden die Daten auf Diskette gesichert. Langfristig ist vorgesehen, die Daten auf internen Streamern zu sichern. Außer dem Schutz der APC durch Safe-Guard (Punkt 1.6) sind die HKR-Dateien nochmals durch besondere Kennung und ein Passwort geschützt. Die im StBA geltenden Vorläufigen Richtlinien zum APC-Einsatz in den Abteilungen werden beachtet.

#### Voraussichtliche Kosten des Verfahrens ftir Hardware, Software, Beratung/ Erstellung und Ausbildung 2.19.8

Die voraussichtlichen Kosten dieses Verälrens wurden auf der Grundlage eines standardisierten APC-Kostenschemas für die einzelnen Titel und Jahre kalkuliert. Sie sind in der Anlage zu diesem Verfahren dargestellt.

### 2.19.9 Erfolgskontrolle

Das HKR-Verfahren hat durch teilweise Rationalisierung von Arbeitsabläufen gewisse Erleichterungen gebracht (insbesondere im lW-Bereich). Durch den Einsatz des Reisekostenabrechnungsprogramms hat sich eine erhebliche Flexibilität und Rationalisierung in den Arbeitsabläufen ergeben. (siehe hieran auch Punkt 2.19.2.2).

Anlage zu 2.19

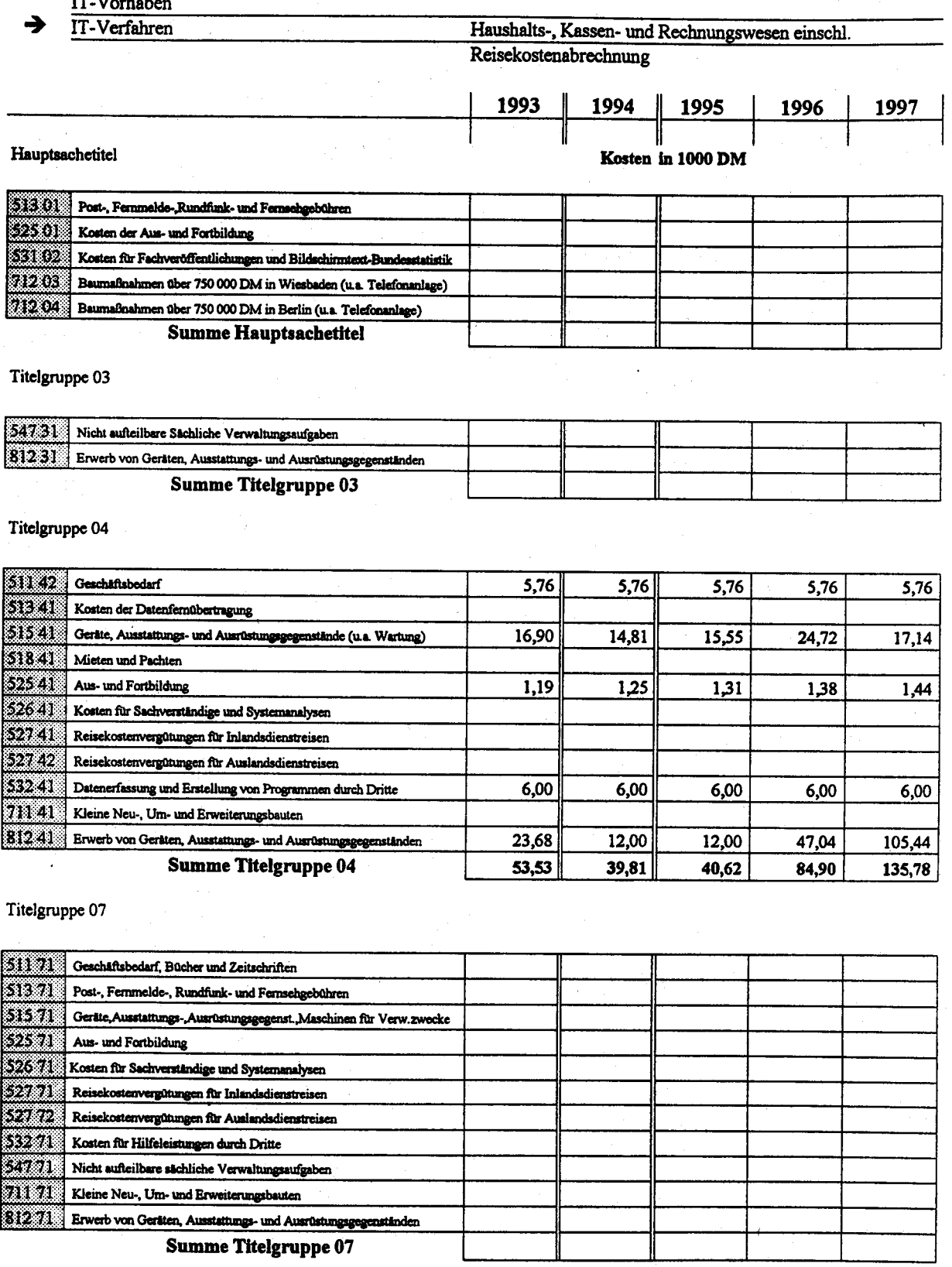

Kosten des Verfahrens/Vorhabens

 $53,53$  $39,81$  $40,62$  $84,90$  $135,78$ 

 $\ddot{\phantom{a}}$ 

#### $2.20$ **Elektronische Zeiterfassung**

Das Statistische Bundesamt (StBA) in Wiesbaden war seit 1974 mit einem mechanischen Zeiterfassungssystem ausgestattet. Die Mitarbeiter/innen erfaßten Arbeitsbeginn und -ende mittels vier voneinander unabhängigen Zeiterfassungsgeräten, die die erfaßten Zeiten auf den Zeiterfassungskarten der einzelnen Mitarbeiter/innen aufdrucken. Aufgrund des Verschleißes der Erfassungsgeräte, der nur beschränkten technischen Nutzungsmöglichkeiten und der in den letzten Jahren eingetretenen stärkeren Nutzung flexibler Arbeitszeitgestaltung erfüllten die Geräte nicht mehr die Anforderungen an heute übliche Zeiterfassungsverfahren. So konnten nur vollbeschäftigte Mitarbeiter/innen, die an der Gleitzeit teilnehmen, das alte System benutzen. Ende 1990 wurde im Gebäude Wiesbaden ein elektronisches Zeiterfassungssystem installiert, das nach einer Testphase seit April 1991 für die Angehörigen des Gebäudes Wiesbaden in Betrieb ist.

1992 wurde eine elektronische Zeiterfassung auch in der Zweigstelle Berlin-Alexanderplatz eingeführt. Die Zusammenlegung der Zweigstellen Berlin-Kurfürstenstraße und Berlin-Alexanderplatz, in denen bislang keine technikunterstützte Zeiterfassung erfolgte, machte die Installation eines elektronischen Zeiterfassungssystems für ca. 800 Mitarbeiter/innen notwendig.

#### 2.20.1 Fachaufgabe

- Beschreibung der Aufgabe aus fachlicher Sicht

#### Gebäude des StBA in Wiesbaden

An insgesamt 5 Eingängen der zum StBA gehörenden Dienstgebäude sind insgesamt 12 Zeiterfassungsgeräte aufgestellt, an denen die Amtsangehörigen ihre Kommen- und Gehenzeiten erfassen. Durch die Anmietung von Räumen außerhalb des Dienstgebäudes des StBA ist 1991 ein weiteres Zeiterfassungsgerät installiert worden, das über eine Postleitung mit dem System verbunden wird. Durch Anmietung weiterer Räume ist die Anlage 1992 durch ein zusätzliches Zeiterfassungsgerät erweitert worden. Die Zeiterfassungsgeräte sind an einem zu diesem System gehörenden Zentralrechner angeschlossen, der die erfaßten Daten unmittelbar verarbeitet. An diesen Zentralrechner, der faktisch aus 3 Rechnern besteht (1 APC für die Kommunikation mit den Buchungsterminals, 2 File-Server aus Datensicherheitsaspekten), sind dezentral Datenterminals angeschlossen, die bei den für die Zeiterfassung zuständigen Verwaltungssachbearbeitern bzw. im Hauptbüro aufgestellt sind (insgesamt 10). Des weiteren ist im Verwaltungsbereich ein weiterer APC für Aufgaben der Datenbankadministration (Verwaltung der Tages- und Wochenmodelle etc.) sowie bei Abt. II ein APC für die Systembetreuung installiert. Die IT-Ausstattung ist über ein Netzwerk verbunden. Für die

Verbindung zur Wittelsbacherstraße 10 wurde im Jahre 1992 ein Kommunikationsserver beschafft.

Im Jahre 1993 soll das System mit einer unterbrechungsfreien Stromversorgung und einem Streamer ausgestattet werden.

# Gebäude des StBA in Berlin

Es sind für 3 Eingänge des Dienstgebäudes am Alexanderplatz 5 Zeiterfassungsgeräte installiert. an denen die Amtsangehörigen ihre Kommen- und Gehenzeiten erfassen. Bei einem Mitarbeiterstab von ca. 800 Personen in der Zweigstelle Berlin ist bei einem analogen System unter gleichen Sicherheitsbedingungen wie in Wiesbaden auch ein System mit 2 File-Servern beschafft worden, das allerdings etwas kleiner ausgelegt ist. Der Zentralrechner besteht somit aus 2 Servern und einem APC für die Kommunikation mit den Zeiterfassungsgeräten. An diese Zentraleinheit werden dezentral Datenterminals angeschlossen, die über ein APC-Netzwerk mit dem Zentralrechner verbunden sind. Bei einem Mitarbeiterstab von ca. 800 Personen sind insgesamt 4 Datenterminals für die notwendigen Verwaltungstätigkeiten installiert worden. Des weiteren ist - analog zu Wiesbaden - für die Aufgaben der Systemverwaltung sowie der Datenbankadministration ein weiterer Arbeitsplatz eingerichtet. Im Jahre 1993 soll das System mit einer unterbrechungsfreien Stromversorgung und einem Streamer ausgestattet werden.

### Gebäude des StBA in Wiesbaden und Berlin

Jede/r Mitarbeiter/in erfaßt täglich seine Kommen- und Gehenzeiten. Die Verwaltungstätigkeiten, die mit Einführung der elektronischen Zeiterfassungssysteme bei den Verwaltungssachbearbeitern bzw. im Hauptbüro anfallen, sind manuelle Eingaben von Abwesenheitsgründen und sonstiger Zeitkorrekturen sowie die Auswertung folgender Daten:

- · Sonderurlaub
- $\bullet$  Z-Tage
- · Dienstgänge/-reisen
- Krankheit
- · Heilverfahren
- Dienstbefreiung
- · Erholungsurlaub
- · Schule
- Überstundenausgleich
- · Mutterschaftsurlaub
- . Unbezahlter Urlaub
- $\bullet$  täglicher Ausdruck und Verteilung der Anwesenheitslisten in den einzelnen Organisationseinheiten
- · Ausdruck der monatlichen Zeitabrechnung für jede/n Mitarbeiter/in
- Auswertung zur Prüfung der ordnungsgemäßen Einhaltung der Arbeitszeit
- · Monatliche Auswertung aller Abwesenheitsgründe (Urlaub, Krankheit etc.)

# Mengengerüste

# Crebäude des SIBA in Wiesbaden

In die elekronische Zeiterfrssung sind ca. 2 350 Mitarbeiter/ionen einbezogen. 90 % sind vollbeschäftigt und nehmen an der Gleitenden Arbeitszeit teil. Die übrigen Mitarbeiter/innen sind vollbeschäftigt im Schichtdienst oder teilzeitbeschäftigt. Dabei sind die einzelnen Abteilungen (9) von unterschiedlicher Größe von 150 bis 600 Mitarbeiter/innen.

# Gebäude des SIBA in Berlin

In der Zweigstelle Berlin sind ca. 800 Mitarbeiter/innen untergebracht. Analog der Struktur zu Wiesbaden (verschiedene Arbeitszeitnodelle) werden diese Mitarbeiter/innen in die elektronische Zeiterfassung einbezogen.

# Gebäude des StBA in Wiesbaden und Berlin

Je nach Größe der Abteilungen fallen Arbeiten in Form von manuellen Eingaben sowie Auswertungstätigkeiten bei den Verwaltungssachbearbeitern und dem Hauptbüro für Abt. Z an. Durch die Einführung der Systeme entfallen die manuellen Eintragungen durch die Nutzer sowie die monatliche Verteilung der Zeiterfassungskarten durch die Verwaltungssachbearbeiter bzw. dem Hauptbüro.

Verwaltungsarbeiten, die durch die elektronischen Zeiterfassungssysteme anfallen, betragen 40 bis 90 Stunden pro Monat je nach Größe der Organisationseinheit.

Die Systeme werden täglich genutzt durch die Eingabe der Mitarbeiterdaten sowie für Ausdrucke der Anwesenheitslisten.

Die Systeme werden monatlich genutzt für die Erstellung von Ausdrucken für die Mitarbeiter/innen (Monatsjournal) sowie zur Auswertung des Arbeitszeit- bzw. Abwesenheitsverbaltens.

# - Fachspezifische Anforderungen an das Systemverhalten

# Gebäude des StBA in Wiesbaden

Die Aufgaben der manuellen Eingaben und Auswertung werden von den Verwaltungsbüros der einzelnen Abteilungen für ihre Mitarbeiter/innen in eigener Verantwortung betreut. Voraussetzung für ein Zeiterfassungssystem ist deshalb in der Regel 1 Datenterminal mit Drucker für jede Abteilung, das an die Zentraleinheit des elektronischen Zeiterfassungssystems angeschlossen ist. Des weiteren ist zu beachten, daß insbesondere aus Gründen des Datenschutzes der Zugriff auf die Daten des elektronischen Zeiterfassungssystems gesichert ist. Hohe Anforderungen werden an das System der elektronischen Zeiterfassung im Rahmen des Arbeitszeitverhaltens der Mitarbeiter/innen gestellt. Ca. 30 % der Mitarbeiter/innen kommen und gehen zu den frühestmöglichen Zeiten der Gleitzeitregelung. Diese starke Spitzenbelastung mußte bei Anschaffung des Systems berücksichtigt werden, in Form von insgesamt 12 Terminals für 5 Eingänge. Zudem muß die Verwaltung der Daten von ca. 3 000 Mitarbeitern durch das System gewährleistet sein. Des weiteren war bei Einführung des Systems zu berücksichtigen, daß Dienstgebäude des StBA räumlich getrennt von den anderen Eingängen zum Haupthaus liegen. Ein Anschluß über eine Datenleitung der Post zur Zentraleinheit mußte deshalb möglich sein.

### Gebäude des StBA in Berlin

Für die ca. 800 Mitarbeiter/innen der neuen Zweigstelle wurde ein Zeiterfassungssystem beschafft, das neben der Zentraleinheit mit 4 Datenterminals, Druckern sowie je einer kompletten Arbeitsplatzausstattung für Aufgaben der Systemverwaltung und Datenbankadministration ausgestattet ist. Für 3 Eingänge des Dienstgebäudes am Alexanderplatz sind 5 Zeiterfassungsgeräte notwendig, damit Spitzenbelastungen des Arbeitszeitverhaltens bewältigt werden können.

#### $2.20.2$ Darstellung des Verfahrens

#### - Kurzbeschreibung des IT-gestützten Arbeitsablaufs (Wiesbaden/Berlin)

Um eine effektivere Verwaltung der Arbeitszeiten aller Mitarbeiter/innen im StBA zu erreichen, wurde das elektronische Zeiterfassungssystem eingeführt. Nunmehr können durch das neue System die diversen im StBA existierenden Arbeitszeitregelungen in einer systematischeren Form zusammengefaßt und verwaltet werden. Die mit der Zeiterfassung korrespondierenden Bereiche (Erholungsurlaub, Sonderurlaub, Arbeitszeitverkürzung, Dienstbefreiung, sonst. Abwesenheit) können mit Hilfe des Systerns effizierter bearbeitet und ausgewertet werden.

Jede/r Mitarbeiter/in nutzt das elektronische Zeiterfassungssystem durch die Eingabe seiner Kommen- und Gehenzeiten mittels der Erfassung über eine Induktivkarte, die gleichzeitig als Hausausweis dient.

Die eingesetzte Software wurde den verschiedenen Arbeitszeitmodellen (Vollzeit, Teilzeit, Schichtdienst) der Mitarbeiter/innen des StBA sowie den verschiedenen Arbeitszeitmodellen der Zweigstelle Berlin angepaßt.

Über die Datenterminals werden manuelle Eingaben und Auswertungen in jeder Abteilung getrennt vorgenommen. Die Auswertung der Daten erfolgt jeweils abteilungsintern durch die Mitarbeiter/innen der Verwaltungssachbearbeiterbüros und des Hauptbüros.

- Verbund mit anderen IT-Verfahren/-Vorhaber/beteiligten Stellen

Die Einführung des elektronischen Zeiterfassungssysstems steht nicht in einem unmittelbaren Zusammenhang mit anderen IT-Vorhaben und IT-Verfahren.

- Überlegungen zur Weiterentwicklung

# Gebäude des SIBA in Wiesbaden und Berlin

In einer späteren Ausbaustufe ist die Einführung eines automatisierten Zu-/ Abgangskontrollsystems geplant. Die elektronischen Zeiterfassungssysteme sind so beschaffen, daß zukünftig auch Zu-/Abgangskontrollen an den einzelnen Eingängen mit Hilfe des Systems möglich sind. Eine modulare Erweiterbarkeit des Systems bezüglich weiterer Programmpunkte ist moglich. Die Systeme ermöglichen auch die Einrichtung neuer Arbeitszeitnodelle. Des weiteren bieten die Systeme die Möglichkeit der modularen Erweiterbarkeit hinsichtlich zusätzlicher Anschlüsse, sowohl für Zeiterfassungsgeräte als auch für Bildschirme, Drucker Plattenkapazität sowie Hauptspeicherkapazität.

### Zugangsberechtigung für angemietete Bürogebäude (nur Wiesbaden)

Im Rahmen von Sicherheitsmaßnahmen für die zwei angemieteten Bürogebäude in der Wittelsbacher Str. l0 sind diese Bärogebäude mit einer Zugangsberechtigung ausgestattet worden.

Die Zugangsterminals sind direkt an die vorhandenen Zeiterfassungsterminals angeschlossen und bauseits vor den jeweiligen Eingangsbereicheo installiert. Es erfolgt eine Prüfung der Zugangsberechtigung.

Es werden keine Daten aufgezeichnet und gespeichert.

#### 2.20.3 Beschreibung der Kommunikationsdienste)

eingesetzten Komponenten (Software-, Hardware,

# Gebäude Wiesbaden

### **Hardware**

1 Zentralrechner, bestehend aus

- 1 APC für Kommunikation (Poll-APC)
- 2 Server (DOS-APC, Prozessor 80 386)

1 LAN (Ethernet, Novell)

mit Kommunikationsserver für die Verbindung zur Wittelsbacherstr. 10

- 12 Zeiterfassungsterminals (Typ Benzing BT 930 einschließlich Induktivkartenleser)
- 2 Zugangsterminals (Typ Benzing BT 920)
- 10 Datenterminals (DOS-APC, discless, Prozessor 80 286) mit 9 Nadel-Matrix-Druckern
	- 1 APC für Datenbankadministration mit Nadel-Matrix-Drucker
	- 1 APC für Systembetreuung

# Anwendungssoftware

Zeiterfassung time 3000

Planung 1993: Unterbrechungsfreie Stromversorgung

I Streamer

# Gebäude Berlin

# Hardware

1 Zentralrechner, bestehend aus

- 1 APC für Kommunikation (Poll-APC)
- 2 Server (DOS-APC, 80386)
- 1 LAN (Ethernet, Novell)

5 Zeiterfassungsterminals (Typ Benzing BT 930 einschließlich Induktivkartenleser)

4 Datenterminals (DOS-APC, discless, 80286)

1 APC für Datenbankadministration

I APC fitr Systembetreuung

5 Nadel-Matrix-Drucker

# Anwendungssoftware

- Zeiterfassung time 3000

Planung 1993: Unterbrechungsfreie Stromversorgung

I Streamer

# 2.20.4 Wartung und Pflege

Da die ständige Einsatzbereitschaft des elektronischen Zeiterfassungssystems gewährleistet sein muß, wurde für folgende Hardware ein Wartungsvertrag abgeschlossen:

- Zentralrechner (Poll-APC, 2 Server)

- Netzwerk (jedoch nicht für Kommunikationsserver in Wiesbaden)

- Zeiterfassungsterminals und Zugangsterminals.

Für die übrigen Datenterminals wird die Wartung nach dem im Abschnitt 1.3.6 beschriebenen Wartungskonzept vorgenommen. Unter Wirtschaftlichkeitsgesichtspunkten wurde für die Anpassung der Software ein Softwarepflegevertrag abgeschlossen.

# 2.20.5 Betreuungskonzept, §chulung

## Beschäftigte

Die Stammdaten aller Beschäftigten des SIBA sind im System der elektronischen Zeiterfasung durch die Anwender/innen erfaßt. Für die Beschä^ftigten, die nicht an der elektronischen Zeiterfassung teilnehmen, wird nur die Urlaubsverwaltung technikunterstützt durchgeführt.

### Anwender/innen ( Vertreter/innen)

Sie sind verantwortlich innerhalb der Abteilung für die manuellen Eingaben, den täglichen, wöchentlichen und monatlichen Ausdruck der Listen und die Beratung/Betreuung der Mitarbeiter/innen.

### Datenbankadministrator/in (Vertreter/innen)

Sie sind verantwortlich für die Aktualisierung der Systemkomponenten (Arbeitszeitmodelle, Paßwortvergabe, Zuordnung der Zugriffsberechtigungen, Kartenverwaltung).

#### 1 Systembetreuer (1 Vertreter)

Im Bedarfsfall (Störfall) ist der Systembetreuer Ansprechpartner für technische Störungen im Betriebssystem, bei der Software, der Hardware und dem Netzwerk.

# Gebäude des StBA in Wiesbaden

Wegen des Standortes des Netzwerk-Servers im Rechenzentrum und der erforderlichen APC-Kenntnisse wird die Systembetreuung durch Abt. II sichergestellt. Die täglich durchzuführende Datensicherung wird durch die im Schichtbetrieb tätigen Mitarbeiter der Abt. II gewährleistet.

# Gebäude des StBA in Berlin

In der Zweigstelle Berlin wurde für die Systembetreuung in Anlehnung an die technischorganisatorische Lösung in Wiesbaden der Netzwerk-Server in einem separaten Raum untergebracht. Die notwendigen Arbeiten vor allem hinsichtlich der Datensicherung werden von dem Datenbankadministrator durchgeführt.

## Schulung

### Gebäude des StBA in Wiesbaden und Berlin

Der Schulungsumfang umfaßt die Anwenderschulung sowie die Schulung der Systembetreuer und Datenbankadministratoren.

Das Schulungskonzept für die elektronischen Zeiterfassungssysteme sieht eine interne Schulung für

- Einführung in die Computerbedienung
- MS-DOS

vor. Diese Schulung findet grundsätzlich für die Anwender/innen, die Datenbankadministratoren sowie die Systembetreuer und deren Vertreter statt.

Eine externe Schulung hat die Fa. Philips in folgenden Bereichen durchgeführt:

- Schulung in Time 3000 (Anwender/innen, Datenbankadminsitratoren, Systembetreuer, Vertreter; jeweils 2 Tage)
- Novell-Schulung (Systembetreuer, Vertreter; 2 Tage)

Bei Bedarf werden Schulungen über den o.a. Umfang hinaus durchgeführt (intern/extern).

#### 2.20.6 Maßnahmen zur Sicherheit einschließlich Datensicherung und Datenschutz

Der Bedeutung der im Rahmen der elektronischen Zeiterfassung zu verarbeitenden Daten entsprechend werden im StBA umfassende Sicherheitsmaßnahmen durchgeführt. Die Sicherung der auf den File-Servern gehaltenen Daten erfolgt auf Magnetband (Streamer-Kassette) und wird nach einem bestimmten Sicherungsschema (täglich, wöchentlich, monatlich, jährlich) vorgenommen. Weitere Sicherungmaßnahmen beziehen sich auf den Zugriffsschutz und die Ausfallsicherheit. Beim Zugriffsschutz werden Schutzvorkehrungen physikalischer und logischer Art durchgeführt wie z.B. die Aufstellung der File-Server im Sicherheitsbereich und die Nutzung eines Systempaßwortes. Darüber hinaus bestehen Schutzvorkehrungen, die die Datensicherheit bei Stromausfall und Hardwareproblemen gewährleisten. Hierunter fallen u.a. eine Speicherung der Buchungssätze über 72 Stunden sowie die Zwischenpufferung von bis zu 1500 Buchungssätzen.

Eine detaillierte Darstellung der Schutzvorkehrungen im Bereich "Elektronische Zeiterfassung" findet sich in der als Anlage zum IT-Rahmenkonzept beigefügten Risikoanalyse (Gliederungspunkt  $9.12$ ).

2.20.7 Voraussichtliche Kosten des Verfahrens für Hardware, Software, Beratung/Erstellung und Ausbildung

> Die Kosten in der Gliederung nach Jahren und Haushaltstiteln sind in der Anlage zu dieser Verfahrensbeschreibung aufgeführt (Formblatt zu 2.20.7).

#### 2.20.8 Erfolgskontrolle

Ziel der Einrichtung eines neuen elektronischen Zeiterfassungssystems war die Ablösung des veralteten mechanischen Zeiterfassungssystems. Bei dem mechanischen System wurden die Kommen- und Gehenzeiten durch die Mitarbeiter auf Erfassungskarten aufgestempelt. Mitarbeiter/innen, die außerhalb des Hauptgebäudes untergebracht, nahmen ihre Eintragungen selbst vor.

Alle Mitarbeiter/innen, die an dem alten System beteiligt waren (Vollzeitbeschäftigte ohne Schichtdienst), bereiteten selbst ihre Karten zur Auswertung vor, d.h. zum Ende jeden Monats wurden manuelle Eintragungen von jedem/r Mitarbeiter/in vorgenommen. Die so vorbereiteten Karten wurden in den Verwaltungsbüros der einzelnen Abteilungen manuell ausgewertet. Mit der Umstellung auf ein zeitgemäßes Zeiterfassungssystem sollten die Mitarbeiter/innen durch den Wegfall der manuellen Bearbeitung der Erfassungskarten entlastet werden.

Das elektronische Zeiterfassungssystem läuft ohne nennenswerte Störungen. Das Antwortzeitverhalten des Systems ist so ausgelegt, daß die auflaufende Datenmenge ohne Probleme verarbeitet werden kann.

StBA, IT-Rahmenkonzept 1994

Die Einführung des Systems hat zu einer spürbaren Entlastung der Mitarbeiter und Mitarbeiterinnen in den Verwaltungsbüros geführt, da alle Saldenberechnungen durch das System abgedeckt werden. Manuelle Berechnungen beschränken sich auf selten anfallende Ausnahmen. Akzeptanzprobleme gab es bei den Mitarbeitern keine; die Umstellung von der mechanischen Zeiterfassung auf das elektronische System erfolgte problemlos. Dies resultiert zum einen aus der für alle Angehörigen gerechten minutengenauen Abrechnung der Anwesenheit, zum anderen aus der nunmehr entfallenden monatlichen manuellen Berechnung der Arbeitszeit.

Mit den Möglichkeiten des Zeiterfassungssystems können auch die mit der Zeiterfassung korrespondierenden **Bereiche** (Erholungsurlaub, Sonderurlaub, Arbeitsverkürzungen, Dienstbefreiung, sonst. Abwesenheit) in effizienter Weise bearbeitet und ausgewertet werden.

Anlage zu 2.20

IT-Vorhaben

IT-Verfahren

|                                                                               | 1993 | 1994 | 1995 | 1996 | 1997 |
|-------------------------------------------------------------------------------|------|------|------|------|------|
| Kosten in 1000 DM<br>Hauptsachetitel                                          |      |      |      |      |      |
| 1513.01<br>Post-, Fernmelde-Rundfunk- und Fernsehgebühren                     |      |      |      |      |      |
| 52501<br>Kosten der Aus- und Fortbildung                                      |      |      |      |      |      |
| 53132<br>Kosten für Fachveröffentlichungen und Bildschirmtext-Bundesstatistik |      |      |      |      |      |
| lieros.<br>Baumafinahmen über 750 000 DM in Wiesbaden (u.a. Telefonanlage)    |      |      |      |      |      |
| 71204<br>Baumafinahmen über 750 000 DM in Berlin (u.a. Telefonanlage)         |      |      |      |      |      |
| <b>Summe Hauptsachetitel</b>                                                  |      |      |      |      |      |

Elektronische Zeiterfassung

Titelgruppe 03

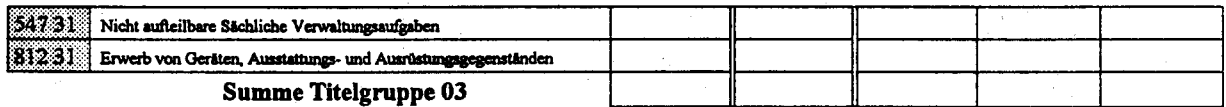

Titelgruppe 04

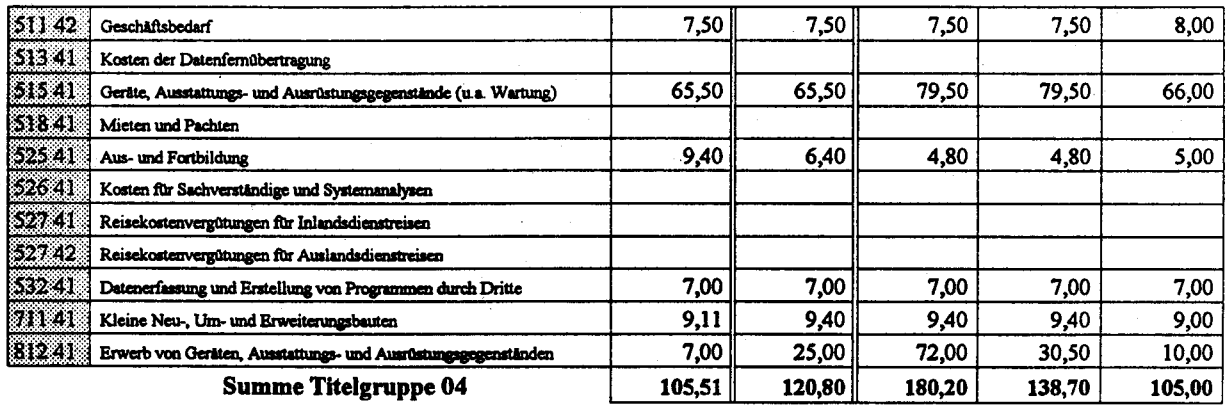

Titelgruppe 07

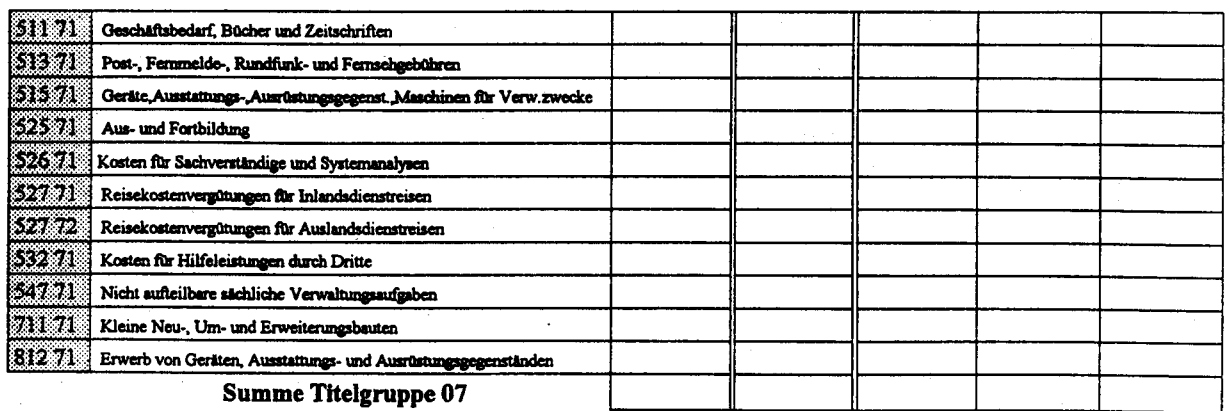

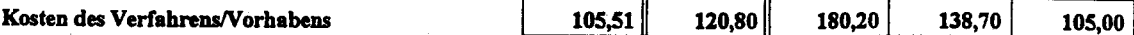

#### $2.21.1.$ Fachaufgabe

## - Aufgabenbeschreibung

Gemäß § 3 Abs. 1, Nr. 1b des Bundesstatistikgesetzes (BStatG) ist es - im Rahmen der föderativen Aufgabenbewältigung - Aufgabe des Statistischen Bundesamtes, "auf die einheitliche und termingerechte Durchführung der Erhebungs- und Aufbereitungsprogramme von Bundesstatistiken durch die Länder hinzuwirken."

Auf dieser rechtlichen Grundlage werden im Rahmen der Förderung/Verbesserung der Organisation der amtlichen Statistik die abgestimmten und verbindlichen Arbeits- und Zeitpläne für die Statistischen Ämter des Bundes und der Länder jährlich erarbeitet.

Dies erfordert im Vorfeld die Koordinierung und Abstimmung der Termine aller Arbeitsschritte und Arbeitsabschnitte (von der Vorbereitung einer Statistik bis zur Veröffentlichung statistischer Ergebnisse) mit den jeweils zuständigen Fachabteilungen der Statistischen Ämter des Bundes und der Länder einschl. der Fachressorts etc.

Die jährlichen Rohentwürfe der Arbeits- und Zeitpläne der Statistiken sind - in der Regel - aus den bekannten Termininformationen des laufenden Jahres und der Vorperioden auf das kommende Jahr entwickelte und projizierte Pläne. Auch die nach hausinterner Abstimmung für die Statistischen Landesämter bereitgestellten Entwürfe der Arbeits- und Zeitpläne sind tabellarisch aufgebaut und enthalten bestimmte sog. Orientierungstermine sowie verbindliche Versandtermine (Soll-Termine).

Auf der Basis des endgültigen Arbeits- und Zeitplans erfolgt dann die zentrale Überwachung der abgestimmten Termine auf der Basis der an die Gruppe "Organisation" gemeldeten Ist-Termine.

### - Mengengerüste

Die Anzahl der zentralen und dezentralen Bundesstatistiken beläuft sich auf über 400; die Zahl der tatsächlich im Arbeits- und Zeitplan nachgewiesenen Statistiknummern liegt mit rund 800 weit darüber. In diesen Statistiknummern sind auch sog. Quellen-Statistiken enthalten, die im formalen Sinne keine Statistiken sondern eine Zusammenfassung von bestimmten Arbeitsabschnitten (Arbeitsschritte oder auch einzelne Arbeitsabschnitte) darstellen (z.B. zusammengefaßte Veröffentlichung unterschiedlicher - aber von der Thematik zusammenpassender oder einander ergänzender - Erhebungen in einer Fachserie oder gleichartiger/gleichnamiger Statistiken mit verschiedenen Periodizitäten (monatl., vierteljährlich, jährlich).

Personaleinsatz im Fachbereich:

Die Bearbeitung des Arbeits- und Zeitplans sowie die Überwachung der daraus resultierenden Termine erfolgt in Gruppe Z A - Organisation -. Die Personalausstattung für diese Aufgaben stellt sich wie folgt dar:

- 1 Referatsleiter (teilweise)
- 1 Hauptsachbearbeiter (größtenteils)
- 1 Bürosachbearbeiter (großteils)

- Fachspezifische Anforderungen

Die Festlegung der Termine muß nach arbeitsorganisatorischen Gesichtspunkten im Interesse schneller Ergebnisbereitstellung nach Arbeitstagen (d.h. unter Einbeziehung arbeitsfreier Tage wie Wochenenden, gesetzliche und religiöse Feiertage) auf der Basis der aktuellen Kalenderdatei erfolgen.

#### $2.21.2$ Darstellung des Verfahrens

- Kurzbeschreibung:

I. Arbeits- und Zeitpläne

Die Arbeiten (Eingaben, Neuaufnahmen, Löschungen, Korrekturen) für die jährlichen Arbeitsund Zeitpläne werden über alphanumerische Terminals im Dialogverfahren mit einer Siemens-Großrechenanlage des Amtes durchgeführt. Der Verfahrensablauf verläuft wie folgt:

1. Die Entwürfe der Arbeits- und Zeitpläne werden als Entwurf sowohl für

- das Statistische Bundesamt als auch für
- die Statistischen Landesämter

jeweils für das folgende Kalenderjahr als Fortschreibung der Daten des laufenden Jahres unter Verwendung der aktualisierten Kalenderdatei erstellt und ausgedruckt.

- 2. Die Korrekturarbeiten (nach den Änderungswünschen der Abteilungen des StBA und der StLÄ) bezüglich
	- der Neuaufnahme von Vorgängen/Statistiken
	- der Löschungen von Vorgängen/Statistiken
	- sonstigen Änderungen
	- erfolgen im Dialogverfahren.
- 3. Ausdrucke der endgültigen und verbindlichen Arbeits- und Zeitpläne werden in 4 verschiedenen Versionen/Gliederungen vorgelegt und zwar in den Versionen für die Ausdrucke nach Fachabteilungen des Statistischen Bundesamtes einerseits und für die Länder andererseits jeweils gegliedert
	- nach Statistik-Nummern und
	- nach Kalendermonaten.

# II. Terminüberwachung

- 1. Die Abfrage der Termindaten/ der Meldung über Terminüberschreitungen/Terminverzögerungen erfolgt mit Hilfe von DV-produzierten Formularen in den Fachabteilungen. Diese Formulare/enthalten alle aus den Arbeits- und Zeitplänen übernommenen Soll-Termine.
- 2. Die Eingabe der von den Fachabteilungen gemeldeten IST-Angaben (oder Fehlanzeige) in die Termindatei erfolgt derzeit zentral bei der Gruppe "Organisation".

Es ist geplant, die Eingabe der IST-Termine und der Verzögerungsgründe künftig von den Fachabteilungen des StBA selbst im Dialogverfahren durchführen zu lassen. Hierzu müssen in Abstimmung mit Abt. II (Gruppe II C) die konzeptionellen und technischen Voraussetzungen geschaffen werden. Dies schließt auch die Fragen der Zugriffsmöglichkeit, der Verwendung der abgespeicherten Daten, der Auswertungsmöglichkeiten der verschiedenen Organisationseinheiten, der Zuständigkeit und der Einweisung der Mitarbeiter der Fachabteilungen ein.

3. Gruppe Z A erarbeitet derzeit - unter Einbeziehung der Fachabteilungen - ein Auswertungsprogramm, das eine Darstellung und Auswertung der eingegebenen Daten in tabellarischer Form nach bestimmten Kombinationsvorgaben (z.B. nach Gruppen, nach Statistiken oder Statistik-Nummern, nach Bundesländern/StLÄ, nach Verzögerungsdauer etc.)

in kürzester Zeit erlaubt. Ziel ist, jederzeit aktuelle Übersichten der Termineinhaltung bei verschiedenen Organisationseinheiten - auch der Statistischen Landesämter - abrufen zu können. Auf diese Weise lassen sich frühzeitig Schwierigkeiten in bestimmten Bereichen erkennen, analysieren und beheben.

#### $2.21.3$ **Eingesetzte Komponenten**

1. Software

ADABAS,

Vom Amt selbsterstellte Anwendungsprogramme

2. Hardware Siemens-Großrechenanlage 2 Terminals

#### $2.21.4$ **Wartung und Pflege**

Es gelten sinngemäß die Ausführungen zu Wartung und Pflege für das Verfahren "STATIS-BUND einschl. Dialoganwendungen".

#### $2.21.5$ Betreuungskonzept

Für die inhaltliche Weiterentwicklung des Verfahrens ist die Gruppe "Organisation" zuständig. Die System- und Anwendungsbetreuung für das Verfahren wird von Abt. II (Gruppe II C) wahrgenommen.

Die Einführung in diese Aufgaben - vor allem zur Bearbeitung im Dialogverfahren - wird praxisnah "on the job" durchgeführt.

#### 2.21.6 Sicherheitsmaßnahmen

Der Zugang zur Siemens-Großrechenanlage über Datenbank-Terminals erfolgt über Password und die im Hause üblichen Sicherungs-/Sicherheitsmaßnahmen.

Das Verfahren Arbeits- und Zeitplan wird über die für Dialoganwendungen eingesetzte Großrechneranlage abgewickelt. Die für dieses Verfahren anfallenden Kosten sind in dem Verfahren "STATIS-BUND einschl. Dialoganwendungen" enthalten.

Anlage zu 2.21

IT-Vorhaben  $\rightarrow$ IT-Verfahren Arbeits- und Zeitplan, Terminüberwachung 1994 1993 1995 1996 1997 Kosten in 1000 DM **Hauptsachetite!** 513.01 Post-, Fernmelde-Rundfunk- und Fernsehgebühren 623 O.H Kosten der Aus- und Fortbildung  $531.62$  | Kosten für Fachveröffentlichungen und Bildschirmtext-Bundesstatistik 71203 Baumafinahmen über 750 000 DM in Wiesbaden (u.a. Telefonanlage) 71204 Baumaßnahmen über 750 000 DM in Berlin (u.a. Telefonanlage) **Summe Hauptsachetitel** Titelgruppe 03 54731 Nicht aufteilbare Sächliche Verwaltungsaufgaben 812.31 Erwerb von Geräten, Ausstattungs- und Ausrüstungsgegenständen **Summe Titelgruppe 03** Titelgruppe 04 51142 Geschäftsbedarf 51341 Kosten der Datenfernübertragung  $515.41$  Geräte, Ausstattungs- und Ausrüstungsgegenstände (u.a. Wartung) 51841 Mieten und Pachten 525 41 Aus- und Fortbildung  $526.41$  Kosten für Sachverständige und Systemanalysen  $527.41$  Reisekostenvergütungen für Inlandsdienstreisen  $|527.42\rangle$  Reisekostenvergüningen für Auslandsdienstreisen [532.41] Datenerfassung und Erstellung von Programmen durch Dritte  $711.41$ Kleine Neu-, Um- und Erweiterungsbauten  $8|241|$ Erwerb von Geräten, Ausstattungs- und Ausrüstungsgegenständen **Summe Titelgruppe 04** Titelgruppe 07 51171 Geschäftsbedarf, Bücher und Zeitschriften 31371 Post-, Fernmelde-, Rundfunk- und Fernsehgebühren 51571 Geräte, Ausstattungs-, Ausrüstungsgegenst. Maschinen für Verw. zwecke 525 71 Aus- und Fortbildung  $526.71$  Kosten für Sachverständige und Systemanalysen Reisekostenvergütungen für Inlandsdienstreisen 527 71  $527.72$  Reisekostenvergütungen für Auslandsdienstreisen 532 71 Kosten für Hilfeleistungen durch Dritte 54771 Nicht aufteilbare sächliche Verwaltungsaufgaben 711 71 Kleine Neu-, Um- und Erweiterungsbauten 812 71 | Erwerb von Geräten, Ausstattungs- und Ausrüstungsgegenständen **Summe Titelgruppe 07** 

# Kosten des Verfahrens/Vorhabens

#### $2.22.1$ **Bibliothek**

#### $2.22.1.1.$ Fachaufgabe und Projektdarstellung

In der Bibliothek des Statistischen Bundesamtes in Wiesbaden (Gruppe I D) werden die Arbeiten in den Bereichen Erwerbung, Zeitschriftenverwaltung, Katalogisierung und Benutzung überwiegend konventionell durchgeführt. Literaturrecherchen und Informationsdienste für die Benutzer werden über das Statistische Literaturinformationssystem (STALIS) mit Hilfe der Programme GISELA und EDOR erstellt. Seit 1992 werden 4 Arbeitsplatzcomputer (APC) in Wiesbaden eingesetzt; über sie werden u.a. der Zeitschriftenverteiler, der Verteiler der Informationsdienste und der Schriftverkehr im Rahmen der Erwerbung und der Periodika geführt. Auch die Recherche in STALIS läuft über einen dieser APC, der über eine BAM-Karte an das Großrechnersystem angeschlossen ist.

Für den Zeitraum 1993-1996 ist der Einsatz eines integrierten Bibliotheksverwaltungssystems (IBS) in Wiesbaden und Berlin geplant, das in Stufen eingeführt wird und

- die zentralen bibliothekarischen Arbeitsabläufe rationalisieren und erleichtern
- schnellere Literaturinformationen sichern und
- die Buchbestände in Wiesbaden und Berlin zusammenführen soll.

Das integrierte Verwaltungssystem kann auf dem Großrechner des Statistischen Bundesamtes installiert oder mittels einer Netzwerklösung über APC entwickelt werden. Auch eine kombinierte Lösung, bei der ein Datenpool auf dem Großrechner installiert ist und die Arbeiten mit den verschiedenen Komponenten über APC an den Arbeitsplätzen erfolgen, wird erwogen. In jedem Fall muß sichergestellt werden, daß externe und interne Nutzer online Zugriff auf den gesamten Katalog (Datenpool) erhalten. Darüber hinaus ist der Import der etwa 40.000 in STALIS gespeicherten Titel in den Pool des IBS durch die Software zu gewährleisten. Es ist beabsichtigt, für die Auswahl der geeigneten Bibliothekssoftware und deren optimalen Einsatz in den verschiedenen Arbeitsbereichen der Bibliothek neben der Sachkenntnis eigener Mitarbeiter möglicherweise auch eine Beratung vom Deutschen Bibliotheksinstitut in Berlin als der zentralen deutschen Institution für bibliothekarische Sachaufgaben und Dienstleistungen in Anspruch zu nehmen.

#### Überblick über die in den verschiedenen Arbeitsbereichen angestrebten Verbesserungen 2.22.1.2

### 2.22.1.2.1 Erwerbung

Im Bereich der Erwerbung wurde 1992 damit begonnen, mit Hilfe des Dateiverwaltungsprogramms dBase IV ein elektronisch geführtes Zugangsbuch zu erstellen und die Rechnungsbearbeitung der Zeitschriften zu vereinfachen. Die Testphase für diese Aufgaben wird Anfang 1993 abgeschlossen sein.

Mit Unterstützung des geplanten Verwaltungssystems wäre darüber hinaus eine Zugangskontrolle von Kauf- und Tauscheingängen möglich; ausstehende Lieferungen könnten angezeigt und eine entsprechende Reklamation über die synchron geführte Adressenkartei der Lieferanten und Tauschpartner veranlaßt werden. Über das IBS wäre auch eine Verknüpfung der Erwerbungsdaten Wiesbadens mit der Zweigbibliothek Berlin zu ermöglichen. Diese zentralen Funktionen - Kaufund Tauschverwaltung sowie die Übertragung von Daten von und nach Berlin - kann das Programm dBase nicht leisten.

Auch die Eingangskontrollen für Abonnementlieferungen und Loseblattsammlungen sind konventionell durch Nachtragungen in Kardexen und Karteien ungemein aufwendig; gleiches gilt für Änderungen in den Verteilern. Eine datenbankgestützte Abwicklung dieser Arbeiten ermöglicht hingegen eine zuverlässige, redundanzfreie Datenhaltung und eine erleichterte Kontrolle und Weitergabe der eingehenden Literatur.

# 2.22.1.2.2 Datenerfassung

Die Datenerfassung erfolgt bislang durch Eingabe der auf speziellen Datenerfassungsblättern für selbständige und unselbständige Literatur eingetragenen bibliographischen Daten in das Textverarbeitungsprogramm "Wordplex". Die Daten werden dann auf Disketten überspielt und an die Kanzlei zur Übermittlung an Abteilung II weitergegeben. Abteilung II macht dann die Daten auf dem Großrechner verfügbar und ID bearbeitet die Daten u.a. durch Änderungen der Zeichensätze, so daß sie mit Hilfe des Programms GISELA für die Erstellung der monatlichen Neuerwerbungslisten und das Einspielen in den Datenpool in STALIS verwendbar sind. Dieser sehr mühsame Bearbeitungsweg wird Anfang 1993 modifiziert; die bibliographischen Daten der Literatur werden dann in Anlehnung an den Hausstandard in das Textverarbeitungsprogramm "Word for Windows" eingegeben. Damit entfällt der Datenweg über die Kanzlei und Abteilung II, und der Datenaustausch erfolgt dann über Diskette auf den zentralen APC. Die Übertragung vom APC auf den Großrechner kann relativ einfach über Filetransfer durchgeführt werden.

Bei Einsatz eines IBS könnte ein noch schnellerer Bearbeitungsgang realisiert werden; die Datenerfassung erfolgt dann direkt bei Eingabe durch den jeweiligen Bearbeiter im Geschäftsgang (z.B. Titelaufnahme, Sacherschließung), und jegliche offline-Dateitransfers würden entfallen.

### 2.22.1.2.3 Katalogisierung

Zeitintensive Aufgaben in der Katalogisierung der Literatur sind u.a. die regeltechnisch schwierigen Ansetzungen von Personen, Körperschaften und Serien in der Titelaufnahme. Bisher erfolgt die An setzung nach Abgleichung mit den bibliographischen Daten der "Deutschen Bibliographie" (über Mikrofiche) und der "Gemeinsamen Körperschaftsdatei" sowie der "Zeitschriftendatenbank" (online). Ein großer Vorteil eines integrierten Verwaltungssystems wäre die mögliche Einspielung genormter Personen- und Körperschaftsdateien. Eine schnellere und zuverlässige Ansetzung der Titel würde durch eine erleichterte Fremddatenübernahme gewährleistet werden.

Darüber hinaus kann durch ein integriertes System von verschiedenen Seiten ein Zugriff auf die bereits während der Buchbearbeitung in der Erwerbung erstellten Daten erfolgen. Bei der Einführung eines IBS könnte bereits bei der Akzession der jeweilige Titel regelgerecht angesetzt werden. Zudem kann die Pflege des Katalogs erheblich erleichtert werden: waren bislang etwa bei Titeländerungen oder Tilgungen entsprechende Korrekturen an verschiedenen Stellen vorzunehmen, genügt künftig eine einmalige Korrektur im Katalogmodul.

# 2.22.1.2.4 Sacherschließung, Indexierung und Retrieval

Die inhaltliche Erschließung der Literatur erfolgt zur Zeit mit Hilfe einer alphabetisch geordneten Schlagwortliste. Hier fehlen die zentralen Kontrollmechanismen, die in der Dokumentation als Vokabularkontrolle und terminologische Kontrolle bezeichnet werden. Die Vokabularkontrolle dient dazu, das Wortmaterial überschaubar zu halten, die terminologische Kontrolle hat die Aufgabe, alle Uneindeutigkeiten bzw. Mehrdeutigkeiten (z.B. Synonymkontrolle) zu beseitigen. Über ein IBS könnte eine Terminologie- und Plausibilitätskontrolle durchgeführt werden. Außerdem sind in der Schlagwortliste keine Relationen (z.B. Hierarchierelation) enthalten. Relationen erfüllen den Zweck, durch Verweisungen auf andere Termini den Nutzer auf den jeweils bestgeeigneten Terminus zur Wiedergabe eines Begriffs zu führen. Darüber hinaus wäre eine Zuordnung der Schlagwörter zu bestimmten Systematikgruppen möglich.

# 2.22.1.2.5 Zeitschriftenverwaltung

Die Verwaltung der Zeitschriften erfolgt gegenwärtig manuell über Kardex oder Steilkartei. Das jährlich erscheinende Zeitschriftenverzeichnis wird mit Hilfe des Programms GISELA geführt und aktualisiert. Außerordentlich aufwendig sind die notwendigen Korrekturen bei Änderungen im Zeitschriftenumlauf; sie müssen in der Verteilerdatei in STALIS und manuell in den Kardexen vorgenommen werden. Bindeaufträge werden zur Zeit maschinenschriftlich erstellt und erfordern eine zeitaufwendige Kontrolle der Vollständigkeit der einzelnen Hefte vor Erteilung des Auftrags.

Ein IBS bietet auch im Zeitschriftenbereich wichtige Vorteile: wie bereits bei der Tauschverwaltung müssen Verteileränderungen nur an einer Stelle durchgeführt werden, die Kontrolle des Umlauß kann durch Umstellung vom Gruppen- auf das Personenprinzip (incl. Zimmereintrag) erheblich verbessert und damit ein höherer Benutzerservice durch den erleichterten Zugriff auf einzelne Hefte erbracht werden. Zusätzlich werden die Fachabteilungen von aufuendigen Verteilungs- und Koordinierungsarbeiten entlastet. Die Umstellung der Zeitschriftenverwaltung auf ein IBS ist ab 1994 geplant.

Für die Buchbindeaufträge ist ab 1993 durch Einsatz von Musterbriefen über dBase eine Entlastung geplant; im IBS können dann später zusätzlich eine automatische Kontrolle der Hefte und ein Bindekardex geführt werden. Außerdern kömeo im Verwaltmgssystem Mahnungen und Reklamationen automatisch erstellt und ausgedruckt werden, was die Zwischenlösung über dBase nicht gestattet.

# 2.22.1.2.6 Informationsdienste

Zur Zeit werden von der Bibliothek des Statistischen Bundesamtes 3 Informationsdienste angeboten; sie werden über das Programm GISELA verwaltet:

- das Zeitschriftenverzeichnis erscheint järhrlich und informiert über die laufend gehaltenen Zeitschriften und deren Verteiler
- der Zeitschrifteninhaltsdienst ('Neues aus Zeitschriften") umfüßt die Inbaltsverzeichnisse ausgewählter Zeitschriften und bietet einen aktuellen Überblick zu wichtigen Fachthemen. Er erscheint monatlich. Liste und Verteiler werden über das Textverarbeitungsprogramm "Word for Windows" verwaltet
- die monatliche Neuerweftungsliste 'Neue Bücher und Außätze" stellt den am meisten ge-

nutzten Informationsdienst der Bibliothek dar. Sie informiert über die monatlichen Neuzugänge an Monographien und ausgewählten Zeitschriftenaufsätzen, die nach Sachgruppen geordnet aufgeführt werden. Über das Programm GISELA werden für Interessenten wahlweise ein Gesamtausdruck aller 26 Sachgruppen oder aber spezielle Zusammenstellungen ausgewählter Bereiche angeboten. Auf die bislang besonders langwierigen Überspielungsarbeiten von der Textverarbeitung auf den Großrechner wurde bereits oben (vgl. Abschnitt 1.2.2 Datenerfassung) hingewiesen. Aufwendig ist auch die Verteilerverwaltung, die zur Zeit 15 verschiedene Dateien mit jeweils 20 Interessenten umfaßt.

Bei Einsatz eines IBS erwartet ID vor allem eine rationellere Erfassung und Aufbereitung der für die Informationsdienste erforderlichen Daten. Insbesondere die Arbeiten im Zusammenhang der Überspielung können dann eingespart werden. Die Bearbeitungszeit der Dienste verringert sich; über ein IBS wäre auch eine verbesserte Gestaltung des Layouts denkbar.

# 2.22.1.2.7 Benutzung

Nachweisinstrumente der vorhandenen Literatur sind zur Zeit der nach RAK-WB geführte alphabetische Zettelkatalog, ein systematischer Zettelkatalog sowie für die Literatur ab Erscheinungsjahr 1982 STALIS. Recherchen und bibliographische Auskünfte werden wegen des schwierigen Bedienungsmodus bei STALIS fast ausschließlich durch Mitarbeiter der Bibliothek durchgeführt.

Die gängigen IBS beinhalten neben den genannten Komponenten auch einen sogenannten "Online Public Access Catalogue" (OPAC), einen öffentlichen Benutzerkatalog, der es Nutzern der Bibliothek mittels einer einfachen Benutzerführung z.B. ermöglicht, online Literatur zu bestellen oder vorzumerken. OPACs bieten bessere Recherchemöglichkeiten und - etwa bei Literatur, die sich im Geschäftsgang befindet - eine größere Aktualität als die vorhandenen konventionellen Katalognachweise. Im OPAC eines IBS könnte sowohl nach Monographien als auch Periodika gesucht werden, was gegenwärtig alphabetischer Zettelkatalog (keine Zeitschriftenaufsätze) und STALIS (keine Nachweise von Zeitschriftenbänden) nicht gewährleisten.

# 2.22.1.2.8 Ausleihe

Für die Ausleihkontrolle werden bislang 3 Karteien manuell geführt: für die Ausleihe am Ort jeweils eine Kartei nach Buchsignatur und Benutzernamen, für den Fernleihverkehr eine Kartei nach Entleihern bzw. entleihenden Bibliotheken. Systematische Kontrollen sind derzeit sehr aufwendig und bei der starken Nutzung der Bibliothek nur unregelmäßig durchzuführen.

Durch Einführung eines IBS können die 3 Ausleihkarteien zusammengeführt werden. Leihscheine müssen nicht mehr manuell ausgefüllt werden und der Zugriff auf Ausleihdaten wird beschleunigt. Bei Änderungen von Benutzerdaten muß nicht mehr an mehreren Stellen nachgetragen werden, sondern eine Korrektur an einer Stelle ist ausreichend. Insbesondere für externe Benutzer können nach Fristablauf automatisch Mahnschreiben erstellt werden. Abschließend ist auf die erleichterte Revision über ein IBS hinzuweisen.

### 2.22.1.2.9 System BIBSYS in der Zweigstelle Berlin

Das Bibliothekssystem BIBSYS wurde für die ehemalige SZS von einer Projektgruppe des DVZ Berlin entwickelt. Es wird derzeit als Einplatzsystem nur für einen Teil der vorgesehenen Funktionen in der Bibliothek der ZwB eingesetzt, da es seine volle Einsatzreife zum Zeitpunkt der Übernahme (1990) noch nicht erreicht hatte.

Nach einer Begutachtung durch Experten des StBA-Wiesbaden ist eine Weiterentwicklung des Systems nicht vertretbar, da es eine angestrebte Integration der Bibliotheken in Berlin und Wiesbaden nicht leisten kann. Das System soll jedoch noch für eine Übergangszeit benutzt werden und dann in dem IBS aufgehen. Es sollte gewährleistet sein, daß die bisher in BIBSYS gespeicherten Daten übernommen werden.

Die Pflege des Systems wird derzeit von einer privaten Softwarefirma durchgeführt.

#### $2.22.1.3$ Zusammenfassung der erwarteten Verbesserungen

Die wesentlichsten Verbesserungen durch den Einsatz eines IBS sind für ID:

- die schnellere Bearbeitung der Literatur im Geschäftsgang
- das Einsparen bestimmter Arbeiten durch Dateneingabe an einer Stelle (Vermeidung von Doppelarbeit)
- bessere Kontrolle des Geschäftsgangs durch vereinfachte Statuskontrolle, besserer Benutzerservice
- Entlastung der Mitarbeiter durch Einsatz eines OPACs
- größere Leistungsfähigkeit durch optimierten Einsatz der Arbeitskräfte, verbesserte Motivation der Mitarbeiter.

Für die Benutzer ergeben sich folgende Vorteile:

- schnellere Information über die vorhandene Literatur
- zügigere Bearbeitung der Bestellwünsche
- größere Flexibilität der Bibliothek bei Verteileränderungen
- eigene Recherchemöglichkeiten über den OPAC
- Vormerkungen für entliehene Literatur können selbst durchgeführt werden; durch verbesserte Umlaufkontrolle kann die gewünschte Literatur zügig besorgt werden.

#### 2.22.1.4 Einsatz der Hardware- und Softwarekomponenten für ein IBS

### 2.22.1.4.1 Hardwarekomponenten

Zur Zeit werden bei ID 2 APC eingesetzt, die später in das IBS integriert werden. Für die Erwerbung (Raum A 19) wurde ein weiterer APC 1992 installiert. Anfang 1993 können über das Dateiverwaltungsprogramm dBase bereits Arbeitsgänge in der Erwerbung realisiert werden. Ein zweiter APC mit Drucker soll 1995 beschafft werden.

Im Rahmen der Datenerfassung (Raum B3) erfolgt die Eingabe über einen APC.

In der Katalogisierung (Raum A14) soll 1994 ein APC für die Eingabe von Titelaufnahmen eingesetzt werden. Für 1995 ist der Ersatz des dort installierten Terminals (bisher u.a. für STALIS-Nachtragungen und -recherchen genutzt) durch einen weiteren APC mit Drucker geplant.
Für die Eingabe der Deskriptoren im Rahmen der Sacherschließung ist für 1994 der Ersatz des Terminals in Raum A15 durch einen APC beabsichtigt.

Für die Zeitschriftenverwaltung soll im Jahr 1993 ein APC mit Drucker für den Raum B2 beschafft werden.

Im Benutzungsbereich wird 1996 ein APC im Lesesaal (Raum A20) eingesetzt, der das dort installierte Terminal für Benutzerrecherchen in STALIS ersetzt. Über den APC kann dann der Zugriff auf den OPAC des IBS erfolgen.

Die Ausleihe (Raum A20) erhält 1996 einen APC sowie einen Drucker.

Das in der Zweigbibliothek Berlin vorhandene System BIBSYS wird auf einem APC in Berlin eingesetzt. In den Jahren 1996-1997 soll BIBSYS auslaufen und durch das IBS, das eine Verknüpfung der Arbeitsgänge in Wiesbaden und Berlin ermöglicht, ersetzt werden.

# 2.22.1.4.2 Softwarekomponenten

Für 1993/1994 ist die stufenweise Beschaffung und Einführung - gegebenenfalls durch Unterstützung des Deutsche Bibliotheksinstituts in Berlin - von Bibliotheksverwaltungssoftware geplant. Dabei werden insbesondere auch die Erfahrungen anderer Bibliotheken für die Entscheidung zugrunde gelegt. Beim modularen Aufbau dieses Systems ist von folgendem Stufenschema auszugehen:

- Erwerbung
- Zeitschriftenverwaltung
- Katalogisierung
- Ausleihe und Benutzung

#### $2.22.2$ **Dokumentation und externe Datenbanken**

Seit 1991 wird für die Informationsabfrage aus externen Literaturdatenbanken im Dokumentationsbereich der Bibliothek in Wiesbaden ein APC mit CD-ROM-Laufwerk und Drucker (Raum A13) eingesetzt. Über diesen APC werden Literaturrecherchen in zur Zeit 3 CD-ROM-Datenbanken durchgeführt: Im deutschen Buchhandelsverzeichnis "Verzeichnis lieferbarer Bücher" (VLB), in der Leitsatzkartei der Neuen Juristischen Wochenschrift und im internationalen Zeitschriftenverzeichnis "Ulrich's Plus". Die Recherchen werden in erster Linie von Mitarbeitern der Bibliothek durchgeführt; einzelne Amtsangehörige erledigen ihre Recherchen nach einer Einführung selbst. Durch den Einsatz des Mediums CD-ROM kann in beachtlichem Ausmaß Regalplatz

eingespart werden; die Literaturangaben sind durch die häufigen Updates von größerer Aktualität als bei gedruckten Versionen.

Weiterhin erfolgen über diesen APC und das in Raum A14 installierte Terminal Online-Meldungen und Abfragen der beim Deutschen Bibliotheksinstitut in Berlin geführten nationalen Zeitschriftendatenbank (ZDB\, die den Bestandsnachweis auch von statistischen Serien und Jahrbüchern ermöglicht.

Als wichtige Ergänzung des Dienstleistungsangebots und zur Konzentration der hauseigenen Dokumentationsaktivitäten hat die Bibliothek 1992 einen Anschluß an die Datenbank OLIS (OECD Online Information Servioe) erhalteo. Der Zugriff erfolgt - zunächst testweise - ebenfalls über den APC in Raum A13. OLIS soll zentral genutzt werden; die Recherchen werden vorwiegend als Serviceleistung der Bibliothek durchgeführt. Der Anschluß erfolgt über ein Telefonmodem. Die Kommunikationssoftware wird von der OECD zur Verfügung gestellt. Die Nutzung erfolgt im Rahmen der Verträge kostenfrei. Weitere Anschlüsse an externe Datenbanken sind vorgesehen, soweit sie mit vertretbarem personellen Aufwand möglich und mit relativ geringen Kosten (beispielsweise nur Leitungskosten) zu realisieren sind. Beispiele könnten etwa sein: der Norddeutsche Verbund mit dem HWWA und dem Institut für Weltwirtschaft in Kiel, die Datenbank Umplis des Umweltbundesamtes in Berlin sowie der Verbundkatalog des Deutschen Bibliotheksinstitutes.

# 2.22.3 Schriftgutdokumentation und Archivierung

# 2.22.3.1 Projekt DIVA im Zweigarchiv Berlin

Das im Archiv der Zweigstelle Berlin (ZwB) an archivierende Schriftgut unfaßt den Zeitraum 1945 bis heute. Ab 1981 erfolgte die Archivverwaltung mit dem EDV-gestützten Informationsund Dokumentationsregister (IDR).

Im Rahmen des Phare-Programms der EG - Teilprojekt 2 a (Schriftgutdokumentation) - wurde im Archiv der ZwB ein Dokumentations- und Informationssystem für Verwaltungsarchive (DIVA) entwickelt. Zielsetzung des DIVA-Projekts ist ein datenbankgestütztes Archivverwaltungssystem. mit dem Archivmaterial ab 1945 dokumentiert wird. Es soll für weitere Auswertungen im Rahmen der Rückrechnung ebenso zur Verfügung stehen wie für die Archivierung neuen Schriftgutes ab 03.10.1990. Das IDR-Systcm wurde in das neue System umgesetzt. Die Mittel dieses Projekts wurden durch das Phare-Programm aufgebracht.

Für dieses Projekt wurden zunächst 1991 2 APC mit Drucker und ein Streamerlaufwerk beschafft. Eine speziell an die o.g. Aufgaben angepaßte Dokumentationssoftware wurde envorben. Zur Beschleunigung des Erfassungsdurchsatzes wurde 1992 ein weiterer APC für diesen Arbeitsbereich bescbafü.

### 2.22.3.2 Elektronische dezentrale Archivsysteme

Mit Ausnahme von Datenspeicherung auf Magnetbänder/-platten und Disketten sowie von Mikrofiches mit Plausibilitätslisten und speziellen Tabellen der Außenhandelsstatistik und von wenigen anderern Mikrofilm-Anwendungen geringen Umfangs wird gegenwärtig im StBA noch kein weiteres Medium als direkter Ersatz für Papier eingesetzt. Raumknappheit im StBA und organisatorische Schwierigkeiten bei der Ablage und dem Wiederauffinden von Informationen auf Papier erfordern jedoch neue Lösungen, die längerfristig durch den Einsatz optischer Speicher (insbesondere WORM) evtl. in Kombination mit COM und magnetischen Speichern sowie durch Integration in die sonstige IT-Ausstattung des Amtes wirtschaftlich realisiert werden können.

Da zu diesem Technikbereich im StBA nur unzureichende Kenntnisse und geringe Erfahrungen vorliegen, soll wegen der voraussichtlichen hohen Kosten für elektronische Archivsysteme

- ein externes Unternehmen mit der Ausarbeitung von organisatorisch-technischen Lösungsmöglichkeiten beauftragt werden (Beratungsleistung). Ergebnisse der Beratung sollen Vorschläge für eine grundlegende Reorganisation des Ablage- und Archivwesens des Amtes auf der Grundlage elektronischer Archivtechniken sein. Die Beratung soll deswegen neben technischen Lösungen auch darauf abgestimmte organisatorische Konzepte sowohl für die Umstellungsphase wie auch für die spätere Führung von elektronischen Archiven umfassen. Die Inanspruchnahme der Beratungsleistung ist für 1994 vorgesehen.
- ein Pilotprojekt konzipiert werden, das in einem abgeschlossenen Arbeitsbereich den Einsatz eines solchen optischen Archivsystems vor Ort testet, bevor ein Gesamtprojekt in Angriff genommen wird.

#### 2.22.4 **Computer Output Microfilm (COM)**

Für verschiedene Bereiche des Amtes, insbesondere für die Außenhandelsstatistik, werden seit Jahren Magnetbänder direkt auf Mikrofilm, und zwar ausschließlich auf Mikrofiche, ausgegeben. Es handelt sich dabei um ein derzeitiges Verfilmungsvolumen von durchschnittlich etwa 2 100 000 Seiten monatlich, das von einem Dienstleistungsunternehmen verfilmt wird. Ausschlaggebend für die Verfilmung waren die platzsparenden Aufbewahrungsmöglichkeiten und die gerade im Auskunftsdienst der Außenhandelsstatistik geforderte schnelle Zugriffsmöglichkeit auf die Daten bei überwiegend telefonischen Anfragen.

Den einzelnen Verfilmungsanwendungen sind jeweils Kostenvergleichsberechnungen sowie arbeitsorganisatorische Betrachtungen vorausgegangen.

Aufgrund der mit der Entwicklung im Außenhandel (Einführung des Einheitspapiers, Exportboom) zusammenhängenden starken Zunahme der Außenhandelsbelege wurde zuletzt 1988 eine umfassende Wirtschaftlichkeitsuntersuchung zur Frage der Eigen- oder Fremdverfilmung durchgeführt. Die Gegenüberstellung der dabei ermittelten Kosten hat gezeigt, daß bei dem damaligen Verfilmungsvolumen (540 000 Seiten) eine Eigenverfilmung wesentlich teurer als eine Fremdverfilmung (etwa 60% teurer) gewesen wäre.

Auf dieser Berechnungsgrundlage wurde für das Verfilmungsvolumen im Jahre 1990 (1 000 000 Seiten) erneut ein Kostenvergleich von Eigen- und Fremdverfilmung durchgeführt; danach war die Fremdverfilmung mit Kosten von rd. 160 000 DM im Jahr deutlich kostengünstiger. Es ist deshalb auch für die absehbare Zukunft vorgesehen, COM-Bänder unter Beachtung der Datenschutz- und sicherungsbestimmungen weiterhin von einem Dienstleistungsunternehmen verfilmen zu lassen.

### $2.22.5$ Übersicht der eingesetzten und geplanten Komponenten

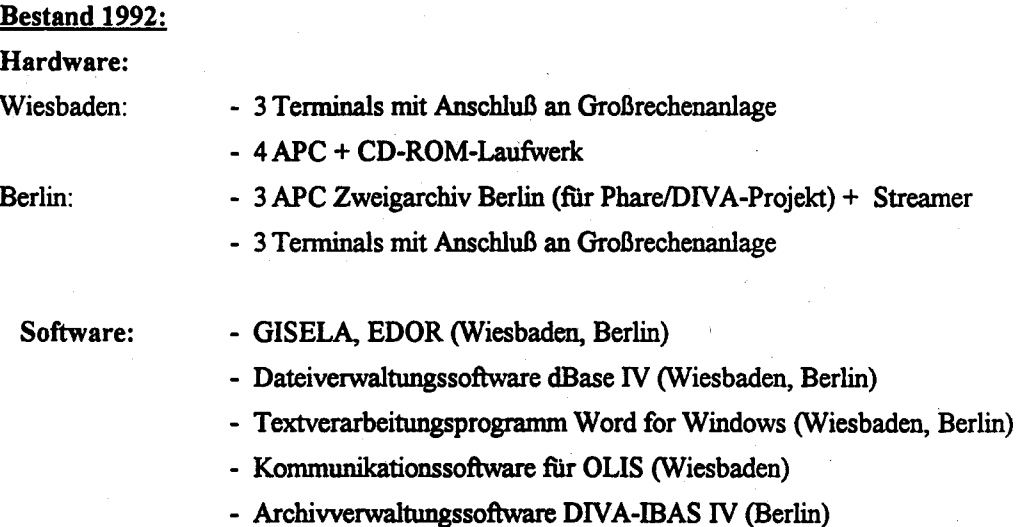

Planung:

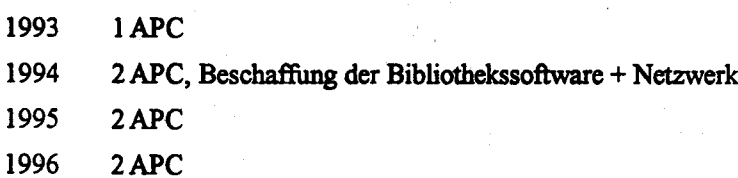

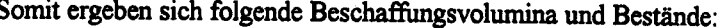

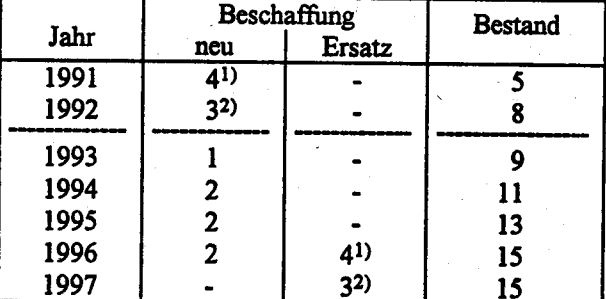

1) Davon 2 APC für die Zweigstelle Berlin

2) Davon 1 APC für die Zweigstelle Berlin, 1 APC als Wordplex-Ersatz

### 2.22.6 **Wartung und Pflege**

STALIS: Siehe entsprechende Erläuterungen zum IT-Verfahren "STATIS-BUND einschl. Dialoganwendungen"

APC: Die Wartung der APC wird nach dem im Abschnitt 1.3.6 beschriebenen Wartungskonzept vorgenommen.

#### 2.22.7 Betreuungskonzept

Für die Systembetreuung von STALIS ist Gruppe II C zuständig. Die Systembetreuung der APC wird vom IDV-Zentrum der Gruppe II B - für die APC in der Zweigstelle Berlin-Alexanderplatz zusammen mit der dortigen APC-Anwendungsbetreuung - übernommen.

### 2.22.8 Maßnahmen zur Sicherheit

STALIS: Siehe entsprechende Erläuterungen zum IT-Verfahren "STATIS-BUND einschl. Dialoganwendungen".

APC: Es gelten die amtsinternen Richtlinien für den Einsatz von Arbeitsplatzcomputern (APC) vom 17. Mai 1990.

Die Kosten für STALIS sind im Rahmen des IT-Verfahrens "STATIS-BUND einschl. Dialoganwendungen" veranschlagt.

Die Kosten für COM sind im Rahmen des IT-Verfahrens "Statistikproduktion im Stapelverfahren" veranschlagt.

Den Kosten für Beschaffung und Unterhalt der APC liegt ein standardisiertes Kostenkalkulationsschema zugrunde, das jährlich aktualisiert wird. Die APC-Kosten nach Titeln und Jahren sind in der Anlage zu dieser Verfahrensbeschreibung aufgeführt (Formblatt zu 2.22).

Anlage zu 2.22

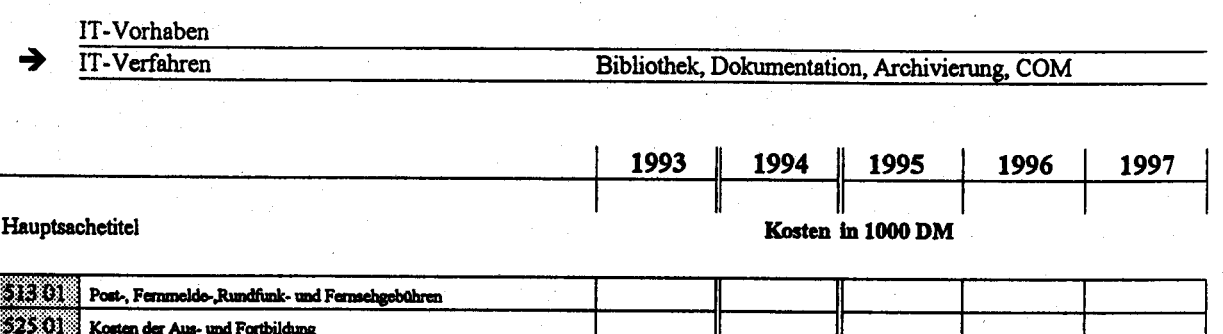

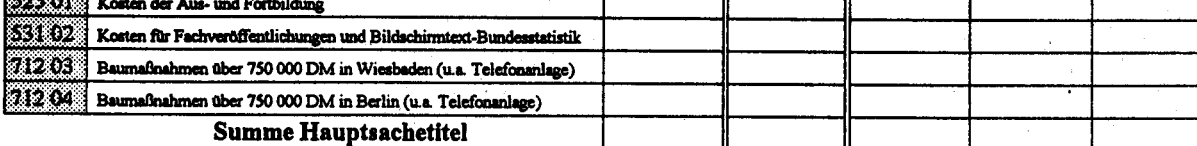

Titelgruppe 03

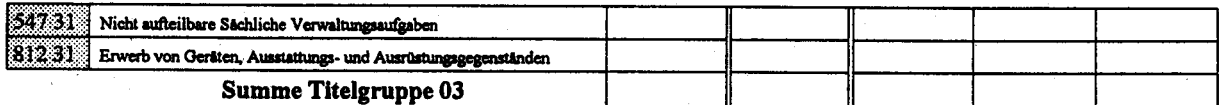

Titelgruppe 04

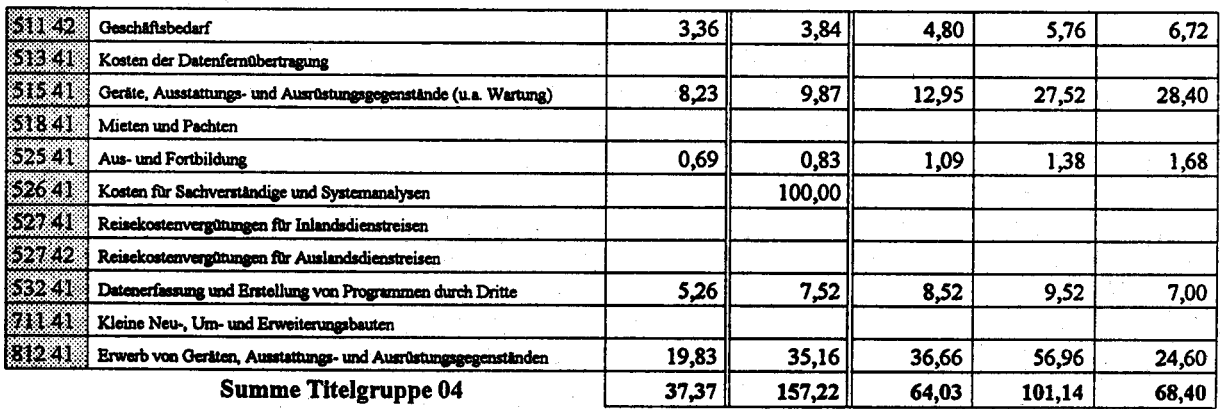

Titelgruppe 07

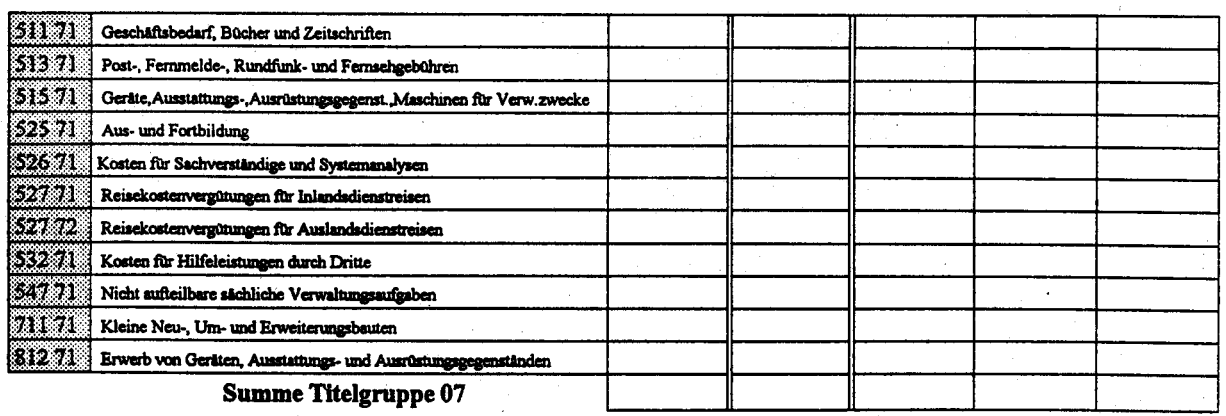

Kosten des Verfahrens/Vorhabens

# 2.23 Sonstige Querschnitts- und Verwaltungsaufgaben

# 2.23.1 Fachaufgabe und Vorhabenbeschreibung

Die in dcn lctzten Jahren auf das Amt argekommenen ansätdichen Aufgaben sowie die Arbeitszeitverkürzungen haben in allen Bereichen des Amtes zu Engpässen bei der Personalkapazität geftihrt. Dies trift insbesondere auch bei der Erledigung verschiedenster Querschnitts- und Verwaltungsaufgaben zu. Im Hinblick auf eine termin- und sachgerechte Aufgabenerledigung ist es deshalb unumgänglich, diese Kapazitätsengpässe durch Technikeinsatz zu reduzieren.

# 2.23.2 Darstellung der Verfahren

# 2.23.2.1 Koordinierung des Einsatzes der Informationstechnik, Kostenberechnungen, Haushaltsveranschlagungen, Aufbauorganisation

Im Rahmen der IT-Koordinierung werden in Gruppe Z A folgende Aufgaben technikunterstützt bearbeitet:

- Vor- und Nachbereitung von Sitzungen des IT-Koordinierungsausschusses
- Erstellung des IT-Rahmenkonzeptes
- Kostenkalkulationsblätter, Haushaltsvoranschläge für IT
- Dokumentation und Recherche des lT-Einsatzes
- Bestandsführungen
- Bearbeitung von Projekten, die aus Sicht der IT-Koordinierung einer vorübergehenden bzw. anfänglichen Beratung bedürfen.

Im Rahmen von Haushaltsveranschlagungen und Kostenberechnungen werden insbesondere folgende Aufgaben technikgestützt bearbeitet:

- Stellenhaushalt und Titclgruppen
- standardisierte Verfahren bei Kostenberechnungen

Im Rahmen der Aufbauorganisation werden nachfolgende Aufgaben technikgestützt erledigt:

- Erstellen und laufende Fortschreibung des Geschäftsverteilungplans (GVPI) und des Organisationsplans (Org-Plan)

- Führen von Bestandsdateien und Übersichten (u.a. im Zusammenhang mit bisher durchgeführten Arbeitsplatzbewertungen)
- Erstellen und Bearbeiten von Organigrammen und Schaubildern
- Erstellen und Fortschreiben von Verteilerlisten
- Führen von Terminübersichten und Wiedervorlagen

Zur Erledigung verschiedener Aufgaben im Rahmen der Aufbauorganisation wurden bisher eine Reihe von Vorlagen (Geschäftsverteilungs- und Organisationsplan) sowie Listen und Karteien manuell erstellt und aktualisiert. Durch den APC-Einsatz können diese Arbeiten wesentlich rationeller und aktueller erledigt werden.

Für diese Arbeiten wurden 1989 und 1990 je ein APC, im Jahre 1991 zwei APC, und 1992 ein weiterer APC beschafft.

### 2.23.2.2 Vertragsbearbeitung

Das Sachgebiet "Vertragsbearbeitung" beinhaltet die vertragsmäßige Gestaltung und Abwicklung von IT-Beschaffungen, Werkverträgen sowie Leistungen aller Art außer Haus. Dabei ist eine Vielzahl von Verträgen zu verwalten; - allein mehr als 300 Verträge über den Kauf von ADV-Hard- und Software, die alle auch noch aktuellen Bezug haben, da die Geräte und Programme sich im Einsatz im Amt befinden.

Für die Vergabe von Arbeiten außer Haus sind jährlich eine beträchtliche Anzahl von umfangreichen Werkverträgen zu schließen, die teilweise eine mehrjährige Laufzeit haben.

Mit dem 1991 beschafften APC werden folgende Tätigkeiten technikgestützt durchgeführt:

- Verwaltung der Verträge:

(Aufnahme von Datum des Abschlusses. Lieferung, Abnahme, Zahlung, Rabatte. Gewährleistungsfristen, Vertragsgegenstand, Personalratsbeteiligung u.v.m.)

- Bestandsverzeichnisse über eingesetzte Software und

eingesetzte Hardware

- Abschließende Gestaltung von Verträgen: (Vorschriften der Verträge sind teilweise Standardtexte, allerdings in unterschiedlichen Variationen)

- Durchfühnurg von Ausschreibungen:

- Erstellung der Ausschreibungsunterlagen

Die Einarbeitung der Textbeiträge in Ausschreibungs- oder Vertragstexte wird z.Z. auf manuellem Wege (z.B. Einkopieren, Abdecken usw.) und anschließender Neuschrift des Textes realisiert. Durch das Übernehmen des gelieferten Textes auf Diskette, wäre eine wesentlich schnellere Bearbeitung möglich.

-Überwachung der Ausschreibungen durch Terminlisten, Liste der Wettbewerbsteilnehmer, Absagen, eingegangene Angebote usw.

- Erstellen von BVB-Verffigen

Die bis an 2O-seitigen B\rB-Vertäge werden mit Hilfe einer selbsterstellten Formularmaske erstellt. Die KBSt überarbeitet derzeit die BVB und sieht dabei vor, daß künftig die BVB-Formulare mit Hilfe einer speziellen Software ausgefüllt werden können.

- Textverarbeitung (standardisierte Schreiben zur Angebotsanforderung bei Vertragsübersendung, Bestellschreiben, Abnahmeerklärung).

# 2.23.2.3 Ordnungswidrigkeiten-Verfahren

Seit 1992 wird in Gruppe Z B en APC eingesetzt für die rationellere und systematischere Abwicklung der Ordnungswidrigkeiten-Verfahren, Einsatz von Formular- und Textverarbeitung einschließIich Terminübenvachung, Rationalisienrng des Mahnwesens sowie Einrichturg eines allgemeinen Datenbestand- und Datensicherungsdienstes.

Hierbei werden mit Hilfe von APC folgende Arbeitsvorgänge erledigt:

- Erstellung von Einleitungsschreiben von Ordnungswidrigkeitenverfahren (ca. 2 000 jährlich)
- Erstellen von Bußgeldbescheiden (ca. 600 jährlich)
- Terminkontrolle (z.B. Überwachung gesetzter Fristen, Feststellung des Zeitpunktes der Erlangung der Rechtskraft von Bußgeldbescheiden)
- Führen der OWi-Überwachungsbücher und des Bußgeldbescheidbuches
- Erstellen und ajour-Halten einer Datei der Gemeinden und der hierfür zuständigen Amtsgerichte
- Erstellen einer Kartei für Rechtsbegriffe (Auslegung) und Gerichtsentscheidungen
- Telefonischer Auskunftsdienst bei Rückfragen der Auskunftspflichtigen bzw. Betroffenen.

Außerdem ist im Jahre 1993 mit einem deutlichen Zuwachs der Bußgeldverfahren an rechnen, da die bisherigen Zollscheine im Handel mit den EG-Staaten entfallen. In Zukunft müssen die Auskunftspflichtigen Erhebungsbogen ausfüllen. Wenn sie ihrer Auskunftspflicht nicht nachkommen, mündet die Verletzung in einem Bußgeldverfahren.

### 2.23.2.4 **Datenschutz und Datensicherheit**

# Aufgaben des Datenschutzes

Aufgaben, die durch den Datenschutzbeauftragten persönlich wahrzunehmen sind:

- Bearbeitung rechtlicher Fragen über Anwendung und Auslegung des BDSG
- Überwachung und Sicherstellung des Datenschutzes

Aufgaben, die im Bereich des Datenschutzbeauftragten wahrzunehmen sind und 1993 mit Unterstützung eines APC wahrgenommen werden sollen:

- Führung von Dateiübersichten und Meldung an den BfD
- Verbindung zum BfD und zu den Datenschutzbeauftragten der Länder

# Aufgaben des Datensicherheitsbeauftragten

Für Anwendungen des organisatorisch der Abteilung Z angegliederten Datensicherheitsbeauftragten des Amtes ist die Beschaffung eines APC in 1994 geplant. Dieser APC soll aus Sicherheitsgründen nur dem Datensicherheitsbeauftragten zugänglich sein.

Die im folgenden dargestellten Aufgaben des Datensicherheitsbeauftragten können mit einem APC sinnvoll unterstützt werden:

- Laufende Beobachtung und Überprüfung von Arbeitsabläufen auf einwandfreie Verwirklichung von statistischer Geheimhaltung, Datenschutz und Datensicherung;
- Beratung der Organisationseinheiten bei der Gestaltung von Arbeitsabläufen im Hinblick auf statistische Geheimhaltung, Datenschutz und Datensicherung und das Aufzeigen von Verbesserungsmöglichkeiten;
- Entwicklung und Koordinierung genereller Regelungen hinsichtlich der statistischen Geheimhaltung, des Datenschutzes und der Datensicherung für im Amt häufig anzutreffende Arbeitsabläufe:
- Regelmäßige Unterrichtung des Leiters der Abteilung Z über die vorgenommenen Prüfungen, deren Ergebnissse und über Verbesserungsvorschläge.

Diese vom Datensicherheitsbeauftragten zentral wahrzunehmenden Aufgaben lassen sich durch den Einsatz eines APC rationeller und ggf. auch mit qualitativ verbessertem Ergebnis erledigen. Darüber hinaus lassen sich - soweit erforderlich - vertrauliche Vorgänge gesicherter bearbeiten und "ablegen".

# 2.23.2.5 Beschaffungsstelle

Im Jahre 1993 ist in der Gruppe Z B/Beschaffung die Installierung eines APC vorgesehen für die rationellere Abwicklung von Ausschreibungen. tn einzelnen sollen dabei folgende Arbeiten untcrstützt werden:

- Formular- und Textverarbeitung

Erstellen von Preisvergleichen, Formbriefe für Angebotsabgabe, Auftragsvergabe

- Standardisierte Leistungsverzeichnisse

Im Rahmen der Erstellung von Leistungsverzeichnissen sind fachspezifische Darstellungen notwendig (DIN-Normen, Beschaffenheit, Qualitätsmerkmale u.a.).

Änderungen können sehr kurzfristig aktualisiert werden.

- Terminüberwachung

Die Terminüberwachung ist im Rahmen der Ausschreibungen und der umfangreichen Beschaffungsmaßnahmen von besonderer Bedeutung. Termine in Ausschreibungsverfatren sind unbedingt einzuhalten. Nur mit einem genauen Arbeitsablauf ist die Bewältigung der Beschaffirngsvorhaben in einern Haushaltsjahr möglich.

- Auswertungen

Mit Hilfe der APC-Anwendung können die Auswertungen von Ausschreibungsverfahren wesentlich rationeller gestaltet werden.

- Lieferantenkartei gegliedert nach Produkten

lm Rahmen der Information über leistungsfühige Fachfirmen ist die stlindige Aktualisierung von Lieferantenkarteien wichtig. Nur damit läßt sich der Marktüberblick auf einem hohen Standard halten.

Derzeit werden diese Arbeiten manuell sehr zeitaufwendig erstellt und dann in der Kanzlei geschrieben.

### 2.23.2.6 Sicherheit

In Gruppe Z B soll für den Bereich "Sicherheit" im Jahr 1993 ein APC für folgende Anwendungen eingesetzt werden:

- Planung und Vorbereitung der Aus- und Fortbildung der Behördenselbstschutzkräfte. Hierzu Errichtung einer Datei mit Angaben über den Ausbildungsstand der einzelnen Selbstschutzhelfer.
- Planung des Pförtnerdienstes
- Verwaltung der Dienst-/Hausausweise sowie der vorläufigen Ausweise
- Überwachung der Einhaltung von Terminen gemäß den für das Amt gültigen gesetzlichen Unfallverhütungsvorschriften
- Organisatorische Vorbereitung der Vorsorgeuntersuchungen und Blutspendeaktionen. insbesondere Überwachung der regelmäßig wiederkehrenden Termine.

Da in diesem Bereich personenbezogene Daten verarbeitet werden, ist als besondere Sicherheitsvorkehrung die Ausstattung des APC mit einem SAFE-BOARD zur Online-Verschlüsselung der Daten vorgesehen.

### 2.23.2.7 Hausverwaltung

In der Hausverwaltung wird bereits ein APC eingesetzt, der jedoch schwerpunktmäßig für HKR-Aufgaben genutzt und auch dem HKR-Verfahren zugeordnet wird. Dieser im Jahre 1988 beschaffte APC (Mannesmann-Kienzle) steht auch für eigentliche Aufgaben der Hausverwaltung zur Verfügung; er soll im Jahre 1993 im Rahmen der Ersatzbeschaffung ersetzt werden.

#### 2.23.2.8 Geräteverwaltung

Bei der Gruppe Z B - Innerer Dienst - soll im Bereich Geräteverwaltung im Jahr 1994 1 APC insbesondere für folgende Aufgaben eingesetzt werden:

- Umstellung der Handkartei und der Handakten auf EDV
- Überwachung der Ausgaben für Unterhaltungs- und Wartungskosten aller Geräte sowie der Kosten für Ersatzteil- und Reparaturkosten einzelner Geräte
- Bestandsführung von Mobiliar, z.B. Drehstühle, Schreibtische
- Bestandsführung einzelner Gerätegruppen, z.B. Rechen-, Schreibmaschinen, Fotokopiergeräte, **APC**
- Führen einer Datei von ausgesonderten Geräten mit evtl. Verkaufserlösen
- Erstellen von Aussonderungsverhandlungen
- Schriftverkehr.

Im Jahre 1995 soll in Z B/Hauptbüro ein APC eingesetzt werden, mit dessen Unterstützung bisher manuell geführte Karteien automatisiert erstellt und geführt werden sollen. Es handelt sich dabei insbesondere um folgende Datcien:

- Adreßdatei

Die Adreßdatei dient hauptsächlich zur Betreuung der Mitarbeiter der Verwaltungsabteilung sowie ausgeschiedener Mitarbeiter (Pensionäre).

- Überstundendatei

Anordnung, Prüfirng und Überwachung von Überstunden müssen z.Zt. manuell sehr zeitaufwendig durchgeführt werden. Mit Hilfe cines APC kann innerhalb kürzester Zeit auf den aktuellen Stand zugegriffen werden.

- Kraftfahrwesen

Für den Bereich des Kraftfahrwesens kann der APC sinnvoll im Rahmen der Terminplanung und des Kraftfahrereinsatzes sowie frr die jährlich durchzuführenden Wirtschaftlichkeitsberechnungen für den Kfz-Einsatz eingesetzt werden.

- Stundennachweise für Arbeiter

Mit der Umstellung der manuell erstellten Strndennachweise für verschiedene Schichtdienste, Überstunden, Schmutzzulage, Sonn- und Feierstagsdienst u.ä. auf ein APC-gestütztes Verfahren können die daraus entstehenden Lohnansprüche schneller bei den lohnzahlungen berücksichtigt werden.

### 2.23.2.10 Personalverwaltung

Im Bereich der Personalverwaltung (Gruppe Z C) wird Informationstechnik schwerpunktmäßig im Bereich des Personal- und Stelleninformationssystems (PSI), in dem neben personenbezogenen Daten Stellendaten geführt werden, eingesetzt.

Die Personaldaten werden regelmäßig für die Bearbeitung von dienst- bzw. arbeitsrechtlichen Angelegenheiten benötigt. Hierzu gehören z.B. die Bearbeitung von Vorgängen, bei denen Fristen zu beachten sind (z.B. Höhergruppierung, Erfüllen der laufbahnrechtlichen Voraussetzungen für die Übernahme in das Beamtenverhältnis, Jubiläch, Ablauf von Zeiweruägen) oder die zu regelmäßigen Terminen anfallen (z.B. Personalstandstatistik, Ermittlung des Bedarfs an Nachwuchsbeamten, Meldung beschäftigter Schwerbehinderter, Berichte über die Einstellung älterer Mitarbeiter).

Der Stellenteil des PSI enthält alle wesentlichen Stellendaten des Haushalts. Personalteil und Stellenteil bilden eine Einheit. Damit ermöglicht das System einen Überblick über den gesamten Stellenrahmen des Amtes und läßt u.a. Soll-Ist-Vergleiche zu. Listen mit verschiedenen Datenzusammenstellungen helfen bei der Erledigung der Aufgaben der Stellenbewirtschaftung (z.B. Übersichten mit der Verteilung der Stellen auf die einzelnen Organisationseinheiten, freie und unterbesetzte Stellen zur Durchführung der Personalplanung und Personalwirtschaft; Planstellenverzeichnis, Stellenbewirtschaftungsliste).

Die Arbeiten am PSI werden über eine an den Großrechner angeschlossene Datensichtstation (mit angeschlossenem Drucker) im Dialogverfahren ausschließlich bei der Gruppe Z C (Zugriffschutz) durchgeführt. Weitere Maßnahmen, wie die Verwendung von Paßworten für das System und die Programme sowie die Kodierung des Datenbestandes dienen der Einhaltung des personenbezogenen Datenschutzes.

Außer im Bereich des PSI wird Informationstechnik in der Personalregistratur eingesetzt. Mit dem hierfür installierten Datensichtgerät sollen nach Abschluß der programmiertechnischen Vorarbeiten durch Abteilung II insbesondere folgende Aufgaben durchgeführt werden:

- Schriftgutverwaltung (Aktenplan, Sammlung von Vorschriften, Schlagwortverzeichnis)

- Terminüberwachung (personen- und sachbezogen).

Im Rahmen der APC-Beschaffung 1991 hat Gruppe ZC einen APC erhalten, der im Bewerbungsbüro eingesetzt wird.

Bisher wurden zur Erledigung verschiedener Arbeiten im Rahmen der Personalverwaltung bzw. des Bewerbungsbüros eine Vielzahl von Listen und Karteien manuell geführt und fortgeschrieben. Mit Hilfe des APC können diese Arbeiten wesentlich rationeller durchgeführt werden. Außerdem ist zu berücksichtigen, daß die Anzahl der Haus- bzw. Stellenausschreibungen und die Anzahl der Bewerbungen in den letzten Jahren erheblich gestiegen ist.

Der APC wird deshalb insbesondere für die Erledigung folgender Aufgaben eingesetzt.

- 1. Anlegen eines Verzeichnisses mit den Personalbedarfsanmeldungen des Hauses.
- 2. Erfassung der eingehenden Bewerbungen mit allen unverzichtbaren Merkmalen.
	- Verzeichnis der Hausbewerber
	- Verzeichnis externer Bewerber
- 3. Sortierung der Bewerbungen nach Haus- bzw. Stellenausschreibungen und Erstellung der entsprechenden Listen und Synopsen für Bewerber des höheren Dienstes.
- 4. Abgleich, ob frühere Bewerbungen vorliegen.
- 5. Erstellung von Standardbriefen wie z.B. Eingangsbestätigungen, Einladungen, Ablehnungen und Zwischenbescheiden.
- 6. Terminüberwachung
- 7. Schriftgutverwaltung (Aktenplan etc.)
- 8. Erstcllurg von jährlichen Cresamttibersicheir der Ausschreibungen und der jeweiligen Ergebnisse; Statistikeo für das BMI
- 9. Vorlagen an die Amtsleitung.

Daneben ist es besonders wichtig, außerplanmäßige Auswertungen und insbesondere ad-hoc-Informationswünsche der Personalverantwortlichen relativ leicht befriedigen zu können.

### 2.23.2.11 Vertrieb

Der im Jahre 1989 beschaffte APC im Vertriebsbereich (Gruppe Z D) wird insbesondere für folgende Aufgaben eingesetzt :

- Betreuung des Frei- und Austauschverteilers
- Erstellung und Fortschreibung des Veröffentlichungsplanes
- Festsetzung der Verkaußpreise
- Überwachung der Einnahmen- und Ausgabenentwicklung
- Analyse des Vertriebsgeschäftes (Titelabsatz- und Kundenabsatzanalyse)

Für diese vielfältigen Einsatzbereiche ist im Jahre 1993 die Beschaffung spezieller Vertriebsprogramme vorgesehen. Die Programme wurden bereits vor dem Verlagswechsel im Jahre 1989 gemeinsam anischen dem Metzler-Poeschel Verlag, der Software-Firrna BINFOS und dem Statistischen Bundesamt auf der Grundlage einer Datenbank entwickelt. Die beim Verlag seit Januar 1989 implementierte Datenbank enthält folgende, durch die zu beschaffenden Vertriebsprogramme aktivierbaren Segmente:

- Titel-Nr./Kurzbezeichnung der Veröffentlichung
- Verkaufspreis
- Erscheinungsdatum
- Auflage insgesamt
- Auflage SIBA
- Auflage Verlag
- Verkauf insgesamt/Anzahl
- Verkauf im Abonnement/Anzabl
- Einzelverkauf/Anzahl
- Partieexemplare/Anzahl
- Sonstige Abgänge/Anzahl (z.B. Messeexemplare)
- Abgang Amtsbedarf/Anzahl
- Makulierung/Anzahl
- Verkauf insgesamt/DM
- Verkauf im Abonnement/DM
- Einzelverkauf/DM
- Wert der Frei- und Austauschexemplare/DM

Zusätzlich allein für das Statistische Bundesamt muß die Datenbank erweitert werden um:

- Herstellungskosten
- Lektoratskosten
- Werbekosten
- Vergütung des Verlages für Verkauf
- Vergütung des Verlages für Verteilung der Frei- und Austauschexemplare
- Sonstige Kosten
- Einnahmen StBA

### 2.23.2.12 Präsentation statistischer Ergebnisse

Das StBA präsentiert statistische Ergebnisse zunehmend auch in Form von APC-gestützten Grafiken. Diese Präsentationen werden für verschiedene Aufgaben vorbereitet. So nimmt das StBA bundesweit an vielen publikumswirksamen Messen und Ausstellungen mit einem eigenen Messestand teil. Hierbei werden häufig auch Bildschirmgrafiken und Bildschirmshows zur Vorstellung neuer Veröffentlichungen sowie zur Präsentation aktueller statistischer Ergebnisse eingesetzt. Für die Erstellung von Vorführabläufen sowie die Übernahme und Anpassung bestehender Abläufe wurde im Jahre 1991 ein APC beschafft. Dieser APC wird auch als "Ausstellungsgerät" am Messestand für das Abspielen vorgefertigter Präsentationen verwendet.

### 2.23.2.13 Programmplanung und Koordinierung der Arbeiten statistischer Gremien

Die Planungs- und Koordinierungsaufgaben der Gruppe I A sind insbesondere durch die wachsende Bedeutung des vereinten Deutschlands und die zunehmenden Kontakte mit den Staaten Osteuropas stetig angesteigen. Erhöhte Anforderungen stellen zukünftig insbesondere das Statistische Programm der Europäischen Gemeinschaften sowie die Mitwirkung am Aufbau des Europäischen Statistischen Systems. In den kommenden Jahren gilt es, Aufgaben, Organisationstrukturen und Arbeitsschnitte zwischen allen Ebenen der Statistik - EG-Statistik,

Bundesstatistik, Landes- und Kommunalstatistik - und ihre Stellung gegenüber Auftraggebern, Befragten und Konsumenten zu überdenken und zu regeln, was erhöhte Anforderungen an die Lenkungs- und Koordinierungsfunktion mit sich bringt.

den Arbeiten, die in diesem Rahmen durchzuführen sind, zählen insbesondere:  $Z<sub>u</sub>$ 

- die Sammlung, Sichtung und Aufbereitung einer Vielzahl von Informationen in Textform sowohl auf nationaler als auch auf europäischer Ebene
- die Erstellung von zahlreichen Übersichten in tabellarischer Form, Graphiken und Schaubildern zur Analyse und Veranschaulichung der Situation der amtlichen Statistik in den neuen Bundesländern und auf europäischer Ebene

sowie

- die Bearbeitung und Zusammenstellung von - oft sehr kurzfristig zu erstellenden - Sprechzetteln und Protokollen des Statistischen Beirats, der ALK, der ALT, der Fachausschüsse und auswählter Referentenbesprechungen

Neben der Erfüllung der oben genannten Aufgaben werden in der Gruppe I A zukünftig u.a. folgende Schwerpunkte gesetzt:

- der Aufbau eines umfangreichen Informationssystems und Schlagwortregisters für alle Statistikbereiche als wertvolle Grundlage für die Koordinierung und konzeptionelle Weiterentwicklung des Statistikprogramms
- der Aufbau eines umfangreichen Dokumentenverwaltungssystems, das insbesondere der Vorund Nachbereitung von Konferenzen und Sitzungen statistischer Gremien auf nationaler, supraund internationaler Ebene und der effizienten Auswertung und Dokumentation der wichtigsten Ergebnisse dieser Veranstaltungen und der entsprechenden Protokolle dienen soll.

All diese Aufgaben lassen sich nur durch den Einsatz von Informationstechnik wirtschaftlich effizient bewältigen. Hierfür stehen der Gruppe I A drei APC (2 beschafft 1991, 1 beschafft 1992) zur Verfügung.

# 2.23.2.14 Klassifikationen, Koordinierung

Für die Aufgabenbereiche Klassifikationen und Koordinierung in Gruppe I B bietet der APC-Einsatz mit den Möglichkeiten der Textverarbeitung und Dateiverwaltung eine sinnvolle Ergänzung bzw. Alternative zum Großrechner. Derzeit werden in Gruppe I B im Rahmen dieses Aufgabenkomplexes 3 APC (beschafft 1990, 1991 und 1992) insbesondere für die umfangreichen Arbeiten an den verschiedenen Klassifikationen und ihre laufenden Umstellungen und Revisionen, für das Aufgabengebiet "Koordinierung statistischer Definitionen" und für die Aufstellung und Führung des Auslandsdienstreiseplanes eingesetzt.

Der IT-Einsatz für den ebenfalls in Gruppe I B durchgeführten Übersetzungsdienst wird im Rahmen des Verfahrens "Computerunterstütztes Übersetzen" dargestellt.

## 2.23.2.15 Rechtsfragen

Die Gruppe I C hat für den Bereich "Rechtsfragen" im Zuge der APC-Beschaffung 1991 einen APC für folgende Anwendungen erhalten:

Einrichtung einer juristischen Datei, insbesondere Speicherung eigener Stellungnahmen und Fundstellen zu statistikrechtlichen Rechtsfragen, Umstellung der umfangreichen Handkartei auf EDV. Dokumentation der neueren Rechtsentwicklung im Statistikrecht, der datenschutzrechtlichen Literatur etc..

- Zugang zum juristischen Datenbanksystem "Juris".

# 2.23.2.16 Büro des Bundeswahlleiters

Im Büro des Bundeswahlleiters werden zur Erledigung der zum großen Teil termingebundenen Aufgaben des Bundeswahlleiters im Rahmen der Bundestags- und Europawahlen sowie für die dem Amt übertragenen Arbeiten der Wahlkreiskommission zwei APC (beschafft 1989 und 1992) eingesetzt. Damit werden die im Rahmen der umfangreichen Wahlvorbereitungen und im Nachgang zu den Wahlen anfallenden Textverarbeitungs-, Dokumentations- und Analysearbeiten APC-gestützt durchgeführt. Diese Arbeiten mit den typischen APC-Anwendungsfeldern Textverarbeitung, Dateiverarbeitung, Tabellenkalkulation und auch Grafikverarbeitung können mit den APC besonders wirkungsvoll unterstützt werden.

Im Hinblick auf die im nächsten Jahr anlaufenden Vorbereitungsarbeiten für die Bundestags- und Europawahl im Jahr 1994 war die Beschaffung des zweiten APC im Jahre 1992 insbesondere durch die bereits stark gestiegenen und weiter zunehmenden Arbeiten durch den Anschluß der neuen Länder unbedingt erforderlich.

### 2.23.2.17 Vorprüfungsstelle

Die Vorprüfungsstelle im StBA, die neben dem StBA noch für andere Bundesbehörden zuständig ist, ist dem Amt verwaltungsmäßig zugeordnet. Nach Absprache mit der fachlich vorgesetzten Dienststelle - dem Bundesrechnungshof - ist die Vorprüfungsstelle im IT-Rahmenkonzept der verwaltungsmäßig zuständigen Behörde (StBA) zu berücksichtigen.

Von der Vorprüfungsstelle wird beabsichtigt, Technikunterstützung zur effektiveren und zügigeren Arbeitserledigung für folgende Aufgaben einzusetzen:

- Textverarbeitung (Arbeitsplan, Jahresbericht, Prüfberichte, Beanstandungen usw.); allgemeiner Schriftverkehr soll vorerst weiter von der Kanzlei erledigt werden.
- Datenbankanwendungen (§ 100 BHO und VPOB mit Kommentierungen, Weisungen des BRH, Haushaltsdaten der Dienststellen, Beanstandungssammlung, Einzelregelungen BMI, BMF, Datensammlung BfF for Zwecke der Rechnungsprüfung, GA/VP, Registratur usw.).
- Terminüberwachung (Arbeitsplanung, Jahresbericht BRH, Prüfungsabschlüsse, Eingang von RL
- Unterlagen und Stellungnahmen und sonstige für die bzw. von der VP gesetzten Termine).
- Tabellenkalkulation (vorerst eingeschränkt Kosten-/Nutzen-Untersuchungen, Planungsentwürfe, Ausschreibungsverfahren VOL),
- Prüfung mit Hilfe spezieller Prüfprogramme (soweit bestehend oder nach eigenen Vorstellungen entwickelbar).
- Sonderprüfungen (Reisekostenabrechnungsprogramm StBA, ggf. auch Beihilfeabrechnungsprogramm des Auswärtigen Amtes sowie weitere im Vorprüfungsbereich des Bundes vorhandene und nutzbare Programme in Abstimmung mit dem BRH).

Vorgesehen ist in einem 1. Schritt die Anschaffung eines APC mit Standardsoftware und Laserdrucker als Einzelplatzsystem in 1993.

In den Jahren 1994 und 1995 sollen jeweils 2 weitere Arbeitsplätze mit APC ausgestattet werden. wobei nicht überall ein Laserdrucker erforderlich ist. Die Anzahl der benötigten Laserdrucker sowie die Programmauswahl sind vor der jeweiligen Beschaffung abzuklären.

Im Rahmen der letzten Ausstattungsstufe im Jahre 1995 ist eine Vernetzung der APC vorgesehen; hierfür wird zusätzlich ein Server benötigt.

# 2.23.2.18 Zweigstelle Berlin

Zweigstelle Berlin werden im Rahmen der sonstigen  $\ln$ der Querschnittsund Verwaltungsaufgaben 3 APC (beschafft 1990) eingesetzt, und zwar je 1 APC für

- Innerer Dienst

(insbes. Raumbelegung, Telefonverzeichnis, Geräteverwaltung, Vertragsverwaltung)

- Personalstelle

(insbes. Vergütungen, Ausbildungsplanung und -kontrolle)

- Koordinierungsstelle

(insbes. Personalsteuerung, Projektübersichten zur Einführung der Bundesstatistik in den neuen Bundesländern, Erstellen von Publikationen).

### 2.23.3 Beschreibung der geplanten Hardware- und Softwarekomponenten

Bei den beschriebenen Aufgabenbereichen handelt es sich um Einzelanwendungen, die keinen Bezug zueinander haben und deshalb jeweils eine vollständige Einzelplatzlösung erfordern.

# Hardware:

- DOS-APC mit Laserdrucker

Software:

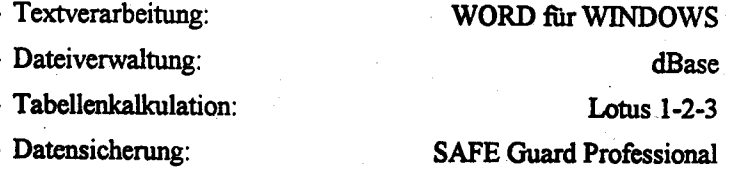

#### 2.23.4 Realisierungsplan

Die Beschaffung der o.a. Hardware und Software, bei der es sich vollständig um Standardkomponenten handelt, erfolgt entsprechend der nachstehenden Übersicht.

Hinsichtlich der Wartung und Pflege wird auf das generell im StBA angewandte Wartungskonzept hingewiesen (Punkt 1.3.6).

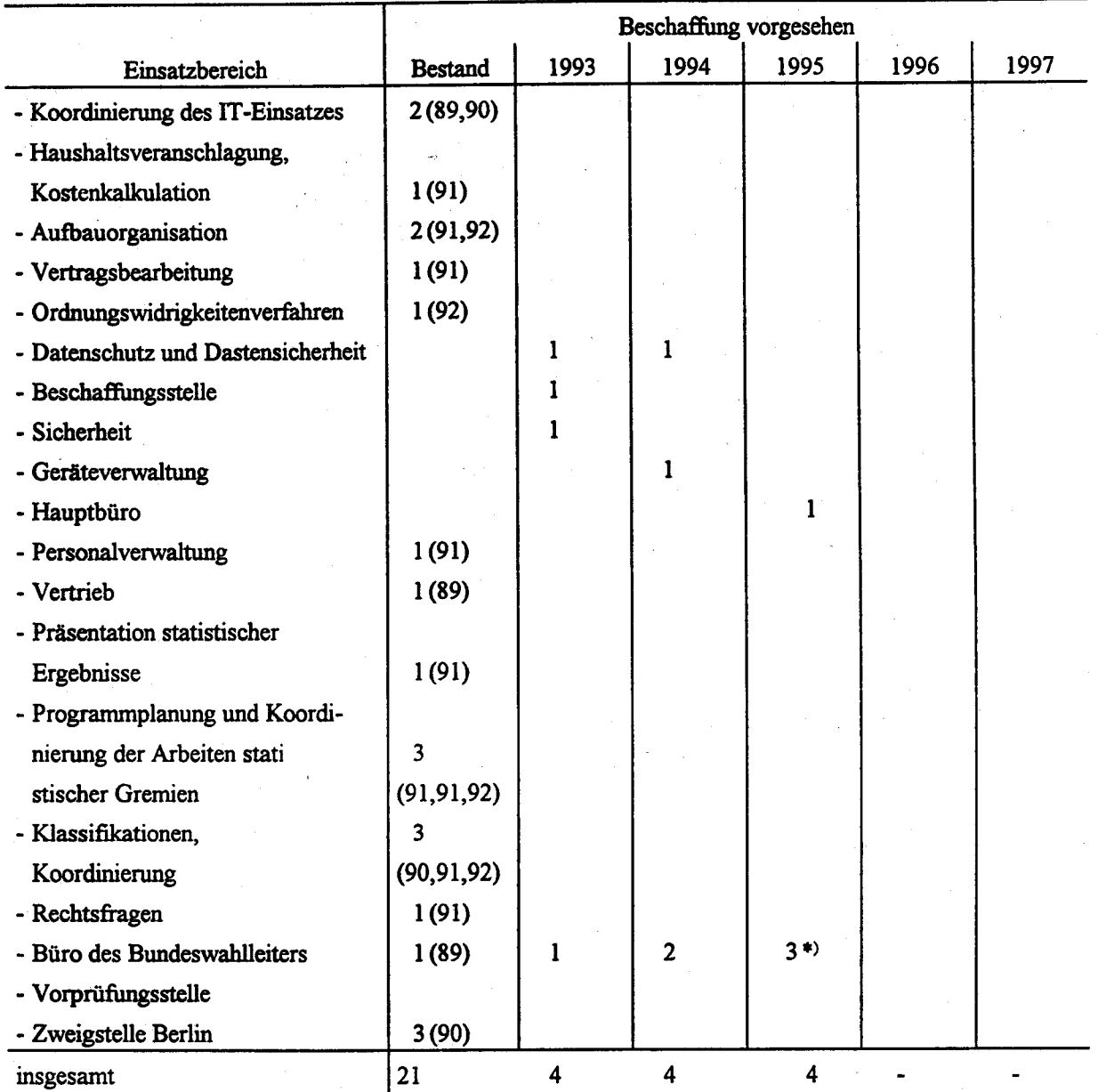

\*) davon I Server

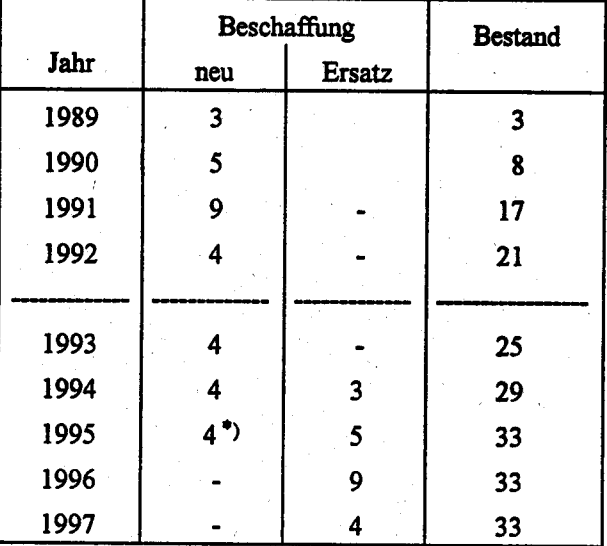

Insgesamt ergeben sich folgende Beschaffungsvolumina und Bestände:

\*) davon 1 Server

### 2.23.5 **Schulung/Betreuung**

Die Schulung erfolgt amtsintern nach dem Multiplikatorenkonzept. Bei der Arbeit an den APC werden die Anwender anwendungs- und problemorientiert von der zentralen Anwendungsbetreuung unterstützt. Auf die entsprechenden Ausführungen in Punkt 1.3.8 wird hingewiesen.

### 2.23.6 Maßnahmen zur Sicherheit einschließlich Datensicherung und Datenschutz

Es sind die amtsinternen vorläufigen Richtlinien für den Einsatz von Arbeitsplatzcomputern (APC) vom 17.5.1990 einzuhalten.

#### 2.23.7 Kosten

Die Kosten dieses Verfahrens sind in dem als Anlage zu diesem Verfahren beigefügten Kostenblatt - aufgeteilt nach Titeln und Jahren - zusammengefaßt.

#### 2.23.8 Wirtschaftlichkeitsbetrachtungen

In der Aufgaben- bzw. Vorhabenbeschreibung wurde bereits auf die Notwendigkeit der Technikunterstützung aufgrund von Kapazitätsengpässen und/oder einer damit möglichen hingewiesen. Gerade Ouerschnittsund rationelleren Aufgabenerledigung bei Verwaltungsaufgaben sind die Möglichkeiten des APC in den Anwendungsfeldern Schriftgut- und Dateiverwaltung sowie Textverarbeitung besonders vorteilhaft. In den bereits mit APC ausgestatteten Einsatzbereichen liegen diesbezüglich gute Erfahrungen vor. In den Einsatzbereichen, die in den nächsten Jahren mit APC ausgestattet werden sollen, werden diese z.T. erheblichen Effizienzsteigerungen ebenfalls erwartet. Diese Effizienzsteigerungen können neben dem Abbau von Kapazitätsengpässen für die Erledigung zusätzlicher Aufgaben, die bisher nicht bzw. nur zeitlich verzögert durchgeführt werden konnten, genutzt werden. Das Ausmaß dieser Effizienzsteigerungen, die umstellungsbedingt erst nach einer Anfangs- und Aufbauphase eintreten, ist bei diesen Querschnitts- und Verwaltungsaufgaben jedoch äußerst schwierig zu beurteilen bzw. abzuschätzen. Im allgemeinen können hierzu nur Aussagen zur qualitativen Nutzenaspekten getroffen werden. Deshalb ist eine detaillierte Kostenund Nutzengegenüberstellung im Rahmen einer Wirtschaftlichkeitsbetrachtung nicht möglich. Es wird jedoch davon ausgegangen, daß die qualitativen Nutzenaspekte in Form der nach einer Umstellungsphase zu erwartenden Effizienzsteigerungen beim Technikeinsatz auf Dauer stärker zu veranschlagen sind als die damit verbundenen verfahrensspezifischen Kosten. Auf dieser Grundlage läßt sich die Wirtschaftlichkeit des APC-Einsatzes belegen.

Anlage zu 2.23

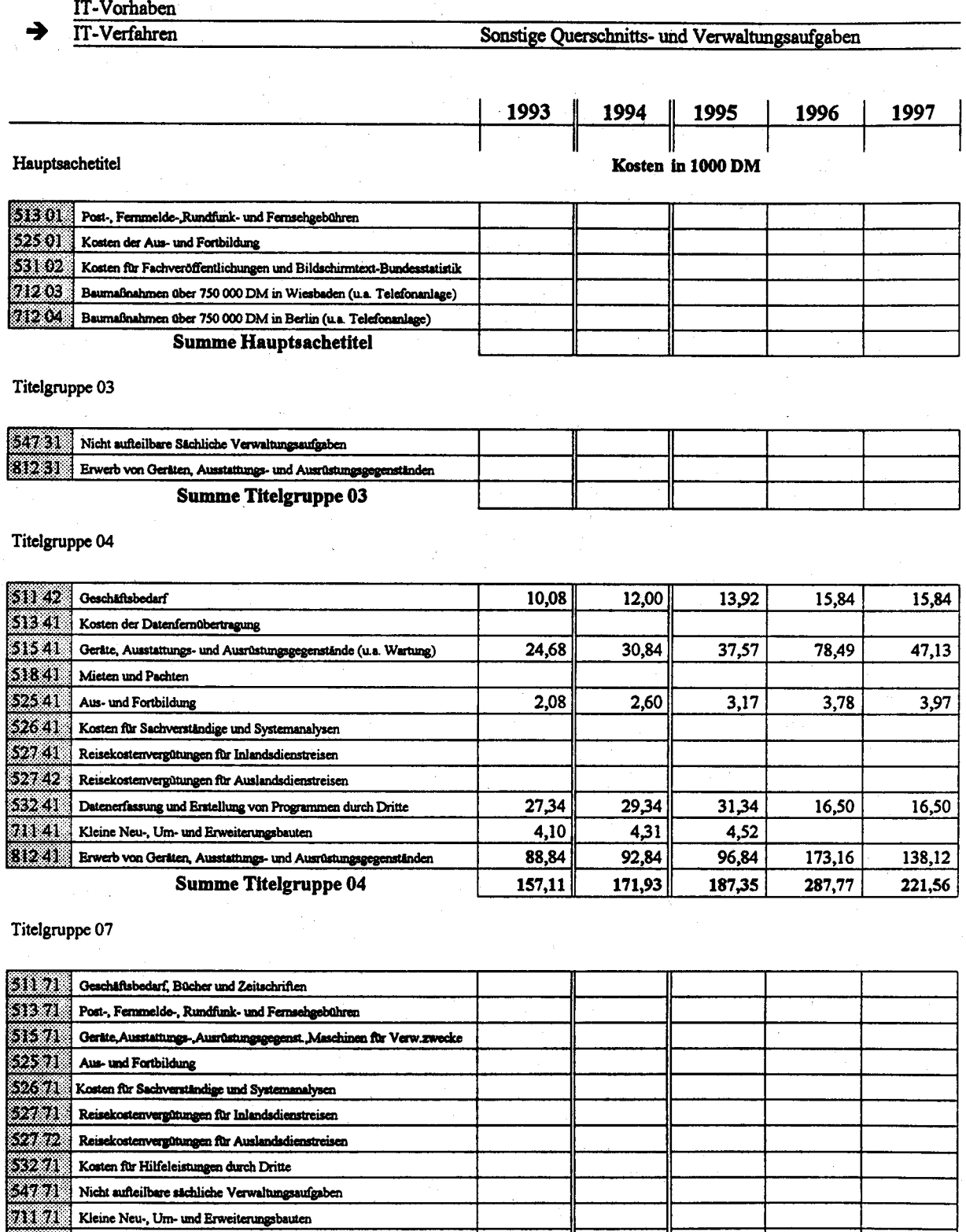

# 812 71 | Erwerb von Geräten, Ausstattungs- und Ausrüstungsgegenständen Summe Titelgruppe 07

Kosten des Verfahrens/Vorhabens

 $157,11$  $171,93$ 187,35 287,77 221,56

### V-SRW: Sachverständigenrat für Wirtschaft 2.24

### Verbindungsstelle

Die Verbindungsstelle des SRW, bestehend aus insgesamt acht Mitarbeitern (2hD, 4gD, 2mD), ist mit Aufgaben betraut, die im Rahmen der Verbindung zur Großrechenanlage und zum Statistischen Informationssystem des StBA sowie zu den Datenbanken des SAEG. Luxemburg und der OECD, Paris, den Einsatz von APC notwendig machen. Zur Bewältigung dieser Aufgaben sowie für umfangreiche Textverarbeitungsaufgaben und Arbeiten im Rahmen der laufenden Verwaltung ist die Verbindungsstelle, unter Einbeziehung der im Jahre 1992 beschafften Geräte, bisher mit 5 APC mit Druckern ausgestattet. Im Hinblick auf die bereits jetzt laufend der Verbindungsstelle durch den SRW gestellten Anforderungen ist allerdings eine weitere Aufstockung der IT-Ausstattung unbedingt erforderlich. Für statistische Analysearbeiten benötigt die Verbindungsstelle 1993 dringend einen weiteren APC mit Drucker, der zur Unterstützung der o.a. Aufgabenerledigung eingesetzt werden soll.

### Wissenschaftlicher Mitarbeiterstab des Rates

Der wissenschaftliche Mitarbeiterstab des SRW, bestehend zur Zeit aus 8 Assistenten - ab 1993 ist im Haushaltsgesetz eine Aufstockung auf 9 Personen vorgesehen -, ist u.a. mit Aufgaben betraut, die die Durchrechnung und Aufbereitung von ökonometrischen Schätzungen für die Konjunkturprognose des Rates beinhalten. Die notwendige IT-Ausstattung wird von den wissenschaftlichen Mitarbeitern auch für umfangreiche interne Aufgaben und vielfältige Tests eingesetzt, vor allem ganzjährig in ihrem jeweiligen Arbeitsgebiet zur Unterstützung der empirischen Arbeiten in den Bereichen der Diagnose und Prognose.

Um diese Aufgaben angemessen und sachgerecht durchführen zu können, ist eine ausreichende technische Unterstützung notwendig. Die technische Ausstattung des Stabes muß im Hinblick auf die o.a. Aufgaben so geplant sein, daß jedem wissenschaftlichen Mitarbeiter ein APC zur Verfügung steht, wobei nicht unbedingt eine Maximalausstattung - analog der im Amt beschafften Statistik-APC - notwendig ist. Durch die im Jahre 1992 beschafften Geräte ist diese Ausstattung des wissenschaftlichen Mitarbeiterstabes mit der Einschränkung erreicht, daß durch die Aufstockung des wissenschaftlichen Mitarbeiterstabes im Jahr 1993 ein weiterer APC benötigt wird.

Somit ergeben sich folgende Beschaffungsvolumina und Bestände:

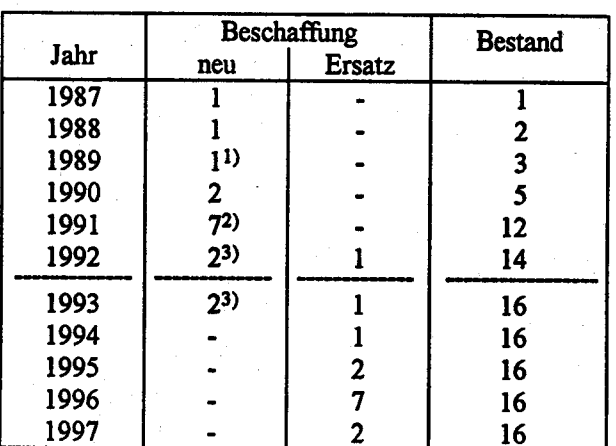

1) für die Verbindungsstelle

2) davon 3 APC für die Verbindungsstelle

3) davon 1 APCfür die Verbindungsstelle

Anlage zu 2.24

### IT-Vorhaben IT-Verfahren VSRW; Sachverständigenrat für Wirtschaft د 1993 1994 1995 1996 1997 Kosten in 1000 DM Hauptsachetitel 51301 Post-, Fernmelde-Rundfunk- und Fernsehgebühren **525 01 Kosten der Aus- und Fortbildung** 531 02 Kosten für Fachveröffentlichungen und Bildschirmtext-Bundesstatistik 712 03 Bermafinahmen über 750 000 DM in Wiesbaden (u.a. Telefonanlage) 712.04 Barnafnahmen über 750 000 DM in Berlin (u.a. Telefonanlage) **Summe Hauptsachetitel** Titelgruppe 03 48,30 57,20  $547.31$  Nicht aufteilbare Sachliche Verwaltungsaufgaben 43,50 46,00 51,60 38,00 35,00 35,00 40,00 40,00  $[312.31]$  Erwerb von Geräten, Ausstattungs- und Ausrüstungsgegenständen 81,50 97,20 Summe Titelgruppe 03 81,00 83,30 91,60 Titelgruppe 04 51142 Geschäftsbedarf 513 41 Kosten der Datenfernübertragung  $51541$ Gerâte, Ausstattungs- und Ausrüstungsgegenstände (u.a. Wartung) 518 41 Mieten und Pachten 525 41 Aus- und Fortbildung 526 41 Kosten für Sachverständige und Systemanalysen  $527.41$  Reisekostenvergütungen für Inlandsdienstreisen 527.42 Reisekostenvergütungen für Auslandsdienstreisen 532.41 | Datenerfassung und Erstellung von Programmen durch Dritte 711 41 Kleine Neu-, Um- und Erweiterungsbauten  $812.41$  R rwarb von Geräten, Ausstattungs- und Ausrüstungsgegenständen **Summe Titelgruppe 04** Titelgruppe 07

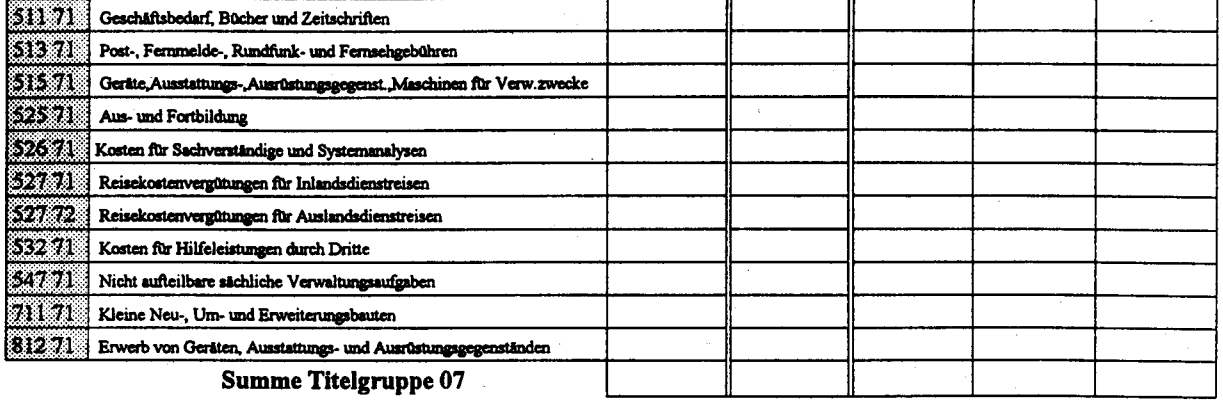

Kosten des Verfahrens/Vorhabens

StBA, IT-Rahmenkonzept 1994

#### 2.25 **STATIS-BUND Berlin**

#### $2.25.1$ Fachaufgabe

Das Verfahren STATIS-BUND (vgl. 2.2) hat nicht nur die Aufgabe externe Nutzer den Zugriff auf die Daten und Dienstleistungen des Statistischen Informationssystems des Bundes zu ermöglichen, sondern es dient auch im großen Umfang als internes Hilfsmittel zur Aufbereitung und Analvse von Daten. Art und Umfang der Arbeiten sind in der Beschreibung der Fachaufgabe zu 2.2 "STATIS-BUND einschließlich Dialogverfahren" ausführlich dargestellt. Das Verfahren "STATIS-BUND Berlin" hat nun die Aufgabe die entsprechenden Dienstleistungen für die Zweigstelle Berlin dem StBA zu erbringen.

Seit 1991 wurden große statistische Arbeitsbereiche wie z.B. Landwirtschaft in die Zweigstelle Berlin verlagert. Darüberhinaus waren bereits seit 1991 im Rahmen des Verfahrens "STATIS-BUND" große Ressourcen für die Arbeiten im Rahmen der deutschen Einigung bereit gestellt worden. Durch Installation eines Rechners in Berlin ist es möglich, die entsprechenden Ressourcen vor Ort bereitzustellen.

Neben den STATIS-BUND Arbeiten, die wegen Verlagerung von Arbeitsgebieten nach Berlin automatisch nach Berlin kommen, sollen in Berlin große sequentiell zu verarbeitende Datenbestände und Daten der SPAZ-Datenbank mit Informationen über die ehemalige DDR verarbeitet werden. Es ist vorgesehen, die umfangreichen Arbeiten zur Erschließung und Rückrechnungen sowie für Vergleichsrechnungen durch Fachstatistiker mit der STATIS-BUND Software durchführen zu lassen.

Zur Zeit sind bereits ca. 130 Mitarbeiter für den Betrieb mit dem System zugelassen. Der Verbrauch an Kapazitäten für die nach Berlin verlagerten Arbeitsgebiete liegt bei ca. 10% der Gesamtbelastung. Hierzu kommen in Zukunft die sicher erheblichen Belastungen für die Rück- und Vergleichsrechnungen. Diese Arbeiten werden z.Z. mit der Bereitstellung von umfangreichen Ausgangsmaterialien begonnen.

In Berlin wird im Rahmen des Verfahrens keine Softwareentwicklung und Wartung vorgenommen werden. Für Beratung- und Schulung der Nutzer sind jedoch zwei Mitarbeiter des gehobenen Dienstes eingesetzt.

#### 2.25.2 Darstellung des Verfahrens

Das Verfahren entspricht dem unter 2.2. beschriebenen Verfahren "STATIS-BUND". Da die Datenbasis des Statistischen Informationssystems jedoch nur auf dem Rechner in Wiesbaden installiert ist, wird nur der Bereich -Auswertungs- und Analysesystem für statistische Zweckegenutzt werden.

Die Führung der Datenbasis und die Nutzung derselben durch die nach Berlin verlagerten Arbeitseinheiten wird über Datenfernverarbeitung auf dem Rechner in Wiesbaden abgewickelt.

#### 2.25.3 Beschreibung der eingesetzten Komponenten

Das Verfahren "STATIS-BUND Berlin " wird auf dem Rechner Berlin gemeinsam mit dem Vorhaben 3.2 "EVS" betrieben. Zentraleinheit und Peripherie werden gemeinsam benutzt. Ausstattung und Kapazität des Rechners ergeben sich aus dem kumulierten Bedarf beider Verfahren. Dabei sieht der anteilige Bedarf von "STATIS-BUND Berlin " wie folgt aus:

#### $2.25.3.1$ **CPU-Leistung und Arbeitsspeicher**

Bereits im IT-Rahmenkonzept 92 waren im Rahmen des Verfahrens "STATIS-BUND" Kapazitäten für die Arbeiten der Zweigstelle Berlin vorgesehen. Dieser Bedarf soll nun durch das Verfahren 2.25 "STATIS-BUND Berlin abgedeckt werden. Er erhöht sich um die durch die Verlagerung von statistischen Arbeitsgebieten nach Berlin zusätzlich benötigten Kapazitäten und um zusätzliche Anforderungen für Rückrechnungen von statistische Daten der ehemaligen DDR. Für die Anlage Berlin und damit auch für das Verfahren 2.25 wird folgender Bedarf prognostiziert:

Cpu-Leistung in Mips: (Anlage Berlin)

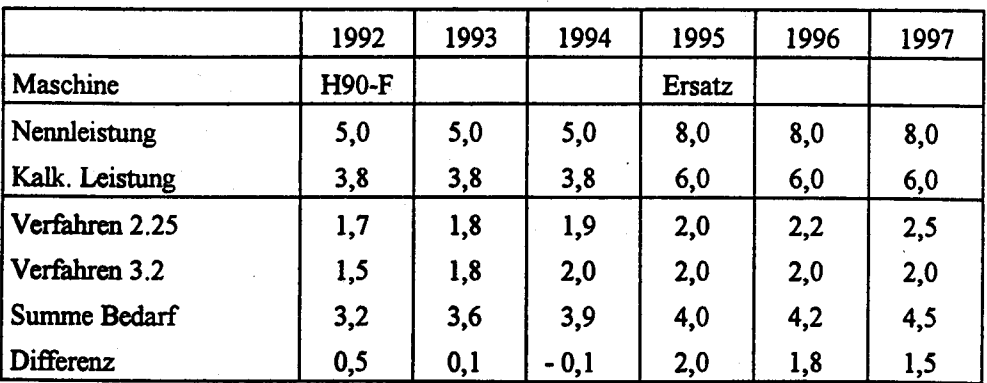

Leistungsanteile der Verfahren:

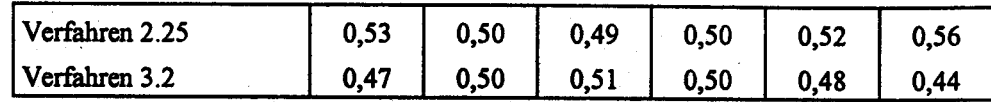

Die kalkulatorische Nettoleistung ergibt sich aus der Bruttoleistung abzüglich 25 % Anteil für das Betriebssystem.

### $2.25.3.2$ **Plattenspeicher**

Der Plattenspeicherbedarf ist für das Verfahren wie folgt geplant (Gigabyte):

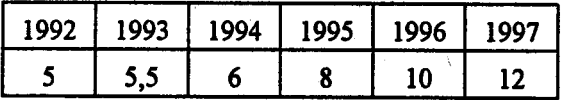

Dabei wird der Bedarf ausgehend von 1991 unter Berücksichtigung der jeweiligen Plattenspeichergrößen linear fortgeschrieben. Es wird davon ausgegangen, daß nach einer Anlaufzeit der Bedarf vor allem infolge der Übernahme alter DDR-Datenbestände rasch ansteigen wird.

### 2.25.3.3 Magnetbandgeräte

Die Magnetbandgeräte werden von beiden Verfahren auf der gemeinsamen Anlage benutzt. Die Anlage ist mit 4 Magnetbandlaufwerken und einem Kassettenlaufwerk ausgestattet. 1992 sollen die Bandgeräte durch Kassettengeräte ersetzt werden. Da im Rahmen des Verfahrens auch große sequentielle Altdatenbestände ausgewertet werden müssen, kommt den Magnetbändern über die Sicherung und Archivierung hinaus eine zusätzliche Bedeutung zu.

#### 2.25.3.4 Datensichtgeräte

Von den in der Zweigstelle Berlin installierten Datensichtgeräten werden mit Ausnahme der Geräte für die EVS (Vorhaben 3.2) fast alle ganz oder zumindest teilweise für STATIS-BUND eingesetzt. Auch ein Teil der APC für Statistikaufbereitung (Verfahren 2.3) führt Dialogbetrieb und Filetransfer mit STATIS-BUND durch. Trotz der Tatsache, daß noch teilweise von Berlin aus auch Dialogbetrieb mit dem Rechner in Wiesbaden erforderlich sein wird (vgl. Verfahren 2.2), werden die Datensichtgeräte in Berlin dem Verfahren 2.25 zugeordnet. Insgesamt ist eine Verteilung der Datensichtgeräte auf die Verfahren wie folgt vorgesehen:

# Verteilung der Terminals Anzahl

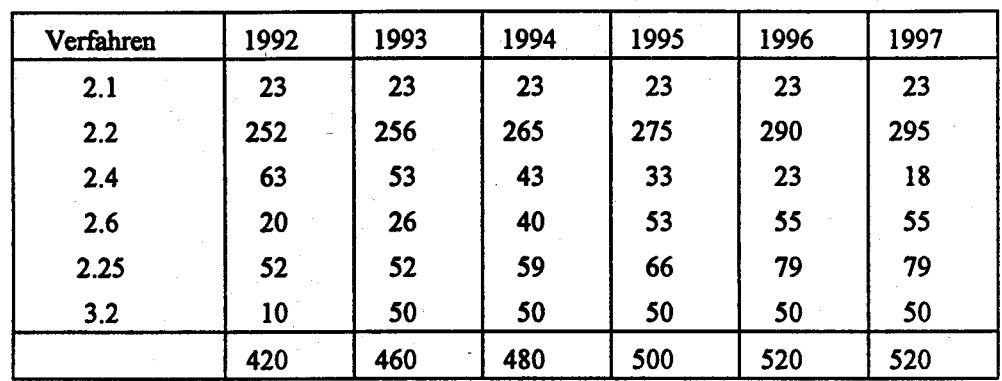

Entsprechend ist auch der Anteil an dem Aufwand für Datenfernverarbeitung.

#### 2.25.3.5 **Drucker**

Da die Drucker des StBA i.A.. verfahrensübergreifend benutzt werden, sind sie nicht den Verfahren zugeordnet. Deshalb wird dem vorliegenden Verfahren aufgrund der Fortschreibung der Druckleistungen folgender prozentuale Anteil der Druckkapazität zugeordnet:

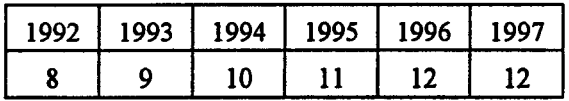

### 2.25.3.6 Graphische Ausgabegeräte

Zur Ausgabe von Graphiken von STATIS-BUND ist ein Plotter HP 7550 installiert, ein graphisches Datensichtgerät des Typs Tektronix 4207 ist vorgesehen. Eine zusätzliche graphische Ausgabemöglichkeit besteht über APC im Rahmen des Verfahrens 2.3.

#### 2.25.3.7 **Software**

Im Rahmen des Verfahrens werden zusätzlich zu den umfangreichen und leistungsfähigen Komponenten des Statistischen Informationssystems Siemens-Dienstprogramme unter dem Betriebssystem BS2000 eingesetzt, z.B. Sortierprogramm, Assembler, Editoren usw. Für den Betrieb in Berlin ist eine Softwareversion des Statistischen Informationsystems vorgesehen, die alle Auswertungen mit Ausnahme des Datenbankzugriffs erlaubt. Der Datenbankzugriff soll auch in Berlin weiter im Rahmen von Verfahren 2.2 erfolgen.

### 2.25.4 **Wartung und Pflege**

Die Wartung und Pflege der Systemsoft- und Hardware erfolgt durch Wartungsverträge mit dem Hersteller. Die durch Systemverwaltung wird Mitarbeiter des **StBA** für alle Großrechneranwendungen durch den Bereich Systemprogrammierung bei Gruppe II B durchgeführt. Die Verwaltung des STATIS-Bund-Systems wird von Gruppe II D wahrgenommen.

#### 2.25.5 Betreuungskonzept

Im Rahmen von STATIS-BUND werden umfangreiche Benutzerberatungen und Schulungen durchgeführt. Die Einzelheiten sind in 1.3.9.6 dargestellt.

### 2.25.6 Maßnahmen zur Sicherheit

Das Verfahren unterliegt den Sicherheitsmaßnahmen, die im Sicherheitskonzept und Sicherheitshandbuch (vgl. 1.6) dargelegt sind. Das gilt sowohl für die Sicherheitsmaßnahmen für das Rechenzentrum als auch für die Software und die Daten. Ansonsten gelten die gleichen Regelungen wie für Verfahren 2.2.

### $2.25.7$ Voraussichtliche Kosten des Verfahrens

Die voraussichtlichen Kosten des IT-Verfahrens sind in der Anlage aufgeführt.

Zu den einzelnen Titeln wird ausgeführt:

Titel 511 42 (Geschäftsbedarf): Der Geschäftsbedarf errechnet sich anteilmäßig am zu erwartenden Druckoutput bezogen auf den Gesamt-Geschäftsbedarf (vgl. 2.3.3.5).

Titel 515 41 (Geräte-Wartung): Wie bei den anderen Großrechnerverfahren umfassen die Kosten für Wartung sowohl feste Wartungspauschalen innerhalb fest vereinbarter Wartungsverträge als auch nutzungsabhängige oder aufwandsabhängige Kosten. Deshalb mußten die Kosten anteilmäßig auf die einzelnen Verfahren verteilt werden. Für das Verfahren 2.25 ergibt sich folgender prozentuale Anteil am Rechner Berlin:

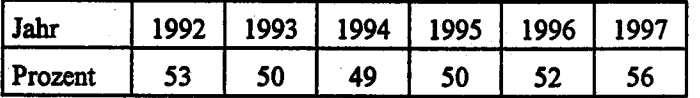

Titel 518 41 (Mieten): Die Mehrzahl der ADV-Geräte ist gekauft. Gemietet sind nur Geräte, die für kurze Zeit beschafft sind oder für die sich ein Kauf aus sonstigen Gründen nicht lohnt, deshalb sind die Mieten der CPU-Leistung gemäß auf die Verfahren verteilt. Es wird der gleiche Schlüssel wie bei den Wartungskosten verwendet.

Titel 525 41 (Aus- und Fortbildung): Die Kosten sind Ausbildungskosten für die Mitarbeiter von STATIS-BUND im Rahmen der Programmierung bei Herstellern und durch Teilnahme an Seminaren. Sie sind nach Erfahrungswerten geschätzt.

Titel 527 41 (Reisekosten für Dienstreisen im Inland): Dabei handelt es sich im wesentlichen um Reisekosten anläßlich von Schulungen. Der Anteil für das Verfahren wurde auf Grund von Erfahrungswerten geschätzt.

Titel 532 41 (Datenerfassung und Erstellung von Programmen durch Dritte): Die hier aufgeführten Kosten entstehen durch Miete/Lizenz der Basissoftware zum Betrieb des IT-Verfahrens. Darunter fallen: Miet- und Wartungskosten für das Betriebssystem, lizenzpflichtige Softwareprodukte des Herstellers (z.B. SORT), DFÜ-Softwarekomponenten. Die Kosten sind gemäß anteiliger CPU-Zeit zugeordnet.

Titel 812 41 (Erwerb von Geräten, Ausstattungs- und Ausrüstungsgegenständen): Alle für den Rechner Berlin I beschafften Geräte werden von den Verfahren 2.25 und Vorhaben 3.2 "EVS" ganeinsam benutzt. Desbalb sind die Kosten getrennt für CPU, Platten und DFÜ anteilig umgelegt.

# 2.25.8 Erfolgskontrolle

STATIS-BLTND lrat sich seit 15 Jabren bewährt. Es ist ein in weiten Bereichen des SIBA unentbehrliches Softwarehilfsmittel geworden. Das Verfahren "STATIS-BUND Berlin" wird deshalb auch in der Zweigstelle Berlin den Einsatz dieser Hilfsmittel in einer effektiven Art ermöglichen.

Anlage zu 2.25

### **IT-Vorhaben** IT-Verfahren STATIS-BUND Berlin 1993 1994 1995 1996 1997 Hauptsachetitel Kosten in 1000 DM 51301 Post-, Fernmelde-, Rundfunk- und Fernsehgebühren 5350). Kosten der Aus- und Fortbildung 531.02 Kosten für Fachveröffentlichungen und Bildschinntext-Bundesstatistik 773 Baumafinahmen über 750 000 DM in Wiesbaden (u.s. Telefonanlage) [12:04] Baumainahmen über 750 000 DM in Berlin (u.a. Telefonanlage) **Summe Hauptsachetitel** Titelgruppe 03 54731 Nicht aufleilbare Sächliche Verwaltungsaufgaben 812.31 Erwerb von Geräten, Ausstattungs- und Ausrüstungsgegenständen **Summe Titelgruppe 03** Titelgruppe 04 S1142 Geschäftsbedarf 42,40 47,25  $50,50$ 53,88 57,02 S13.41 Kosten der Datenfernübertragung  $51541$  Gerate, Ausstattungs- und Ausrustungsgegenstände (u.a. Wartung) 163,84  $200,17$ 156,03 188,62  $202,53$ 51841 Mieten und Pachten 525.41 Aus- und Fortbildung 12,50 13,13 13,78 14,47 15,19 526.41 | Kosten für Sachverständige und Systemanalysen  $527.41$  Reisekostenvergütungen für Inlandsdienstreisen 1,60 1,70  $2,00$  $2,25$  $2,50$ 527.42 Reisekostenvergütungen für Auslandsdienstreisen 53241 Datenerfassung und Erstellung von Programmen durch Dritte 229,77 227,07 257,90 277,92 305,71  $71141$ Kleine Neu-, Um- und Erweiterungsbauten  $\{312.41\}$  Erwerb von Geräten, Ausstattungs- und Ausrüstungsgegenständen 259,02 194,58 8,77 1.247,87 98,82 **Summe Titelgruppe 04** 644,70 498,09 1.728,08 635,96 841,98 Titelgruppe 07 31171 Geschäftsbedarf, Bücher und Zeitschriften 51371 Post-, Fernmelde-, Rundfunk- und Fernsehgebühren 515 71 Geräte, Ausstattungs-, Ausrüstungsgegenst. Maschinen für Verw. zwecke 52571 Aus- und Fortbildung 526.71. Kosten für Sachverständige und Systemanalysen 57. J Reisekostenvergütungen für Inlandsdienstreisen san Reisekostenvergütungen für Auslandsdienstreisen 53271 Kosten für Hilfeleistungen durch Dritte 54771 Nicht aufteilbare sächliche Verwaltungsaufgaben 70 O Kleine Neu-, Um- und Erweiterungsbauten

81271 Erwerb von Geräten, Ausstattungs- und Ausrüstungsgegenständen **Summe Titelgruppe 07** 

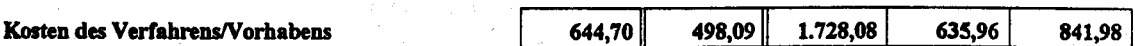

StBA, IT-Rahmenkonzept 1994

**Seite 2-215**
$\label{eq:2} \frac{1}{\sqrt{2}}\int_{0}^{\infty}\frac{d\mu}{\lambda}d\mu\int_{0}^{\infty}\frac{d\mu}{\lambda}d\mu\int_{0}^{\infty}\frac{d\mu}{\lambda}d\mu\int_{0}^{\infty}\frac{d\mu}{\lambda}d\mu\int_{0}^{\infty}\frac{d\mu}{\lambda}d\mu\int_{0}^{\infty}\frac{d\mu}{\lambda}d\mu\int_{0}^{\infty}\frac{d\mu}{\lambda}d\mu\int_{0}^{\infty}\frac{d\mu}{\lambda}d\mu\int_{0}^{\infty}\frac{d\mu}{\lambda}d\mu\int_{0}$  $\sim 10^{11}$  $\label{eq:2.1} \frac{1}{\sqrt{2}}\int_{\mathbb{R}^3}\frac{1}{\sqrt{2}}\left(\frac{1}{\sqrt{2}}\right)^2\frac{1}{\sqrt{2}}\left(\frac{1}{\sqrt{2}}\right)^2\frac{1}{\sqrt{2}}\left(\frac{1}{\sqrt{2}}\right)^2\frac{1}{\sqrt{2}}\left(\frac{1}{\sqrt{2}}\right)^2.$ 

 $\label{eq:2} \frac{1}{2} \sum_{i=1}^n \frac{1}{2} \sum_{j=1}^n \frac{1}{2} \sum_{j=1}^n \frac{1}{2} \sum_{j=1}^n \frac{1}{2} \sum_{j=1}^n \frac{1}{2} \sum_{j=1}^n \frac{1}{2} \sum_{j=1}^n \frac{1}{2} \sum_{j=1}^n \frac{1}{2} \sum_{j=1}^n \frac{1}{2} \sum_{j=1}^n \frac{1}{2} \sum_{j=1}^n \frac{1}{2} \sum_{j=1}^n \frac{1}{2} \sum_{j=1}^n \frac{1}{$ 

 $\label{eq:2.1} \frac{d}{dt} \int_{-\infty}^{\infty} \frac{d\mu}{dt} \, dt \leq \frac{1}{2} \int_{-\infty}^{\infty} \frac{d\mu}{dt} \, dt$ 

### 3 IT-Vorhaben

lm vorliegenden IT-Rahmenkonzept sind folgende IT-Projekte des StBA als IT-Vorhaben berücksichtigt:

- Automatisierte Vorgangsbearbeitung der Intrahandelsstatistik

- Einkommens- urd Verbrauchsstichprobe (EVS)
- Automatisierung der Datenarchivierung
- Telekommunikationsanlagen
- Vernetzung (LAN)
- Gesundheitsberichterstattung
- Auslandsstatistik
- Statistisches Informationssystem zur Bodennutzung (STABIS)

Zusätzlich zu diesem IT-Vorhaben befindet sich das IT-Projekt "Umweltökonomische Gesamtrechnung (UGR) - Aufbau eines UGR-Informationsystems UGRIS " in einer frühen Planungsphase. Es wurde deshalb nicht als IT-Vorhaben beschrieben und damit auch nicht finanziell in den Haushaltsansätzen für IT berücksichtigt. Im folgenden wird der Stand dieses Projektes dargestellt.

#### - Umweltäkonomlsche Gesamtrechnung (UGR)

- Aulbau eines UGR- Informatlonssystems UGRIS -

Der Bundesminister für Umwelt, Naturschutz und Reaktorsicherheit hat 1990 den Beirat "Umweltökonomische Gesamtrechnung" berufen, der die vorliegenden Konzeptionen zur UGR und insbesondere die entsprechenden Arbeiten des Statistischen Bundesamtes kritisch und konstruktiv begleiten sowie Empfehlungen für das weitere Vorgehen geben soll. Dieser Beirat hat am 20. September 1991 eine Stellungnahme verabschiedet, in der eine Weiterarbeit an dem System UGR befürwortet wird und in der herausgestellt wird, daß eine "umfassende, in sich abgestimmte Berichterstattung" über den Zusammenhang zwischen Umwelt und wirtschaftlichen Aktivitäten, die die UGR anstrebt, umweltpolitisch notwendig ist. Insbesondere wird prioritär empfohlen, ein Informationssystem UGRIS auf der Grundlage beobachtbarer Daten aufzubauen.

Umweltdaten sowie wirtschaftsstatistische Daten sind in der Bundesrepublik Deutschland in großem Umfang bei Behörden, Veöänden und Instituten vorhanden. Für den Auftau des Datenbanlsystems UGRIS der UGR ist es zunächst notwendig, Daten von der Umweltseite an

sammeln und geeignet aufzubereiten. Nächster Schritt ist dann eine Ankopplung an wirtschaftsstatistische Datenbestände. Die Ankoppelung oder Verknüpfung von Umweltdaten mit wirtschaftsstatistischen Daten ist schwierig, da die Klassifikationen und Gliederungsgesichtspunkte der beiden Statistiken sich zum Teil erheblich unterscheiden. Ein Problem ist 2.B., daß wirtschafrsstatistische Daten an Wirtschaftseinheiten, wie Unternehmen oder Personen, gebunden sind und bislang i.a. nur ausgerichtet auf administrative Gebietsgliederungen räumlich aufbereitet werden. Sie sind i.d.R. für Bundesländer, Regierungsbezirke und Kreise verfügbar. Umweltdaten, wie Immissions- und Emissionswerte, beziehen sich demgegenüber auf natärlich abgegrenzte rärmliche Einheiten und sind nicht selten mit den räumlichen Koordinaten der Bezugsfläche (Meßstation, Beobachtungsfläche usw.) verknüpft. Eine Weglassung des Raumbezugs würde Umweltdaten überwiegend nicht mehr interpretierbar erscheinen lassen. Dies macht die Verknüpfung der Umweltdaten mit wirtschaftsstatistischen Daten zu einer sensiblen Aufgabe, da auf der Umweltseite der Raumbezug nicht gänzlich aufgegeben werden darf und für wirtschaftsstatistische Daten ein solcher emt hergestellt werden muß.

Nachdem der Beirat "Umweltökonomische Gesamtrechnung" dem Konzept des StBA zugestimmt und eine Weiterarbeit empfohlen hat, wurden in der Gruppe IV E Forschungsaufgaben erarbeitet, die die Klärung der Datenlage ermöglichen sollen sowie prirzipielle Probleme der Umweltökonomischen Berichterstattung einer Lösung näherbringen ' sollen. Diese Forschungsaufgaben in den Bereichen

- "Emittentenstruktur der Bundesrepublik Deutschland",
- "Erfassung von Recyclinggütem",
- "Indikatorensysteme zur Beschreibung und Erfassung der Belastungssituation der Umwelt" und
- "Umweltschutzaufwendungen und Klassifikationen der Sektoren Staat, Dienstleitung und private Haushalte"

werden inzwischen in enger Abstimmung mit IV E von verschiedenen Instituten bearbeitet. In Kürze werden erste, die Weiterarbeit im StBA strukturierende Arbeitsergebnisse erwartet.

Weiterhin wird an der Erstellung einer Wasserbilanz gearbeitet, die die Bestände (Grundwasserreservoirs), Verbräuche (nach Produktionssektoren) und Reinigungsleistungen (in Kläranlagen) und Belastungen (der Oberflächengewässer durch Abwasser) miteinander verknüpfen sollen. Schließlich wird ein Schema zur Verknüpfung des Ressourcenge- und verbrauchs mit Emissionen und Abfallströmen entwickelt und daraufhin untersucht, wieweit sich eine derartige Bilanz mit vorhandenen Daten erstellen läßt. Für die beiden letztgenannten Aufgaben kann ebenfalls in Kürze mit ersten Ergebnissen gerechnet werden.

Bereits in der jeigen Phase werden UGR-Datenbestände als Tabellenestellungsdateien innerhalb von STATIS-BUND aufgebaut und ausgewertet. Im Rahmen der Pilotstudie STABIS sind parallel dazu in den letzten Jahren Erfahrungen mit der Anwendung raumbezogener Verfahren bei der Gewinnung und Auswertung von Bodennutzungsdaten aus Luftbildern gemacht worden. Diese Arbeiten sind als Vorbereitungen für ein umfassendes System zu sehen.

Das allgemeine Ziel der UGR besteht darin, ein Informationssystem zu schaffen, das einerseits periodisch Auskunft über solche Stoffströme zwischen den Wirtschaftseinheiten und der Natur geben soll, die für ein nachhaltiges Wirtschaften von Relevanz sind, und das andererseits über die Betastungssituation der Umwelt informieren soll.

Welche Daten im einzelnen zu speichern sind und welche Datenstrukttuen dabei verwendet werden, muß auf der Basis der bisher durchgeführten Untersuchungen nun geplant werden. Zum Gesamtsystem werden Wissensdaten (intern: Systematiken Leitdateien, usw., extern: Stoffdatenbanken, Klassifikationen, usw.) und Fachdaten (Faktendaten) gehören. Die Fachdaten lassen sich als Geometriestrukturen und sonstige Daten mit direktem, bzw. indirektem Raumbezug klassifizieren. Kern der raumbezogenen Komponente von UGRIS wird das Statistische Informationssystem zur Bodennutzung STABIS sein, das durch weitere raumbezogene UGR-Strukturen angereichert wird (Statistisches Geo-Informationssystem). Die sonstigen Fachdaten bestehen aus Daten in Tabellenfom zusammen mit Relationen, die die komplexen Wechselbeziehungen zwischen den Grunddaten widerspiegeln. Diese Daten können z.T. in Form von Segmenten und Tabellenerstellungsdateien im Statistischen Informationssystem STATIS-BUND abgelegt werden und mit den dort verfügbaren Verfahren und Methoden weiterverarbeitet werden. Zusätzlich wird für einen Teil von UGRIS wegen der Komplexität der Beziehungen zwischen den Gnrnddaten voranssichtlich der Einsatz weiterer Datenbanksoftware notwendig sein. Hier könnte das bereits im Haus eingesetzte Produkt ADABAS zur Verwendung kommen. Von zentraler Bedeutung ist die enge Koppelung dieses Fachdatenbankteils mit der geographischen Komponente. Aus diesem Grunde wäre unter Umständen die Verwendung von anderen relationalen Systemen, wie z.B. ORACLE, INGRES oder INFORMIX vorteilhafter, weil für diese Systeme eine direkte Verbindung zu ARC/INFO, der Kernsoftware für das Geo-Informationssystem, möglich ist. Hardwaremäßig wird UGRIS aus einem Netz von UNIX-Rechnenr (ARC/INFO, evtl. ADABAS, ORACLE, INGRES oder INFORMIX) bestehen, das mit einem Siemens-BS2000-Host verbunden ist (STATIS-BUND, evtl. ADABAS). Von Bedeutung bei UGRIS ist ferner die Möglichkeit des Zu-griffs auf externe Datenbanken, z.B. beim Umweltbundesamt, der Bundesanstalt für Geowissenschaften und Rohstoffe oder der Bundesforschungsanstalt für Landeskunde.

Die venchiedenen UGR-Komponenten werden durch ein zu entwickelndes Kernsystem gesteuert, das die UGR-Methoden incl. der Beschreibungen und die UGR-Datenkataloge (Retrieval, Metadaten) umfaßt.

Für das Teilsystem STABIS liegt ein Konzept einschließlich detaillierter Kostenaufstellung vor, das von einem schrittweisen Aufbau ab 1995 ausgeht. Bis zur Fertigstellung der STABIS-Datenbasis kann der bis 1994 gewonnene CORINE Iand Cover-Datenbestand einschließlich der entwickelten Auswertungskomponenten für diesen Datenbestand als raumbezogene Komponente von UGRIS eingesetzt werden (siehe Vorhaben 3.8).

Das logische Datenmodell für das Gesamtsystem, die Auswahl der Daten und die Festlegung der Auswertungskomponenten einschließlich der Überlegungen zur DV-technischen Realisierung kann 1993 und 1994 schrittweise erfolgen. Es ist anzustreben, daß die Arbeiten bis Ende 1993 so weit fortgeschritten sind, daß dann für die Haushaltsanmeldung 1995 Kosten für UGRIS abgeschätzt werden können. Im Jahre 1994 wäre dann die Entscheidung über die zu verwendenden Komponenten zur Realisierung von UGRIS zu treffen und der Gesamtaufwand für die notwendigen Entwicklungsarbeiten und den Betrieb des Informationssystems zu kalkulieren. Zur Vorbereitung dieser Entscheidung wäre es wünschenswert, 1994 ein externes DV-Gutachten vergeben zu können.

#### Automatisierte Sachbearbeitung in der Intrahandelsstatistik

#### $3.1.1$ Fachaufgabe

 $3.1$ 

Die bisherigen Anmeldeverfahren der Außenhandelsstatistik sind eng mit den zoll- und außenwirtschaftlichen Verfahren und Formalitäten verbunden. Für die Anmeldung zur Außenhandelsstatistik wird ein bestimmtes Exemplar der Zollpapiere verwendet, das im Durchschreibeverfahren vom Ausstellungspflichtigen mit erstellt wird. Dieses Exemplar, das die Zollstellen an das StBA zur Aufbereitung und Auswertung weiterleiten, wird das StBA ab 1993 nur noch für den Extrahandel (Handel der Bundesrepublik mit Nicht-EG-Mitgliedstaaten) erhalten.

Für den Intrahandel (Handel der Bundesrepublik mit EG-Mitgliedstaaten) wird ein neues Verfahren der Erhebung und teilweise auch der Aufbereitung und Auswertung eingeführt (vgl. auch Verfahren 2.6 "Führung des Intrahandelsregisters"). Da sich die neue Statistik methodisch vollständig von der alten unterscheidet und ganz neu konzipiert werden konnte, bietet sich im Rahmen der Einführung die Chance einer verstärkten Technikunterstützung. Da der Intrahandel etwa 50 % des Volumens des seitherigen Außenhandels umfaßt, kann damit auch für den Gesamtbereich des Außenhandels eine wesentliche Verbesserung der Arbeitsabläufe erreicht werden. Um ein Konzept zu erarbeiten, hat das StBA seit Anfang 1992 eine Projektgruppe "Außenhandel" eingesetzt, die neben fachlichen und organisatorischen Aufgaben auch die Aufgabe einer IT-Projektgruppe wahrnimmt und Vorschläge für eine Neugestaltung erarbeitet hat. Wesentliche Voraussetzungen für die Planungen standen erst im August 92, deshalb konnte erst sehr spät und mit hohem Zeitdruck gearbeitet werden. Ausgangspunkt für die Neuüberlegungen war die derzeitige Aufbereitung der Extrahandelsbelege. Diese Aufbereitung besteht aus aufeinanderfolgenden Arbeitsschritten, die sich wie folgt charakterisieren lassen:

Nach dem Belegeingang durchlaufen die Belege als ersten Aufbereitungsschritt die Ein- und Ausgangsbearbeitung. Diese Ein- und Ausgangsbearbeitung enthält als wesentliche Verarbeitungsfunktion die Sortierung nach Ein- und Ausfuhr sowie nach den ersten zwei Stellen der Warennummer, den sogenannten Kapiteln bzw. Kapitelgruppen.

An die Ein- und Ausgangsbearbeitung schließt sich als nächster Arbeitsschritt die erste Stufe der Sachbearbeitung an. Diese Sachbearbeitung wird kapitel- bzw. kapitelgruppenweise durchgeführt. Sie umfaßt die Sichtkontrolle der Belege, bei der die Belege auf Vollständigkeit und Plausibilität geprüft werden und die Signierung, bei der die Daten durch zusätzliche Informationen sowie eine Umschlüsselung von Inhalten ergänzt werden. Nach Durchführung der

ersten Stufe der Sachbearbeitung werden die Belege zur Erleichterung der Datenerfassung und der nachfolgenden Sachbearbeitung zum Teil noch nach bestimmten Kriterien vorsortiert. Außerdem werden die Belege mit einer eindeutigen Identifikationsnummer versehen, der sogenannten Paginiernummer. Die Paginierung wird zu etwa 60 % durch Paginierautomaten durchgeführt. Der Rest erfolgt durch manuelles Stempeln.

Die sich daran anschließende Datenerfassung wird zu einem Teil an Datenerfassungsplätzen in der Hauptstelle im Statistischen Bundesamt in Wiesbaden bzw. in der Zweigstelle in Berlin durchgeführt. Der andere Teil wird an Datenerfassungsfirmen vergeben.

Nach der Datenerfassung wandern die Belege wieder zur Sachbearbeitung zurück. Sie werden dann für die Bearbeitung der maschinell erzeugten Monatsteillisten (MTL) zur Fehlerkorrektur für Plausibilitätskontrollen bzw. Rückfragen benutzt. Nach Beendigung der durch die Plausibilitätskontrollen erforderlich gewordenen Korrekturen werden die Belege für die letzten zwei vollen Jahre sowie für das laufende Kalenderjahr aufbewahrt (Archivierung).

Angesicht des hohen Belegvolumes (ca. 2,5 Mio. Belege pro Monat) lag es nahe, als erstes die Möglichkeit des Einsatzes von optischer Beleglesung zu untersuchen. Zu diesem Zweck wurden die zur Zeit verarbeiteten Außenhandelsbelege hinsichtlich der Papierqualität und der Qualität der Ausfüllung untersucht. Die Untersuchung hat ergeben, daß ein Großteil der Belege von der Qualität her prinzipiell für optische Beleglesung geeignet ist. Als geeignet für die Beleglesung wurden dabei Belege erachtet, die mit einer Schreibmaschine bzw. mit einem Drucker vollständig ausgefüllt sind und maschinell paginiert werden können. Unter Zugrundelegung dieser Kriterien haben Untersuchungen ergeben, daß mehr als 50 % der zur Zeit eintreffenden Außenhandelsbelege potentiell maschinell bearbeitbar sind.

Um Aussagen über die optische Lesbarkeit der seitherigen Außenhandelsbelege zu gewinnen, wurden Tests bei dem Rechenzentrum der Zollverwaltung in Frankfurt-Flughafen durchgeführt. Dazu wurden die Belegleser des dort installierten Systems KOBRA<sup>1)</sup> benutzt. Der Test hat ergeben, daß für Zwecke des Statistischen Bundesamtes die optische Lesbarkeit von Außenhandelsbelegen des seitherigen Formats nicht ausreichend ist. Als sehr nachteilig für die optische Beleglesung der Belege hat sich die Verwendung der grünen Blindfarbe erwiesen. Sie enthält zu hohe Schwarzanteile, was zu sehr schlechten Leseresultaten führt. Darüber hinaus kommt hinzu, daß die Schriftqualität auf den dem Statistischen Bundesamt zur Verfügung gestellten Durchschlägen des Einheitspapiers so schlecht ist, daß sie praktisch nicht gelesen werden können. Deshalb wurden die Überlegungen zum Einsatz der optischen Beleglesung für die seitherigen Außenhandelsbelege nicht mehr weiter verfolgt.

1) Kontrolle bei der Ausfuhr

Für die Verarbeitung der Intrahandelsstatistik wurden in dieser Hinsicht sehr viel bessere Voraussetzungen geschaffen. Die höhere Papierqualität führt zu einer besseren mechanischen Verarbeitbarkeit. Beim Intrahandelspapier wird im Gegensatz zum Extrahandel Rot als Blindfarbe verwendet, was die Möglichkeiten zur Beleglesung entscheidend verbessert. Bei der Gestaltung des Formulars wurden alle Anforderungen, die für die optische Lesbarkeit notwendig sind, beachtet. Aus diesen Gründen wurde eine asätzliche Untersuchurg zur optischen Beleglesnng für die Intrahandelsstatistik durchgeführt.

Die Qualität der Ergebnisse wurde im Vergleich mit der Qualität der derzeitigen Erfassung der Extrahandelsbelege beurteilt. Da die zu erfassenden Belege verschieden sind, war das nur mit Einschränkungen möglich. Als Basis des Vergleichs dienten die Qualitätswerte, die bei der Qualitätskontrolle in der Datenerfassung benutzt werden. Das ist eine Fehlerhäufigkeit von 2,5 % fehlerhaften Warenpositionen bei einem Wert von unter 4 000 DM sowie 1,6 % bei höheren Werten. Es wurden Test bei vier Herstellern von Beleglesern durchgeführt. Diese Test hatten zum Ergebnis, daß bei zwei der Hersteller die Fehlerhäufigkeit im vergleichbaren Bereich mit den Anforderungen an die Datenerfassung liegt.

Zur Beurteilung der Qualität muß jedoch noch berücksichtigt werden, daß sich die Fehlerverteilung bei der optischen Beleglesung von der bei der Datenerfassung unterscheidet. Untersuchungen an einigen Musterällen haben gezeigt, daß durch eine schwerpnnktmäßige inhaltliche Prüfung, die im Hinblick auf die bei Beleglesung auftretenden Fehler gestaltet ist, die Aussicht besteht, die Qualität erheblich zu verbessern.

In Bezug auf die Qualität der Leseergebnisse konnte als Ergebnis des Tests gesagt werden, daß bei Einsatz der optischen Beleglesung eine dem heutigen Standard entsprechende Datenqualität erreicht wird.

Eine Untersuchung der Wirtschaftlichkeit der Beleglesung hatte ergeben, daß bei einem Einsatz der Beleglesung die Investitionskosten durch Einsparungen bei der Vergabe von Datenerfassungsarbeiten innerhalb eines Jahres abgedeckt werden konnten. Da die Aufbereitung der Intrahandelstatistik ab Januar 1992 erfolgen muß, war das StBA gezwungen, kurzfristig Ende 1992 ein System zur Beleglesung zu beschaffen. Grundlage für die Planung ist folgendes Mengengerüst:

Geschätztes erwartetes Belegaufkommen:

ca. 2.700.000 Scheine insgesamt/Monat (Extra- und Intrahandel) darunter

ca. 1.350.000 Scheine/Monat Intrahandel (Schätzung)

#### darunter lesbar

ca. 750.000 Scheine/Monat (Schätzung) bei 20 Arbeitstagen: ca.  $750.000 : 20 = 37.500$  Belege/Tag

bei 8 Arbeitsstunden:

 $ca. 37.500 : 8 = 4.687 Belege/Stunde$ 

Bei einem 8-Srunden-Betrieb ist somit eine Stundenleistung von ca. 4.500 Belegen erforderlich, um alle (geschätzten) lesbaren Belege zu verarbeiten.

Dabei ist zu berücksichtigen, daß wahrscheinlich zunehmend Meldungen durch elektronische Datenträger übermittelt werden, sodaß sich die Anzahl der "Papiermeldungen" insgesamt verringern wird.

Auf der Basis dieses Mengengerüsts wurde das Beleglesegerät auf eine Kapazität von 2000 Belegen/Stunde ausgelegt. Wenn das System im Mehrschichtbetrieb eingesetzt wird, ist es in der Lage, mehr als die Hälfte der vorasichtlich eintreffenden Belege zu verarbeiten. Mit der Beleglesug werden die Belege vollständig gescannt und als Bilddateien ("lmages") im Pixelformat abgespeichert.

Alle Untersuchungen zur Beleglesung wurden innerhalb einer Machbarkeitstudie durchgeführt, die als Teil eines Kontraktes mit Enrostat vom StBA erstellt wurde.

Da mit der Einführung der Beleglesung in Zukunft ein Großteil der eingehenden Belege maschinell verarbeitet wird und somit als Pixelabbilder zur Verfügung stehen, ist die Voraussetzung für eine noch weitergehende maschinelle Verarbeitung gegeben. Deshalb soll innerhalb des hier beschriebenen Vorhabens die weitere maschinelle Weiterverarbeitung der Belege realisiert werden.

### 3.1.2 Darstcllung des Vorhabens

Die Beleglesung soll in ein organisatorisches Umfeld eingebettet werden, welches zusätzlich zur Datenerfassung auch noch die Arbeitsgänge der ersten Stufe der Verarbeitung

- Sortierung
- Feinsortierung bei der Sachbearbeitung
- Umschlüsselung bei der Sachbearbeitung
- Paginierung der Belege

sowie alle Stufen der eigentlichen Sachbearbeitung

- Sichtkontrolle vor Plausibilität
- Durchführung der Plausibilität
- Korrektur der Plausibilitätsfehler durch Sachbearbeiter
- Registerführung und Mahnwesen
- Archivierung

#### umfaßt.

Das bei der Belegiesung neben dem Datensatz mit den gelesenen Zeichen zusätzlich entstehende elektronische Abbild des Belegs wird dazu benutzt, um die weitere Verarbeitung der Intrahandelsdaten ohne Rückgriff auf die Papierbeleg zu ermöglichen. Für die Belege bleibt als einziger manueller Arbeitsgang eine Aussortierung der maschinell nicht verarbeitbaren Belege und deren Weitergabe an die Daterfassung und an die nicht maschinell gestützte Aufbereitung. Das Ziel ist, den Anteil dieser Belege so zu reduzieren, daß sie, auch ohne maschinell lesbar zu sein, in elektronischer Form weiterverabeitet werden können. Die für die maschinelle Beleglesung geeigneten Belege werden dann vom Belegleser verarbeitet und archiviert und anschließend vernichtet. Die weitere Bearbeitung erfolgt beleglos und stützt sich ausschließlich auf das elektronische Abbild der Orginalbelege. Voraussetzung für diese Verarbeitungsform ist die Möglichkeit, als Ersatz für den bisher bei der weiteren Bearbeitung notwendigen Rückgriff auf die Originalbelege die beim Einlesen erzeugten Bilddateien (Imagedateien) in Faksimile-Darstellung am Bildschirm auszugeben.

Die beleglose Verarbeitung macht alle manuellen Arbeitsschritte wie Sortierung, Paginierung, Belegtransport und Belegarchivierung überflüssig. Die manuelle Verarbeitung beschränkt sich auf die Vorsortierung und Bedienung des Lesers.

Gegenüber der gegenwärtigen manuellen Arbeitsweise weist die beleglose Verarbeitung entscheidende Vorteile auf, wie z.B. im Hinblick auf

- Datenschutz und Datensicherheit
- Raumbedarf (z.B. Archivierung)
- Arbeitsumfeld
- Datenqualität
- Verarbeitungsgeschwindigkeit.

Für die Organisation der beleglosen Verarbeitung der mittels Belegleser gelesenen Meldungen im Statistischen Bundesamt sind folgende fünf Arbeitsbereiche geplant:

- Beleglesung Erfassungsteil
- Sachbearbeitung nach Beleglesung und vor Plausibilität (Vorkontrolle)
- Plausibilität
- Sachbearbeitung nach Plausibilität (MTL-Bearbeitung)
- Archivierung

Diese Arbeitsbereiche haben folgende Aufgaben:

#### Beleglesung Erfassungsteil

Dieser Arbeitschritt umfaßt die Verarbeitung durch den Belegleser sowie die Lesenachbearbeitung an den angeschlossenen Korrekturarbeitsplätzen. Er führt zu einem Datenbestand, der mit einem durch Datenerfassung erstellten Bestand vergleichbar ist; allerdings ist die Qualität dieses Bestandes nicht durch eine Vorkontrolle der Belege gesichert bzw. verbessert. Die Lesenachbearbeitung beschränkt sich auf die Ergänzung nicht erkannter Zeichen anhand des Belegbildes sowie auf die Behebung der bereits durch das Leseprogramm des Beleglesers entdeckten Plausibilitätsfehler.

#### Vorkontrolle

Die Vorkontrolle wird als Ersatz frr eine Sichtkontrolle nach der Beleglesung an einem Sachbearbeiterarbeitsplatz durchgeführt. Die Belege werden hierfür nicht benötigt, die eingescannten Belege werden am Sichtgerät dargestellt. Die Kontrolle soll nicht alle Meldungen umfassen, es sollen hier Steuermechanismen eingebaut werden, die bestimmte Meldungen (2.8. solche unter bestimmen Wertschwellen oder von als zuverlässig bekannten Firmen) von der Kontrolle freistellen bzw. nur stichprobenhaft zur Kontrolle anbieten. Nach der Vorkontrolle entspricht die Qualität der gelesenen Meldungsdaten der Qualität der Meldungsdaten nach der Daterfassung in der konventionellen Aufbereitung.

#### Plausibilität

Die für einen Plausibilitätslauf ausgewählten Datenbestände der gelesenen und der manuell erfaßten Daten durchlaufen gemeinsam die Plasibilitätspräfnngen. Dabei bleibt das Grundprinzip der derzeitigen Verarbeitung in der Form erhalten, daß jeweils Teildatenbestände der Plausibilität zugeführt werden. Die geprüften Daten werden der Sachbearbeitung zur Korrektur zur Verfügung gestellt. Beim letzten Lauf werden zusätzlich die korrekten Daten der Tabellienrng zugeführt. Dieser Teil der Verarbeitung wird im Rahmen der lT-Verfahren 2.1 "Statisti§roduktion §tapelverfahren" und 2.6 "Fährung des Intrahandelsregisters" durchgeführt.

Die Plausibilität ist so gestaltet, daß sie nach wie vor auf den BS200O-Anlagen als Batchanwendung ablaufen kann. Wenn durch den Wegfall der konventinellen Aufbereitung eine Batch-Plausibilität nicht mehr benötigt werden unlrde, d.h. wenn der Anteil der lesbaren Belege sehr groß ist, besteht die Möglichkeit, die Plausibilitiit direkt auf dem Datenbestand der Meldungsdatenbank im Onlineverfahren durchzuführen. Dabei müßte allerdings die Plausibilitätsprüfung vollständig neu konzipiert werden.

### Sachbearbeitung nach Plausibilität

Die jeweiligen Teillisten stehen am Bildschirm zur Verfügung; bei der Bearbeitung gelesener Belege wird auf die Imagedatei zur Belegdarstellung am Bildschirm zurückgegriffen. Die erfaßten Belege können ebenfalls am Bildschirm bearbeitet werden; hierfür muß aber der Beleg am Arbeitsplatz zur Verfügung stehen.

#### **Archivierung**

Die Image- und Datensätze der beim letzten Plausibilitätslauf als korrekt gekennzeichneten Meldungen werden archiviert urd aus der Meldrmgsdatenbank entfemt.

Der Ablauf und der Datenfluß in den Arbeitschritten ist in den Diagrammen auf den nachfolgenden Seiten dargestellt:

## **Beleglesung Erfassungsteil**

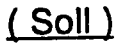

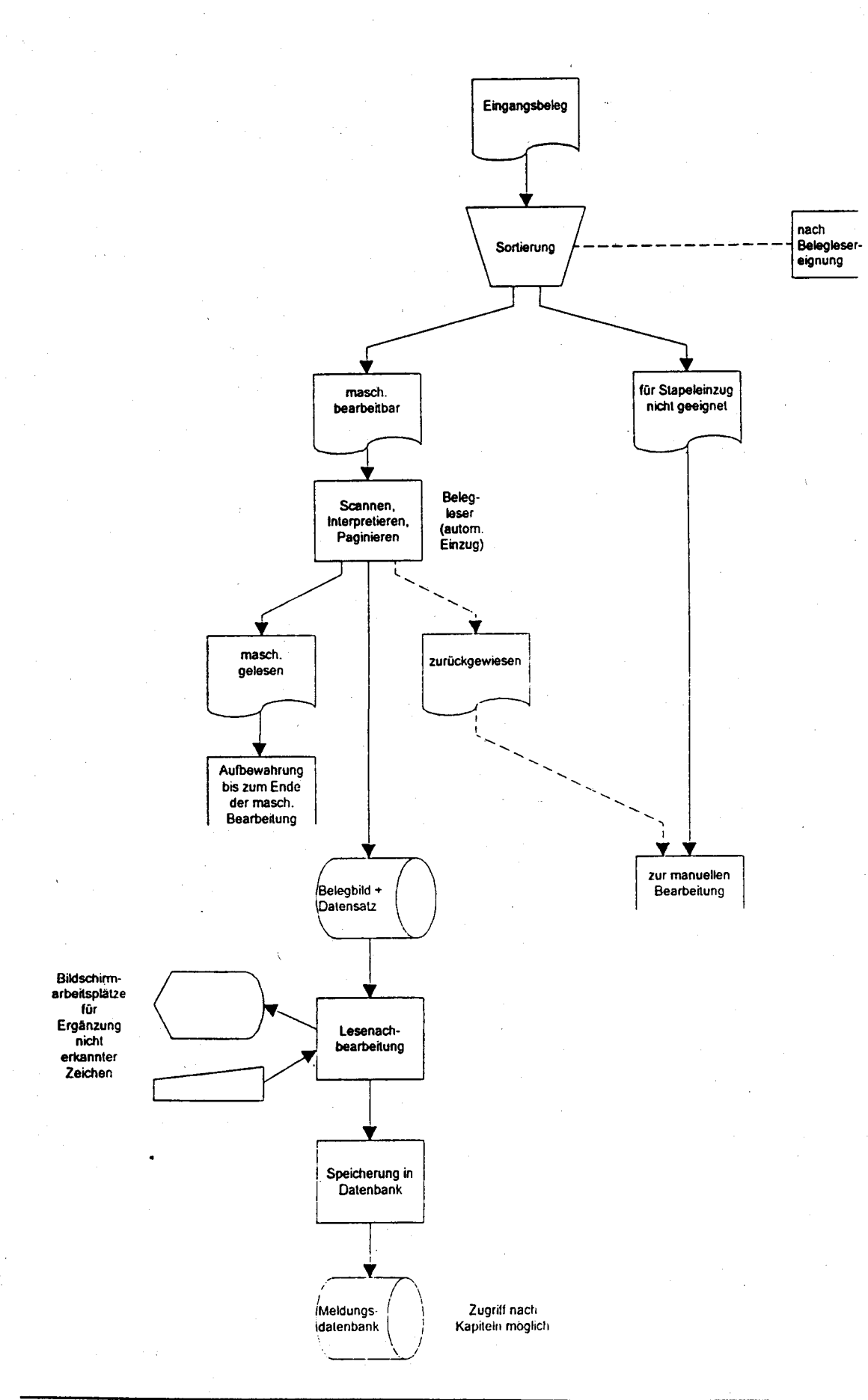

# Sachbearbeitung nach Beleglesung und vor Plausibilität (Vorkontrolle)

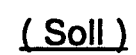

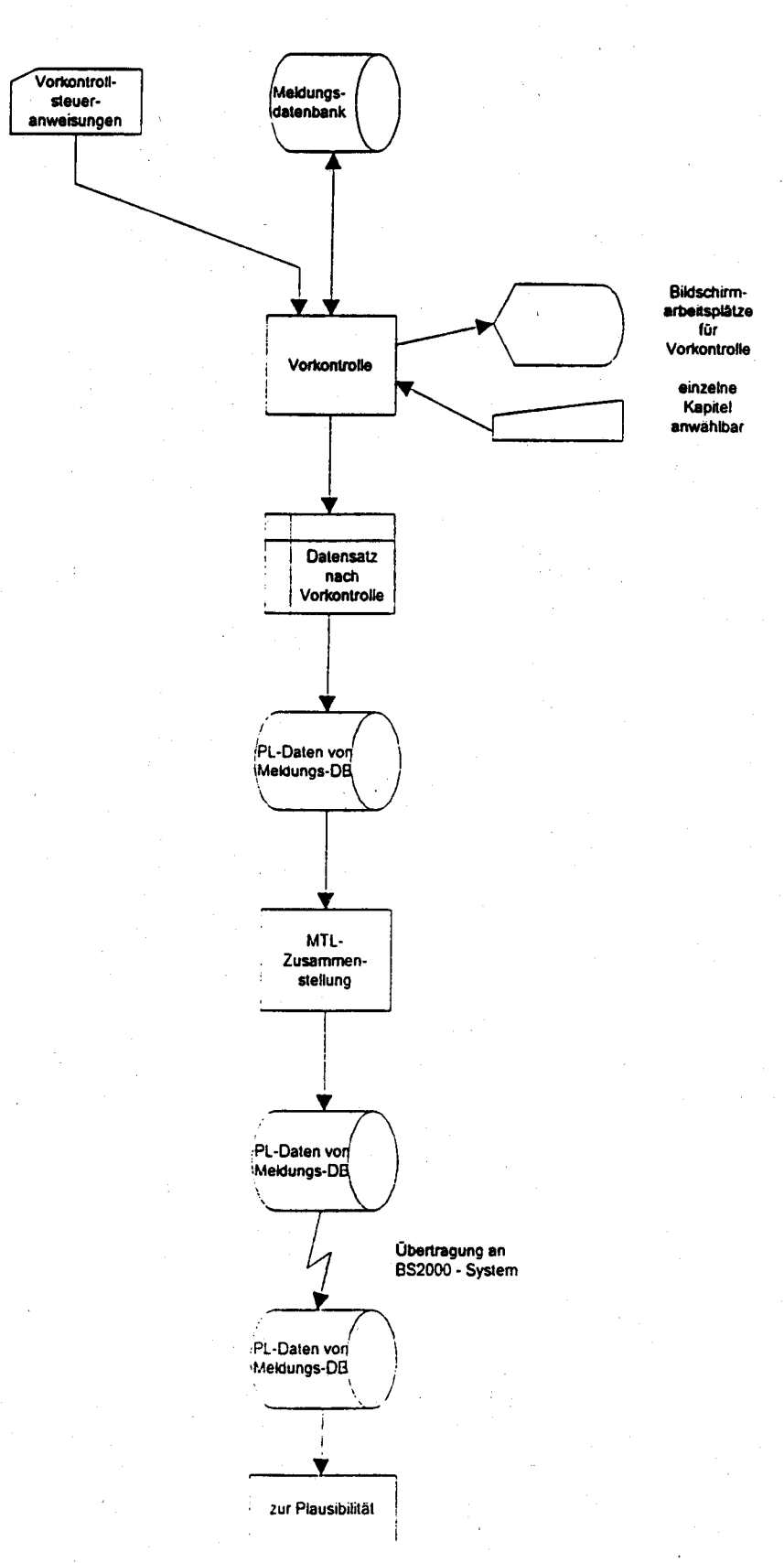

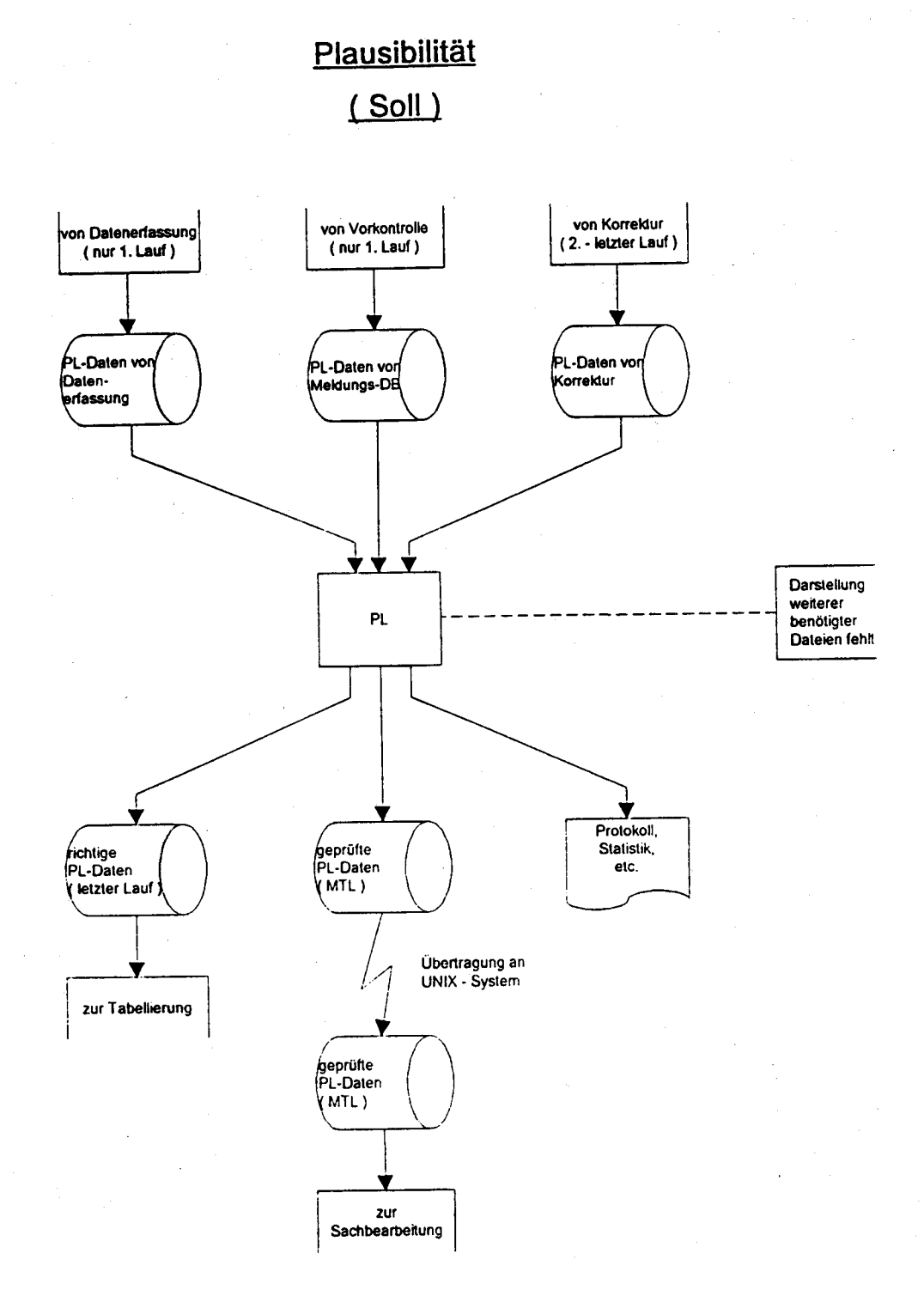

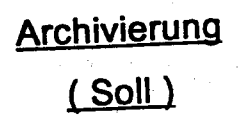

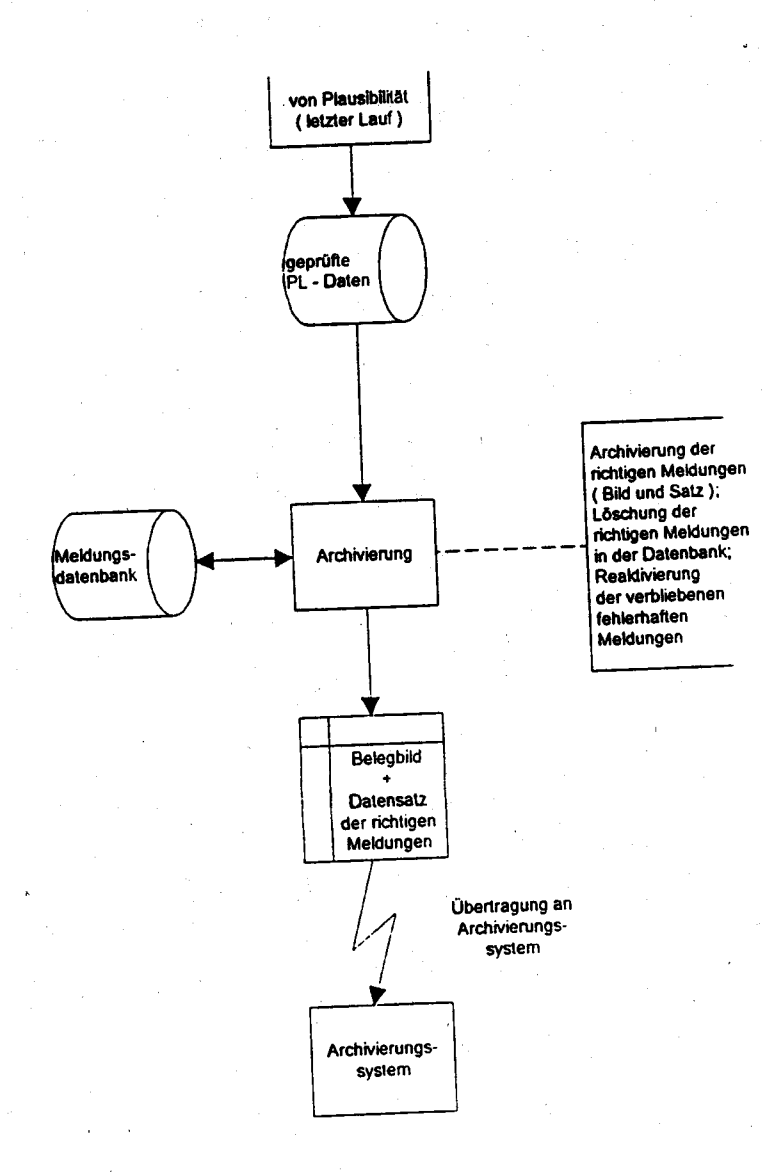

# Sachbearbeitung nach Plausibilität (MTL - Bearbeitung)  $(Soll)$

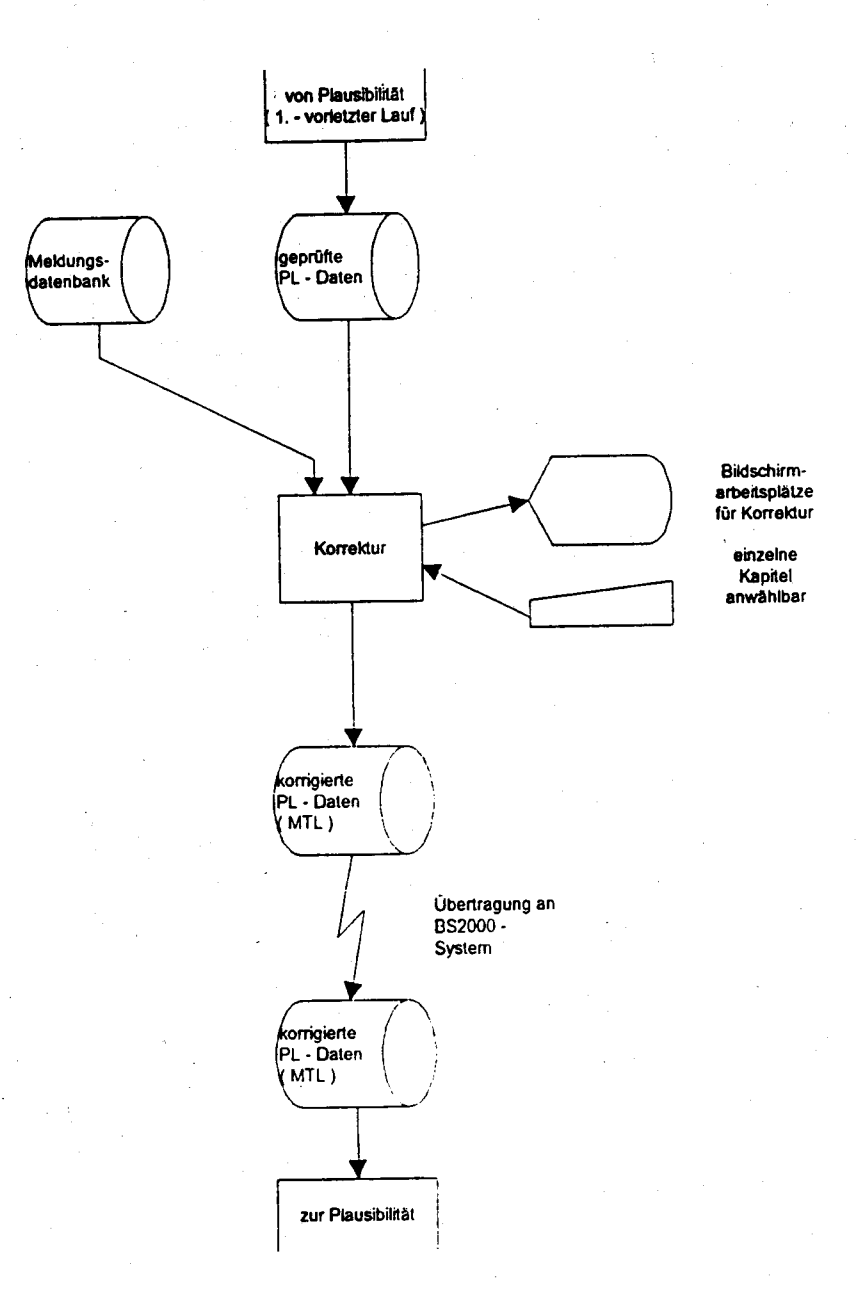

#### $3.1.3$ **Eingesetzte Komponenten**

Für die automatisierte beleglose Meldungsverarbeitung der Intrahandelsstatistik bildet das 1992 beschaffte Beleglesesystem die Basis. Es liefert die Bilddateien, die in der späteren Verarbeitung benötigt werden. Diese Bilddateien müssen gespeichert und nach Bedarf auf Bildschirm dargestellt werden. Wegen der notwendigen kurzen Antwortzeiten an den Bildschirmen müssen diese mit Leitungen hoher Datenübertragungsrate mit dem Speicherrechner verbunden sein. Deshalb ist als Hardwareplattform für das System ein Netzwerk, bestehend aus plattenlosen UNIX Workstationen mit entsprechenden Servern, vorgesehen, ggf, ist auch der Einsatz von X-Terminals zu prüfen.

Insgesamt ist die Ausstattung von 50 Arbeitsplätzen erforderlich. Diese sollen in 2 Stufen im Jahre 1993 und 1994 realisiert werden. Grundlage der Planung ist folgende Geräteausstattung:

1993 : 10 plattenlose Workstationen 1994: 40 plattenlose Workstationen

Aufgrund von Tests kann davon ausgegangen werden, das für die Bilddateien je Beleg ein Speicherplatz von 30 KB benötigt wird. Weiter kann angenommen werden, daß maximal die Belege von 1 Monat für den Zugriff bereit gehalten werden müssen. Es ergibt sich deshalb ein Speicherbedarf von

750.000 x 30 KB = 22.5 GB

Das entspricht einem Speicher von 450 MB ie Arbeitsplatz.

Für die verwendete Software steht teilweise Standardsoftware des Belegleseherstellers zur Verfügung. Diese soll in eine einheitliche Benutzeroberfläche integriert werden. Die Konzeption und Systemspezifikation mit Prototypentwicklung soll im Jahre 1993 als Beratungsleistung vergeben werden.

#### 3.1.4 Realisierungsplan

Das Vorhaben soll in 3 Stufen realisiert werden:

l. Konzeptionsphase Termin: l. HJ. <sup>1993</sup>

In dieser Phase soll die Beleglesung im praktischen Betrieb erprobt und das endgültige Konzept für die technische Realisierung festgelegt werden. Für diesen Zweck soll eine Beratungsleistung in Anspruch genommen werden. Als Ergebnis der Phase soll ein Prototyp der Software zur Verfilgung stehen.

#### 2. Pilotphase Termin: 2.HJ.1993

Der in Phase 1 entwickelte Prototyp soll an 10 Arbeitsplätzen innerhalb eines ausgesuchten Fachgebietes erprobt werden. Neben der Verbesserung der Software sollen auch Konzepte für die organisatorische Gestalrung der Arbeitsabläufe erprobt werden. Wichtig sind hier auch Aussagen zur Qualität der Ergebnisse und zur Arbeitskapazität.

3. Einführungsphase Termin: abl. HJ. <sup>1994</sup>

In dieser Phase sollen suskzessive alle Arbeitsplätze ausgestattet werden.

#### 3.1.5 Schulung und Betreuung

Bei einer Umstellung eines solch großen Arbeitsbereichs müssen entsprechende Schulungs- und Betreuungsmaßnahmen durchgeführt werden. Da alle Arbeitsplätze zur Bildverarbeitung geeignet sein müssen, ist jedoch die Voraussetzung gegeben, um durch eine geeignete graphische Oberfläche die Bedienung einfach und benutzerfreundlich zu machen. Dieses Ziel wird hohe Priorität bei der Entwicklung haben und zu einer Verringerung der Schulungsaufwände führen. Aufgabe der Pilolphase wird auch sein, ein Schulungskonzept für die Einfühnrngsphase zu erarbeiten.

#### 3.1.6 §icherheit

Für das Vorhaben sollen die bei Großrechnern vorgesehenen Sicherheitsmaßnahmen für Dialogbetrieb gelten (vgl. 1.6). Die Server mit den Datenbeständen werden im Sicherheitsbereich des Rechenzentrums installiert. Die Arbeitsplätze verfügen über keinen lokalen Datenspeicher.

#### $3.1.7$ **Voraussichtliche Kosten**

Da das endgültige Konzept noch nicht vorliegt, mußten für die Kalkulation Erfahrungswerte aus anderen Verfahren herangezogen werden. Da die Arbeitsplätze ähnlich ausgestattet sind wie die Arbeitsplätze mit Workstationen des Verfahrens 2.4 "Softwareentwicklung", wurden diese mit den gleichen Ansätzen kalkuliert. Der Abschätzung für die Beratungsleistung liegen Erfahrungswerte mit Vorgabe von ähnlichen Arbeiten im Verfahren 2.5 "Wartung und Weiterentwicklung von SPLV" zugrunde (geschätzt: ca. 10 Mannmonate).

#### $3.1.8$ Wirtschaftlichkeit

#### $3.1.8.1$ Wirtschaftlichkeit der Beleglesung

Bei der Feststellung der Wirtschaftlichkeit der Beleglesung wurden für die Kosten die Faktoren

- Anschaffungspreis,
- Wartungskosten,
- Kosten für Bedienungspersonal,
- Kosten für Korrekturarbeitskräfte

berücksichtigt. Nicht berücksichtigt wurden die Kosten für zusätzlich benötigte Räume sowie der Aufwand für die Installation und die Systembetreuung.

Demgegenüber gestellt wurde die erwartete Einsparung bei der konventionellen Daterfassung. Verwendet wurden dabei die durchschnittlichen Kosten bei der Vergabe von Datenerfassungsarbeiten im Jahr 1991.

Für die Beurteilung der Leseleistung wurden die im Rahmen der Machbarkeitsstudie für EUROSTAT durchgeführten 4 Tests bei verschiedenen Firmen herangezogen.

Im einzelnen ist zu den zu berücksichtigenden Kostenfaktoren folgendes zu sagen:

#### Anschaffungskosten

Als Anschaffirngskosten wurde der von den Herstellern für das Testsystem inclusive Systembedienungs- und Korrekturarbeitsplätze genannte Preis verwendet. Es handelt sich dabei um grobe Schätzungen auf der Grundlage der Listenpreise, soweit solche existierten.

#### Wartungskosten

Für die Wartungskosten wurde ein Pauschalbetrag in Höhe von 10% der Anschaffungskosten eingesetzt. Dies entspricht einem Satz, der bei vergleichbaren Geräten üblich ist. Da die Geräte mechanisch hoch belastet sind, ist eine kontinuierliche Wartung erforderlich.

#### Kosten für Bedienungspersonal

Hier wurde für jede der beschriebenen Konfigurationen eine Bedienkraft eingeplant. Die Tests haben ergeben, daß bis zu einem Belegvolumen von 4 000 Belegen pro Stunde voraussichtlich eine Bedienung ausreicht. Dies bedeutet, daß bei geringerem Belegvolumen der Personalaufwand pro Beleg höher ist.

#### Kosten für Korrekturarbeitskräfte

Bei den Kosten für die Koneklurarbeitsplätze können die bei der Ergebnisdarstellung der Machbarkeitsstudie ermittelten Werte unmittelbar umgerechnet werden, da Korrekturarbeiten von dem eigentlichen Leseprozeß zeitlich entkoppelt sind und arbeitsteilig von Mitarbeitern der Datenerfassung geleistet werden können.

#### Kosten im Bereich der Datenerfassung

Zum Ansatz kamen hier die eingesparten Kosten unter der Annahme, daß bei den Belegen im Durchschnitt zwei Warenpositionen ausgefüllt sind. Auf der Basis der im Jahr 1991 vom StBA vergebenen Darener&ssungsarbeiten ergeben sich üuchschnittliche Kosten von 0,44 DM je Beleg. Bei einem höheren Ausfüllgrad sind die Kosten bei der Datenerfassung entsprechend höher, während die Leistung der Belegleser dadurch überhaupt nicht oder nur geringfügig vermindert wird. Eine Abschätzung im Bereich des Außenhandels für 1991 ergab einen Ausfüllgrad von ca. 1,6. Da beim Intrahandel durch den Wechsel von der sendungsbezogenen Meldung auf die zeitraumbezogene Meldung der Ausfüllgrad deutlich ansteigen därfte, wird für die Kalkulation ein Ausfüllgrad von 2,0 angenommen.

### Kostengegenüberstellung

In der folgenden Tabelle werden die o.g. Kostenfaktoren einander gegenübergestellt. Die Personalkosten werden mit 50 000 DM pro Jahr für die eingesetzten Kräfte angesetzt. Dies entspricht den für 1992 gültigen Kostenkalkulationsrichtlinien für das StBA.

### Kosten der Beleglesung

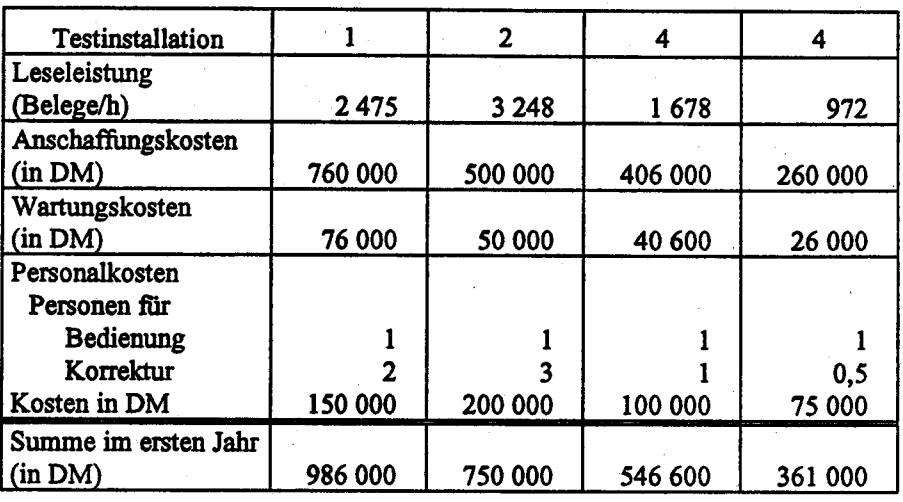

### Kosten der Datenerfassung

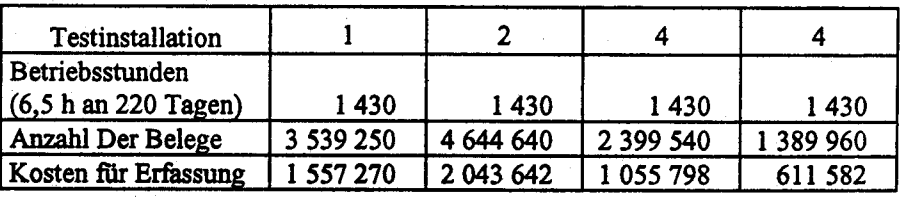

### Differenz 1. Jahr

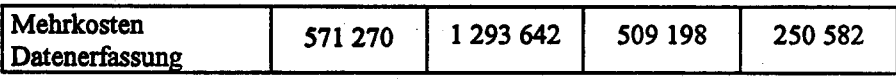

Die Aufstellung ist nicht als Vergleichstabelle für die Wirtschaftlichkeit der einzelnen Hersteller zu betrachten; sie soll die Wirtschaftlichkeit der Beleglesung aufzeigen. Für einen Vergleich wären genauere Angebotspreise und die Umrecbnung der Preise auf ein System vergleichbarer Leistungsfähigkeit erforderlich.

Jedes der betrachteten Systeme führt im ersten Jahr des vollen Betriebs zu einer kalkulatorischen Ersparnis. Deshalb ist der Einsatz des Systems selbst bei einer kurzen Abschreibungsfrist wirtschaftlich.

### 3.1.8.2 Wirtschaftlichkeit der Sachbearbeitung

Durch das automatische Verfahren entfallen verschiedene Arbeitsgänge in der manuellen Verarbeitung. Während der Bereich der eigentlichen Sachbearbeitung nicht entlastet wird, entfallen im Bereich der Verarbeitung (Sortierung, Paginierung) alle Arbeiten. Es ist mit einer Einsparung von ca. 10 Arbeitsplätzen in diesem Bereich zu rechnen. Darüberhinaus können durch den Wegfall der Archivierung die entsprechenden Räume anderweitig genutzt werden.

Anlage zu 3.1

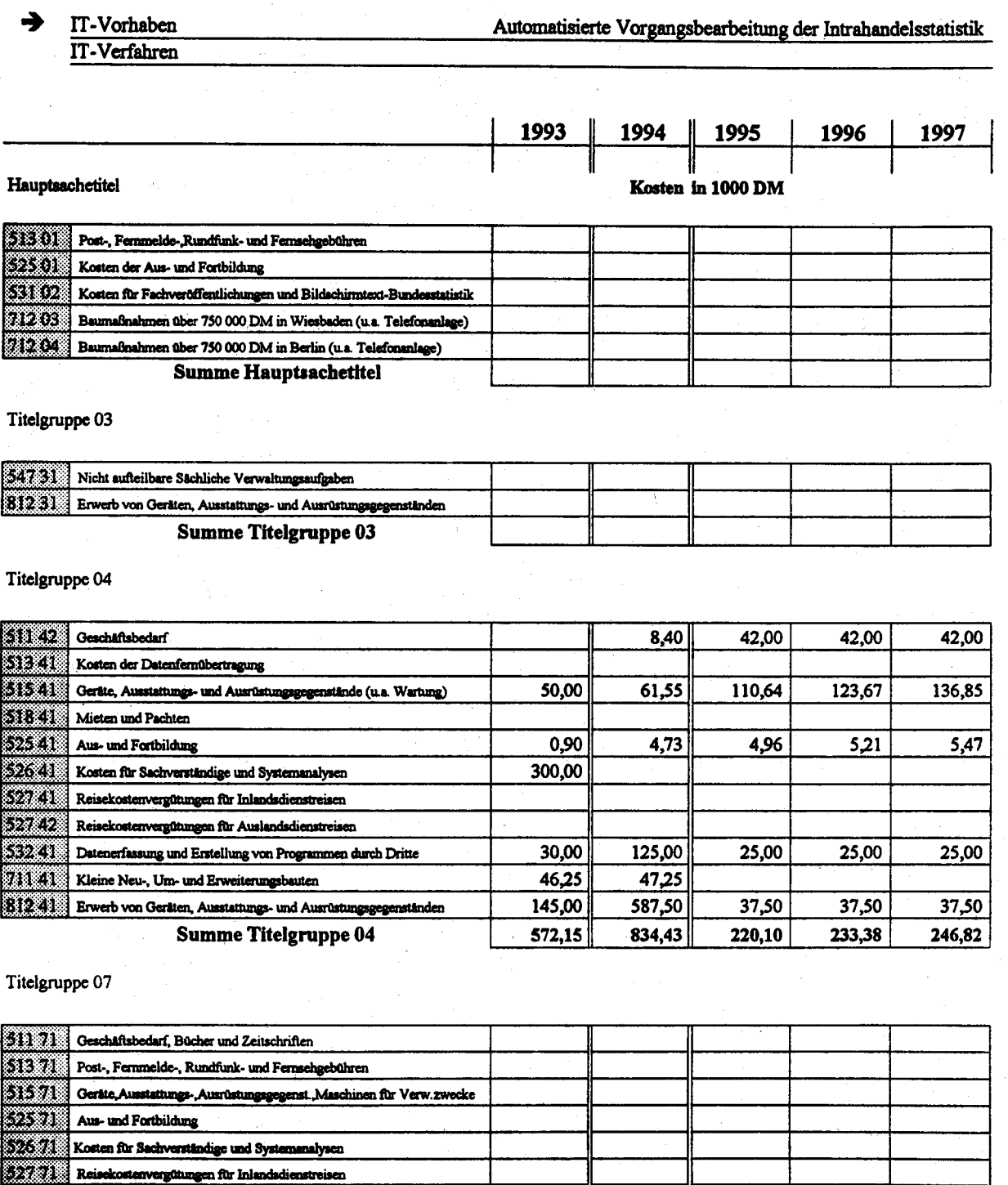

 $834,43$ 

 $572,15$ 

220,10

233,38

StBA, IT-Rahmenkonzept 1994

Reisekostenvergütungen für Auslandsdienstreisen

Nicht aufteilbare sächliche Verwaltungsaufgaben

Erwerb von Geräten, Ausstattungs- und Ausrüstungsgegenständen **Summe Titelgruppe 07** 

Kosten für Hilfeleistungen durch Dritte

Kleine Neu-, Um- und Erweiterungsbauten

Kosten des Verfahrens/Vorhabens

<u> 1979 - Jan Ja</u>

XX.

200

**ara** 

œn

246,82

### 3.2 Aufbereitung der Einkommens- und Verbrauchsstichprobe (EVS) unter Einsatz von IT

#### 3.2.1 Fachaufgabe

#### 3.2.1.1 Beschrelbung der Aufgabe

Die Einkommens- und Verbraucbsstichprobe ist eine in fünfährigem Abstand wiederkebrende Stichprobenerhebung, bei der rund 50 000 Haushalte ein Jahr lang neben anderen Merkmalen nach ihren Einnahmen und Ausgaben, ihrem Arsstattungsgrad mit hochwertigen langlebigen Gebrauchsgütern sowie nach ihrem Vermögenstard und ihrer -bildung befragt werden.

Die Abfrage erfolgt mit Hilfe zureier lnterviews urd vier Haushaltsbüchern. Insgesamt sind pro Haushalt 120 Seiten auszuwerten

Die Feldarbeit obliegt bei den Ländesämtern. Im StBA werden die Unterlagen, nach teilweise kurzer Vorprüfung in den StLÄ, zentral aufbereitet und zu Bundes- sowie Landesergebnissen in Tabellenform konzentriert.

Der bisherige Arbeitsablauf ist in vier grundsätzlich voneinander getrennte Phasen aufgeteilt:

- 1. Grundinterviewbearbeitung
- 2. Jahresrechnung
- 3. Schlußinterviewbearbeitung
- 4. Bearbeitung der Nahrungsmittel, Getränke und Tabakwaren

Die Bearbeitung der Jahresrechnung wird in weitere Teilschritte zerlegt, was einerseits durch den Eingang der Hausbaltsbücher notwendig wird, andererseits aber auch urfgrund der Komplexität der zu beachtenden Bearbeitungshinweise (Umfang der gesamten Arbeitsanweisung für die Jahresrechnung beträgt für 1988 80 Seiten) erforderlich erscheint, um die Mitarbeiter nicht zu überlasten.

Im Detail werden zunächst die Ausgabenwerte im Feinanschreibungsheft signiert, anschließend die Angaben in den Viermonatsheften überprüft und beides auf das Sigaierblatt übertragen. In einem gesonderten Arbeitsgang finden die Abschlußarbeiten der Ausgaben statt. Danach erfolgt die Bearbeitung der Einnahmen. Mit dem Ausgleich zwischen Einnahmen und Ausgaben wird die Jahresrecbnung manuell abgeschlossen. Bei der Budgetierung der Haushaltsergebnisse sind häufig Korrekturen auf der Einnahmen- oder auf der Ausgabenseite vorzunehmen, da die Gesamtsummen in vielen Fällen erheblich voneinander abweichen. Die fertig bearbeiteten Haushaltsbücher werden stichprobenweise von den Bürosachbearbeitern (Vc, la BAT) überprüft. In Einzelfällen werden Positionen nochmals berichtigt und ergänzt.

Nach der manuellen Bearbeitung erfolgt die Erfassung der Daten über Lesegerät und zentrale Datenerfassung. Die einzelnen Erhebungsteile werden anschließend einer umfassenden PL-

Kontrolle (ieweils zwischen 200 - 300 Fehlerprüfungen) unterzogen. Die Bereinigung der sich daraus ergebenden ca. 40 000 Muß- und Kannfehler und der ca. 20 000 maschinellen Umsetzungen nimmt durchschnittlich zusätzlich zur manuellen Aufbereitung etwa weitere vier Monate in Anspruch.

Aus den fehlerfreien Einzeldatensätzen werden Arbeits-, Veröffentlichnungs-, Länder- und Sondertabellen im Auftrage Dritter, anonymisierte Einzeldatensätze sowie weitergehende Analysen abgeleitet. Für Auswertungszwecke stehen 59 Characterfelder mit insgesamt 373 Merkmalsausprägungen und 496 Wertfelder zur Verfügung, die in unterschiedlichster Art miteinander verknüpft werden.

Im Arbeitsgebiet "Einkommens- und Verbrauchsstichproben" sind insgesamt 133 Mitarbeiter eingesetzt, davon

2 im höheren

6 im gehobenen

und 125 im mittleren Dienst.

Von den 133 Soll-Arbeitskräften sind ca 15 mit Aufgaben beschäftigt, die nicht zur unmittelbaren manuellen Aufbereitung zählen, wie PL-Prüfungen, Tabellenprüfungen, Sonderauswertungen, vorbereitende Arbeiten, Auskunftsdienst, Registraturarbeiten u.ä. Etwa 115 Personen sind für die manuelle Aufbereitung vorgesehen, darunter 12 Bürosachbearbeiter, die fachliche Betreuungs- und Prüfaufgaben wahrnehmen.

In der manuellen Bearbeitung sind die Kompetenzen in drei Stufen unterteilt. Auf der ersten Stufe befinden sich die Bürosachbearbeiter (VII BAT), die die Unterlagenbearbeitung durchführen. Bis zu 14 VII-Kräfte sind zu Zimmergemeinschaften zusammengefaßt, die jeweils von einem Bürosachbearbeiter (Vc, la BAT) fachlich betreut werden. Dieser hat die Aufgabe, entstehende Fragen bei der Bearbeitung ad hoc zu klären und zu entscheiden, auf prinzipielle, einheitliche Arbeitsweise seiner ihm zugeordneten Mitarbeiter hinzuwirken und stichprobenweise Kontrollen durchzuführen. Die dritte Stufe bilden zwei Sachbearbeiter, deren Funktion es u.a. ist, schwierige Problemfälle, die von dem Bürosachbearbeiter (Vc, 1a BAT) nicht gelöst werden können, definitiv zu entscheiden. Verbunden damit besteht die hauptsächliche Aufgabe der Sachbearbeiter darin, sicherzustellen, daß die 13 Zimmerteams nach einheitlichen Richtlinien und Vorgehensweisen verfahren.

Die beschriebene Organisationsstruktur gilt für die Bearbeitung der Nichtselbständigenhaushalte. Dagegen sind für Selbständigenhaushalte und Haushalte von Landwirten (insgesamt etwas weniger als ein Zehntel des Erhebungsumfangs) Sondergruppen gebildet worden, die aus ausgewählten Mitarbeitern bestehen. Sieben dieser Mitarbeiter erhalten z.Z. eine einjährige Zulage nach Vc BAT.

Als typische Arbeitsgänge fallen bei der manuellen Bearbeitung an:

- Prüfen auf sachliche und inhaltliche Richtigkeit
- Übertragungen vom Originalbeleg anf Signier- oder Lesebeleg :
- Erstellen von Veränderungsmeldungen
- Signieren von Einnahme und Ausgabepositionen
- Errechnen von Monatsergebnissen und Jahrcssummen
- Ergänzen von fehlenden oder unplausiblen Einzelangaben anhand von Hilfstabellen
- Abstimmen von Einnahmen und Ausgaben
- Korrigieren von Merkmalen bei unplausiblen Gesamtzusammenhängen

Die an der Auftereitrmg tätigen Mitarbeiter sind mit einer nonnalen Vierspeziesrechenmaschine mit Papierstreifen ausgerüstet. Bei einigen Arbeitsabschnitten, z.B. der Budgetrechnung, beanspruchen die Rechenarbeiten bis zur Hälfte der Gesamtarbeitszeit. Zur Beschleunigung der EVS 1978 und 1988 wurde ein Belegleser eingesetzt, womit die Angaben des Gnrnd- und Schlußinterviews sowie die Veränderungsmeldungen erfaßt worden sind.

Für jeden Arbeitsabschnitt erhält jeder Mitarbeiter eine Arbeitsanweisung, systematische und alphabetische Codeverzeichnisse, Hilfs- und Steuertabellen, Berechnwrgsunterlagen. Die Unterlagen dienen einerseits dazu, sich vorab in die Thematik einarbeiten zu können, und andererseits als lnformationsgrundlage während der Bearbeitung. Danach erfolgt zunächst eine zentrale Einweisung der Vc-Bürosachbearbeiter durch Referenten und Hauptsachbearbeiter. Ebenso werden mit jeder Zimmergemeinschaft die wichtigsten Arbeitsgänge und die als schwierig eingestuften Problemfälle besprochen. Nachdem die Zimmmergemeinschaften ein bis zwei Wochen den neuen Aöeitsabscbnitt bearbeitet baben, werden nocbmals von den Hauptsach- bzw. Sachbearbeitern aufgetretene Fragen mit allen Mitarbeitern diskutiert und Lösungsalternativen anhand konkreter und exemplarischer Beispiele aufgezeigt. Die fachliche Betreuung wird permanent duch die Bfirosachbearbeiter (Vc, la) im Zimmer und, falls diese in schwierigen Fällen entscheidungsunsicher sind, von den Sachbearbeitern übernommen. In unregelmäßigen Abständen finden zusätzlich mit den Bürosachbearbeitern (Vc, la) Dienstgespräche statt, bei den Erfahrungen, bisherige Vorgehensweisen und Lösungsvorschläge ausgetauscht werden.

Die Mitarbeiter verfügen überwiegend über eine kaufnännische Ausbildung, teilweise auch über höherwertige schulische Abschlüsse. Darüber hinaus wurden bisher keine speziellen, allein für die EVS notwendigen Voraussetzungen verlangt.

Die mengenmäßige Leistung der Mitarbeiter ist je nach Arbeitsabschnitt verschieden. Insgesamt sind für die Bearbeitung eines Haushalts (ohne Grund- und Schlußinterview) 1,125 Personentage (TW) erforderlich.

Die Ergebnisse der Einkommens- und Verbrauchsstichprobe liefern für stark disaggregierte Haushaltszusammensetzungen repräsentative Angaben, die, für sich betrachtet, von vielen Seiten mit großem Interesse nachgefragt werden und die darüber hinaus als Grundlage weiterer Berechnungen, z.B. Warenkorb für Preisindex, VGR, Kinderkosten, Sozialhilfesätze, dienen. Sie bilden damit einen entscheidenden Baustein innerhalb des Statistikprogramms.

#### $3.2.2$ Darstellung des Vorhabens

Überlegungen, die EVS zu beschleunigen, bestehen schon seit langem, da die Ergebnisse der Jahresrechnung, dem Kernstück der Erhebung, frühestens drei bis vier Jahre nach dem Erhebungszeitraum veröffentlicht werden. Neben dem IT-Vorhaben sind bereits andere, die Aufbereitung beschleunigende Maßnahmen vorgesehen. Hier sind besonders die reduzierte Befragung nach Nahrungsmitteln innerhalb der Haupterhebung (bisher: verbale Anschreibung nach Menge und Wert; zukünftig: Abfrage der wertmäßigen Ausgaben durch ca. 20 Vorgabepositionen), der stärker disproportional ausgerichtete und damit den Erhebungsumfang verringernde Auswahlplan, die Durchführung einer aus dem Erhebungsmaterial gezogenen Unterstichprobe im Umfang von ca. 10 Prozent (vorzeitigere Veröffentlichung von Auswahlergebnissen der Jahresrechnung um 1,5 Jahre) und der Einsatz eines Lesegerätes für die Erfassung der im Grund- und Schlußinterview erhobenen Daten besonders hervorzuheben.

Der Grund, zusätzlich zu den bereits durchgeführten bzw. beabsichtigten Maßnahmen IT einzusetzen, liegt in den erhebungstechnischen und aufbereitungstypischen Besonderheiten der EVS begründet:

- 1. Der Erhebungszeitraum erstreckt sich über ein Kalenderiahr.
- 2. Die Daten werden durch zwei Interviewbefragungen am Beginn und am Ende der Erhebung und durch Aufschreibungen der Haushalte in vier Haushaltsbüchern erhoben. Die Aufbereitung kann daher nur in Teilschritten erfolgen, die jedoch inhaltlich aufeinander aufbauen, wodurch eine permanente Konsistenzprüfung aller Erhebungsmerkmale erforderlich ist.
- 3. Es sind viele Summenbildungen notwendig, die langwierige Rechengänge erfordern.
- 4. Der einzelne Bearbeiter hat Gesetzmäßigkeiten zu beachten, die maschinell schneller und auch eindeutiger vorgegeben werden könnten.
- 5. Die Daten werden zweimal übertragen (Haushaltsbuch  $\gg$  Signierbeleg  $\gg$  zweimalige Datenerfassung). Um Übertragungsfehler weitgehend einzuschränken, werden die Angaben zusätzlich mehrfach aufgerechnet, wodurch jedoch nur die Vollständigkeit der Angaben überprüft werden kann.
- 6. Die in den Interviews und in den Heften erfrßten Ergebnisse sind inhaltlich abzugleichen und anzupassen, d.h., um die Anschreibungen in den Heften richtig interpretieren und ggf. berichtigen zu können, sind Vergleiche mit den Eintragungen im Grund aber insbesondere im Schlußinterview vorzunehmen, was manuell sehr zeiaufwendig ist und auch sehr leicht zu Interpretationsfehlern führen kann.
- 7. Der hierarchische Aufbau der Mitarteiter dient hauptsächlich eiaer qualitativen Verbesserung der Ergebnisse. Der Anteil der effektiv einsetzbaren manuellen Produktivarbeitskräfte an allen Mitarbeitern beträgt weniger als die Hälfte.
- 8. Durch die Vielzahl der zu berücksichtigenden Vorgaben, Vergleiche, Ergänzungen und Abstimmungen muß bisher auf eine ganzheitliche Bearbeitungsweise zugunsten von Teilarbeitsschritten verzichtet werden. Bei jeder neuen Arbeitsphase ist deshalb eine Einarbeitung in einen bereits abgeschlossenen Arbeitsgang notwendig.

Als nachteilig ftr eine ztlgige und konekte Bearbeitung wirken sich insbesondere die Komplexität der Zusammenhänge innerhalb eines Haushalts und die zu Beginn der Bearbeitung nur unvollständig vorliegenden Erhebnngspapiere aus. Diese Bedingungen machen die Bearbeitung bereits abgeschlossener Arbeitsbereiche und die Mehrfachbearbeitung gleicher Themenkomplexe durch verschiedene Mitarbeiter erforderlich. Beides wirkt sich hemmend auf den Aöeitsfluß aus, ist aber dennoch bei ausschließlich manueller Bearbeitungsweise notwendig.

Eine zusätzliche Beschleunigung ließe sich bei herkömmlicher Aufbereitung entweder durch eine Personalaußtockung oder durch den Wegäll von Kontrollinstanzen, was jedoch einen Genauigkeitsverlust nach sich zöge, erreichen.

Eine erhebliche Beschleunigung wäre aber durch eine vollständige Dialogbearbeitung zu erwarten, da auf die redundanten Tätigkeiten weitestgehend verzichtet werden könnte.

Bei einer vollständigen Bearbeitung im Dialog müßten alle in den Interviews und Haushaltsheften enthaltenen Angaben zunächst erfaßt werden. Wenige manuelle Arbeitsschritte sind auch hierbei weiterhin vorab erforderlich. Insgesamt wärcn im Durchschnitt ca. S0 Positionen (max. 193) aus dem Grundinterview, ca. 40 Positionen (max. 87) aus dem Schlußinterview, ca. 80 Positionen je Viermonatsheft und ca. 250 Positionen aus dem Feinanschreibungsheft einzugeben. Bei der Eingabe sollten gleichzeitig alle bisher manuell im voraus oder maschinell im Batchbetrieb am Ende der Bearbeitung vorgenommenen Prüfungen mit durchgeführt werden, wobei es sich insbesondere um Signierschlüsselkontrollen, um

Prüfungen von Größenordnungen, Abhängigkeiten und Verhältnissen sowie um die Gegenüberstellung von Einnahme- und Ausgabepositionen je Haushalt und deren Bilanzierung handelt. Nur in wenigen Fällen lassen sich die vom Haushalt angeschriebenen Angaben unkorrigiert übernehmen. Veränderungen, Hinzufügungen, Streichungen sind notwendig, um eine inhaltliche Konsistenz zu erreichen. Die bisher durch die Korrekturen erforderlichen aufwendigen, aber einfachen Rechenarbeiten sollten maschinell erfolgen. Alle mündlichen und schriftlichen Arbeitsanweisungen einschließlich aller Hilfstabellen und -größen müßten den Bearbeitern per Abruf zur Verfügung gestellt werden, um die Haushaltsanschreibungen in einem Zug plausibel und vollständig aufbereiten zu können. Eine Fehlerbereinigung, die bisher in einer Batch-PL durchgeführt worden ist, sollte vollständig im Dialog erfolgen.

Im folgenden wird die zukünftige Gesamtaufbereitung in sinnvolle, zusammenhängend bearbeitbare Arbeitsschritte aufgeteilt. In der aus drei Spalten bestehenden Tabelle sind die einzelnen Arbeitsabschnitte

- nach Aufgaben, die der Bearbeiter durchzuführen hat,
- nach den internen maschinellen Abläufen und
- nach dem erforderlichen Datenbestand, der bei einer vollständigen Dialogbearbeitung notwendig wäre,

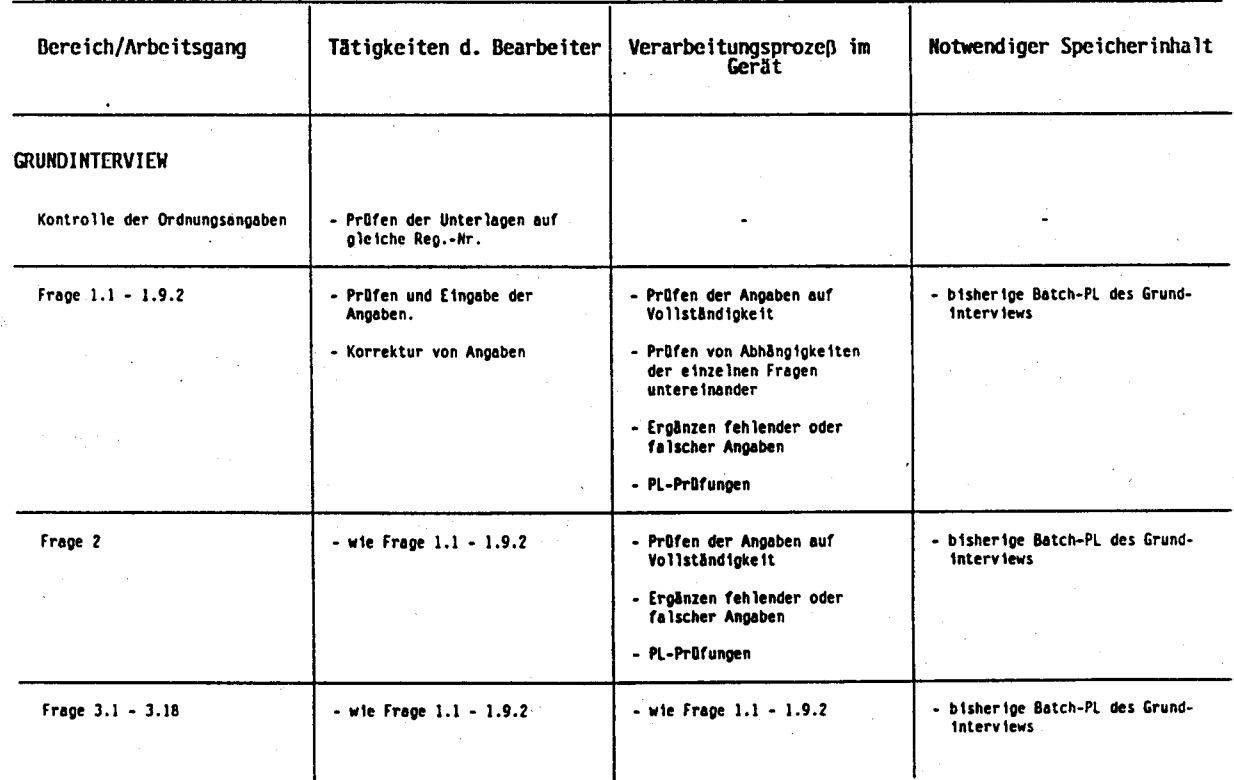

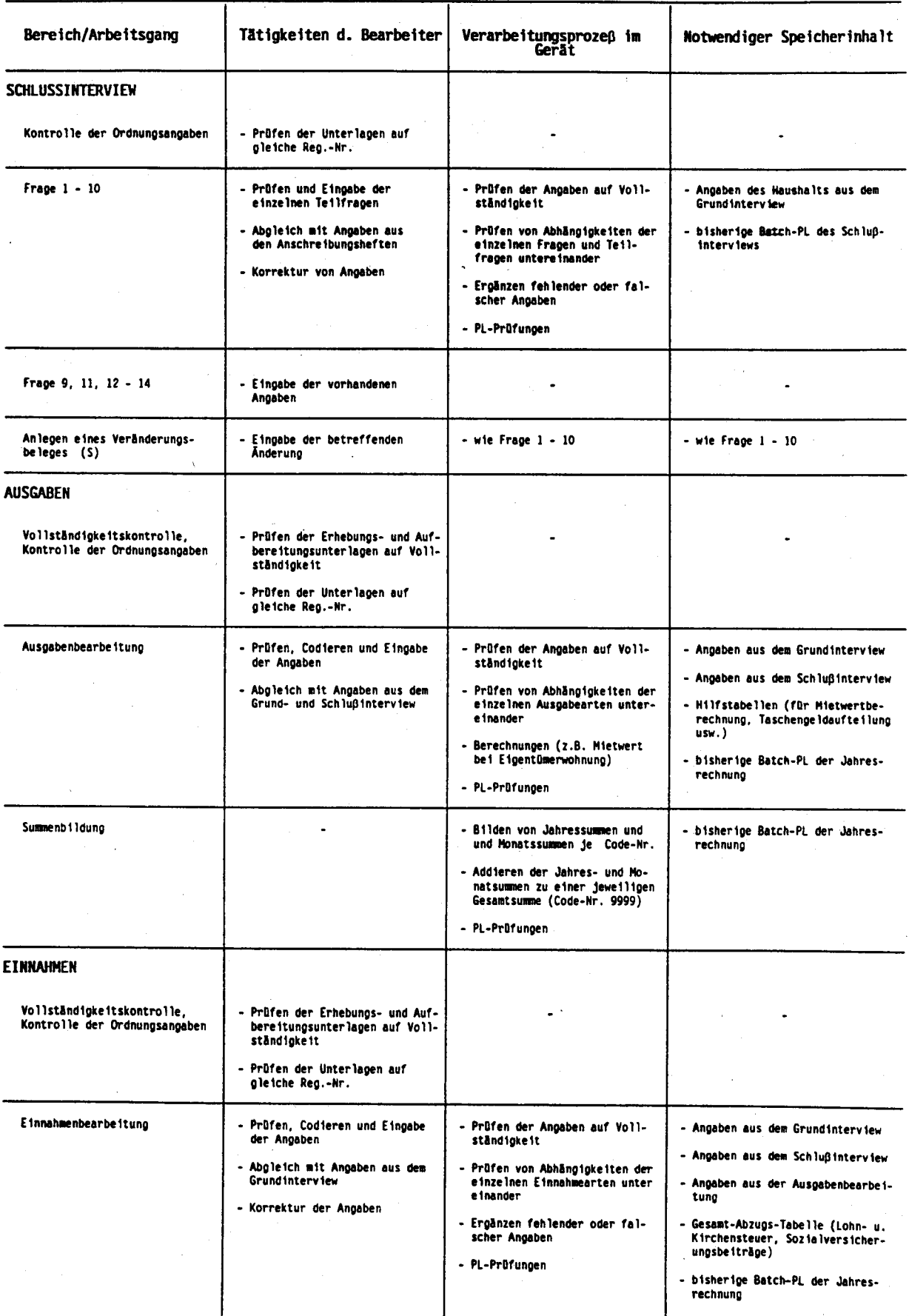

 $\ddot{\phantom{0}}$ 

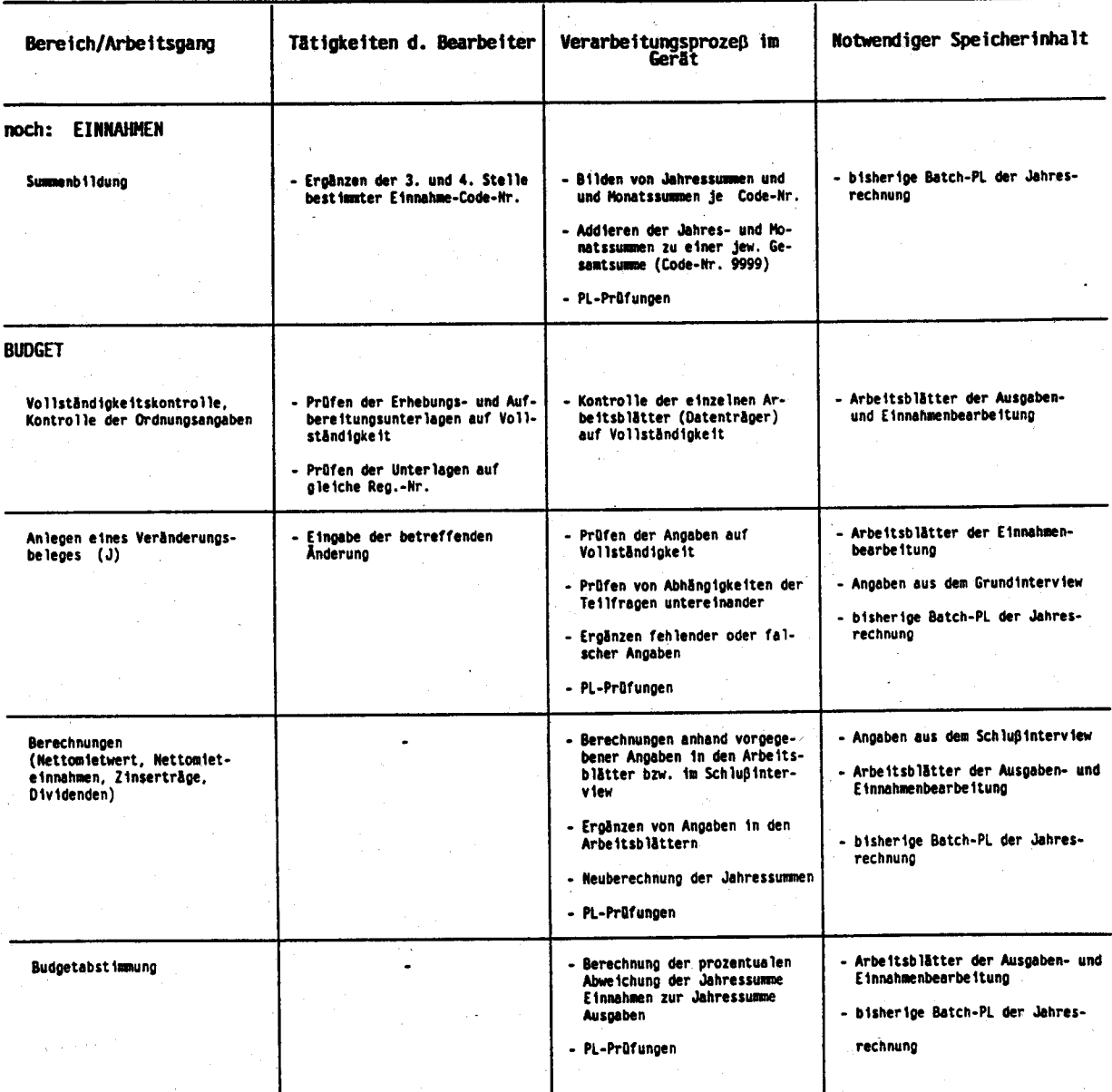

Mit dem Einsatz von IT werden insbesondere folgende Ziele angestrebt: frühzeitigere Veröffentlichung der Ergebnisse, rationellerer Einsatz von Arbeitskräften, motivationsfördernde ganzheitliche Bearbeitungsweisen, qualitative Verbesserung der Ergebnisse. Ein zahlenmäßig ausreichender Einsatz von Dialoggeräten tägt au Optimienrng der Zielvorgaben bei.

Der kostenaufwendige Einsatz von IT läßt sich rechtfertigen, wenn die Geräte möglichst intensiv genutzt werden. Der zeitlich unterschiedliche Eingang der Erhebungsunterlagen - eine sachgerechte Endbearbeitung läßt sich nur durchführen, wenn alle Erhebungsunterlagen vorliegen - die teilweise auf den ersten Blick erkennbaren Fehler oder Mängel in den Heften und die für einige Positionen vozunehmenden Codierungen lassen es sinnvoll und rationell erscheinen, auch weiterhin einige vorbereitende Tätigkeiten manuell durchführen zu lassen. Ein weiterer Grund, die Arbeitsgänge in manuelle und dialogorientierte stärker zu differenzieren, bilden die tarifuertraglichen Vorschriften, wonach Mitarbeiter entsprechend ihrer Bezahlurg auch beschäftigt werden müssen. Eine Dialogbearbeitung, bei der die Fehler selbständig bereinigt werden sollen, beinbaltet Arbeitsgänge, die überwiegend selbständige Tätigkeiten beinhalten, d.h., von Vergütungsgruppe Vc an aufwärts.

### 3.2.3 Beschreibung der elngesefren oder geplanten Komponenten

Die Programmierung der erforderlichen Software wird von Mitarbeitem des ehemaligen DYZ der DDR vorgenommen, da die ursprünglich für dieses Projekt vorgesehenen Programmierkapazitäten durch Umstellungsarbeiten im Rahmen der deutschen Einheit in Anspruch genommen sind. Außerdem ist es vorteilhaft, wenn die Softwareerstellung vor Ort in Berlin erfolgen kann.

Speicherung und Verwaltung der Daten sollen mit dem Datenbanlsystem ADABAS und unter Einsatz der Programmiersprache NATLTRAL erfolgen.

#### 3.2.3.1 CPU-Leistung und Arbeitsspeicher

Bei dem Vorhaben handelt es sich um ein Dialogverfahren mit 50 Arbeitsplätzen. Um ein befriedigendes Antwortzeitverhalten zu erreichen muß genügend Rechnerleistung vorhanden sein. Die Kalkulation erfolgte auf Basis von anderer mit ADABAS durchgeführter Projekte ähnlicher Größenordnung. Für die Anlage Berlin und damit auch für das Vorhaben 3.2 wird folgender Bedarf prognostiziert:

Cpu-Leistung in Mips: ( Anlage Berlin )

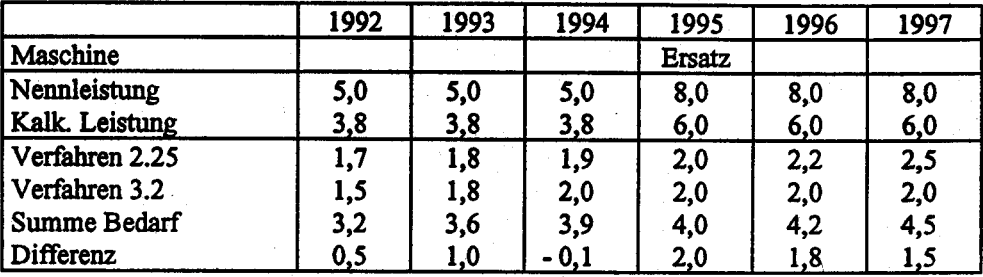

Leistungsanteile der Verfahren:

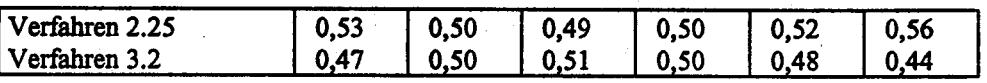

Die kalkulatorische Nettoleistung ergibt sich aus der Bruttoleistung abzüglich 25 % Anteil für das Betriebssystem.

#### 3.2.3.2 Plaüenspelcher

Die erforderliche Plattenkapazität orientiert sich an der Erhebung aus dem Jahre 1983, bei der eine Nettokapazität von rd. 500 MB benötigt wurde. Bedingt durch die Online-Version des IT-Vorhabens muß für benötigte Sortierarbeitsbereiche, Sicherungsbereiche, temporäre Arbeitsdateien, Programmbibliotheken usw. in der Entwicklungs- und Probephase im Jahre 1992 mit einem Bedarf von 1,4 GB gerechnet werden. Ab dem Jahr 1993 - d.h. mit dem Anlaufen der Produktion - wird der Nettogesamtbedarf an Plattenkapazität auf 2,9 GB geschätzt, wobei eine zusätzliche Reserve von I GB für Reorganisation und Sicherung für erforderlich gehalten wird-

Der Plattenspeicherbedarf ist für das Verfahren wie folgt geplant (Gigabyte):

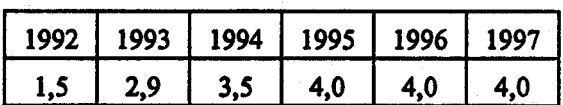

#### $3.2.3.3$ Magnetband- bzw. Kassettengeräte

Da das Verfahren nicht zur Verarbeitung von Banddateien vorgesehen ist, werden diese nur zur Sicherung und zur Einspeicherung benötigt. Deshalb werden die Geräte des Verfahrens 2.25 mitbenutzt.

#### $3.2.3.4$ Datensichtgeräte

Zur Realisierung des IT-Vorhabens werden in der im Jahr 1992 beginnenden Entwicklungs- und Probephase 10 Terminals eingesetzt, wovon 3 Terminals für Entwicklungsarbeiten (DB-Entwurf, Programmierung usw.) und 7 Terminals zu Tests und Schulungszwecken der Fachabteilung vorgesehen sind. Mit dem Start der Produktion im Jahre 1993 sollen 50 Terminals bereitgestellt werden.

Im Rahmen der Gesamtverteilung der Datensichtgeräte ergibt sich folgende Planung:

Verteilung der Terminals Anzahl

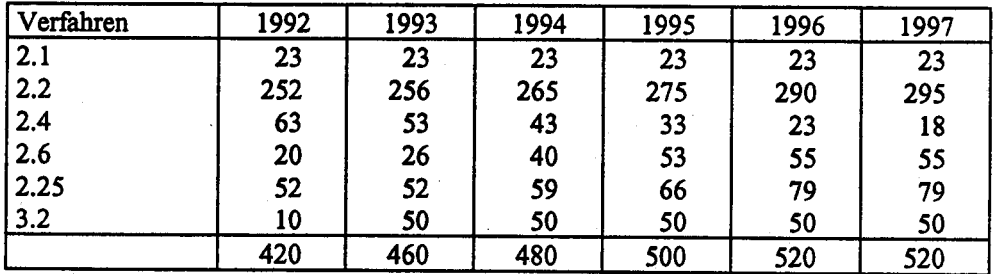

#### $3.2.3.5$ **Drucker**

Die zu erstellenden Tabellen erfordern der besseren Gestaltung wegen (Rahmungen, Groß-/ Kleinschreibung, Umlaute) ein Laserdrucksystem. Der Laserdrucker wird mit Verfahrten 2.25 zusammen benutzt. Für das Vorhaben ist aufgrund der geplanten Druckleistungen folgender prozentuale Anteil der Druckkapazität vorgesehen:

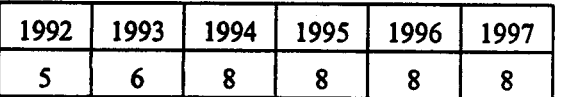
# 3.2.3.6 Software

Im Rahmen des Verfahrens werden für den Betrieb des Rechners benötigte Siemens-Dienstprogramme unter dem Betriebssystem BS2000 eingesetzt, z.B. Sortierprogramm, Assembler, Editoren usw. Zusätzlich sind ADABAS und NATURAL vorgesehen.

# 3.2.4 Reallslerungeplan

(vgl. Realisierungszeitplan)

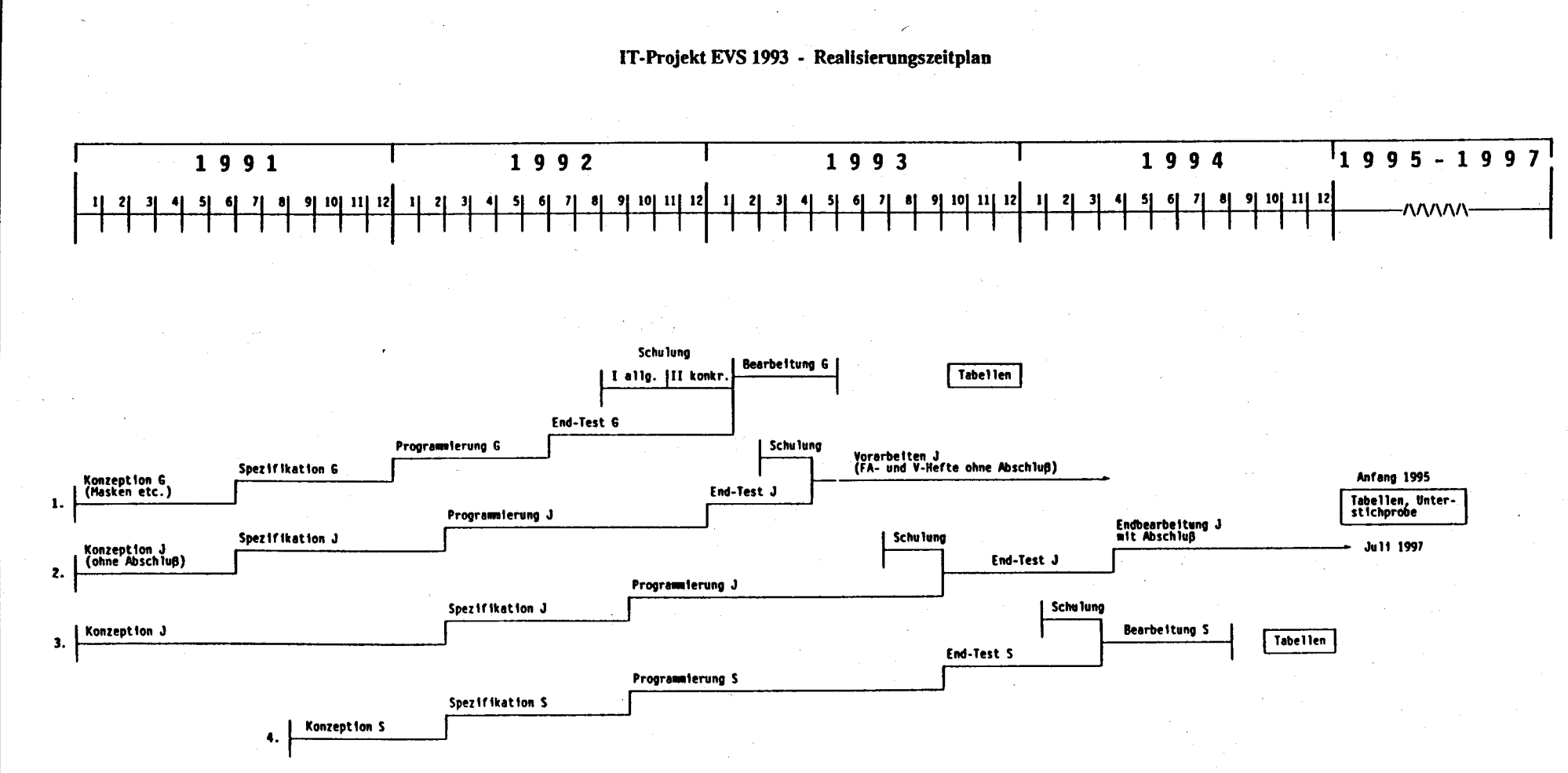

G = Grundinterview, J = Jahresrechnung, S = Schlußinterview.

**Seite 3-36** 

StBA, IT-Rahmenkonzept 1994

Die EVS 1993 soll in vier Aufbereitungsphasen unterteilt werden:

- 1. Bearbeitung des Grundinterviews
- 2. Bearbeitung der Haushaltshefte ohne Abschluß
- 3. Endbearbeitung der Haushaltshefte
- 4. Bearbeitung des Schlußinterviews.

Die Phase 1 beginnt bereits im Februar 1993, die anderen gemäß den Eintragungen im Realisierungsplan. Bis zu den Startzeitpunkten müssen alle dazu erforderlichen Vorarbeiten durchgeführt sein. lm einzelnen handelt es sich dabei um die Erstellung der Konzeption, die Spezifikationsvorgaben für die Programmierer, die Dialogprogammierung und um die Testphase des Programms. Zusätzlich ist vor jeder Bearbeitungsphase eine spezielle Schulung für die Mitarbeiter einzuplanen. Vor der Schulungsphase des Grundinterviews ist eine generelle Schulung (Vertraumachen mit den Gerätea) vorgesehen.

Die Anzahl der Interaktionen, die während der einzelnen Erhebungsphasen anfallen, verdeutlicht Übersicht 1, wobei unterstellt worden ist, daß 50 Dialoggeräte zum Einsatz kommen. Wie die Zusammenfassung der Angaben von Übersicht I verdeutlicht (Übersicht 2), ist die Anlagenkonfiguration so zu gestalten, daß etwa 500 000 Interaktionen pro Monat (ca. 25 000 pro Tag, ca. 500 pro Tag und Arbeitsplatz) abgewickelt werden können.

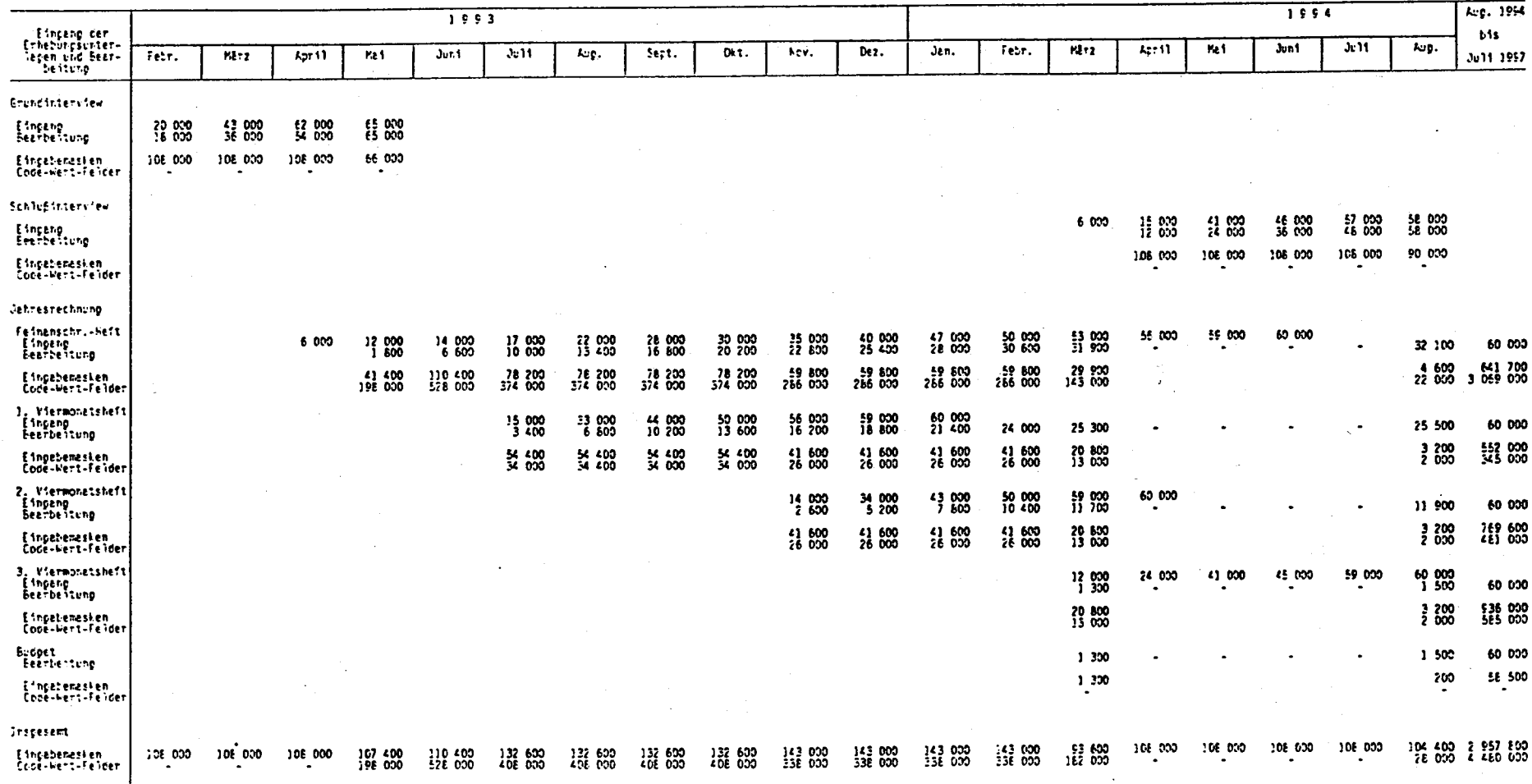

Übersicht 1: IT-Projekt EVS 1993 - Eingang der Erhebungsunterlagen und Arbeitsablaufplan (bei Einsatz von 50 IT-Geräten)

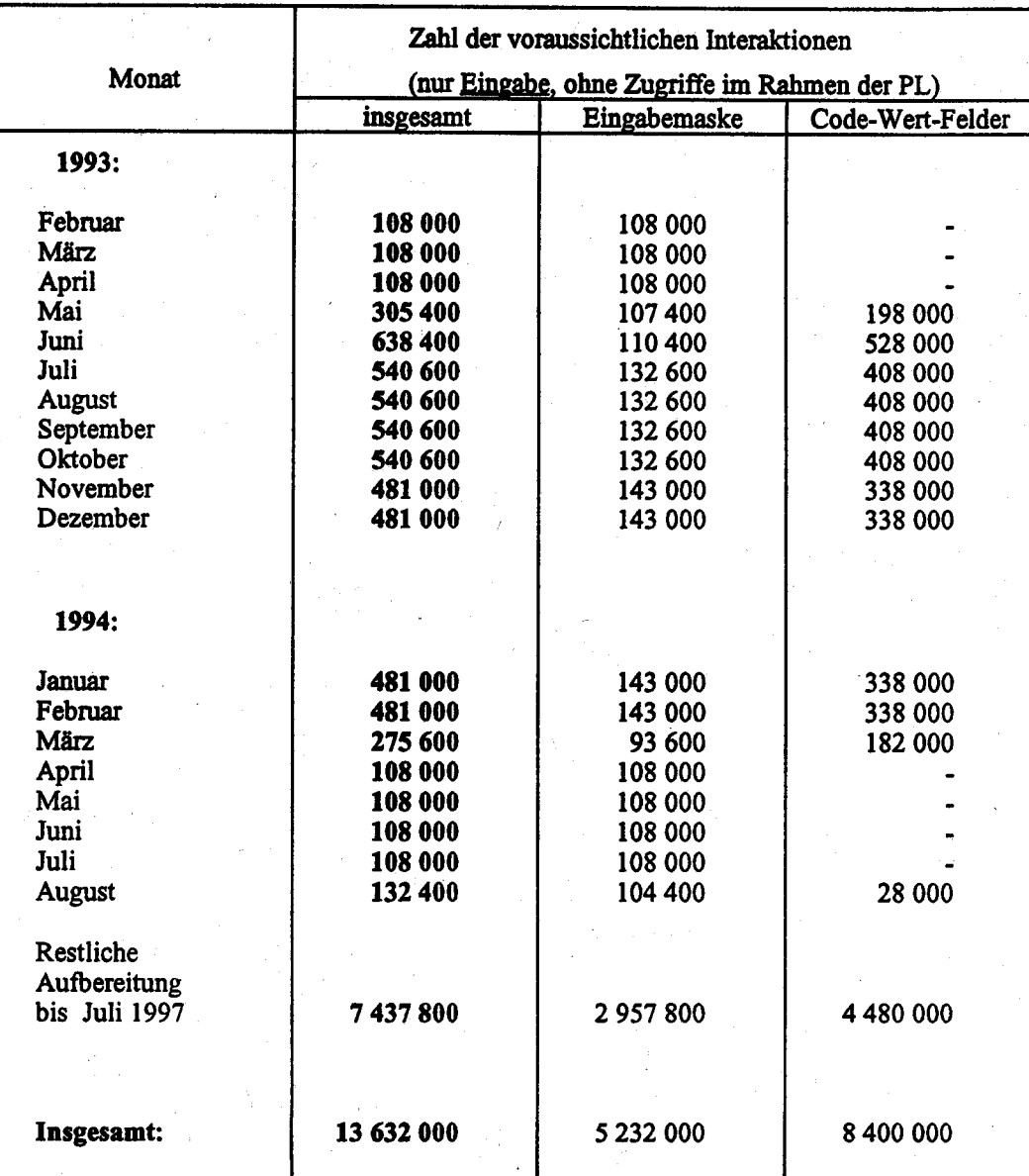

# Übersicht 2: IT-Projekt EVS 1993 - Zahl der voraussichtlichen Interaktionen bei Einsatz von 50 IT-Geräten

### 3.2.5 Schulung/Betreuung

Die Schulungen sollen zweistufig erfolgen. In der ersten Stufe sollen die Mitarbeiter den Umgang mit Dialoggeräten kennenlernen (Ende 1992). Die Einweisung in die verlangten konkreten Bearbeitungsschritte wäre danach vorzunehmen (Anfang 1993). Die Schulungen können nach dem amtsilblichen Multiplikatorenkonzept durchgeführt werden, d.h., daß die an der Konzeptionserstellung beteiligten Mitarbeiter auch das zur direkten praktischen Umsetzung notwendige Wissen auf die Bearbeitungskräfte (Vc, VII) übertragen.

### 3.2.6 Geplante Maßnahmen zur Sicherheit einschl. Datensicherung und -schutz

Die Datensicherung erfolgt im Rahmen der im Statistischen Bundesamt üblichen Systemsicherung. Für den Datenschutz gelten die im Statistischen Bundesarnt getroffenen Regelungen.

### 3.2.7 Voraussichtliche Kosten des Vorhabens

Die voraussichtlichen Kosten des lT-Vortabens sind in der Anlage aufgeführt.

Zu den einzelnen Titeln wird ausgeführt:

Titel 511 42 (Geschäftsbedarf): Der Geschäftsbedarf errechnet sich anteilmäßig am zu erwartenden Druckoutput bezogen auf den Gesarnt-Geschäftsbedarf (vgl. 3.2.3.5).

Titel 515 4l (Geräte-Wartung): Wie bei den anderen Großrechnerverfaluen umfassen die Kosten für Wartung sowohl feste Wartungspauschalen innerhalb fest vereinbarter Wartungsverträge als auch nutzungsabhängige oder aufinandsabhängige Kosten. Deshalb mußten die Kosten anteilmäßig auf die einzelnen Verfahren verteilt werden. Für das Vorhaben 3.2 ergibt sich folgender prozentuale Anteil am Rechner Berlin:

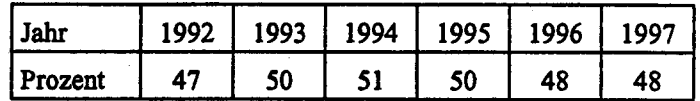

Titel 518 41 (Mieten): Die Mehrzahl der ADV-Geräte ist gekauft. Gemietet sind nur Geräte, die für kurze Zeit beschafft sind oder für die sich ein Kauf aus sonstigen Gründen nicht lohnt, deshalb sind die Mieten der CPU-Leistung gemäß auf die Verfahren verteilt. Es wird der gleiche Schlüssel wie bei den Wartungskosten verwendet.

Titel 525 41 (Aus- und Fortbildung): Hierbei handelt es sich um Kosten, die durch Schulungskurse für Maschinenbediener und Systemprogrammierer beim Hersteller entstehen. Die Ansätze entsprechen den Erfahrungswerten.

Titel 532 41 (Datenerfassung und Erstellung von Programmen durch Dritte): Die hier aufgeführten Kosten entstehen durch Miete/Lizenz der Basissoftware zum Betrieb des IT-Verfahrens. Darunter fallen: Miet- und Wartungskosten für das Betriebssystem, lizenzpflichtige Softwareprodukte des Herstellers (z.B. SORT), DFÜ-Softwarekomponenten sowie ADABAS und Natural. Die Kosten sind gemäß CPU-Zeit prozentual auf die Anlagen aufgeteilt.

Titel 812 41 (Erwerb von Geräten, Ausstattungs- und Ausrüstungsgegenständen): Alle für den Rechner Berlin I beschafften Geräte werden von den Verfahren 2.25 "STATIS-BUND Berlin" und Vorhaben 3.2 gemeinsam benutzt. Deshalb sind die Kosten getrennt für CPU, Platten und DFÜ anteilig umgelegt.

#### $3.2.8$ Wirtschaftlichkeitsbetrachtung

Die bisherige manuell aufgewendete Bearbeitungszeit der Jahresrechnung beträgt ca. 540 Min. (brutto) pro Haushalt oder gleichbedeutend 1,125 Personentage (TW). Bei 45 000 Haushalten wären 50 625 TW zu erbringen. Für die Datenerfassung sind weitere 1 500 TW erforderlich. Grund- und Schlußinterview haben einschließlich Erfassen über Lesegerät 6 500 TW verursacht.

Insgesamt können für die manuelle Aufbereitung von Grund- und Schlußinterview und Jahresrechnung (ohne Nahrungs- und Genußmittel, die 1993 in der bestehenden Form nicht mehr vorgesehen ist, sondern erst 1995/1996 separat erhoben werden soll)

> 58 000 Tgewerke rund 2 900 Personenmonate

netto veranschlagt werden.

Wenn man unterstellt, daß durch IT-Unterstützung eine Beschleunigung um

- $1)$  20%
- $2)$  30 %
- 3) 40%

eintritt, reduzierte sich der Aufwand auf

- l) 2 320 Personeumonde
- 2) 2 030 Personenmonate
- 3) I 740 Personenmonate.

von Bei einem Einsatz von 50 Dialogeräten (= Nettoarbeitskräften) ergäbe sich eine Bearbeitungszeit

- l) 46,4 Personenmonaten
- 2\ 40,6 Personenmonaten
- 3) 34,8 Personenmonaten.

Bei Variante 2 wäre die gesamte Bearbeitung, wenn der Beginn auf die Mitte des Erhebungsjahres festgelegt wird, nach etwa 3,5 Jahren Ende 1996 fertig. Bei Variante 3 wären es weniger als drei Jahre. Das würde gegenüber der manuellen Bearbeitungsweise eine Verkürzung von einem bzw. 1,5 Jahren bedeuten. Gleichzeitig damit verbunden wäre eine erheblich frühere Veröffentlichung des Grund-interviews (noch im Jahr der Erhebung) und des Schlußinterviews (im ersten Jahr nach dem Erhebungsjahr).

Die im Punkt 3.2 beschriebenen methodischen Veränderungen werden schiltanngsweise zusätzlich zu einer um ein halbes Jahr verkürzten manuellen Aufbereitungszeit führen, so daß sich die Gesanrtarbeitszeit mit IT-Einsatz auf 2,5 bzw. 3 Jabren reduzierte. Ob die Dialogbearbeitung aufbauorganisatorische Konsequenzen zur Folge hat, hängt von der Bearbeitungsweise und von der Ausgestaltung der Methode ab. Eine Methode mit sebr kleinen Schrittsequenzen wird geringere Anforderungen an den Mitarbeiter stellen als eine, bei der vom Bediener qualifizierte Antworten erwartet werden. Andererseits verlangt die Gesamtbearbeitung des Haushalts umfassenderes Wissen und mehr Selbständigkeit als eine Bearbeitung, die in mehreren Teilschritten abläuft.

Im Hinblick auf die oben fixierten Zielvorstellungen sollte jedoch angestrebt werden, möglichst wenige Unterteilungen der Arbeitsschritte vorzunehmen und möglichst eine, maximal zwei Arbeitskräfte für die Bearbeitung eines Haushalts vorzusehen (Schaffung eindeutiger Zuständigkeitsbereiche). Von dieser Prämisse ausgehend ist zu erwarten, daß die Wertigkeiten der Arbeitsplätze (insbesondere die nach vII BAT) eher zu- als abnehmen werden.

In den vorstehenden textlichen Ausführungen sind zeit- und arbeitsmäßige Mehraufwendungen durch die Einbeziehung von Haushalten in den neuen Bundesländern und die Einbeziehung von Ausländerhaushalten nicht berücksichtigt.

Zeitaufwand (netto) Gesamtaufwand in Manntagen Zeitbedarf (netto) bei Eonsatz von Bereich/Arbeisgang  $50$   $\text{IT-Ger\ddot{a}ten}$ <sup>\*)</sup> pro Haushalt in Minuten (netto, nut IT-Zeit) (incl. PL und Korrektur)  $IT$ 11 Länder insgesamt 5 Länder 16 Länder 5 Länder 16 Länder man. 11 Länder 52 T  $14T$ 65 T Grundinterview  $\overline{\mathbf{3}}$  $24$  $27$ 2 5 7 5 675 3 2 5 0 2.6 M  $\approx$  $0.7$  M  $3.3 M$  $\approx$ 67 T 18 T 85 T Schlußinterview  $\overline{\mathbf{5}}$ 35 40 3 3 5 4 875 4 2 2 9 3,4 M  $\approx$  $0,9$  M  $4,3$  M  $\approx$  $\blacksquare$ 540 T 150 T 690 T 79 Jahresrechnung 276 355 27 025 7474 34 499 7.5 M 34,5 M 27 M  $\approx$  $\approx$ 87 Insgesamt 335 422 32 954 9 0 24 41 978 182 T 659 T 840 T 33 M  $\approx$  $9.1 M$  $\approx$  42,1 M  $3,5$  J  $2.7J$  $\approx$  $0.8$  J es.  $\approx$ 

IT-Projekt EVS 1993 - Benötigte Bearbeitungszeit bei Einsatz von 50 IT-Geräten

\*) 8 Std. IT-Einsatz pro Tag,

 $T = Tage, M = Monate, J = Jahre.$ 

20 Std. pro Monat.

10 IT-Geräte mehr (60 Geräte insgesamt) würden bei einem IT-Einsatz von 8 Std. pro Tag eine zusätzliche Einsparung von 6 Monaten bringen. 50 IT-Geräte würden bei einem täglichen 9-stündigen Einsatz eine zusätzliche Ersparnis von 4 Monaten bringen.

Anlage zu 3.2

IT-Vorhaben Aufbereitung der Einkommens- und Verbrauchsstichprobe **IT-Verfahren** 1997 1995 1996 1993 1994 Kosten in 1000 DM Hauptsachetitel 51301 Post-, Fernmelde-Rundfunk- und Fernsehgebühren 525 01 Kosten der Aus- und Fortbildung  $531.02\,$  Kosten für Fachveröffentlichungen und Bildschirmtext-Bundesstatistik 71000 Baumaßnahmen über 750 000 DM in Wiesbaden (u.a. Telefonanlage) 800 Baumafinahmen über 750 000 DM in Berlin (u.a. Telefonanlage) **Summe Hauptsachetitel** Titelgruppe 03 54731 Nicht aufteilbare Sächliche Verwaltungsaufgaben  $[812.31]$  Erwerb von Geräten, Ausstattungs- und Ausrüstungsgegenständen **Summe Titelgruppe 03** Titelgruppe 04  $26,50$ 31,50 40,40 39,19 38,01 S1142 Geschäftsbedarf Kosten der Datenfernübertragung 513 A. 144,56 200,17 164.24 188,62 184,12 51541 Geräte, Ausstattungs- und Ausrüstungsgegenstände (u.a. Wartung) 6,35 8,94 9,04 9,47 7,94 51841 Mieten und Pachten 25,00 26,25 27,56 28,94 30,39 525 41 Aus- und Fortbildung 526.41 Kosten für Sachverständige und Systemanalysen  $4,50$  $5,00$  $3,40$ 4,00 527.41 3,20 Reisekostenvergütungen für Inlandsdienstreisen  $527.42$  Reisekostenvergütungen für Auslandsdienstreisen 277,92 277,92 227,07 271,47 202,74 532.41 Datenerfassung und Erstellung von Programmen durch Dritte zman. Kleine Neu-, Um- und Erweiterungsbauten 81241 171,69 8,77 1.313,55 98,82 235,48 Erwerb von Geräten, Ausstattungs- und Ausrüstungsgegenständen 582,64 506,20 1.830,70 645,93 777,27 **Summe Titelgruppe 04** Titelgruppe 07 8000 Geschäftsbedarf, Bücher und Zeitschriften 51371 Post-, Fernmelde-, Rundfunk- und Fernsehgebühren 51571 Geräte, Ausstattungs-, Ausrüstungsgegenst., Maschinen für Verw. zwecke  $525.71$  Aus- und Fortbildung 526 71 Kosten für Sachverständige und Systemanalysen  $[527.71]$  Reisekostenvergütungen für Inlandsdienstreisen 521 TQ Reisekostenvergütungen für Auslandsdienstreisen 532 71 Kosten für Hilfeleistungen durch Dritte  $[547.71]$  Nicht aufteilbare sächliche Verwaltungsaufgaben  $71171$  Kleine Neu-, Um- und Erweiterungsbauten  $312.71$  Erwerb von Geräten, Ausstattungs- und Ausrüstungsgegenständen

**Summe Titelgruppe 07** 

Kosten des Verfahrens/Vorhabens

582,64 506,20 1.830.70 777.27

645,93

StBA, IT-Rahmenkonzept 1994

#### $3.3$ Automatisierung der Datenarchivierung

#### $3.3.1$ Fachaufgabe

Aufgrund der vielfältigen statistischen Aufbereitungen werden im StBA umfangreiche Datenbestände benötigt, die mit den entsprechenden Datenträgern (Bänder, Kassetten) verwaltet werden und in Datenarchiven abgelegt werden müssen.

Derzeit werden im StBA ca. 100.000 Magnetbänder verwaltet:

- ca. 50.000 Bänder stellen Altbestände dar, die aber noch nicht vernichtet bzw. freigegeben werden können.
- ca. 50.000 Bänder sind für laufende statistische Aufbereitungen bereitzuhalten.

Zur Gewährleistung einer termingerechten und effizienten Abwicklung der Statistikaufbereitung im Rahmen des Verfahrens 2.1 "Statistikproduktion Stapelverfahren" ist eine schnelle Verfügbarkeit von Datenbeständen zwingend erforderlich. Deshalb muß die Verwaltung der Datenbestände gemäß dem Stand der Technik maschinell unterstützt werden.

Aufgrund von gesetzlich festgelegten Archivierungszeiten ist es nicht möglich, die vorhandenen Datenbestände wesentlich einzuschränken.

Im Magnetbandarchiv sind zur Zeit 13 Mitarbeiter des mittleren Dienstes beschäftigt.

#### $3.3.2$ Darstellung des Vorhabens

Das Datenträgerarchiv des Amtes ist aus bautechnischen Gründen räumlich getrennt vom Rechenzentrum. Es befindet sich in einem anderen Bauteil und auf einer anderen Etage (Kellergeschoß). Das bedeutet, daß Datenträger, die für die maschinelle Aufbereitung benötigt werden, ständig über im Sinne des BDSG ungesicherte Flurbereiche befördert werden müssen.

Um diese Transporte aus Datensicherheitsgründen zu begrenzen und um die termingerechte Abwicklung von maschinellen Aufbereitung zu gewährleisten - speziell für den Schichtbetrieb -, mußte ein sog. Magnetbandzwischenarchiv im Inneren des EDV-Bereichs eingerichtet werden. Die Institution des Zwischenarchivs hat sich aus Sicht des StBA im wesentlichen bewährt. Insbesondere konnte auf diese Weise der Personalstand im Archivbereich konstant gehalten werden; die Auflösung des Zwischenarchivs - wie sie vom BRH eindringlich gefordert wird - hätte die Aufstockung des Archivpersonals um mehrere Mitarbeiter und die Installation einer gesicherten Transportanlage notwendig gemacht.

Durch das Vorhaben "Automatisierung der Datenarchivierung" sollen nun sowohl die Forderungen des Datenschutzes erfüllt werden als auch durch eine effizientere Archivierung die zeitliche Verfügbarkeit der Daten verbessert werden.

Durch die Einführung von Magnetbandkassettenlaufwerken anstelle von Bandlaufwerken ist es nun technisch möglich geworden, die Bestückung dieser Geräte weitgehend automatisch durchzuführen.

Zur Nutzung dieser technischen Möglichkeiten soll in den nächsten Jahren ein Magnetbandkassetten-Pool eingerichtet werden, auf den alle EDV-Großanlagen des StBA gemeinsam Zugriff haben sollen. Dieser Pool soll der Durchführung der üblichen Datenarchivierungs- und -sicherungsarbeiten dienen. Er soll zentral angeordnet sein und als Einheit bedient werden. Es ist geplant, dieses System mit einem Roboter zu versehen, der durch automatisch verwaltete und bediente Drehtürme zur Kassettenaufnahme ergänzt wird. Zielvorstellung ist, sämtliche Dateianforderungen der Großanlagen weitgehend ohne manuelle Eingriffe durchzuführen.

Das Magnetbandzwischenarchiv kann ganz entfallen. Aufgrund der großen Kapazität des Kassettenarchivs ist nur noch ein externes Archiv für Sicherungs- und Endarchivierung notwendig, auf das nur noch sehr selten zugegriffen werden muß. Unter Umständen kann eine Endbzw. Sicherungsarchivierung auch auf einem Datenträger mit geringerer Schreibgeschwindigkeit und hoher Schreibdichte erfolgen, z.B. auf einem System mit optischen Platten.

#### $3.3.3$ Beschreibung der eingesetzten oder geplanten Komponenten

Es ist geplant, folgende Komponenten einzusetzen:

- Software:

Die einzusetzende Software ist entsprechend dem noch auszuwählenden Magnetbandkassetten- bzw. Robotersystem zu bestimmen.

- Hardware: **Hier** ist geplant, in Verbindung mit der Umrüstung dег Großrechneranlagen von den abgängigen Magnetbandlaufwerken auf Magnetbandkassettenlaufwerke das folgende ausbaufähige Grundsystem

- 1 Robotersystem mit
- 2 Drehtürmen

oder äquivalente Systeme zu installieren. Die Beschaffung soll über eine entsprechende Ausschreibung erfolgen.

#### $3.3.4$ Realisierungsplan

Die Beschaffung der vom o.g. Robotersystem zu bedienenden Magnetbandkassettenlaufwerke ist (als Ersatzbeschaffung für abgängige Magnetbandgeräte) in den Verfahren 2.1 / 2.2, 2.4 sowie 2.6 dargelegt und erfolgt in den Jahren bis 1994. Für den Einsatz im Robotersystem sind von den dort aufgeführten Geräten 10 Laufwerke vorgesehen. Das Robotersystem soll dann im Jahre 1994 installiert werden.

Da die Robotersysteme im Datenträger (Kassette) kompatibel mit konventionell bedienten Kassettengeräten sind, ist ein fließender Übergang ohne große organisatorische Änderungen möglich. Nach Einführung kann geprüft werden, ob die Endarchivierung ggf. auf anderen Datenträgern (z.B. optischen Platten) erfolgen kann. Für eine bestimmte Übergangszeit kann aufgrund der großen Kapazität des Kassettensystems dieses die Rolle des Gesamtarchivs übernehmen.

#### $3.3.5$ Schulung/Betreuung

Einklang mit der Einführung des Kassettensystems ist es vorgesehen, das  $Im$ Bedienungspersonal durch interne/externe Schulungsmaßnahmen an die Handhabung des Systems heranzuführen. Einzelheiten können erst nach Auswahl des Systems festgelegt werden.

#### Geplante Maßnahmen zur Sicherheit einschließlich Datensicherung und Datenschutz  $3.3.6$

Es ist vorgesehen, dieses vorgenannte System in einem im Zusammenhang mit der in Kürze beginnenden Renovierung des Rechenzentrums zu erstellenden Datenschutzraum unterzubringen, der die materielle Absicherung (Schutz vor Wasser, Feuer etc.) gewährleistet.

Der Datenschutz und die Datensicherheit können durch dieses neue IT-Vorhaben wesentlich verbessert und erweitert werden.

#### Voraussichtliche Kosten des Vorhabens  $3.3.7$

Die Kosten für dieses Vorhaben sind aus der beigefügten Kostenkalkulation ersichtlich. Sie umfassen Kosten für Magnetbandkassettengeräte, sowie den Bestückungsautomaten. Magnetbänder sind gemäß den Kosten der Fa. Siemens, das Robotersystems gemäß Kosten der Fa. Grau kakuliert.

#### $3.3.8$ Wirtschaftlichkeitsbetrachtungen

Der BRH hat bei seiner Querschnittsprüfung im Jahre 1989 dem Amt strenge bauliche und organisatorische Maßnahmen auferlegt, die unter Berücksichtigung des Eintritts von möglichen Schadensfällen unter Einbeziehung von Wirtschaftlichkeitsbetrachtungen durchzuführen sind.

Mit der Einführung des Magnetbandkassetten-/Robotersystems wird diesen Forderungen entsprochen.

Die Bedienung von Magnetbandgeräten durch Peripheriebediener entfällt weitgehend. Aufgrund des Ablaufs der Archivierungsfristen reduziert sich der Bestand des Magnetbandarchivs. Der Transport und die Verwaltung von Bändern ist weitgehend überflüssig. Deshalb sind im Bereich Peripheriebedienung (14 Mitarbeiter) und im Bereich Archiv  $(13)$ Mitarbeiter) Personaleinsparungen zu erwarten.

Anlage zu 3.3

IT-Vorhaben<br>IT-Verfahren

→

# Automatisierung der Datenarchivierung

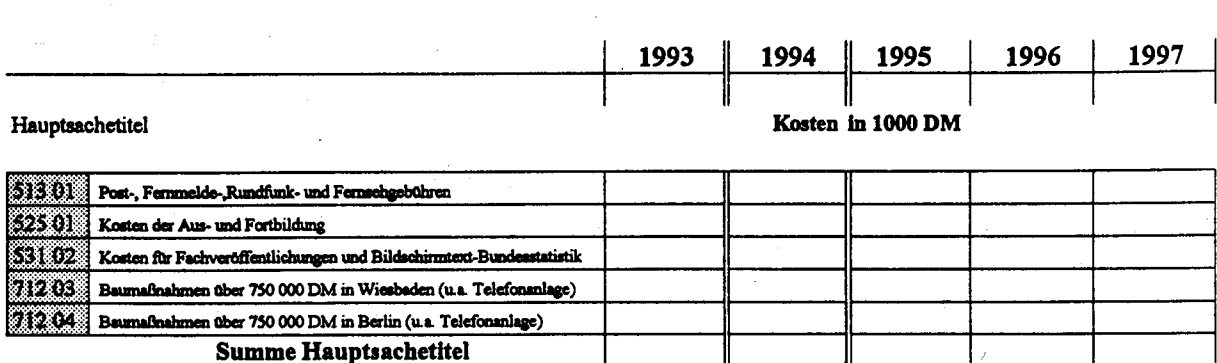

Titelgruppe 03

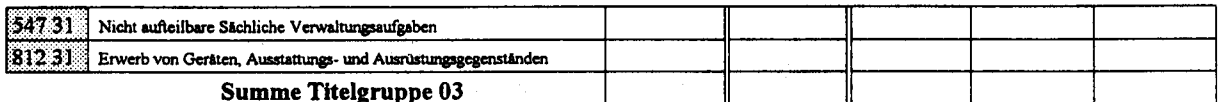

Titelgruppe 04

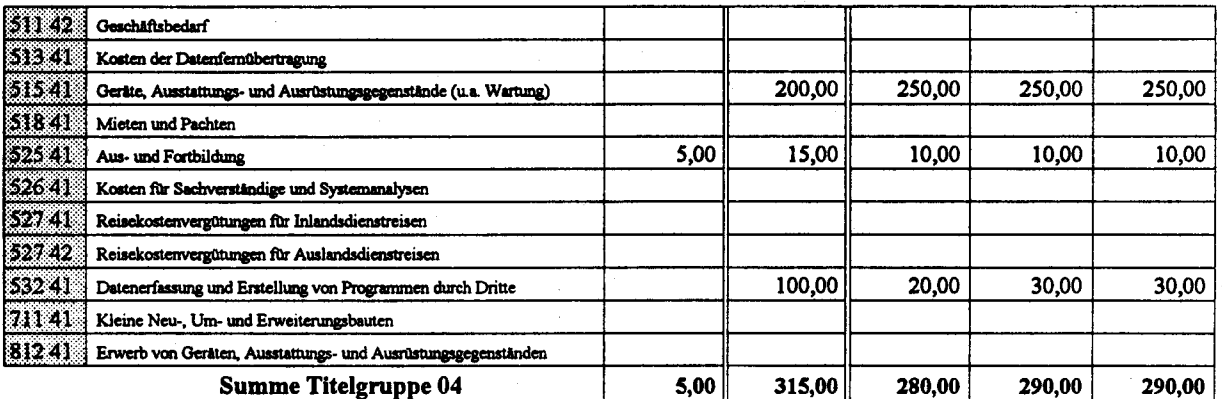

Titelgruppe 07

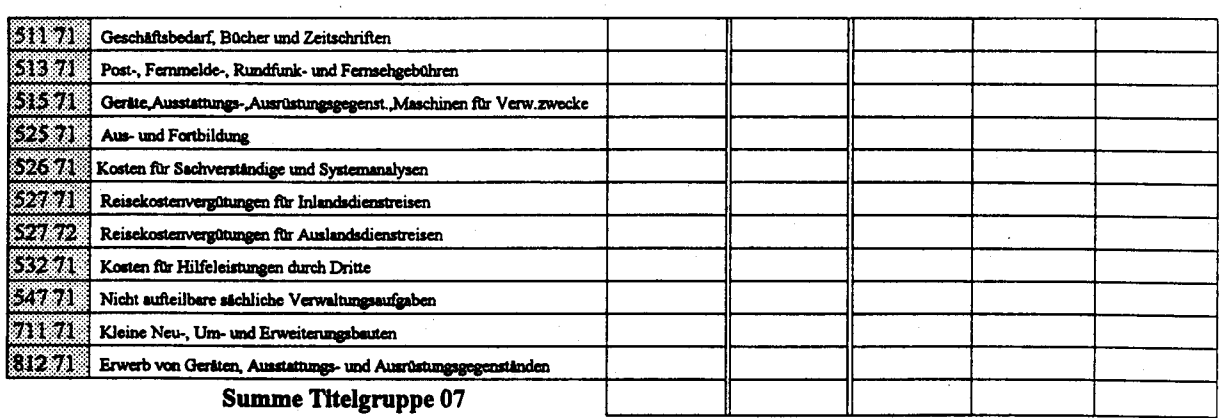

Kosten des Verfahrens/Vorhabens

 $5,00$  $315,00$ 280,00 290,00 290,00

StBA, IT-Rahmenkonzept 1994

Beschaffung von Telekommunikations (TK)-Anlagen für das Hauptgebäude und die Dependancen des StBA in Wiesbaden sowie die Zweigstelle Berlin

#### $3.4.1$ Fachaufgabe

 $3.4$ 

#### $3.4.1.1$ **Wieshaden**

Für das Hauptgebäude und die Dependancen des StBA in Wiesbaden ist für die Jahre 1993 und 1994 die Ablösung der im Jahre 1975 installierten analogen elektromechanischen Telefon-Nebenstellenanlage SEL-Herkomat W 3 durch eine digitale Telekommunikationsanlage geplant. Insbesondere auch im Hinblick auf die im Jahre 1994 durchzuführenden Europa- und Bundestagswahlen ist es unbedingt erforderlich, den damit zusammenhängenden umfangreichen Telefonverkehr bereits über die neue TK-Anlage reibungslos abwickeln zu können.

Zur Vorbereitung und Durchführung dieser Maßnahme wurde eine IT-Projektgruppe eingerichtet, die u.a.eine Beratungsleistung ausgeschrieben hat. Auf der Grundlage der Ergebnisse dieser Beratungsleistung wurde in enger Abstimmung mit den IT-Gremien des Amtes der Bauantrag gestellt.

#### $3.4.1.2$ **Berlin**

Für das Dienstgebäude des ehemaligen Statistischen Amtes der DDR, Hans-Beimler-Str. 70/72, O-1026 Berlin, das zwischenzeitlich in das Ressortvermögen des BMI übergegangen ist und vom StBA verwaltet wird, wurde die Ablösung der bereits im Jahre 1969 installierten analogen elektromechanischen Telefon-Nebenstellenanlage, die Eigentum der Telekom ist, bereits abgeschlossen. Für die Planung wurde eine IT-Projektgruppe eingesetzt, die die Beschaffung dieser Anlage vorbereitet hat und alle wichtigen Planungspunkte in enger Abstimmung mit der IT-Gesamtplanung in das Vorhaben einbrachte.

#### $3.4.1.3$ Wiesbaden und Berlin

Die eigentlichen Beschaffungsmaßnahmen in Wiesbaden und Berlin wurde bzw. werden unter Berücksichtigung der Erlasse des BMI vom 23.6.1986 - Z 6 - 006 123 - und vom 10.6.1986 - O I 3 -195 845/8.1 - bezüglich der Planung und Beschaffung von TK-Anlagen durch das Staatsbauamt Wiesbaden bzw. vom Bundesbauamt III Berlin durchgeführt, die hierbei u.a. folgende Vorschriften zu beachten haben:

- die "Richtlinien" für die Durchführung von Bauaufgaben des Bundes im Zuständigkeitsbereich der Finanzbauverwaltungen (RBBau),

- die "Allgemeine Verwaltungsvorschrift über die Einrichtung und Benutzung dienstlicher Telekommunikationsanlagen für die Bundesverwaltung mit Ausnahme der Deutschen Bundespost (Dienstanschlußvorschriften - DAV-)" (Neufassung).
- die Richtlinie des Arbeitskreises Maschinen- und Elektrotechnik staatlicher und kommunaler Verwaltungen (AMEV) "Planung, Bau und Betrieb von Fernmeldeanlagen in öffentlichen Gebäuden Teil 1 - Telekommunikationsanlagen und -systeme (Telekommunikation '90)".
- die einschlägigen Zulassungs- und Anschlußbestimmungen der DBP Telekom.

Die Neubeschaffungen sind wegen dringender fachlicher Forderungen an die Funktionalität der Telefonnebenstellenanlagen des StBA, die sich mit den vorhandenen Anlagen nicht wirtschaftlich und zudem größtenteils auch nicht technisch realisieren lassen, zwingend erforderlich.

Darüber hinaus besteht die Möglichkeit, in entscheidendem Maße durch das Vorhalten gewisser Komfortfunktionen der TK-Anlagen, die mittlerweile als Standard anzusehen sind, eine Verbesserung sowohl der innerbetrieblichen Arbeitsabläufe als auch der Zusammenarbeit mit anderen Stellen, die für die ordnungsgemäße Erledigung der Arbeiten des Amtes unumgänglich ist, zu erreichen. Zu nennen ist hier insbesondere der telefonische Auskunftsdienst in allen Fachabteilungen des Amtes sowie der zentrale Auskunftsdienst der Pressestelle des StBA. Es besteht deshalb eine hohe Priorität für die Beschaffungsmaßnahmen.

#### $3.4.2$ Darstellung des Vorhabens in Wiesbaden

Die derzeit im Hauptgebäude und in den Dependancen des StBA in Wiesbaden eingesetzte elektromechanische Telefonnebenstellenanlage SEL-Herkomat W 3 wurde 1975 installiert. Allein aufgrund der technischen Überalterung der Anlage ist eine Ersatzbeschaffung notwendig. Darüber hinaus ist die Grenze der wirtschaftlichen Ausbaufähigkeit dieser Anlage schon seit längerer Zeit erreicht.

Die Anschlußkapazität der Anlage - maximal 1 350 anschließbare Nebenstellen (hauptsächlich Telefonapparate) sind mit dem öffentlichen Telefonnetz über 10 wechselseitig nutzbare sowie jeweils 30 "kommende" und "gehende" Leitungen verbunden - ist bereits seit mehreren Jahren weitgehend ausgeschöpft. So reichen die derzeit noch verfügbaren Kapazitätsreserven nicht mehr aus, um neue, auf einer stärkeren Nutzung des Telefons basierende Erhebungstechniken (z.B. computergestützte Telefoninterviewverfahren) auf breiter Grundlage testen und später regelmäßig anwenden zu können. Unabhängig von den technischen Gründen für eine Ersatzbeschaffung (steigender Wartungsaufwand, zunehmende Störanfälligkeit der Anlage u.ä.) wird daher auch unter Kapazitätsgesichtspunkten eine Ersatzbeschaffung erforderlich.

Auch unter funktionalen Gesichtspunkten ist der Einsatz einer neuen Nebenstellenanlage geboten. Zwar wurde im Jahre 1985 die Nebenstellenanlage in Wiesbaden mit der Zusatzfunktion "Kurzwahl" ausgestattet. Der Einbau weiterer Funktionen wäre entweder mit hohen Kosten verbunden, die sich aagesichts der altenbedingt anstehenden Ersatzbeschafrurg nicht mehr rechtfertigen lassen, oder ist technisch mit der vorhandenen Anlage nicht realisierbar. Eine Alternative zum Austausch der zentralen Anlage könnten Zweit-Nebenstellenanlagen wie Vorzimmer- und Teamanlagen - einige Zweitanlagen sind bereits für jeweilige kleine Teilnehmerkreise installiert - darstellen. Ihr breiter Einsatz im Amt wäre jedoch wesentlich teurer als das Vorhalten aller benötigten Zusatzfunktionen in einer zentralen Nebenstellenanlage. Die vorhandene Telefonnebenstellenanlage ist im einzelnen wie folgt aufgebaut:

- 70 Amtsleitungen (30 kommende, 30 gehende, 10 wechselseitige)

- I 350 anschließbare Nebenstellen

- I Reihenanlage mit 6 Anschlußorganen
- 2Reihenanlagen mit je 3 Anschlußorganen
- 11 kleine Vorzimmeranlagen mit je 2 Anschlußorganen
- 25 umschaltbare Gruppenleiteranlagen mit 2 Anschlußorganen
- 160 Nebenanschlußleitungen zu den Außenstellen in Wiesbaden
- 6Anrufbeantworter
- 1 Kurzwahleinrichtung mit 100 schaltbaren Zielen
- Gebührenaufzeichnung
- S00Kuppelstufen
- 1 zentrale Wegevoreinstellung
- Notstromvesorgung (Fernsprechbatterie)

Die Verkabelung besteht aus Kupfer-Zweidraht-Verbindungen vom Hauptverteiler in Raum A 8 zu den Stockwerkszwischenverteilern und von dort aus an den Büroräumen. Die Anzahl der Zwischenverteiler (ZV) beträgt im Haupthaus:

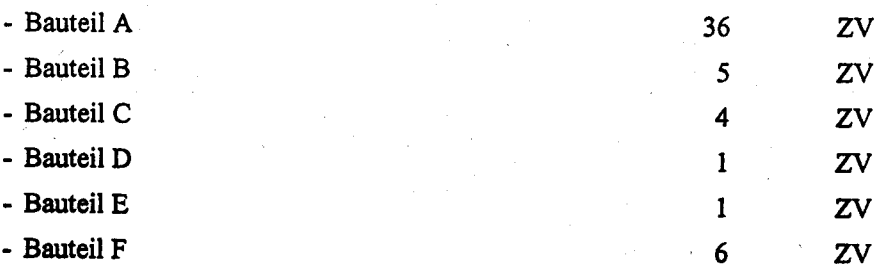

Über Nebenanschlußleitungen nngeschlossen sind die Hausverteiler in folgenden Gebäuden:

- Wittelsbacherstr. 10, Hinterbaus
- Wittelsbacherstr. 10, Vorderhaus
- Gustav-Stresemann-Ring 6
- Mainzer Str. <sup>75</sup>
- Mainzer Str. <sup>80</sup>

Nach Nr. 6.1 des Erlasses BMI vom 10.6.1986 - O I 3 - 195 845/8.1 - sollten grundsätzlich nur noch ISDN-fähige digitale TK-Anlagen beschafft werden.

Deren wesentliche Merkmale sind insbesondere:

- modularer Aufbau,
- Flexibilität der Anpaßeinrichtungen auf der Netz- und Teilnehmerseite,
- hohe Ausfallsicherheit,
- Erweiterungsffhigkeit,
- gesteigefier Komfort,
- platzsparender Aufbau.

Ergänzend ist darauf hinzuweisen, daß in dem von der Firma Softlab GmbH erarbeiteten Konzept für die kommunikationstechnische Infrastruktur der Bundesverwaltung (KiB-Studie) vom Mai 1990 empfohlen wird, in allen obersten Bundesbehörden (OBB) mittelfristig TK-Anlagen zu beschaffen. Dabei wird für die weiteren Konzepte und Empfehlungen unterstellt, daß bis ca 1993 alle OBB mit TK-Anlagen ansgestattet sind. Die Einbindung oberer Bundesbehörden, zu denen das StBA zählt, in das Konzept setzt voraus, daß auch diese Behörden über TK-Anlagen verfügen.

Die TK-Beratungsleistungen, für die als Beratungsfirma die Fa. BDL, Gladbeck, verpflichtet wurde, sind zwischenzeitlich abgeschlossen.

3.4.3 Beschreibung der eingesetzten oder geplanten Komponenten (Software-Hardwarekomponenten, Kommunikationsdienste)

# 3.4.3.1 Wiesbaden

Gemessen am aktuellen Stand der Auslastung der vorhandenen Telefon-Nebenstellenanlage (mit 1350 angeschlossenen Nebenstellen) und den vorliegenden Anforderungen nach Ausstattung mit zusätzlichen Nebenstellen, die insbesondere begründet sind mit der geplanten Einführung telefongestützter Erhebungsverfahren, erbrachte die Beratungsleistung, daß die neue TK-Anlage als Minimum 1700 anschließbare Nebengtellen aufwoisen muß. Die Konfiguration der TK-Anlage einschließlich der zu fordernden obligatorischen Systemleistungsmerkmale (z.B. verschiedene Berechtigungsklassen - einschließlich Kurzwahl, Rückfragen, Umlegen, Wahlwiederholung ua) wurde von der Fa BDL üuch eine flächendeckende Fragebogenaktion ermittelt.

Diese Aktion erstreckte sich auf die Erfassung der

- Kommunikationspartner,
- arüeitsplarzspezifischen Mengengerüste (Erfassung der Einzelftille wie ankommende/abgehende Telefonate, Besetzt-Situationen u.ä. durch 3-wöchige Aufzeichnungen in Form einer Strichliste), und
- arbeitsplatzspezifischen Anfordenmgen

und wurde von Fa BDL vorgegeben. Die vollständigen Auwertungsergebnisse dieser Aktion liegen vor. Danach ergab sich - trotz flächendeckender Verteilung der Fragebögen - ein weit unter dem tatsächlichen Bedarf liegendes Mengengerüst. Entsprechend den tatsächlichen Gegebenheiten wurden die anhand der Umfrage ermittelten Ergebnisse auf die folgenden Zahlen projiziert und damit ein Feinkonzept erstellt:

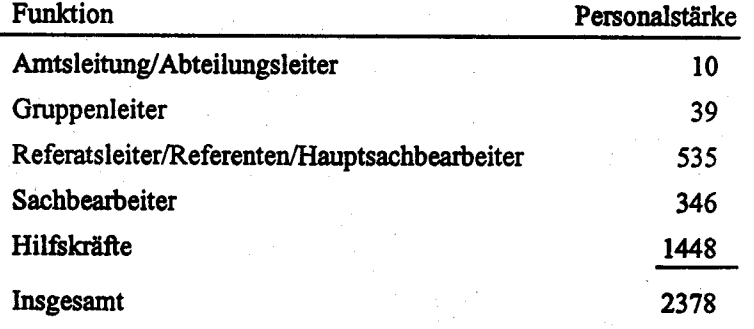

Dabei wird - bedingt durch die anstehende Raumneuordnung - die Zuteilung einzelner Leistungsmerkmale auf bestimmte Räume erst nach Feststehen der Raumneuverteilung und kurz vor der tatsächlichen Beschaffung erfolgen können.

Die TK-Anlage soll grundsätzlich nur der Sprachkommunikation dienen, jedoch aufgrund der Empfehlung der KBSt vollständig digital ausgelegt werden.

Anstelle einer flächendeckenden digialen Zweilcanalschnittstelle mit 2 Nutzungskanälen (B+B+D) wird eine einkanalige digitale Schnittstelle (B+D) ausreichend sein. Die einkanalige Schnittstelle reicht für die Sprachkommunikation aus; der entscheidende kostenrelevante Vorteil liegt darin, daß in der Zentraleinheit bei den Teilnehmerschaltungen wie auch bei analogen Teilnehmerschaltungen nur 1 Port benötigt wird. Damit wäre jedoch ein durchgängiger digitaler Teilnehmeranschluß an der Zentraleinheit gewährleistet. In der Ausschreibung wird daher eine für die Zwecke des Amtes geeignete Schnittstelle (z.B. einkanalig digital) gefordert.

Vor dem Hintergrund dieser Überlegungen wird auch bei den Endgeräten eine rein digitale Ausstattung befürwortet.

Bezüglich der Leistungsmerkmale wird eine Differenzierung nach verschiedenen Benutzergruppen festgelegt:

- Benutzergruppe "L" ("Leitungsebene");

Komfortgeräte mit Realisierung einer Chef-/Sekretärfunktion für Amtsleitung, Abteilungsleitung, Gruppenleiter und vergleichbare Funktionen einschl. der "Sekretäre" bzw. Komfortgeräte mit Realisierung einer Teamfirnktion für Mitarbeiter, bei denen ein entsprechender Bedarf besteht (z.B. Auskunftsdienste);

- Benutzergruppe "S" ("Standard")

Endgeräte als Hausstandard mit angemessenem Telefonkomfort;

- Benutzerkontingent "B" ("Basisgerät")

Für die Sitzungsräume, Werkstätten, Flure, Lagenäume u. dgl., die nicht als pennanente Arbeitsplätze dienen, sind Basisgeräte mit einfacher Ausstattung ausreichend.

Die TK-Anlage soll in Modultechnik in dem bisherigen Arbeitsraum der Fernmeldewerkstatt eingerichtet werden.

### 3.4.3.2 Berlln

Die TK-Anlage versorgt das gesamte Dienstgebäude. Die Zentraleinheit ist geplant als ISDN-Basissystem für Sprachkommunikation mit der Möglichkeit der rnodularen AUtästung ohne Anlagenaustausch für alle weiteren Kommunikationsformen und -dienste im Bereich Text-, Daten- und Bildschirmkommunikation im dienstintegrierenden digitalen Nachrichtennetz ISDN.

Im Rahmen der Beratungsleistung wurde ein Mengengerüst erstellt; danach benötigt das StBA 541 Sprachendgeräte mit uterschiedlichem Ausstattungskomfort (Chef-/Sekretäranlagen, Teamanlagen, Standard-, Komfort- und Sonderapparate). Zusätzlich wird ein zentraler Vermittlungsplatz mit zwei Arbeitsplätzen, darunter ein Blindenarbeitsplatz - ausschl. für das StBA - eingerichtet.

Da das StBA nur etwa 400 der insgesamt 1 100 Räume des Dienstgebäudes belegt, wurde bei der Konfigurationsplanung davon ausgegangen, daß die Räume in dem vom SIBA nicht benutzten Teil des Dienstgebäudes mit je einem Sprachendgerät, in Ausnahmefällen mit zwei Sprachendgeräten, auszustatten sind.

# 3.4.4 Realisierungsplan

# 3.4.4.1 Wesbaden

Die Beschaffung der TK-Anlage für das StBA in Wiesbaden ist nach dem folgenden Zeitplan vorgesehen.

- Erstellung der IIU-Bau durch das Staatsbauamt Wiesbaden

bis Ende November 92 November 92 - Ende April 93

- Erarbeitung der Auschreibungsunterlagen (einschl. Genehmigung durch die OFD franldrt)

- Genehmigungsverfahren für HU-Bau

Mai 93

- Ausschreibung

- Anlieferung der TK-Anlage

- Einbau derTK-Anlage

August 93 bis Dezember 93 November 93 - Ende März 94

Beim derzeitigen Stand der Planungen kann davon ausgegangen werden, daß die TK-Anlage in Form einer beschränlden Ausschreibung, ggf. mit (EG-)Teilnahmewettbewerb, beschaft werden wird. Zur Unterstützung dieser Einschätzung trägt noch bei, daß der Markt für Anbieter von TK-Anlagen in der von uns benötigten Größenordnung ohnehin sehr begrenzt ist und ein Teil der angebotenen Anlagen die von uns gestellten Anforderungen sicherlich nicht erfüllen kann. Die Installation der neuen TK-Anlage wird in jedem Falle bei gleichzeitigem Weiterbetreiben der vorhandenen Telefon-Nebenstellenanlage in einer Umstelhmgsphase erfolgen mässen. Hierzu ist die Entwicklung eines Überleituagsplanes erforderlicb, der die organisatorisch-technische Umsetzung der vorgenannten Maßnahme sowie die Funktionsprüfung der TK-Anlage beinhaltet und somit eine störungsfreie und möglichst ununterbrochene Abwicklung insbesondere der für das StBA unverzichtbaren Sprachkommunikation auch in der Umstellungsphase gewährleisten soll.

Das Wartungskonzept sieht eine vollständige Wartung der TK-Anlage in Eigenleistung des StBA vor. Die Fernmeldewerkstatt des Amtes verfügt derzeit über drei Arbeitsplätze, von denen zwei Arbeitsplätze für Mitarbeiter mit der Qualifikation als Fernmeldemechaniker/-handwerker bestimmt sind, während der Arbeitsplatz des dritten Mitarbeiters mehrere Jahre Tätigkeit u.a. auf dem Gebiet der Instandhaltung von digitalen ISDN-fähigen Telekommunikationsanlagen bei der Deutschen Bundespost voraussetzt. Eine Ausweitung des Personalbestandes bedingt durch die Übernahme der erforderlichen Wartungs- und in gewissem Maße auch Instandsetzungsarbeiten in Eigenleistung wird voraussichtlich nicht erforderlich sein.

### 3.4.4.2 Berlin

Die Beschaffung der TK-Anlage für die Zweigstelle Berlin ist wie folgt realisiert: Der Einbau der TK-Anlage ist bereits erfolgt, Installations- und Abstimmungsarbeiten sind bis Jahresende 1992 abgeschlossen Die Anlage ist bereits in Betrieb.

Die Wartung und Betreuung der TK-Anlage wird von einem amtseigenen Fernmeldehandwerker durchgeführt, der die Zulassung der DBP-Telekom fitr die eigenverantwortliche Wartung der TK-Anlage erhalten hat.

# 3.4.5 Schulung/Betreuung

### 3.4.5.1 Wiesbaden

Die Schulung der Mitarbeiter der Fernmeldewerkstatt (die als Systembetreuer fungieren werden), wird vom Hersteller der TK-Anlage durchzufübren sein. Sie sollte auf Grund der völligen Unterschiedlichkeit zwischen dem vorhandenen und dem zu beschaffenden System sehr ausführlich sein und ins Detail gehende Kenntnisse vermitteln. Hierfür werden mehrwöchige Lehrgänge erforderlich sein.

### 3.4.5.2 Berlin

Die Schulung der Mitarbeiter, die die TK-Anlage betreuen werden, ist bereits durch den Auftragnehmer erfolgt.

#### $3.4.6.1$ **Wiesbaden**

Die Zentraleinheit (einschließlich der direkt angegliederten Vorrichtung zur Aufzeichnung von Gesprächsdaten) der zu beschaffenden digitalen ISDN-fähigen TK-Anlage wird - wie unter 3.4.3 bereits angesprochen - in dem bisherigen Arbeitsraum der Fernmeldewerkstatt eingerichtet werden. Der Arbeitsraum ist - wie alle übrigen Bereiche, die zur Aufnahme von Fernmeldetechnik und -material dienen - nur einem sehr begrenzten Personenkreis (Fernmeldemeister, -mechaniker, Angehörigen der Hausverwaltung) zugänglich und im übrigen verschlossen. Einzelne Gesprächsdaten können an der Vorrichtung zur Aufzeichnung dieser Gesprächsdaten (z.Zt. ein Magnetbandlaufwerk, bei der zu beschaffenden TK-Anlage aller Voraussicht nach ein Diskettenlaufwerk) ohne Auswertung nicht abgerufen werden. Diese Auswertung kann nur von der Abteilung "Mathematik, Automatisierte Datenverarbeitung" vorgenommen werden; die EDV-Arbeitsbereiche sind hierbei gegen unbefugten Zutritt durch ein automatisiertes Zu- und Abgangskontrollsystem gesichert.

Der Arbeitsraum ist seitlich der Eingangshalle im Erdgeschoß des Bauteils A gelegen und somit rund um die Uhr durch den Pförtnerdienst überwacht. Darüber hinaus besitzt das StBA eine Freigeländeüberwachungsanlage, die täglich 24 Stunden aktiviert ist und alle Alarmmeldungen in Bild und Schrift an Monitore und einen Drucker in der Pförtnerloge im Bauteil A, die ebenfalls 24 Stunden täglich besetzt ist, übermittelt.

#### $3.4.6.2$ **Berlin**

Die Zentraleinheit (einschließlich der direkt angegliederten Vorrichtung zur Aufzeichnung von Gesprächsdaten) der beschafften digitalen ISDN-fähigen TK-Anlage wurde in dem Kellerbereich in unmittelbarer Nähe des Hauptverteilers eingerichtet, in dem auch die alte Anlage untergebracht war. Der Kellerbereich ist nur einem sehr begrenzten Personenkreis (Fernmeldemechaniker, ermächtigte Angehörige der Hausverwaltung) zugänglich und im übrigen verschlossen. Einzelne Gesprächsdaten können an der Vorrichtung zur Aufzeichnung dieser Gesprächsdaten ohne Auswertung nicht abgerufen werden.

#### $3.4.6.3$ **Wiesbaden und Berlin**

Das StBA beabsichtigt, die Telefondatenerfassung und -auswertung sowohl in Wiesbaden als auch in Berlin im Rahmen von Dienstvereinbarungen mit den Personalvertretungen, unter Berücksichtigung der Dienstanschlußvorschriften - DAV - in ihrer jeweils gültigen Fassung zu regeln.

# 3.4.7 Voreusslchtliche Kosten

Die Veranschlagung der Kosten für das IT-Vorhaben "TK-Anlagen" basiert auf eingeholten bzw. vorhandenen Informationen sowie Schätzungen.

Eine Außtelhurg der vorarssichtlichen Kosten nach Titeln und Jahren ist in der Anlage zu diesem Vorhaben beigefügt (Formblatt zu 3.4.7).

# 3.4.8 Wirtschaftlichkeitsbetrachtungen

Wie bereits unter "3.4.2 Darstellung des Vorhabens" erläutert wurde, ist die Beschaffung der ISDN-fähigen digitalen TK-Anlagen allein auf Grund des Alters der z.Z. eingesetzten Telefon-Nebenstellenanlagen in Wiesbaden und Berlin notwendig. Der geplante Einsatz dieser TK-Anlagen vollzieht sich auf der Grundlage der KBSt-Hinweise zur "Planung und Durchführung von Vorhaben zur Nutzung von Telekommunikations-Anlagen". Vordringliches Ziel ist dabei, moderne und zukunftsorientierte Telekommunikationstechnik bedarfsgerecht und wirtschaftlich einzusetzen.

Anlage zu 3.4

Einsatz von TK-Anlagen

→

IT-Vorhaben IT-Verfahren

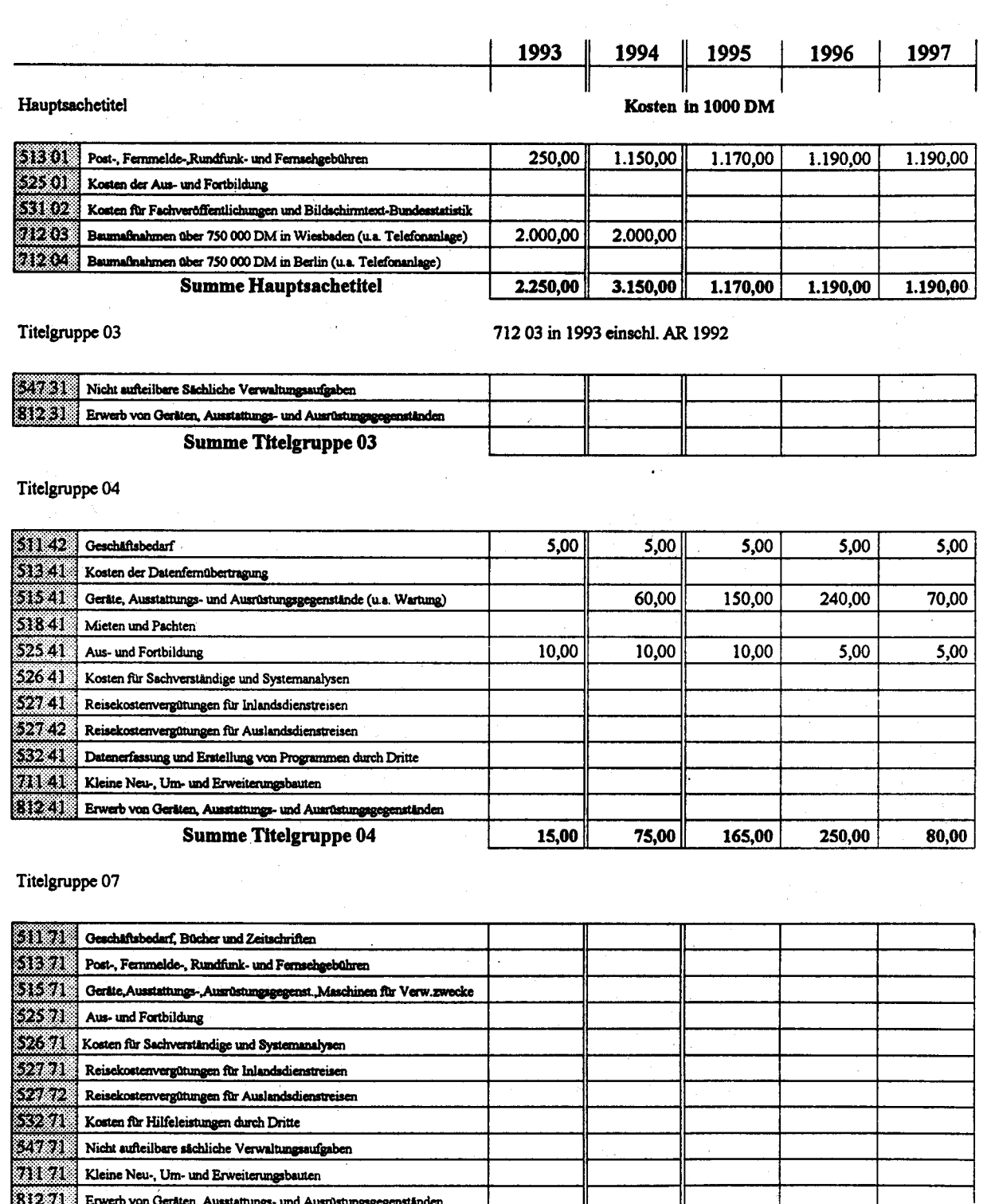

Summe Titelgruppe 07

Kosten des Verfahrens/Vorhabens

1.335,00  $1.440,00$  $2.265,00$  $3.225,00$ 1.270,00

StBA, IT-Rahmenkonzept 1994

# 3.5.1 Fachaufgabe

Ein zuverlässiges und leistungsfähiges Netz ist eine notwendige Infrastruktur, um die ständig wachsenden Informationsmengen innerhalb des StBA zu bewältigen. Über ein solches Netz können verschiedene Kommunikationsforuen - nämlich Sprache, Text, Bilder und Daten durchgeführt werden.

Jede dieser Kommunikationsformen wird im StBA genutzt und setzt die Bereitstellung der notwendigen internen Netze, die Installation von Anschlüssen an die öffentlichen Dienste und Netze und die Anscbafrurg der entsprechenden Endgeräte voraus.

Im SIBA sind in Wiesbaden und Berlin zwei voneinander getrennte Netze insalliert: das hausinterne Telefonnebenstellennetz (2-Draht-Leitung) und das hausinterne herstellerspezifische Datenfernübertragungsnetz (4-Draht-Leitung). An die vorhandene analoge Telefonnebenstellenanlage (vgl. Vorhaben 3.4) sind 1.350 Endgeräte (Telefone) in Wiesbaden und 541 in Berlin, und über das Datennetz mehr als 400 Datensichtgeräte angeschlossen. Beide Netze sind topologisch als Stem ausgelegt und sehr ufgabenspezifisch einerseits für das Medium "Sprache" und andererseits für das Medium "Daten" geschaffen.

Daneben gibt es einige kleinere anwendungsbezogene lokale Netze:

- Verbindung von Workstationen zum Großrechner über LAN (Verfahren Softwareentwicklung, 2.4)
- Grafilsystem (Verfahren 2.10)
- Redaktions- und Kanzleisystem im Rahmen des integrierten Veröffentlichungswesens (Verfahren 2.1l)
- Übersetzungssystem (Verfahren 2.12)
- Novell-Netzwerk zum Test im IDV-Zentrum (Verfahren IDV-Zentrum, 2.17)
- Reisekostenabrechnung (Verfahren 2.19)
- Netzwerk auf LAN-Basis für die Zeiterfassungsanlage (Verfahren 2.20)
- Auslandsstatistik (Vorhaben 3.7) (Berlin)
- STABIS-System (Vorhaben 3.8)

Darüberhinaus gibt es noch ein kurzfristig geplantes lokales Netzwerk:

- Bibliotheksystem (Verfahren 2.22)

Die Verbindung der im Rahmen der verschiedenen APC-Verfahren beschafften APC und dem Großrechner wird bis jetzt über das Großrechnersternnetz durchgeführt, indem die in Frage kommenden APC mit einer Karte ausrüstet wurden (BAM-Karte). Sie ermöglicht den Anschluß der APC als Datensichtgeräte mit den Funktionen Terminal-Emulation und File-Transfer.

Die meisten bisher vorhandenen APC werden als Stand-Alone-Systeme betrieben, d.h. ohne direkte Verbindung zu den übrigen APC, wenn man von der gef, vorhandenen indirekten Verbindung über Großrechner absieht. Gegen eine Vernetzung sprechen bisher die hohen Verkabelungskosten pro Gerät. Mit wachsender Zahl von im Einsatz befindlichen APC nehmen jedoch deren durchschnittliche Entfernung und damit auch die durchschnittlichen Verkabelungskosten pro APC in den kommenden Jahren ab.

Eine Vernetzung der eingesetzten APC bietet folgende Vorteile gegenüber der Nutzung als Stand-Alone-Systeme:

- gemeinsame Nutzung von Datenbeständen durch mehrere Anwender
- einfacher Datenaustausch zwischen einzelnen Anwendern
- Kommunikation zwischen den Anwendern über Electronic Mail
- bessere Ausnutzung teurer Peripheriegeräte
- Kostenersparnis bei der Software durch Beschaffung von Netzwerk-Lizenzen
- höhere Datensicherheit durch zentrale Datensicherung
- preiswertere Anbindung der APC an die Großanlage
- geringerer Personalbedarf für das Aufspielen und Aktualisieren der Software
- ein einheitlicher Softwarestand auf allen APC

Die Netzanbindung der APC an die Großanlage soll zum einen die Übertragung von Daten vom APC zur Großanlage und umgekehrt ermöglichen; zum anderen soll an den APC-Arbeitsplätzen auch die Möglichkeit zum Arbeiten am Großrechner geschaffen werden (Terminal-Emulation), da an immer mehr Arbeitsplätzen sowohl APC-Funktionen als auch Großrechner-Funktionen benötigt werden (vgl. Verfahren 2.2 "STATIS-BUND" und Verfahren 2.3 "Statistik-APC"). Beides wird derzeit auf einem Teil der vorhandenen APC mit Hilfe von BAM-Karten realisiert. Diese Lösung hat sich allerdings aus drei Gründen als auf Dauer nicht akzeptabel erwiesen. Der erste Grund ist in den hohen Kosten zu sehen (ca. 3.000,-- DM pro Anschluß nur für BAM-Karte und zugehörige Software, d.h. ohne Berücksichtigung der Verkabelungskosten). Als zweiter Grund ist der erforderliche Multiplex-Anschluß zu nennen, der auf der Großanlage ebensoviele Ressourcen wie vier einzelne Terminals in Anspruch nimmt, so daß es hier früher oder später zu Engpässen kommen muß. Als dritter Grund ist die nicht ausreichende Kapazität der Kabelschächte zu nennen.

### 3.5.2 Daretellung des Vorhabens

Bis jetzt wurde noch kein endgültiges Konzept einer Vernetzung erarüeitet, so daß Aussagen über die technische Realisierung (Netztopologie, Protokolle, Verkabelungsstrategie) nur bedingt möglich sind. Der IT-Koordinierungsausschuß hat eine Projektgruppe eingerichtet, die sich mit der Vernetzung befaßt.

Aufgrund der durch Umzüge und Erweiterungen für die bestehenden Netze anfallenden Verkabelungsarbeiten ist die Kapazität der im Gebfude vorhandenen Kabelkanäle natrezu erschöpft. Deshalb hat das Staatsbauamt das Statistische Bundesamt aufgefordert, dringend einen Bauantrag zur Modernisierung der Netzinfrastruktur zu stellen. Insbesondere müssen durchgehende Kabelschächte und Fensterbrästungskanäle insalliert werden. Außerdem soll je Stockwerk ein Raum für die Stockwerkverteilung eingerichtet werden. Dadurch kann die zentrale Verteilung, die in der Risikoanalyse (vgl. 1.6) als hohes Risiko eingeshft wurde, abgelöst werden. Da diese Baumaßnahmen für jede Art der Vernetzung notwendig sind, sollen wegen der langen Vorlaufzeiten für Baumaßnahmen Vernetzungskonzept und Bauplanung parallel durchgeführt werden.

Da für einen erheblichen Teil der Anwendungen jedoch die Notwendigkeit großer Übertragungsgeschwindigkeit bei Bilddaten - vor allem im Hinblick auf die Integration der Verfahren "STATIS-BUND" (2.2), "Statistik-APC" (2.3), "Graphikerstellung" (2.10), "Integriertes Veröffentlichungswesen" (2.11) - besteht, muß unter Abwägung von Kostengesichtspunkten das Netz auf eine solche Belastung ausgelegt sein.

Da gerade auf dem Gebiet der Nefze mit hohen Datenübertragungsraten die technische Entwicklung sehr rasch fortschreitet, soll die endgültige Entscheidung über die technische Realisienrng erst getroffen werden, wenn die Baumaßnahmen soweit fortgeschritten sind, daß mit der Verkabelung begonnen werden kann. Bis zu diesem Zeitpunkt sollen nach Bedarf anwendungsbezogene Netze aufgebaut werden. Dabei wird darauf geachtet, daß die lntegration in ein späteres Gesamtnetz möglich ist.

Bei der Planung einer Vernetzung ist zu berücksichtigen, daß über die Aufwendungen für die eigentliche Netzinstallation hinaus auf Dauer eine Systembetreuung sichergestellt sein muß.

Eine Vernetzung soll auch die Möglichkeit bieten plattenlose APC einzusetzen, die wegen der zentralen Haltung der Daten große Vorteile in Bezug auf den Datenschutz haben.

Anlage zu 3.5

IT-Vorhaben →

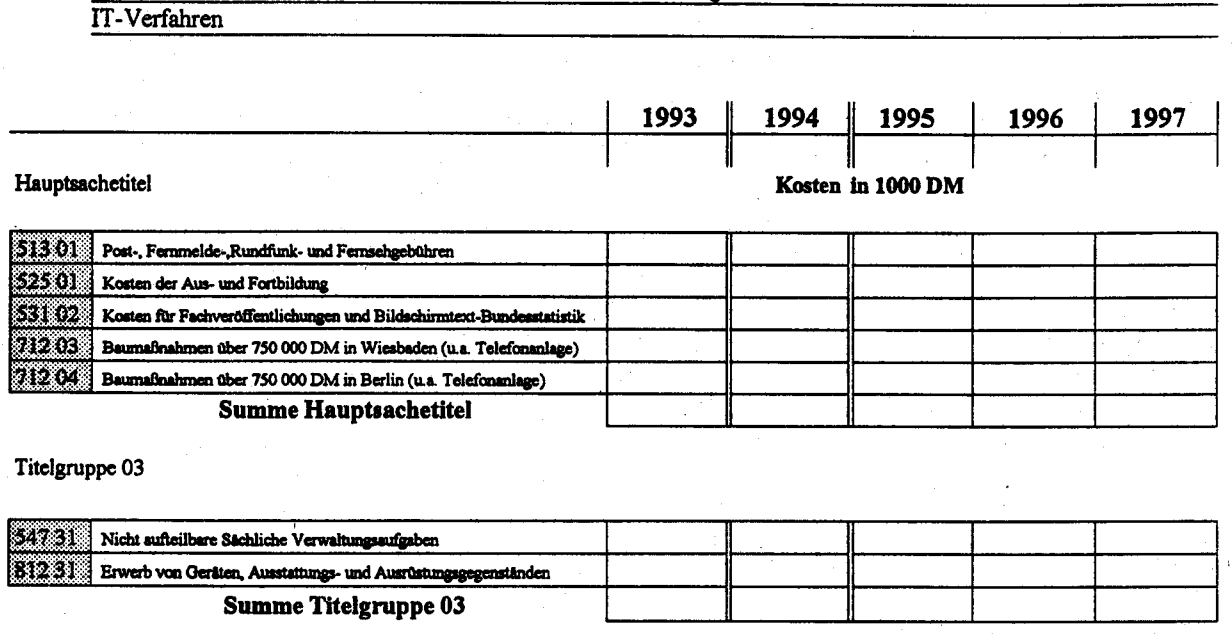

Vernetzung

Titelgruppe 04

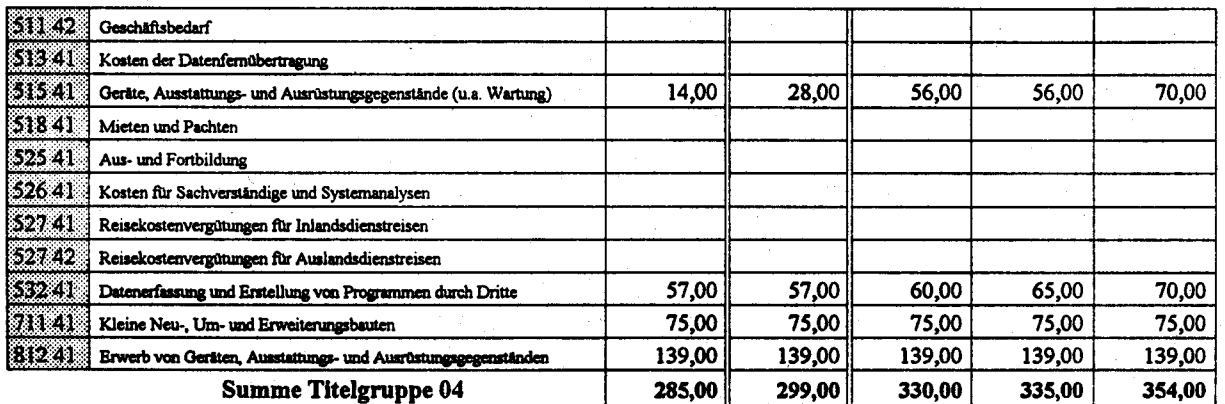

Titelgruppe 07

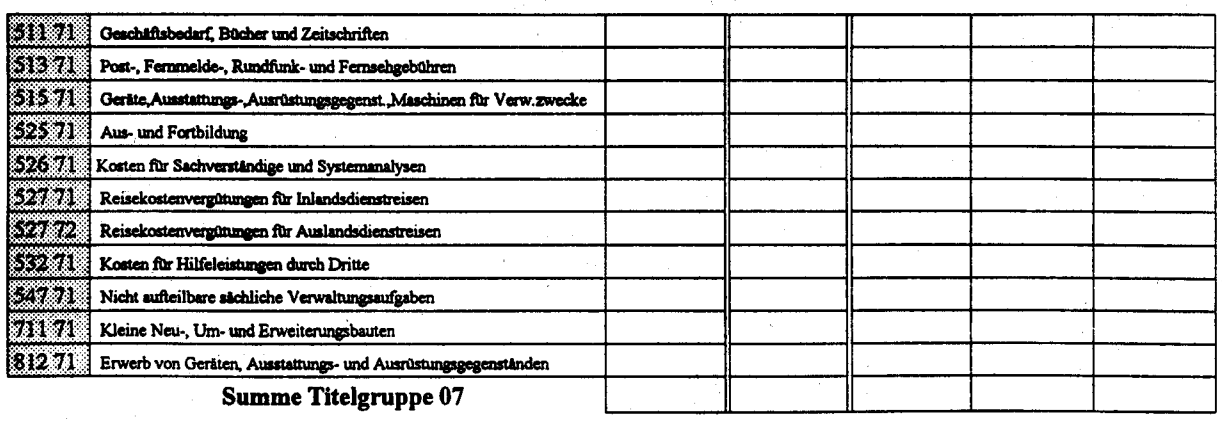

Kosten des Verfahrens/Vorhabens

299,00 330,00 335,00 285,00

354,00

3.6. Aufbau einer nationalen Gesundheitsberichterstattung

### 3.6.1 Fachaufgabe

In der Bundesrepublik Deutschland gibt es bis heute anerkanntemaßen erhebliche Lücken in den verfilgbaren Daten und Analysen über den Gesundheisastand und die gesundheitliche Versorgung der Bevölkerung. Insbesondere fehlt eine systematische Zusammenführung der an den verschiedensten Stellen verfügbaren Informationen sowie ein allseits akzeptiertes und methodisch abgestirnmtes Konzept anm Auftau ansätzlicher Daten und Informationen. Nach übereinstimmender Einschälzung der politischen Entscheiduagshäger, der wissenschaftlichen Forschung und der Fachöffentlichkeit bedarf es deshalb einer nationalen Gesundheitsberichterstattung, um einerseits medizinische, soziale und ökonomische Sachverhalte und Entwicklungen in einen Zusammenhang zu setzen, an beurteilen und die notwendigen rationalen Schlußfolgerungen zu ziehen und andererseits eine Dateninfrastruktur zu schaffen, die der epidemiologischen Forschung eine einheitliche und valide lnformationsgrundlage zur Verfügung stellt.

Der Aufbau einer solchen Gesundheitsberichterstattung ist angesichts des gegliederten Gesundheitswesens in der Bundesrepublik Deutschland und der Talsache, daß der hierzu erforderliche Sachverstand auf viele Stellen verteilt ist, nur im kooperativen Vorgehen möglich. Es ist daher notwendig, diese komplexe Aufgabe scbrittweise unter Einbeziehung aller interessierter und sachkompetenter Kreise anzugehen. Dabei bedarf es eines langfristigen urd übergreifend angelegten Konzeptes, um die konkrete inhaltliche Ausgestaltung einer Gesundheitsberichterstattung unter ständiger Rückkopplung mit den Nutzern festzulegen und gleichzeitig die Einbindung möglicbst vieler, an der Entstehung eines solchen Berichtssystems beteiligter Institutionen dauerhaft sicherzustellen.

Ziel der nationalen Gesundheitsberichterstattung ist es, eine zutreffende Einschätzung des Gesundheitszustandes der Bevölkenrng zu gewährleisten und die verschiedensten Analysen über einzelne Versorgungsbereiche, Regionen, Bevölkerungsgruppen und Krankheitsbilder zu ermöglichen. Darüber hinaus muß die Gesundheitsberichterstattung in der Lage sein, auch neuartige Verfahren zur Beschreibung dieser Tatbestände zu liefern. Eine Vorstudie hat ergeben, daß ein Bedarf besteht für vorlaufende und begleitende Forschungen

- arm Informationsbedarf, zur Informationsmethodik und zum Informationsmanagement,
- über inhaltliche und methodische Probleme der Abschätzung von langfristigen Trends,
- über Systemzusammenhänge und ihre Abbildbarkeit in inhaltsrepräsentativen und kostengünstigen Informationssytemen.

Das Bundesministerium für Forschung und Technologie hat zu diesem Zweok einen Förderschwerpunkt "Auftau einer nationalen Gesundheitsberichterstattung" eingerichtet und das Statistische Bundesamt (StBA) durch den Zuweisungsbescheid vom 1. 9. 1992 mit der Federführung dieses Forschungsprojektes beauftragt. Der mit dieser Zuweisung bewilligte Forschungsantrag des StBA sieht vor, daß das StBA in der Anlaufphase, d.h. in den Monaten 10/92 bis 3/94

- eine Geschäftsstelle betreibt, um seine Koordinierungs- und Steuerungsfunktion wahrzunehmen, und
- $-$  ein Informations- und Dokumentationszentrum (I&D-Zentrum) aufbaut, um eine Bereitstellung einheitlicher, verknüpfbarer und valider Daten aus allen Bereichen der Berichtsthematik sicherzustellen.

Die Geschäftsstelle wird am 1. Oktober 1992 ihre Tätigkeit mit 4 Mitarbeitern (2 höherer Dienst, I gehobener Dienst, I mittlerer Dienst) aufrehnen. Der Aufbau des l&D-Zentrums beginnt am l. April 1993 mit 2 Mitarbeitem (l höherer Dienst, 1 gehobener Dienst), sie setzt sich am 1. Oktober 1993 mit 2 weiteren Mitarbeitem (l höherer Dienst, I gehobener Dienst) fort. Somit sind in dieser Anlaufphase einschließlich des Projektleiters insgesamt 9 Personen am Forschungsprojekt beteiligt.

In der Hauptphase des Projektes soll das Personal nach dem derzeitigen Planungsstand sukzessive auf insgesamt 18 Mitarbeiter (8 höherer Dienst, 8 gehobener Dienst, 2 mittlerer Dienst) aufgestockt werden. Diese Projektphase ist bislang vom Förderer nur grundsätzlich befürwortet, die endgältige Bewilligung steht hingegen noch aus.

Nach Abschluß des Forschungsprojekes soll die Gesundheitsberichterstattung in die Routinephase übergehen und als Amtsaufgabe einer oder mehrerer Behörden fortgeführt werden.

Dem Projekt wird – wie aus einer Vielzahl von Stellungnahmen seitens der Konzertierten Aktion im Gesundheitswesen und des Wissenscbaftlichen Beirats für die Konzertierte Altion ersichtlich ist - eine hohe politische Priorität einger{iumt. Es besteht ein von allen Seiten bestätigter dringender Bedarf an Informationen der Art, wie sie nu die Gesundheitsberichterstattung bereitstellen kann. Dies wird nicht zuletzt an der Einrichtung eines Förderschwerpunktes des BMFT und an den haushaltsrechtlichen Planungen des BMG deutlich, die erst nach einer eingehenden Prüfung des Forschungsantrags erfolgt sind.

### 3.6.2 Darstellung des Vorhabens

Ziel des Vorhabens Gesundheitsberichterstattung (GBE) ist es, ein umfassendes Berichtssystem aufzubauen und zu pflegen, so daß laufend

- gesundheitliche Risiken,
- Gesundheitszustand der Bevölkerung,
- Standort und Entwicklungslinien der gesundheitlichen Versorgung und
- deren Kosten

aufgezeigt werden können. Die Informationen müssen dabei so zusammengestellt und präsentiert werden, daß sie als Entscheidungsgrundlage für die Träger der Gesundheitspolitik verwendbar sind. Das Berichtssystem soll die Themenvielfalt einer umfassenden Gesundheitsberichterstattung widerspiegeln, sich dabei auf politikrelevante Themenbereiche konzentrieren, ohne allerdings gesundheitspolitische Entscheidungen zu präjudizieren, Durch zeitliche, regionale und sachliche Vergleiche soll vielmehr nur der politische Handlungsbedarf aufgezeigt und eine informationelle Grundlage für eine rationale und themenbezogene Diskussion geschaffen werden.

Daneben muß bei der inhaltlichen Gestaltung des Berichtssystems auch berücksichtigt werden, daß sich alle Formen der epidemiologisch-wissenschaftlichen Diskussion der zu schaffenden Datengrundlage bedienen können, so daß die GBE eine Förderung und Befruchtung der Forschung in diesen Bereichen ermöglicht. Das Berichtssystem soll auf dem vorhandenen Konsens der Nutzer aufbauen, für neue Fragestellungen und Erweiterungen offen sein und stufenweise an den langfristigen lnformationsbedarf herangeführt werden. Der Vorleistungscharakter der GBE als Forschungsinfrastruktur erfordert es, den Bedarf der Wissenschaft beim Aufbau vorrangig zu berücksichtigen.

Ein derart vielseitiges Berichtssystem ist nur schrittweise einzuführen. Es bedarf dazu der Einbindung aller in der Bundesrepublik Deutschland verfügbarer Institutionen mit entsprechender Sachkompetenz. Deshalb kann ein solches Vorhaben mit der Ausicht auf Erfolg nur als ein langfristig und übergreifend angelegtes Forschungsprojekt verstanden werden, das in jeder Phase der Entstehung eine Rückkopplung mit den wichtigsten Nutzem sicherstellt. Diese Rückkopplung bietet die Gewähr für eine kontinuierliche Interaktion zwischen der Gesundheitsberichterstattung und den Institutionen und Einzelpersonen, die sich in der Bundesrepublik Deutschland mit Gesundheitsforschung beschäftigen. Zum einen fließt das vorhandene Expertenwissen in die Berichterstattung ein, zum anderen werden auf dieser Basis Datenkörper aufgebaut, die in besonderem Maße auf die Nutzungsbedürfnisse der Forschenden abgestimmt sind.

und die damit ihrerseits Forschungen initiieren oder erleichtern können. Der daraus resultierende experimentelle Charakter des Forschungsberichtes wird sich auch in einer entsprechenden Anpassung der inhaltlichen Details und der dazu verwendeten Datengrundlagen niederschlagen und sich ferner indirekt auf die zur Berichterstellung einzugehenden Kooperationsstrukturen auswirken.

Daraus resultiert, daß zum gegenwärtigen Zeitpunkt die zukünftigen Aufgaben nur näherungsweise konkretisiert werden können. Ein Mengengerüst für den Zeitraum 1994-1997 kann erst dann gegeben werden, wenn die Kooperationsstrukturen zu den Datenherren, d.h. den Verbänden der Leistungserbringer und Kostenträger im Gesundheitswesen, etabliert sind und die Arbeitsteilung zwischen ihnen und der Geschäftsstelle der GBE fixiert ist.

Im Minimum ist davon auszugehen, daß ein jährlicher Speicherbedarf von etwa 150-200 MB besteht, die allein für den Inhalt des gedruckten Bundesgesundheitsberichts vorgehalten werden müssen. Dieser vergleichsweise hohe Wert entsteht dadurch, daß die Daten tiefer disaggregiert vorgehalten werden, als dies in einer Tabelle des Berichts zum Ausdruck kommt. Der notwendige Disaggregierungsgrad wird nämlich im Rahmen der Vernetzungsanalyse der Berichtsthemen so festgelegt, daß die notwendigen Verknüpfungen für aussagekräftige Deskriptoren (z.B. nach soziodemographischen und soziolökonomischen Merkmalen gebildete Teilbevölkerungen, nach Regionen, nach der Art des Krankenversicherungsschutzes etc.) gebildet werden können. Der geplante Aufbau von langen Reihen für die Vergangenheit wird dazu führen, daß sich der Speicherbedarf für jedes einbezogene zurückliegende Jahr um diesen Faktor erhöht.

Ein Maximalwert kann derzeit nicht angegeben werden; dieser kann sich z.B. dann ergeben, wenn die Datenherren das geplante dezentrale Datenorganisationskonzept, das Sonderauswertungen über Datenfernübertragung beim urspünglichen Datenherren vorsieht, für unpraktikabel halten und der Geschäftsstelle große Datenmengen für detaillierte Auswertungen zur Verfügung stellen. Das bedeutet aber auch, daß bislang lediglich die erste Stufe der endgültigen EDV-Planungen möglich ist; eine Konkretisierung ist erst im Laufe der Arbeiten möglich, wenn die endgültige Mengenkomponente, d.h. das Volumen der regelmäßig zu verarbeitenden Daten, absehbar ist.

Die im Rahmen des Forschungsprojektes anfallenden Tätigkeiten lassen sich zwei Sachgebieten zuordnen: der Geschäftsstelle der Gesundheitsberichterstattung und dem I&D-Zentrum.

Die Aufgaben der Geschäftsstelle liegen vor allem in einem effizienten Forschungs-Management; der Schwerpunkt der Arbeiten liegt

- im Entwicklen von Projekt-Strukturplänen und deren Umsetzung in Netzplänen,

- in der Überwachung der Termine und der Auszahlungen an Projektbeteiligte.
- in der Vor- und Nachbereitung von Sitzungen, die der Koordinierung des Projekts dienen,
- in der Sicherstellung der Berichterstathmg an die Außichtsgremien und den Förderer, und
- in der Gewährleistung einer umfassenden Beratung und Betreuung der externen Projektmitarbeiter.

Das I&D-Zentrum liefert im Rahmen der Infrastruktur-Vorleistungen die benötigten statistischen Informationen und dient der datentechnischen Beratung der Projektbearbeiter. Während der Anlaufphase hat es vornehmlich die Aufgabe, die verschiedenen Datensammlungen der amtlichen und nichtamtlichen Stellen zu koordinieren, die Validität der verwendeten Daten durch Kon-Trollen sicherzustellen und durch konzeptionelle Vorgaben zu erreichen, daß themenübergreifende Darstellungen mit entsprechendem Nennerbezug möglich sind. Damus resultiert eine wechselseitige Befruchtung zwischen dem Informations- und Dokumentationszentrum und der Gesundheitsforschung, die sich insbesondere in einer Forcierung des Forschungspotentials niederschlägt.

Es ist darüber hinaus Anlaufstelle für alle gesundheitsrelevanten Fragestellungen, die von der Öffentlichkeit oder den einzelnen Nutzergruppen gestellt werden, und die nicht mit dem gedurckten Bericht beantwortet werden können.

Zur Erfüllung dieser Aufgaben sind u.a. folgende Einzeltätigkeiten notwendig:

- Erfassen und Archivieren der im Rahmen der Basis- und Spezialberichterstattung angefallenen oder verwendeten aggregierten Daten nach einheitlichen Richtlinien;
- Untersttitamg von Projektbearbeitem in Fragen der Datenakquisition und Datenbearbeitung;
- Beratung von Datenlieferanten bezäglich standardisierter Aufbereitungs- und Auswertungsprogramme;
- Archivieren von Adressen von in- und asländischen Experten, die über Spezialkompetenzen verfügen;
- Dokumentation von datenrelevanten Forschungsergebnissen mit Bezug zur Gesundheit und Gesundheitsberichterstattung ;
- Sicherstellung der Validität der verwendeten Daten;
- Abwickeln des anfallenden Auskunftsdienstes und Zulieferung von Daten an internationale Organisationen;
- Stufenweise Verbesserung der Datenqualität für die in der Gesundheitsberichterstattung verwendeten Daten; Prüfung der Qualität der von externen Stellen - etwa aus dem Bereich der medizinischen Forschung - eingehenden Daten;
- Schaffen von Regelungen arm Sicherstellen des allgemeinen Zugangs zu den Daten der Gesundheitsberichterstattung (auch über das veröffentlichte Aggregationsniveau hinaus) unter Berücksichtigung der Datenschutzbestimmungen:
- Entwurf eines Konzeptes für ein einfach zu bedienendes, menügesteuertes System zur Fremdnutzung der Daten und Informationen für die Teilprojektbearbeiter und die Öffentlichkeit; - Dokumentation von Nutzeranfragen.

Der Charakter des Informationszentrums als Service-Einrichtung der Gesundheitsberichterstattung ist darüber hinaus durch einen leichten Zugang zu den Daten und durch eine sehr benutzerfreundliche Präsentation hervorzuheben.

#### Beschreibung der eingesetzten und geplanten Komponenten  $3.6.3$

In Abhängigkeit vom Umfang der zu verarbeitenden Daten wird ein PC-Netzwerk oder aber eine Lösung auf der Basis der mittleren Datentechnik ins Auge zu fassen sein. Deshalb ist es wichtig, daß die ersten Beschaffungen den späteren Entscheidungsspielraum nicht einengen.

Im Berichtsjahr 1992 wurden 4 APC und ein leistungsfähiger File-Server beschafft, die zu einem Netzwerk verbunden werden. Alle Systeme sind mit der Benutzeroberfläche Windows 3.1 und dem Textverarbeitungssystem Winword 2.0 ausgerüstet. 1993 wird das EDV-Konzept für die Archivierung und Vorhaltung der Datenbestände entwickelt werden und auf dem Netzwerk installiert. Die Beschaffung zusätzlicher Software insbesondere für Tabellenkalkulation, Graphik und statistische Auswertungen wird nach Abstimmung mit den Projektbeteiligten erfolgen. Sie muß vor allem auf die reibungslose Zusammenarbeit innerhalb der Foschungsgruppe Rücksicht nehmen und sollte darüber hinaus -- soweit möglich -- den Hausstandard des StBA berücksichtigen.

Die Auswahl der Datenbanksoftware ist von besonderer Bedeutung, da sie auf lange Zeit die Leistungsfähigkeit des I&D-Zentrums determiniert. Aus heutiger Sicht ist hier schon aufgrund des langen Planungshorizontes entscheidend, daß ein Wechsel der Hardware-Plattformen problemlos möglich ist. Möglicherweise wird die am Markt abzeichnende Entwicklung eines weitestgehend hardwareunabhängigen Betriebssystems (Windows NT) diese Bemühungen erleichtern. Gleichwohl ist es bislang nicht möglich zu entscheiden, ob alle vom I&D-Zentrum zu erbringenden Leistungen auf einem ggf. vernetzten System vorzuhalten sind, oder ob möglicherweise aus Datenschutzgründen der öffentliche Auskunftsdients auf ein abgeschottetes eigenes System ausgelagert werden wird.

Sicher ist jedoch schon heute, daß keiner der Arbeitsabläufe in den Großrechnerverbund des StBA integriert werden kann.

- da die Berichterstattung durch eine Kombination von Text-, Graphik und Tabellenkomponenten charakterisiert ist, die sich auf dem Großrechner wegen des dort fehlenden WYSIWYG-Features nicht realisieren läßt, und da

- im Bereich der Daten- und Informationsbereitstellung die nach Ansicht aller Beteiligten entscheidene offene Struktur der GBE im Widerspruch zu den Sicherheitsanforderungen stehen, die für die auf den Großrechnern des StBA gespeicherten Daten geten.

In 1993 wird der Ausbau der Kommunikationskomponente im Vordergrund stehen. Angesichts der dezentralen Arbeitsorganisation ist es ein entscheidender Faktor für das Gelingen des Forschungsprojekts, daß die Beteiligten schnell und reibungslos Texte, Daten und lnformationen über die Kommunikationsdienste der Telekom austauschen können. Außerdem muß es möglich sein, EDV-gestützt Beiträge von externen Beteiligten weiterzuverarbeiten, die als Telefax oder in schriftlicher Form vorliegen. Hierzu kann eine kombinierte Modem-Fax-Karte und ein Scanner mit entsprechender Softwareuterstützung dienen

## 3.6.4 Reallsienrngsplan

Das bislang vorhandene Netzwerk wird die Anfordenugen im Bewilligungszeitraum Oktober 1992 bis Mäirz 1994 abdecken, insbesondere wenn die ergäinzende Kommunikationsschnittstelle installiert ist.

Die weiteren Planungen werden im Folge-Antrag an das BMFT konkretisiert, wenn Art und Umfang des Berichtssystems festgelegt sind. Dies wird im April 1993 der Fall sein.

## 3.6.5 §chulung/Betreuung

Die bislang im Projekt beteiligten Mitarbeiter sind als Angehörige des StBA in der Standard-Software ausgebildet. Diese Vorgehensweise soll auch für neue Mitarbeiter verfolgt werden, sofem sie nicht bereits über die entsprehcenden Kenntnisse verfügen.

Für Software, die im StBA nicht verwendet wird, und für die deshalb von Seiten des Amtes keine Schulung bereitgestellt werden kann, ist eine externe Schulung vorgesehen.

## 3.6.6 Geplante Maßnahmen zur Sicherheit einschließlich Datensicherung und Datenschutz

Es wird auf die grundsätzlichen Ausfrhnrngen zu Punkt 1.6 "Konzepte und Maßnahmen für die Sicherheit beim Einsatz der IT" hingewiesen. Insbesondere sind die amtsinternen Richtlinien für den Einsatz von Arbeitsplatzcomputern zu beachten

## 3.6.7 Voraussichtliche Kosten des Vorhabens für Hardware, Software, Wartung/Pflege

Im Bewilligungszeitraum Oktober 1992 bis März 1994 ist ein Betrag von DM 90.000 für das Netzwerk bereitgestellt. Für die Hauptphase sind derzeit insgesamt DM 1.700.000 vorgesehen, die sich wie folgt auf die Kalenderjahre verteilen.

DM 400.000 DM 500.000 1996-DM 5oO.OO0 DM 300.000

Diese Ansätze bedürfen jedoch noch einer konkreten Planung im Jahr 1993 und vor allem der Bewilligung durch den Förderer.

## 3.6.8 Wirtschaftlichkeltsbetrachtungen

Der Aufbau eines umfassenden Informationssystems über den Gesundheitszustand der Bevölkentng und die Inansprucbnahnre und Bereitstellung der Leistungen des Gesundheitswesens sowie ihrer Finanzierung erfordert erhebliche finanzielle Anstrengungen. Die im Forschungsantrag zum Ausdruck kommenden Kostenschätzungen wurden von den Beteiligen unter Berücksichtigung des beschränkten Planungshorizontes mit großer Sorgfalt erstellt.

Die gewissenhafte Prüfung des Antrags durch das BMFT als Förderer des Forschungsprojektes bietet die Gewißheit, daß alle notwendigen Wirtschaftlichkeitsüberlegungen angestellt und positiv beantwortet wurden.

Anlage zu 3.6

Gesundheitsberichtserstattung

IT-Vorhaben **IT-Verfahren** 

ò

### 1997 1993 1994 1995 1996 Kosten in 1000 DM Hauptsachetitel 51301 Post-, Fernmelde-Rundfunk- und Fernsehgebühren 52501 Kosten der Aus- und Fortbildung 531 02 | Kosten für Fachveröffentlichungen und Bildschirmtext-Bundesstatistik 712 03 Baumafnahmen über 750 000 DM in Wiesbaden (u.s. Telefonanlage) 712.04 Baumaßnahmen über 750 000 DM in Berlin (u.a. Telefonanlage) **Summe Hauptsachetitel** Titelgruppe 03 54731 Nicht aufteilbare Sachliche Verwaltungsaufgaben  $[812.31]$  Erwerb von Geräten, Ausstattungs- und Ausrüstungsgegenständen **Summe Titelgruppe 03** Titelgruppe 04  $3,36$  $3,36$ 3,36 3,36 3,36 511 42 Geschäftsbedarf 513 41 Kosten der Datenfernübertragung  $315.41$  Geräte, Ausstattungs- und Ausrüstungsgegenstände (u.a. Wartung)  $16,73$ 19,64 20,07 31,72 10,00 518 41 Mieten und Pachten  $0,76$  $0,80$  $0,84$ 4,69 0,73 525 41 Aus- und Fortbildung 526.41 | Kosten für Sachverständige und Systemanalysen 527.41 Reisekostenvergünngen für Inlandsdienstreisen 527.42 Reisekostenvergütungen für Auslandsdienstreisen 9,00 9,00 9,00 6,50 3,50 59241. Datenerfassung und Erstellung von Programmen durch Dritte mu Kleine Neu-, Um- und Erweiterungsbauten  $53,72$ [812-41] Erwerb von Geräten, Ausstattungs- und Ausrüstungsgegenständen 7,00 7,00 7,00 42,04 **Summe Titelgruppe 04** 40,78 39,72 40,19 96,10 59,74 Titelgruppe 07

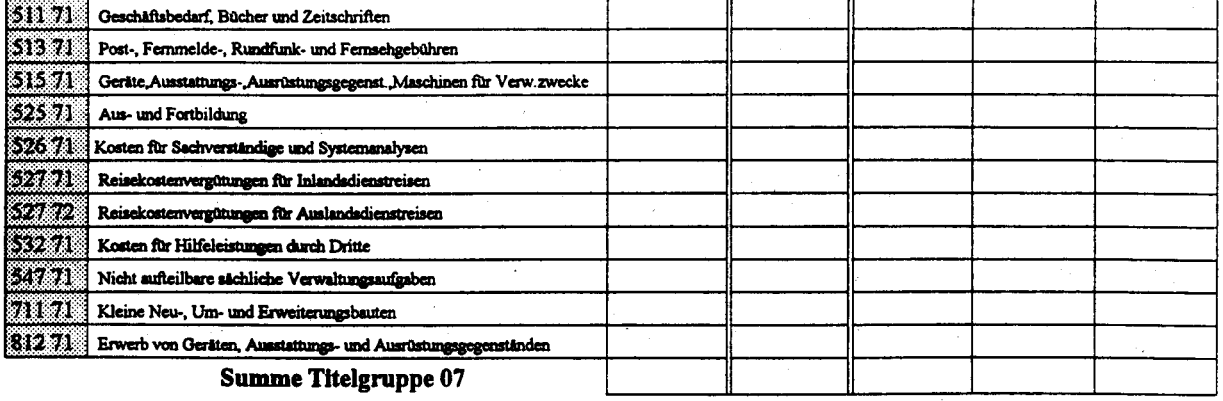

Kosten des Verfahrens/Vorhabens

40,78  $39,72$ 40,19 96,10 59,74

## 3.7 Auslandsstatistik

## 3.7.1 Fachaufgabe

Aufgabe der Allgemeinen Arslandsstatistik ist os, Statistiken anderer Staaten zusammenzustellen, auszuwerten und zu veröffentlichen. Dazu werden die folgenden Veröffentlichungen herausgegeben:

- Länderberichte von tiber 140 Ländem der Brdg die etwa 2 bis 3-jährlich aktnalisiert werden.
- Vierteljahreshefte der Auslandsstatistik mit ausgewählten Informationen über Bevölkerung und Wirtscbaft für zahlreiche §taaten.
- Das Statistische Jahrbuch für das Ausland mit Daten aus aller Welt
- Auslandsstatistische Fachveröffentlichungen mit Statistiken aus verschiedenen Sachgebieten.
- Ein Btx-Dienst mit ausgewählten Grund- und Strukturdaten für über 130 Länder der Erde auf rund 520 Btx-Seiten.
- Auslandsstatistischer Auskunftsdienst, der jährlich über 2 000 Anfragen von Institutionen, Verbäinden und Privatpersonen beantwortet.

Zur Aufbereitung der Veröffentlichungen werden vielfältige Quellen gesammelt und ausgewertet. Dazu werden nationale Daten und Daten internationaler Organisationen, wie z.B. UNO mit ihren Organen, Weltbank, IWF, OECD, SAEG sowie Zeitschriften, Jahrbücher und vieles mehr verwendet. Der überwiegende Teil der Quellen liegt in gedruckter Form vor. Charakteristisch ist ihre inhomogene Datenstruktur.

Aus den sich schnell §ndemden Verüältnissen in der Welt wie insbesondore in Osteuropa entstehen Forderungen nach größerer Flexibilität, Aktualität und verbesserter Qualität der Länderberichte und weiterer Endprodukte der allgemeinen Auslandsstatistik.

Da die gegenwärtig praktizierte manuelle Arbeitsweise bei der Erstellung von Veröffentlichungen keine wirksamen Verbesserungen mehr zuläßt, muß ein aktuelles Informationssystem der Allgemeinen Aulandsstatistik aufgebaut werden, das eine Reihe deutlich verbesserter Leistungen erbringen soll:

- Unmittelbares, flexibles Reagieren in den Veröffentlichungen auf aktuelle politische und wirtschaftliche Ereignisse im weltweiten Rahmen.
- Schnellere Informationsbereitstellung bei größerer Aktualität.
- Qualitative Verbesserung der Veröffentlichungen durch umfassende Erschließung der vorhandenen Datenquellen, bessere Ergebnisübereinstimmung infolge ausschließlichen Zugriffs auf eine aktuelle Datenbasis und integrierte, rechnergestützte Gesamtverarbeitung.
- Effektive Herstellung der Veröffentlichungen durch die Nutzung von Autorensystemen auf der Basis des integrierten Veröffentlichungssystems.
- Modeme Verbreitung der Statistischen Ergebnisse durch Ausgabe von Ergebnissen auf elektronischen Medien (Disketten, CD-ROM).
- Einsparung von Arbeiten durch Vermeidung wiederholter Beschaffung von Daten bei Veröffentlichungen, die gleiche Datenquellen nutzen.
- Erreichung höherer Zuverlässigkeit bei der Statistikproduktion durch automatisierte Steuerung und Kontrolle der gesamten Ablauforganisation.

Im Arbeitsgebiet "Allgemeine Auslandsstatistik" (ohne Feldstudien) sind insgesamt <sup>38</sup> Mitarbeiter beschäftigt, davon

4im höheren Dienst

I I im gehobenen Dienst

23 im mittleren Dienst.

Die Mitarbeiter verfügen überwiegend über eine kaufnännische Ausbildung, teilweise auch über höhere Abschlässe.

Als technische Hilßmittel stehen für

- grafische Arbeiten eine Siemens-Workstation mit Laserdrucker

- Text- und Tabellenerstellung 2 APC und

- den elektronischen Auskunftsdienst ein Btx-Anschluß

zur Verfügung.

Die Erstellung von Länderberichten erfolgt nach folgendem Arbeitsablauf:

8 bis 12 Wochen vor Arbeitsbeginn an einem Länderbericht wird mit der Beschaffung der Unterlagen durch den Bibliotheks- und Quellendienst begonnen. An Hand der Unterlagen werden die Tabellen des vorhergehenden Berichts manuell überprüft und aktualisiert sowie einer Konsistenzprüfung unterzogen. Außerdem werden die Unterlagen nach "neuen", bisher nicht nachgewiesenen Tatbeständen durchgesehen. Die anschließende Kommentierung der Tabellen (Textbearbeitung) wird ebenfalls aufbauend auf den letzten Bericht vorgenommen. APC werden nur von zwei Texterstellern genutzt. Die Karten werden manuell gezeichnet und aktualisiert. Für die graphischen Darstellungen wird eine Workstation aus dem Verfahren 2.10 "Grafikerstellung mit Workstationen" mitbenutzt.

Die bei der Erstellung der Länderberichte verwandte Verfahrensweise wird in abgewandelter Form auch für die anderen Veröffentlichungen der Auslandsstatistik benutzt.

Aus der manuellen Vorgehensweise resultieren Schwachstellen in allen Aufbereitungsphasen (Ouellenbeschaffung, Datenerfassung, Konsistenzprüfung, Zahlen-, Text-, Grafik- und Quellenverwaltung einschließlich Aktualisierung bis hin zur Vorlage der Druckmanuskripte). Die Erstellung der Berichte ist damit ziemlich schwerfällig, mit relativ hohem Aufwand und verhältnismäßig langen Reaktionszeiten verbunden. Auch die Steuerung und Kontrolle der gesamten Ablauforganisation entspricht nicht modernen Erfordernissen und wirkt sich somit hemmend auf die Fertigstellung der Endprodukte aus.

Die im Bereich der Auslandsstatistik anfallenden Aufgaben sind vergleichbar mit Aufgaben, die im Rahmen der Verfahren 2.3 "APC-gestützte Statistikaufbereitung", 2.11 "Integriertes Veröffentlichungswesen" sowie 2.10 "Grafikerstellung" durchgeführt werden. Insofern sollen die dort im StBA eingeführten Hilfsmittel und Standardprogramme schon aus Gründen der Einheitlichkeit der benutzten Hard- und Software auch im Bereich der Auslandsstatistik genutzt werden. Im Rahmen der oben genannten Verfahren war auch seither schon ein IT-Einsatz im Bereich der Auslandsstatistik vorgesehen. Im Gegensatz zu den sonstigen APC-Anwendungen kommt jedoch bei der Auslandsstatistik die Schwierigkeit dazu, eine überaus große Zahl von Datenelementen unter engen terminlichen und arbeitstechnischen Restriktionen zu verwalten. Deshalb sollen die im Bereich der Auslandstatistik eingesetzten APC vernetzt werden und die auf den einzelnen APC erzeugten Datenelemente

- Tabellen (aus Tabellenkalkulation)
- Texte (aus Textverarbeitung)
- Grafiken (aus Grafiksystem)

unter einer einheitlichen Benutzeroberfläche verwaltet werden, die zusätzlich eine Datenbank aller relevanten Quellen enthält. Darüberhinaus umfaßt das System Funktionen zur Durchführung einer Generierung von Rohtexten für die einzelnen Veröffentlichungen, so daß diese auf Redaktionssystemen bzgl. des Layouts veröffentlichungsreif bearbeitet werden können. Es handelt sich also um eine Datenbank, die zu allen Datenelementen auch Informationen zu den benutzten Quellen und den aus ihnen entstehenden Veröffentlichungen enthält. Das System soll insbesondere ermöglichen.

- bei einem neu eintreffenden Quellenmedium alle betroffenen Datenelementen sofort zu aktualisieren,
- für eine aktuell geforderte Veröfrentlichung alle Datenelemente aus den Quellenmedien zu aktualisieren.

## 3.7.3 Eingesetzte Komponenten

Das Vorhaben soll auf bereits 1991 im Rahmen der Ausstattung der Zweigstelle für den Bereich Auslandsstatistik beschafften APC durchgeführt werden. Dafür sollen folgende Softwarekomponenten eingesetzt werden.

## - Verwendung von Standardsoftware

An den Sachbearbeiter-Arbeitsplätzen wird das für das Integrierte Veröffentlichungswesen vorgesehene Textverarbeitungsprogramm Winword, ergänzt durch ein Tabellenkalkulations- und ein Grafikprogramm gemäß StBA-Hausstandard, eingesetzt werden. Für das Netz wird wie in den anderen Netzen des Statistischen Bundesamtes Novell Neftvare eingesetzt.

## - Benutzeroberfläche zur Verwaltung der Datenelemente

Diese Benutzeroberfläche soll eine einfache gemeinsame Verwaltung der zu den Statistischen Berichten gehörenden Datenelementen ermöglichen. Sie umfaßt Funktionen zur Verwaltung und zum Auffinden von Textteilen, Tabellen, Grafiken sowie Quellenangaben. Sie soll als netzwerkfähige Datenbank unter dBASE verwaltet werden; für die Programmierung ist der Einsatz eines Compilerprogramms (Clipper) vorgesehen. Fär die Gestaltung der Menü-Oberfläche wird Objekt-Vision und Visual-Basic eingesetzt.

Mit Hilfe dieses Konzeptes können die an den einzelnen Arbeitsplätzen entstehenden Datenelemente mit den gemäß StBA-Hausstandard zur Verfügung stehenden Programmen bearbeitet werden, und gleichzeitig kann auch eine zentrale Zugriffsmöglichkeit auf Quellen und Texte geschaffen werden, die eine schnelle Bereitstellung und Aktualisierung der Daten ermöglicht.

## Diese Software soll auf folgender Hardwarekonfiguration ablaufen:

- 1 LAN, bestehend aus
- 1 Server (Prozessor 80386DX, 25 MHz, Festplatte 200 MB)
- 4 Redaktions-APC (Prozessor 80386DX, 25 MHz, Festplatte 100 MB)
- 6 Sachbearbeiter-APC gemäß Hausstandard (Prozessor 80386SX, 20 MHz, Festplatte 100 MB)
- 5 laser-Dnrcker (DIN A4)

## 3.7.4 Realisierungsplan

Gnudlage für die Realisierung des Vorbabens ist die Speicherung von Tabellen, Texten, Grafiken und Quelleninformationen sowie ihre APC-gestützte Verwaltung und Aktualisierung. Für die einzelnen Arbeitsphasen sind folgende Maßnahmen vorgesehen:

## Arbeltsgänge IT-Meßnahmen

Quellen sammeln Quellennachweise systematisieren, erfassen, speichern (APC)

Tabellenauszüge erstellen auf Diskette Ersterfassung (APC)

Konsistenzprüfung Programme schreiben (APC)

Tabellenerstellung Diskate fortschreiben (APC, LOTUS l-2-3)

Textbearbeitung auf Diskette Ersterfassurg, fortschreiben, speicheru (APC, WINWORD)

Grafikerstellung Disketteneingabe, Erstellung (Workstation, INTERLEAF TPS)

Kartenerstellung anächst manuell, später maschinell (APC, CART/O/GRAPH)

Druckmanuskripterstellung aus maschinellen Endprodukten systematisieren, erfassen, speichem (APC)

StBA, IT-Rahmenkonzept 1994 Seite 3-81

Mit diesen Arbeiten wurde parallel zur Entwicklung der Benutzeroberfläche nach Schulung der Mitarbeiter im Jahre 1992 begonnen.

Die Erarbeitung eines Gesamtkonzeptes für das auslandsstatistische Informationssystem erfolgte im Zeitraum Januar bis Juni 1992. Das Gesamtkonzepts enthält die Steuerung, Koordinierung und Kontrolle aller anfallenden Arbeiten und Abläufe in der Auslandstatistik. Das Konzept beinhaltet eine detaillierte Analyse der einzelnen Arbeitsaufgaben, ihrer Beziehungen untereinander und zu anderen Gebieten der Statistik, insbesondere im Prozeß der

- Erarbeitung von Berichten (Ermittlung der Arbeitsabläufe, der benötigten bzw. anfallenden Daten)
- Beschaffung und Verwaltung von umfangreichem Quellen- und Datenmaterial (termingerechte Bestellung, Zustellung an die verantwortlichen Bearbeiter, Einordnung in den Bibliotheksbestand, Rücksendung bei Leihgaben),
- Erledigung telefonischer oder scbriftlicher Anfragen bzw. tnformationsversorgung interner und externer Nutzer.

Durch Verwendung von Standardkomponenten kann eine stufenweise Realisierung erfolgen. Die Programmierung und Systemanalyse wurde 1992 durch Mitarbeiter des ehemaligen DVZ in Berlin begonnen und wird 1993 fortgesetzt. Die Weiterführung ist durch Mitarbeiter des StBA geplant.

## 3.7.5 §chulung und Betreuung

Bezüglich der APC-Betreuung entspricht die Betreuung der im Rahmen des Verfahren 2.3 durchgeführten Schulung und Betreuung. Die Betreuung des Netzes erfolgt durch Mitarbeiter des IDV-Zentnrms der Zweigstelle Berlin, die auch die Betreuung der Software übemehmen (vgl. hierzu Verfahren 2.17).

## 3.7.6 §icherheit

Im Rahmen der Netzverwaltung erfolgt eine Benutzeradministration mit Paßwortvergabe, wie sie auch im Bereich der anderen Netze durchgeführt wird (vgl. Verfahren 2.17 und Vorhaben 3.5).

## 3.7.7 Voraussichtllche Kosten

Da eine Ausstattung der Auslandsstatistik mit APC im Rahmen des Verfahrens 2.3 vorgesehen war, fallen als zusätzliche Kosten nur die Kosten für Vernetzung (vgl. 3.3) und die zusätzliche Software an. Die Entwicklungskosten werden im Rahmen des Verfahrens 2,12 getragen. Die für das Vorhaben angesetzten Kosten sind also keine zusätzliche Kosten.

## 3.7.8 Wirtschaftlichkeit

Das Verfahren ermöglicht eine Steigerung der Effizienz der Erstellung der Veröffentlichung der Auslandsstatistik und so eine entscheidende Verbesserung der Qualität und Aktualität ohne zusätzlichen Einsatz von Personal.

Anlage zu 3.7

IT-Vorhaben IT-Verfahren

 $\rightarrow$ 

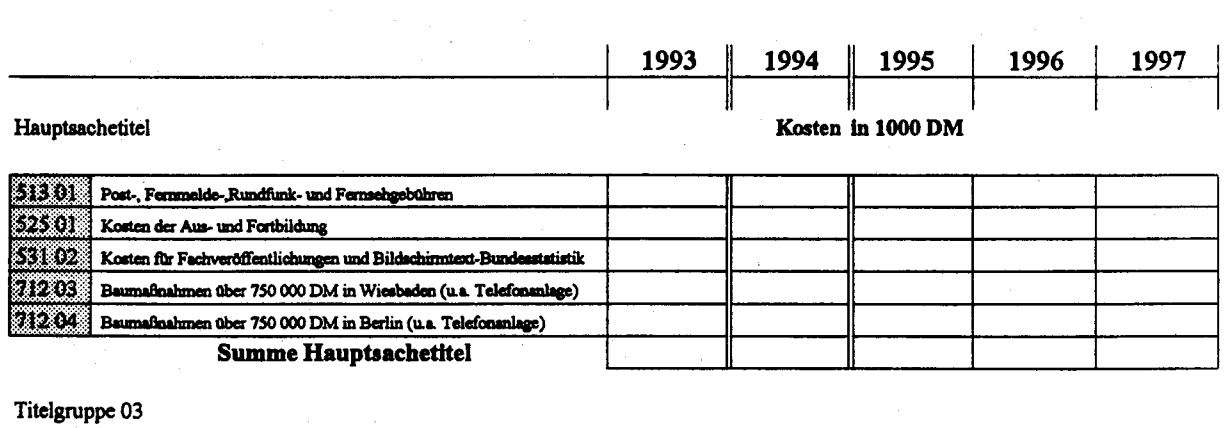

Auslandsstatistische Datenbank

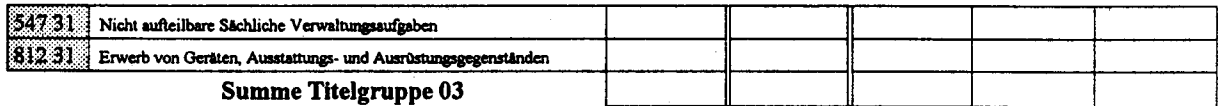

Titelgruppe 04

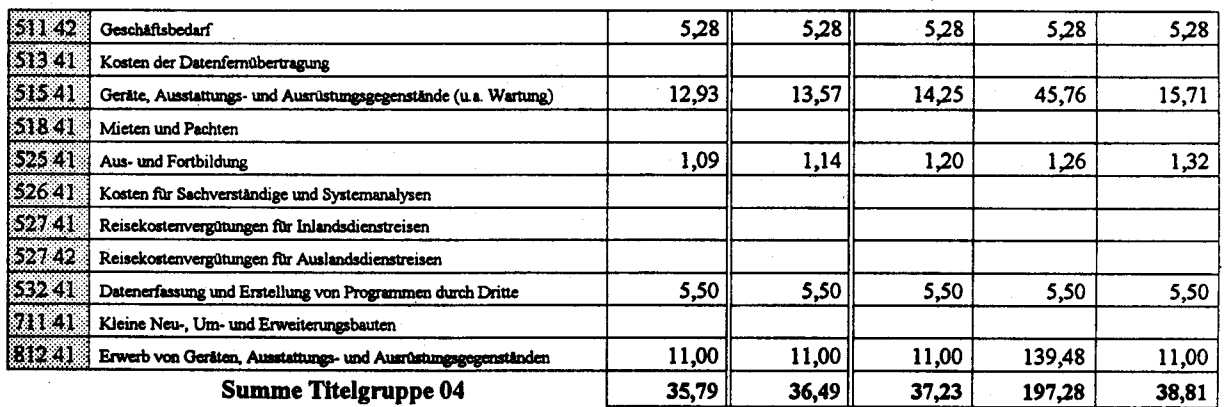

Titelgruppe 07

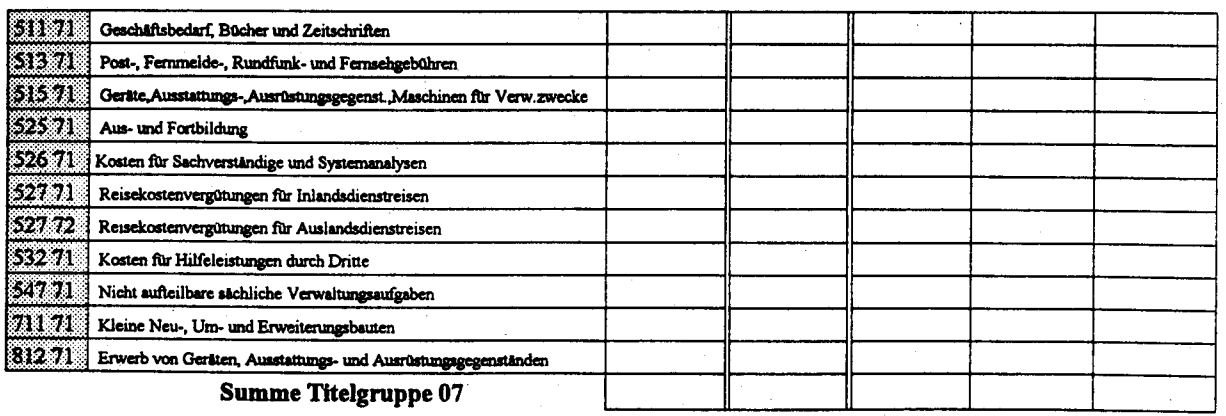

Kosten des Verfahrens/Vorhabens

 $35,79$  $36,49$  $37,23$ 197,28  $38,81$ 

Das Ziel des IT-Vorhabens STABIS ist der Aufbau eines Geo-Informationssystems für die amtliche Statistik. Ausgehend von einem Basisdatenbestand über die Bodennutzung ist ein stufenweiser Ausbau des Informationssystems vorgesehen, das gleichzeitig als geographische Komponente der Datenbank zur Umweltökonomischen Gesamtrechnung dient. Die Datenerhebung für den Basisdatenbestand erfolgt nach einer für die Statistik neuen Erhebungsmethode: Es werden extern Luftbilder und topographische Karten im Hinblick auf ihre Informationen zur Bodennutzung ausgewertet; die entsprechenden Daten werden in digitaler Form an das StBA weitergeleitet. Das Geo-Informationssystem STABIS, in dem die genannten Daten verwaltet werden, erlaubt Datenauswertungen und -analysen sowie die Ergebnisdarstellung in Form von Tabellen und Karten. Die Bedeutung des Informationssystems liegt insbesondere darin, daß auch nicht adressbezogene Daten, die im Zusammenhang mit der Umweltstatistik immer mehr an Gewicht gewinnen, problemlos abgelegt und gemeinsam analysiert werden können.

#### $3.8.1$ Fachaufgabe

## Rechtliches und fachliches Erfordernis

Für die Aufgaben der Bundesregierung in den Bereichen Umwelt- und Naturschutz, Raumordnung, Verkehr und Verteidigung sind raumbezogene Informationen insbesondere über die Bedeckung und Nutzung der Bodenfläche erforderlich. Diese Notwendigkeit ergibt sich aus zahlreichen Regelungen, die in verschiedenen Fachgesetzen und den dazu ergangenen Verordnungen getroffen sind, wie Raumordnungsgesetz, Fernstraßengesetz, Naturschutzgesetz und UVP-Gesetz. Durch das geplante Bundesbodenschutzgesetz (s. Ziff. 12 der Koalitionsvereinbarungen zur Umweltpolitik) wird diese Notwendigkeit künftig noch drängender werden. Schließlich kann die Bundesregierung nur auf der Grundlage qualifizierter Daten ihren Informationspflichten gegenüber Parlament, Öffentlichkeit und supranationalen Institutionen nachkommen und Umweltbilanzen erstellen (s. Ziff. 32 der Koalitionsvereinbarungen zur Umweltpolitik).

In den neuen Bundesländern ist der Mangel an aufbereiteten Daten evident. Wegen der erforderlichen Verbesserung der Infrastruktur sind rasch Planungsentscheidungen zu treffen. Zur Bewertung der damit verbundenen Wirkungen auf die Umwelt sind schnellstmöglich raumbezogene Daten verfügbar zu machen.

Auch der Rat von Sachverständigen für Umweltfragen hat in seinem letzten Sondergutachten "Allgemeine ökologische Umweltbeobachtung" deutlich gemacht, daß für eine sachgerechte Beobachtung und Beschreibung der Umwelt einheitlich ermittelte raumbezogene Daten unverzichtbar sind und in diesem Zusammenhang die Bedeutung von CORINE (siehe 3.8.2) und STABIS unterstrichen.

## Datenverfügbarkeit

Seit Jahren ist es fachlicher Konsens, daß die bislang verfügbaren statistischen Daten zur Bodennutzung/-bedeckung wegen schwerer fachlicher Mängel und einseitiger Ausrichtung auf ökonomische oder agrarpolitische Gesichtspunkte dringend den Erfordernissen des Umweltschutzes, der Raumordnung usw. angepaßt werden müssen.

Eine moderne Statistik muß mehr anbieten als Daten über die "landwirtschaftliche Bodenbenutzung und Ernte-Erträge". Seit jeher gab es in diesem Bereich eine Zusammenarbeit zwischen Vermessung und Statistik: Neben einer Befragung der Landwirte wurden die verfügbaren Katasterunterlagen soweit wie möglich ausgewertet. Noch bis vor wenigen Jahren vertraute man darauf, auf diese Weise auch den gestiegenen Anforderungen gerecht werden zu können. Erst als deutlich wurde, daß die Automatisierung der Liegenschaftsbücher länger dauern würde als ursprünglich vorgesehen und daß eine rein numerische Flächenstatistik auf Gemeindeebene nicht mehr ausreicht, wurden neue Informationsquellen gesucht. Gefunden wurden Luftbilder, Satellitendaten und topographische Karten, die über das Untersuchungsmerkmal Bodennutzung/ -bedeckung eine Fülle von Informationen enthalten, die es statistisch auszuwerten gilt. Das Methoden-Paar Fernerkundung und Geo-Informationssystem stellt das Werkzeug für diese Arbeit bereit.

Der Interministerielle Ausschuß für Koordinierung und Rationalisierung der Statistik (IMA-Statistik) erteilte 1986 dem StBA den Auftrag, eine Pilotstudie zum Aufbau einer "Flächendatenbank" durchzuführen. Das StBA hat diese Studie inzwischen abgeschlossen und das Konzept des Statistischen Informationssystems zur Bodennutzung STABIS entwickelt und getestet.

Der IMA-Statistik hat die Konzeptentwicklung und den Praxistest zu STABIS von Anbeginn begleitet sowie politisch, inhaltlich und finanziell unterstützt. Die vorgeschlagenen Methoden sind in umfangreichen Testarbeiten ausgereift und entsprechen dem Stand der gegenwärtigen Informationstechnik. Soweit dies möglich war, wurden bei der inhaltlichen Festlegung von STABIS die Interessen der verschiedenen Fachressorts (BMU, BMBau, BML, BMVg und BMV) berücksichtigt. Ebenso hat eine Abstimmung mit den Ländern und der EG - insbesondere durch eine Integration des EG-Vorhabens CORINE Land Cover (siehe 3.8.2) - stattgefunden, so daß mit diesem Konzept der wirtschaftlichste Weg zur Beschaffung notwendiger Informationen gegangen wird.

## Priorität

Dem Projekt wird eine hohe politische Priorität zugeordnet. Dies gilt in besonderem Maße im Hinblick auf den dringlichen Datenbedarf in den neuen Bundesländern. Die Bedeutung von STABIS wird insbesondere vom BMBau und BMU unterstrichen. Der BMBau stellt den Anwendungsbedarf im Zusammenhang mit den Planungserfordernissen in den neuen Bundesländern heraus; der BMU weist u.a. darauf hin, daß STABIS für die konzipierte Umweltökonomische Gesamtrechnung (s. Einleitung zu Kapitel 3) unverzichtbar ist.

Die Bedeutung, die der BMU dem Aufbau eines Datenbestandes über die Bodennutzung/ -bedeckung zumißt, wird unterstrichen durch die Beauftragung des StBA mit der nationalen Realisierung des EG-Projektes CORINE Land Cover (s. 3.8.2), das den Aufbau eines entsprechenden Datenbestandes auf dem Maßstabsniveau 1: 100.000 zum Ziel hat.

Mit der nationalen Realisierung von CORINE Land Cover als Bestandteil eines Stufenaufbauplanes von STABIS wurde 1992 begonnen. Im Rahmen des PHARE-Programms der EG wird zudem die Vorbereitung der STABIS-Datenerhebung im Großraum Berlin weiter vorangetrieben, da hier der Datenbedarf aufgrund der zu erwartenden dynamischen Entwicklung besonders dringlich ist.

## Mengengerüst

Für den Aufbau des Datenbestandes CORINE Land Cover ist im letzten IT-Bericht einschließlich der Arbeitsbereiche zum Einspielen und Aufbereiten der Daten ein Mengengerüst von 4 GB an digitalen Daten ermittelt worden, für die Plattenspeicherplatz zur Verfügung gestellt werden muß. Dieser Datenbestand wird bis Ende 1994 aufgebaut sein. Bei der anschließenden Führung der resultierenden CORINE-Datenbank für statistische Zwecke können z.T. Einspielbereiche als Benutzerbereiche zur Datenauswertung genutzt werden, so daß für die CORINE-Datenbank zunächst kein Plattenspeicherplatzbedarf entsteht.

Anfang 1995 soll nach jetziger Planung der Aufbau der STABIS-Datenbank beginnen. Ein Hinweis auf die Größe des Informationssystems läßt sich dem Gesamtbedarf an Plattenspeicherplatz entnehmen, der in der folgenden Tabelle zusammengestellt ist. Für ein Gebiet in der Größenordnung einer Topographischen Karte 1:25000 (TK 25) werden ca. 0.9 MB Plattenspeicherplatz für die Rohdaten benötigt. Für die STABIS-Datenbasis im Vektordatenformat läßt sich daraus für das Gebiet der Bundesrepublik Deutschland ein Speicherbedarf von ca. 3.25 GB ermitteln. Für Datenauswertungen ist eine daraus abgeleitete Vektorversion vorzuhalten, zusätzlich eine hybride Version mit einer Pixelauflösung von ca. 25 x 25 m für flächenhafte Objekte. Aus diesen Daten können künftig auch generalisierte Versionen abgeleitet werden, z.B. die CORINE-Datenbasis im Maßstab 1: 100.000. Außerdem wird erheblicher Speicherplatz für Arbeitsbereiche bei der Übernahme von ATKIS-Daten und für die Durchfühntngen von Auswertungen benötigt. Insgesamt ist beabsichtigt, ein für statistische Daten mit Raumbezug offenes Informationssystem zu schaffen.

Die Abschätzung in der folgenden Tabelle fußt auf den im STABIS-Praxistest gemachten Erfahrungen und bezieht sich nur auf die l. Aufbastufe von STABIS "Aktuelle Bodennuzung/ -bedeckung" ohne CORINE Land Cover (s. 3.8.2).

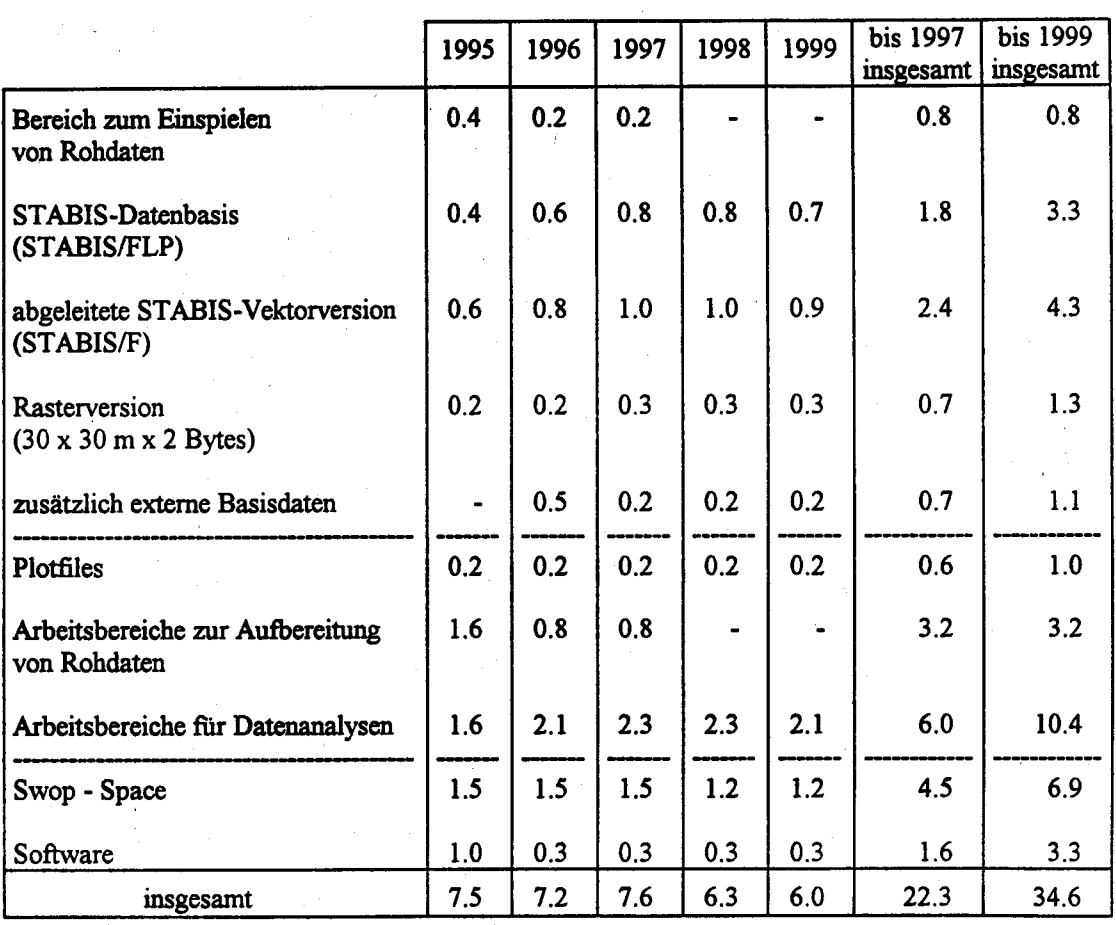

## Im jeweiligen Jahr zusätzlich benötigter Plattenspeicherplatz in GB

Von 1995 bis 1999 besteht ein Mindestbedarf von 4.200 Strichplots auf maßhaltiger Folie, 3.200 Strichplots auf Papier und 9.800 Farbplots, jeweils im Format DIN A 1.

Für das Projekt CORINE Land Cover (1992 bis Ende 1994) ergibt sich zusätzlich folgendes Mengengerüst

(Angaben in MB)

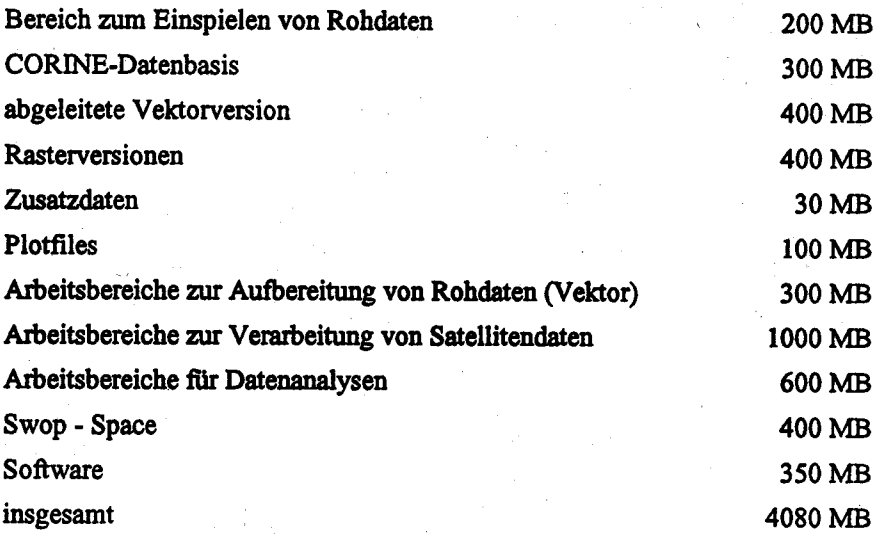

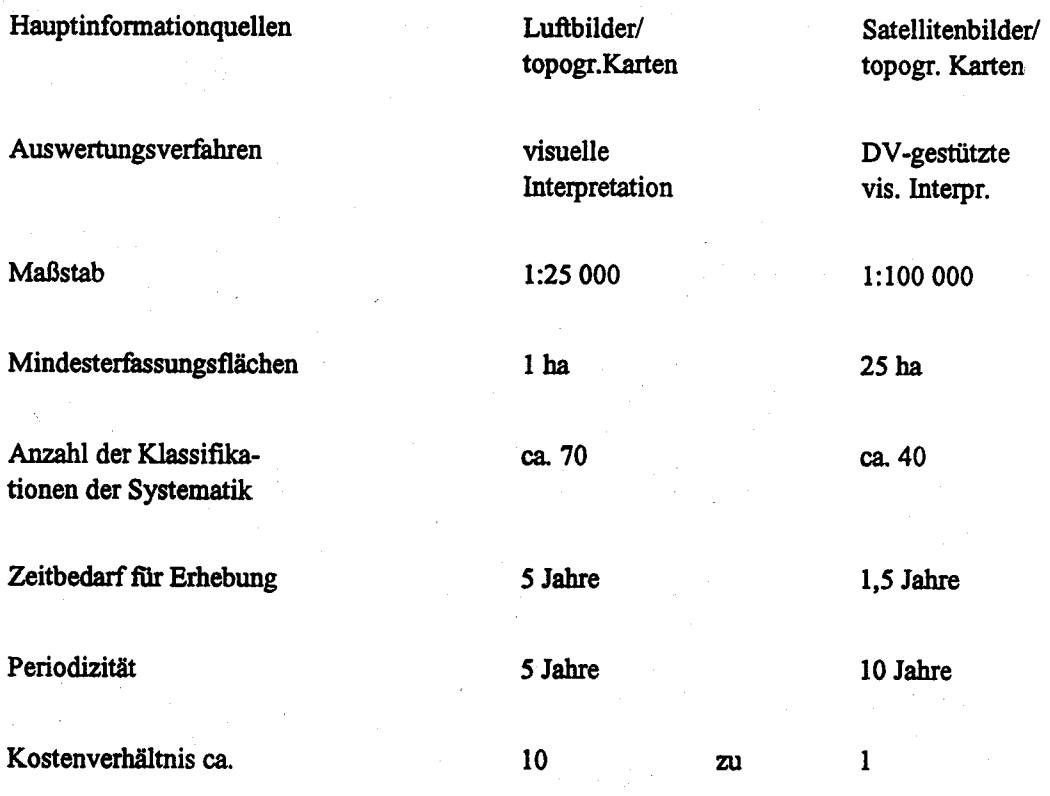

Bei gleicher Zielrichtung ist die Leistungsfähigkeit der beiden Ansätze - entsprechend zum benötigten Aufwand - sehr verschieden. Insbesondere die bei CORINE vorgesehene sehr hohe Mindesterfassungsgrenze von 25 ha verursacht einen Generalisierungseffekt, der die Aussagefähigkeit begrenzt. Vor diesem Hintergrund ist festzustellen, daß es sich bei CORINE und STABIS nicht um austauschbare Alternativen handelt. Vielmehr wird die Landschaft bei den beiden Ansätzen mit unterschiedlicher "Auflösung", d.h. Präzision modellhaft abgebildet.

Es ist jedoch möglich und sinnvoll, die Datenerhebung im Rahmen von CORINE Land Cover in STABIS zu integrieren und auf diese Weise den inhaltlich und zeitlich differierenden Datenanforderungen gerecht zu werden. CORINE hat den Vorteil, schnell realisiert werden zu können, und ist deshalb in einem Stufenaufbauplan als erste grobe Lösung ein vernünftiger und wertvoller Zwischenschritt. Auf Dauer wiedenrm kann und muß für einen Teil der Nutzer von STABIS-Daten ohnehin eine generalisierte Version in kleinerem Maßstab bereitgestellt werden. Im Maßstab 1:100000 ist es zwingend, diesen Datenbestand mit dem deckungsgleich zu machen, der an die EG im Rahmen von CORINE land cover geliefert wird.

## Beziehungen zu sonstigen Programmen und Projekten

Eine Fortsetzung dieser Analogie auf einer noch tieferen Betrachtungsebene (Mindestfläche I a) findet sich im MAB-Programm der UNESCO. Insofern können CORINE bzw. STABIS als Pendants zu den MAB-Projekten angesehen werden, wobei MAB in ausgewählten Regionen verhältnismäßig kleine Flächen genau und differenziert untersucht, während CORINE bzw. STABIS europäische bzw. bundesweite einheitliche und flächendeckende Beobachtungen mit geringerer Differenzienurg zum Auftrag haben. Es ist deshalb notwendig, die Datensammlung auf diesen drei Betrachtungsebenen so weit wie möglich miteinander zu verzahnen und/oder aufeinander abzustimmen.

Eine hohe Bedeutung als inhaltliche Schnittstelle hat dabei die verwendete Klqssifikation der Daten. Das.StBA hat deshalb in seiner Pilotstudie STABIS als wesentliche Teilleistung auch eine "Systematik der Bodennutzungen" erarbeitet und mit den Datennutzern sowie mit den Anforderungen aus dem supranationalen Bereich (EG, ECE, OECD) abgestimmt.

Während es möglich und sinnvoll ist, die Datenerhebung im Rahmen von CORINE Land Cover in STABIS an integrieren, sind die MAB-Projekte u.a sehr stark von regionalen Besonderheiten geprägt, so daß eine Abstimmung der Systematiken nicht vollständig möglich ist. Aus dem MAB-Programm werden jedoch wichtige methodische Hinweise bei der Realisierung der Projekte auf den höheren Betrachtungsebenen verwertet werden können.

Das STABIS-Korzept ist im übrigen in engem Kontakt mit zwei bedeutenden Vorhaben der Bundesländer, BIS und ATKIS, entwickelt worden. Für das von der Umweltministerkonferenz

empfohlene und z.T. schon begonnene Bodeninformationssystem BIS soll STABIS als externes Fachinformationssystem Bodennutzungsdaten bereitstellen. Demgegenüber soll das von den Landesvermessungsverwaltungen geplante Informationssystem ATKIS digitale Topographieinformationen liefern, die in STABIS als Vorinformationen verwendet werden können, um auf diese Weise die Erhebungskosten weitmöglichst zu reduzieren. Zur Zeit ist freilich noch nicht abzusehen, wann eine flächendeckende ATKIS-Realisierung von allen Bundesländern begonnen oder gar abgeschlossen sein wird.

Wie in vielen Bereichen der Informationssammlung ist hier davon auszugehen, daß ein drängender Datenbedarf zu einem Wildwuchs unkoordinierter Datenbestände führt, wenn ihm nicht ein adäquates Angebot in einheitlicher Form (von öffentlicher Seite) entgegengestellt wird. Dieser Wildwuchs wäre nicht nur unwirtschaftlich, sondern auch in hohem Maße politisch unerwünscht.

In der Bundesrepublik gibt es neben den genannten Projekten eine Fülle von Vorhaben, die von verschiedenen Institutionen meist für einzelne, begrenzte Räume betrieben werden (Biotoptypenkartierungen im Saarland oder im Umland Frankfurt, Umweltinformationssyteme unterschiedlichster Ansätze usw.). Die Träger dieser Vorhaben streuen über Bund, Länder und kommunale Verwaltungen und umfassen auch Firmen der Privatindustrie. Es ist wohl kaum möglich, alle diese einzelnen Projekte im Wege einer Abstimmung a priori auf einen gemeinsamen Nenner zu bringen. Es kann und muß hier deshalb darauf vertraut werden, daß von einem leistungsfähigen Datenangebot wie STABIS mehr standardisierende und koordinierende Einflüsse auf das informationelle Umfeld ausgehen, als im Detail antizipiert werden kann.

Die ersten Erfahrungen mit den aus der Pilotstudie vorliegenden Daten stützen diese Erwartung: Die "Systematik der Bodennutzungen" hat bereits jetzt eine standardisierende Wirkung in der Fernerkundung, der Stadtbödenkartierung, bei der Vereinbarung des Grunddatenkatalogs des BLAK-Umweltinformationssysteme usw. Es kann davon ausgegangen werden, daß mit STABIS national eine Koordinierungswirkung erreicht wird, die der Wirkung von CORINE auf supranationalem Niveau vergleichbar ist.

## Zusammenarbeit Bund / Länder

Die amtliche Statistik ist eine gemeinsame Aufgabe von Bund und Ländern, bei der der Bund in der Regel die methodische Vorbereitung leistet, die Länder aber die Daten erheben und aufbereiten. Bei STABIS wird langfristig die gleiche Arbeitsteilung angestrebt. Wegen der besonderen technischen und methodischen Voraussetzungen und der z.Z. noch fehlenden spezialgesetzlichen Erhebungsgrundlage wird das StBA dieses Informationssystem voraussichtlich bis zum Abschluß der Ersterhebung der Bodennutzungsdaten alleine führen müssen.

## Stufenplan zur Realisierung

Es wird die Einrichtung eines raumbezogenen Informationssystems vorgeschlagen, das stufenweise aufgebaut und mit Daten gefüllt werden soll. Die vorgeschlagenen Stufen sind ausgerichtet nach der Dringlichkeit des fachlichen Bedarfs, nach dem Aufwand für die Datensammlung und dem Stand der Konkretisierung der Datenanforderung. Im einzelnen sind dies:

1. Stufe: Aktuelle Bodennutzung/-bedeckung

Die Nutzung bzw. Bedeckung der Bodenfläche ist ein Sachverhalt, der für jede Darstellung der Umweltsituation zentrale Bedeutung hat. Insbesondere ist er ein aussagefähiger Indikator für die Wechselbeziehung zwischen Mensch und Umwelt. Es gibt in Deutschland gerade zu diesem wichtigen Merkmal kein auch nur annähernd zufriedenstellendes einheitliches Datenmaterial. Das Realisierungskonzept sieht deshalb vor, als erstes die in verfügbaren Satelliten- und Luftbildern sowie topographischen Karten enthaltenen Informationen zu extrahieren und eine digitale Karte der aktuellen Bodennutzung/-bedeckung zu erstellen. Das soll in zwei Schritten erfolgen, nämlich erstens CORINE Land Cover und zweitens STABIS-Bodennutzung.

2. Stufe: Statistisches Bodenberichtssystem

Aufbauend auf den Basisdaten der 1. Stufe sollen raumbezogene Statistikdaten erhoben werden, wie sie z.B. im Rahmen der Novellierung des Umweltstatistikgesetzes diskutiert worden sind (Schutzgebiete, Altlastenflächen usw.). Von Bedeutung ist in diesem Zusammenhang auch die Einbeziehung der Erhebung der geplanten Bodennutzung gemäß Agrarstatistikgesetz.

3. Stufe: Geographischer Teil der Datenbank zur Umweltökonomischen Gesamtrechnung

Zusätzlich zu den Daten der 1. und 2. Ausbaustufe sollen andere raumbezogene statistische Sachverhalte, wie Arbeitsstätten, Bevölkerung, Wohnungen, Emissionen einbezogen werden. Diese Stufe ist für den Aufbau einer Umweltökonomischen Gesamtrechnung (s. Einleitung zu Kapitel 3) von grundlegender Bedeutung.

Insbesondere in dieser 3. Ausbaustufe wird der Bezug zu den Projekten im MAB-Programm der UNESCO deutlich: Die zentrale Stellung der Bodennutzung, der Einsatz eines Geo-Informationssystems, die Abbildung von Mensch-Umwelt-Beziehungen usw. Die Umweltökonomische Gesamtrechnung als eher deduktiv geprägter Ansatz bildet mithin ein geeignetes Ziel für die induktive Vorgehensweise im STABIS-Projekt.

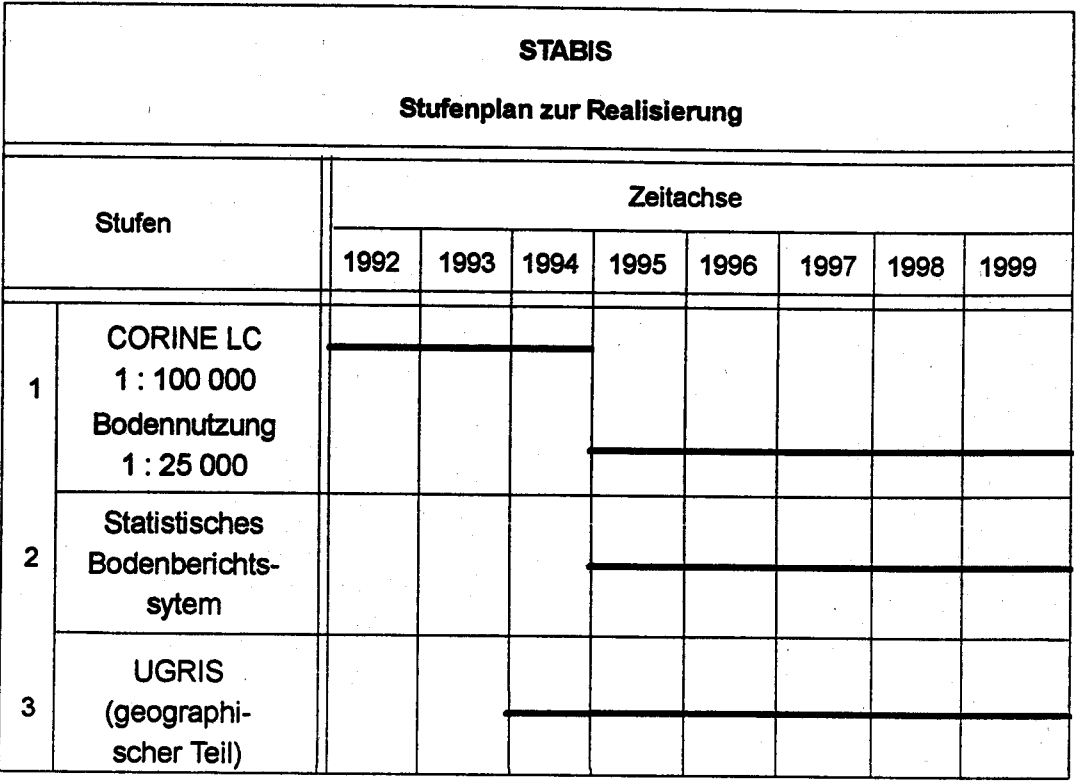

Nach den im STABIS-Praxistest gemachten Erfahrungen und in Abstimmung mit den Planungen der EG wird davon ausgegangen, daß die erste Stufe des Realisierungsvorschlags bis 1999 abgeschlossen werden kann. Dies soll in zwei Schritten erreicht werden: Bis Ende 1994 Erhebung der Daten für CORINE Land Cover, ab 1995 bis 1999 Erhebung der Bodennutzungsdaten nach dem in der Pilotstudie STABIS entwickelten Konzept. Der vorgesehene Starr der STABIS-Datenerhebung wurde bewußt in das Jahr 1995 verschoben, um die zeitliche Überschneidung der beiden Großerhebungen CORINE Land Cover und STABIS zu vermeiden.

In Abhängigkeit von den Fortschritten beim Aufbau des Informationssystems ATKIS der Vermessungsverwaltungen der Länder ist auch ein früherer Abschluß der STABIS-Datenerhebung denkbar. Dabei ist allerdings zu berücksichtigen, daß über die erste Ausbaustufe von ATKIS lediglich knapp 50% der STABIS-Bodennutzungsarten abgedeckt werden können.

Die zweite Stufe hängt inhaltlich und zeitlich von der Verabschiedung der Novelle des Umweltstatistikgesetzes ab, ist aber wohl überwiegend der zweiten Hälfre des Jahrzehnts zuzuordnen.

Ähnliches gilt für die dritte Realisierungsstufe in bezug auf das sich noch in der Konzeptphase befindende UGR-Informationssystem (UGRIS).

Die Verarbeitung raumbezogener Daten erfordert den Einsatz von kommerziellen geographischen Informations-systemen (GlS-Software). tm folgenden soll das Konzept der Datenverarbeitung bei der Realisierung der ersten Stufe von STABIS einschließlich CORINE Land Cover erläutert werden.

## a) Bisherige Erfahrungen

Seit Anfang 1988 sind im Statistischen Bundesamt im Rahmen des Praxistests der Pilotstudie STABIS Erfahrungen mit geographischer Datenverarbeitung gemacht worden. Für die durchzuführenden Arbeiten ist Ende 1989 eine graphische Workstation zusammen mit der Anwendungssoftware ARC/INFO beschafft worden.

Im Rahmen eines Teilprojekts der Pilotstudie STABIS wude ferner vom Institut für Photogrammetrie und Fernerkundung der Universität Karlsruhe eine Studie angefertigt, die die DV-technischen Probleme bei der Realisierung von STABIS beleuchtet. Bezüglich der Datenstrukturierung, Datenanswertung und DV-Aufbauorganisation sind dort Vorschläge zur Realisierung von STABIS erarbeitet worden. Außerdem ist eine Sichtung und erste Bewertung von kommerzieller GlS-Software durchgeflihrt worden.

Die Ergebnisse dieser Studie und die Erfahrungen aus dem Praxistest führten Ende 1991 zum Konzept der Datenverarbeitung beim Aufbau von STABIS. Bei den Arbeiten zur Erprobung des STABIS-Ansatzes in den neuen Bundesländern im Jahre 1992 hat sich dieses Korzept bewährt. Die wesentlichen Teile werden hier umrissen. Weitere Details sind im Abschlußbericht der Pilotstudie enthalten.

## b) Datenstrukturen für geographische Daten bei STABIS

Durch die Digitalisienrng einer Interpretationsfolie entstehen beim STABIS-Verfahren Vektordaten, d.h. flächen-, linien- und punkthafte Objekte werden zueinander in Beziehung gesetzt und mit Koordinaten versehen (STABIS/FLP - Flächen, Linien, Punkte). Durch Verwendung von Graphik-Software können daraus abgeleitete Modelle erzeugt werden, z.B. eine Version, bei der alle Objekte flächenhaft dargestellt werden (STABIS/F).

Komplexe Analysen wie Verschneidungen zur kombinierten Atswertung von mehreren Datenbeständen sind für Rasterdaten erheblich einfacher durchzuführen als für Vektordaten. Deshalb ist durch Vektor-Raster-Konvertierung eine abgeleitete Rasterversion von STABIS zu erzeugen. Langfristig ist für Analysezwecke eine Datenhaltung anzustreben, in der flächenhafte Objekte in Raster- und linien- und punkthafte Objekte in Vektorform abgelegt werden., d.h. STABIS ist auswertungsseitig als hybrides Geo-Informationssystem zu realisieren, incl. kombinierter Atswertung von Vektor- und Raserdaten (s. 3.8.1, Mengengerüst).

## c) Hardware-Konzept

Die Verarbeitung geographischer Daten im Dialogbetrieb ist gekennzeichnet durch stoßartig uftretende Belastungen der entsprechenden CPU und des Ein-/Ausgabe-Systems. Einfache Interaktionen am graphischen Bildschirm über Tablett, C\usor oder Maus ziehen meist sehr aufwendige Zugriffe auf die graphische Datenbank und CPU-belastende Berechnungen nach sich (z.B. Flächenverschneidung im Vektormodus). Typisch ist auch, daß im Gegensatz zu alphanumerischen Anwendungen hohe Datenmengen zum Endgerät übertragen werden müssen.

- . Es muß relativ viel cPU-Leisnmg pro Arteisplaz vorgehalten werden.
- · Schnelle Verbindungen zwischen graphischer Datenbank und Display sind für ausreichend kurze Bildaufbauzeiten unerläßlich.
- · Die mittlere Belastung durch GIS-Nutzer ist schlechter planbar als dies für alphanumerische Dialoganwendungen und für einen Batch-Betrieb möglich ist. Es kann nicht von einer gleichmäßigen Auslastung der CPU ausgegangen werden.

Aus diesen Gränden wird bei der Realisienmg von STABIS eine Hardware-Konfiguration favorisiert, bei der ein zentraler Rechner mit hochleistungsfähigen Graphik-Workstations vernetzt wird. Auf dem Hauptrechner, der Zugriff auf den zentralen Datenbestand hat, können Standardauswertungen im Batch-Betrieb durchgefthrt werden. Außerdem dient er als Server zur Versorgung der lokalen Arbeitsstationen Es wird dabei ein Rechner mit besonders hohen CPU- und I/O-Leistungen benötigt. Außerdem ist bei der Auswahl eines Systems auf gute NFS-Leistungen zu achten.

Wegen der stoßartig auffretenden Anforderungen im interaktiven graphischen Betrieb ist ein Teilnehmerbetrieb aller Arbeitsplätze an einem Zentralrechner nicht zweckmäßig. Wegen der erheblich geringeren Kosten pro MIPS sind Arbeitsplatzrechner zudem wirtschaftlicher als zentrale Mainframes. Der organisatorische Nachteil mehrerer verteilter Rechner muß allerdings durch geeignete Maßnahmen ausgeglichen werden: Datensicherung, Softwarepflege und Administration werden im Endausbau über ein schnelles lokales Datennetz zentral vom Operating des Rochenzenfiums betrieben. Auch der Betrieb von Dateneingabegeräten/ -ausgabegeräten, wie z.B. Plotter und Magnetbandkassettenstationen (Streamer), wird dann von dort aus durchgeführt.

## d) Software-Konzept

Bei der Realisienurg von STABIS soll möglichst viel leistungsfähige, auf dem Markt verfügbare GIS-Software eingesetzt werden. Die Untersuchungen im Rahmen der Pilotstudie haben gezeigt, daß es geographische Informationssysteme gibt, die über die benötigten Komponenten im Prinzip verfügen, daß es jedoch kein Produkt gibt, das in vollem Umfang alle Wünsche an solch ein System befriedigen kann.

In der durchgeführten Studie sind die Systeme SICAD, ARC/INFO, EZS-I, System 9 und das Intergraph-System analysiert und bewertet worden.

Die Untersuchungen führten zu dem Ergebnis, daß beim Aufbau von STABIS die Software ARC/INFO verwendet werden soll, da von allen untersuchten Systemen dieses Produkt in bezug auf den Einsatz bei STABIS am besten abschnitt. Das STABIS-Datenmodell läßt sich sehr gut durch das topologische Datenmodell von ARC/INFO realisieren, wobei die Auswertung von Nachbarschaftsbeziehungen zwischen geometrischen Objekten gut unterstützt wird. ARC/INFO verfügt über umfangreiche Funktionen zur Analyse raumbezogener Daten (Verschneidung, Pufferung von Flächen und Linien, Verschmelzen von Flächen). Sachdaten zu den geometrischen Objekten können getrennt von der Graphik in der Info-Datenbank, bei Bedarf jedoch auch in leistungsfähigeren relationalen Datenbanksystemen wie z.B. ORACLE oder INGRES verwaltet werden.

Es ist möglich, für ARC/INFO eine Programmierschnittstelle zu erwerben, so daß die Software durch eigene Programme ergänzt werden kann. Aus Performance-Gründen sind ferner Prozeduren durch C- oder Fortran-Programme zu ersetzen, die die ARC/INFO-Funktionalität in Form von Routinen aus Modulbibliotheken benutzen. In Zukunft wird es mit Hilfe des Grid-Moduls möglich sein, mit ARC/INFO Vektordaten kombiniert mit Rasterdaten auszuwerten.

Ähnlich wie bei STABIS werden bei CORINE die Daten im Vektorformat erfaßt, so daß sich bei der ersten Aufbereitung und Auswertung dieser Daten im Prinzip keine Unterschiede beim DV-Verfahren ergeben. Anders sieht es bei der Datengewinnung aus, wo bei CORINE Satelitenbilddaten visuell, z.T. mit DV-Unterstützung klassifiziert werden. Diese Arbeiten werden extern durchgeführt. Zur Überprüfung der Arbeiten wurde 1992 ein graphischer Arbeitsplatz mit Bildverarbeitungssoftware ausgestattet. Wegen der engeren Koppelungsmöglichkeit mit ARC/INFO kann für diesen Zweck nur das Bildverarbeitungssystem ERDAS in Frage, das als APC-Version bereits bei STABIS im Einsatz ist und für das die entsprechende Workstationversion beschafft wurde.

## e) Weiterentwicklung des Konzepts

Dem eigentlichen Aufbau von STABIS ist die Realisierung von CORINE Land Cover vorgeschaltet. Dabei können die für STABIS vorgesehenen Konzepte mit einer von der Größe her leichter handhabbaren Datenbasis im Produktionsbetrieb getestet werden. Die dabei gemachten Erfahrungen werden 1993 und 1994 in eine Verfeinerung des DV-Konzeptes zum

Aufbau von STABIS einfließen. Bei der Weiterentwicklung des DV-Konzeptes wird es auch notwendig sein, auf externe Sachverständige zurückzugreifen, z.B. bezüglich des Vernetzungskonzeptes und die Integration in das Informationssystem zur Umweltökonomischen Gesamtrechnung.

Auch das Auswertungskonzept ist während der Aufbauphase weiter zu verfeinern, insbesondere in bezug auf kombinierte Auswertungen von Vektor- und Rasterdaten. Ab 1996 ist die Umstellung vom Aufbau auf den Betrieb der Datenbank vorzubereiten und die Benutzeroberfläche für Anwender in den Fachabteilungen zu entwickeln. Auch bei diesem Vorhaben ist unter Umständen die Beratung durch externe Sachverständige notwendig.

### Beschreibung der eingesetzten oder geplanten Komponenten (Software-, Hardware- $3.8.3$ komponeten, Kommunikationsdienste)

Zur Durchführung von CORINE Land Cover und weiteren vorbereitenden Arbeiten zum Aufbau von STABIS ist im Moment folgende Hard- und Software im Einsatz:

## Hardware:

- 1 Graphik-Workstation Sun SPARCstation 2
- 1 Graphik-Workstation Sun SPARCstation 10
- 2 Graphik-Workstations Sun SPARCstation IPX
- 1 Digitalisiertablett Calcomp 95 480
- 1 Trommelplotter Calcomp 10 25
- 1 APC mit RGB-Monitor (Compaq 386/25-110)
- 2 weitere APC

Software: ARC/INFO (1 Knotenlizenz für 3 Arbeitsplätze, 1 Netzwerk-Einzelplatzlizenz) ERDAS (1 Netzwerk-Einzelplatzlizenz)

Die SPARCstation 2 und SPARCstation 10 dienen als reine Produktionsarbeitsplätze, die 2 SPARCstation IPX schwerpunktmäßig für Entwicklungsarbeiten. Alle Workstations sind miteinander vernetzt (Ethernet, TCP/IP), wobei der Produktionsbereich vom Entwicklungsbereich durch eine Brücke in 2 Teile segmentiert ist. Das LAN ist über einen Kanaladapter mit der STBA1-Anlage im Rechenzentrum verbunden (STATIS-BUND-Anbindung, File-Transfer, Aussteuerung des elektrostatischen Plotters im Rechenzentrum). In dieses Netz sind 3 APC (System- und Netzüberwachung, Anwendungen von IV E), diverse Drucker, der Digitizer und ein Stiftplotter integriert.

Insgesanrt stehen 4 GB an extemem Plaüenspeicherplaz, arr Verfügung. Peripherie zur Einspielurg von gelieferten Daten und versenden von Daten (l/4'-150 MB-Streamer, 3 l/2"-Diskettenlaufwerk) und zur Datensicherung (8 mm-Exabyte-Streamer, 2.3 GB) sind vorhanden.

Zur<sup>b</sup>Durchführung von CORINE Land Cover ist in 1993 im wesentlichen Softwarepflege und die Beschaffung einer weiteren externen Platte (1.3 GB) notwendig.

Nach Abschluß der Aufbauarbeiten von CORINE Land Cover sollte der Datenbestand auf einem Server im Rechenzentrum zentral zur Verfügung gestellt werden.

Das aufgebaute Netzwerk mit Graphikworkstations unterschiedlichster Leistungsstärke wird dann ab 1995 durch weitere Graphikworkstations ergänzt. Der Umfang dieses Ausbaus hängt 'sowohl von der Prioritä, mit der der STABlS-Datenbestand dann aufgebaut wird, als auch vom beginnenden Aufbau des Informationssystems zur umweltökonomischen Gesamtrechnung UGRIS ab. Je nach Aufgabe werden Arbeitsstationen mit SPARC-Prozessoren eingesetzt, die eine Leistung zwischen ca. 30 MIPS (Entwicklungsarbeiten, Dateneinspielung, Plausibilitätskontrollen) und dann mehreren hundert MIPS (Server bzw. Knotenrechner, Arbeitsplätze für Auswertungen mit Hilfe raumbezogener Operationen) haben.

Als Basissoftware für STABIS wird ARC/INFO eingesetzt werden. Bis zum Aufbau von CORINE Land Cover wird mit einer Knotenlizenz für 3 ArbeitspEfze und einer Eiazelplatz-Netzwerklizenz gearbeitet, weil dies die finanziell günstigste Variante war, um an 4 Workstations ARC/INFO zur Verfügung zu stellen. Bei einem weiteren Ausbau wird es notwendig, die Knotenlizenz in eine Netzwerklizenz umzuwandeln und weitere Netzwerklizenzen zu beschaffen, weil dies langfristig wegen der Softwarepflege die kostenginstigere Variante sein wird. Außer der Pflege der Anwendungssoftware wird für die Entwicklungsarbeitsplätze eine Beschaffung von Programmierumgebungen (Fortran, C) notwendig sein, außerdem Software für Terminalemulation, usw. Da aus Performance-Gründen ARC/INFO-Prozeduren durch entsprechende Programme ersetzt werden miissen, ist es für die Ftihnrng der Datenbank wichtig, die ARc/INFO-Progranmierschnittstelle zu emerben.

Zur Verarbeitung von Satellitenbilddaten wird auch in Zukunft das zu ARC/INFO kompatible Bildverarbeitungssystem ERDAS eingesetzt werden.

## 3.8.4 Reallslemngeplan

Die Realisierung des Vorhabens gliedert sich in die Durchführung von CORINE Land Cover von 1992 bis Ende 1994 und den eigentlichen Aufbau von STABIS analog zu CORINE mit einer verfeinerten Datenbasis ab 1995.

Zur Abwicklung von CORINE ist die lT-Technik im wesentlichen in 1992 beschaffi worden. Die Ausstattung wird in 1993 durch die Beschaffung einer weiteren externen Platte (1.3 GB) und die Aurästung von weiteren Arüeitssationen mit einer 9750-Terminalemulation ergänzt. Ansonsten ist lediglich die vorhandene Hard- und Software zu pflegen. Zur Führung der CORINE-Datenbank ab Ende 1994 wird voraussichtlich die 1992 beschaffte SPARCstation 10 als Server für alle CORINE-Anwendungen im §tatistischen Bundesamt im Rechenzentnrm installiert. Zu den Nutzern dieses Datenbestandes und der verfügbaren Methoden zur Analyse raumbezogener Daten wird dann auch der Bereich "Umweltökonomische Gesamtrechnungen" des StBA gehören.

Um für die Darstellung der Ergebnisse den elektrostatischen Plotter im Rechenzentrum effektiver nutzen ar können, ist der direkte Ethernet-Anschluß des Plotters an das lokale Netzwerk (Ethernet-Controller, Tranceiver) und die Erweiterung der Magnetplatte am Plotter auf ca. 500 MB notwendig. Diese Erweitenrng sollte spätestens 1994 durchgefthrr werden. Um die in l99l und 1992 durchgeführten Hard- und Software-Beschaffungen zu sichern, sind außerdem 1994 Mittel für Hardware-Wartung und Softwarepflege zur Verfügung zu stellen.

Der Aufbau von STABIS kann ab 1995 so abgewickelt werden, wie im IT-Bericht 1993 für den Zeitraum ab 1993 bereits ausführlich beschrieben. Jedes Jahr werden 2 bis 3 graphische Arbeitsstationen beschaft, ein zentraler Server incl. Peripherie eingerichtet und das zugehörige lokale Netzwerk jeweils erweitert. Es ergibt sich also vom Umfang der Beschaffung her lediglich eine Verschiebung um 2 Jahre. Wegen ftllender Hardwarepreise können die Kosten für den Aufbau gegenüber dem Ansatz im letzten Jahr etwas gesenkt werden.

Wie bereits bei CORINE Land Cover liegt die Dateneinspielung und Kontrolle bei der Fachabteilung, während für die durchzuführenden Arbeiten von Abt. II Prozeduren und Programme zur Verfügung gestellt werden.

Parallel zu diesen Arbeiten sind der Analyseteil in Absprache mit der Fachabteilurg zu entwerfen und die entsprechenden Programme zu entwickeln, die graphische Benutzeroberfläche für verschiedene Nutzergruppen von STABIS-Endnutzern an realisieren und die technischen Rahmenbedingungen zu schaffen, daß ein geordneter Benutzerbetrieb möglich ist. Ab 1995 wird sowohl im Bereich der Anwendungsprogrammierung als auch im Bereich der Systemprogrammienung/Netzverwaltung zusätzliches Personal benötigt, um das Gesamtvorhaben realisieren zu können.

#### $3.8.5$ **Schulung/Betreuung**

Die beim Aufbau von STABIS beteiligten Mitarbeiter müssen für ihren Arbeitsbereich extern geschult werden, je nach Aufgabe hardwarenah (Systemprogrammierung) oder anwendungssoftwarenah. In etwa sind 3 - 4 Wochen Schulung pro Mitarbeiter zugrundezulegen. Für die ausschließlich mit der Dateneinspielung befaßten Personen wird eine externe Schulung von 1 Woche und eine zusätzliche interne Schulung ausreichend sein. Spezialanwendern sollte eine 2wöchige externe Ausbildung ermöglicht werden, während die sonstigen Schulungen intern durch Mitarbeiter bei STABIS durchgeführt werden.

#### $3.8.6$ Maßnahmen zur Sicherheit

Bereits für den STABIS-Praxistest ist ein Sicherungsverfahren für Systemsoftware und STABIS-Daten eingeführt worden. Nach jeder System- bzw. Programmänderung wird eine Gesamtsicherung durchgeführt. Für die Daten gibt es tägliche, wöchentliche, monatliche und jährliche Sicherungen, jeweils mit unterschiedlicher Aufbewahrungsfrist. Details sind in der Sicherheitsakte des StBA festgelegt. Im Moment wird auf 2.3 GB-Exabyte-Kassetten gesichert.

## $3.8.7$ Voraussichtliche Kosten des Vorhabens für Hardware, Software, Beratung/Erstellung und Ausbildung

Die im folgenden dargestellte Kostenplanung umfaßt den DV-technischen Aufbau und den Betrieb der Datenbank sowie die Erhebungskosten für die Daten der ersten Realisierungsstufe. Die Datenerhebungskosten der zweiten Stufe werden hier nicht kalkuliert, da sie der Novelle des Umweltstatistikgesetzes zuzuordnen sind. Kosten für Daten der dritten Stufe können noch nicht abgeschätzt werden.

Unter diesen Rahmenbedingungen ergibt sich die folgende Kostenplanung:

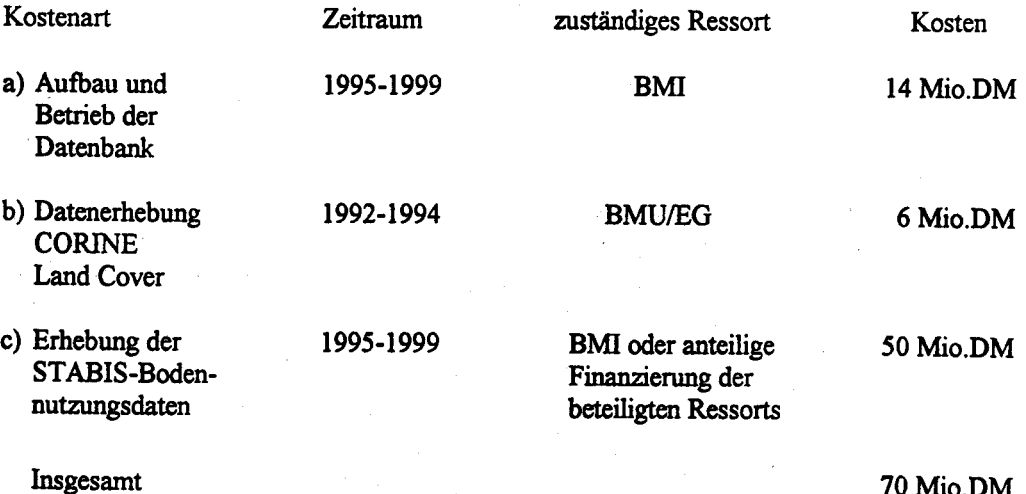

Alle Kosten betreffen das Bundesgebiet in seiner neuen Ausdehnung und verteilen sich auf den Zeitraum 1992 - 1999 entsprechend der o.g. Zeitplanung, und zwar mehr oder weniger anteilig auf die jeweils betroffenen Jahre. Der Mittelansatz für Aufbau und Betrieb der Datenbank schließt die Kosten für zusätzlich benötigtes Personal ein.

Die Kosten für die Erhebung der STABIS-Bodennutzungsdaten können aufgrund von zwei neuen Aspekten möglicherweise erheblich gesenkt werden. Der BMVg strebt zur Zeit ein Bund/Länder - Abkommen über die Lieferung von AKTIS-Daten an den Bund an. Konditionen sind u.a. eine 50% ige Mitfinanzierung des AKTIS-Aufbaus in den Ländern durch den BMVg verbunden mit der kostenfreien Bereitstellung der AKTIS-Daten (erste Ausbaustufe) auch für zivile Bundesbehörden. Auf diesem Wege wäre auch dem StBA die kostenfreie Nutzung von ATKIS-Daten für den Aufbau von STABIS möglich. Es verblieben lediglich die Kosten für die fachlich und DV-technisch auch nicht ganz unproblematische Ableitung des STABIS-Datenbestandes aus den AKTIS-Daten.

Im übrigen ist vor dem Hintergrund der Finanzierungsprobleme im Zusammenhang mit STABIS generell die Frage zu stellen, ob unter den gegenwärtigen politischen und finanziellen Rahmenbedingungen nicht ein reduzierter Erhebungsansatz (z.B. durch eine geringere Nutzungsartendifferenzierung) größere Realisierungschancen hätte. Die Finanzierung einer solchen - deutliche kostengünstigeren - Kompromißlösung könnte dann evtl. durch die in erster Linie interessierten Ressorts BMU und BMBau alleine bewerkstelligt werden. Letztere hatten in der Vergangenheit bereits ihre grundsätzliche Finanzierungsbereitschaft signalisiert.

Eine detaillierte Übersicht über die Kosten einer STABIS-Vollerhebung (in Tsd. DM) bis 1997 läßt sich aus der dieser Vorhabensbeschreibung beigefügten Übersicht (Anlage zu 3.8.7) entnehmen. Für die Hardware liegen diesen Zahlen Angaben der Firma SUN zugrunde, für die Software Angaben der Firma ESRI (ARC/INFO als Basissoftware).

Die Realisierung von CORINE Land Cover in den Jahren 1992-1994 wird aus Mitteln der EG und F+E-Mitteln des BMU finanziert. Dieser finanzielle Bedarf ist deshalb in der gesondert beigefügten Kostenübersicht, die zugleich Unterlage für die Haushaltsmittelanforderung des StBA ist, nicht enthalten.

Der betreffende IT-Finanzbedarf für 1993 und 1994, der aus Mitteln des BMU bzw. der EG gedeckt wird, kann folgender Tabelle entnommen werden:

## IT-Finanzbedarf zur Realisierung von CORINE Land Cover

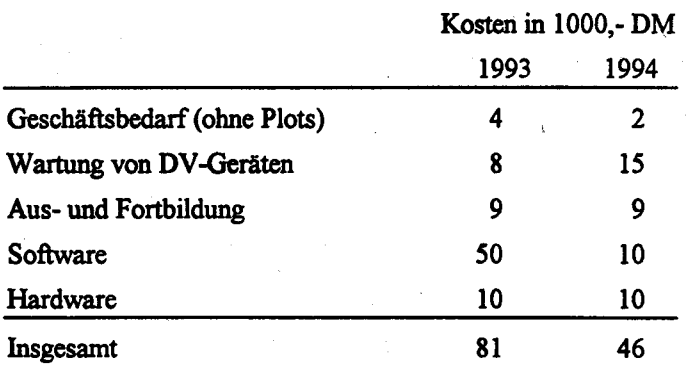

#### $3.8.8$ Wirtschaftlichkeitsbetrachtungen

Das Ziel des IT-Vorhabens STABIS ist der Aufbau eines Geo-Informationssystems für die amtliche Statistik. In der 1. Ausbaustufe dieses Informationssystems soll ein Basisdatenbestand über die aktuelle Bodennutzung/-bedeckung aufgebaut werden. Diese Daten sind insbesondere für iede Darstellung der Umweltsituation sowie im Bereich der Raumplanung von zentraler Bedeutung. Es gibt in Deutschland gerade zu diesem wichtigen Merkmal kein auch nur annähernd zufriedenstellendes Datenmaterial. Entsprechend dringlich wird seit Jahren der betreffende Datenbedarf artikuliert. Auf diesem Hintergrund wurde 1986 das StBA vom Interministeriellen Ausschuß zur Koordinierung und Rationalisierung der Statistik (IMA-Statistik) mit der Durchführung der Pilotstudie STABIS beauftragt. Diese hatte zum Ziel, mit einer neuen Erhebungskonzeption (Auswertung von Luftbildern und topographischen Karten) Wege zur Befriedigung der Datennachfrage aufzuzeigen. Die im Rahmen umfangreicher Praxistests überprüfte Erhebungsmethode erlaubt den Aufbau eines differenzierten flächenbezogenen Bodennutzungsdatenbestandes, der rund 70 Nutzungskategorien umfaßt.

Die bisherige Bereitstellung von statistischen Daten zur Bodennutzung basiert auf einer Erhebungsmethode (Auswertung der Liegenschaftskataster), die aufgrund der Datenanforderungen für die Zukunft als Alternative ungeeignet ist. Es lassen sich auf absehbare Zeit bundesweit lediglich 14 Nutzungskategorien differenzieren. Ein konkreter Nachweis der geographischen Lage der Flächen kann nicht geführt werden. Dieser ist jedoch sowohl für die Darstellung von Bodennutzungsänderungen im Zeitablauf (Wanderungsanalysen), als auch für die Zusammenführung und Analyse der Bodennutzungsdaten mit anderen raumbezogenen Daten unabdingbar.

Der letztgenannte Punkt weist auf einen Nutzen von STABIS hin, der weit über den bisher geschilderten Bereich hinausgeht. Das Informationssystem eröffnet die Möglichkeit, nicht adressbezogene sondern lediglich raumbezogene Daten, die im Zusammenhang mit Umweltfragestellungen von entscheidender Bedeutung sind, zu erfassen, zusammenzuführen und gef. gemeinsam zu analysieren. Im STABIS-Praxistest wurden einige Auswertungsmöglichkeiten beispielhaft demonstriert. Diese bezogen sich ausnahmslos auf konkrete Nutzeranforderungen aus dem Bereich der Bundesressorts. So wurden z.B. im Hinblick auf die Bodennutzung für Siedlungszwecke Versiegelungsanalysen erstellt, in bezug auf Verkehrstrassen, deren Zerschneidungswirkung auf Naturräume untersucht sowie die künftig geplante Bodennutzung (erhoben aus Flächennutzungsplänen) in Beziehung zur gegenwärtigen Bodennutzung gesetzt (Soll-Ist-Vergleich).

Da STABIS als sogenanntes offenes Geo-Informationssystem für die amtliche Statistik konzipiert ist, lassen sich die vielfältigen Nutzungsmöglichkeiten dieses Informationssystems heute noch nicht in vollem Umfang antizipieren. Konkrete Wirtschaftlichkeitsbetrachtungen sind deshalb kaum möglich. Der bereits gegenwärtig absehbare und der sich darüber hinaus für die Zukunft abzeichnende Nutzen von STABIS liegt jedoch auf der Hand. Bereits die im Rahmen der Pilotstudie entwickelte Systematik der Bodennutzung entfaltet normierende Wirkung in einem Bereich der Informationslandschaft, der auf weiten Strecken durch "Datenwildwuchs" geprägt ist. Der BMU hat bei der Formulierung seines Ressortinteresses an STABIS darauf hingewiesen, daß das Informationssystem auch für die konzipierte Umweltökonomische Gesamtrechnung (UGR) unverzichtbar ist.

Die Kosten des IT-Vorhabens im einzelnen lassen sich dem vorangegangenen Kapitel sowie der Kostenübersicht (Anlage zu 3.8.7) entnehmen. Auf eine möglichst wirtschaftliche Erhebungskonzeption wurde insofern hingearbeitet, als eine intensive Abstimmung mit ähnlichen Vorhaben der Bundesländer und der Europäischen Gemeinschaften stattfand. Diese gewährleistet, daß zum Aufbau von STABIS auch Daten aus dem Informationssystem ATKIS Verwendung finden können, soweit diese in einzelnen Bundesländern zu dem betreffenden Zeitpunkt bereits vorliegen. Die Erhebungskosten lassen sich damit u.U. noch über den geschilderten Kostenrahmen hinaus deutlich senken. Die konkrete Abstimmung mit den Datenanforderungen des EG-Projektes CORINE Land Cover ermöglicht, den diesbezüglichen nationalen Lieferverpflichtungen künftig durch Aggregation des STABIS-Datenbestandes nachzukommen. Damit können die Kosten für die z.Z. noch erforderliche isolierte CORINE-Datenerhebung eingespart werden.

Anlage zu 3.8

## IT-Vorhaben

→

## Statistisches Informationssystem zur Bodennutzung

IT-Verfahren

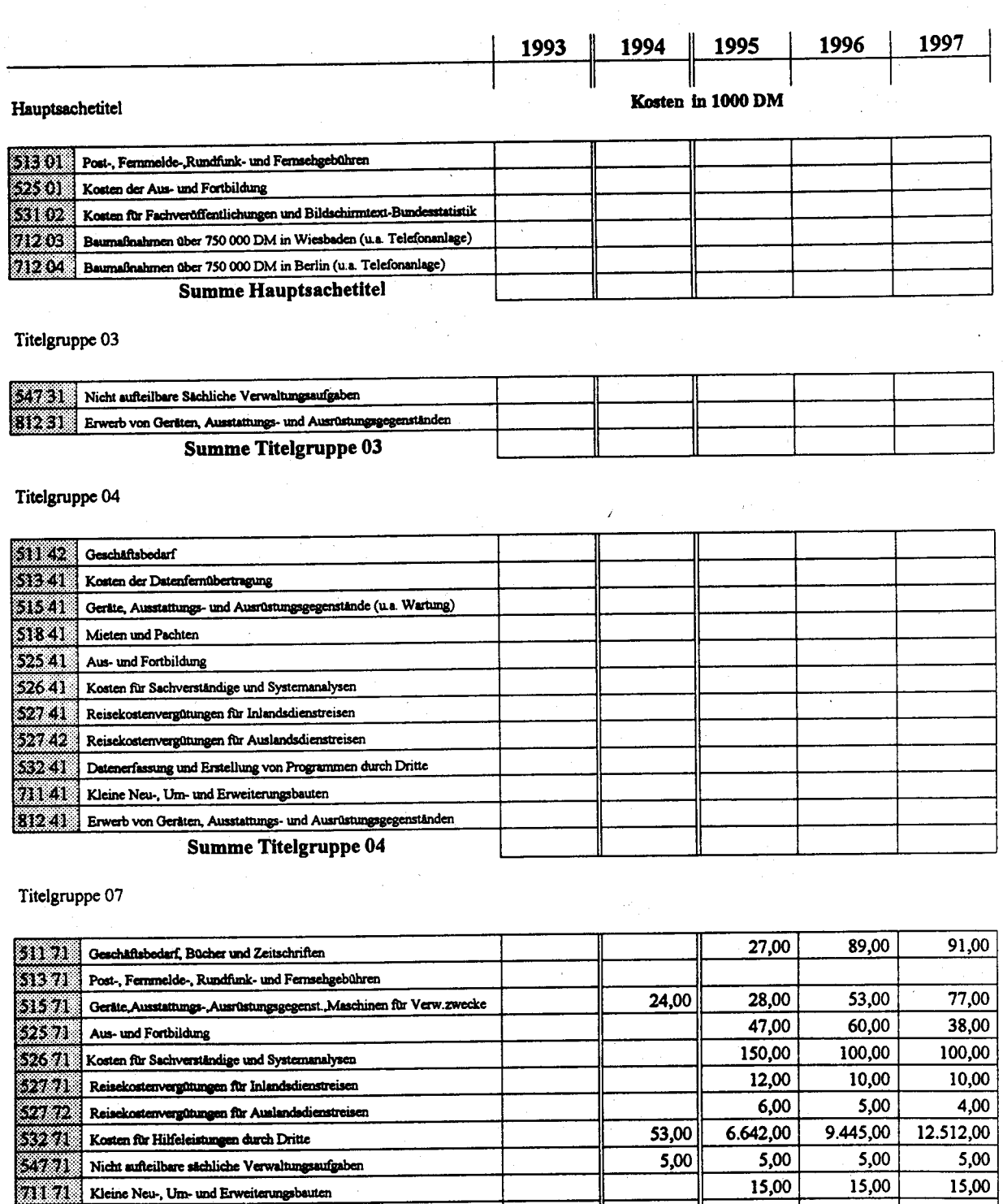

ständen

**Summe Titelgruppe 07** 

Kosten des Verfahrens/Vorhabens

812 71 Erwerb von Geräten, Ausstattungs- und Ausrüstungsgegen

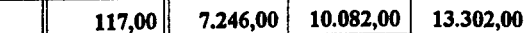

314,00

7246,000

35,00

117,00

300,00

10082,000

450,00

13302,000

 $\label{eq:2.1} \frac{1}{\sqrt{2\pi}}\int_{\mathbb{R}^3}\frac{1}{\sqrt{2\pi}}\left(\frac{1}{\sqrt{2\pi}}\right)^2\frac{1}{\sqrt{2\pi}}\int_{\mathbb{R}^3}\frac{1}{\sqrt{2\pi}}\frac{1}{\sqrt{2\pi}}\frac{1}{\sqrt{2\pi}}\frac{1}{\sqrt{2\pi}}\frac{1}{\sqrt{2\pi}}\frac{1}{\sqrt{2\pi}}\frac{1}{\sqrt{2\pi}}\frac{1}{\sqrt{2\pi}}\frac{1}{\sqrt{2\pi}}\frac{1}{\sqrt{2\pi}}\frac{1}{\sqrt{2\pi}}\frac{$  $\label{eq:2.1} \frac{1}{\sqrt{2}}\left(\frac{1}{\sqrt{2}}\right)^{2} \left(\frac{1}{\sqrt{2}}\right)^{2} \left(\frac{1}{\sqrt{2}}\right)^{2} \left(\frac{1}{\sqrt{2}}\right)^{2} \left(\frac{1}{\sqrt{2}}\right)^{2} \left(\frac{1}{\sqrt{2}}\right)^{2} \left(\frac{1}{\sqrt{2}}\right)^{2} \left(\frac{1}{\sqrt{2}}\right)^{2} \left(\frac{1}{\sqrt{2}}\right)^{2} \left(\frac{1}{\sqrt{2}}\right)^{2} \left(\frac{1}{\sqrt{2}}\right)^{2} \left(\$  $\mathcal{L}^{\text{max}}_{\text{max}}$  and  $\mathcal{L}^{\text{max}}_{\text{max}}$ 

## Konfiguration

Übersicht über die Konfiguration der im StBA eingesetzten Informationstechnik

- Anlage Wiesbaden I
- Anlage Wiesbaden II
- Anlage Berlin
- Datenfernübertragung
- Planung Großrechner für die Jahre 93 bis 97
- Bestand und Planung (PC)

 $4.1$ 

## EDV-Großanlagen des StBA

# Aufstellung des geplanten Bestandes zum 31.L2.92

Anlage WIl

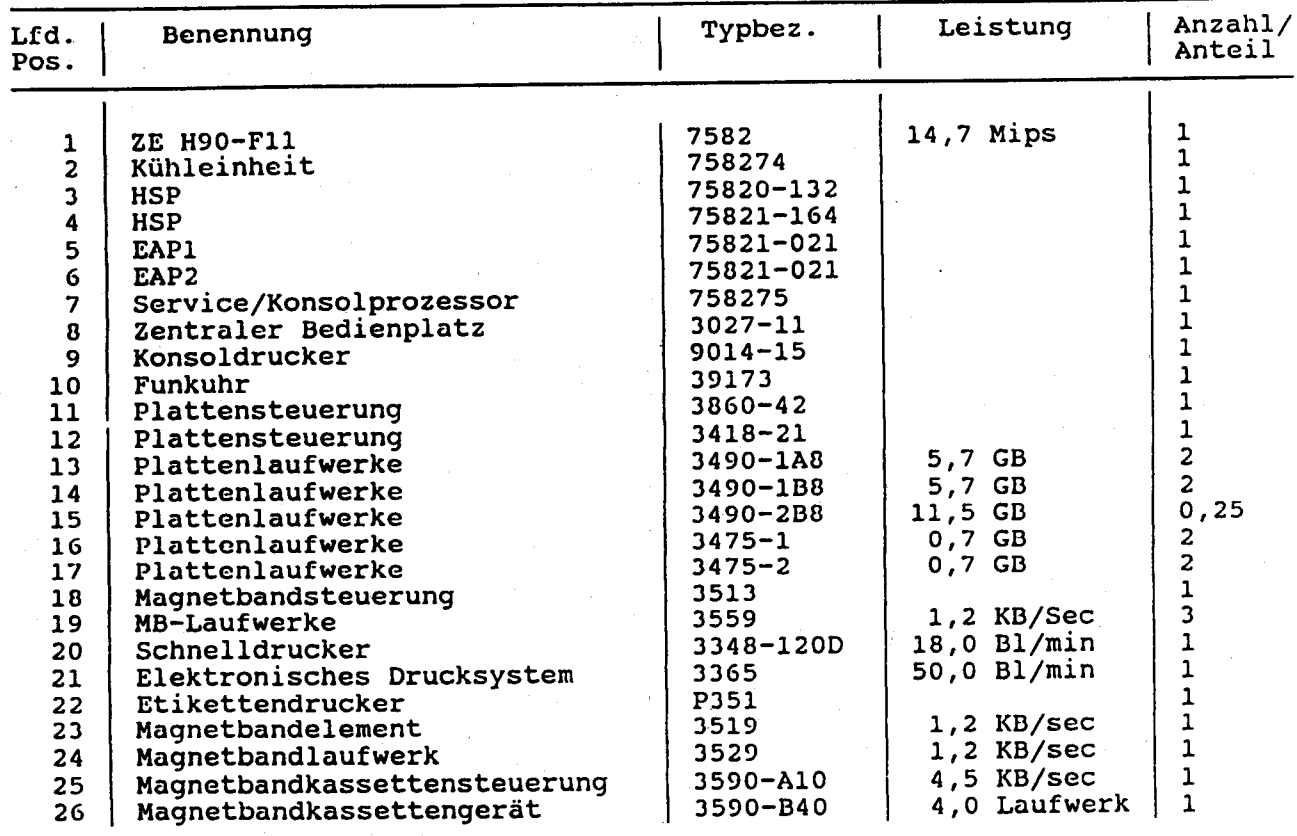
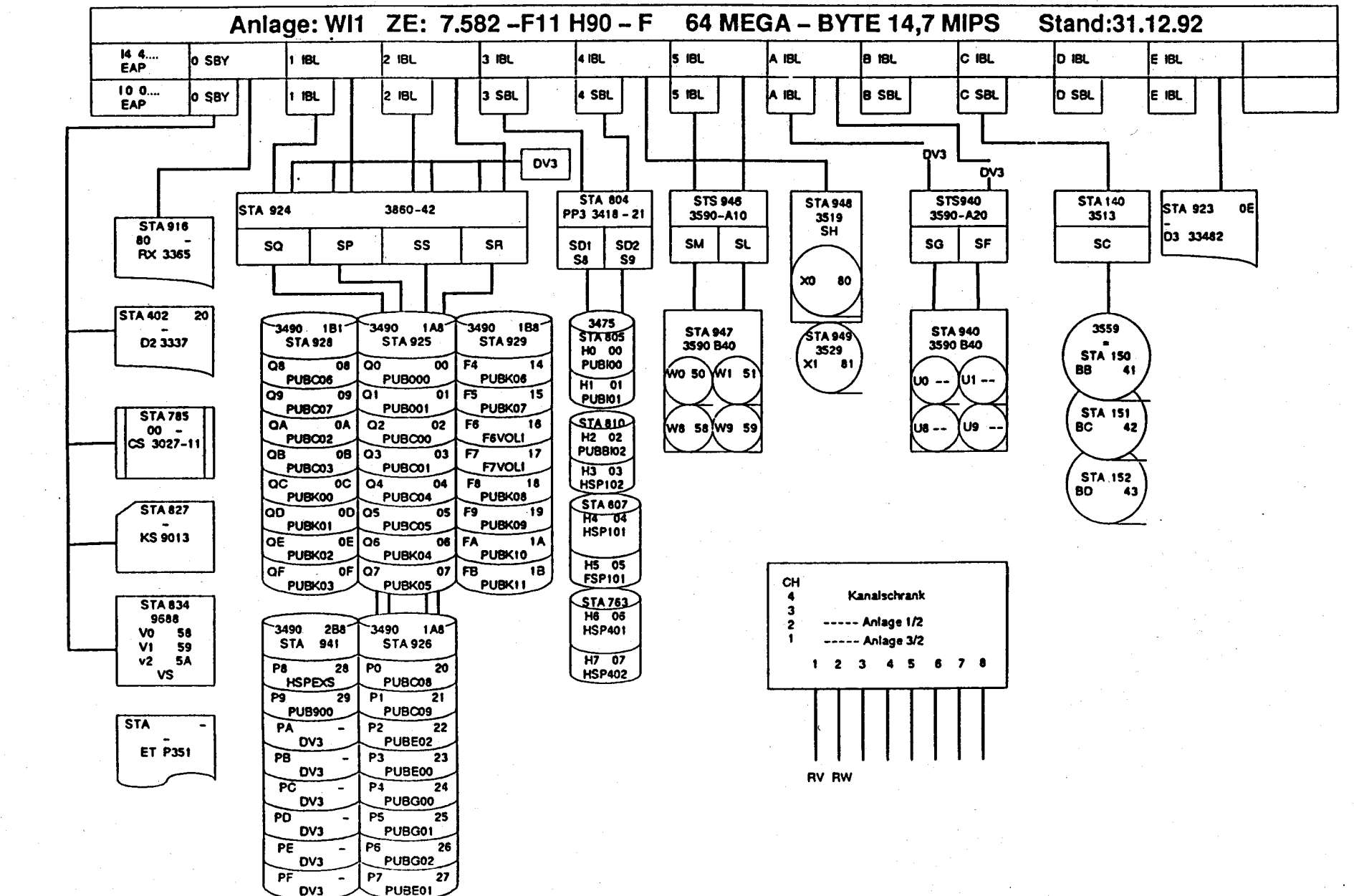

StBA, IT-Rahmenkonzept 1994

**Selte 4-3** 

# Aufstellung des geplanten Bestandes zum 31.12.92

Anlage WI2

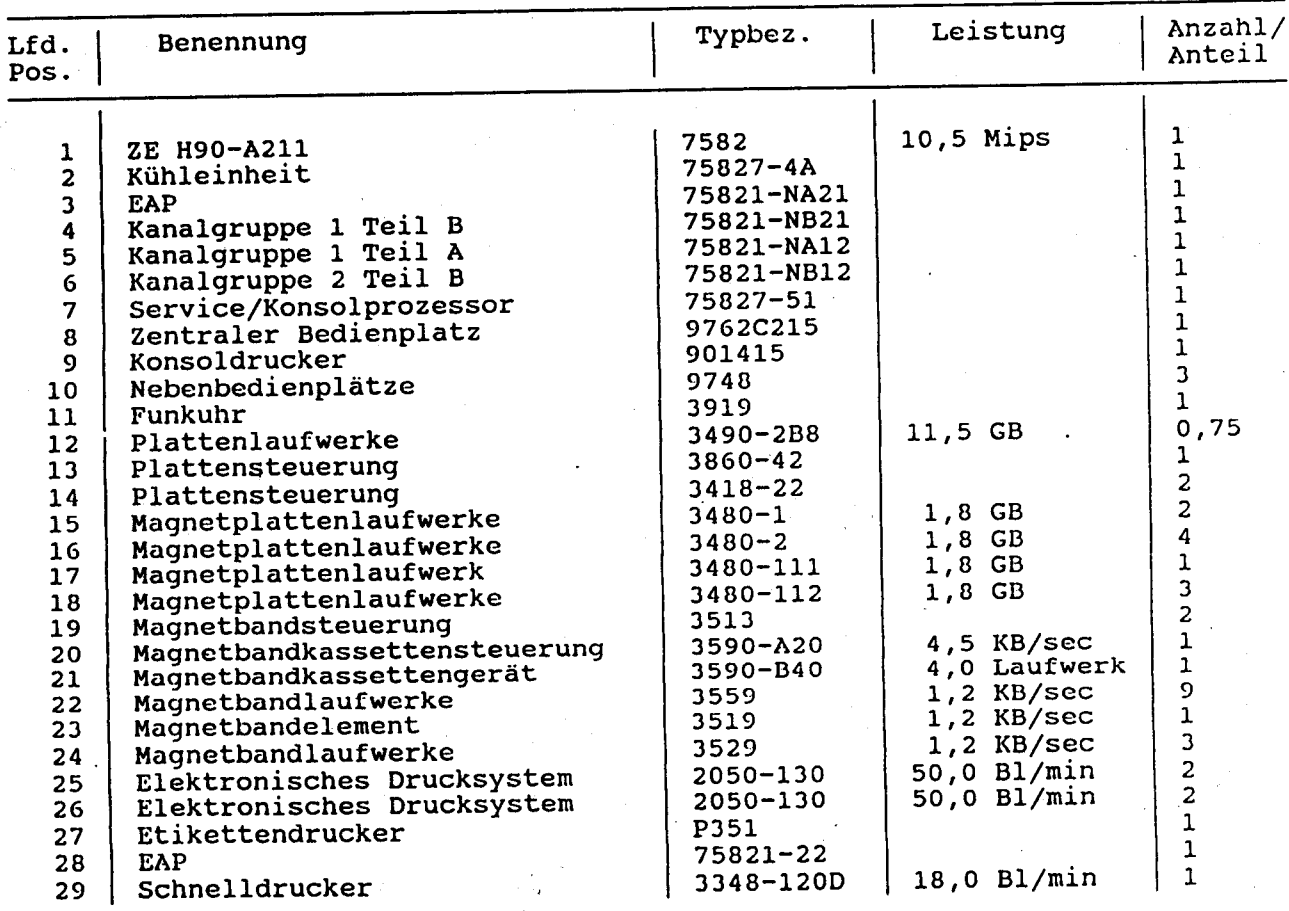

Anlage: WI2 Z E: 7.582-A211 H90 64 MEGA-BYTE 10,5 MIPS StBA, IT-Rahmenkonzept 1994 Stand: 31.12.92 **EAP 14** 11BL 2181  $319L$  $4$  IBL **DIBL**  $\bullet$  ieu EAP 10 1181 **2 IBL**  $318L$ 4191 EIBL 0191 5 IBL **C** IBL 8.191. A ISL a sau **EAP 12** 1 IBL **2 IOL** 3 SBL 4 SBL E Sat. **D SBL 5 SBL** C SBL  $0.58L$ A SBL **8 SBL** DV<sub>1</sub> **STAB 20 STA 822 STA 821 STA 917**  $3860 - 42$ EK002222 **STA 932** FB022066 04 3337  $\begin{array}{|c|c|c|c|}\n \hline\n \text{STA} & \text{30} & \text{STA} & \text{31} \\
 \hline\n \text{3513} & \text{3513} & \text{3513}\n \end{array}$ PP0 3418-22 PP1 3418-22 PS 3860-42 **STA 903**  $\begin{array}{c} 3519 \\ 34 \end{array}$  $\mathbf{v}$ Ta.  $\begin{array}{|c|c|}\n\hline\n\text{A0} & \text{O1} & \text{O0} \\
\text{A1} & \text{O1} & \text{O2} \\
\text{A2} & \text{O2} & \text{O3}\n\end{array}$ 3580-410  $\mathbf{v}$  $\ddot{6}$ SP sa SS **SS** SB.  $s<sub>2</sub>$ SA<sup>-</sup>  $S<sub>1</sub>$  $V2$ SE  $S3$ -lÀ  $S<sub>7</sub>$  $S<sub>5</sub>$ **SK vs** 20 80 STA 942 80  $3529$ <br>STA 935 RY 2050-130  $3490 288$  $3480 - 1$  $3480 1111112$  $3480 111712$  $3430 - 1$  $57A 40$ <br> $57A 40$ <br> $40$ 3583-810<br>STA 904  $\sqrt{21}$  81 STA S43 DE **STA 941 STA 624** STA918 **STA 823 STA920** GO 00  $6000$ R0 00 **R8 08**<br>ASP305 D3 33482 **STA 933** PUB<sub>000</sub> P8  $22 - 82$ (M1 50) M2 51 DV1 **STA 43** G1 01 E1 01  $B1 \t{41}$  $P9$ <br>DV1 A1. `os R9 09 STA 931 86 STA 934 ີ PUBOST **ASP302 as as**<br>Carvou E2 02  $\begin{array}{c}\nSTA & 44 \\
B2 & 42\n\end{array}$ RZ 2050-130 **PA 2Å PL2 02**<br>PUB002 **RA 04** Gzvou  $^{\circ}$ STA 945 84 PUBUOO G4 04 E3 03<br>SYSVW1 PB<br>PUBUOT **PIV 2050-130**  $\begin{array}{c}\n 31A & 45 \\
 B3 & 43\n\end{array}$ STÁS44 BC 28 ASP336 **A3 03<br>ERFASS**  $^{\circ}$ **RB RB 09**<br>FSP304  $3480 - 2$  $\overline{3480-2}$ **RW 2050-130**  $3480 111/112$ PC 2C  $3480 111/112$ STA 827 **STA 825 STA 46** G4 04 E4 DA STA 882 02 **STA919 STA921**  $\overline{84}$   $\overline{44}$ PUBX00 RC OC R4 04 PD. 20  $G5$  os ASP301 KS 90134-15 PUBA00  $5 - 65$  $STA 47$ PUSX01 PE. E ZE<br>PEVOLI lсн G6 05  $\begin{matrix} 66 & 08 \\ 108 \times 02 \\ 57 & 07 \\ 599312 \end{matrix}$ Kanalschatter **RS RD 00**<br>FSP306  $\bullet$ 05 **ASP302**  $\mathbf{3}$ PF. **F** 2F<br>PFVOLI STA'881 OO STA 42  $\overline{\mathbf{z}}$ - Antage 1/2 **ASP309 R6 B6** 49  $\circ$ RE RE OE<br>FSP307  $-$  Anlage 3/2  $\blacksquare$ ASP333 **CS** 3483-2<br>STA 628<br>G8 08<br>RSP302 9762-C215 3480-2 1 2 3 4 5 6 7 8  $STA \leftarrow$ **R7**  $^{\circ}$ **RF**  $0\overline{r}$ **ASP304** E8 06 FSP308 **PSP306** STA 48 G9 09 E9 09  $RSP303$ **RV RW ET P351** GA 04  $EB$   $0A$ <br> $BSP33B$ G3 09<br>RSP305 E9 09<br>RSP309

Selte 4-5

## Aufstellung des geplanten Bestandes zum 31.L2.92

## Anlage <sup>B</sup>

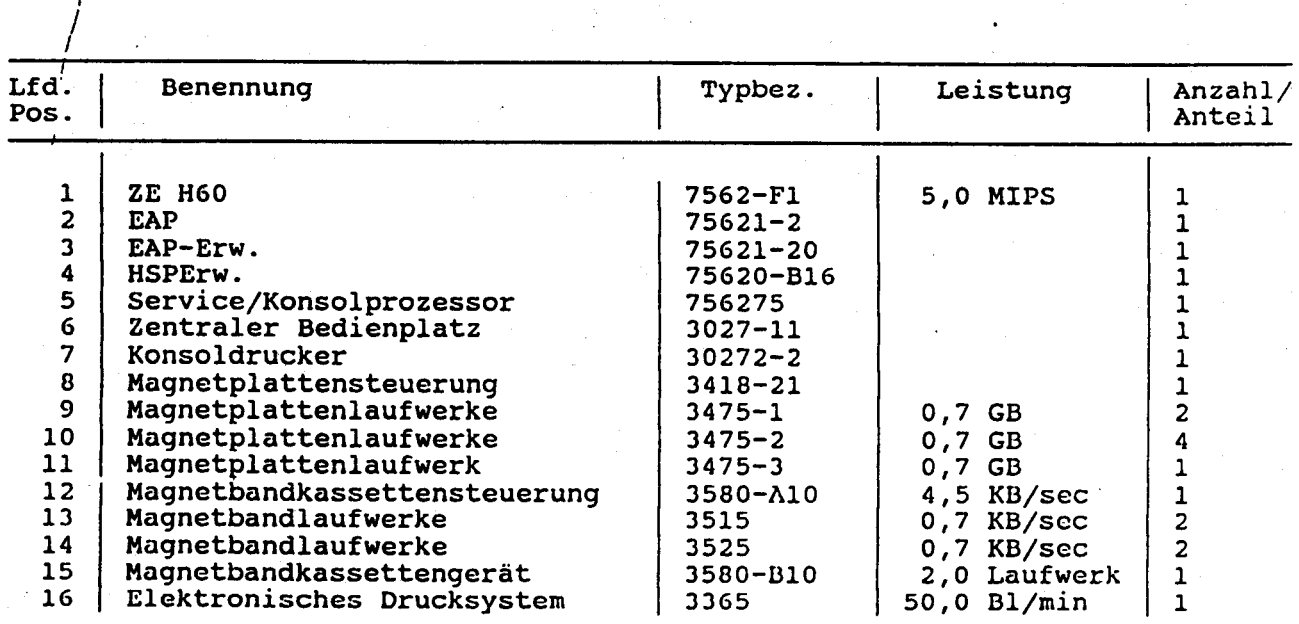

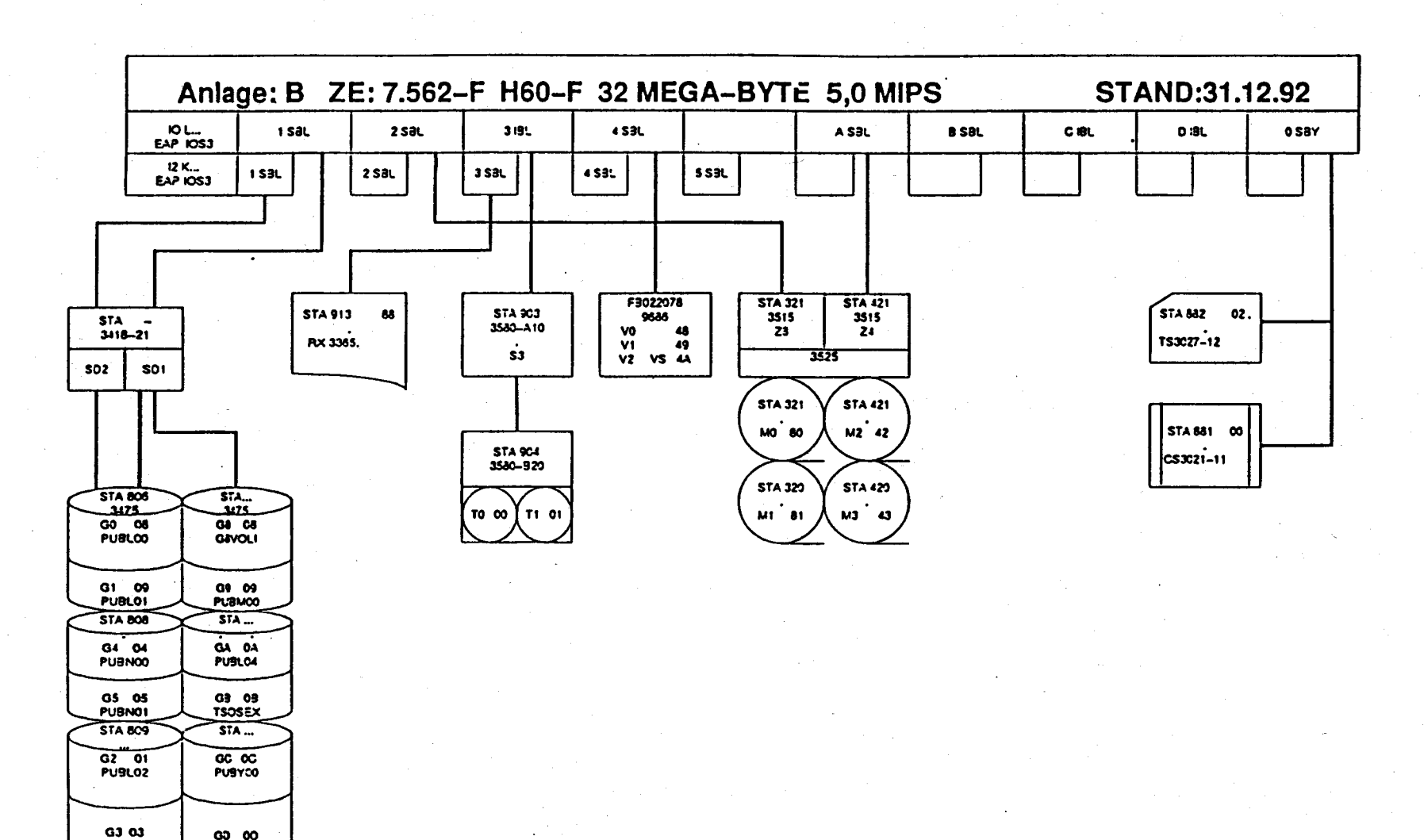

Seite 4-7

GO 00<br>PUBY01

**PUBLOJ**  $STA 672$  $G6$   $CS$ 

PUBNO2

G7 07 **PUBNOJ** 

## Im Jahre 1993 geplante Beschaffungen

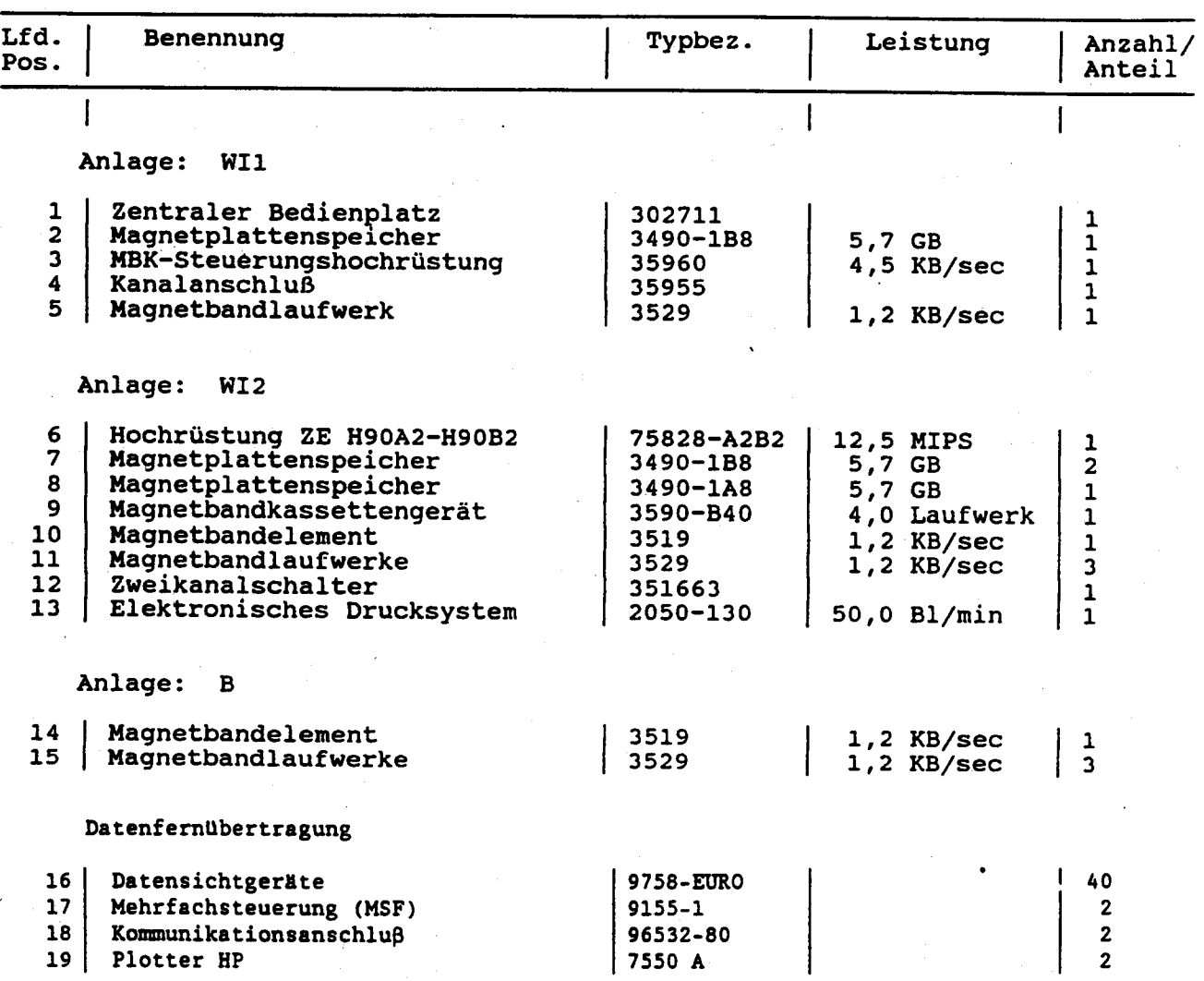

## Im Jahre 1994 geplante Beschaffungen

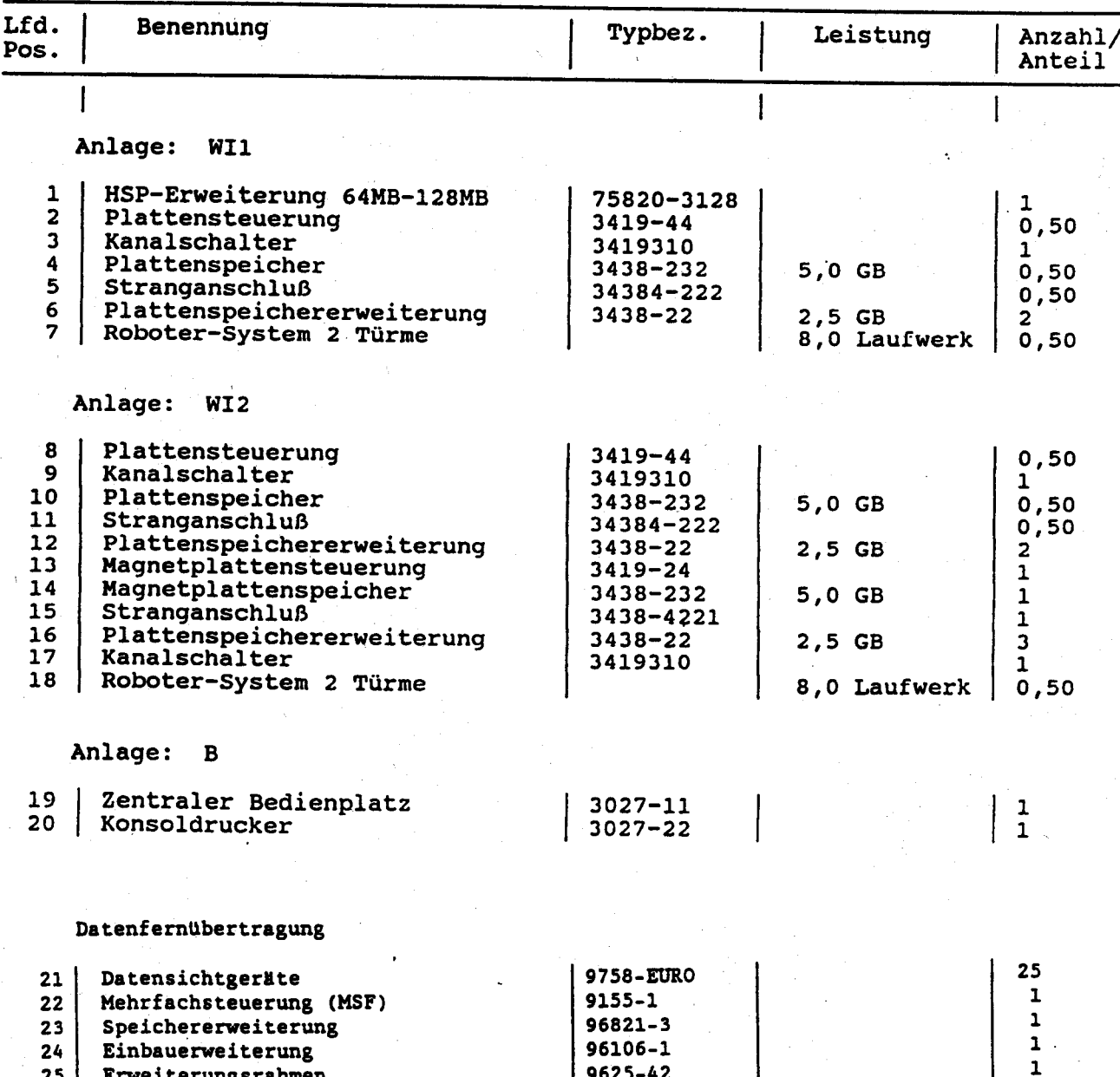

## Im Jahre 1995 geplante Beschaffungen

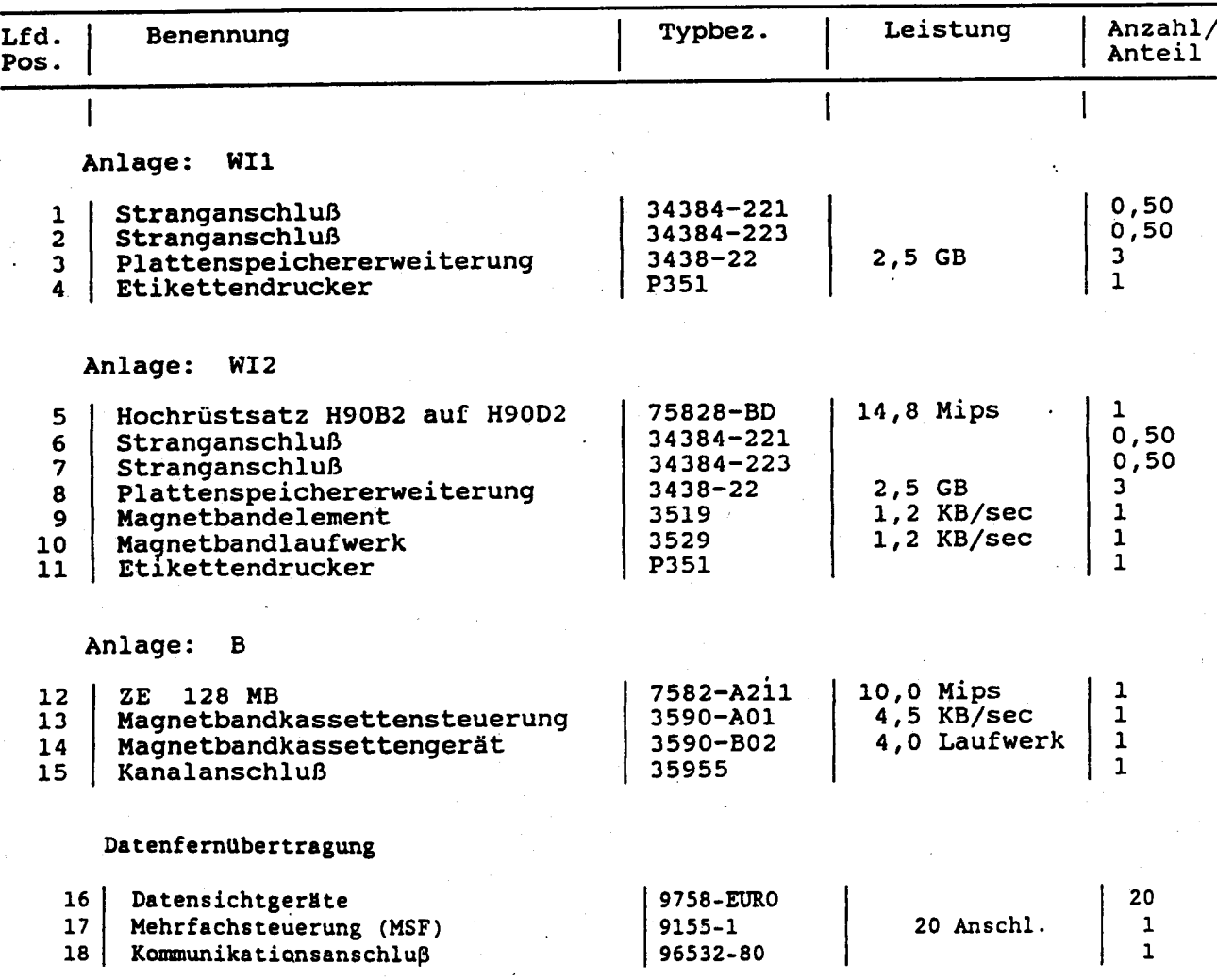

## Im Jahre 1996 geplante Beschaffungen

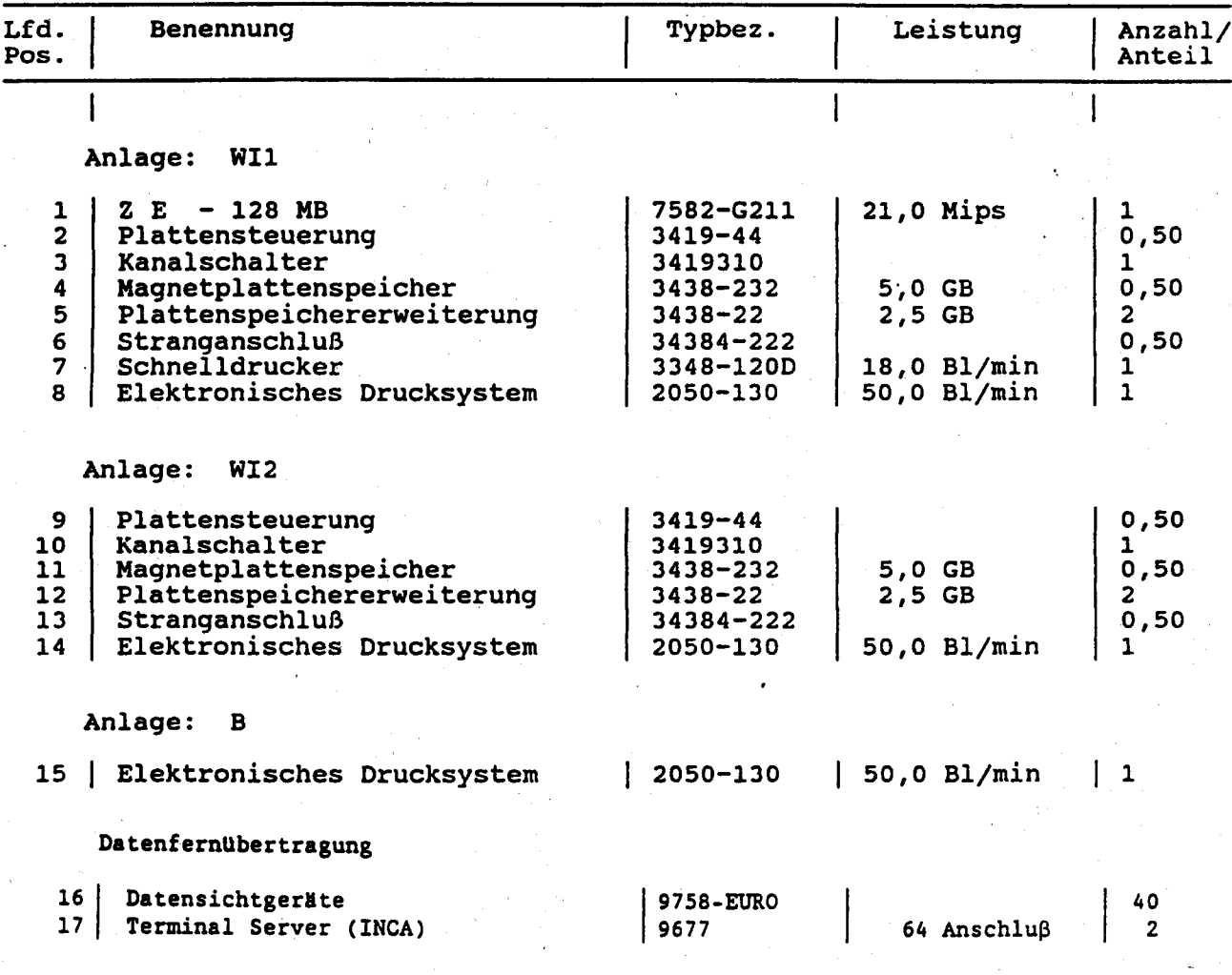

## Im Jahre 1997 geplante Beschaffungen

Aufstellung zum Stand vom 31.12.93

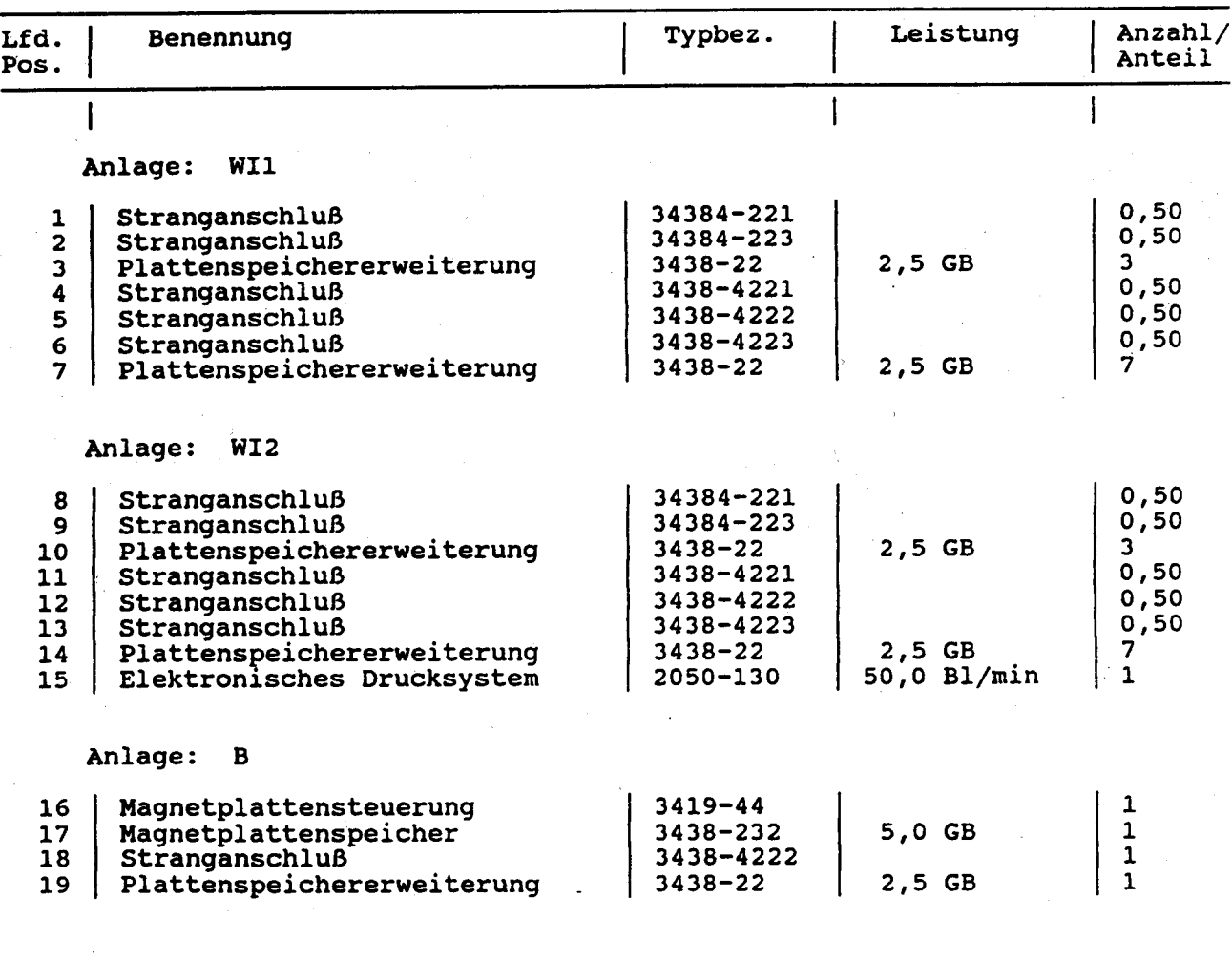

#### Datenfernübertragung

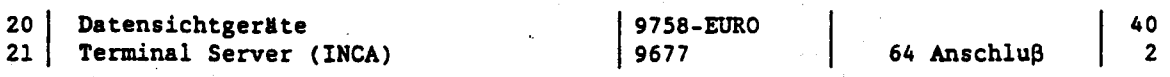

**Seite 4-12** 

## Aufstellung des geplanten Bestandes zum 31.12.1992

Datenfernübertragung

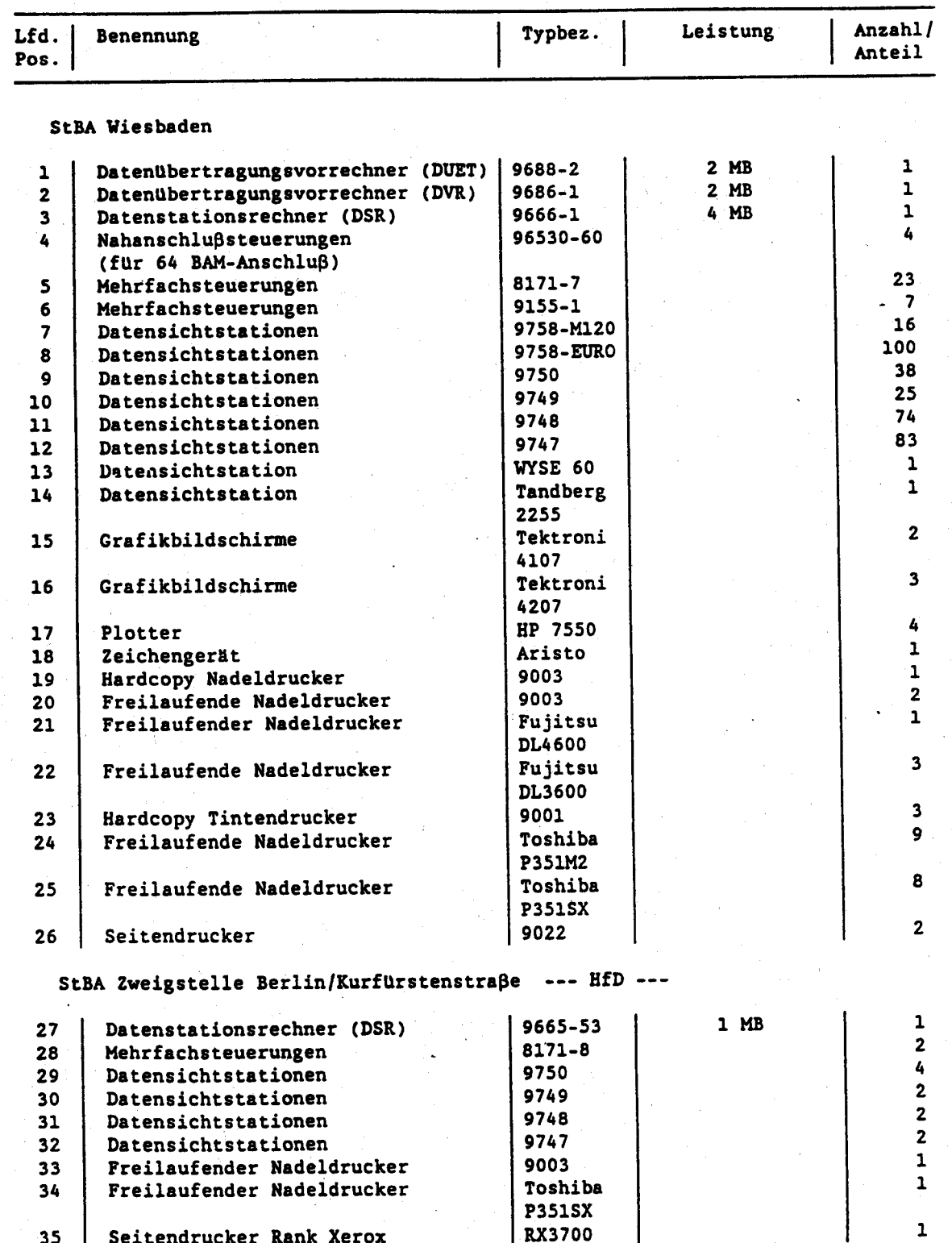

 $-2$  -

# Aufstellung des geplanten Bestandes zum 31.12.1992

## Datenfernübertragung

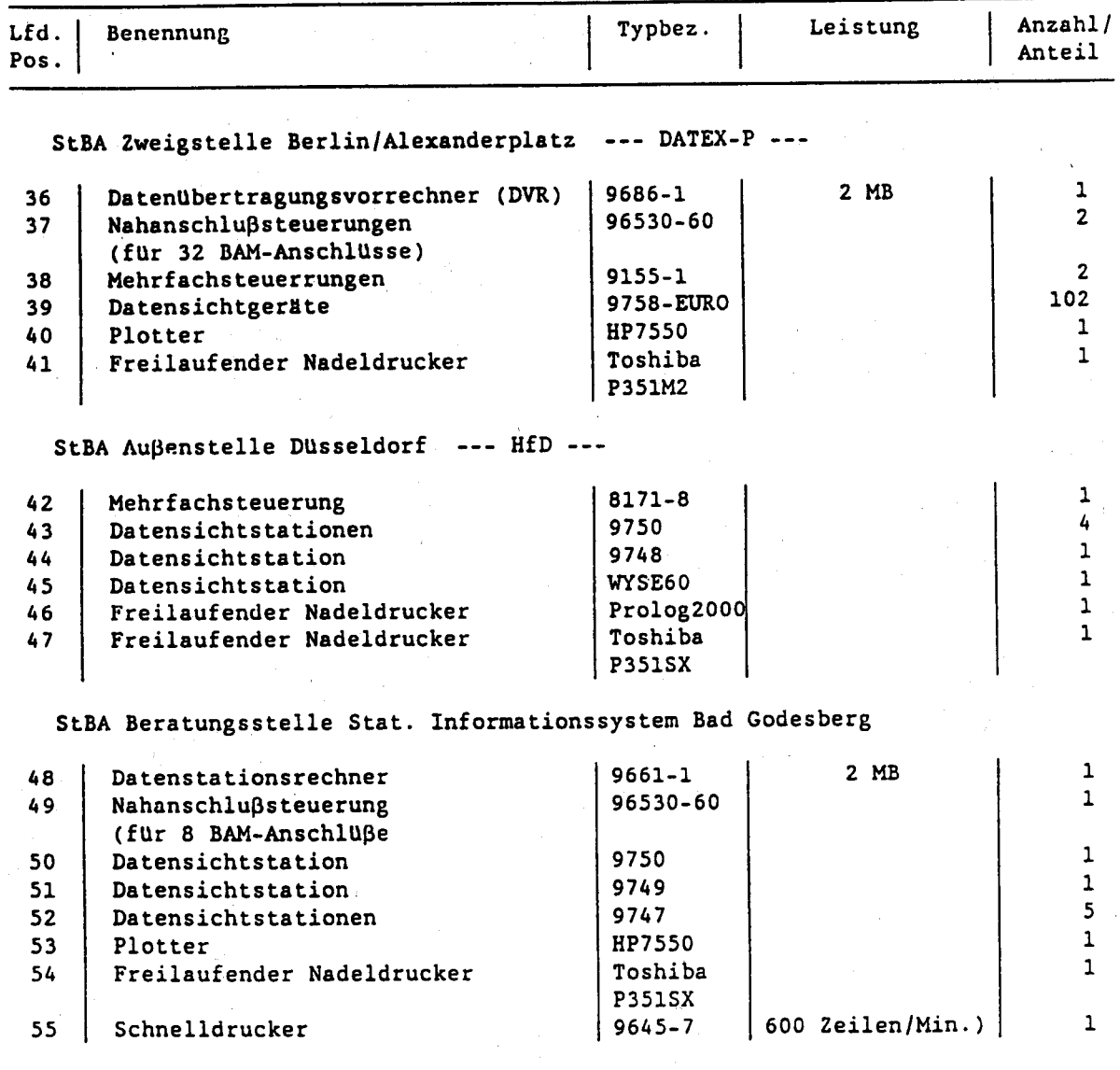

### Bestandsverzeichnis

## Laserdrucker

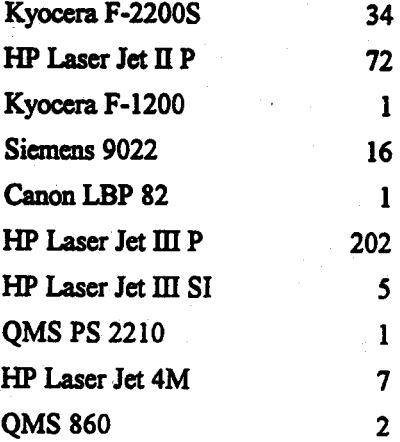

## Nadeldrucker

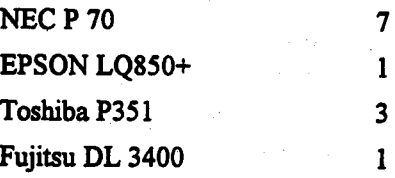

## Tintenstrahler

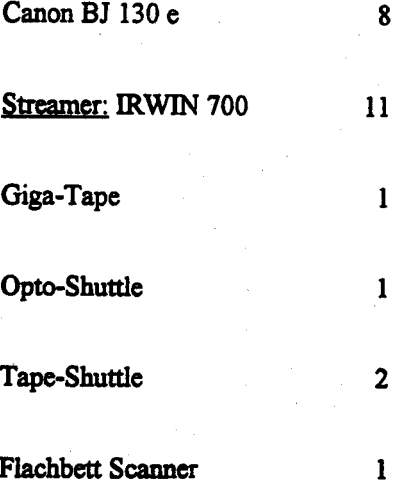

 $\overline{\mathcal{E}}$ 

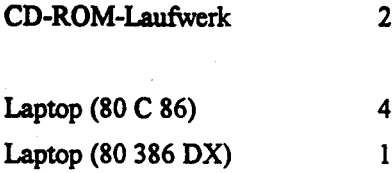

## APC

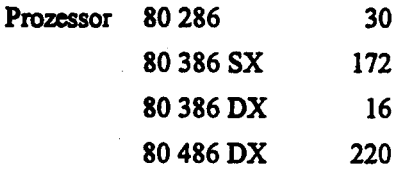

## **Monitore**

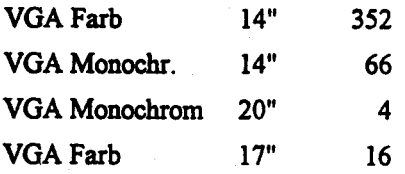

4.1 Konfiguration: Bestand und Plane .<br>1000 Zu Ausgewählten IT.Verfah rei ch

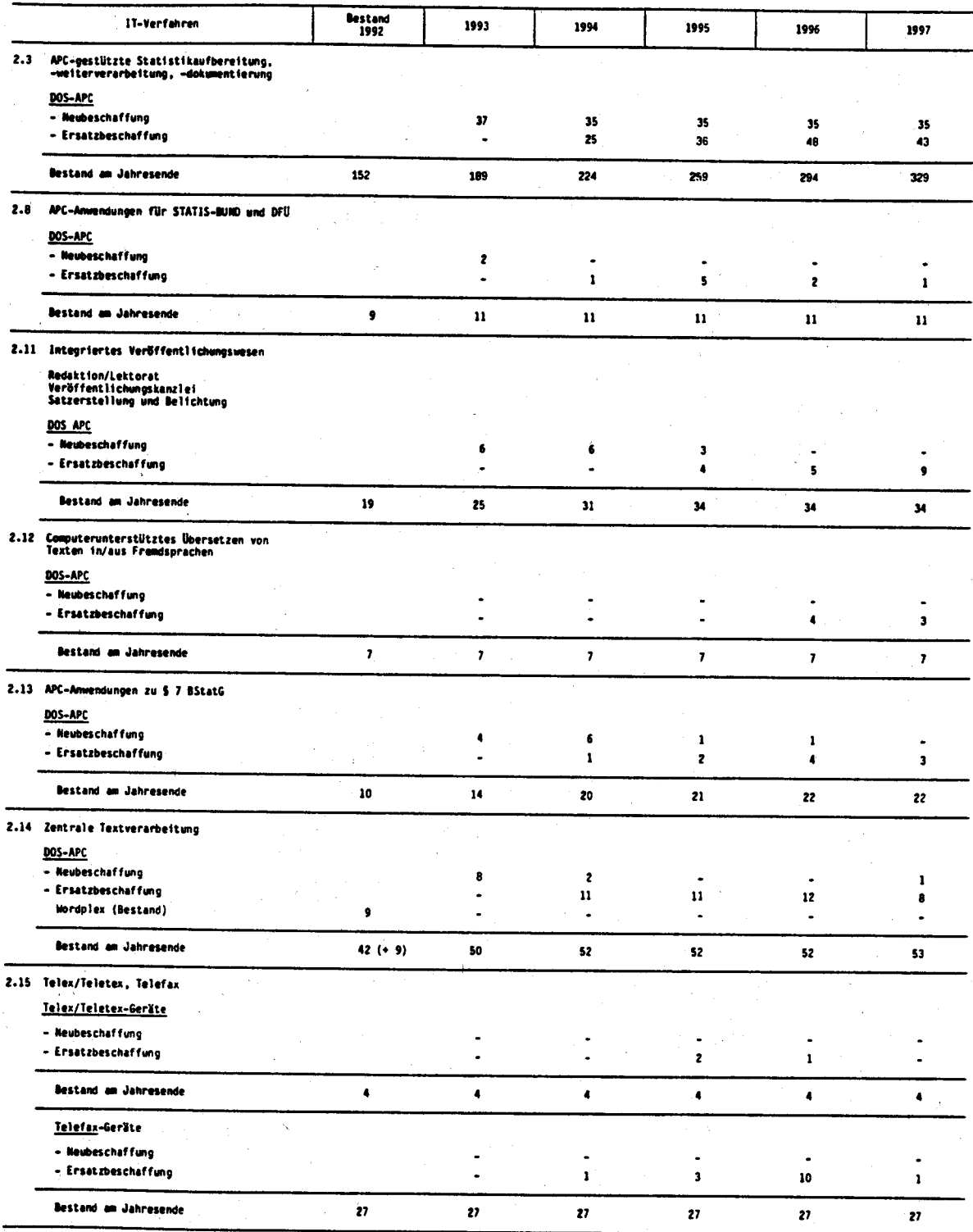

Seite 4-17

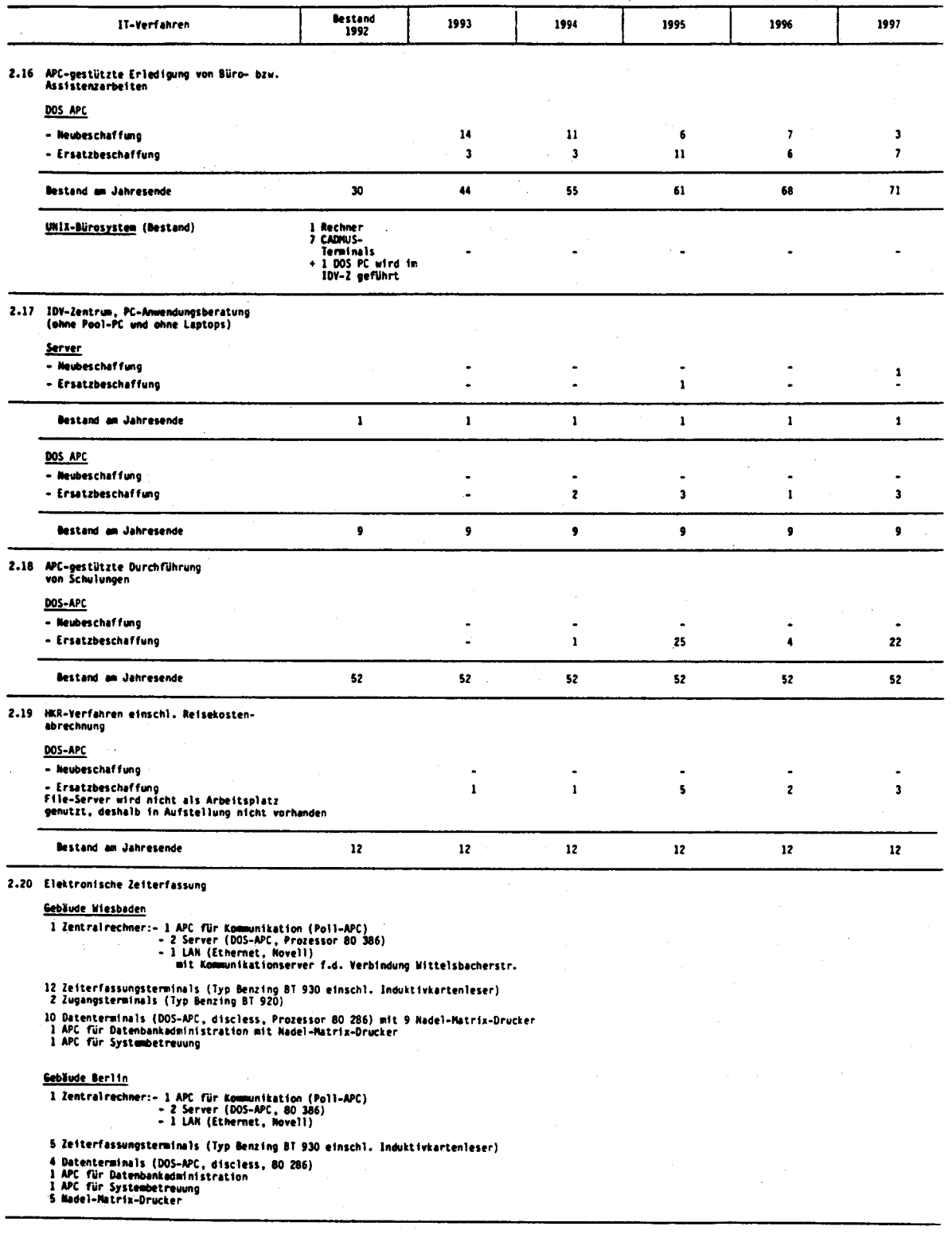

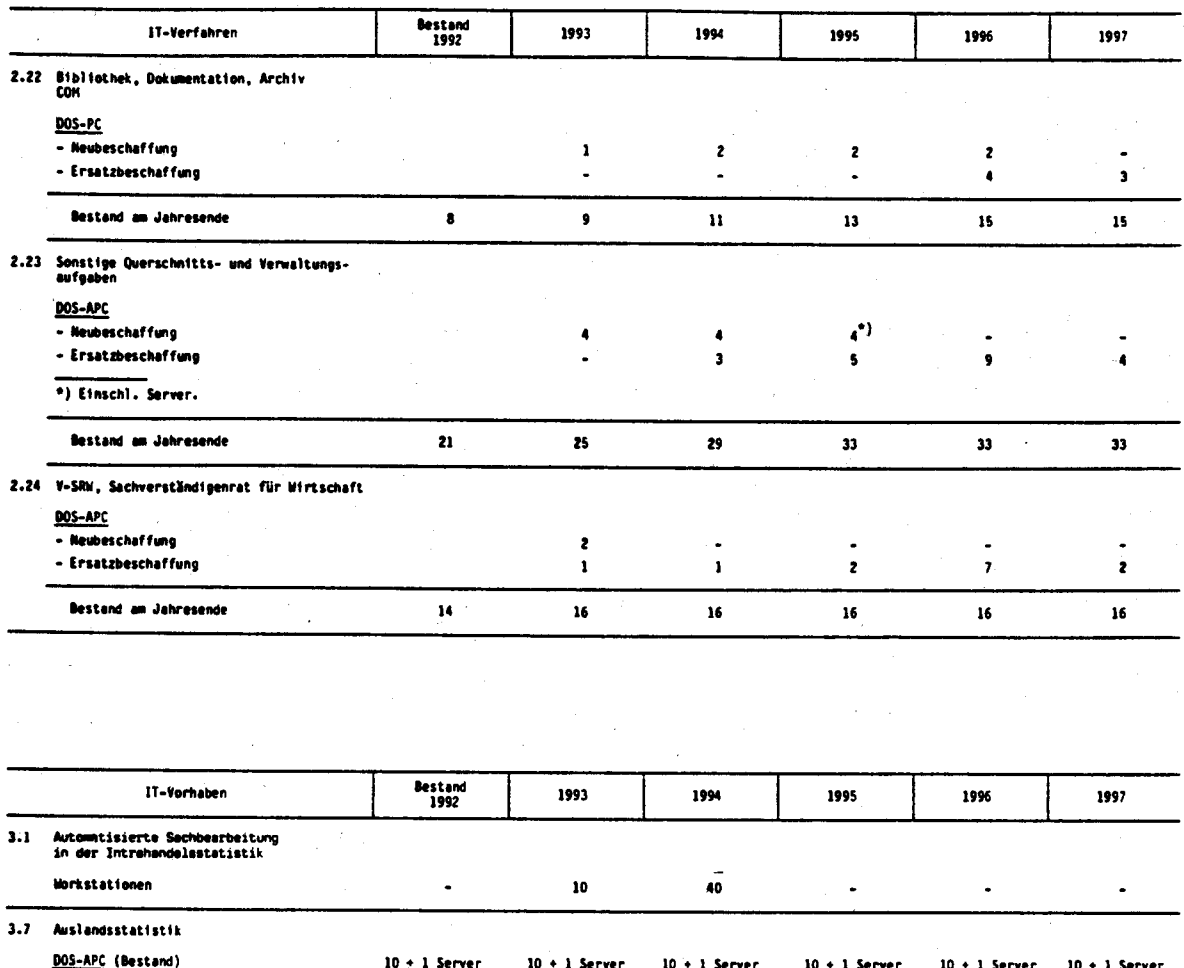

#### $4.2$ Voraussichtliche Kosten / Haushaltsmittelbedarf

Die auf den nächsten Seiten folgenden Übersichten des Haushaltsmittelbedarfs je IT-Titel enthalten den Haushaltsmittelbedarf für IT, gegliedert nach den in den Abschnitten 2 und 3 des Rahmenkonzeptes beschriebenen IT-Verfahren und -Vorhaben. Zu jeder Übersicht sind kurze Erläuterungen zum Haushaltsmittelbedarf für 1994 und - soweit die Mittelansätze im Vergleich zum Finanzplan des Haushaltsentwurfs 1993 für das Haushaltsjahr 1994 überschritten werden - auch Begründungen für den höheren Mittelbedarf beigefügt.

Art und Höhe der Kosten bzw. des Haushaltsmittelbedarfs im Großrechenanlagen-Bereich sind auch in den betreffenden IT-Verfahren-und Vorhaben-Beschreibungen begründet.

In den Beschreibungen der IT-Verfahren und -Vorhaben, für die APC eingesetzt werden, wird bezüglich der Kosten bzw. des Haushaltsmittelbedarfs auf ein standardisiertes Kostenschema verwiesen. Die Gründe für die Aufstellung eines derartigen Kostenschemas sind im Abschnitt 1.3.5 erläutert.

Das StBA hat seit der ersten Beschaffung von APC in größerem Umfang im Jahre 1989 vielfältige Erfahrungen mit APC verschiedenster Leistungsfähigkeit sowie mit unterschiedlichsten Herstellern gemacht. Die IT-Gremien haben bereits im Jahre 1991 aufgrund der sich abzeichnenden Entwicklung auf dem Softwaregebiet beschlossen, die inzwischen marktbeherrschende Benutzeroberfläche MS-WINDOWS und nur noch unter MS-WINDOWS entwickelte Software einzusetzen. Der Einsatz von WINDOWS, insbesondere der graphische Bildaufbau, stellt sehr hohe Anforderungen an die Leistungsfähigkeit der Hardware. Ein akzeptables Antwortzeitverhalten von WINDOWS-Programmen ist nur durch den Einsatz schneller Prozessoren und genügend Hauptspeicher- und Festplattenkapazität zu erreichen. Ab dem Beschaffungsjahrgang 1992 werden daher nur noch MS/DOS -Rechner mit dem Prozessortyp 80486 DX/33 beschafft. Aufgrund verschiedener Tests wurde die Hauptspeichergröße auf 8 MB, die Festplattenkapazität auf 200 MB festgelegt.

Erfahrungen in der Vergangenheit haben gezeigt, daß bei der Beschaffung von APC zwei wesentliche Kriterien von Bedeutung sind:

- die Qualität der vom Hersteller eingesetzten Komponenten
- die Betreuung und der Service bei der Erstinstallation, in Reparatur-, Aufrüst- und Umrüstfällen.

StBA, IT-Rahmenkonzept 1994

Abweichungen zu den von der KBSt vorgeschriebenen "Richtpreisen für Personalcomputer und Arbeitsplatzdrucker" ergeben sich daher im APC-Bereich lediglich zum einen aufgrund der stärkeren Gewichtung des Reparatur- und Betreuungsservices, zum anderen aufgrund der wie o.a. notwendigen Beschaffung leistungsfähigerer Systeme bzw. Komponenten, als von der KBSt vorgeschlagen wird.

#### Hard- und Software-Beschaffung 1992

Im Beschaffungsjahr 1992 sind folgende Hard- und Softwarekomponenten beschafft worden:

#### - Hardware

 $-$  APC Prozessor 80486 DX/33 8 MB Hauptspeicher 200 MB Festplatte, SVGA-Grafikkarte 1 MB Cherry-Tastatur G 81 Microsoft-Mouse Multisync-Color-Monitor 72 Mhz non interlaced **MS-DOS 5.0** - DIN A 4 Laserdrucker, 6 Seiten /M

- Software

- Safe-Guard

- MS-Windows 3.1

- Word für Windows 2.0

- Lotus für Windows 1.1

- dBase IV  $1.4$ 

- Novell-Netware 3.11

#### Kostenschema

Es handelt sich bei den folgenden Tabellen um Modellbeschreibungen für die im Jahre 1993 zu beschaffenden APC. In den Titeln 515 41 (Wartung) und 525 41 (Ausbildung) wurden - basierend auf den Werten für 1992 - für die Folgejahre Preissteigerungsraten von jeweils 5% zugrundegelegt.

Kosten von Standard-APC nach Titeln (Neubeschaffung)

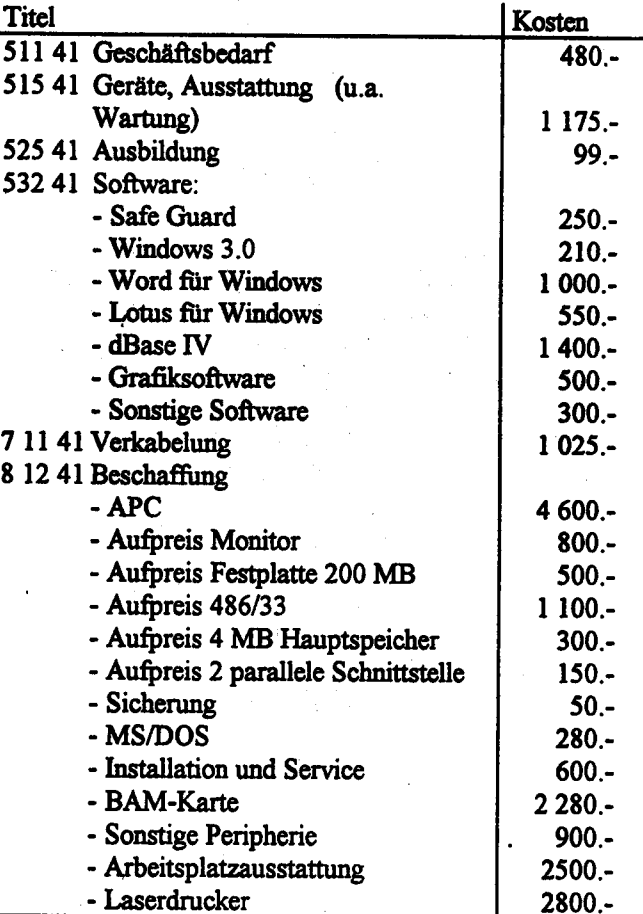

Bei Ersatzbeschaffungen wird keine Software kalkuliert. Kosten für Arbeitsplatzausstattung werden in Höhe von DM 400.- kalkuliert.

Da auch Komponenten mit einem Preis von weniger als 10 000,- DM ersatzbeschafft werden müssen, wurden die entsprechenden Kosten anteilmäßig in Titel 515 41 veranschlagt.

#### Erläuterungen zum Kostenschema

1. Einmalige Kosten (Beschaffung)

#### **APC-Hardware**

#### a) APC-Grundausstattung (812 41)

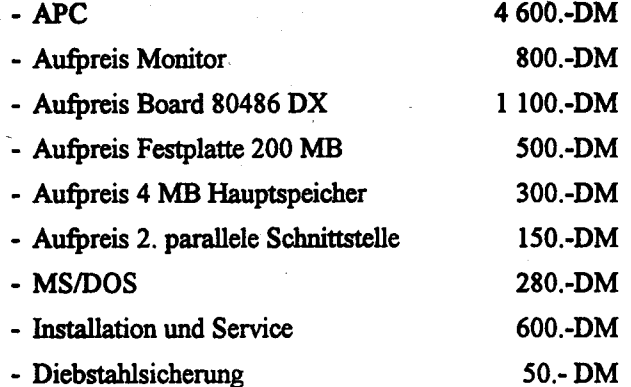

Die Preise entsprechen den tatsächlichen Beschaffungskosten der Beschaffung 1992. Die Kosten für die Beschaffung von Workstation betragen 23 700.- DM für ein komplettes System zuzüglich Arbeitsplatzausstattung.

#### b) Drucker (812 41)

Es werden grundsätzlich Laserdrucker desselben Typs beschafft. Dabei wird für jeden Stand-alone APC ein Drucker berücksichtigt. Im Netzwerkbetrieb werden für je 4 APC ein Drucker kalkuliert. Kosten 2 800,-DM.

#### c) Großrechenanlagen - Anschluß (BAM-Karte und -Software) (812 41)

Es wird davon ausgegangen, daß ca. 2/3 aller APC mit BAM-Karten auszurüsten sind: dies entspricht anteiligen Kosten pro APC von 2 280,- DM (2/3 der Beschaffungskosten von ca. 3 420.- DM).

#### d) Sonstige Peripherie (812 41)

Hierzu zählen insbesondere Streamer, Scanner, CD-ROM. Es wird davon ausgegangen. daß 10 % aller APC mit sonstiger Peripherie ausgestattet werden. Anteilige Kosten je APC:

- Streamer: 10 % von 2 000,-DM 200.-DM

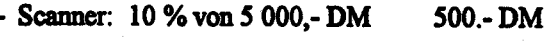

200.-DM - CD-ROM:  $10\%$  von 2000,-DM

Summe 900.-DM

#### e) Arbeitsplatzausstattung (812 41)

In den nächsten Jahren wird nahezu jede APC-Beschaffung eine entsprechende Arbeitsplatzausstattung erfordern; es dürfte sich dabei überwiegend um Mehrfacharbeitsplätze handeln. Der Kostensatz in Höhe von 2 500.- DM entspricht etwa dem des Voriahres. Bei Ersatzbeschaffungen werden 400.- DM pro APC veranschlagt.

Sämtliche Kostensätze basieren auf den tatsächlichen Beschaffungskosten 1992

#### APC-Software (532 41)

#### a) Grundsoftware

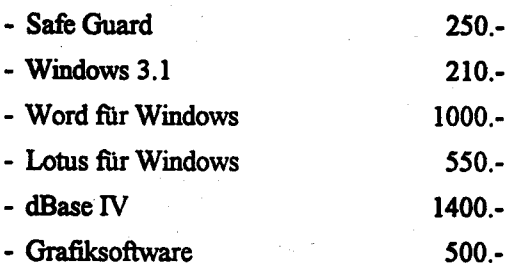

Je nach Einsatzzweck variiert die Softwareausstattung. APC der zentralen Schreibkanzlei werden z.B. als reine Anwendungssoftware lediglich mit Word für Windows ausgestattet.

Die Softwarekalkulation beruht auf den tatsächlichen Beschaffungskosten 1992. Die speziellen Softwarekosten für Workstation werden aufgrund der tatsächlichen Beschaffungskosten im Jahre 1991 mit 3 000,- DM veranschlagt.

Bei APC-Ersatzbeschaffungen werden keine Softwarekosten veranschlagt.

Die Grafikfunktionen von Lotus für Windows sind inzwischen so verbessert, daß auf die Beschaffung einer Grafiksoftware mit der Leistungsfähigkeit von Freelance zukünftig verzichtet wird. Vielmehr ist ein Bedarf an spezieller Präsentationsund Animationssoftware vorhanden. Es wird davon ausgegangen, daß 50% der APC künftig mit einer solchen Software ausgestattet werden. Die Kosten für die Grafiksoftware wird mit 1000.- DM pro Lizenz veranschlagt.

#### b) Sonstige Software

Zur sonstigen Software zählen insbesondere Dienstprogramme, z.B. Entfragmentierungsprogramme, Back-Up-Programme sowie Einzellizenzen verschiedener Spezialsoftware (z.B. Projektmanagement-Software, Bibliothekverwaltungssoftware). Hierfür werden einmalige Softwarebeschaffungskosten von insgesamt 300.- DM pro System veranschlagt.

#### c) Schulung für Software (525 41)

Für Schulungen im Rahmen des Multiplikatorenkonzeptes werden pro APC jährliche Kosten von 99,- DM (Ansatz für 1993) veranschlagt.

#### d) Verkabelung mit Siemens-Großrechenanlagen (711 41)

Für den Großrechneranschluß werden 1025.- DM Verkabelungskosten veranschlagt. Die Verkabelungskosten entfallen bei Ersatzbeschaffungen.

- 2. Jährliche Kosten (Folgekosten, laufende Kosten)
	- a) Verbrauchskosten (511 41)

Es handelt sich hier überwiegend um Verbrauchs- (Toner, Trommel/Fotoleiter, Fixierer, Entwickler) und Papierkosten beim Laserdrucker. Zugrundegelegt wird ein jährliches Druckvolumen von 4000 Blatt Papier pro APC.

Insgesamt ergeben sich Verbrauchskosten von 0,12 DM pro DIN A Seite.

b) Wartungskosten (515 41)

Die folgenden Angaben beziehen sich auf Standard-APC (Kalkulationsgrundlage 1992). Den Wartungskosten für Workstation liegt ein Wartungsvertrag (ohne Druckerkosten) zugrunde.

APC: - Einrichten eines APC-Pools und Pool-Komponenten zum Vorhalten intakter APC für Systemausfälle: 2 % der APC-Grundausstattung

- Kosten für Instandsetzung defekter APC: 8 %

Laserdrucker: Pauschal 10% der Druckerkosten.

Folgende Kosten werden berücksichtigt:

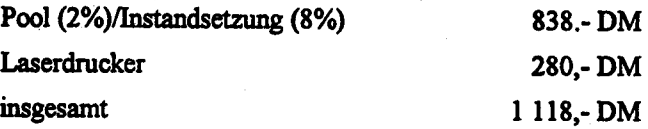

c) Software-Upgrade, zusätzliche Software (532 41)

Für Software-Upgrade sowie für zusätzliche Software werden pro APC durchschnittlich 500,- DM veranschlagt.

d) Um-, Hochrüstungen, zusätzliche Peripherie (812 41)

Für Um-, Hochrüstungen und zusätzliche Peripherie werden pro APC durchschnittlich 750.- DM, für Workstation 500.- DM pro System veranschlagt.

## Kosten der Verfahren/Vorhaben nach Titeln

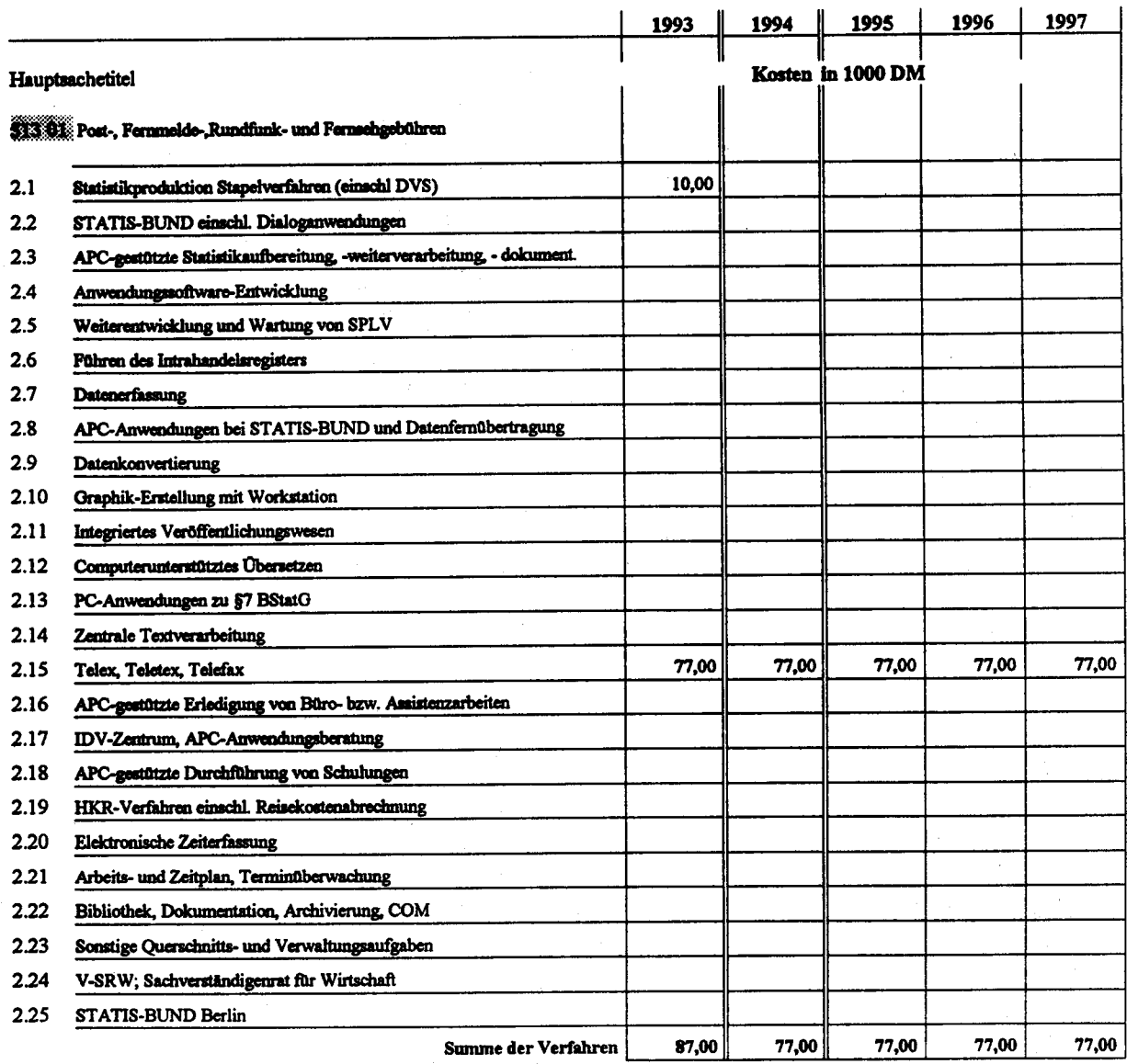

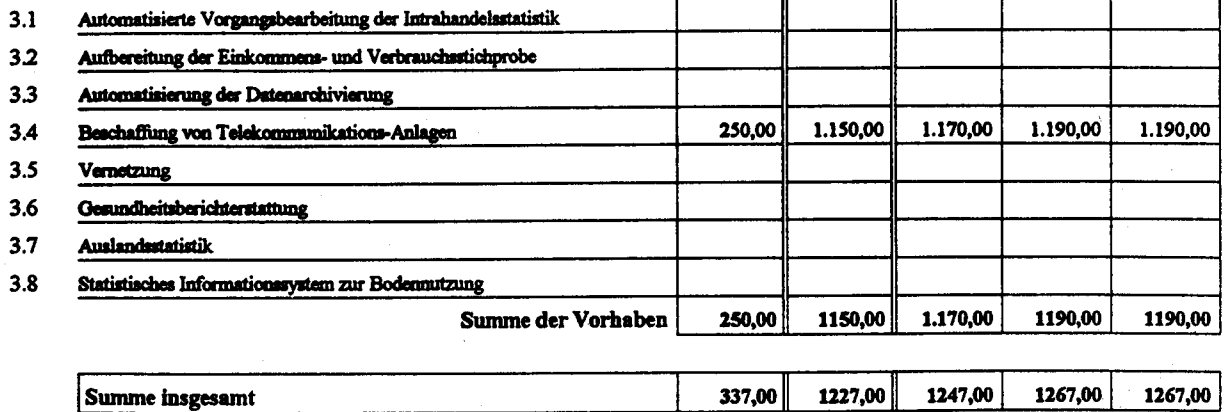

## Erläuterungen/Begründungen des Mittelansatzes 1994 in Titel 513 01

Es handelt sich um Leitungsgebühren für Post- und Fernmeldeanlagen (Grundgebühren und Übertragungskosten) für die Telekommunikationsanlage in Berlin sowie um Leitungsentgelte für Telex, Teletex und Telefax.

Der Mittelansatz 1994 überschreitet nicht den entsprechenden Mittelansatz im Finanzplan zum Haushaltsentwurf 1993.

## Kosten der Verfahren/Vorhaben nach Titeln

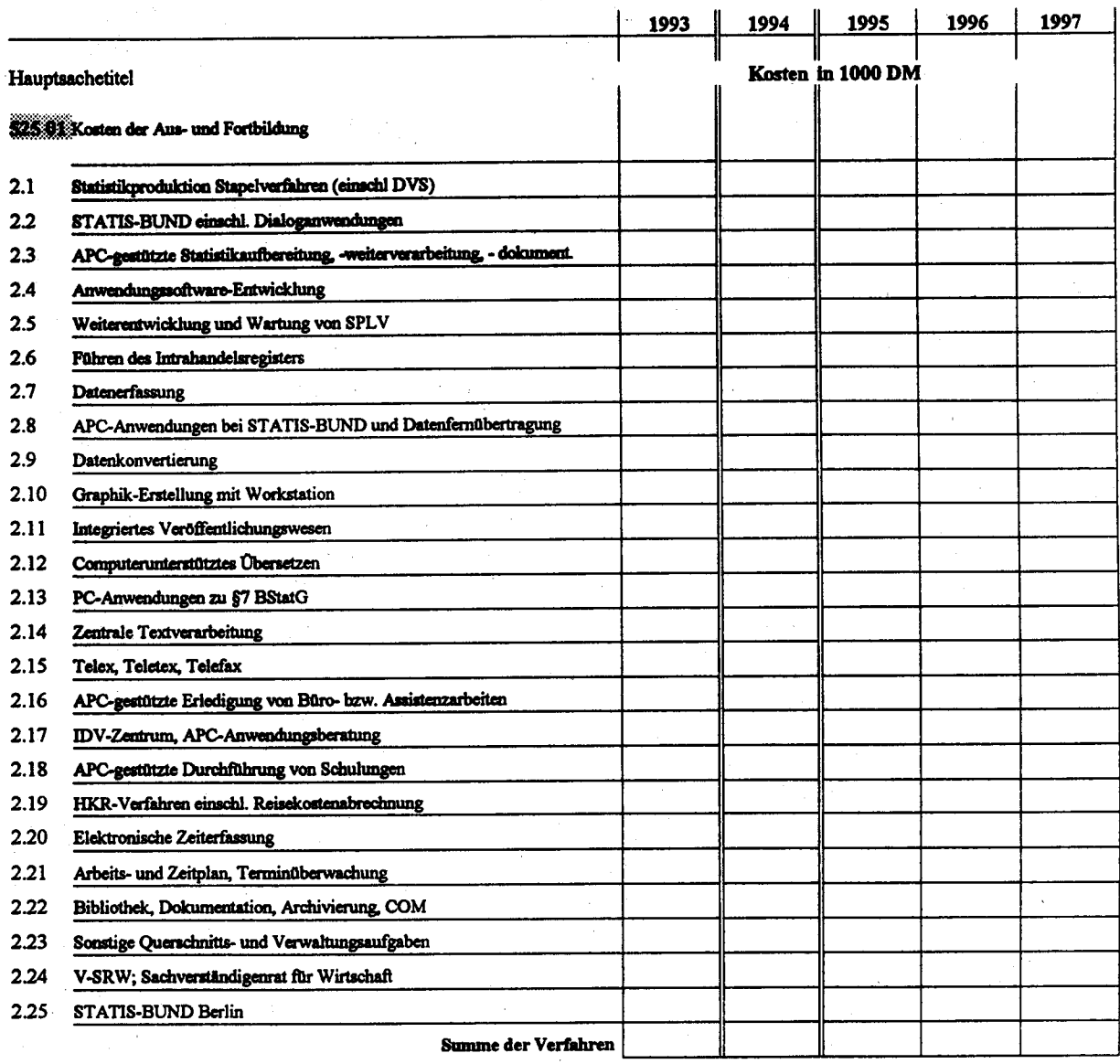

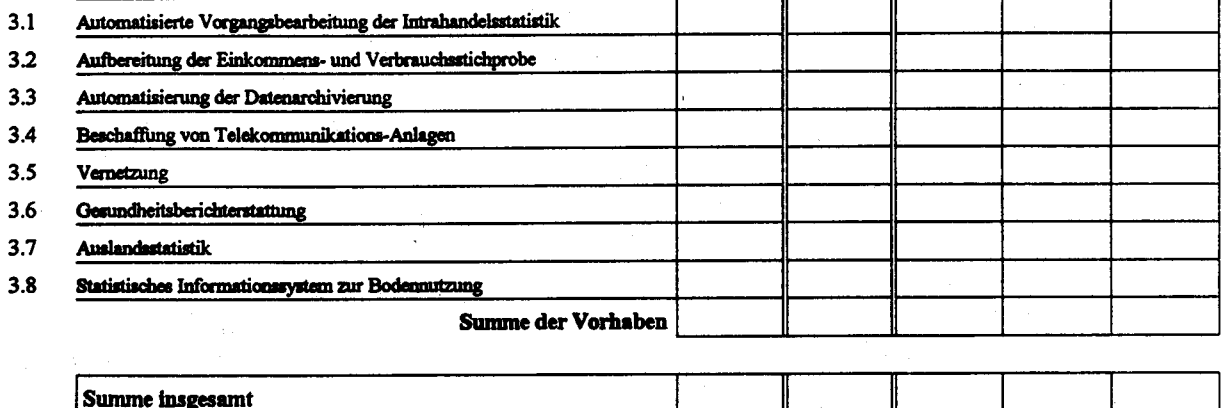

StBA, IT-Rahmenkonzept 1994

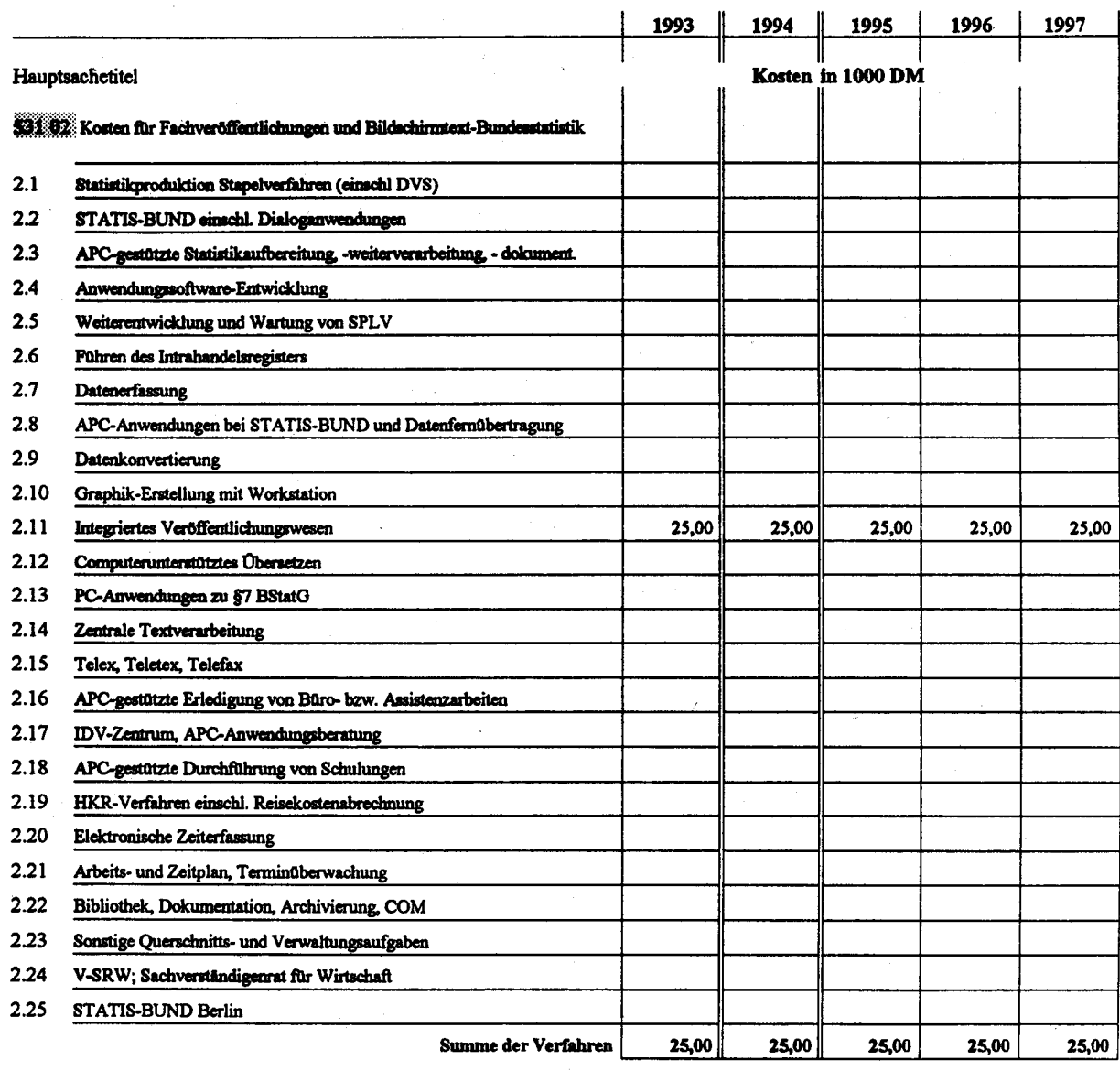

## Kosten der Verfahren/Vorhaben nach Titeln

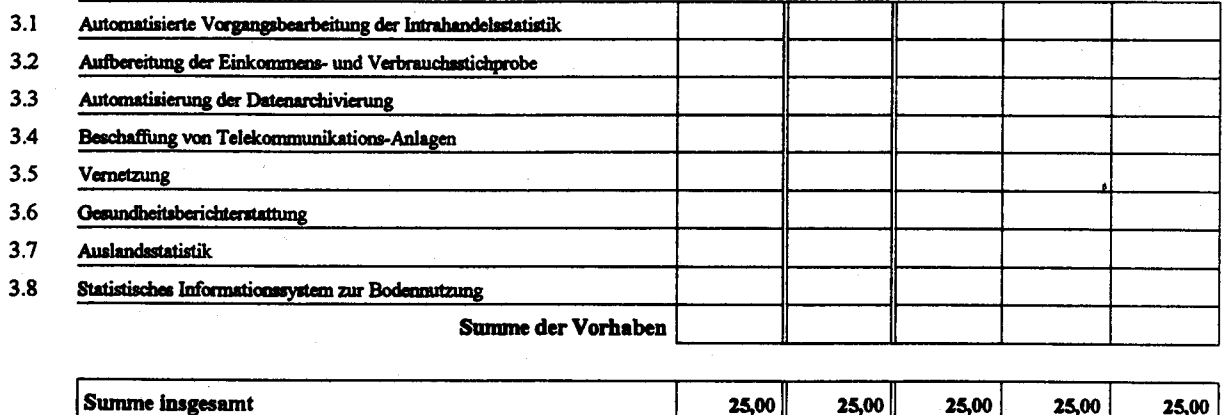

## Erläuterungen/Begründungen des Mittelansatzes 1994 in Titel 531 02

Es handelt sich um Papierkosten und Kosten für Verbrauchsmaterialien der Fotosatz-Belichter im Rahmen der Erstellung von Veröffentlichungen.

Der Mittelansatz 1994 überschreitet nicht den entsprechenden Mittelansatz im Finanzplan zum Haushaltsentwurf 1993.

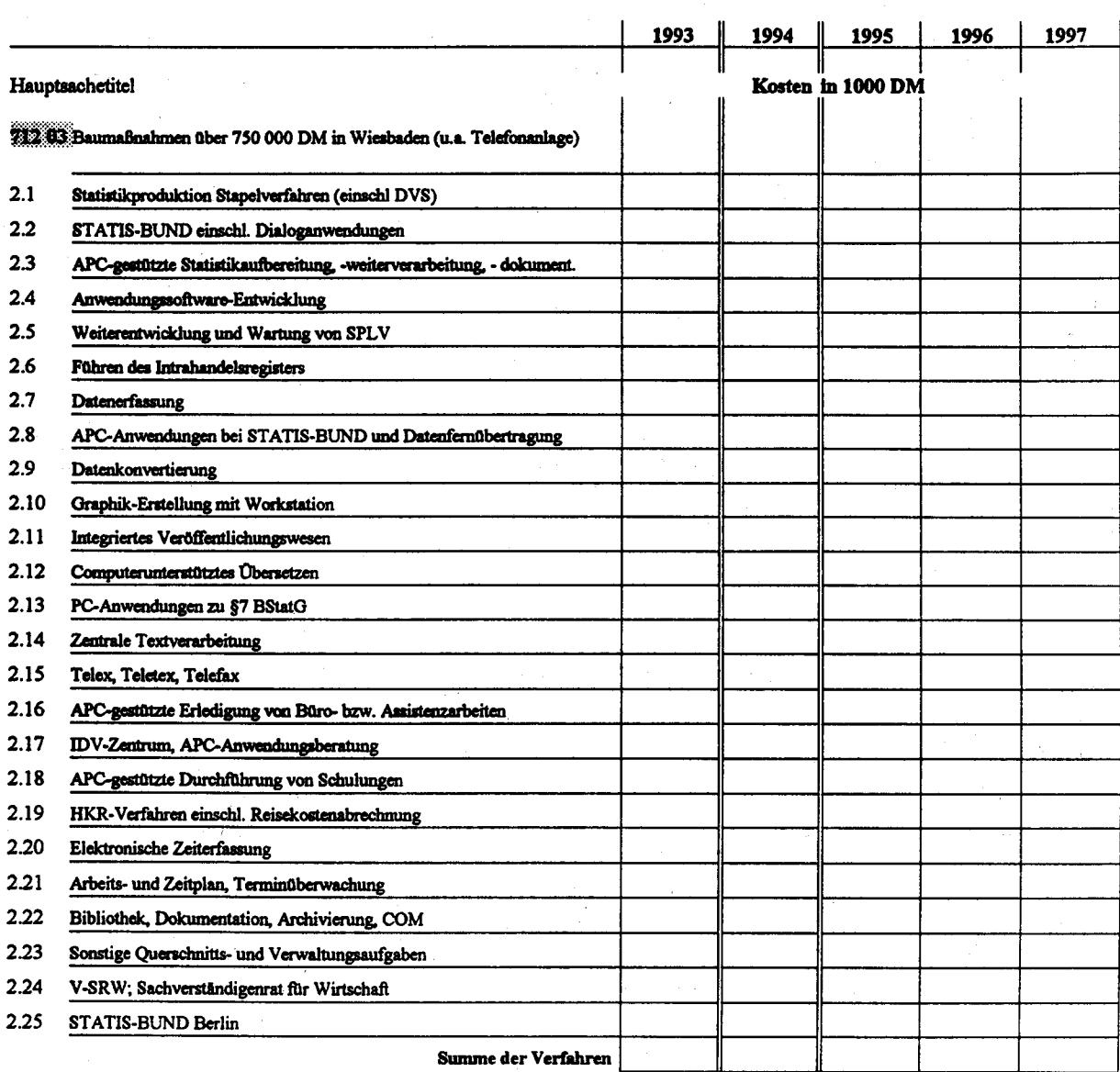

### Kosten der Verfahren/Vorhaben nach Titeln

 $3.1$ Automatisierte Vorgangsbearbeitung der Intrahandelsstatistik  $3.2$ Aufbereitung der Einkommens- und Verbrauchsstichprobe  $3.3$ Automatisierung der Datenarchivierung  $3.4$ Beschaffung von Telekommunikations-Anlagen 2.000,00 2.000,00  $3.5$ Vernetzung  $3.6$ Gesundheitsberichterstattung  $3.7$ Auslandsstatistik  $3.8$ Statistisches Informationssystem zur Bodennutzung Summe der Vorhaben  $2.000,00$ 2000,00

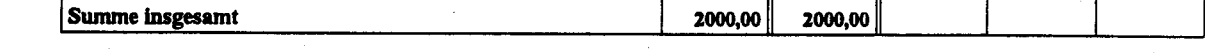

## Erläuterungen/Begründungen des Mittelansatzes 1994 in Titel 712 03

Es handelt sich um Investitionen im Zusammenhang mit der Ablösung und Erneuerung der Telefonnebenstellenanlage veralteten elektromechanischen  $\mathbf{in}$ Wiesbaden durch eine Telekommunikationsanlage

Der Mittelansatz 1994 überschreitet nicht den entsprechenden Mittelansatz im Finanzplan zum Haushaltsentwurf 1993.

### Kosten der Verfahren/Vorhaben nach Titeln

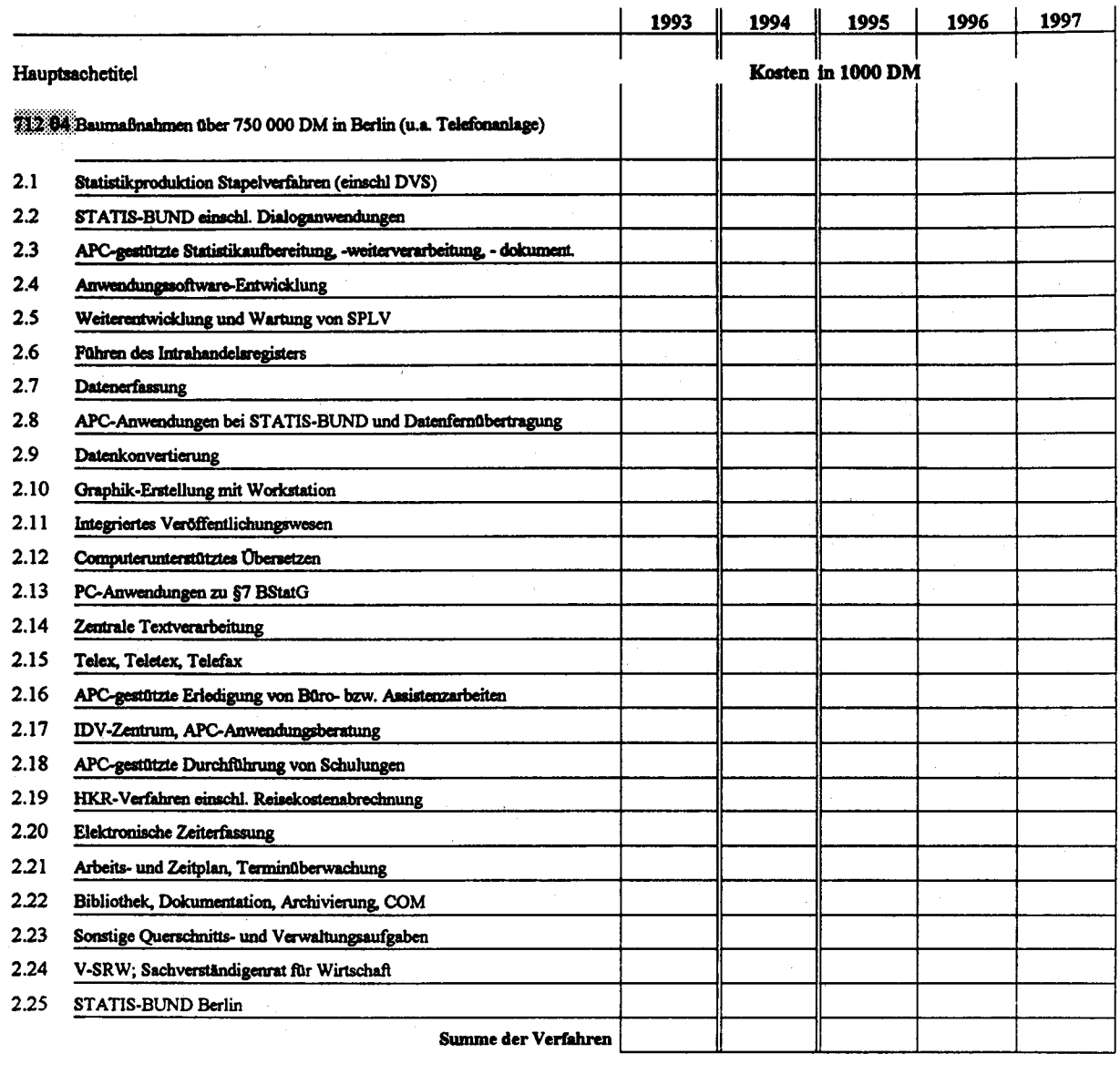

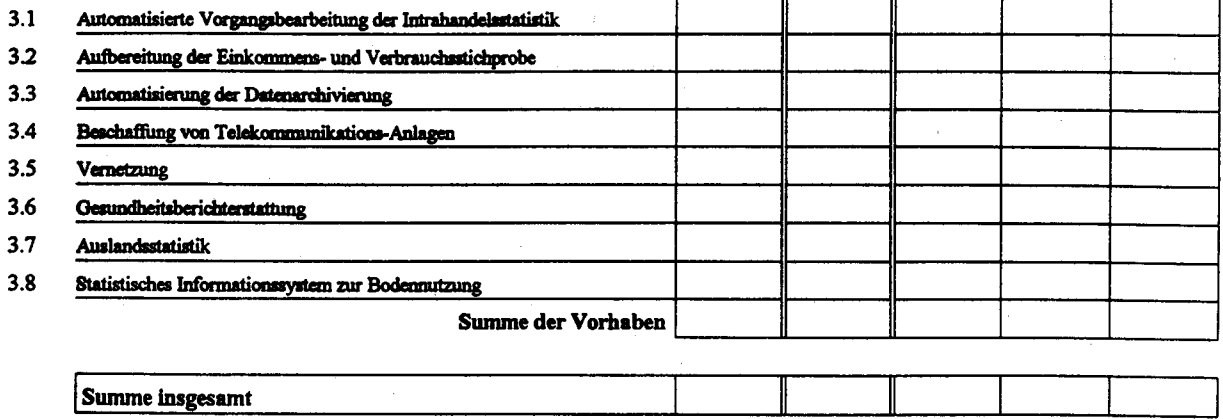

StBA, IT-Rahmenkonzept 1994

## Kosten der Verfahren/Vorhaben nach Titeln

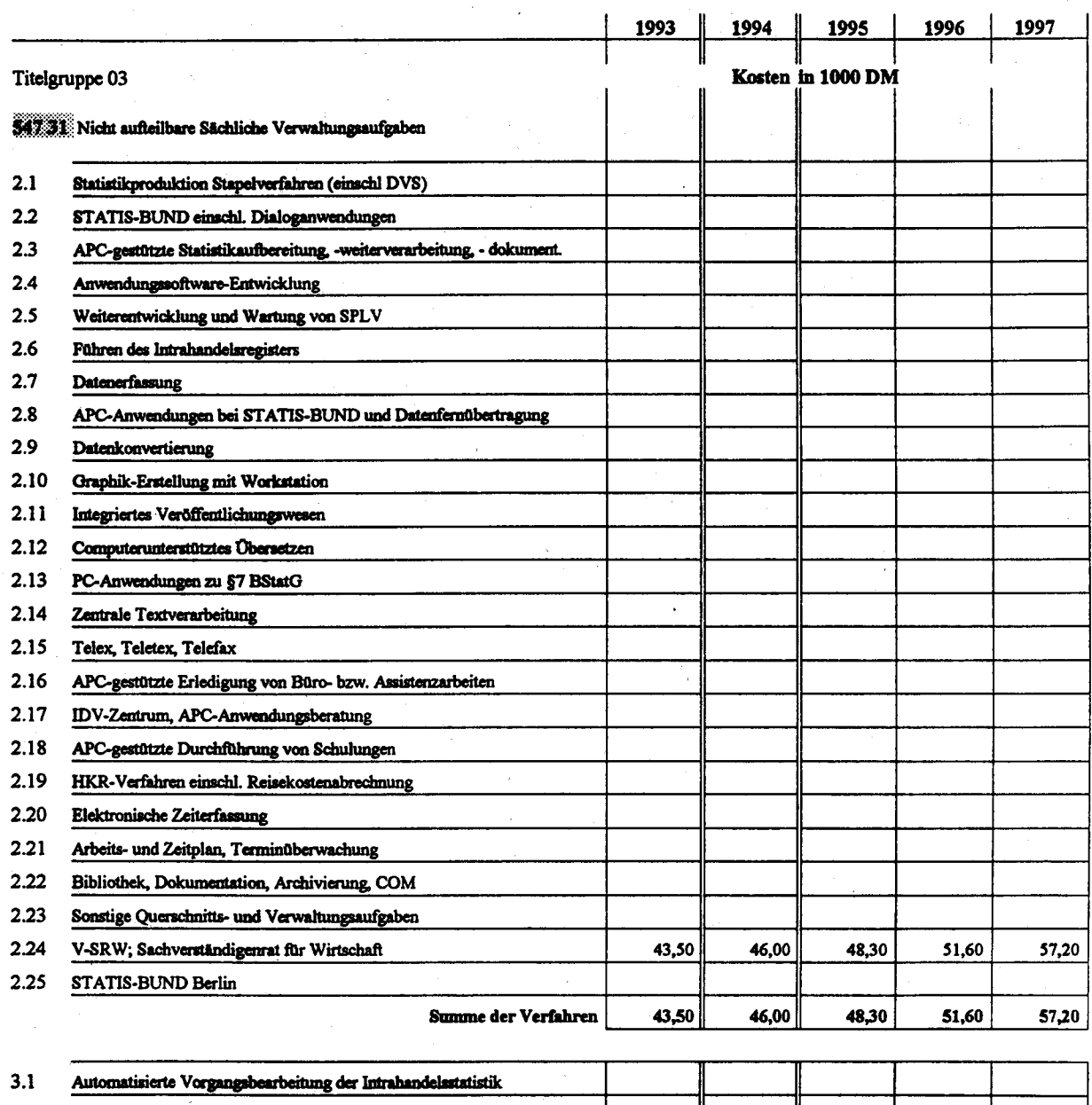

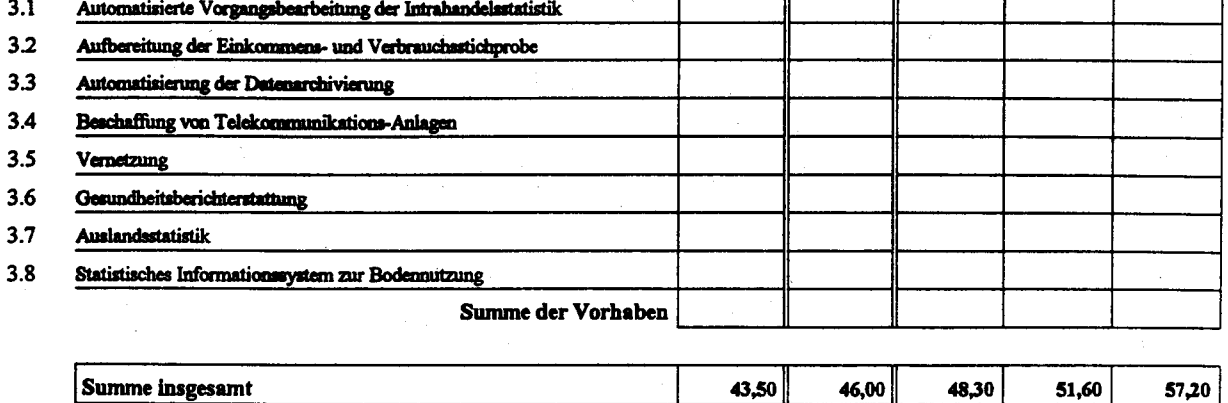
## Erläuterungen/Begründungen des Mittelansatzes 1994 in Titel 547 31

Es handelt sich um Kosten für PC-Software sowie um Folgekosten der in der Verbindungsstelle zum Sachverständigenrat zur Begutachtung der gesamtwirtschaftlichen Entwicklung und im Wissenschaftlichen Mitarbeiterstab des Sachverständigenrates eingesetzten PC.

Zu den Folgekosten gehören hauptsächlich die Kosten für Verbrauchsmaterialien und Papier der als PC-Peripherie eingesetzten Laserdrucker, weiterhin Wartungskosten sowie Kosten für die hardund softwaremäßige Auf- bzw. Umrüstung der PC aufgrund veränderter Aufgaben oder technischer Anforderungen.

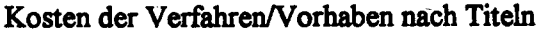

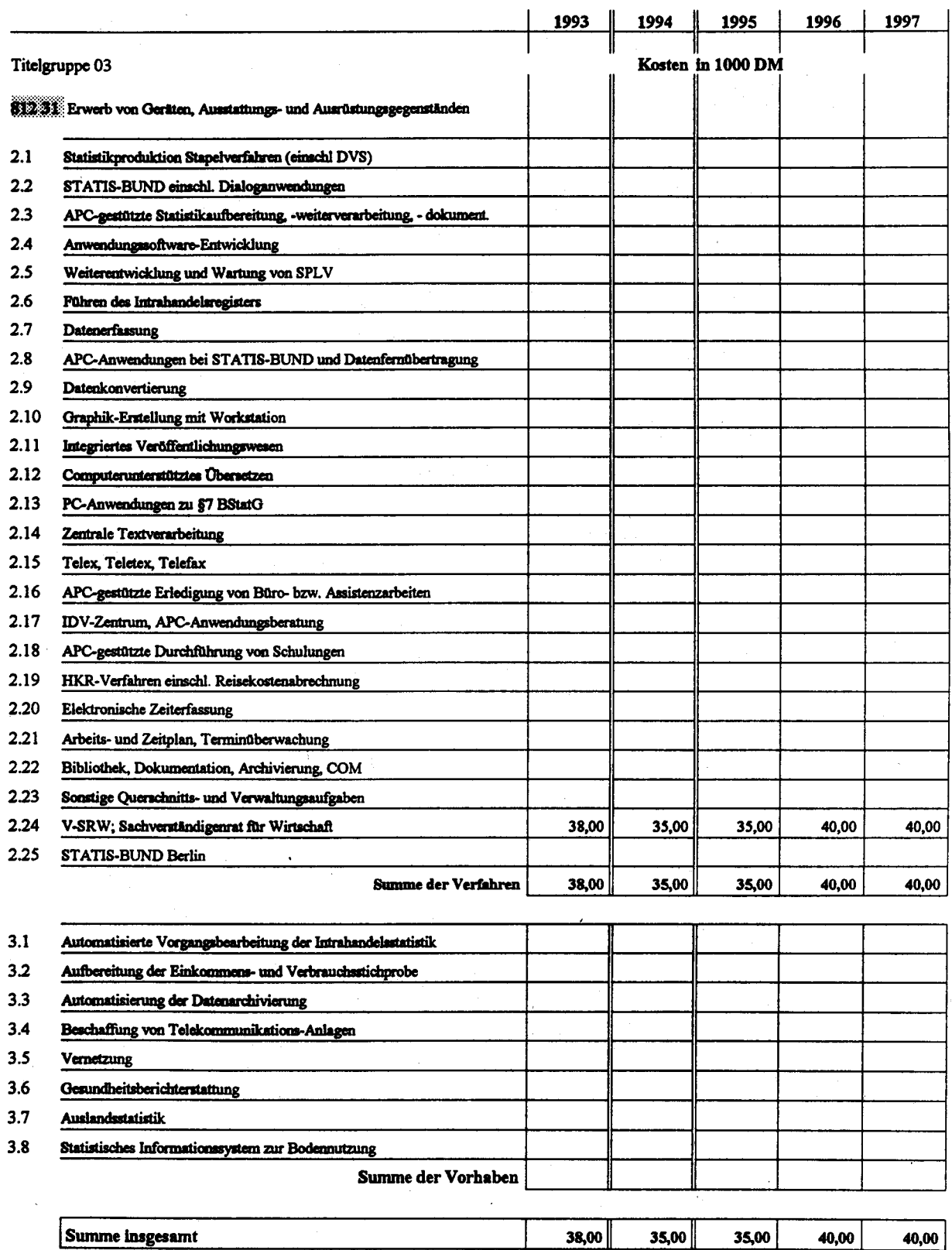

## Erläuterungen/Begründungen zum Mittelansatz 1994 in Titel 812 31

Die IT-Ausstattung der Verbindungsstelle und des Wissenschaftlichen Mitarbeiterstabes hat sich bei der Erstellung des letzten Jahresgutachtens als nicht ausreichend erwiesen. Für eine effiziente Zusammenarbeit aller an der Erstellung des Gutachtens Beteiligten müssen möglichst alle Personen, zumindest der Wissenschaftliche Mitarbeiterstab des Rates, mit APC ausgestattet sein.

Der Mittelansatz 1994 für die PC-Beschaffungen übersteigt nicht den entsprechenden Mittelansatz im Finanzplan zum Haushaltsentwurf 1993.

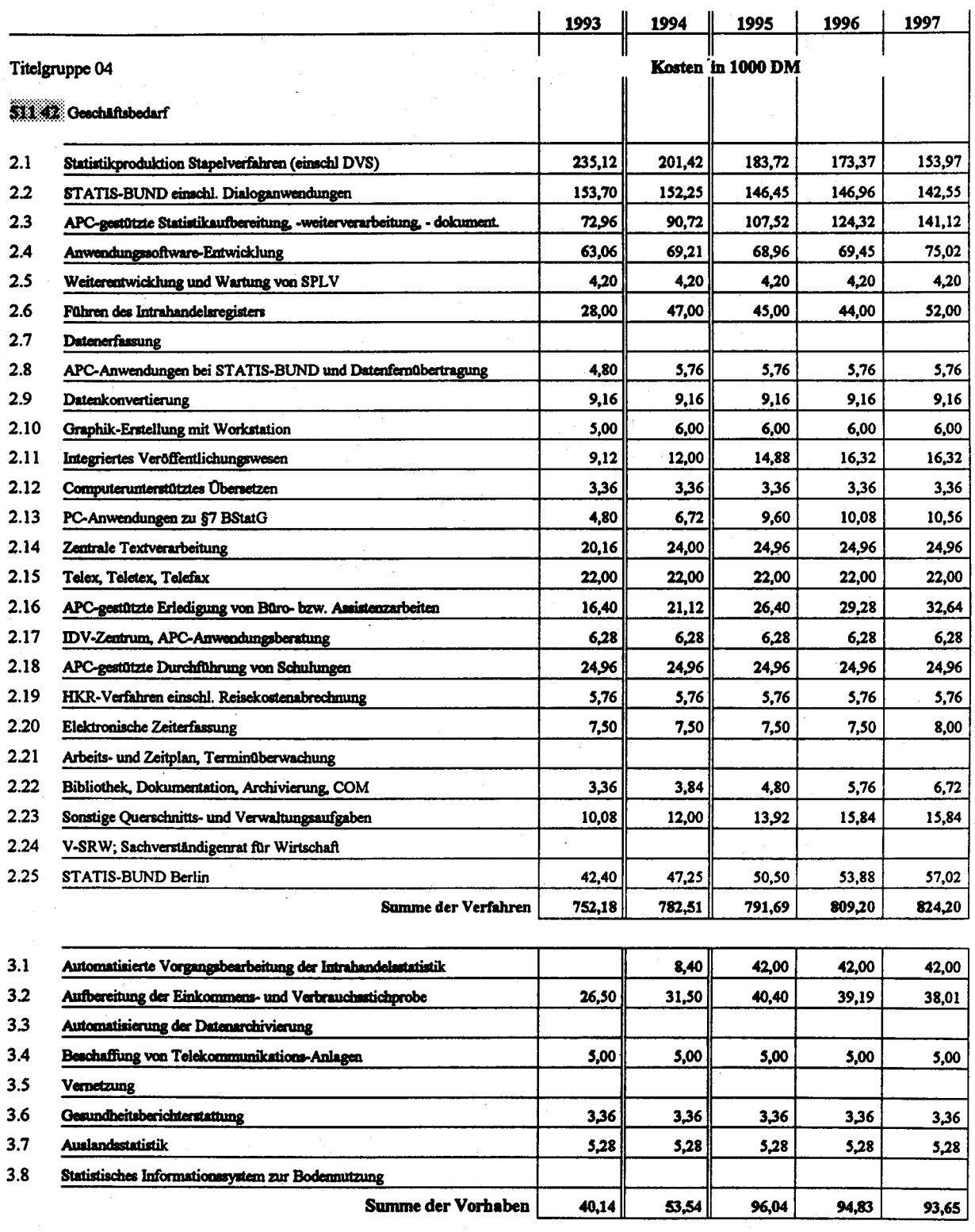

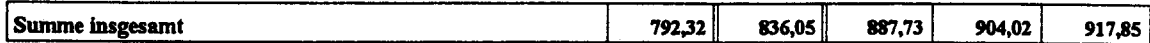

### Erläuterungen/Begründungen des Mittelansatzes 1994 in Titel 511 42

#### Großrechenanlagen:

Im Großrechnerbereich handelt es sich bei diesem Titel um Kosten für Verbrauchsmaterial wie Drucker-Papier, Farbbänder, Toner, Entwickler, Plotter-Spezialpapier, Farbstifte, EDVspezifische Reinigungsmaterialien und Disketten sowie um die Kosten für COM-Verfilmung außer Haus.

#### Arbeitsplatzrechner:

Es handelt sich hauptsächlich um Kosten für Verbrauchsmaterialien für die als PC-Peripherie eingesetzten Laserdrucker (Papier, Toner, Entwickler, Trommel usw.) sowie um Kosten für sonstige Verbrauchsmaterialien wie z.B. Disketten.

Der Mittelansatz 1994 übersteigt geringfügig den entsprechenden Mittelansatz im Finanzplan zum Haushaltsentwurf 1993.

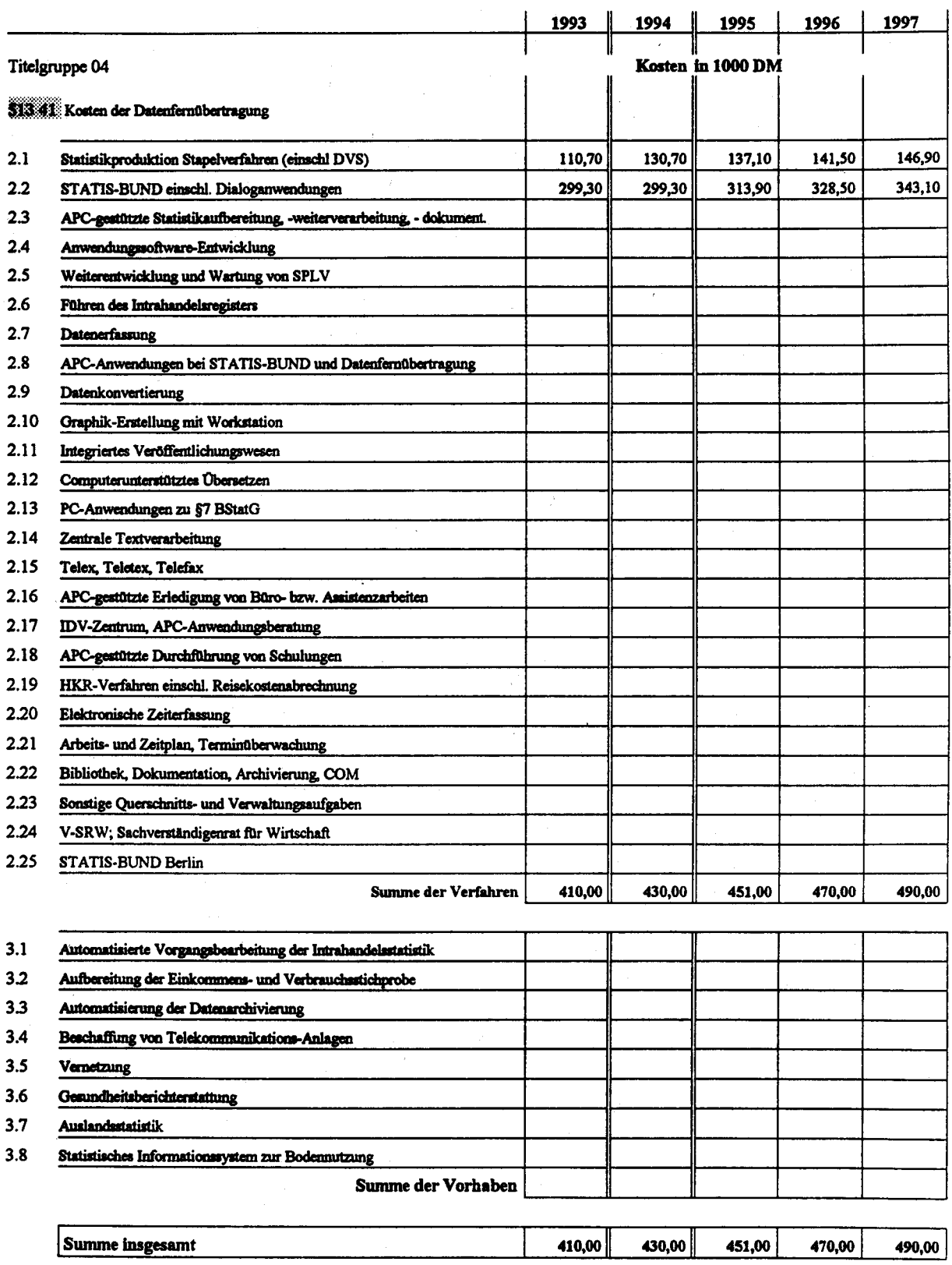

### Erläuterungen/Begründungen des Mittelansatzes 1994 in Titel 513 41

Es handelt sich hierbei um Kosten der Datenfernübertragung, die durch die DFÜ-Leitungsverbindungen des StBA mit

- seiner Zweigstelle Berlin,

- seiner Außenstelle Düsseldorf,

- seinem STATIS-BUND-Verbindungsbüro in Bonn

und

- den Statistischen Landesämtern (Datenaustausch per DVS)

entstehen.

Der Mittelansatz 1994 überschreitet nicht den entsprechenden Einzelansatz im Finanzplan zum Haushaltsentwurf 1993.

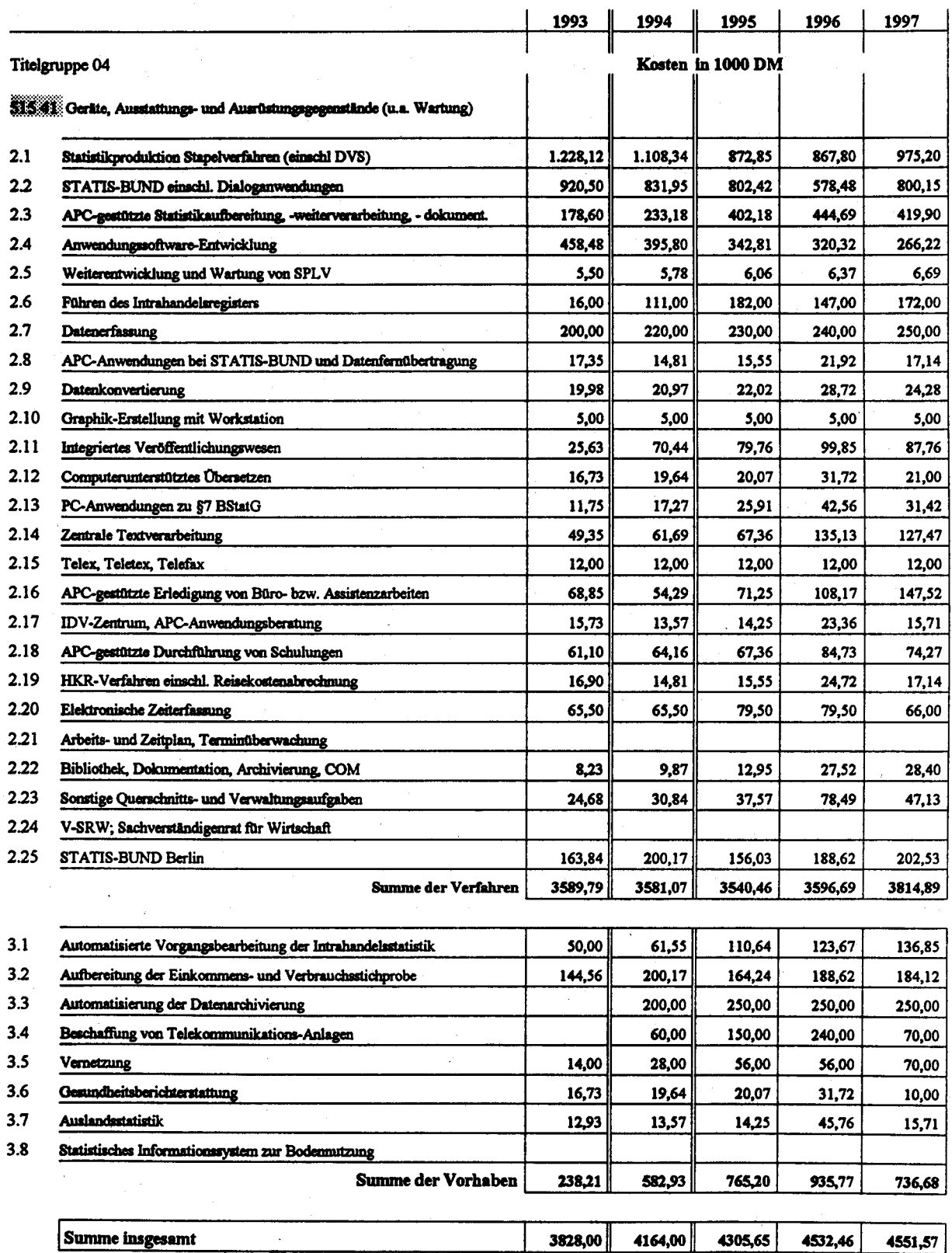

**Seite 4-46** 

## Erläuterungen/Begründungen zum Mittelansatz 1994 in Titel 515 41

#### Großrechenanlagen:

Der Titel enthält im Großrechnerbereich neben den Kosten für den Erwerb von Kleingeräten wie Formulartrennern ausschließlich Wartungskosten für gekaufte EDV-Großgeräte. Durch die hohe Zuverlässigkeit der neuen Geräte steigen die Wartungskosten im Großrechnerbereich trotz Ausbau der Kapazität nicht weiter an.

#### Arbeitsplatzrechner:

Es handelt sich im wesentlichen um Wartungskosten für die im StBA vorhandenen APC sowie um die Wartungskosten für das elektronische Zeiterfassungsystem. Der Mittelansatz 1994 überschreitet nicht den entsprechenden Einzelansatz im Finanzplan zum Haushaltsentwurf 1993.

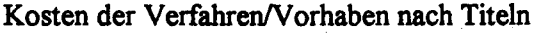

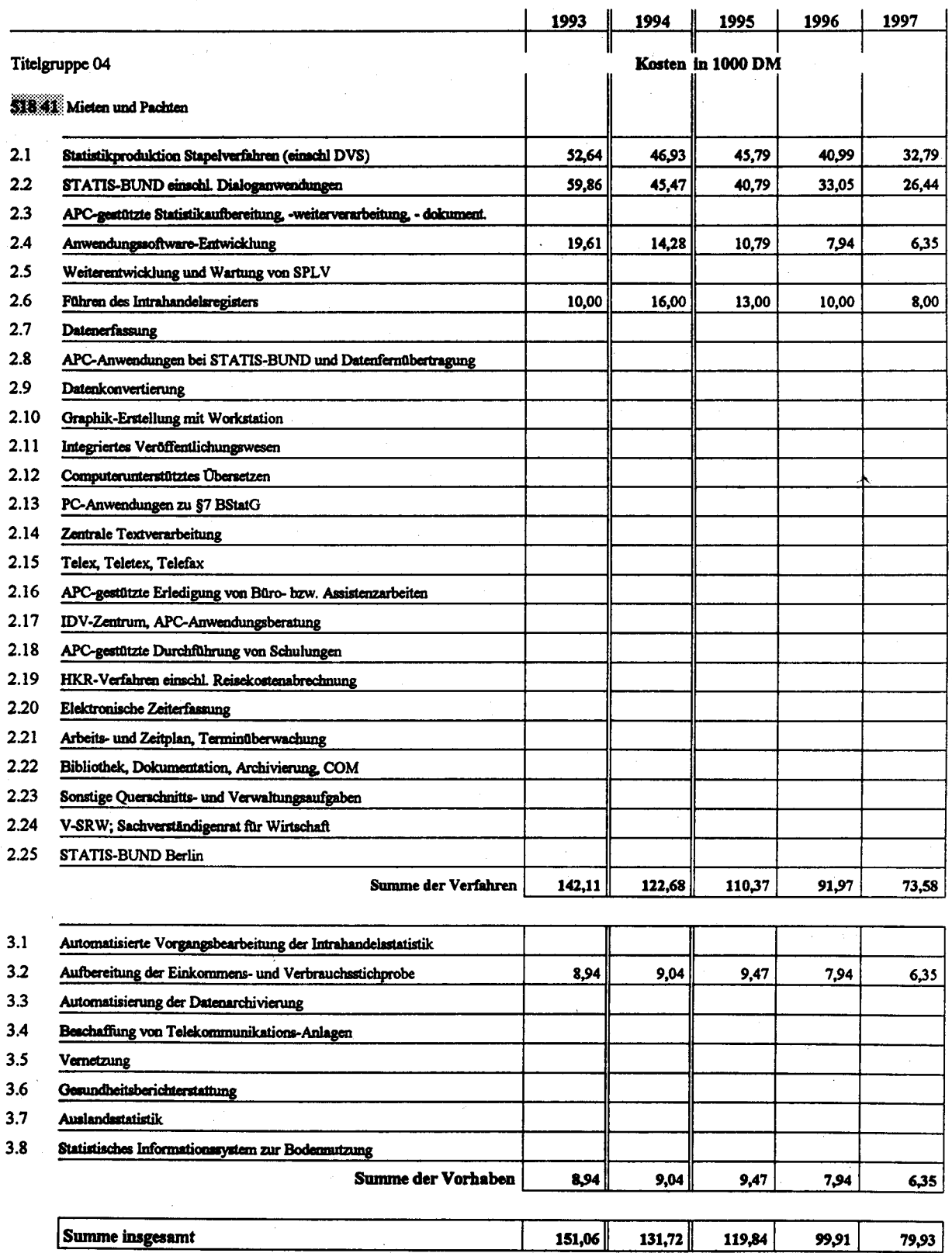

Erläuterungen/Begründungen des Mittelansatzes 1994 in Titel 518 41

Die Ausgaben dieses Titels werden getätigt für

- Mieten für DFÜ-Geräte, kurzeitig benötigte Anlagen-Teile für die EDV-Großanlage

- Reparaturkosten für die vorgenannten Geräte (z.B. Reparaturen außerhalb der normalen Arbeitszeit) und

- Vorhaltekosten für das Notfall-Rechenzentrum des StBA.

Der Mittelansatz 1994 unterschreitet geringfügig den entsprechenden Mittelansatz im Finanzplan zum Haushaltsentwurf 1993.

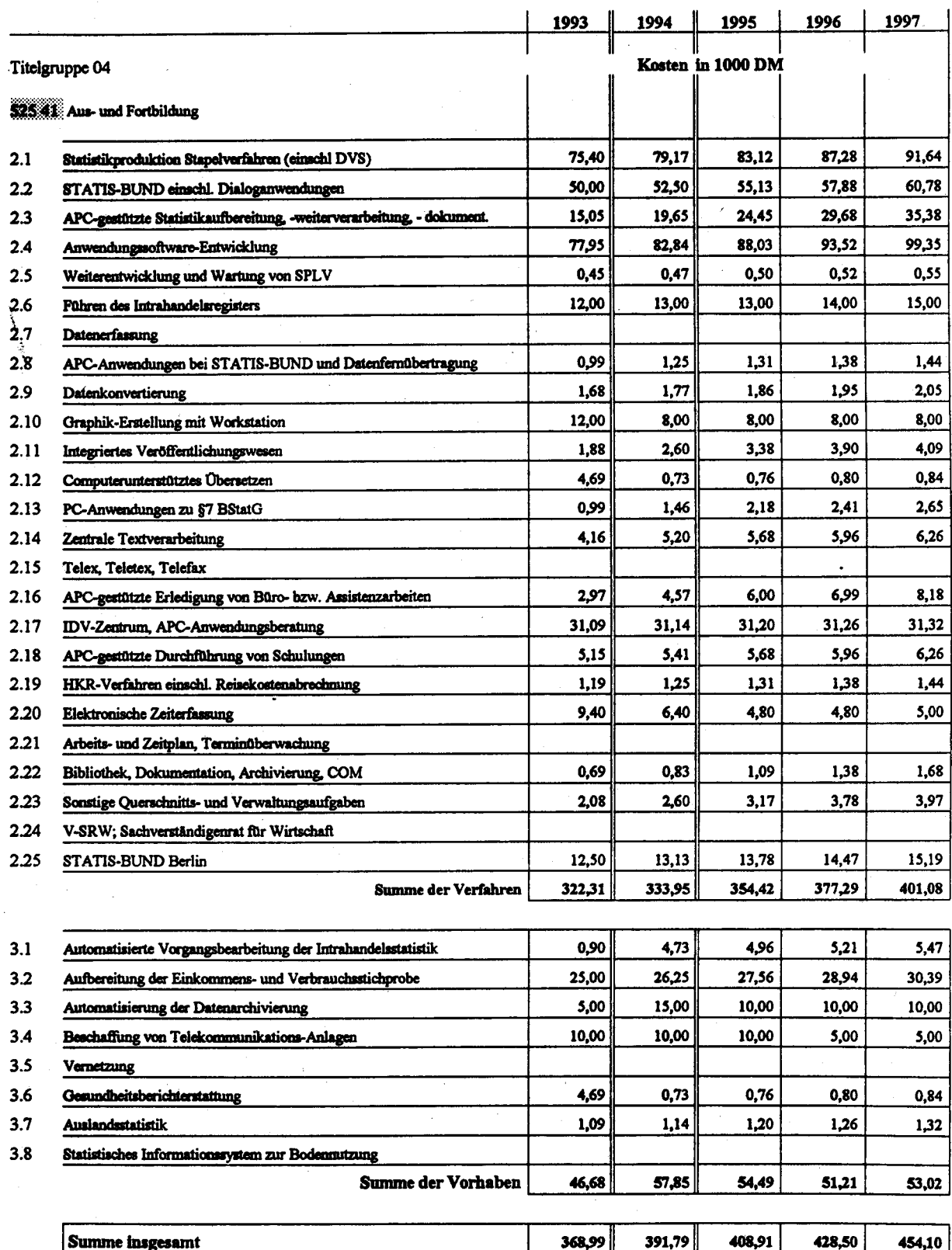

## Erläuterungen/Begründungen des Mittelansatzes 1994 in Titel 525 41

Es handelt sich um Kosten für externe Schulungen, die entstehen für

- Ausbildung von Systemprogrammierern bei den Herstellern der entsprechenden System (Groß-EDV, UNIX-Systeme, Workstations),
- Ausbildung von Maschinenbedienern (bei denen sich eine Multiplikatorenschulung wegen der geringen Häufigkeit nicht lohnt) beim Anlagen-Hersteller gemäß den Bestimmungen des Tarifvertrags für Angestellte in der Datenverarbeitung,

- Ausbildung von Anwendungsprogrammierern als Multiplikatoren für ADABAS/Natural und

- Ausbildung von weiteren Multiplikatoren im APC-Bereich (pauschalierter Kostenansatz pro APC).

Der Mittelansatz 1994 übersteigt den entsprechenden Mittelansatz im Finanzplan zum Haushaltsentwurf 1993.

Dies ergibt sich im wesentlichen durch einen erhöhten Schulungsbedarf, der durch die schnelle technische Weiterentwicklung bedingt ist.

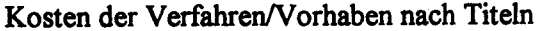

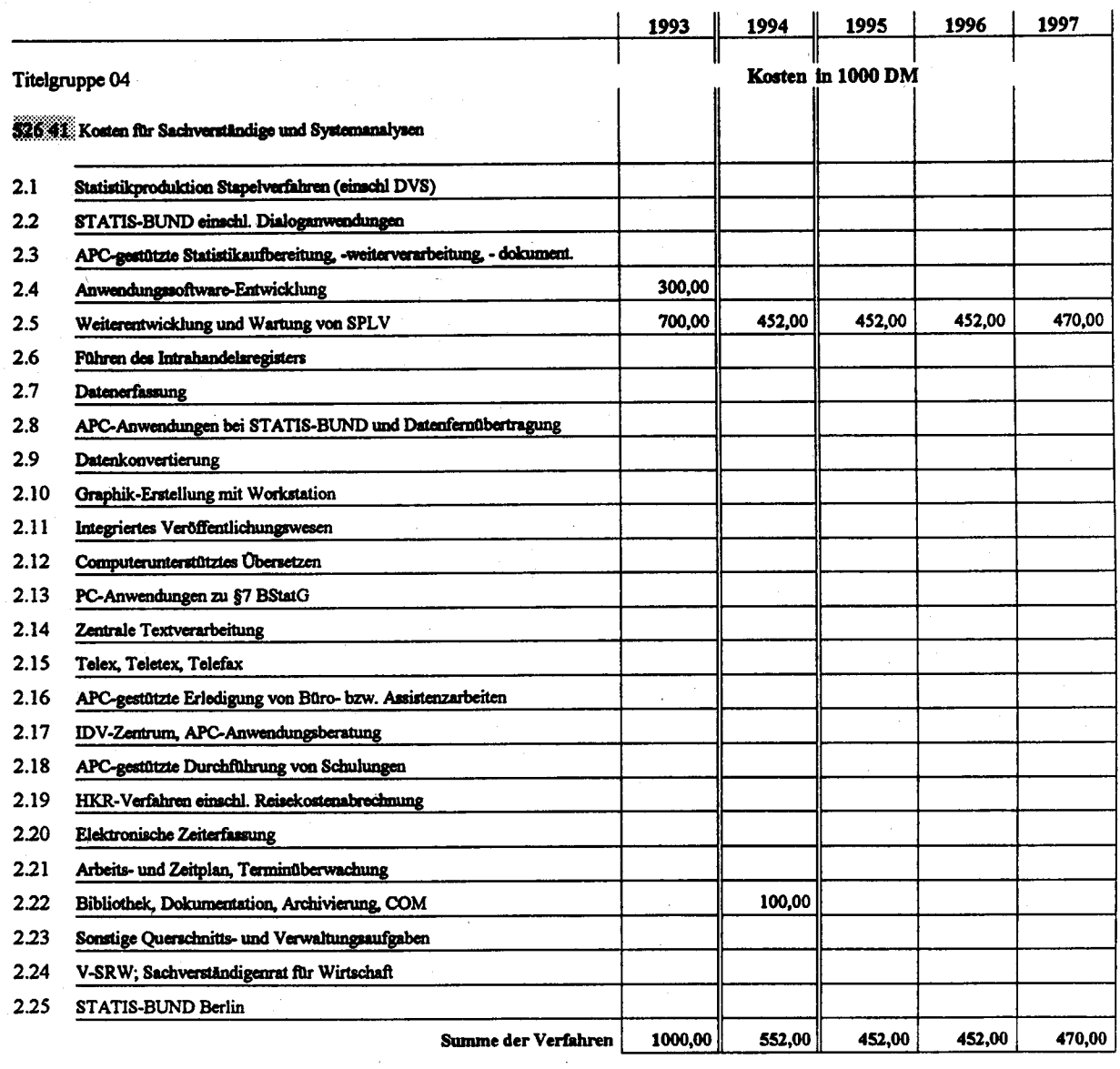

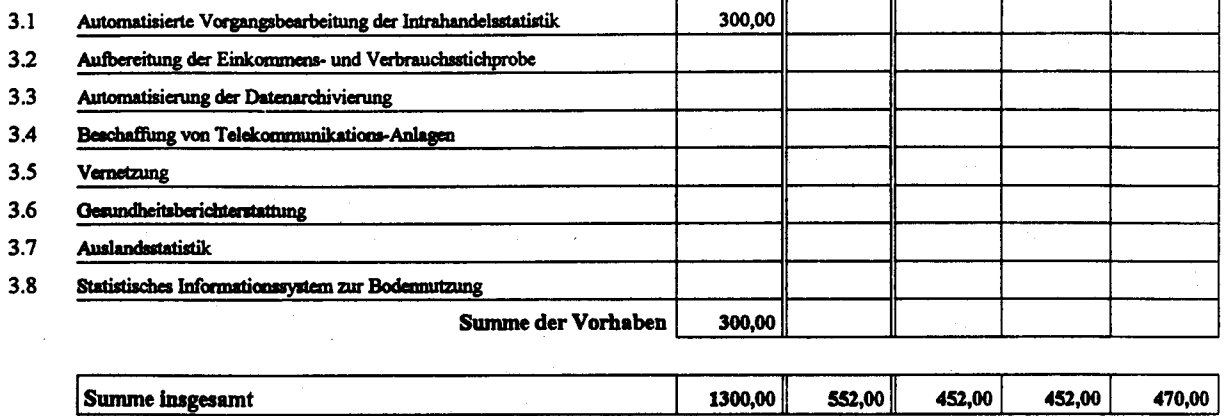

Erläuterungen/Begründungen des Mittelansatzes 1994 in Titel 526 41

Großrechenanlagen:

Es handelt sich um eine Beratungsleistung im Rahmen des Verfahrens "Weiterentwicklung und Wartung von SPLV". 1994 soll SPLV in eine vollständige CASE-Umgebung für die Programmentwicklung auf UNIX erstellt werden.

Weiterhin sind Mittel für das Statistical Computing Project enthalten.

Der Mittelansatz 1994 übersteigt nicht den entsprechenden Mittelansatz im Finanzplan zum Haushaltsentwurf 1993.

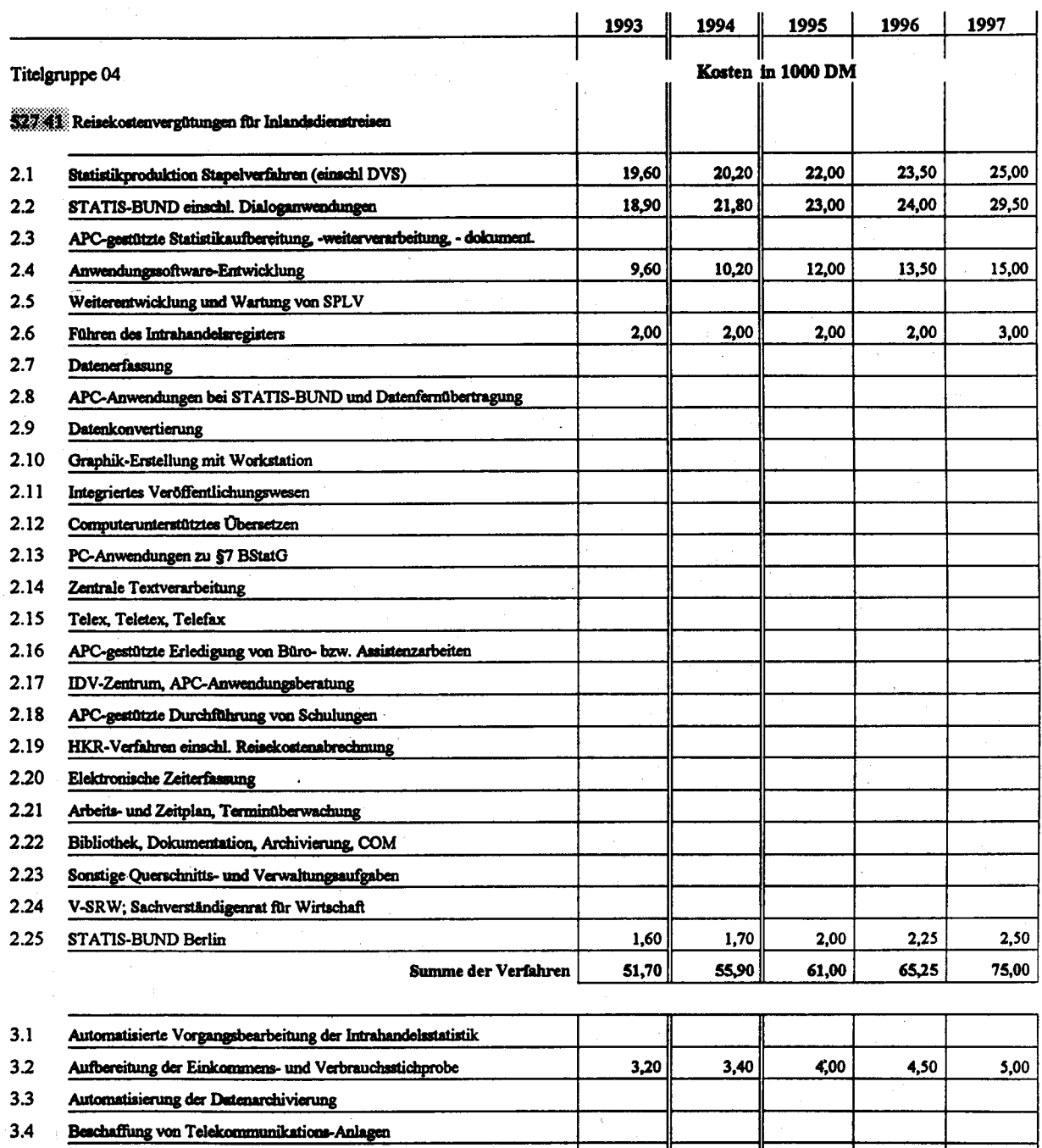

 $3.6$ Gesundheitsberichterstattung  $3.7$ Auslandsstatistik  $3.8$ Statistisches Informationssystem zur Bodenmitzung Summe der Vorhaben  $3,20$  $3,40$  $4,00$ 4,50 5,00

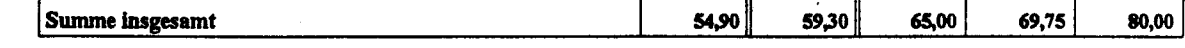

 $3.5$ 

Vernetzung

Erläuterungen/Begründungen des Mittelansatzes 1994 in Titel 527 41

Hierbei handelt es sich um Kosten für folgende Zwecke:

- Dienstreisen von EDV-Organistoren in die Zweigstelle Berlin und in die StLÅ zwecks Bearbeitung von Arbeitsabläufen diverser neuer/umzustellender Statistiken,
- Dienstreisen zur Überprüfung und Verpflichtung von Datenerfassungsfirmen entsprechend dem BDSG,
- Dienstreisen zum Betrieb der Verbindungsstelle in Bonn.

Der Mittelansatz 1994 übersteigt geringfügig den entsprechenden Mittelansatz im Finanzplan zum Haushaltsentwurf 1993.

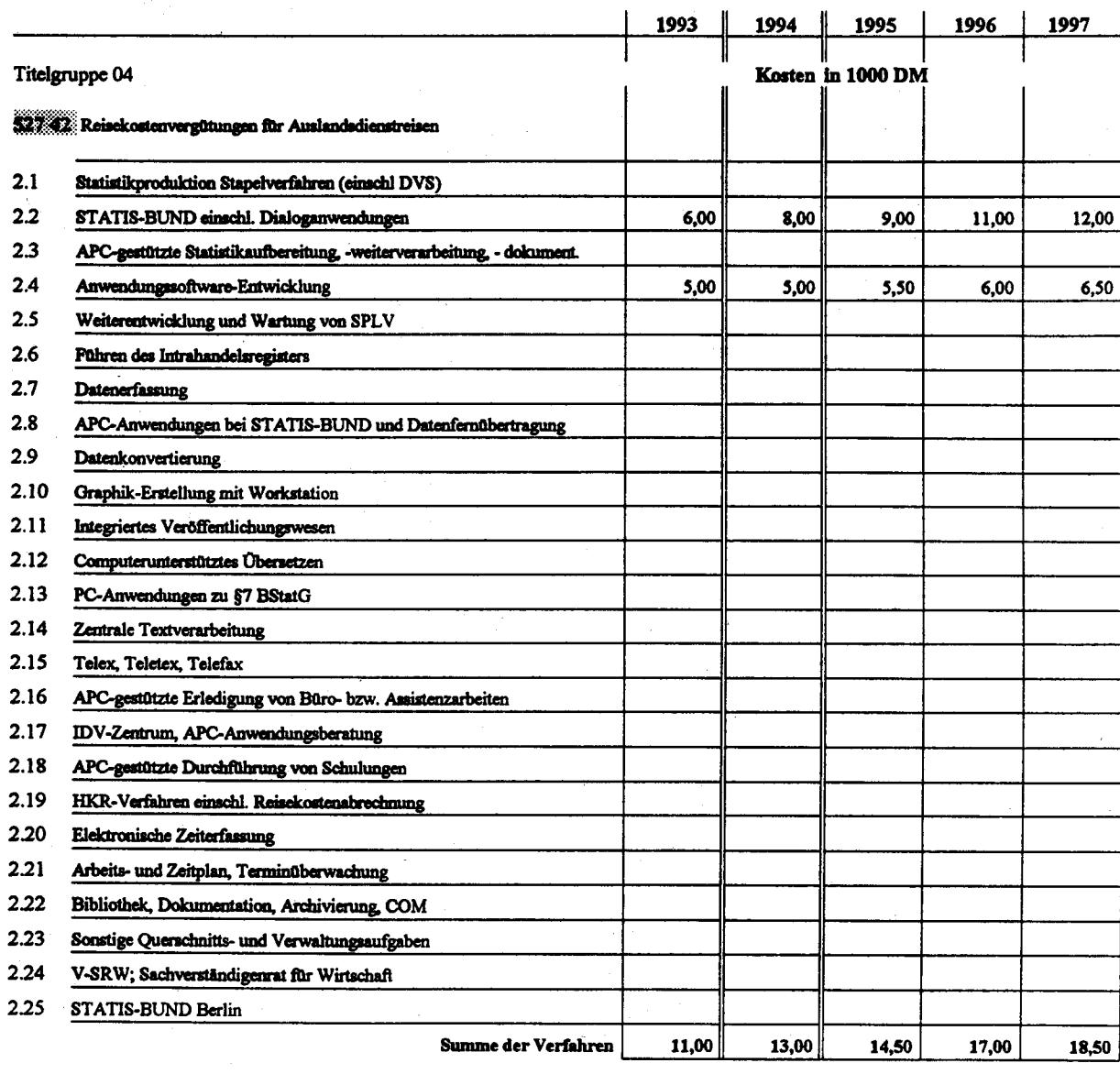

 $3.1$ Automatisierte Vorgangsbearbeitung der Intrahandelsstatistik Aufbereitung der Einkommens- und Verbrauchsstichprobe  $3.2$  $3.3$ Automatisierung der Datenarchivierung  $3.4$ Beschaffung von Telekommunikations-Anlagen  $3.5$ Vernetzung  $3.6$ Gesundheitsberichterstattung  $3.7$ Auslandsstatistik  $3.8$ Statistisches Informationssystem zur Bodennutzung Summe der Vorhaben Summe insgesamt  $\vert$ 11,00 $\vert$  $13,00$ 14,50  $17,00$ 18,50

### Erläuterungen/Begründungen des Mittelansatzes 1993 in Titel 527 42

Es handelt sich um Reisekosten für Auslandsdienstreisen. Die Datenverarbeitung in der Statistik hat besondere Aufbereitungstechniken, die nur in der Statistik auftreten. Insofern besteht ein dringender Bedarf an Informationsaustausch mit den ausländischen statistischen Ämtern. Die Kosten umfassen jeweils die Teilnahme von 2 Mitarbeiter an 2 Veranstaltungen der ECE.

Der Mittelansatz für 1994 übersteigt geringfügig den entsprechenden Mittelansatz im Finanzplan zum Haushalt 1993.

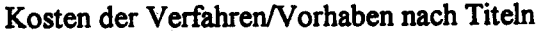

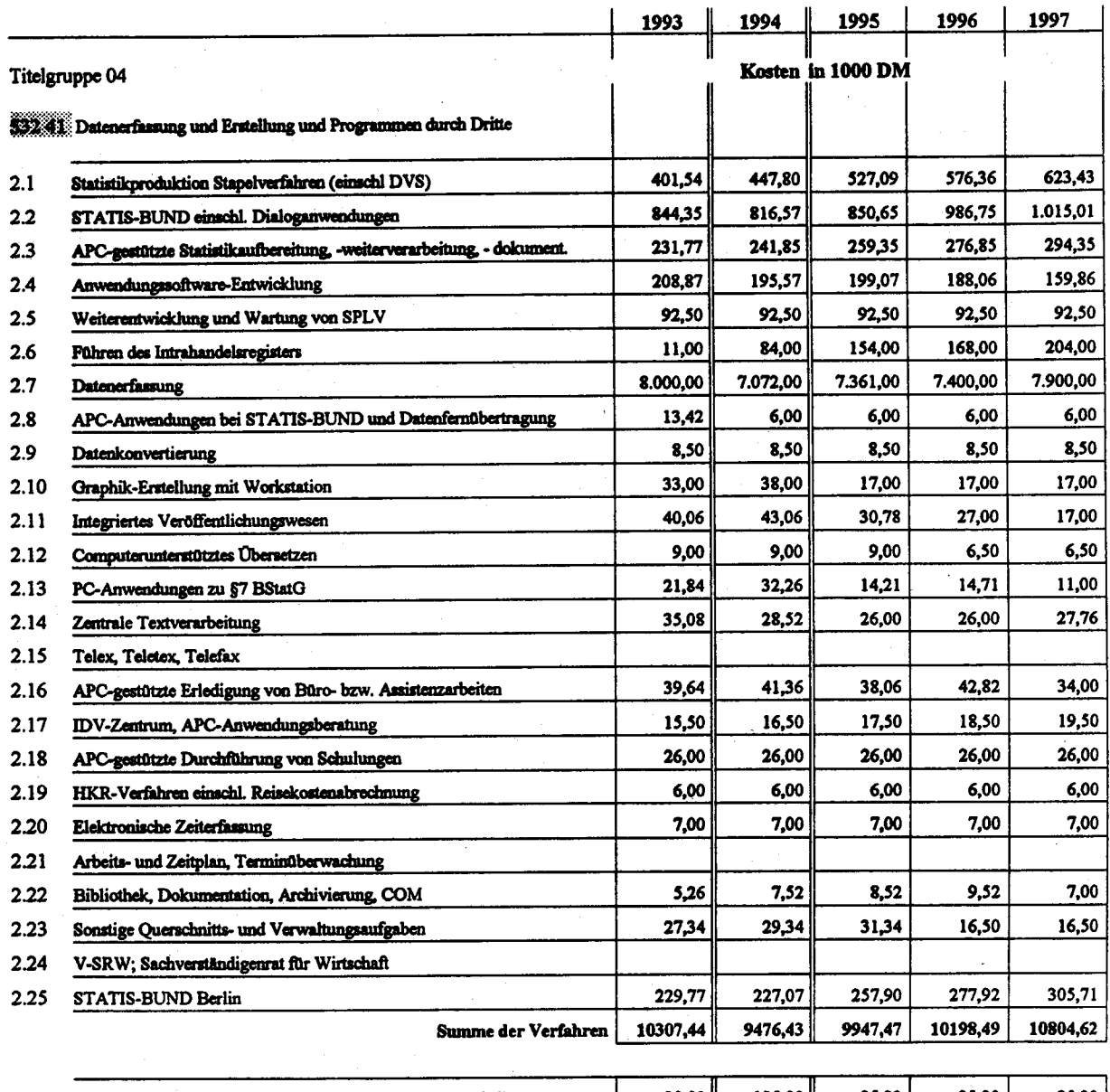

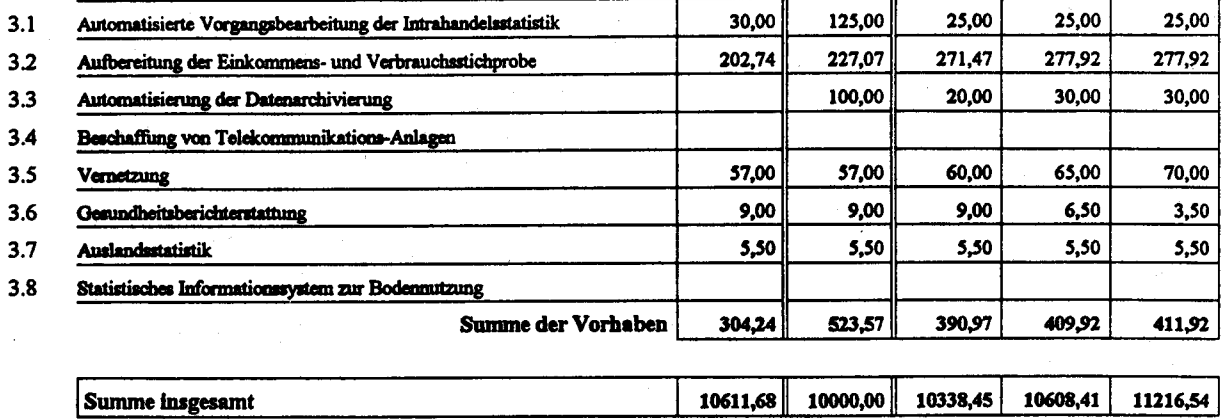

### Erläuterungen/Begründungen zum Mittelansatz 1994 in Titel 532 41

#### Arbeitsplatzrechner:

Es handelt sich hierbei in erster Linie um die Kosten der Softwareausstattung für die in 1994 zu beschaffenden APC.

#### Großrechenanlagen:

Dieser Titel enthält für den Großrechnerbereich zwei verschiedene Teile:

a) Kosten für Software und Lizenzprogramme

Hier sind die Kosten für die zum Betrieb der Datenverarbeitungsanlagen erforderliche Software aufgeführt; den Haupteil machen Kosten für die Software von Herstellern (Betriebssysteme, Dienstprogramme, Compiler) aus. Der Titel umfaßt neben Kauf auch Miete und Wartung von Software.

b) Kosten für die Vergabe von Datenerfassungsarbeiten

Aufgrund der Zunahme der Zahl der Außenhandelsbelege bei der Datenerfassung in den letzten Jahren sowie Mehrbelastung durch die Einführung des EG-Einheitspapiers (harmonisiertes System) seit 1988 sowie für die Erfassung derjenigen Außenhandelsbelege, die von Ein-Ausführern mit Sitz in den neuen 5 Ländern herrühren und die in der Zweigstelle Berlin bearbeitet werden. Durch den Einsatz eines optischen Beleglesesystems in der Intrahandelsstatistik ergeben sich Kostensenkungen in Bereich der Datenerfassung. Dieser Kostensenkung steht eine starke Kostensteigerung für Software im Großrechnerbereich gegenüber

Im Bereich der Großrechner ist die Kostenentwicklung gekennzeichnet durch immer preiswertere Hardware. Dem stehen jedoch starke Kostensteigerungen im Softwarebereich gegenüber. Die Lizenzkosten für Betriebssysteme und betriebssystemnahe Software sind nicht mehr in den Hardwarepreisen enthalten, sondern werden voll auf den Nutzer übertragen. Kostensenkungen im Hardwarebereich stehen bis zu 10% jährliche Steigerungsraten bei Softwarekosten gegenüber. Darüberhinaus ist der Anteil der für den Betrieb der Anlagen nötigen Software stark gestiegen. Im StBA ist dies z.B. das Datenbanksystem ADABAS und die Sprache Natural, die aufgrund von Verpflichtungen im Programmierverbund beschafft wurden, aber große Wartungskosten

verursachen. Jede Aufrüstung der Hardware verursacht Folgekosten durch gleichzeitige Steigerung der Lizenzgebühren für die Software.

Der Mittelansatz 1994 überschreitet den entsprechenden Mittelansatz im Finanzplan zum Haushaltsentwurf 1993.

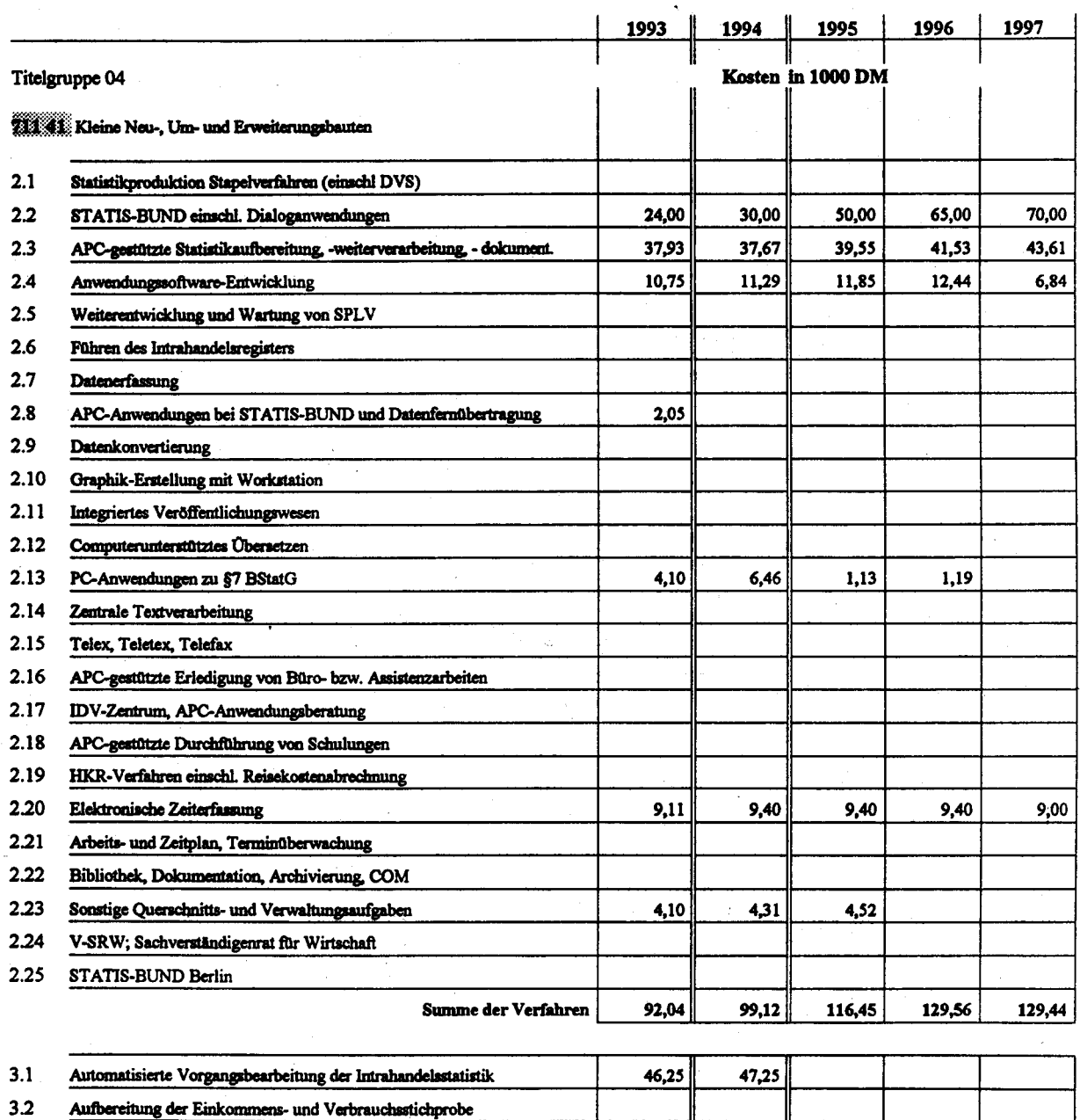

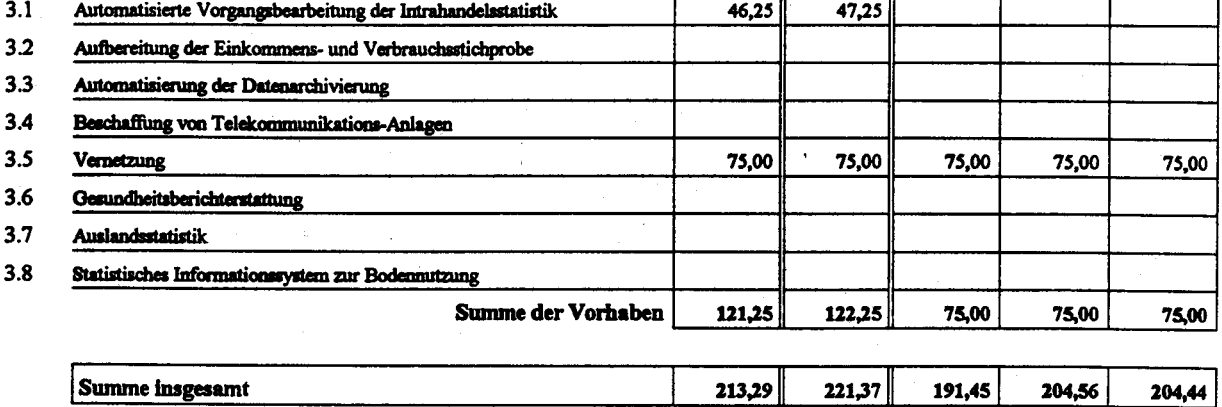

### Erläuterungen/Begründungen des Mittelansatzes 1994

### in Titel 711 41

Hierbei handelt es sich um Verkabelungskosten für neue bzw. im Rahmen von hausinternen Umzügen verlegte vorhandene Terminals der EDV-Großanlagen, um Anschlußkosten der jährlich steigenden Anzahl von APC sowie um Verkabelungskosten für den Anschluß von APC an die Großrechenanlagen des StBA.

Der Mittelansatz für 1994 übersteigt den Ansatz aus dem Finanzplan zum Haushalt 1993, da durch den vermehrten Einsatz von APC die Ausgaben für Verkabelung ansteigen.

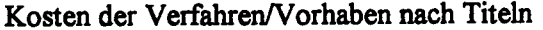

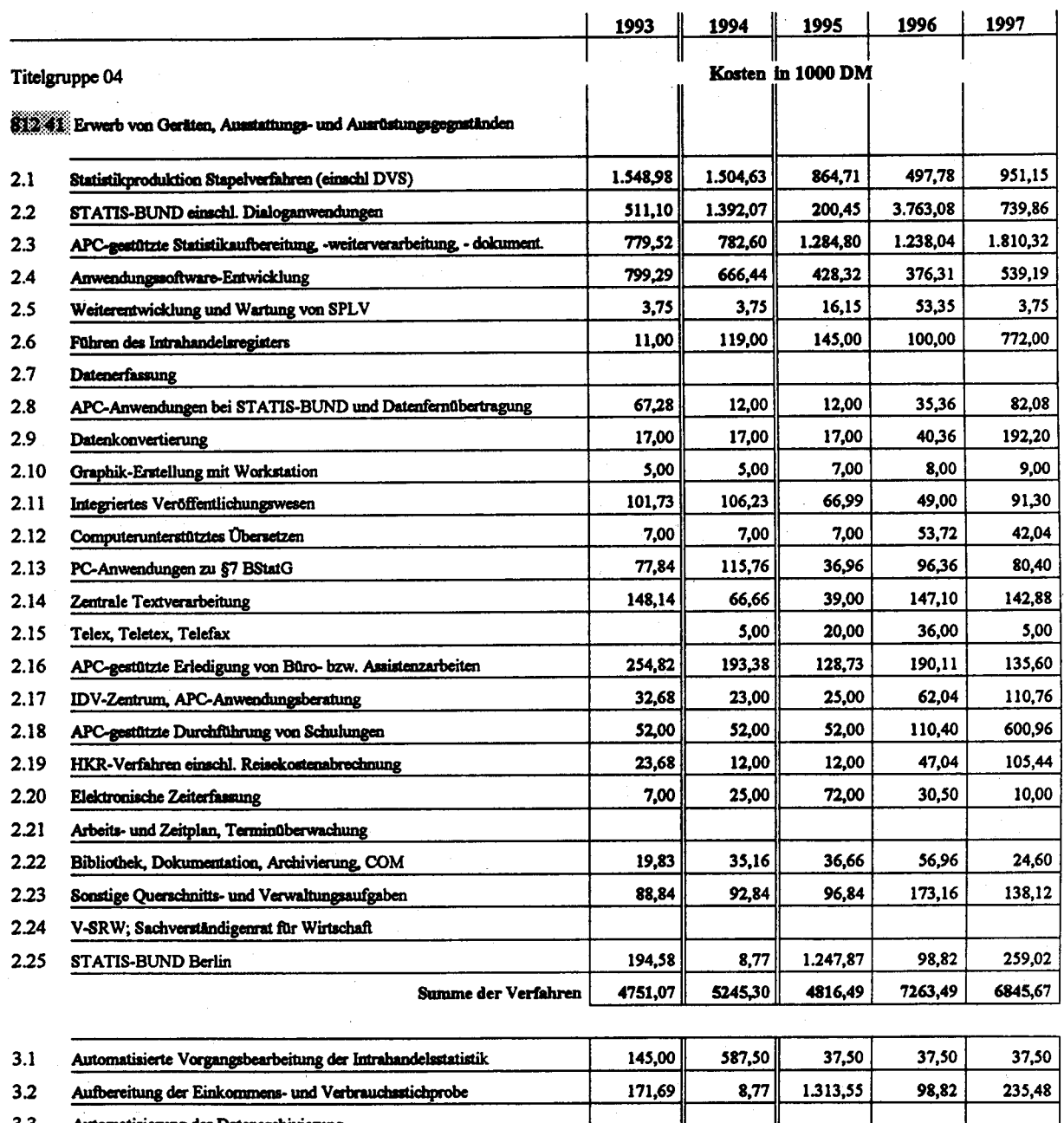

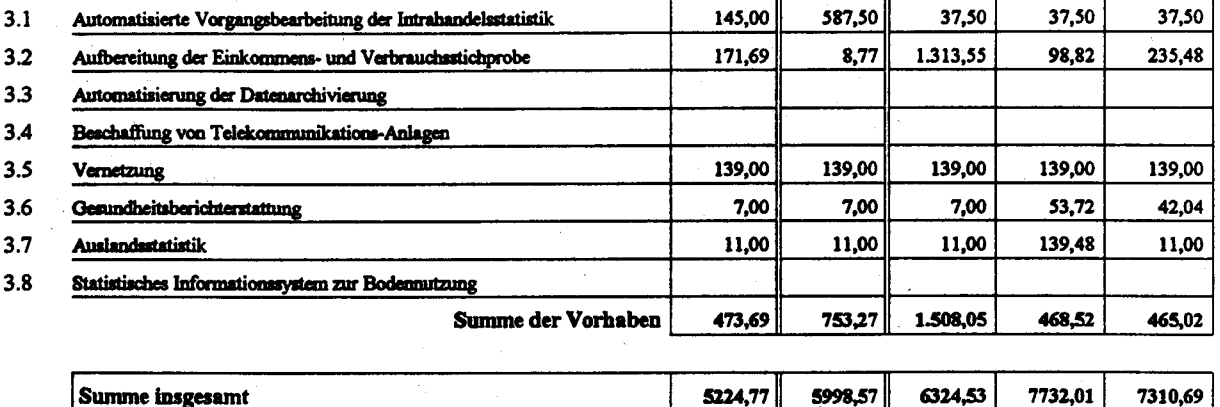

### Erläuterungen/Begründungen des Mittelansatzes 1994 in Titel 812 41

#### Arbeitsplatzrechner:

Es handelt sich hauptsächlich um Kosten für die Beschaffung von APC für die Statistikaufbereitung, für Büro- und Assistenzarbeiten, für die zentrale Textverarbeitung sowie für das Integrierte Veröffentlichungswesen.

Vorgesehene APC-Neubeschaffung in 1994:

77 DOS-PC 5 Workstations

Großrechenanlagen:

Die hier veranschlagten Ausgaben sind im IT-Rahmenkonzept bei den Verfahren 2.1, 2.2 und 2.4 sowie den Vorhaben 3.1 und 3.2 erläutert.

Beschafft werden insbesondere

- Leistungssteigerung im Zentraleinheitenbereich

(Aufrüstung des Speichers der Anlage Wiesbaden I))

- Ersatz und notwendige Erweiterungen bei

- \* den Plattenspeichern (6 Geräte)
- \* den Datensichtgeräten (20 Geräte)
- \* Robotersystems zur Magnetbandverwaltung

Der Mittelansatz 1994 übersteigt den entsprechenden Mittelansatz im Finanzplan zum Haushaltsentwurf 1993

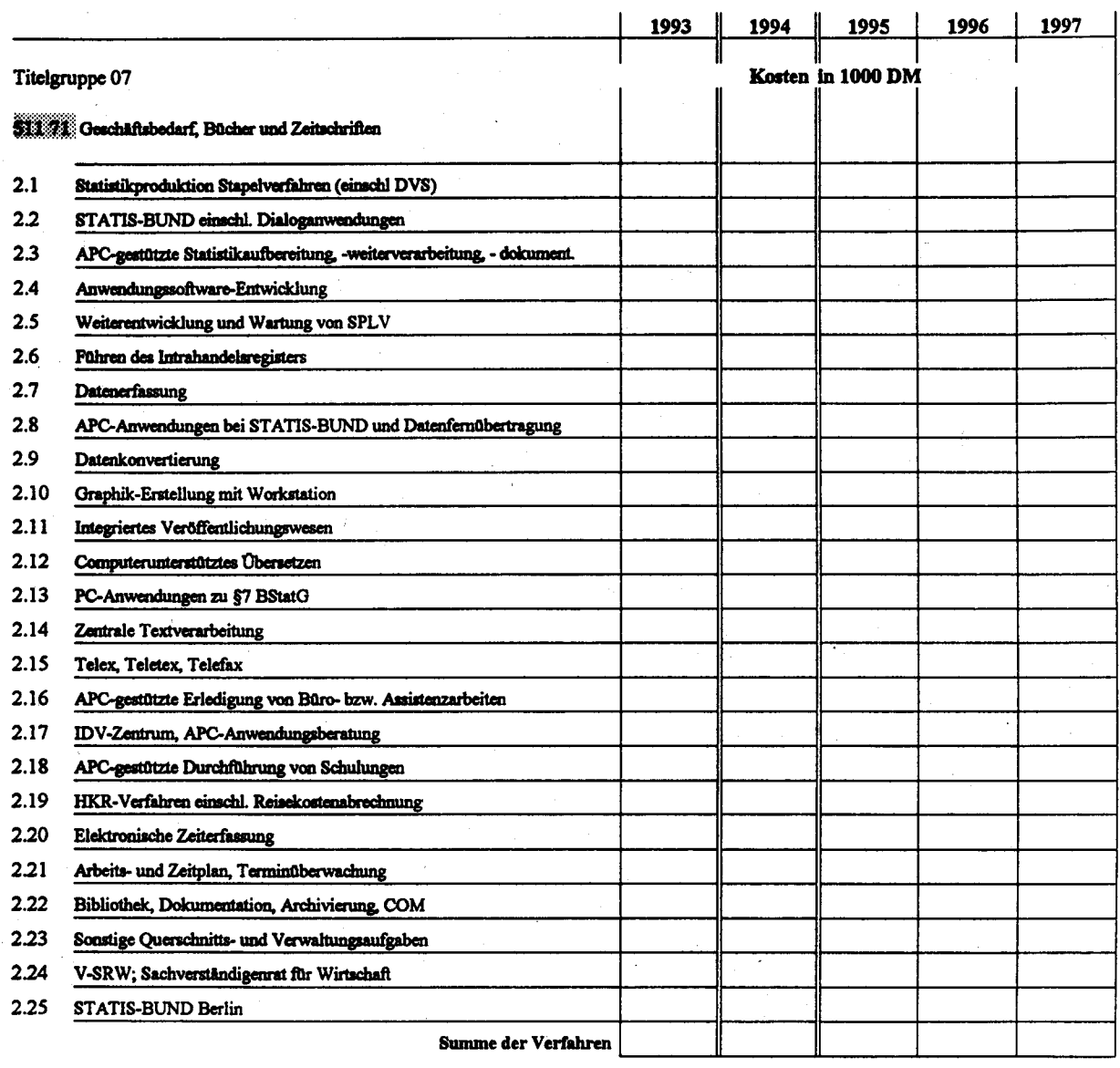

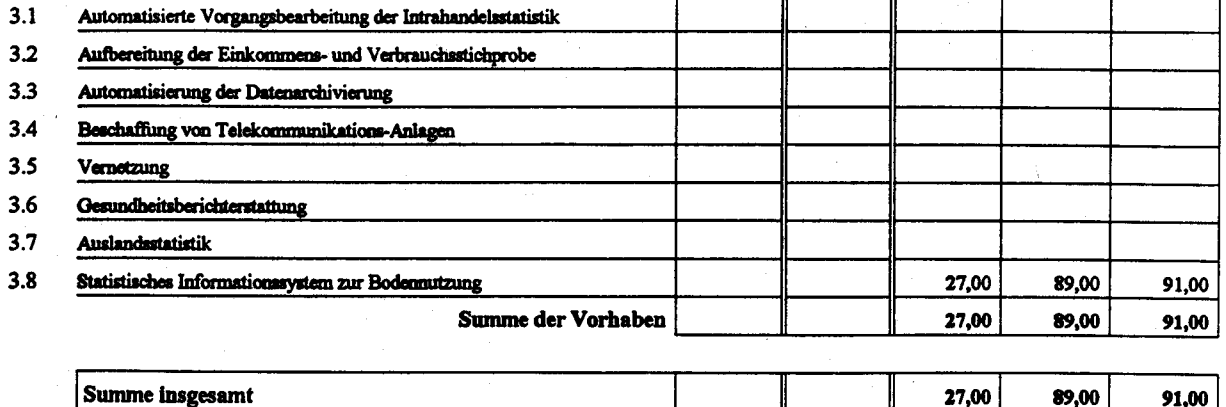

### **Allgemeiner Hinweis**

Für STABIS sind im Finanzplan zum Haushaltsvoranschlag 1993 keine Mittel eingestellt.

Erläuterungen/Begründungen des Mittelansatzes in Titel 511 71

Es handelt sich um Kosten für Verbrauchsmaterialien für die bei den Workstationen und beim Zentralrechner/Server eingesetzten Drucker und für die Betriebsmittel der eingesetzten Plotter, incl. großformatiges Plotterpapier und maßhaltige Folien.

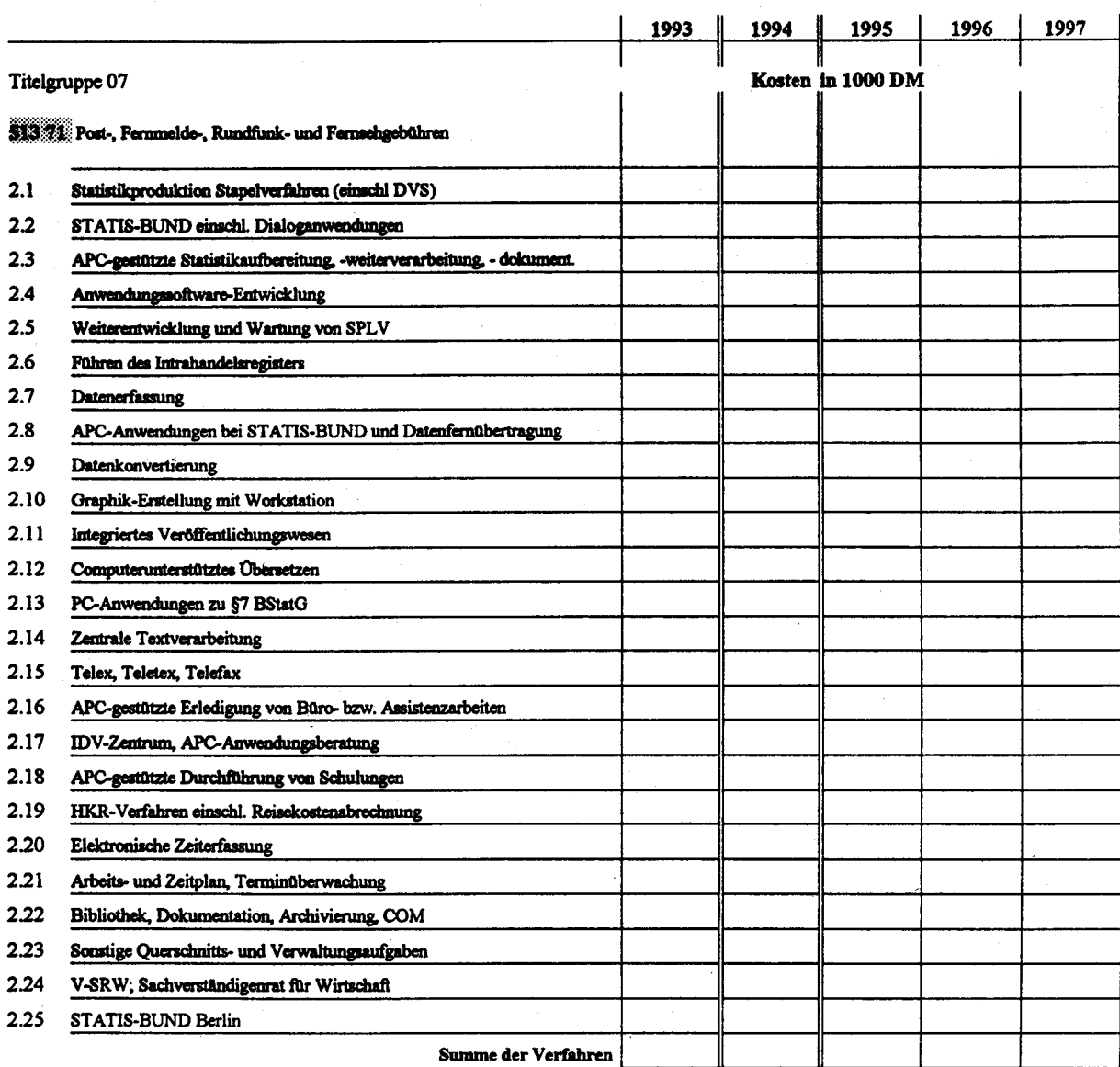

 $3.1$ Automatisierte Vorgangsbearbeitung der Intrahandelsstatistik  $3.2$ Aufbereitung der Einkommens- und Verbrauchsstichprobe  $3.3$ Automatisierung der Datenarchivierung  $3.4$ Beschaffung von Telekommunikations-Anlagen  $3.5$ Vernetzung  $3.6$ Gesundheitsberichterstattung  $3.7$ Auslandsstatistik Statistisches Informationssystem zur Bodennutzung  $3.8$ Summe der Vorhaben Summe insgesamt

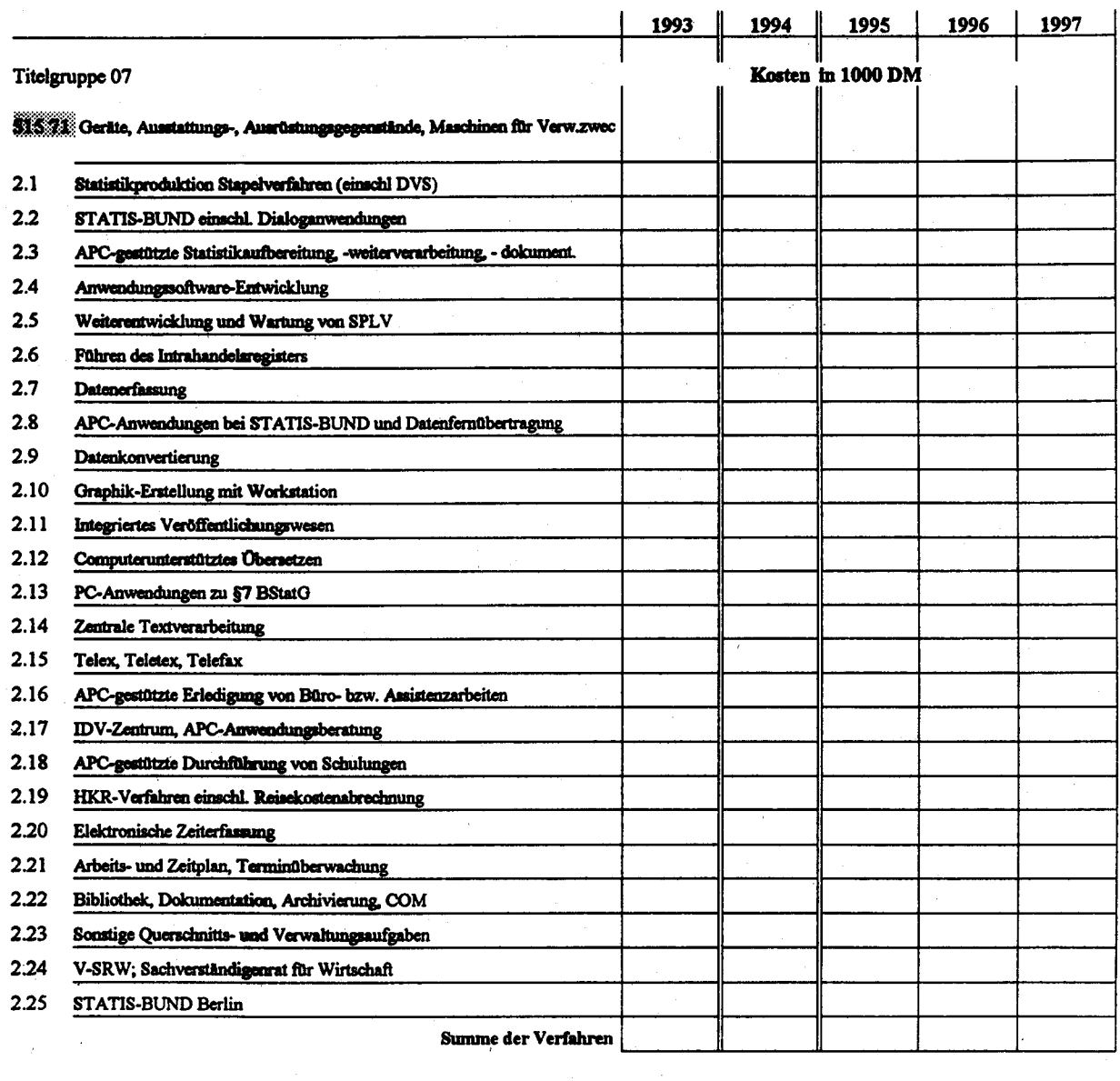

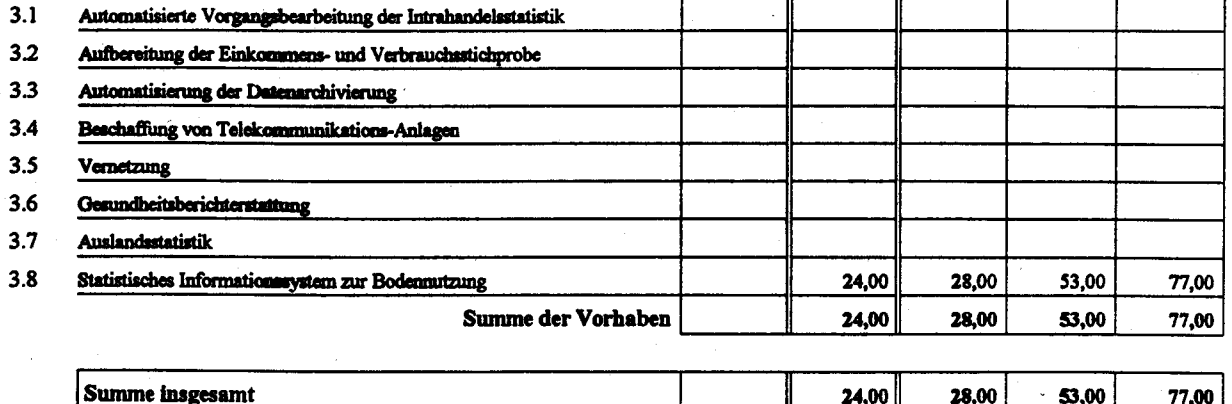

## Erläuterungen/Begründungen des Mittelansatzes in Titel 515 71

Es handelt sich im wesentlichen um Wartungskosten für die in den Jahren 1991, 1992 und 1993 beschaffte Hardware zur Durchführung der Projekte "Phare Ostdeutschland" und Corine Land Cover. Die Mittel sind notwendig, um diese Hardware-Investitionen zu sichern, insbesondere im Hinblick auf den Beginn des Aufbaus von STABIS und dem Informationssystem zur Umweltökonomischen Gesamtrechnung ab 1995.

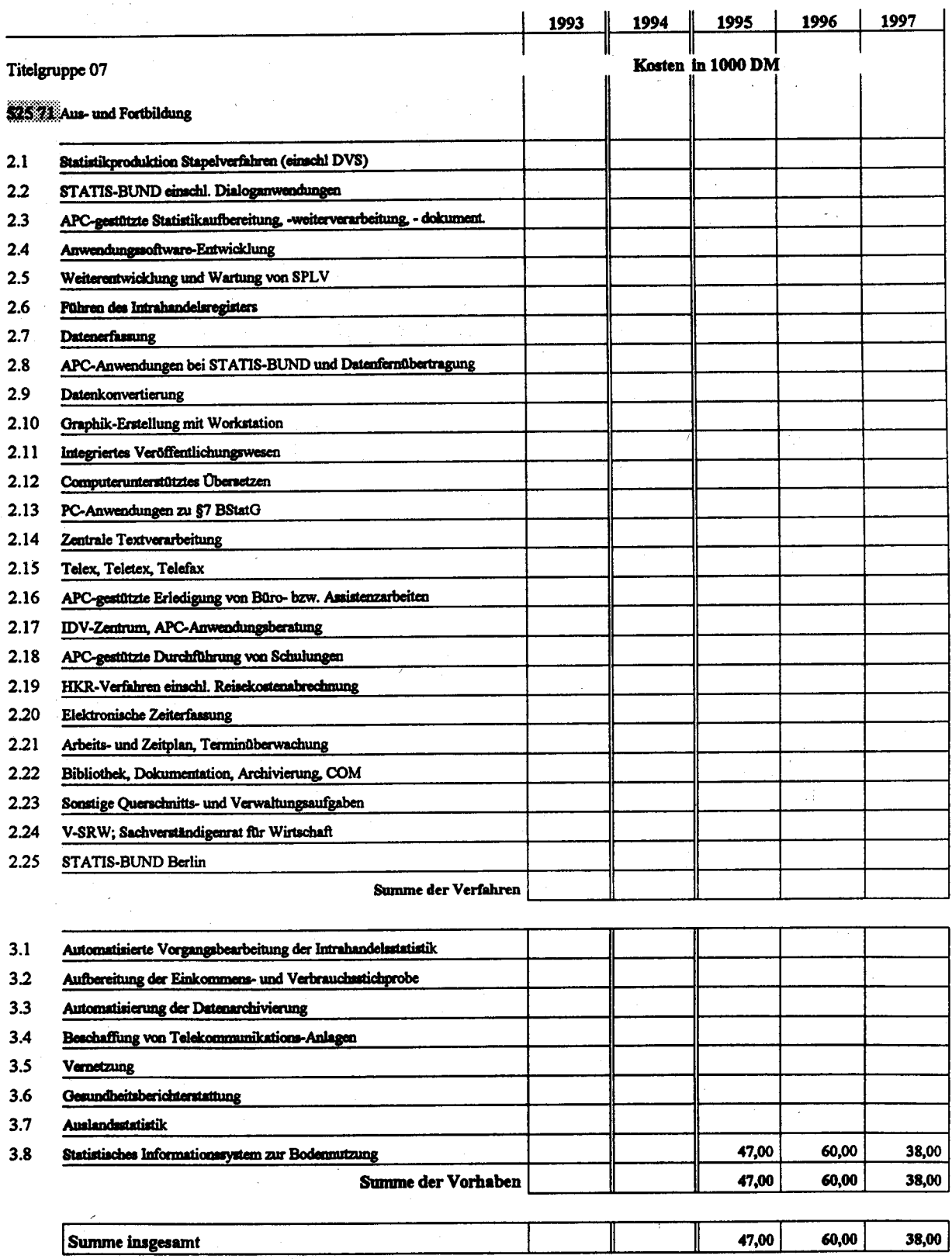

## Erläuterungen/Begründungen des Mittelansatzes in Titel 525 71

Es handelt sich um Kosten für externe Schulungsmaßnahmen, insbesondere von DV-Personal in den Bereichen Systemprogrammierung und Anwendungsprogrammierung und der Schulung von Fachpersonal in der Anwendungssoftware. Je nach Funktion sind für die betroffenen Personen externe Schulungen von 1 Woche bis 5 Wochen notwendig.

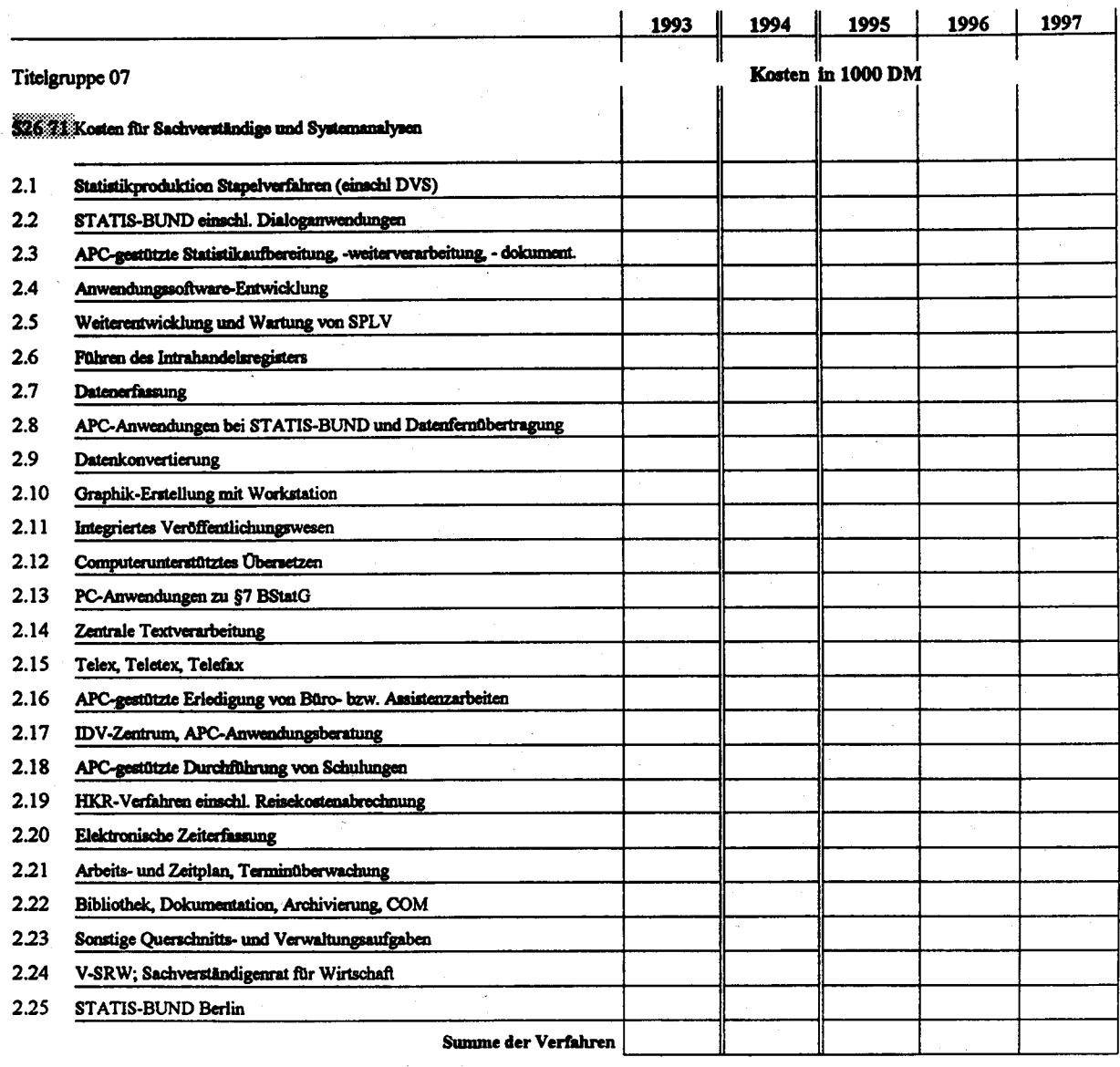

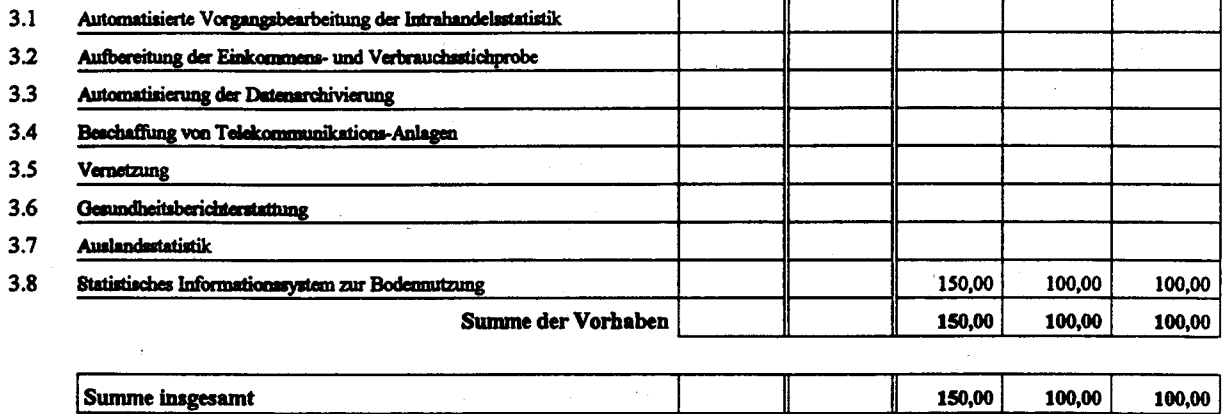

 $\ddot{\phantom{0}}$
# Erläuterungen/Begründungen des Mittelansatzes in Titel 526 71

Es handelt sich um Kosten für die Erstellung von Gutachten bezüglich der DV-Technik beim Aufbau und Betrieb von STABIS durch externe Sachverständige (Vernetzung, Arbeitsabläufe, Auswertungskonzept, Benutzerschnittstelle).

# Kosten der Verfahren/Vorhaben nach Titeln

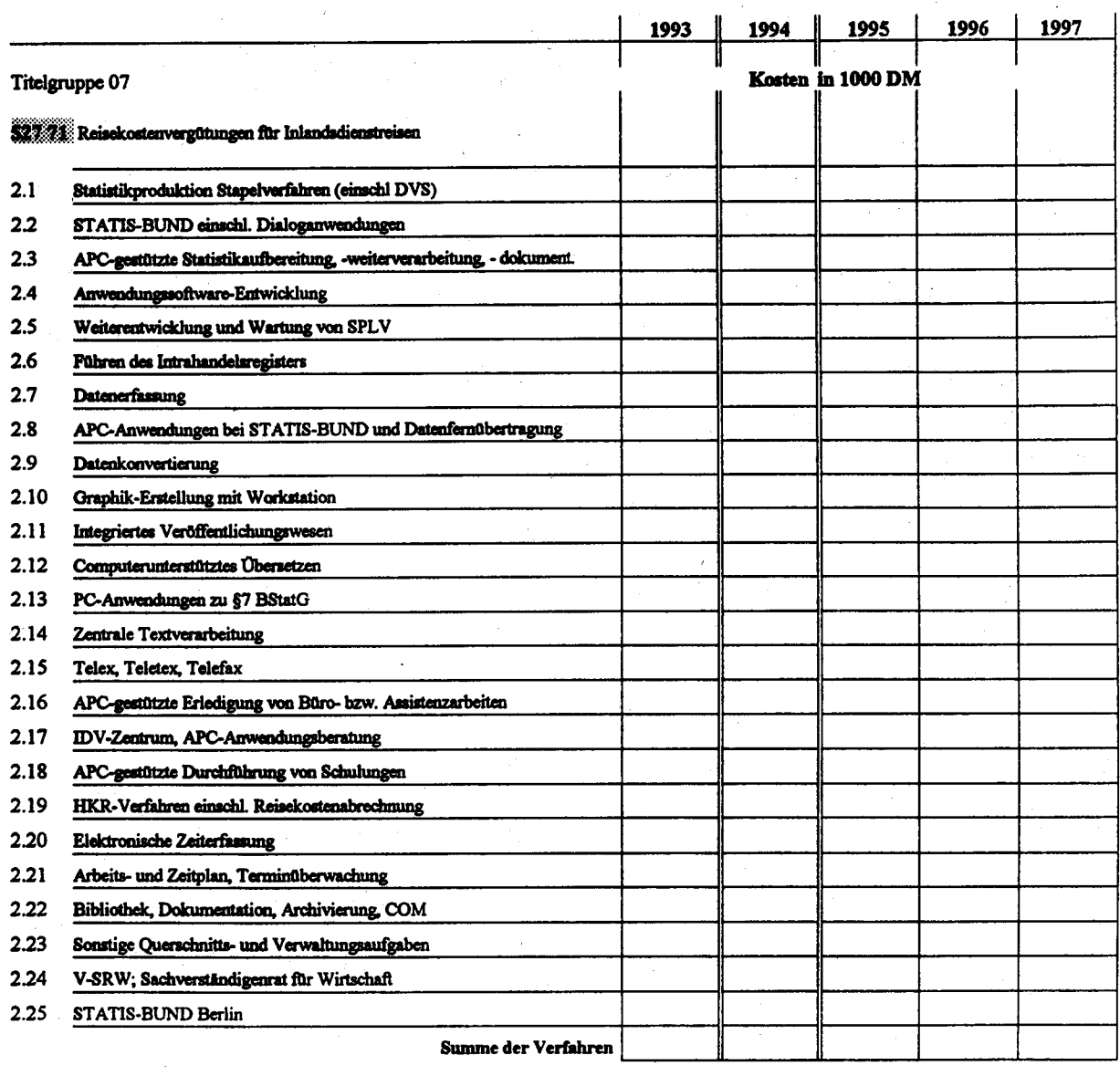

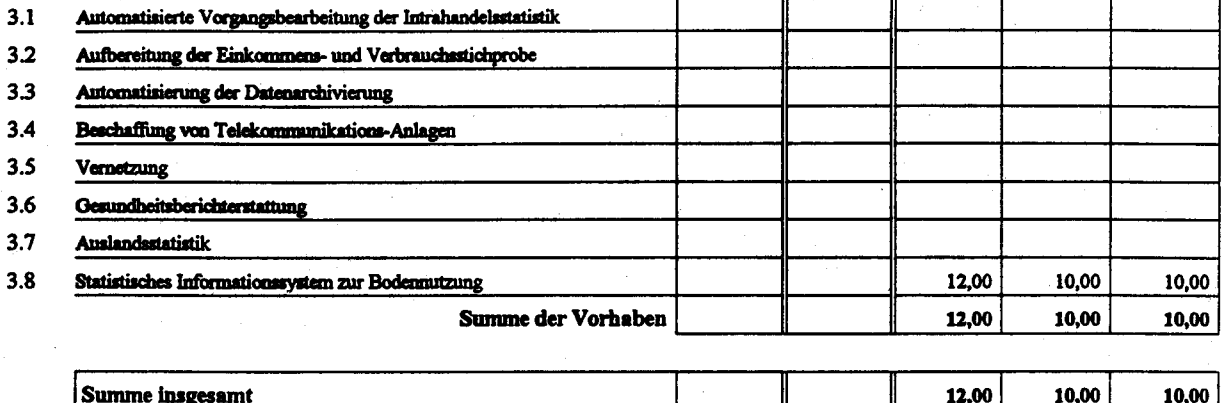

# Erläuterungen/Begründungen des Mittelansatzes in Titel 527 71

Es handelt sich um Kosten für notwendige Inlandsdienstreisen.

Die Hälfte der Kosten sind für Dienstreisen im Zusammenhang mit externen Schulungsmaßnahmen im Bereich der Datenverarbeitung angesetzt. Daraus resultiert die Abnahme der Reisekostensansätze von 1993 nach 1996, da der Anteil des zu schulenden Personals mit dem Erreichen der Endphase des STABIS-Aufbaus abnimmt.

Zur Abstimmung des Projekts in der Anfangsphase sind Dienstreisen zu den beteiligten Ministerien in Bonn bzw. den beteiligten Bundesoberbehörden (z.B. UBA, Berlin) notwendig.

Zur Koordinierung der Datenerstellung sind Besuche bei den beteiligten Luftbildfirmen bzw. bei den Landesvermessungsämtern durchzuführen. Für die Weiterentwicklung des Konzepts ist der Besuch von Tagungen und Konferenzen unerläßlich.

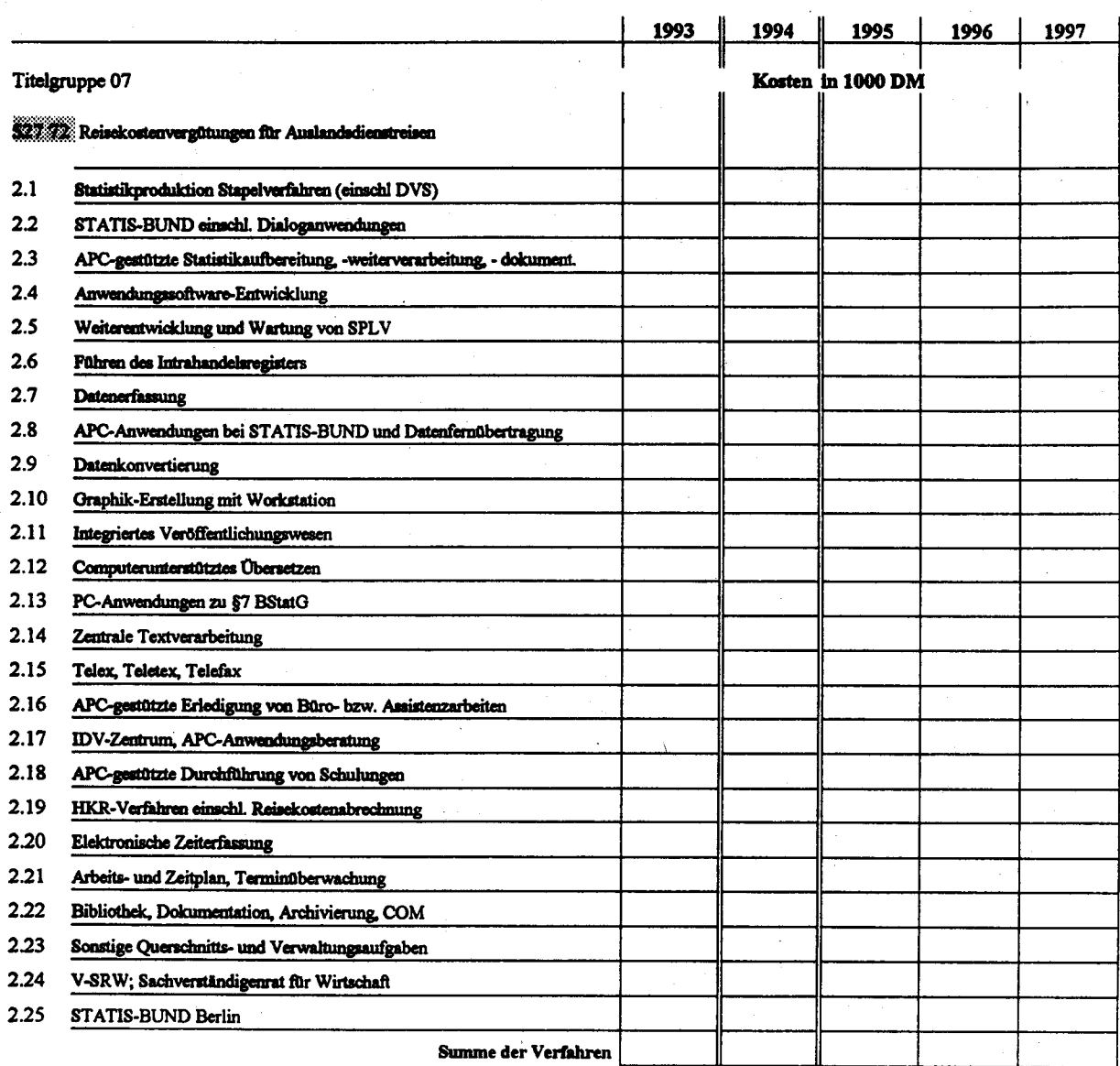

# Kosten der Verfahren/Vorhaben nach Titeln

 $3.1$ Automatisierte Vorgangsbearbeitung der Intrahandelsstatistik  $3.2$ Aufbereitung der Einkommens- und Verbrauchsstichprobe  $3.3$ Automatisierung der Datenarchivierung  $3.4$ Beschaffung von Telekommunikations-Anlagen  $3.5$ Vernetzung  $3.6$ Gesundheitsberichterstattung  $3.7$ Auslandsstatistik  $3.8$ Statistisches Informationssystem zur Bodennutzung 6,00  $5,00$ 4,00 Summe der Vorhaben 6,00  $5,00$ 4,00 Summe insgesamt 6,00 5,00 4,00

 $\mathbb{Z}_2$ 

# Erläuterungen/Begründungen für den Mittelansatz in Titel 527 72

Es handelt sich um Kosten für notwendige Auslandsdienstreisen.

Zur Abstimmung des STABIS-Projekts auf EG-Ebene sind Dienstreisen zur EG nach Luxemburg und Brüssel notwendig. Für die Weiterentwicklung des Konzepts kann auf den Besuch von internationalen Tagungen und Konferenzen nicht verzichtet werden.

Die Reisekosten sind in den Jahren 1993/94 höher angesetzt, da in diesen Zeitraum schwerpunktmäßig die Abstimmungen auf EG-Ebene fallen.

# Kosten der Verfahren/Vorhaben nach Titeln

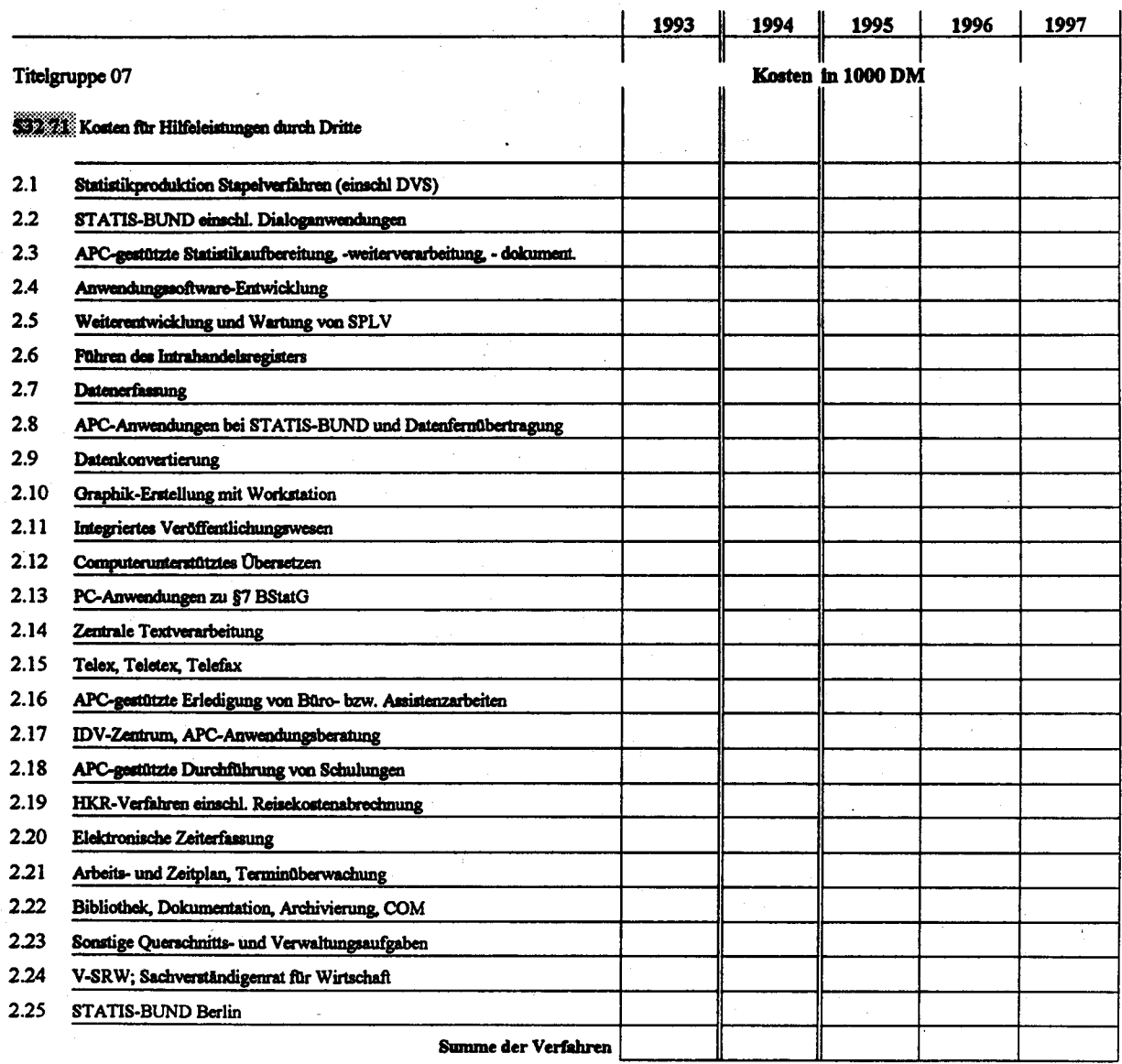

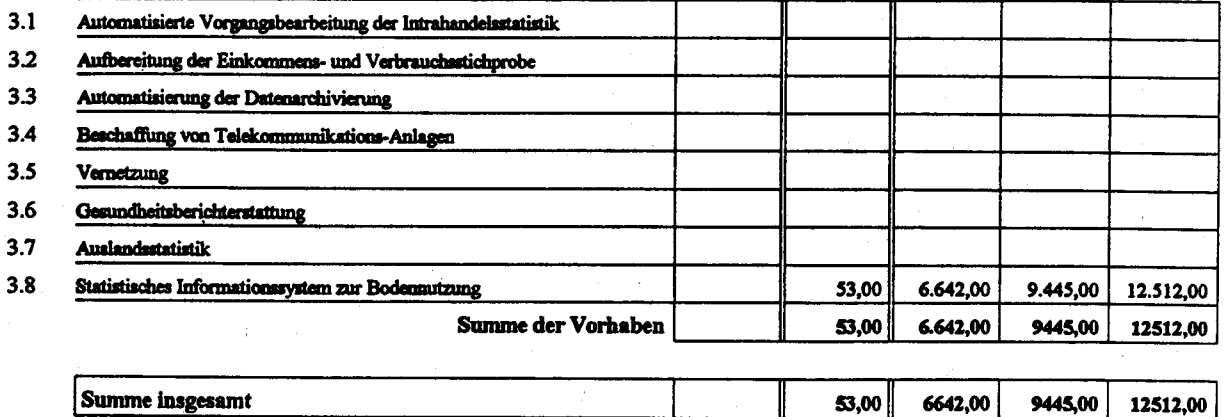

# Erläuterungen/Begründungen des Mittelansatzes in Titel 532 71

Es handelt sich um Kosten zur Pflege der 1991 und 1992 erworbenen Softwaresysteme (Arc/Info Koknotenlizenz und Einzellizenz, ERDAS-Einzellizenz). Die Mittel sind notwendig um diese Software-Investitionen zu sichern, insbesondere im Hinblick auf den Beginn des Aufbaus von STABIS und dem Informationssystem zur Umweltökonomischen Gesamtrechnung ab 1995.

# Kosten der Verfahren/Vorhaben nach Titeln

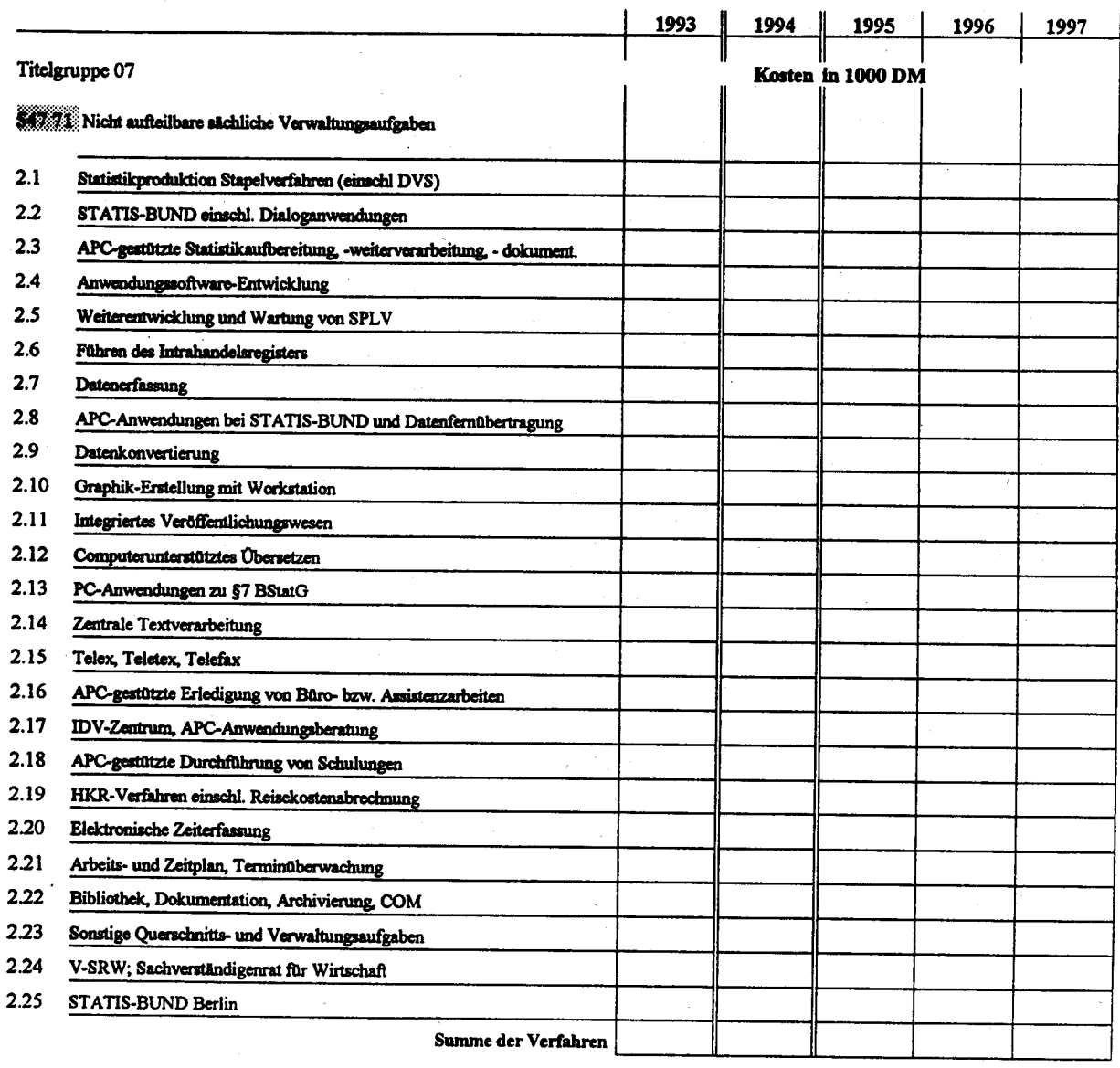

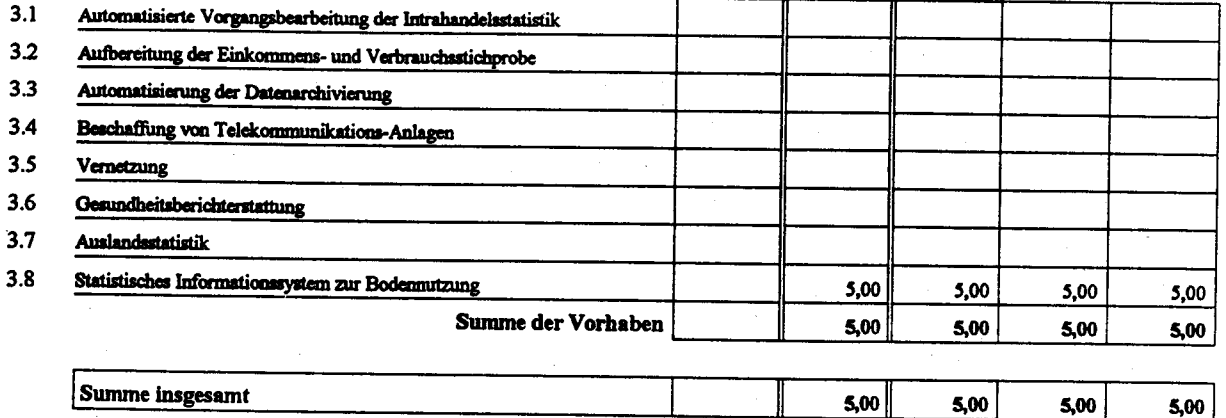

**Seite 4-82** 

# Kosten der Verfahren/Vorhaben nach Titeln

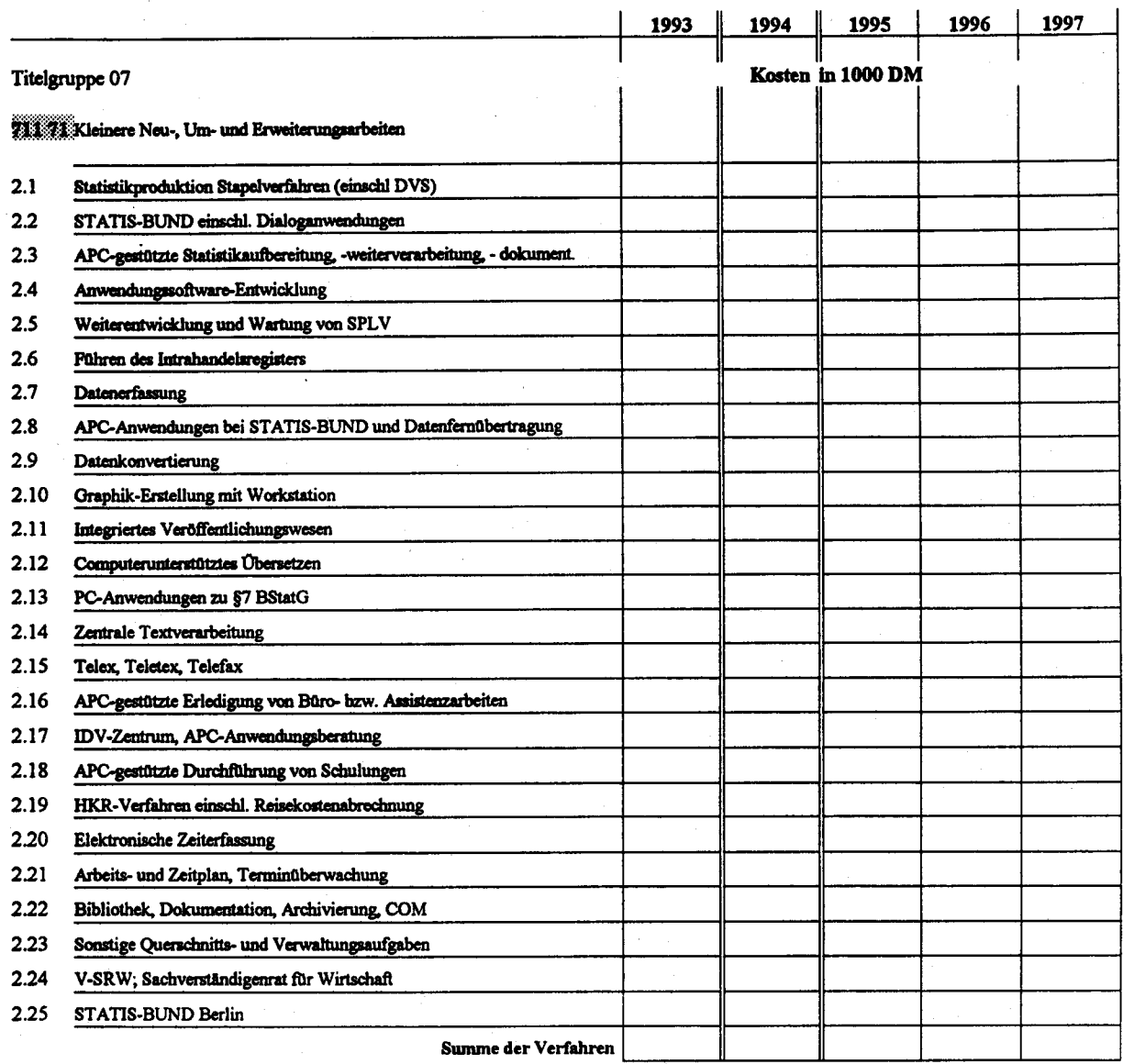

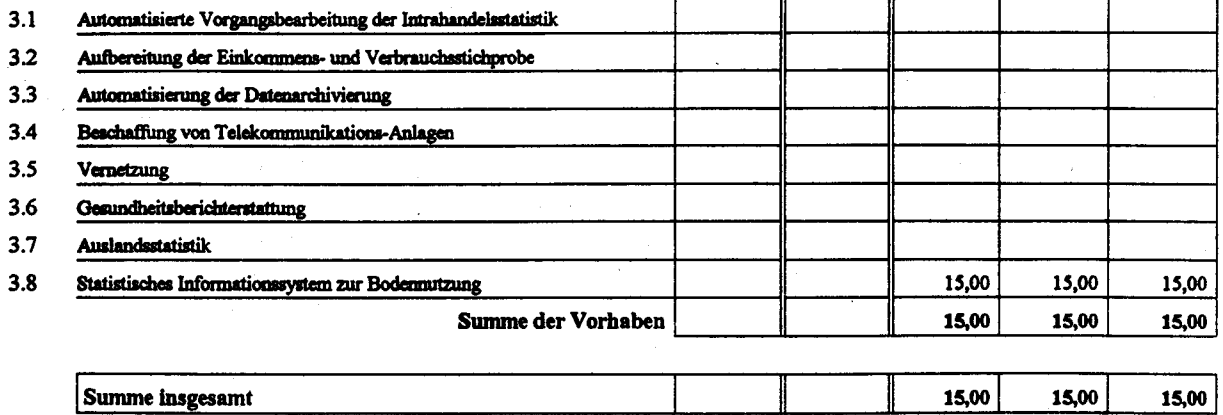

**Seite 4-84** 

StBA, IT-Rahmenkonzept 1994

# Erläuterungen/Begründungen des Mittelansatzes zu Titel 711 71

Es handelt sich hauptsächlich um Verkabelungskosten zur Vernetzung des Zentralrechners/Servers im Rechenzentrum mit den graphischen Workstations in einem STABIS-Zentralbereich oder Fachabteilung bzw. zur Vernetzung der Workstations untereinander.

# Kosten der Verfahren/Vorhaben nach Titeln

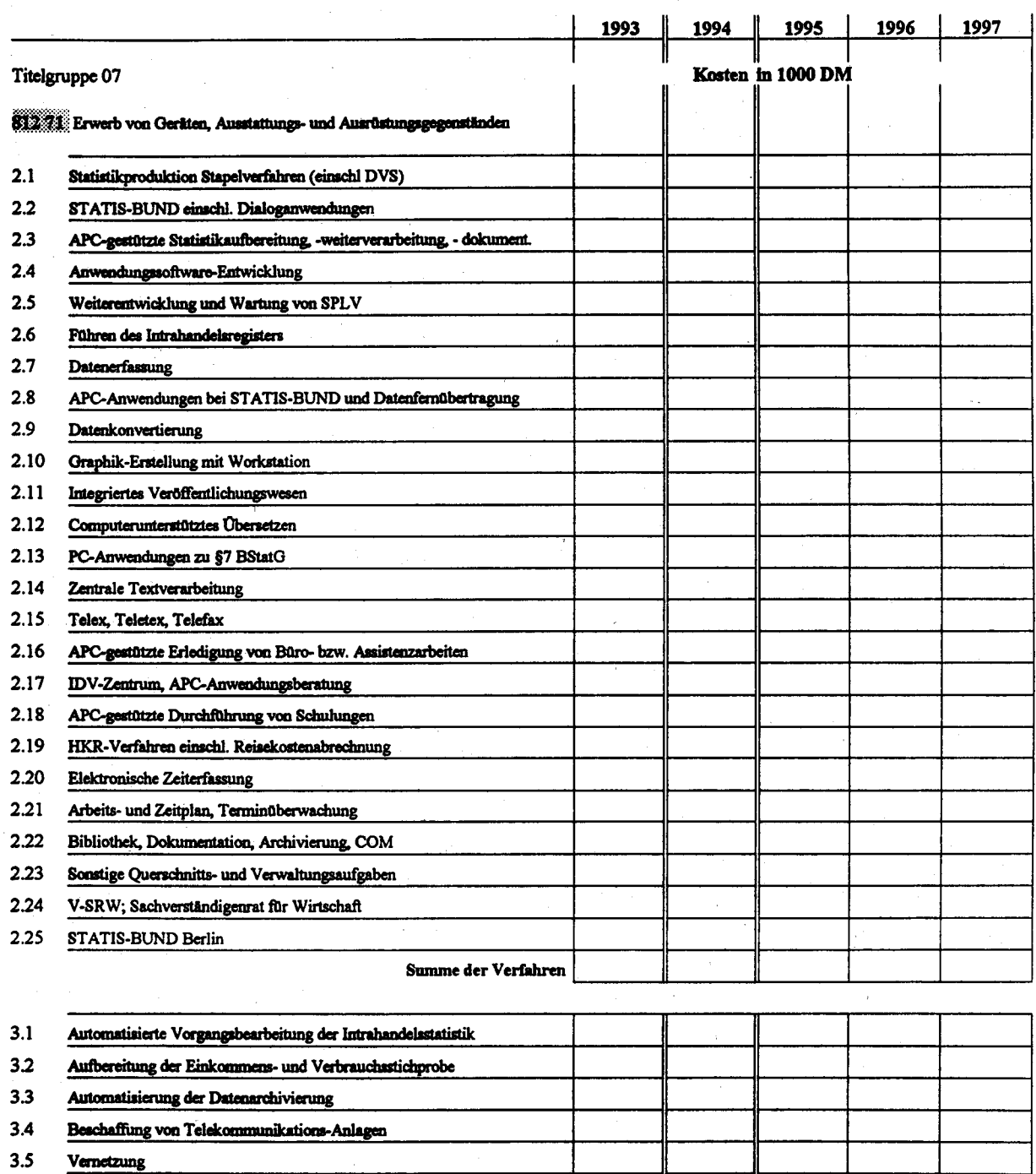

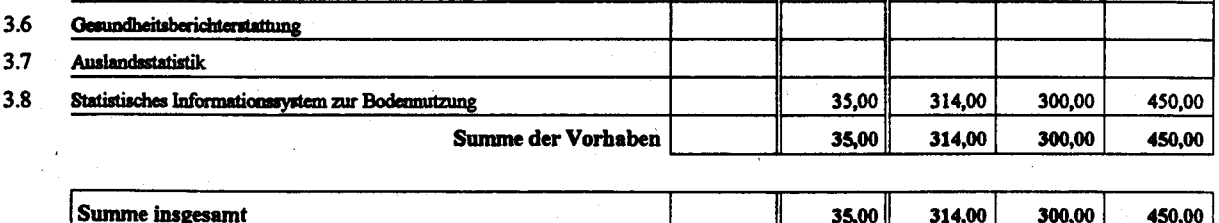

# Erläuterungen/Begründungen des Mittelansatzes zu Titel 812 71

Es handelt sich um Kosten, um den in 1992 beschafften elektrostatischen Plotter zur Darstellung von Ergebniskarten aus dem Bereich Bodennutzung/Bodenbedeckung effektiver nutzen zu können (Ethernet-Anschluß an ein lokales Netzwerk, Plattenaufrüstung).

**IT-Vorhaben IT-Verfahren** 

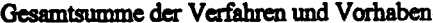

1997 1995 1996 1993 1994 Kosten in 1000 DM Hauptsachetitel 1,267,00 1.267,00 51301 Post-, Femmelde-Rundfunk- und Fernsehgebühren 337.00 1.227,00 1.247,00 52501 Kosten der Aus- und Fortbildung  $25,00$ 25,00 25,00 25,00 25,00 831.02 Kosten für Fachveröffentlichungen und Bildschirmtext-Bundesstatistik 2.000,00 Baumaßnahmen über 750 000 DM in Wiesbaden (u.a. Telefonanlage) 2.000,00 977 R 712.04 Baumafinahmen über 750 000 DM in Berlin (u.a. Telefonanlage) 3.252,00 1.272,00 1.292,00 1.292,00 **Summe Hauptsachetitel** 2.362,00 Titelgruppe 03 48,30  $57,20$ 43,50 46,00 51.60 54731 Nicht aufteilbare Sächliche Verwaltungsaufgaben 40,00 40,00 38,00  $35,00$ 35,00 812.31 Erwerb von Geräten, Ausstattungs- und Ausrüstungsgegenständen 81,50 81,00 83,30 91,60 97,20 **Summe Titelgruppe 03** Titelgruppe 04 792,32 836,05 887,73 904,02 917,85 S1142 Geschäftsbedarf 470,00 490,00 430,00 450,90 410,00 56.AU Kosten der Datenfernübertragung 4.551,57 3.827,59 4.163,59 4.305,56 4.532,31 51541 Geräte, Ausstattungs- und Ausrüstungsgegenstände (u.a. Wartung) 79,93 99,91 151,06 131,72 119,84 50 O.U Mieten und Pachten 391,79 408,91 428,50 454,10 525.41 368,99 Aus- und Fortbildung 452,00 452,00 470,00 526 a1 1.300,00 552,00 Kosten für Sachverständige und Systemanalysen  $80,50$ 55,40 59,30 65,00 70,25 Szentek Reisekostenvergütungen für Inlandsdienstreisen 17,00 18,50 11,00 13,00 14,50 527.42 Reisekostenvergütungen für Auslandsdienstreisen 11.216,54 10.000,00 10.608,41 39298 Datenerfassung und Erstellung von Programmen durch Dritte 10.611,68 10.338,45 70 A. 213,29 221,37 191,45 204,56 204,44 Kleine Neu-, Um- und Erweiterungsbauten 7.732,01 7.310,69 5.224,77 5.998,57 6.324,53 :1241 Erwerb von Geräten, Ausstattungs- und Ausrüstungsgegenständen 23.558,87 25.518,98 25.794,13 **Summe Titelgruppe 04** 22.966,08 22.797,39

Titelgruppe 07

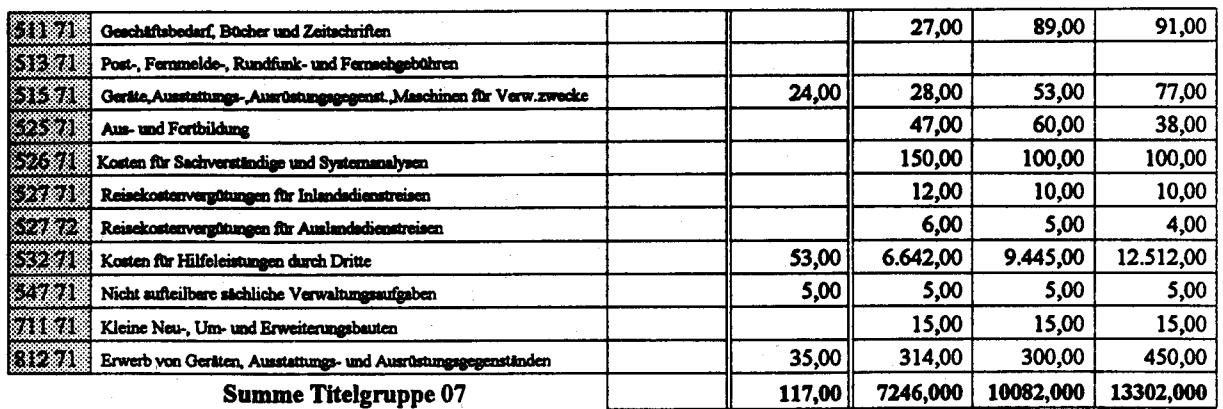

Kosten insgesamt

36.984,58 26.247,39 32.160,17 40.485,33 25.409,58

StBA, IT-Rahmenkonzept 1994

Zum IT-Mittelbedarf 1995 - 1997 sind folgende Unterlagen beigefügt:

- Auflistung des IT-Mittelbedarfs bis 1997 nach Titeln
- Erläuterungen und Begründungen zum IT-Mittelbedarf ab 1995, der über den entsprechenden Mittelbedarf im Finanzplan zum Haushaltsvoranschlag 1993 hinausgeht.

# Erläuterungen/Begründungen zum IT-Mittelbedarf im Finanzplanungszeitraum 1995 - 1997

Die Mittel für 1995 und 1996 liegen über den im Finanzplan zum Haushaltsvoranschlag 1993 enthaltenen Ansätzen, weil aufgrund der technologischen Entwicklung Ersatzbeschaffungen, die ursprünglich für einen Zeitraum außerhalb des Finanzplanungszeitraums vorgesehen waren, in 1995 bzw. 1996 vorgezogen werden müssen und weil APC-Ersatzbeschaffungen, die in 1996 vorgesehen waren, schon in 1995 erfolgen müssen. Im einzelnen ergeben sich folgende Beträge

#### 1995

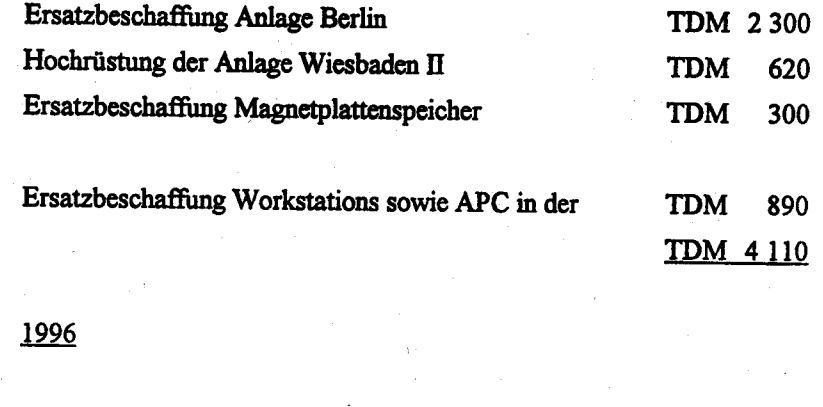

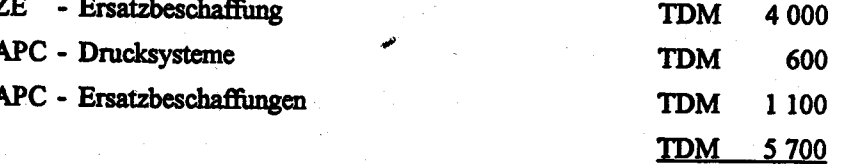

Für 1997 setzt sich der erhöhte Ersatzbeschaffungsbedarf durch Ersatz von Magnetplattenspeicher sowie APC-Ersatzbeschaffungen fort (Haushaltsansatz 4,2 Mio).

#### Auswirkungen auf die Personalplanung 4.4

Absehbare Veränderungen bei den in der IT eingesetzten Mitarbeitern zeichnen sich (bezogen auf die Ausführungen zu Nr. 6 des IT-Rahmenkonzeptes 1991 ) nicht ab. Sie könnten sich aber ergeben, wenn die Tarifpartner den Einsatz an der IT tariflich festlegen. Wann bzw. ob dies der Fall sein wird, ist nicht bekannt. Ggf. könnten sich daraus auch haushaltsrechtliche Konsequenzen ergeben.

# 4.5 Schulungsplan

# 4.5.1 APC- und STATIS-BUND-Schulungsplan 1993

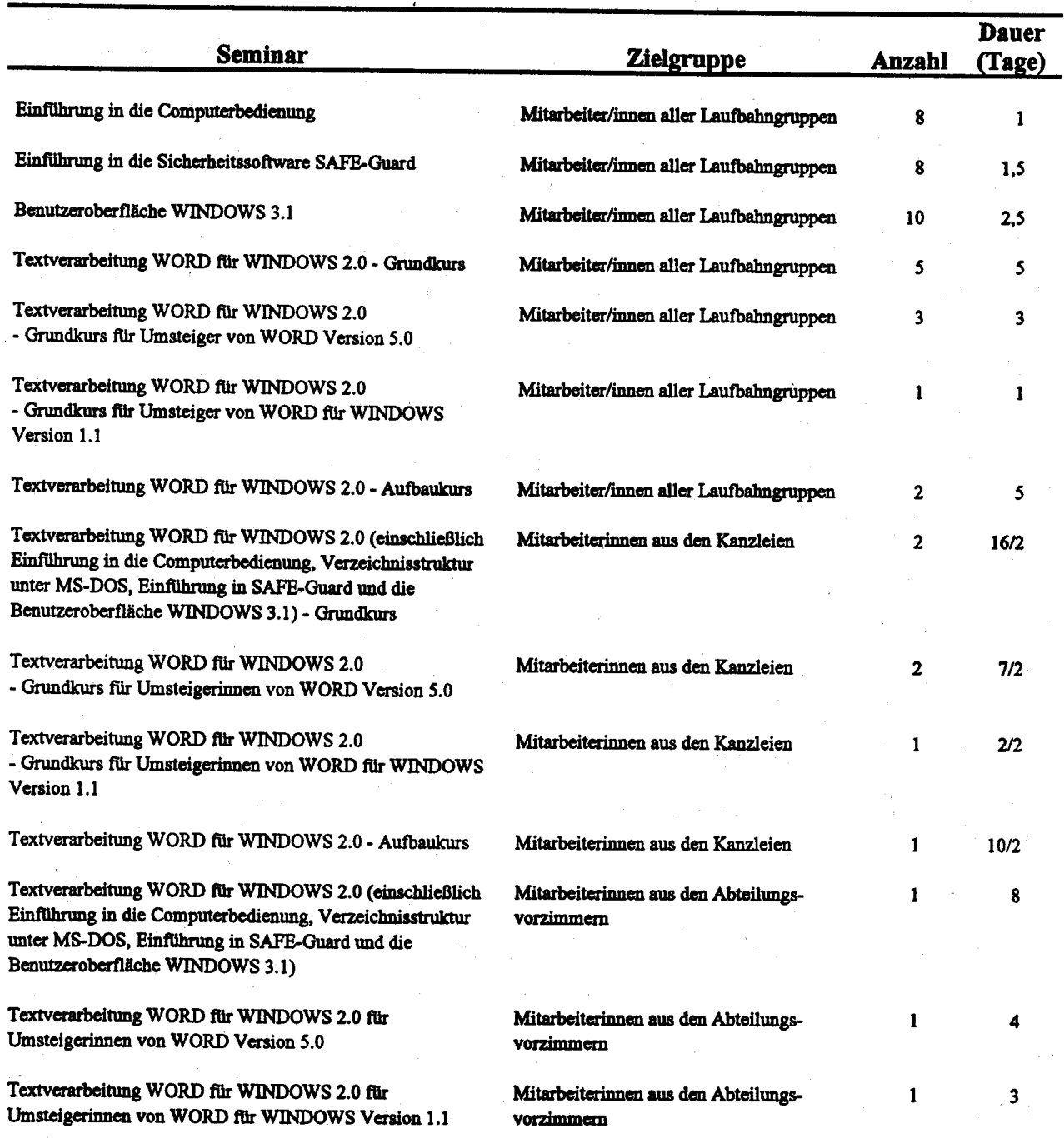

 $\hat{\boldsymbol{\cdot} }$ 

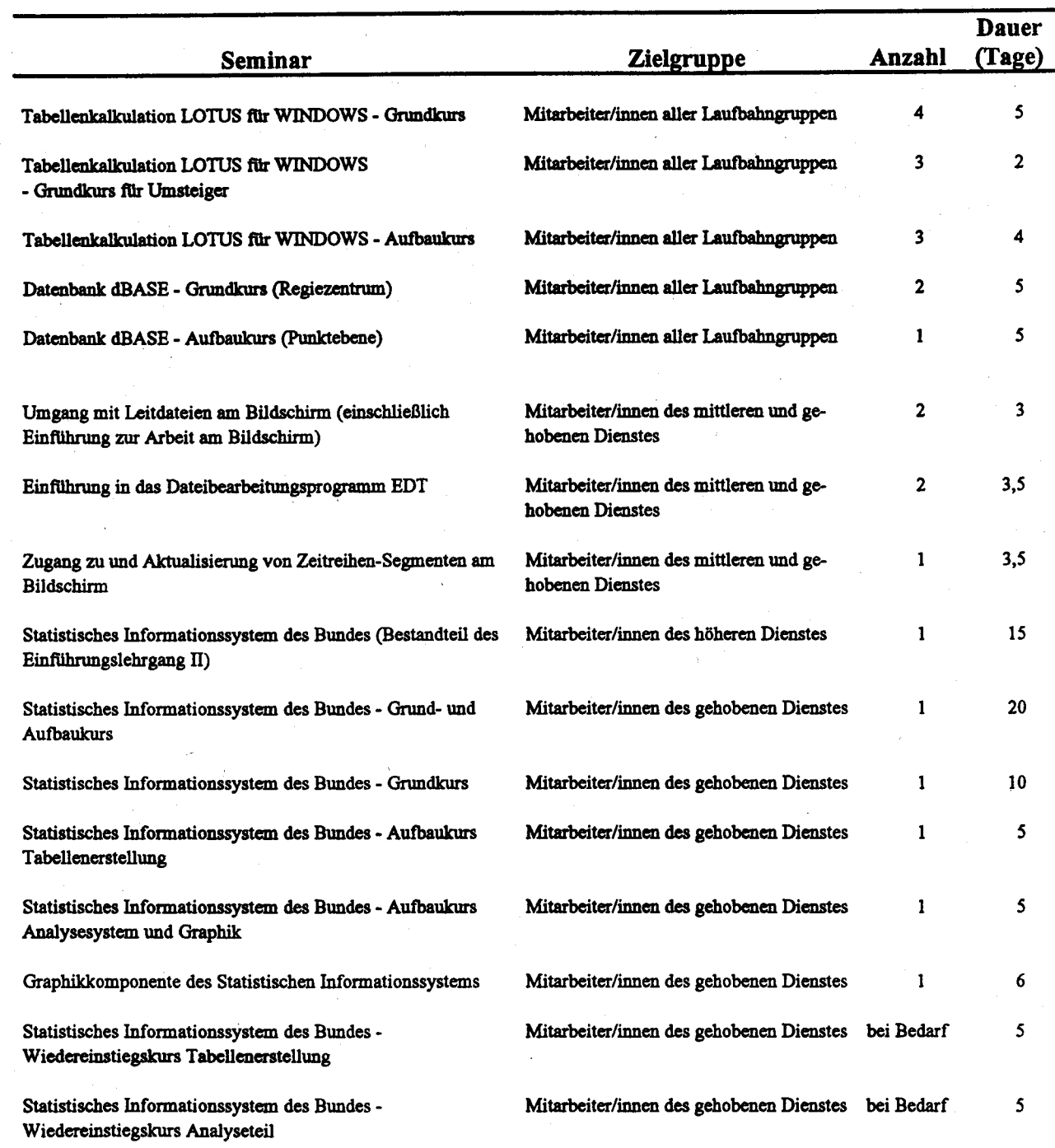

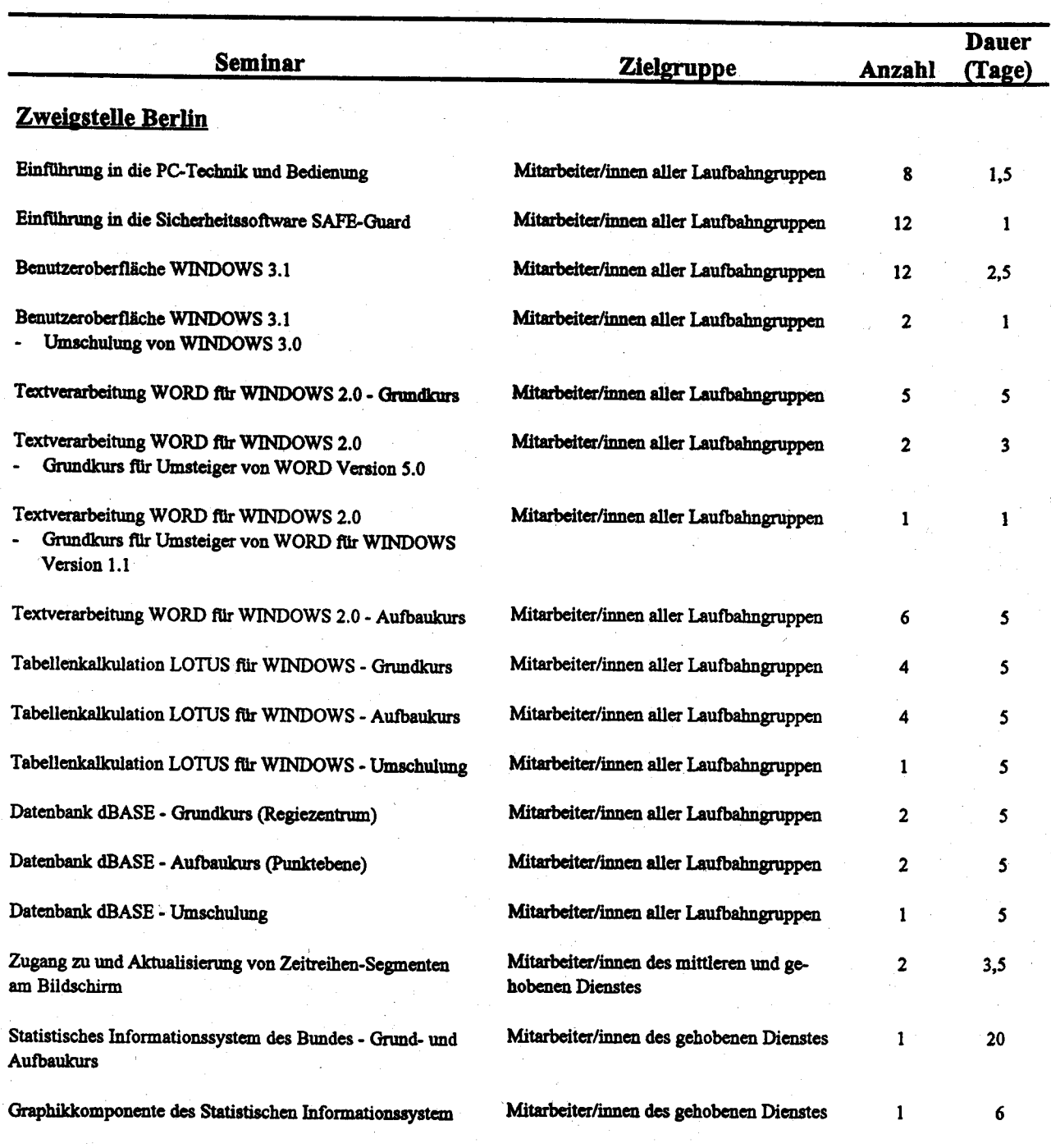

# Einführung in die Computerbedienung

# Tcilnehmer:

2 x 8 Mitarbeiter/innen aller Laufbahngruppen

# Teilnahmevoraussetzungen:

Keine

# Lernziele:

Die Teilnehmer/innen sollen

- Aufbau und Funktionsweise von PC kennen
- die Tastatur und Funktionstasten kennen
- Grundlagen der PC-Terminologie kennen
- die Möglichkeiten und Grenzen der Standard-Software kennen
- im Amt eingesetzte Hard- und Software und Möglichkeiten des PC kennen
- das Datenbankmodell/Dateikonzept kennen
- Techniken der Benutzerführung kennen
- Anwenderprogramme starten und abmelden können
- Probleme und Maßnahmen der Datensicherung kennen
- Möglichkeiten erkennen, die täglichen Arbeiten mit Hilfe des PC schneller durchführen zu können

## Inhalte:

- Aufbau und Komponenten eines PC
- Grundlagen der PC-Terminologie
- Im Amt eingesetzte Hardware und Software
- Kommurikation PC-Großrechner, PC-PC
- Datenkonvertierung, Datenformate, Datenaustausch, Datenverknüpfung
- DatemmodelV Dateikonzept
- Techniken der Benutzerführung
- Anwenderprogramme
- Datenschutz und Datensicherung
- Möglichkeiten des PC

## Methoden:

Lehr- und Rundgespräch, Demonstration, praktische Übungen

# Termine und Veranstaltungsorte:

Werden noch bekanntgegeben

Jeweils zwei Parallelkurse: Gruppe 1 von 8.00 - 15.30 Uhr (Raum TT-3 im Gebäude Terrum Tower)

Gruppe 2 von 8.00 - 15.30 Uhr (Raum TT-4 im Gebäude Terrum Tower)

# Ansprechpartner:

# Einführung in die Sicherheitssoftware SAFE-Guard

# Teilnehmer:

2 x 8 Mitarbeiter/innen aller Laufbahngruppen

# Teilnahmevoraussetzung:

Teilnahme am Kurs "Einführung in die Computerbedienung" oder entsprechende Vorkennt-nisse

## Lernziele:

## Die Teilnehmer/innen sollen

- allgemeine Grundlagen für die Benutzung von MS-DOS kennen
- das Betriebssystem starten können
- die Struktur des Verzeichnissystems kennen
- Verzeichnisbefehle einsetzen können
- wichtige DOS-Befehle einsetzen können
- die Funktionen von SAFE-Guard kennen
- mit SAFE-Guard arbeiten können

## Inhalte:

- Allgemeine Grundlagen für die Benutzung von MS-DOS
- BIOS. Systemdateien
- Die Struktur des MS-DOS-Verzeichnissystems
- Anzeige von Inhaltsverzeichnissen
- Das aktuelle Verzeichnis und der Suchweg
- Verzeichnisbefehle
- Dateibefehle zum Kopieren, Umbenennen und Löschen
- Die Ausgabe auf Bildschirm
- Das Drucken
- Die Veränderung des Systemprompts
- Das Festlegen von Suchwegen
- Zugang zum System (Benutzerkennung, Paßwort)
- Geschützte (reservierte) Verzeichnisse
- Benutzermenüs
- Arbeiten mit der Dateiverwaltung
- Zugriff auf die Diskettenlaufwerke
- Bildschirmabdunkelung und Tastatursperre
- Protokollierung der Benutzeraktivitäten (Revision)
- Benutzerkategorien

# Methoden:

Lehr- und Rundgespräch, Demonstration, praktische Übungen Termine und Veranstaltungsorte:

Werden noch bekanntgegeben

Jeweils zwei Parallelkurse: Gruppe 1 von 8.00 - 15.30 Uhr (Raum TT-3 im Gebäude Terrum Tower)

Gruppe 2 von 8.00 - 15.30 Uhr (Raum TT-4 im Gebäude Terrum Tower)

Ansprechpartner:

# Benutzeroberfläche WINDOWS 3.1

## Teilnehmer:

# 2 x 8 Mitarbeiter/innen aller Laufbahngruppen

## Teilnahmevoraussetzung:

Teilnahme am Kurs "Einführung in die Computerbedienung" (oder entsprechende Vorkennt-nisse) und am Kurs "Einführung in die Sicherheitssoftware SAFE-Guard"

## Lernziele:

## Die Teilnehmer/innen sollen

- die Fähigkeiten der Benutzeroberfläche WINDOWS 3.1 kennen
- WINDOWS starten können
- die Betriebsmodi von WINDOWS kennen
- den Bildschirmaufbau von WINDOWS kennen
- die Fenstertechnik beherrschen können
- Menüs aktivieren können
- mit der Hilfefunktion umgehen können
- mit dem Programmanager arbeiten können
- Grundlagen der Systemanpassung kennen
- mit dem Dateimanager arbeiten können
- mit dem Taskmanager arbeiten können
- den Notizblock sinnvoll einsetzen können
- Grundlagen des Arbeitens mit dem integrierten Textverarbeitungsprogramm WRITE kennen
- Grundlagen des Arbeitens mit dem integrierten Graphikprogramm PAINT-BRUSH kennen
- mit der Zwischenablage arbeiten können
- die Druckersteuerung mittels Druckmanager vornehmen können
- Karteikasten, Kalender, Uhr und Taschenrechner kennen

## Inhalte:

- Möglichkeiten von WINDOWS
- Starten von WINDOWS
- Betriebsmodi von WINDOWS
- Bildschirmaufbau von WINDOWS
- Fenstertechnik
- Arbeiten mit den Menüs und der Hilfefunktion
- Anlegen von Programmgruppen und -symbolen mit dem Programmanager
- Systemanpassung
- Markieren, Kopieren, Umbenennen, Verschieben und Löschen von Dateien mit dem Dateimanager
- Aufbau und Befehlsfelder des Taskmanagers

- Arbeiten mit dem Notizblock

- Integriertes Textverarbeitungsprogramm WRITE

- Inrcgriertes Graphikprogranm PAINTBRUSH

- Übernahme von Daten in die Zwischenablage und aus der Zwischenablage

- Direkte Bearbeitung der Zwischenablage

- Bildschirminhalte (Hardcopics) in dic Zwiechcnablagc übernehmen

- Druckersteuerung mit dem Druckmanager

- Karteikasten, Kalender, Uhr und Taschenrechner

Methoden:

Lehr- und Rundgespräch, Demonstration, praktische Übungen

Termine und Veranstaltungsorte:

Werden noch bekanntgegeben

Jeweils zwei Parallelkurse: Gruppe I von 8.00 - 15.30 Uhr (Raum TT-3 im Gebäude Temrm Tower)

Gruppe 2 von 8.00 - 15.30 Uhr (Raum TT-4 im Gebäude Terrum Tower)

## Ansprechpartner:

# Textverarbeitung WORD für WINDOWS 2.0 - Grundkurs

## Teilnehmer:

 $2 \times 8$  Mitarbeiter/innen aller Laufbahngruppen

#### Teilnahmevoraussctzung :

Teilnahme am Kurs "Benutzeroberfläche WINDOWS 3.1"

## Lernziele:

Die Teilnehmer/innen sollen

- die Möglichkeiten von WORD für WINDOWS kennen

- WORD für WINDOWS starten und beenden können

- die Menüs, Dialogfenster und die verschiedenen Bildschirmeinstellungen kennen
- mit den Hilfefunktionen arbeiten können
- Texte eingeben, korrigieren und drucken können
- Dateien laden/öffnen und speichern/schließen und zusammenführen können
- Textteile markieren, löschen und formatieren können
- Textfenster erzeugen, anordnen, wechseln und verändern können
- mit dern Dateimanager arbeiten können
- Kopf- und Fußzeilen erstellen können
- Fußnoten eingeben, formatieren, verwalten und drucken können
- Silbentrennungs- und Rechtschreibungsprogramm und Synonymwörterbuch einsetzen können
- Textbausteine erstellen, bearbeiten, speichern, einfügen rurd löschen können
- Tabstopps setzen, äindern urd löschen können

- Tabellen erstellen können

## Inhalte:

- Möglichkeiten von WORD für WINDOWS
- WORD für WINDOWS starten und beenden
- Menüs, Dialogfenster und verschiedenen Bildschirmeinstellungen
- Hilfefunktionen
- Texte eingeben, korrigieren und drucken
- Dateien laden/öffnen und speichern/schließen und zusammenführen
- Textteile markieren, löschen und formatieren
- Textfenster erzeugen, anordnen, wechseln und verändern
- Dateimanager
- Erstellen von Kopf- urd Fußzeilen
- Fußnoten eingeben, formatieren, verwalten und drucken
- Silbentrennungs- und Rechtschreibungsprogramm und Synonymwörterbuch
- Textbausteine erstellen, bearbeiten, speichern, einfügen und löschen
- Tabstopps setzen, ändern und löschen
- Erstellen von Tabellen

# Methoden:

Lehr- und Rundgespräch, Demonstration, praktische Übungen

Termine und Veranstaltungsorte:

Werden noch bekanntgegeben

Jeweils zwei Parallelkurse: Gruppe 1 von 8.00 - 15.30 Uhr (Raum TT-3 im Gebäude Terrum Tower)

Gruppe 2 von 8.00 - 15.30 Uhr (Raum TT-4 im Gebäude Terrum Tower)

# Ansprechpartner:

# Textverarbeitung WORD Iür WINDOWS 2.0 - Grundkurs für Umsteiger von WORD Yersion 5.0

#### Teilnehmer:

 $2 \times 8$  Mitarbeiter/innen aller Laufbahngruppen

# Teilnahmevoraussetzungen:

Teilnahme an den Kursen "Benutzeroberfläche WINDOWS 3.1" und "MS-WORD Version 5.0"

#### Lernziele:

Die Teilnehmer/innen sollen erlernen, die Möglichkeiten von MS-WORD Version 5.0 auch in WORD für WINDOWS anwenden zu können.

#### Inhalt:

- die Möglichkeiten von WORD für WINDOWS

- WORD für WINDOWS starten und beenden

- die Menüs, Dialogfenster und die verschiedenen Bildschirmeinstellungen

- Hilfefirnktionen

- Texte eingeben, korrigieren und drucken

- Dateien laden/öffnen und speichern/schließen und zusammenführen

- Textteile markieren, löschen rurd formatieren

- Textfenster erzeugen, anordnen, wechseln und verändern

- Dateimanager

- Erstellen von Kopf- und Fußzeilen

- Fußnoten eingeben, formatieren, verwalten und drucken

- Silbentrennungs- und Rechtschreibungsprogramm und Synonymwörterbuch

- Textbausteine erstellen, bearbeiten, speichern, einfügen und löschen

- Tabstopps setzen, ändern und löschen

- Erstellen von Tabellen

#### Methoden:

Lehr- und Rundgespräch, Demonstration, praktische Übung

Termine und Veranstaltungsorte:

Werden noch bekanntgegeben

Ansorechoartner:

# Textverarbeitung WORD für WINDOWS 2.0 - Grundkurs für Umsteiger von WORD für WINDOWS Version 1.1

## Teilnehmer:

2 x 8 Mitarbeiter/innen aller Laufbahngruppen

Teilnahmevoraussetzungen:

Teilnahme an den Kursen und "MS-WORD für WINDOWS Version 1.1"

#### Lernziele:

Die Teilnehmer/innen sollen erlernen, die Möglichkeiten von WORD für WINDOWS Version 1.1 auch in WORD für WINDOWS anwenden zu können.

#### Inhalt:

- die Möglichkeiten von WORD für WINDOWS
- WORD für WINDOWS starten und beenden
- die Menüs, Dialogfenster und die verschiedenen Bildschirmeinstellungen
- Hilfefunktionen
- Texte eingeben, korrigieren und drucken
- Dateien laden/öffnen und speichern/schließen und zusammenführen
- Textteile markieren, löschen und formaticrem
- Textfenster erzeugen, anordnen, wechseln und verändern
- Dateimanager
- Erstellen von Kopf- und Fußzeilen
- Fußnoten eingeben, formatieren, verwalten und dnrcken
- Silbentrennungs- und Rechtschreibungsprogramm und Synonymwörterbuch
- Textbausteine erstellen, bearbeiten, speichern, einfügen und löschen
- Tabstopps setzen, ändern und löschen
- Erstellen von Tabellen

#### Methoden:

Lehr- und Rundgespräch, Demonstration, praktische Übung

Termine und Veranstaltungsorte:

Werden noch bekanntgegeben

Ansprechpartner:

# Textverarbeitung WORD für WINDOWS 2.0 - Aufbaukurs

## Teilnehmer:

 $2 \times 8$  Mitarbeiter/innen aller Laufbahngruppen

## Teilnahmevoraussetzung:

Teilnahme am Kurs "Textverarbeitung WORD für WINDOWS 2.0 - Grundkurs" oder "Textverarbeitung WORD für WINDOWS 2.0 - Grundkurs für Umsteiger von WORD Version 5.0" oder "Textverarbeitung WORD für WINDOWS 2.0 - Grundkurs für Umsteiger von WORD für WINDOWS Version 1.1"

#### Lernziele:

Die Teilnehmer/innen sollen

- mit Druckformaten arbeiten können
- Serienbriefe erstellen können
- Objekte und Graphiken in den Text integrieren können
- mit den Feldfunktionen arbeiten können
- Gliederungen, Inhaltsverzeichnisse und Stichwortverzeichnisse erstellen können

## Inhalte:

- Druckformate definieren, aktivieren, speichern, ändern und löschen
- Erstellen und Drucken von Serienbriefen
- Textlayout und Graphiken
- Bearbeitung und Positionierung von Objekten
- Einfügen, Eingeben, Verändern und Löschen von Feldern
- Gliederungen, Inhaltsverzeichnisse und Stichwortverzeichnisse

#### Methoden:

Lehr- und Rundgespräch, Demonstration, praktische Übungen

Termine und Veranstaltungsorte:

Werden noch bekanntgegeben

Jeweils zwei Parallelkurse: Gruppe 1 von 8.00 - 15.30 LJhr (Raum TT-3 im Gebäude Temrm Towcr)

Gruppe 2 von 8.00 - 15.30 Uhr (Raum TT-4 im Gebäude Terrum Tower)

#### Ansprechpartner:

# Textverarbeitung WORD für WINDOWS (einschließlich Einführung in die Computerbedienung, Verzeichnisstruktur unter MS-DOS, Einführung in SAFE-Guard und die Benutzeroberfläche WINDOWS 3.1) - Grundkurs

## Teilnehmer:

10 Mitarbeiterinnen aus den Kanzleien

#### Teilnahmevoraussetzungen:

Keine

#### Lernziele:

## Die Teilnehmerinnen sollen

- Aufbau und Arbeitsweise von Arbeitsplatzcomputern kennen
- die Bedienungsgrundlagen eines PC kennen
- Probleme und Maßnahmen zu Datenschutz und Datensicherheit kennen
- die Aufgaben und Verzeichnisstruktur des Betriebssystems MS-DOS kennen
- Grundlagen von SAFE-Guard kennen
- Grundlagen von WINDOWS kennen
- die Möglichkeiten von WORD für WINDOWS kennen
- WORD für WINDOWS starten und beenden können
- die Menüs. Dialogfenster und die verschiedenen Bildschirmeinstellungen kennen
- mit den Hilfefunktionen arbeiten können
- Texte eingeben, korrigieren und drucken können
- Dateien laden/öffnen und speichern/schließen und zusammenführen können
- Textteile markieren, löschen und formatieren können
- Textfenster erzeugen, anordnen, wechseln und verändern können
- mit dem Dateimanager arbeiten können
- Kopf- und Fußzeilen erstellen können
- Fußnoten eingeben, formatieren, verwalten und drucken können
- Silbentrennungs- und Rechtschreibungsprogramm und Synonymwörterbuch einsetzen können
- Textbausteine erstellen, bearbeiten, speichern, einfügen und löschen können
- Tabstopps setzen, ändern und löschen können
- Tabellen erstellen können
- Serienbriefe erstellen können

#### Inhalte:

- Aufbau und Arbeitsweise von Arbeitsplatzcomputern
- Bedienungsgrundlagen eines PC
- Probleme und Maßnahmen zu Datenschutz und Datensicherheit
- Aufgaben und Verzeichnisstruktur des Betriebssystems MS-DOS

## - Grundlagen von SAFE-Guard

- Gnurdlagen von WINDOWS

- die Möglichkeiten von WORD für WINDOWS

- WORD für WINDOWS starten und beenden

- die Menüs, Dialogfenster und die verschiedenen Bildschirmeinstellungen

- Hilfefiurktionen

- Tcxte eingeben, korrigicren und druckem

- Dateien laden/öffnen und speichern/schließen und zusammenführen

- Textteile markieren, löschen und formatieren

- Textfenster erzeugen, anordnen, wechseln und verändern

- Dateimanager

- Ersrcllen von Kopf- und Fußzeilen

- Fußnoten eingeben, formatieren, verwalten und drucken

- Silbentrennungs- und Rechtschreibungsprogramm und Synonymwörterbuch

- Textbausteine erstellen, bearbeiten, speichern, einfügen und löschen

- Tabstopps setzen, ändern und löschen

- Erstellen von Tabellen

- Serienbriefe

## Methoden:

Lehr- und Rundgespräch, Demonstration, praktische Übugen

Termine und Veranstaltungsorte:

Werden noch bekanntgegeben

Raum E-207

Ansprechpartner:

# Textverarbeitung WORD für WINDOWS - Grundkurs für Umsteigerinnen von WORD Version 5.0

## Teilnehmer:

10 Mitarbeiterinnen aus den Kanzleien

## Teilnahmevoraussetzungen:

Teilnahme am Kurs "Textverarbeitung MS-WORD Version 5.0" (für Mitarbeiterinnen aus den Kanzleien)

#### Lernziele:

Die Teilnehmerinnen sollen erlernen, die Möglichkeiten von MS-WORD Version 5.0 auch in WORD für WINDOWS anwenden zu können.

#### Inhalte:

- Grundlagen von WINDOWS
- die Möglichkeiten von WORD für WINDOWS
- WORD für WINDOWS starten und beenden
- die Menüs, Dialogfenster und die verschiedenen Bildschirmeinstellungen
- Hilfefunktionen
- Texte eingeben, korrigieren und drucken
- Dateien laden/öffnen und speichern/schließen und zusammenführen
- Textteile markieren, löschen und formatieren
- Textfenster erzeugen, anordnen, wechseln und verändern
- Dateimanager
- Erstellen von Kopf- und Fußzeilen
- Fußnoten eingeben, formatieren, verwalten und drucken
- Silbentrennungs- und Rechtschreibungsprogramm und Synonymwörterbuch
- Textbausteine erstellen, bearbeiten, speichern, einfügen und löschen
- Tabstopps setzen, ändern und löschen
- Erstellen von Tabellen
- Scnienbriefe

# Methoden:

Lehr- und Rundgespräch, Demonstration, praktische Übungen

Termine und Veranstaltungsorte:

Werden noch bekanntgegeben

Raum E-207

Ansprechpartner:

# **Textverarbeitung WORD für WINDOWS**

- Grundkurs für Umsteigerinnen von WORD für WINDOWS Version 1.1

#### Teilnehmer:

10 Mitarbeiterinnen aus den Kanzleien

## Teilnahmevoraussetzungen:

Teilnahme am Kurs "Textverarbeitung WORD für WINDOWS Version 1.1" (für Mitarbeiterinnen aus den Kanzleien)

## Lernziele:

Die Teilnehmerinnen sollen erlernen, die Möglichkeiten von WORD für WINDOWS Version 1.1 auch in WORD für WINDOWS Version 2.0 anwenden zu können.

# Inhalte:

- die Möglichkeiten von WORD für WINDOWS

- WORD für WINDOWS starten und beenden
- die Menüs, Dialogfenster und die verschiedenen Bildschirmeinstellungen
- Hilfefunktionen
- Texte eingeben, korrigieren und drucken
- Dateien laden/öffnen und speichern/schließen und zusammenführen
- Textteile markieren, löschen und formatieren
- Textfenster erzeugen, anordnen, wechseln und verändern
- Dateimanager
- Erstellen von Kopf- und Fußzeilen
- Fußnoten eingeben, formatieren, verwalten und drucken
- Silbentrennungs- und Rechtschreibungsprogramm und Synonymwörterbuch
- Textbausteine erstellen, bearbeiten, speichern, einfügen und löschen
- Tabstopps setzen, ändern und löschen
- Erstellen von Tabellen
- Serienbriefe

# Methoden:

Lehr- und Rundgespräch, Demonstration, praktische Übungen

Termine und Veranstaltungsorte:

Werden noch bekanntgegeben

Ranm E-207

Ansprechpartner:
# Textverarbeitung WORD für WINDOWS - Aufbaukurs

# Teilnehmer:

10 Mitarbeiterinnen aus den Kanzleien

## Teilnahmevoraussetzungen:

Teilnahme am Kurs "Textverarbeitung WORD für WINDOWS 2.0 - Grundkurs" (für Mitarbeiterinnen aus den Kanzleien) oder "Textverarbeitung WORD für WINDOWS 2.0 - Grundkurs für Umsteigerinnen von WORD Version 5.0" (für Mitarbeiterinnen aus den Kanzleien) oder "Textverarbeitung WORD für WINDOWS 2.0 - Grundkurs für Umsteigerinnen von WORD für WINDOWS Version 1.1" (für Mitarbeiterinnen aus den Kanzleien)

#### Lernziele:

Die Teilnehmerinnen sollen

- umfangreichere Tabellsn erstellen können

- mit den Feldfunktionen arbeiten können

- Vorlagen erstellen können

- Gliederungen, Inhaltsverzeichnisse und Stichwortverzeichnisse erstellen können

# Inhalte:

- urnfangreichere Tabellen

- Feldfirnktionen

- Vorlagen

- Gliedenurgen, Inhaltsverzeichnisse und Stichworwerzeichnisse

# Methoden:

Lehr- und Rundgespräch, Demonstration, praktische Übungen

Termine und Veranstaltungsorte:

Werden noch bekanntgegeben

Raum E-207

# Ansprechpartner:

Textverarbeitung WORD für WINDOWS (einschließlich Einführung in die Computerbedienung, Verzeichnisstruktur unter MS-DOS, Einführung in SAFE-Guard und die Benutzeroberfläche WINDOWS 3.1)

# Teilnehmer:

10 Mitarbeiterinnen aus den Abteilungsvorzimmern

#### Teilnahmevoraussetzungen:

Keine

## Lernziele:

#### Die Teilnehmerinnen sollen

- Aufbau und Arbeitsweise von Arbeitsplatzcomputern kennen
- die Bedienungsgrundlagen eines PC kennen
- Probleme und Maßnahmen zu Datenschutz und Datensicherheit kennen
- die Aufgaben und Verzeichnisstruktur des Betriebssystems MS-DOS kennen
- Grundlagen von SAFE-Guard kennen
- Grundlagen von WINDOWS kennen
- die Möglichkeiten von WORD für WINDOWS kennen
- WORD für WINDOWS starten und beenden können
- die Menüs, Dialogfenster und die verschiedenen Bildschirmeinstellungen kennen
- mit den Hilfefunktionen arbeiten können
- Texte eingeben, korrigieren und drucken können
- Dateien laden/öffnen und speichern/schließen und zusammenführen können
- Textteile markieren, löschen und formatieren können
- Textfenster erzeugen, anordnen, wechseln und verändern können
- mit dem Dateimanager arbeiten können
- Kopf- und Fußzeilen erstellen können
- Fußnoten eingeben, formatieren, verwalten und drucken können
- Silbentrennungs- und Rechtschreibungsprogramm und Synonymwörter-
- buch einsetzen können
- Textbausteine erstellen, bearbeiten, speichern, einfügen und löschen können
- Tabstopps setzen, ändern und löschen können
- Tabellen erstellen können
- Serienbriefe erstellen können
- mit den Feldfunktionen arbeiten können
- Vorlagen erstellen können
- Gliederungen, Inhaltsverzeichnisse und Stichwortverzeichnisse erstellen können

#### Inhalte:

- Aufbau und Arbeitsweise von Arbeitsplatzcomputern
- Bedienungsgrundlagen eines PC
- Probleme und Maßnahmen zu Datenschutz und Datensicherheit
- Aufgaben und Verzeichnisstruktur des Betriebssystems MS-DOS
- Grundlagen von SAFE-Guard
- Grundlagen von WINDOWS
- die Möglichkeiten von WORD für WINDOWS
- WORD für WINDOWS starten und beenden
- die Menüs, Dialogfenster und die verschiedenen Bildschirmeinstellungen
- Hilfefunktionen
- Texte eingeben, korrigieren und drucken
- Dateien laden/öffnen und speichern/schließen und zusammenführen
- Textteile markicren, löschen und formatiercn
- Textfenster erzeugen, anordnen, wechseln und verändern
- Dateimanager
- Erstellen von Kopf- und Fußzeilen
- Fußnoten eingeben, formatieren, verwalten und drucken
- Silbentrennungs- und Rechtschreibungsprogramm und Synonymwörterbuch
- Textbausteine erstellen, bearbeiten, speichern, einfügen und löschen
- Tabstopps setzen, ändern und löschen
- Erstellen von Tabellen
- Serienbriefe
- Feldfunktionen
- Gliederungen, Inhaltsverzeichnisse und Stichwortverzeichnisse

#### Methoden:

Lehr- und Rundgespräch, Demonstration, praktische Übungen.

#### Termin und Veranstaltungsort:

Werden noch bekanntgegeben

Raum A-652

#### Ansorechoartner:

# Textverarbeitung WORD für WINDOWS für Umsteigerinnen von WORD Version 5.0

# Teilnehmer:

10 Mitarbeiterinnen aus den Abteilungsvorzimmern

#### Teilnahmevoraussetzungen :

Teilnahme am Kurs "Textverarbeitung MS-WORD Version 5.0" (für Mitarbeiterinnen aus den Abteilungsvorzimmern)

#### Lernziele:

Die Teilnehmerinnen sollen erlernen, die Möglichkeiten von MS-WORD Version 5.0 auch in WORD für WINDOWS anwenden zu können sowie

- mit den Feldfunktionen arbeiten können
- Vorlagen erstellen können
- Gliederungen, Inhaltsverzeichnisse und Stichwortverzeichnisse erstellen können

#### Inhalte:

- die Möglichkeiten von WORD für WINDOWS
- WORD für WINDOWS starten und beenden
- die Menüs, Dialogfenster und die verschiedenen Bildschirmeinstellungen
- Hilfefunktioncn
- Texte eingeben, korrigieren und drucken
- Dateien laden/öffnen und speichern/schließen und zusammenführen
- Textteile markieren, löschen und formatieren
- Textfenster erzeugen, anordnen, wechseln und verändern
- Dateimanager
- Erstellen von Kopf- und Fußzeilen
- Fußnoten eingeben, formatieren, verwalten und drucken
- Silbentrennungs- und Rechtschreibungsprogramm und Synonymwörterbuch
- Textbausteine erstellen, bearbeiten, speichern, einfügen und löschen
- Tabstopps setzen, ändern und löschen
- Erstellen von Tabellen
- Serienbriefe
- Feldfunktionen
- Gliederungen, Inhaltsverzeichnisse und Stichwortverzeichnisse

# Methoden:

Lehr- und Rundgespräch, Dcmonstration, praktische Übungen.

Termin und Veranstaltungsort:

Werden noch bekanntgegeben

Raum A-652

Ansprechpartner:

# Textverarbeitung WORD für WINDOWS für Umsteigerinnen von WORD für **WINDOWS Version 1.1**

## Teilnehmer:

10 Mitarbeiterinnen aus den Abteilungsvorzimmern

# Teilnahmevoraussetzungen:

Teilnahme am Kurs "Textverarbeitung WORD für WINDOWS Version 1.1" (für Mitarbeiterinnen aus den Abteilungsvorzimmern)

#### Lernziele:

Die Teilnehmerinnen sollen erlernen, die Möglichkeiten von WORD für WINDOWS Version 1.1 auch in WORD für WINDOWS 2.0 anwenden zu können sowie

- mit den Feldfunktionen arbeiten können
- Vorlagen erstellen können
- Gliederungen, Inhaltsverzeichnisse und Stichwortverzeichnisse erstellen können

#### Inhalte:

- die Möglichkeiten von WORD für WINDOWS

- WORD für WINDOWS starten und beenden
- die Menüs, Dialogfenster und die verschiedenen Bildschirmeinstellungen
- Hilfefunktionen
- Texte eingeben, korrigieren und drucken
- Dateien laden/öffnen und speichern/schließen und zusammenführen
- Textteile markieren, löschen und formatieren
- Textfenster erzeugen, anordnen, wechseln und verändern
- Dateimanager
- Erstellen von Kopf- und Fußzeilen
- Fußnoten eingeben, formatieren, verwalten und drucken
- Silbentrennungs- und Rechtschreibungsprogramm und Synonymwörterbuch
- Textbausteine erstellen, bearbeiten, speichern, einfügen und löschen
- Tabstopps setzen, ändern und löschen
- Erstellen von Tabellen
- Serienbriefe
- Feldfunktionen
- Gliederungen, Inhaltsverzeichnisse und Stichwortverzeichnisse

# Methoden:

Lehr- und Rundgespräch, Demonstration, praktische Übungen.

Termin und Veranstaltungsort:

Werden noch bekanntgegeben

Ranm A-652

Ansprechpartner:

# Tabellenkalkulation LOTUS für WINDOWS - Grundkurs

## Teilnehmer:

2 x 8 Mitarbeiter/innen aller Laufbahngruppen

# Teilnahmevoraussetzung:

Teilnahme am Kurs "Benutzeroberfläche WINDOWS 3.1"

# Lernziele:

Die Teilnehmer/innen sollen

- die Bestandteile der Tabellenkalkulations-Software kennen
- Arbeitsblätter erstellen können
- Labels, Zahlen und Formeln eingeben, löschen, kopieren und korrigieren können
- Arbeitsblätter formatieren und drucken können
- Tabellen miteinander verknüpfen können

## Inhalte:

- Einführung in LOTUS für WINDOWS
- Erstellen von Arbeitsblättern
- Eingabe von Labels, Zahlen und Formeln in einem Arbeitsblatt
- Berechnungen in einem Arbeitsblatt
- Formatieren und Drucken eines Arbeitsblattes
- Arbeiten an mehreren Arbeitsblättern
- Konsolidieren und Ausdrucken von Daten

## Methoden:

Lehr- und Rundgespräch, Demonstration, praktische Übungen

#### Termine und Veranstaltungsorte:

Werden noch bekanntgegeben

Jeweils zwei Parallelkurse: Gruppe 1 von 8.00 - 15.30 Uhr (Raum TT-3 im Gebäude Terrum Tower)

Gruppe 2 von 8.00 - 15.30 Uhr (Raum TT-4 im Gebäude Terrum Tower)

#### Ansprechpartner:

# Tabellenkalkulation LOTUS für WINDOWS - Grundkurs für Umsteiger

Teilnehmer:

2 x 8 Mitarbeitsr/innen aller Laufbabngruppen

#### Teilnahmevoraussetzungen:

Teilnahme an den Kursen "Benutzeroberfläche WINDOWS 3.1" und "Tabellenkalkulation LOTUS l-2-3 Version 3.1".

### Lernziele:

Die Teilnehmer/innen sollen erlernen, die Möglichkeiten von LOTUS Version 3.1 auch in LOTUS für WINDOWS anwenden zu können.

#### Inhalt:

- Einführung in LOTUS 1-2-3 für WINDOWS
- Erstellen von 1-2-3-Arbeitsblättern
- Eingabe von Labels, Zahlen und Formeln in einem Arbeitsblatt
- Berechnungen in einem Arbeitsblatt
- Formatieren und Drucken eines Arbeitsblattes
- Arbeiten an mehreren Arbeitsblättern
- Konsolidieren und Ausdrucken von Daten
- Verwalten einer Datenbanktabelle
- Erstellen, Erweiterung und Ausdrucken von Grafiken

#### Methoden:

Lehr- und Rundgespräch, Demonstration, praktische Übung

Termine und Veranstaltungsorte:

Wcrden noch bckanntgegeben

#### Ansprechpartner:

# Tabellenkalkulation LOTUS für WINDOWS - Aufbaukurs

# Teilnehmer:

2 x 8 Mitarbeiter/innen aller Laufbahngruppen

# Teilnahmevoraussetzung:

Teilnahme am Kurs "Tabellenkalkulation LOTUS für WINDOWS - Grundkurs" oder "Tabellenkalkulation LOTUS für WINDOWS - Grundkurs für Umsteiger"

#### Lernziele:

Die Teilnehmer/innen sollen

- Datenbankarbeiten durchführen können

- Tabelleninhalte als Graphiken gestalten und ausgeben können

# Inhalte:

- Verwalten einer Datenbanktabelle

- Erstellen, Erweitern und Ausdrucken von Grafiken

#### Methoden:

Lehr- und Rundgespräch, Demonstration, praktische Übungen

Termine und Veranstaltungsorte:

Werden noch bekanntgegeben

Jeweils zwei Parallelkurse: Gruppe 1 von 8.00 - 15.30 Uhr (Raum TT-3 im Gebäude Terrum Tower)

Gruppe 2 von 8.00 - 15.30 Uhr (Raum TT-4 im Gebäude Terrum Tower)

#### Ansprechpartner:

# Datenbank - dBase - Grundkurs (Regiezentrum)

### Teilnehmer:

2 x 8 Mitarbeiter/innen aller Laufbahngruppen

#### Teilnahmevoraussetzungen:

Teilnahme am Kurs "Einführung in die Computerbedienung" (oder entsprechende Vorkenntnisse) und am Kurs "Einführung in die Sicherheitssoftware SAFE-Guard"

## Lernziele:

## Die Teilnehmer/innen sollen

- Datenbankmodelle unterscheiden können
- Datenbestände anlegen und erstellen können
- Datensätze speichern, ändern, bearbeiten und löschen können
- Abfragen durchführen können
- Filter einrichten und aufheben können
- Berichte erstellen und ausgeben können
- Adreßetiketten entwerfen können
- Indizes anlegen, aktivieren, abschalten und löschen können
- Daten zuchen können
- Datenbanken sortieren können
- mit mehreren Datenbanken arbeiten können
- Sichten erstellen und anwenden können

## Inhalte:

- Gnurdlagen über Datenbanken
- Anlegen von Datenbanken unter dBase IV
- Datenpflege
- Abfragen
- Filter
- Berichte
- Adreßetiketten
- Indizes
- Sortieren von Datenbanken
- Arbeiten mit mehreren Datenbanken
- Erstellung von Sichten

## Methoden:

Lehr- und Rundgespräch, Demonstration, praktische Übungen

# Termine und Veranstaltungsorte:

Werden noch bekanntgegeben

Jeweils zwei Parallelkurse: Gruppe 1 von 8.00 - 15.30 Uhr (Raum TT-3 im Gebäude Terrum Tower)

Gruppe 2 von 8.00 - 15.30 Uhr (Raum TT-4 im Gebäude Terrum Tower)

Ansprechpartner:

# Datenbank - dBase - Aufbaukurs (Punktebene)

# Tcilnehmer:

#### 2 x 8 Mitarbeiter/innen aller Laufbahngruppen

#### Teilnahmevoraussetzungen:

Teilnahme am Kurs "Einführung in die Computerbedienung" (oder entsprechende Vorkennt-nisse) und am Kurs "Einführung in die Sicherheitssoftware SAFE-Guard" sowie am Kurs "Datenbank dBase - Grundkurs (Regiezenrum)"

# Lernziele:

Die Teilnehmer/innen sollen

- Datenbankmodelle unterscheiden können
- Datenbestände anlegen und erstellen können
- Datensätze speichern, ändern, bearbeiten und löschen können
- Abfragen durchführen können
- Filter einrichten und aufheben können
- Berichte erstellen und ausgeben können
- Adreßetiketten entwerfen können
- Indizes anlegen, aktivieren, abschalten und löschen können
- Daten suchen können
- Datenbanken sortieren können
- mit mehreren Datenbanken arbeiten können

#### Inhalte:

- Grundlagen über Datenbanken
- Anlegen von Datenbanken unter dBase IV
- Datenpflege
- Abfragen
- Filter
- Berichte
- Adreßetiketten
- Indizcs
- Sortieren von Datenbanken
- Arbeitcn mit mehrcrcn Datenbanken

#### Methoden:

Lehr- und Rundgespräch, Demonstration, praktische Übungen

# Termine und Veranstaltungsorte:

Werden noch bekanntgegeben

Jeweils zwei Parallelkurse: Gruppe 1 von 8.00 - 15.30 Uhr (Raum TT-3 im Gebäude Terrum Tower)

Gruppe 2 von 8.00 - 15.30 Uhr (Raum TT-4 im Gebäude Terrum Tower)

Ansprechpartner:

# Umgang mit Leitdateien am Bildschirm (einschließIich Einftihrung zur Arbeit am Bildschirm)

#### Teilnehmer:

8 Mitarbeiter/innen des mittleren und gehobenen Dienstes.

## Teilnahmevoraussetzungen:

Keine

### Lernziele:

Die Teilnehmer/innen sollen

- Betriebssystem-Kommandos benutzen können

- verschiedene Dateitypen unterscheiden können

- verschiedene Standardprogramme im Dialog anwenden können

- Einsatz und Nutzungsmöglichkeiten des Standardprogramms "LDKOR" kennen

 $-$ "LDKOR" anwenden können.

## Inhalte:

- Sinnvoller Einsatz der Bildschirmtastatur
- Benutzung geeigneter Betriebssystem-Kommandos

- Unterscheidung verschiedener Dateitypen

- Anwendung verschiedener Standardprogramme im Dialog

- Standardprogramm "LDKOR"

#### Methoden:

Lehr- und Rundgespräch, Demonstration, praktische übungen

#### Termine und Veranstaltungsorte:

Werden noch bekanntgegeben

Raum A-557b

#### Ansprechpartner:

# Einführung in das Dateibearbeitungsprogramm EDT

# Teilnehmer:

8 Mitarbeiter/innen des mittleren und gehobenen Dienstes

# Teilnahmevoraussetzung:

Kenntnisse der Bildschirm-Tastatur und deren Funktionen

# Lernziele:

Die Teilnehmer/innen sollen

- die verschiedenen Typen des EDT kennenlernen

- die Arbeitsweise und den Aufbau des EDT kennenlernen

- die verschiedenen Kommandos des EDT benutzen können

# Inhalte:

- EDT im L- oder F- Modus
- Arbeitsdateien
- Arbeitsfenster
- Kommandos im F- Modus
- Kommandos im L- Modus
- Prozeduranweisungen
- Aufbau und Ausführung von Prozeduren

#### Methoden:

Lehr- und Rundgespräch, Demonstration, praktische Übungen

Termine und Veranstaltungsorte:

Werden noch bekanntgegeben

Raum A-557b

# Ansprechpartner:

# Zugang zu und Aktualisierung von Zeitreihen-Segmenten am Bildschirm

# Teilnehmer:

10 - 15 Mitarbeiter/innen des mittleren und gehobenen Dienstes

#### Teilnahmevoraussetzungen:

Keine

## Lcrnziele:

## Die Teilnehmer/innen sollen

- Zielsetzung und Aufbau von STATIS-BUND kennen

- das Bildschirmgerät bedienen können

- Betriebssystem- und Datenbankkomandos kennen
- Möglichkeiten des Zugangs zu und der Aktualisierung von Zeitreihen kennen
- Zeitreihen ausgeben können
- Daten freigeben und sperren können.

#### Inhalte:

- Zielsetzung und Aufbau von STATIS-Bund
- Bedienung des Bildschirmgerätes
- Betriebssystem- und Datenbankkornmandos
- Zugang zu den Zeitreihen
- Möglichkeiten der Aktualisierung von Zeitreihen
- Speicherung von Wert€n und Qualitätsschlüsseln
- Freigabe von Sperren und Daten
- Ausgabe von Zeitreihen.

#### Methoden:

Lehr- und Rundgespräch, Kleingruppenarbeit, praktische Übungen

#### Termin und Veranstaltungsort:

Werden noch bekanntgegeben

Raum 8-356

#### Ansprechpartner:

# Statistisches Informationssystem des Bundes - Grund- und Aufbaukurs

#### Teilnehmer:

15 Mitarbeiter/innen des gehobenen Dienstes

#### Teilnahmevoraussetzungen:

Keine

## Lernziele:

Die Teilnehmer/innen sollen

- die Arbeitsweise und Anwendungsmöglichkeiten des STATIS-BUND kennen

- Dialogsitzungen durchführen können

- das statistische Auswertungssystem Tabellenerstellung anwenden können
- das mathematisch-statistische Analysesystem anwenden können
- die Graphikkomponente anwenden können.

#### Inhalte:

- Einführung in das Statistische Informationssystem
- Datenbasis und Datendokumentation
- Durchführung einer Dialogsitzung
- Das statistische Auswertungssystem Tabellenerstellung
- Das mathematisch-statistische Analysesystem
- Die Graphikkomponente

#### Methoden:

Lehr- und Rundgespräch, Vortrag, Kleingruppenarbeit, praktische Übungen. Das Seminar endet mit einer Erfolgskontrolle.

#### Termin und Veranstaltungsort:

Werden noch bekanntgegeben

Raum B-356

#### Ansprechpartner:

# Statistisches Informationssystem des Bundes - Grundkurs

# Teilnehmer:

15 Mitarbeiter/innen des gehobenen Dienstes

## Teilnahmevoraussetzungen:

Keine

# Lcrnziele:

Die Teilnehmer/innen sollen

- die Arbeitsweise und Anwendungsmöglichkeiten von STATIS-BUND kennen
- Dialogsitzungen durchführen können
- Daten zusammenstellen, einfache Verarbeitungsschritte durchführen und diese Daten als Tabelle oder einfache Graphik ausgeben können

#### Inhalte:

- Einführung in das Statistische Informationssystem
- Datenbasis und Datendokumentation
- Durchfühnurg einer Dialogsitzung
- Bereitstellung von Daten
- Einfache Verarbeitung von Daten (MATOPER, ausgewählte Methoden, BEARBEITEN)
- Ausgabe von Daten als Tabelle oder Standardgraphik

#### Methoden:

Lehr- und Rundgespräch, Vortrag, Kleingruppenarbeit, praktische Übungen. Das Seminar endet mit einer Erfolgskontrolle.

Termin und Veranstaltungsort:

Werden noch bekanntgegeben

Raum 8-356

# Ansprechpartner:

# Statistisches Informationssystem des Bundes - Aufbaukurs Tabellenerstellung

# Teilnehmer:

15 Mitarbeiter/innen des gehobenen Dienstes

# Teilnahmevoraussetzungen:

Teilnahme am Kurs "Statistisches Informationssystem des Bundes Grundkurs" oder Teilnahme am Kurs "Statistische Informationssystem des Bundes - Grundlagen" (4-Wochen-Kurs), wenn letzterer vor mehr als 3 Jahren absolviert wurde und Mitarbeiter/innen seither wenig mit dem System gearbeitet haben und in Zukunft Arbeiten mit dem Tabellenerstellungssystem durchführen sollen.

## Lernziele:

Die Teilnehmer/innen sollen

- das statistische Auswertungssystem - Tabellenerstellung anwenden können

#### Inhalte:

- Spezifikation von Begriffen und Gliederungen
- Tabellenspezifikation, Tabellenerstellung
- hierarchische Tabellenerstellung
- Drucken von Tabellen

Methoden:

Lehr- und Rundgespräch, Vortrag, Kleingruppenarbeit, praktische Übungen

Termin und Veranstaltungsort:

Werden noch bekanntgegeben

Raum B-356

Ansprechpartner:

# Statistisches Informationssystem des Bundes - Aufbaukurs Analysesystem und **Graphik**

## Teilnehmer:

15 Mitarbeiter/innen des gehobenen Dienstes

#### Teilnahmevoraussetzungen:

Teilnahme am Kurs "Statistisches Informationssystem des Bundes Grund-kurs" oder Teilnah-me am Kurs "Statistische Informationssystem des Bundes - Grundlagen" (4-Wochen-Kurs), wenn letzterer vor mehr als 3 Jahren absolviert wurde und Mitarbeiter/innen seither wenig mit dem System gearbeitet haben und in Zukunft Arbeiten mit dem Analysesystem von STATIS-BUND durchführen sollen.

## Lernziele:

Die Teilnehmer/innen sollen

- das mathematisch-statistische Analysesystem anwenden können

- einfache frei spezifizierte Graphiken erstellen können

## Inhalte:

- Dateien des Analysesystems
- Durchführung von Berechnungen (MATOPER, MATEDIT)
- Das Arbeiten mit Methoden des Systems
	- Start von Methoden
	- Vorstellung ausgewählter mathematisch-statistischer Methoden
- Konstruktion benutzereigener Methoden

- Graphikkomponente: Erstellung einfacher frei spezifizierter Graphiken

## Methoden:

Lehr- und Rundgespräch, Vortrag, Kleingruppenarbeit, praktische Übungen

Termin und Veranstaltungsort:

Werden noch bekanntgegeben

Raum B-356

Ansprechpartner:

# Graphikkomponente des Statistischen Informationssystems

# Teilnchmer:

15 Mitarbeiter/innen des gehobenen Dienstes

# Teilnahmevoraussetzungen:

Teilnahme am Grundlagenkurs STATIS-BUND

# Lernziele:

Die Teilnehmer sollen

- Inhalt, Arbeitsweise und Anwendungsmöglichkeiten des graphischen Ausgabesystems kennen

- Standardgraphiken erstellen können

- komplizierte Graphiken frei dcfinieren können

# Inhalte:

- Standardgraphiken

- Kompliziertere Graphiken
- Einsatzmöglichkeiten der Graphikkomponente

## Methoden:

Lehr- und Rundgespräch, praktische Übungen

Termin und Veranstaltungsort:

Werden noch bekanntgegeben

Raum 8-356

#### Ansprechpartner:

# Statistisches Infomationssystem des Bundes (Wiedereinstiegskurs Tabellenerstellung)

## Teilnehmer:

15 Mitarbeiter/innen des gehobenen oder höheren Dienstes, die vor mehr als 3 Jahren den Grundlagenkurs absolviert haben, seither wenig mit dem System gearbeitet haben, und die in Zukunft Arbeiten im Bereich der Tabellenerstellung durchführen sollen.

#### Teilnahmevoraussetzung:

Teilnahme am Grundlagenkurs STATIS-BUND

#### Lernziele:

Die Teilnehmer sollen

- die Arbeitsweise und Anwendungsmöglichkeiten des Systems bei sequentieller Verarbeitung kennen

- das statistische Auswertungssystem - Tabellenerstellung anwenden können

## Inhalte:

- Durchfrhrung einer Dialogsizung
- Beginn, Ende, Abbruch einer Sitzung
- Kommandoebenen im Informationssystem
- Bereitstellung von Daten als TD
- Statistisches Auswertungssystem Tabellenerstellung
	- Spezifikation von Begriffen und Gliederungen
	- Tabellenspezifikation, Tabellenerstellung
- Drucken von Tabellen

#### Methoden:

Lehr- und Rundgespräch, Vortrag, Kleingruppenarbeit, praktische Übungen

Termin und Veranstaltungsort:

#### bei Bedarf

#### Ansprechpartner:

# Statistisches Informationssystem des Bundes (Wiedereinstiegskurs Analyseteil)

# Teilnehmer:

15 Mitarbeiter/innen des gehobenen oder höheren Dienstes, die vor mehr als 3 Jahren den Grundlagenkurs absolviert haben, seither wenig mit dem System gearbeitet haben, und die in Zukunft Arbeiten mit dem Analyseteil von STATIS-BUND durchführen sollen.

# Teilnahmevoraussetzung:

Teilnahme am Grundlagenkurs STATIS-BUND

## Lernziele:

Die Teilnehmer sollen

- die Arbeitsweise und Anwendungsmöglichkeiten des Analyseteils von STATIS-BUND kennen

- das mathematisch-statistische Analysesystem anwenden können

# Inhalte:

- Durchführung einer Dialogsitzung
	- Beginn, Ende, Abbruch einer Sitzung
	- Kommandoebenen im Informationssystem
	- Dateien des Analysesystems, Bereitstellung von Daten

- Komponenten des Analysesystems

- Durchführung von Berechnungen mit MATOPER
- Formulargestütztes Editieren von Matrizen mit MATEDIT
- Arbeiten mit Methoden des Systems
- Konstruktion benutzereigener Methoden
- Graphische Ausgabe von Analysen als Standardzeichnung

# Methoden:

Lehr- und Rundgespräch, Vortrag, Kleingruppenarbeit, praktische Übungen

#### Termin und Veranstaltungsort

bei Bedarf

#### Ansprechpartner:

Herr Völzow, Tel.: 2048

StBA, IT-Rahmenkonzept 1994

#### Programmieraus- und -weiterbildung  $4.5.2$

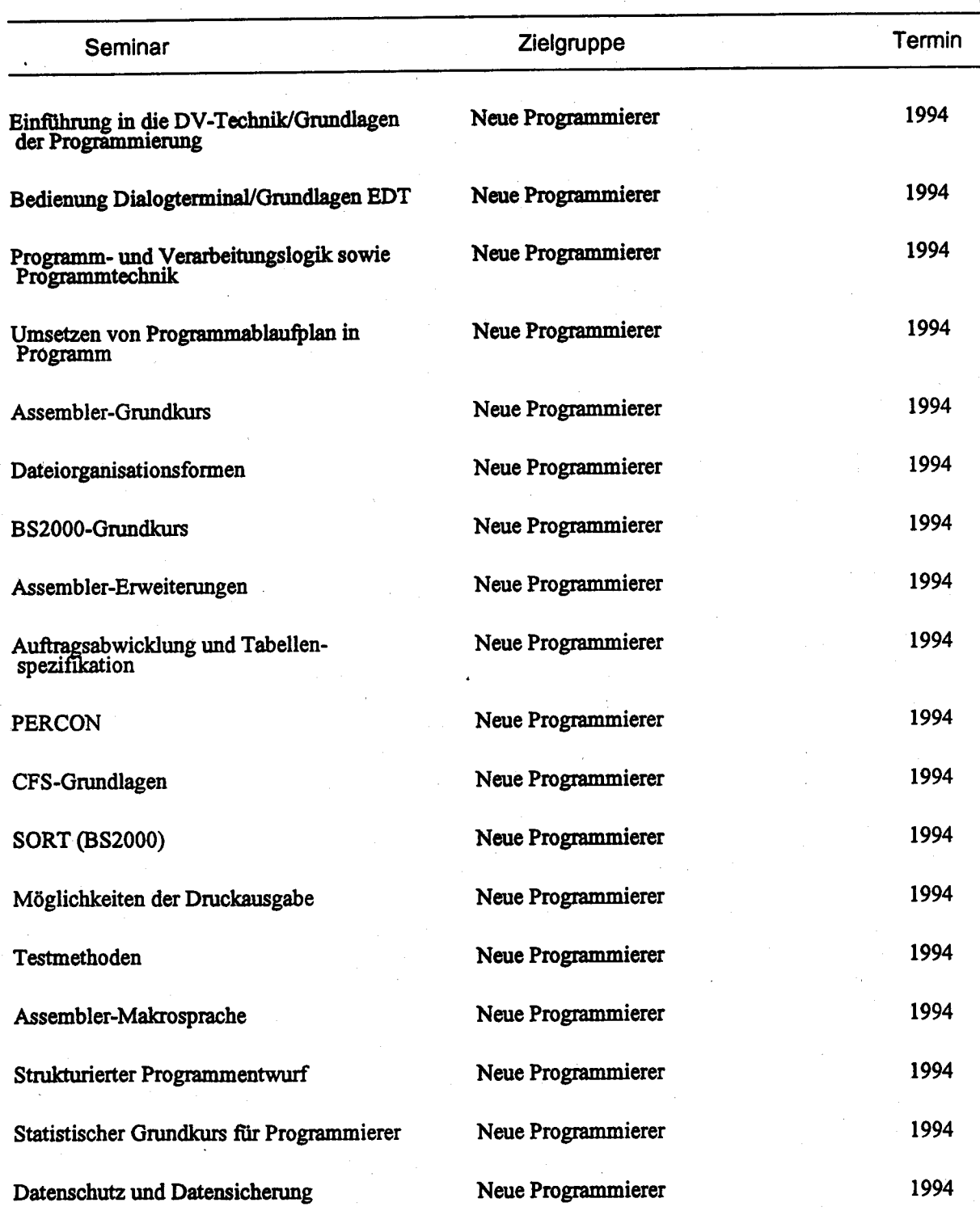

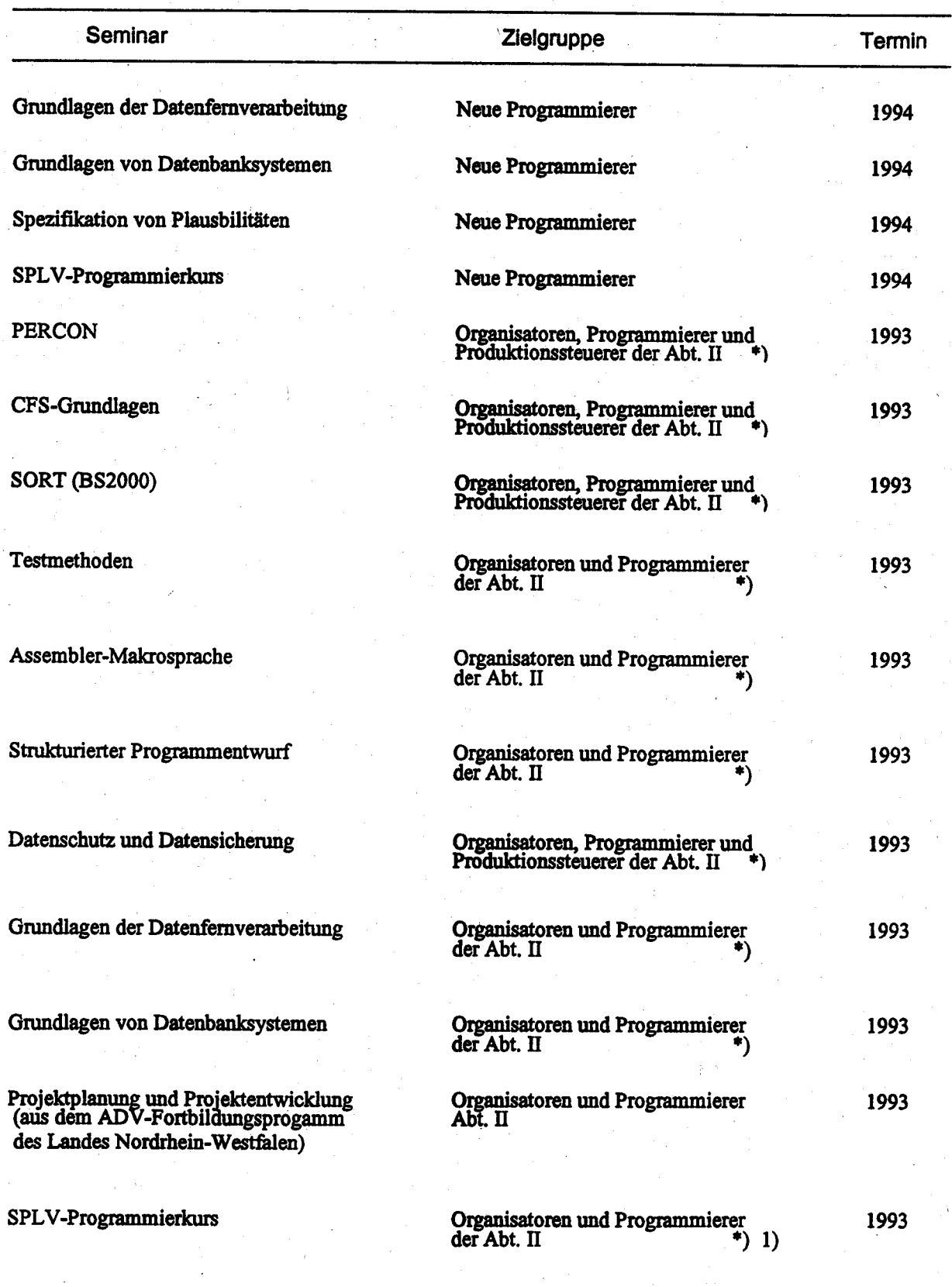

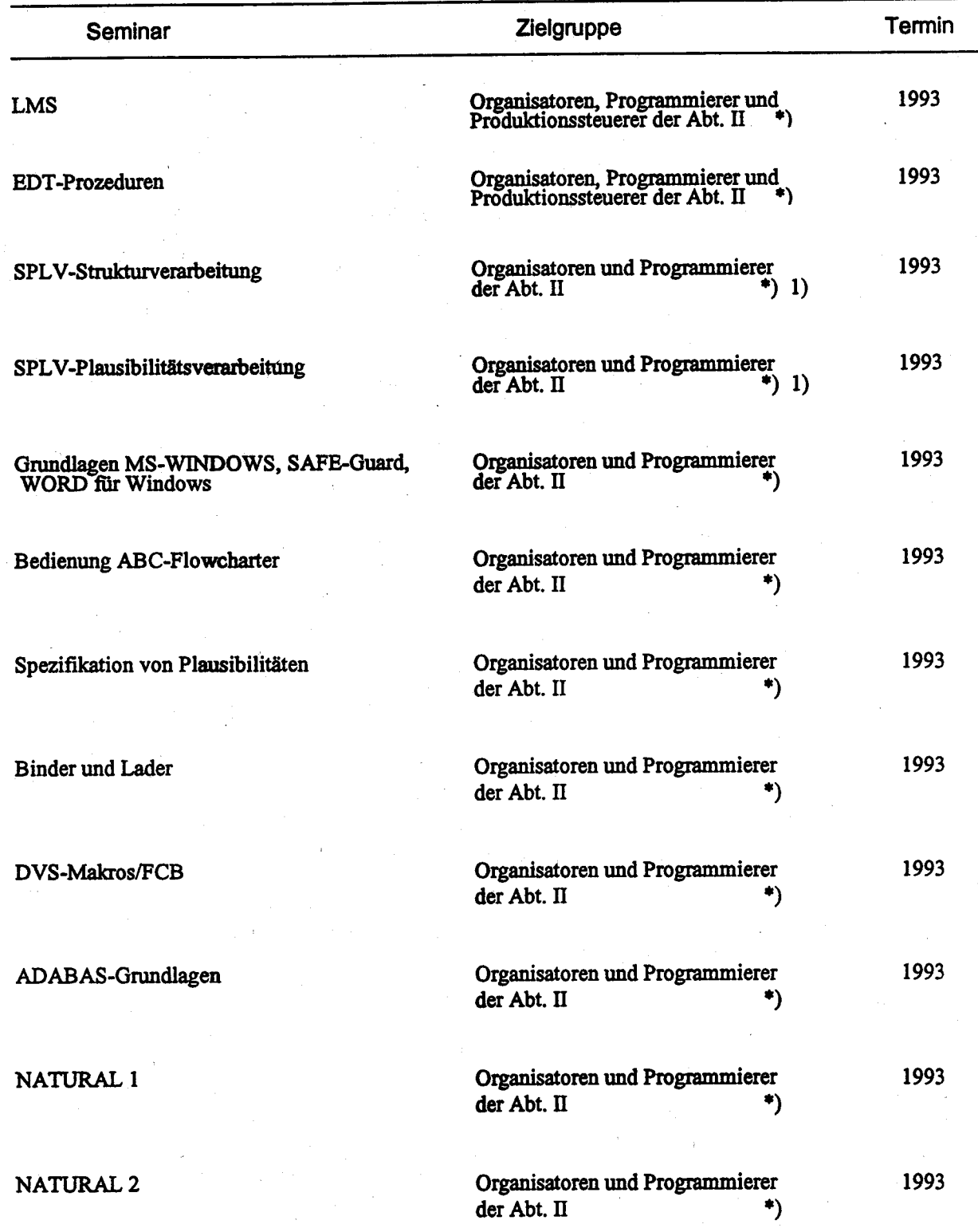

StBA, IT-Rahmenkonzept 1994

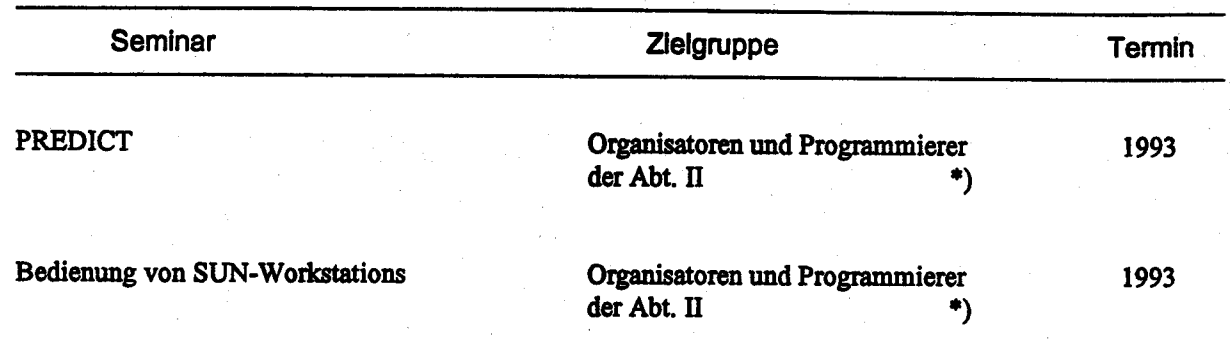

- 1) auch Mitarbeiter der Landesämter
- \*) gleichzeitig auch für Grundausbildung